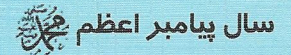

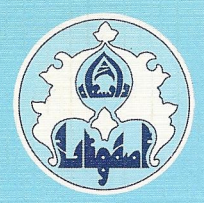

انتشارات دانشكاه اصفهان  $Y\wedge9$ 

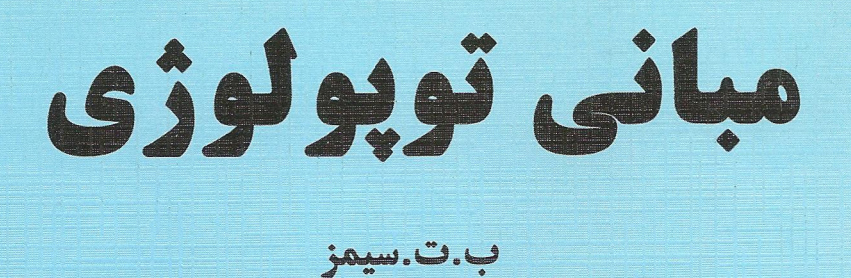

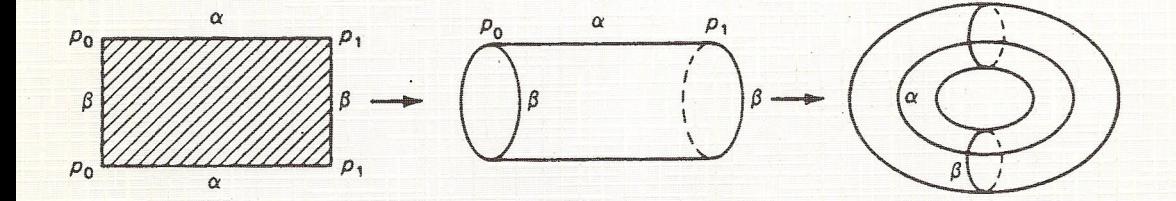

ترجمه : جعفر زعفراني

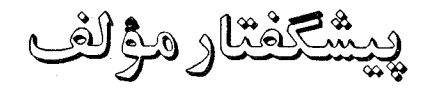

هدف من از نوشتن کتاب حاضر این بوده است که بـررسی جـامعی از مفـاهیم اساسی دوتوپولوژی مجموعهای و جبری را در دسترس دانشجویـان دوره کـارشناسی قرار دهم. عليرغم اينكه برخي از كتب توپولوژي مقدماتي فصلي در نظريهٔ هـموتويي دارند ولی در واقع کتابی با خصوصیات فوق وجود ندارد. در سطح کارشناسی ارشـد کتب توپولوژي هاکنيگ و يانک و توپولوژي شوېرت چنين بررسي هاي جامعي را تأمين مر کنند. متأسفانه ، این کتابها برای دانشجویان کارشناسی ابدأ مناسب نیستند. امیدوارم که این کتاب شرحی مختصر ( "بررسی اجمالی ") از مبانی تـوپولوژی را بـرای دانشجوی کارشناسی و نیز دانشجوی تازهکار کارشناسی ارشد تدارک دیـده ، مشـوق مطالعهٔ بیشتری در این زمینه گردیده و آنها را سریعاً برای رسـیدن بـه مرزهـای جـدید تحقيق رياضي آماده كند.

در آغاز چند کلمه در مورد محتویات کتاب سخن بگوئیم. بـعضى از بخشهـاي کتاب ستارهدار هستند که نشانگر اختیاری بودن آنهاست. بقیهٔ بخشها که بی ستارهانـد بهنظر من تشكيل دهندهٔ هستهٔ اصلي اين متن مي باشند. در عمل نشان داده شده است كه این هستهٔ اصلی را سی توان بـخوبی در یک نیمسـال و یـا در دو ثـلث بـه دانشجویـان کارشناسی درس داد. در یک درس یک ثلثی لازم است که فیصل ۸ حـذف شـود. بـه دانشجویان بااستعداد کارشناسی و شاگردان سال اول کارشناسی ارشد می توان در یک نیمسال یا در دو ثلث هم هستهٔ اصلی و هم برخی از مباحث اختیـاری نـظیر فضـاهای یکنواخت ، پیر افشردگی ، فضاهای گستردنی و غیره را تدریس کرد. در صورتی که یک سال تحصیلی تمام در اختیار باشد مـیتوان هـمهٔ کتـاب را درس داد و حـتـی از طـریق

مطالعهٔ مقالات تحقیقی خاصی که از کتابنامه انتخاب می شوند آن راکاملتر کرد.

سپس مایلم بر اهمیت مثالها و تمرینهای این کتاب تأکید کنم. آشنایی با تـعداد زیادی مثال و مثالهای ناقض برای ریاضی دان بطور اعم و برای دست اندرکاران توپولوژی بطور اخص از واجبات است. همچنین ، تمرینها باید بهعنوان جـزء لایـنفکي از کتـاب درنظر گرفته شوند ، چراکه از دانشجو می خواهند تا در ارائه مفاهیم بیشتر توپولوژیکی و بهدست آوردن تعمیمهای بامعنایی از مفاهیم عرضه شده درکتاب ، تشریک مساعی کند. بدین ترتیب ، دانشجو تجربهٔ خلاق یادگیری ریاضیات را بـهوسیلهٔ تـمرین در آن بهدست می آورد ، روشی که از سوی استاد فقید ر.ل.مور بشدت حمایت می شد.

مؤلف از مؤلفین منابع بسیاری که اندیشههای این روش خاص ارائه توپولوژی را فراهم آوردهاند و در کتابنامه فهرست شدهاند سپاسگزار است. همچنین مراتب امتنان خاص خود را نسبت به د.ا. ساندرسون و آن دسته از دانشجويانم كه براي تصحيح نسخهٔ دستنویس نظرات زیادی ابراز داشتند و نیز نسبت به خانم کاترین ری ، خـانم دوریس فولن و خانم آنبیهل بهخاطر تایپ ماهرانهٔ دستنویس ، ابراز مـ ٍ دارم. عـلاوه بـر ایـن ، مؤلف همکـاري دائـم و مسـاعدت ويـراستـاران و کـارکنان شـرکت مکـهـيلان را ارج می گذارد. آخر از همه ، اما نه کمتر از همه ، به خانوادهام بهخاطر آنکه بیداری دیرهنگام و غيبت مدام مرا در حين تهيهٔ اين كتاب ناچاراً تحمل كردهاند ، دسـتـهٔ گــل(زي تـقديم مىكنم.

چنثم ، واشینگتیز

ب ۔ت ۔میں

ييشكفتار مترجم

سياسگزاري مي نمايم.

اگرچه بسیاری از مطالب کتاب حاضر از عمق کافی برخوردار نیست ولی بـنظر اینجانب برای بسیاری از دانشجویان کارشناسی که علاقهمند به فراگیری مطالب جامعی از جنبههای مختلف توپولوژی هستند می تواند کتاب مناسبی باشد. با استفاده از تجربهٔ کلاسهای درسر ام و برنامه فعلی توپولوژی دورههـای کـارشناسـی مي توان مطالعه مطالب فيصل صنفر را بـعهدهٔ دانشجويـان گـذاشت. مطـالب فصلهـاي ۶٬۵٬۴٬۳٬۲۰۱ به جزء قسمتهای ستارهدار آن را می توان تقریباً تدریس نمود. البته اگـر دانشجویان قویتر داشته باشیم مطالب ستبارهدار این کتباب و فصلهبای ۷ و ۸ را نیز می توان به مطالب فوق اضافه کرد. در ترجمهٔ این کتاب از اظهار نظر بسیاری از دوستان و همکاران سود بردهام که لازم می دانم از کلیه آنها و بویژه از دوست و همکـار ارجـمند جناب آقای دکتر مهدی رجبعلم پور که فصلهائی از ترجمه کتاب را مطالعه فـرمودند و نظریات اصلاحی ارزندهای ابراز داشتهاند تشکر نمایم. هـمچنین از اعضـای مـحترم شورای انتشارات دانشگاه اصفهان که با دقت خاص خود اجازه انتشار این کتاب را در مجموعه انتشارات دانشگاه اصفهان دادهاند، مؤسسهٔ فرهنگی پیام که تایب کامپیوتری این کتاب را از طرف دانشگاه عهدهدار بوده، و بالاخره کارکنان چایخانه دانشگاه اصفهان

فهرست

صفحه

 $\hat{\mathcal{L}}$ 

عنوان

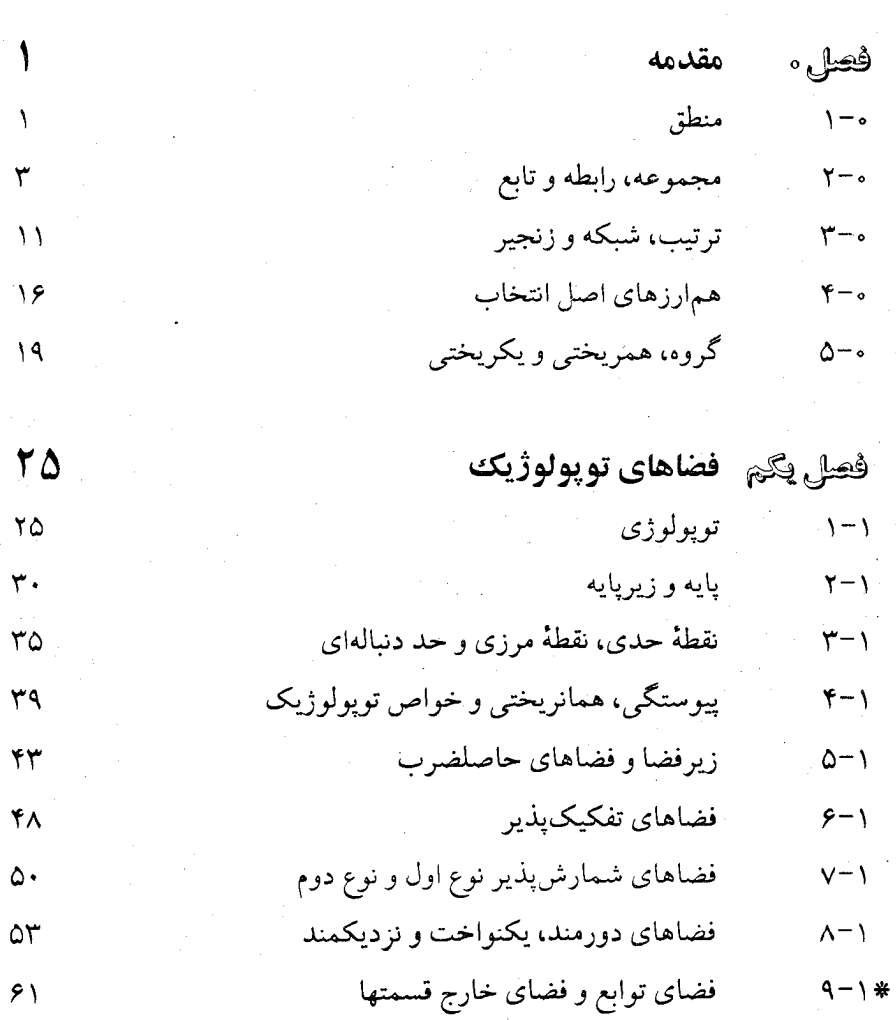

 $\label{eq:2.1} \frac{1}{N}\sum_{i=1}^N\frac{1}{N_i}\sum_{i=1}^N\frac{1}{N_i}\sum_{i=1}^N\frac{1}{N_i}\sum_{i=1}^N\frac{1}{N_i}\sum_{i=1}^N\frac{1}{N_i}\sum_{i=1}^N\frac{1}{N_i}\sum_{i=1}^N\frac{1}{N_i}\sum_{i=1}^N\frac{1}{N_i}\sum_{i=1}^N\frac{1}{N_i}\sum_{i=1}^N\frac{1}{N_i}\sum_{i=1}^N\frac{1}{N_i}\sum_{i=1}^N\frac{1}{N_i}\sum_{i=1}^N\frac{1$ 

صفحه

عنوان

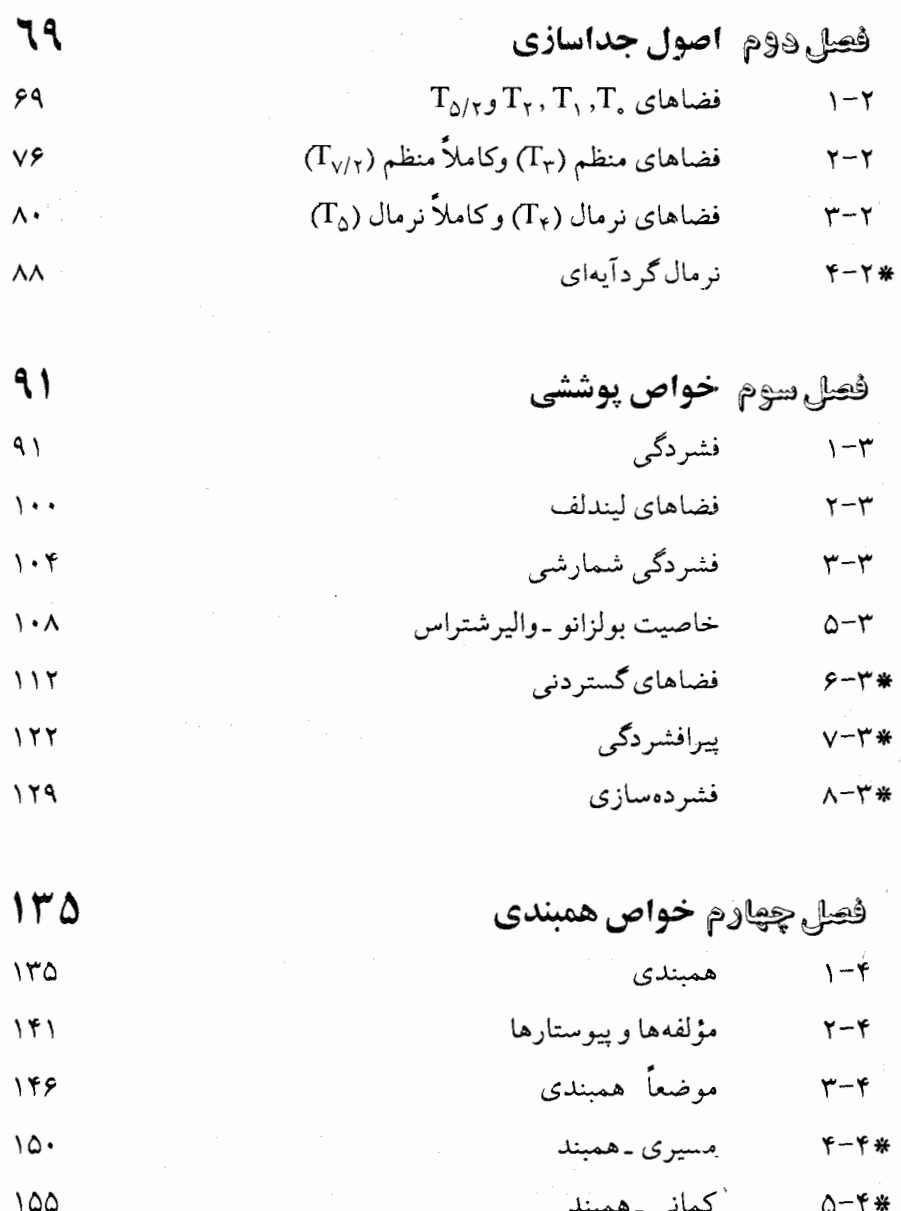

 $\label{eq:1}$ 

صفحه

عنوان

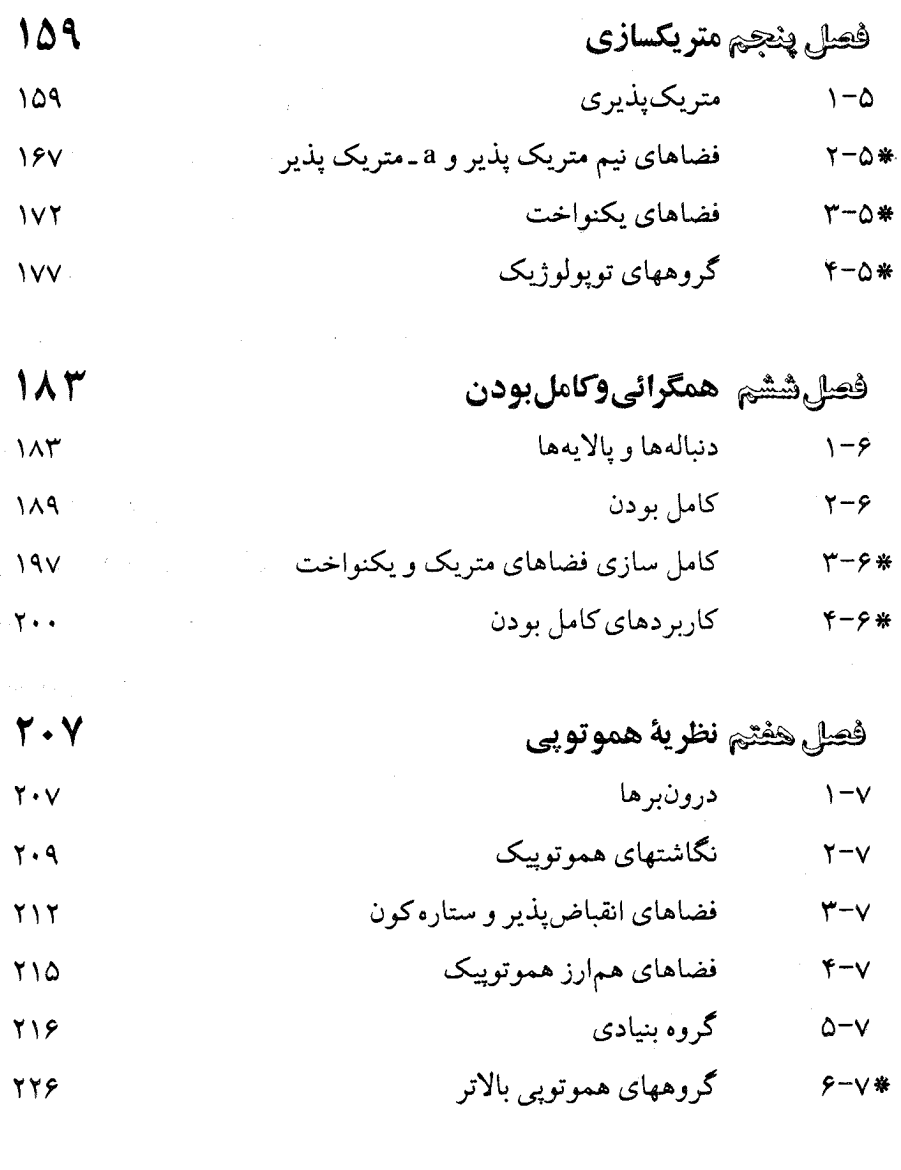

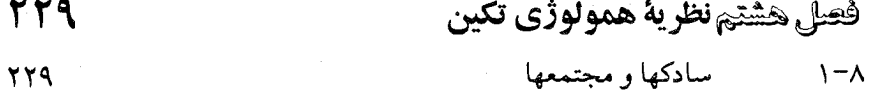

صفحه

## عنوان

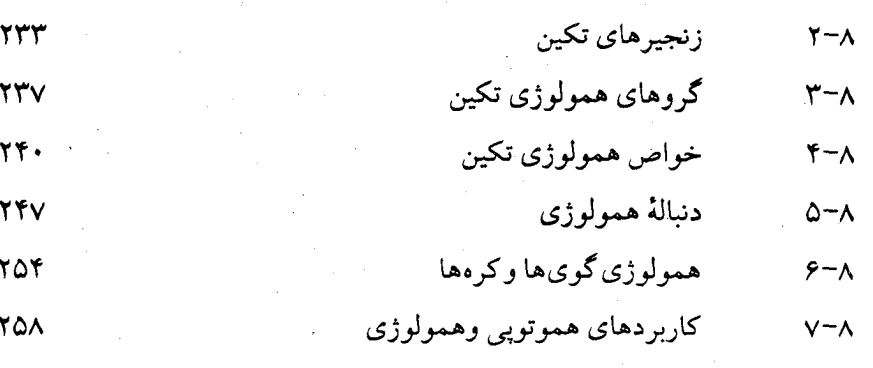

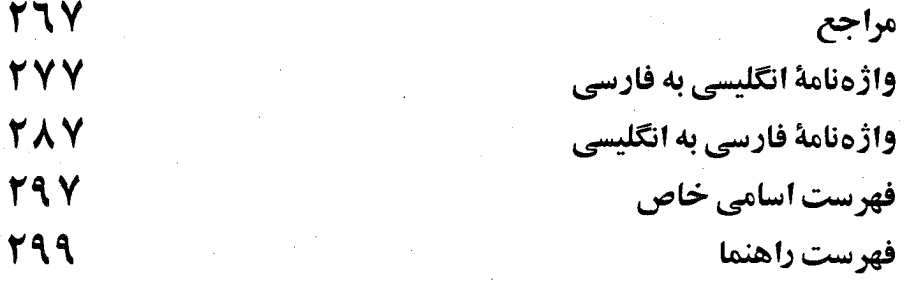

 $\label{eq:2.1} \frac{1}{\sqrt{2}}\left(\frac{1}{\sqrt{2}}\right)^{2} \left(\frac{1}{\sqrt{2}}\right)^{2} \left(\frac{1}{\sqrt{2}}\right)^{2} \left(\frac{1}{\sqrt{2}}\right)^{2} \left(\frac{1}{\sqrt{2}}\right)^{2} \left(\frac{1}{\sqrt{2}}\right)^{2} \left(\frac{1}{\sqrt{2}}\right)^{2} \left(\frac{1}{\sqrt{2}}\right)^{2} \left(\frac{1}{\sqrt{2}}\right)^{2} \left(\frac{1}{\sqrt{2}}\right)^{2} \left(\frac{1}{\sqrt{2}}\right)^{2} \left(\$ 

 $\label{eq:2.1} \frac{1}{2}\sum_{i=1}^n\frac{1}{2}\sum_{j=1}^n\frac{1}{2}\sum_{j=1}^n\frac{1}{2}\sum_{j=1}^n\frac{1}{2}\sum_{j=1}^n\frac{1}{2}\sum_{j=1}^n\frac{1}{2}\sum_{j=1}^n\frac{1}{2}\sum_{j=1}^n\frac{1}{2}\sum_{j=1}^n\frac{1}{2}\sum_{j=1}^n\frac{1}{2}\sum_{j=1}^n\frac{1}{2}\sum_{j=1}^n\frac{1}{2}\sum_{j=1}^n\frac{1}{2}\sum_{j=1}^n\$ 

 $\sim$ 

فصل ه

مقدّمه

0\_1 منطق

در این فصل ، باختصار چند مفهوم اساسی ریاضی راکه در دنبالهٔ بحث مـا در باب بنیادهای توپولوژی مورد استفاده خواهند بود ، مطرح میکنیم. این مفاهیم شامل مجموعه ، رابطه ، تابع ، ترتیب ، شبکه ،گروه ، همریختی ، و اصل موضوع انتخـاب میباشند. در این بخش ، برخی از مبادی منطق مقدماتی را باختصار بیان میکنیم. منظور ازگز*اره جم*لهای است با معنی که مـی توان درست یـا غـلط بـودن آن را

محقق ساخت؛ مثلاً "امروز باران مي بارد " و "حسن تلويزيون تماشا ميكند "گزاره هستند. جملات نظیر "پنجره را بازکن "و "xعددی حقیقی است "گزاره نیستند. گزارهها را با حرف cr ، q ، p . ... نشان خـواهـيم داد. بـا استفـاده از ر*ابطهـاي مـنطقي* میتوانیم از گزارهٔ ساده q,pگزارههای مرکبی بهصورت زیر بهدست آوریم. (١) نقي: " چنين نيست كه p " يا "p غلط است ".  $(\neg p)$ (٢) قصل: "p" يا q درست است ".  $(p \vee q)$ (۳) عطف: " هر دوي p و q درست هستند ".  $(p \wedge q)$  $(p \rightarrow q)$ (۴) *استلزام:* "هرگاهp درست باشد ، آنگاه q درست است". (۵) *همارزی:* " p درست است اگر وفقط اگر q درست باشد".  $(p \equiv q \downarrow p \leftrightarrow q)$ 

منطق

ساختن "جدولهای ارزش "پنج گزارهٔ مرکبی که در بالا با استفاده از رابطها بـدست آمدند ، تمرین مفیدی است. این جدولها با جایگزینی ترکیبات ممکن ارزشهای T و F بهازای p و q در هریک از این گزارههای مرکب ، بهدست می آیند.

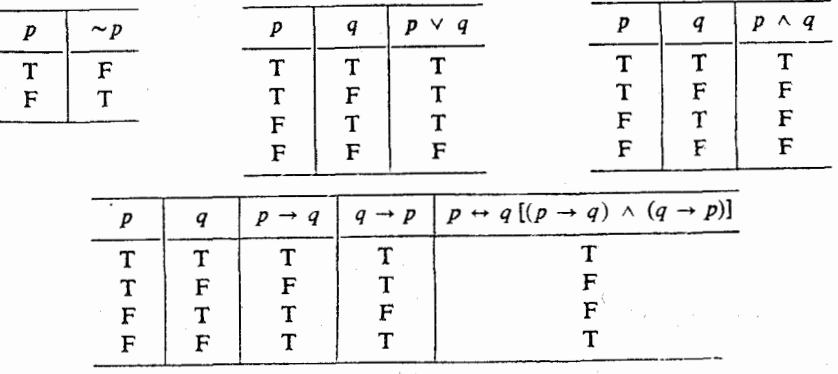

لازم است خواننده با ساختن جدولهای ارزش ، تحقیق کند که استلزام q → q همان ارزشهای درستم ِ عکس نقیض!ش ، یعنی p~ → p~ را دارد ِ، و در نتیجه منطقاً همارز آن است. این مطلب صحت اثبات = "به روش برهان خـلف ="در ریـاضیات را ثــابت مي كند. يعني روشي كه در آن نشان مي دهيم نفي نتيجهٔ مطلوب (حكم) يعني q، مستلزم نفي فرض ما يعني p است.

در ریاضیات کراراً گزارههایی را درنظر مرگیریم کـه بـالفطره – " عـمومی – " یـا " وجودي "اند ، از قبيل " بهازاي تمام اعداد حقيقي xو x إ xy+y (x+y) " (x+y) " و "اعدادي حقيقي مانند a و b وجود دارند به قسمي كه ٢٥='a \*+b ". سور "به ازاي همه (هر)"را با نماد ∀و سور "وجود دارد "را با نماد ∃نشان مىدهند.

## تمرين

ه- ۱ . با استفاده از "روش جدول ارزش "همارزیهای زیرراثابت کنید:

## **ه ـ ٢ مجموعه ، رابطه و تابع**

منظور ما از "مجموعه "يکگردآية Sاز عناصر ، موسوم به "نقاط "، مي باشد كه عضويت (تركيب) آنها خوش تعريف است. با اين حال ، ما "مجموعه " ، يا "نقطه " را دقيقاً تعريف نميكنيم. در هر بحث مشخص ، U ، مجموعهٔ تمام نقاط مـورد نـظر ، مجموعهٔ مرجع اّن بحث را تشکیل میدهد. اگر p عنصری از S باشد ، برای نمایش این منظور ، علامت "peS " را بهكار ميبريم؛ و چنانچه p عنصري از S نباشد ، از علامت "p∉S " استفاده خـواهـيم كـرد. بـراي تـعريف عـضويت در مـجموعهْ S ، "عـلامت مجموعهساز S={x:p(x)} . " را مفيد مي دانيم؛ اين علامت بـه ايـن مـعنى است كـه S

مجموعهٔ تمام عناصر xEUاست که بهازای آنها (p(x درست است. بهعنوان مثال ، هرگاه لمجموعهٔ اعداد صحيح باشد و x { بر دو قابل قسمت است: S={x، أنكاه S مجموعهٔ  ${\rm U}$ اعداد صحيح زوج خواهد بود. تعويف ٥- ١ . {x:x≠x}=@، مجموعهٔ تهى (خالى) ناميده مى شود. تعریف 0-2. (١) A يک زيرمجموعهٔ B است (ACB) اگر و فقط اگر هر عنصر A يک عنصر B نيز ىاشد. (٢) A=B اگر و فقط اگر A⊂B و BCA (٣) A يک زيرمجموعه سره B است (A⊊B)اگر و فقط اگر A<B و A≠B تعریف ہ-۳. فرض کنیم B,Aزیرمجموعههایی از U باشند. (١) اجتماع B,A، مجموعهٔ xEA} يا AUB={x:xeB است. (٢) مقطع A و B، مجموعهٔ xeA} و AnB={x:xeB} است. (٣) ضرب دكارتي B,A، مجموعة AxB={(x,y):xeA,yeB} متشكل از تمام جفتهاي مرتب به صورت (x,y) است. مفساهیم ذکسر شده در تعریفهای ه ـ۲ و ه ـ۳ در شکلهای ه ـ۱ تنا ه ـ۴ بنا استفاده از "نمودارهاي ون " نمايش داده شدهاند. هشـــــال ٥ ــ أ . فـــرض كـــنيد: { ٥ \ A={١,٣,٥,٧} ، U={١,٢,٣,٩,٥,۶,٧,٨,٩,١ ، } . ( B={ ١,٥,٩} . و ( C={٥,٧} . در اين صورت  $C\square A$  (1)  $A \cup B = \{ \, \}, \tau, \Delta, \nu, \Lambda \}$  (1)  $BUC = \{1, 0, 0, 9\}$  (\*)

- 
- $AC = \{\triangle, \vee\}$  ( $\triangle$ )

 $A \times B = \{ (1, 1), (1, 0), (1, 4), (1, 1), (1, 0), (1, 0), (1, 4), (0, 1), (0, 0), (0, 4), (1, 1), (1, 0), (1, 4) \} (9)$  $B \times A = \{ (1, 1), (1, 7), (1, 0), (1, 0), (0, 1), (0, 7), (0, 0), (0, 0), (4, 1), (4, 7), (4, 0), (4, 0) \} (V)$ 

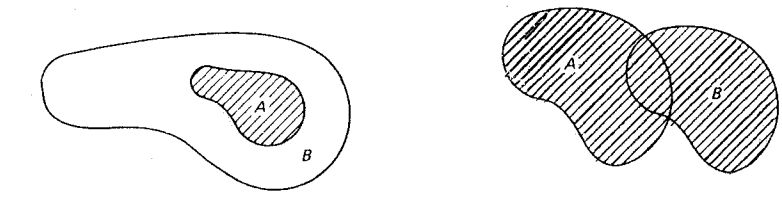

شکل ۰-۱ و شکل ۰-۲

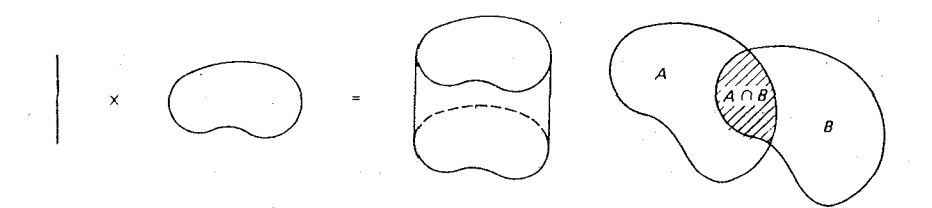

شکل ٥–٣و شکل ٥–۴

تعریف هـ ۴. هرگاه Aو Bزیرمجموعههایی از U باشند ، آنگاه Aو B مجزا هستند اگر و فقط اگر A∩B=Ø.

تعریف ه ـ ۵ ـ فرض کنیم A و B زیرمجموعههایی از U باشند. (١) متمم A مجموعهٔ U-A={x:x∉A} است. (٢) متمم نسبى B در A مجموعة A−B={xeA:x∉B} است. در مثال ۰ ـ ۱ متمم A مجموعهٔ U−A={۲,۴,۶,۸,۹,۱ ، } در هثال ۰ ـ D−A مجموعة A−B={۳٫۷} است.

تلذكو: شكل ٥ ـ ۵ نشان مىردهدكه AUB=(A–B)U(B–A)U(A∩B) . مجموعهٔ (A−B)∪(B−A) موسوم به تفاضل متقبارن است و بـا A∆B نشبان داده مـى شود.  $A \cup B = (A \Delta B) \cup (A \cap B)$  بنابراین ،

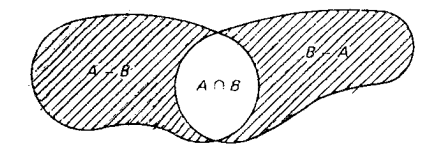

 $A\Delta B = (A-B) \cup (B-A) \triangle$ شكل ه ـ ه

نظیر آنالیز ، توابع نقش مهمی در توپولوژی ایفا میکنند. توابع ، از آنجاکه روابطی تک مقداریاند ، نوع خاصی از مجموعههایی هستند که در دو تعریف زیر بیان شدهاند. تعریف ه- ۰٪ نرض کنید A و B زیرمجموعههایی از U باشند. (۱) RCA×B یک رابطه از A به B است اگر و فقط اگر برای هر a∈A عضوی مانند b∈B وجود داشته باشد بهقسمی که a,b)∈R) . دامنهٔ R مجموعهٔ A و برد R مجموعه {بهازاي يك B:(a,b)ER.a∈A} است. هر رابطهٔ از A به A، يك رابطه در A ناميده مى شود.

(۲) RCA×B یک رابطه از A بروی B (پوشا) است اگر و فقط اگر R رابطهای از A به B باشد بهقسمی که برد R مجموعهٔ B باشد.

 $R^{-1} = \{(b,a):(a,b)\in R\}$  هرگاه R رابطهای ز $A$  به Bباشد ،آنگاه وارون R مجموعهٔ (۳) است.

 $\mathrm{R} \!=\! \{(m,n) \!:\! m \!-\! n \!\!\in\!\! \mathrm{I}^+ \}$  مثال ٥ ـ ٢. فرض كنيد  $\mathrm{I}^+$ مجموعهٔ اعدادصحيح مثبت باشد و واضح است که R یک رابطه در 1<sup>+</sup>است که اعداد صحیح مثبت را بر حسب بزرگی آنها مر تب مے کند.

تعریف هـ ۷. فرض کنید A و B زیرمجموعههایی از U باشند.

(۱) f:A → B؛ یک تابع از A به B است اگر و فقط اگر f رابطهای از A به B باشد بهقسمی

که برای هر a∈A، عنصر یکتایی مانند b∈Bبا شرط a,b)ef) موجود باشد. (٣) £ → f:A؛ یک تابع از A بروی B (پوشا) است اگر و فقط اگر f تابعی از A به B باشد بهقسمی که برد f(A) به برابر Bگردد. (۳) هرگ|ه f:A → B؛ یک تسابع بساشد ، آنگ|ه f یک بـه یک است اگـر و فـقط اگـر a,b),(c,b)∈f) ایجاب کند که a=c، و f **دوسویی** است اگر و فقط اگر f یک به یک و يو شا باشد. (۴) هرگاه E:A → B؛ یک تابع باشد و C⊂A، آنگاه تحدید f به F(C) C) بهصورت ، (f|C)(x)=f(x) برای هر x∈C، و تابع شمولی A → i:C بهصورت ، x=C برای هر x∈C تعريف مي شوند. (۵) هرگــاه E:A → B؛ یک تــــابع بــــاشد و CCB ، آنگــــاه مــــجموعهٔ f`(C)={x∈A:∃y∈C,f(x)=y} پیشنگارهٔ C تحت f نامیده میشود. مثــال 0 - ٣. فـــرض كــنيم A={a,b,c} و B={۱,۲٫۳} ، مــلاحظه مــىكنيم كــه یک تابع ثابت است ، {\alpha R {\le {(a, 1),(b, 1),(c, 1)} یک تابع ثابت است ، {\alpha R} = {(a, 1),(b, 1),(c, 1)}  $B$  دوسـویی است ، و  $R_{\gamma} = \{(a, 1), (a, 1), (b, 1), (b, 1), (c, 1)\}$  رابــطهای از A بـروی میباشد که تابع نیست. خواننده میتواند زیرمجموعههای دیگری از A×B را بررسی کند و مشخص نمایدکه کدامیک از آنها تابع (معمولی ، پوشا ، یک به یک ، دوسویی) است ، و کدامیک صرفاً رابطه است و بالاخره کدامیک هیچکدام از اینها نیست. تعویف ه۔۸. هرگاه f:A → B؛ و g:B → C دو تابع باشند ، آنگاه ترکیب (تابع مرکب) تابعی است که بهصورت (g $\epsilon$ f)(x)=g(f(x)) برای هر xeA تعریف شـده (g $\epsilon$ f) است. در مورد گردآية مفروض از اشياء اغلب "صف كردن " يا "انديس گذاري "اشياء اين

گردآيه مناسب است. تعريف بعدي ما ، بيان سوري اين عمل مي باشد. تعریف ه=۹. فرض کنیم A یک مجموعهٔ ناتهی ، و c تابع تعریف شده توسط معادلهٔ

بسرای هــر  $\alpha$ باشد. در ايــن صـورت گـفته مـىشود كـه گـردآيه  $\varphi(\alpha) {=} \mathrm{S}_{\alpha} {\subset} \mathrm{U}$ توسط مجموعهٔ اندیس  $\Lambda$  و با استفاده از تابع اندیس  $\varphi$  اندیس دار شده  $\{S_{\alpha}:\alpha{\in}\Lambda\}$ است.

تابعی که دامنهٔ آن +I، مجموعهٔ اعداد صحیح مثبت باشد ، دنباله نامیده می شود. تعريف 10-0.

(۱) یک دنباله در Sتابعی بهصورت S → †x:I،است ، و ما از علامت +kn} بجای {\*x(n):nEI} براي نمايش برد xاستفاده مى كنيم.

(۲) هرگاه S → <sup>+</sup> x:I دنبالهای در S باشد ، یک زیردنبالهٔ x تابع مرکب<sub>ی</sub> بهصورت x<sub>o</sub>y است، که در آن +I → +y(i)>y(j) اگر و فقط اگر j<(i)

مثال 0 ـ ۴ فرض ِکنیم R → x:I ،که در آن R مجموعهٔ اعداد حقیقی است ، بهصورت داده شده باشد. آنگاه x یک دنباله است که ما آن را با +1 $\ln\{1/n\}$  بجای $x_n = x(n) = 1/n$  $y:I^+ \rightarrow I^+$  صورت صحيح و دقيق {<n,\/n>:n∈I} نمايش مىدهيم. هرگاه تـابع  $I^+ \rightarrow I^+$ رابهصورت xoy:I+ → Rورای هر +n∈I درنظرگیریم ، آنگاه تابع مرکب xoy:I+ → R دنبالهای از xاصست که آن را بهصورت x1/۲n} نشان میدهیم.

ما تابع را به عنوان رابطهاي تك مقداري از مجموعهٔ A به مجموعهٔ B تعريف كرديم. نوع مهم دیگری از رابطه در یک مجموعهٔ S، "رابطهٔ هم<sub>ا</sub>رزی "است. یک رابطهٔ هم<sub>ا</sub>رزی در S ، افرازی از S را ، بهصورت گردآیهای از زیرمجموعههای مجزای موسوم به "ردههای همارزی "، مشخص میکند.

تعویف ه ـ ۱۱ . یک *رابــطهٔ هــم|رزی* R در یک مـجموعهٔ S≠Ø رابـطهای در S است بهقسمی که خواص زیر را دارا باشد :

(۱) بازتابی: x,x)∈R)برای هر x∈S.

(۲) متقارن: x,y∈R) ایجاب میکند که y,x)∈R) برای هر x,y∈S.

(۳) ترایایی: y,z)ER) و (x,y)ایجاب میکندکه x,y,z∈S) برای هر x,y,z∈S.

به)زای هــر xeS مــجموعهٔ {yeS:(x,y)eR} را رده R ــهــم!رزی xنامیده و آن را بهصورت [x] نشان مي دهيم. تعریف - - ۱۲ کیگ گر د آیهٔ  $\mathcal{P} \!=\! \{P_\alpha \!\!:\! \alpha \!\!\in\! \Lambda \}$ از زیر مجموعههای مجموعهٔ S ، یک افراز است اگر و فسقط اگیر  $\mathsf{P}_\alpha$ : $\mathsf{P}_\alpha = \mathsf{P}_\beta = \mathsf{Q}$  و  $\mathsf{P}_\alpha = \mathsf{P}_\alpha \cap \mathsf{P}_\beta = \mathsf{P}_\alpha \cap \mathsf{P}_\beta$  بسرای هر  $P_{\alpha}P_{\beta} \in \mathcal{P}$ 

قضیهٔ ۰ ـ ۱ . هرگ۱ه R یک رابطهٔ هـم|رزی در S بـاشد،[x] $\mathrm{P_{X}}{=}\mathrm{E}$  بـرای هـر s= ، آنگـاه گـردآیهٔ یک افراز برای S است.  $\mathcal{P} = \{P_X : X \in S\}$ 

برهان: چون Xx>ER> لذا براي هر x∈Px . x∈S. بنابراين V{Px:xES}=S ، علاوه بر این هرگاه Z∈P<sub>x</sub>∩Py، آنگاه X,z>,<y,z>∈R. ولی چـون R متقـارن است ، لذا

ER. حال ترایائی R ایجاب میکندکه ER> و بنابراین Px=Py. و E. بابراین Px=Py. مثال ٥ ـ ۵ ـ فرض كنيم I مجموعهٔ اعداد صحيح ، و n(modp) نشانگر باقيماندهٔ تقسیم n∈I بر +p∈I باشد. برای +m,n∈I قرار دهیم m,n>∈R> اگـر و فـقط اگـر m(mod p)=n(mod p). بهسهولت می توان تحقیق کردکه R یک رابطهٔ همارزی در I است كه به "همنهشتمي به پيمانهٔ p " موسوم است. رابطهٔ R مـجموعهٔ I را بـه گـردآيهٔ {[۱],...,[۱],[0] }} از ردههای همارزی مجزا افراز میکند.

اگر چه سطح پیشرفتهای از نظریهٔ اعداد اصلی ترا با پایان و مطلبی در مورد "توان یک مجموعه " در اینجا ارائه نمی شود ، ولی ما احتیاج به تمایز بین مجموعههای باپایان و برپایان و همچنین بین مجموعههای شمارشپذیر و شمارشناپذیر داریم. تعریف بعدی ما محکهای لازم را در این مورد فراهم میکند.

تعریف 0-13.

(۱) مجموعهٔ S باپایان است اگر و فقط اگر S=Ø و یا بـرای یک +neI تـابعی پـوشا بهصورت S → {f:{١,٢,...,n موجود باشد. در غيراين صورت ، S بي پايان است. (۲) مجموعهٔ Sشمارش پذیر بی پایان است اگر و فقط اگر یک تابع یک به یک و پوشای

تمرین  
ٰٔه\_۳-۳، فرض کنید {C<sub>α</sub>:α∈Λ) گردآیهای از زیرمجموعههای Sباشد. برابریهای زیر راکه  
به قانونهای دمورگن موسوماند ، ثابت کنید:  
 (الف) 
$$
S - U{Cα : α∈Λ} = ∩{S-Cα:α∈Λ}
$$

$$
S - \cap \{C_{\alpha} : \alpha \in \Lambda\} = \cup \{S - C_{\alpha} : \alpha \in \Lambda\}
$$
 (4)

A . فرض کنید B → E:A یک تابع و {A $\alpha$ : $\alpha$ E $\Lambda$ } گردآیهای از زیر مجموعههای A باشد. نشان دهید که

$$
f(\cup\{A_{\alpha}:\alpha\in\Lambda\})=\cup\{f(A_{\alpha}):\alpha\in\Lambda\}
$$
 (ib)

$$
f(\bigcap \{A_{\alpha} : \alpha \in \Lambda\}) \subset \bigcap \{f(A_{\alpha}) : \alpha \in \Lambda\}
$$
 (4)

هـ ۸. فرض كنيد  $\rm I^+$  مجموعهٔ اعداد صحيح مثبت و  $\rm R$  يك رابطه در  $\rm I^+$ با خواص زير باشد.

(الف) هرگاه n زوج و m فرد باشد ، آنگاه R€<n,m>. (ب) هرگاه m,n هر دو زوج یا هر دو فرد باشند ، آنگاه n,m>∈R>. آیا R یک رابطهٔ همارزی در  $\rm{I^+}$ است؟ اگر چنین باشد، ردههای همارزی را بیان کنید. هـ ۹ . فرض كنيد  $P_{\alpha}:\alpha{\in}\Lambda\}$ افرازي ازيك مجموعهٔ S باشد. براي هر x,yES قرار دهیم x,y>ER اگر و فقط اگر x,yEP $_\alpha$  برای یک  $\alpha$ EA. نشان دهید که R یک رابطهٔ همارزی است . ردههای همارزی آن را بیان کنید. ه ـ ه ا . فرض كنيد B → E:A بوشا است . نشان دهيد كه هرگاه A با پايان باشد ، آنگاه B

با پایان است و هرگاه A شمارش پذیر باشد ، آنگاه B نیز شمارش پذیر است. ه ـ N + با اين قراردادكه R \*={<p,q>:p,q∈I, q \* ، } با اين قراردادكه

اگر و فقط اگر ,p,q = = p,q به مجموعهٔ اعدادگویا مـوسوم = p,q به مجموعهٔ اعدادگویا مـوسوم =  $I^+$ ={<p,\>: peI<sup>+</sup>} است. #Rبى پايان است ، چراكه شامل زيرمجموعه بى پايان است. با نشان دادن اینکه #R مجموعهٔ شمارش پذیر بی پایان است ، شمارش پذیری این مجموعه راثابت کنید.

**ه ـ ۳ ترتيب ، شبكه ، و زنجير** در این بخش ، مفاهیم ترتیب جزئی ، ترتیب کلی ، و خوش ترتیبی را ارائه میکنیم که بر اساس آنها دو نوع ساختار جبري ، يعني شبكه و زنجير ، تعريف مي شوند. سپس ، جبر

بولی را بهصورت شبکهای تعریف میکنیم که هم متممدار و هم توزیعپذیر باشد. **تعریف م− ۱۴ .** یک ترتیب جزئی > در ⁄S≈S رابطهای در Sاست بهقسمی که دارای خواص زیر باشد :

(۱) بازتابی: x≤x برای x∈S.

(۲) پادمتقارن : x<y و y<x ایجاب میکندکه x=y برای هر x,y∈S. (۳) ترایایی : x<y و y<z ایجاب میکند که x<x برای هر x,y,zeS. جملهٔ "x<y" بهصورت "x مقدم بر y است" خوانده میشود . علاوه بر این میٍنویسیم "x>y" يعني "x مؤخر بر yاست" اگر و فقط اگر y>x.

مجموعه S با يک ترتيب جزئي را يک مجموعه **جزئاً مرتب گو**ئيم . حال به تعریف مفاهیم عناصر بیشین و کمین ، و کوچکترین و بزرگترین عنصر در یک

مجموعهٔ جزناً مرتب ميپردازيم .

تعریف ہ− 10 . فرض کنیم ⁄S≠S یکّ مجموعهٔ جزئاً مرتب بوسیله > باشد ، آنگاه ۱) m یک عنصر بیشین Sاست اگر و فقط اگر AxeS–{m}بهقسمی که m<x . ۲) m یک عنصر کمین Sاست اگر و فقط اگر AxeS-{m}به قسمی که m>x . m (۳ یک بزرگترین عنصر S است اگر و فقط اگر m>x برای هر xES . ۴) m یک کوچکترین عنصر Sاست اگر و فقط اگر m<x برای هر x∈S .

تذکو . تحقیق کنید که بزرگترین عنصر ، یک عنصر بیشین است و کوچکترین عنصر ، یک عنصر کمین است . همچنین بزرگترین عنصر و کوچکترین عنصر ، در صورت وجود ، يكتا مى باشند .

ه**ثال ٥ – ٧ . ف**رض كنيم L مجموعهٔ تمام توابع از [١, ٥ ] به [١, ٥ ] باشد ، هرگاه f,g∈L ، آنگاه & F`l اگر و فقط اگر (f(x)≤g(x برای هر x∈[ ، , ۱ ] . تابع ه ≡(x) کوچکترین عنصر و تابع ۱ ≡(f(x)بزرگترین عنصر L است . بعلاوه ، این دو تـابع تنهـا عنصرهـای

بيشين وكمين L هستند .

برخـي از مجموعههـاي جزئـاً مـرتب < L,< داراي سـاختاري مـوسوم بـه "شبكه" هستند . ولي قبل از تنعريف "شبكه" ، بـه تـعريف كـران\هاي بـالا و پـائين و كوچكترين كران بالا و بزرگترين كران پائين ميپردازيم .

تعويف ه − 1 \ فرض كنيم < ∠,L > يك مجموعه جزئاً مرتب باشد و A⊂L + © . ۱) b∈L یک کران بالای A است اگر و فقط اگر a <b برای هر a∈A.

۲) b∈L یک *کران پائین* A است اگر و فقط اگر b < a برای هر a∈A . ۳) یک کران بالای A، مانند b، کوچکتریز کر*ان بالای* ("A("sup است اگر برای هر . b<c مانند c ، داشته باشيم b<c

۴) یک کران یائین A ، مانند b ، بزرگترین کران یائین ("A("inf") است اگر و فقط اگر برای . c∠ران پائين A مانند c داشته باشيم c∠b .

تعويف ٥- ١٧ . يک مجموعهٔ جزئاً مرتب < L,< را شبکه گوئيم اگر و فقط اگر براي هر a,beL، مجموعهٔ {a,b} دارای یک بزرگترین کران پائین بهصورت a∧beL و یک كوچكترين كران بالا بهصورت avbeL باشد . مجموعهٔ جزئاً مرتب شكل ه – ۶ (ب) يک شبکه است . و حال آنکه مجموعهٔ جزئاً مرتب شکل ه – ۶ (الف) يک شبکه نيست .

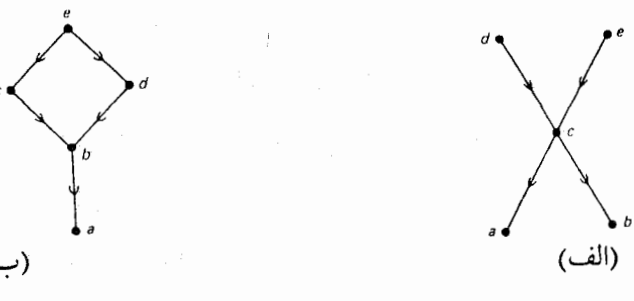

(شكل ٥-۶)

هثال ه- ٨. فرض كنيم L مجموعة اعداد صحيح مثبت باشد . هرگاه a,b∈L ، آنگاه بنابه

تعریف، a<bاگر و فقط اگر aیک مقسوم علیه b باشد . برای هر a,b∈L قرار میدهیم: . بزرگترین مقسوم علیه مشترک a∧b=inf{a,b}=b,a a v b=sup{a,b}=b,a مشرب مشترک .

در این صورت ، < L,< > یک شبکه با کوچکترین عنصر ١ است کـه دارای بزرگترين عنصر نيست .

حال به تعریف مفهوم "ترتیب کلی" میپردازیم و با استفاده از آن دومین ساختار جبري راكه به "زنجير" موسوم است ، تـعريف مـيكنيم . هـمچنين ، در اينجـا مـفهوم "خوش ترتیبی" را ارائه میکنیم که در بخش بعد مورد استفاده قرار میگیرد . تعریف ه - ۱۸ . یک ترتیب جزئی ک در مجموعهٔ S ترتیب *کلی (کامل، ساده)* است اگر

و فقط اگر a≤b یا b≤a برای هر a,b∈S .

مجموعهٔ S را با یک ترتیب کلی ، یک **مجموعهٔ کلاً مرتب گ**وئیم . تعریف ہ − 19 . فرض کنیم < > S,< یک مجموعهٔ جزئاً مرتب باشد و ACS≠@. آنگاه <A, < <sub>|A</sub> > یک زنجیر در < <S, < > است اگر و فقط اگر <sub>1A</sub> > یک ترتیب کلی در A باشد .

تلذّکو . در مثال ٥-- ٨ زيــرمجموعهْ A={\nneI^}} تــوسط <sub>A</sub>|> کـلاً مــرتب است. بنابراین، <A, </a) یک زنجیر در < <L, <> >است .

تعریف ه-۲۰\$. یک ترتیب کِلمی کے در S، یک خوش ترتیبی در Sاست اگر و فقط اگر هر زیرمجموعهٔ غیرتھی A از S دارای یک کوچکترین عنصر نسبت به <sub>IA</sub> ک باشد. (مثلاً : -I ، مجموعهٔ اعداد صحيح مثبت ، بهوسيلهٔ رابطهٔ ترتيبي "كوچكتربودن" ،كه در مثال ه – ۲ تعریف شده خوش ترتیب است) .

این بخش را با تعریف شبکهٔ متممدار و شبکهٔ توزیعپذیر به پـایان می٫رسـانیم . سپس جمبر بولی رابهصورت شبکهٔ متممداری که توزیعپذیر است تعریف میکنیم .

تعریف ه – ۲۱. فرض کنید ک $<$  L, حکترین عنصر ه و بزرگترین عنصر ۱ باشد . در این صورت < L,< >متمم1ر است اگـر و فـقط اگـر بـرای هـر x∈L,a∈L این عنصر xبه متمم که aVx=۱ این عنصر xبه متمم a موسوم است. تعریف ہ – ۲۲. شبکهٔ < L,< توزیعپذیر است اگر و فقط اگر . a,b,c∈L) برای هر a∨b)∧c=(a∧c) v(b∧c) تلمکو : شبکهٔ < L,< در مثال ه = ٨ توزیعپذیر است ولی متمم۱دار نیست ؛ چراک دارای بزرگترین عنصر نیست . همچنین ، هرگاه تابع f۸g را بهصورت  $(f \vee g)(x) = max\{f(x), g(x)\}$  و تــابع  $f \vee g$  را بــهـصورټ  $f \wedge g$ (x)= $\inf\{f(x), g(z)\}$ بسرای هسر x∈[ ، . ) xe= در نظرگیریم ، آنگاه < > دل <L, در مثـال ه − ۷ یک شـبکهٔ توزیعپذیراست که دارای یک بزرگترین عنصر و یک کوچکترین عـنصر است . بـا ایـن حال، خواننده مي تواند بسادگي ثابت كند كه اين شبكه نيز متمم دار نيست .

تمرين ه - ۱۲ . هرگاه < > .L,< يک مجموعهٔ جزئاً مرتب باشد و ACL≠@، نشان دهيدكه · <A, < |A > يك مجموعهٔ جزئاً مرتب است . ه – ۱۳ . هرگاه < > L,< يک شبکه و A يک زيرمجموعه با پايان از L باشد ، آنگاه نشان دهید که A در L دارای یک کوچکترین کران بالا و یک بزرگترین کران پائین است . ه - ۱۴ . فرض كنيد @≠S و < \ ح.L> گردآيهٔ تمـام زيرمجموعههـاي S بـاشد كـه بەوسىلۀ رابطۀ شمولى مجموعەها ، بطور جزئى مرتب شدەاند . هرگاه A,BEL ، آنگاه A۸B=A|∩B و A∨B=A∪B. نشان دهیدکه < >L,< يک جبر بولي است . ه – 1⁄2 . فرض کنید L ردهٔ تمام گزارههای تصمیمپذیر باشد که در آن p<q بـرای هـر

p,q∈L اگر و فقط اگر p→q . علاوه بر این ،گزارههای p∨q,p∧q را بترتیب بزرگترین كران يائين وكوچكترين كران بالا q,p در نظر مىگيريم . نشان دهيد كه < \\_\_\_\_\_\_\_\_\_\_\_\_\_\_\_\_\_\_\_\_\_\_\_\_\_\_\_\_\_\_\_\_ شبکهٔ توزیعپذیر است (در حقیقت ، این شبکه یا یک جبر بولی متشکل از دو عنصر {١ ,٥ } يكريخت است ، و منشأ نام "منطق دو ارزشـي" از اينجاست) .

ه - 4 هم ارزهای اصل انتخاب

در ۱۹۶۳ ، پ ـ ج ـ كوهن نشان دادكه هم "اصل انتخاب" و هم "فرض پيوستار" ، از اصول نظریهٔ مجموعههای تسرملو− فرانکل مستقل هستند . بنابرایــن مـا آنهـا را بــه عنوان دو اصل موضوع اضافی میپذیریم ، زیراکه در اثبات برخی از قضایای توپولوژی از آنها استفاده می شود . در حقیقت ، قضیهٔ تیخونف که بنابر آن حاصلضرب هر تعداد از فضاهای توپولوژیک فشرده ، فشرده است با اصل انتخاب همارز است . دو همارز دیگر اصل انتخاب عبارتند از لم زرن و اصل خوش ترتیبی که ذیلاً بیان می شوند . اصل خوش ترتیبی در ساختن اعداد اردینال مورد استفاده قرار میگیرد .

اصل انتخاب: هرگاه {\S $_{a}$ : $\alpha$ }گرداً يهٔ غيرتهي از مجموعههاي غيرتهي باشد، آنگاه تابعی مانند {\displays}} \cta وجود دارد بهقسمیکه {c(a)=S برای هر a∈ Λ. لم زرن: هرگاه < \S, <> يک مجموعهٔ جزئاً مرتب بـاشد بـهقسمي کـه هــر زنــجير در < > ,>S دارای یک کران بالا در S باشد، آنگاه S دارای یک عنصر بیشین است. اصل خوش ترتیبی: هر مجموعه را می توان خوش ترتیب کرد. قَضيهٔ ٥ - ٢ . اصل انتخاب، لم زرن و اصل خوش ترتيب همارزند. بوهان. اثبات این امر که اصل انتخاب ، لم زرن را ایجاب میکند طولانی است و در اینجا ارائه نمی شود . البته می توان این اثبات را در کتابهای زیادی ، از جمله در کتاب

تويولوژي مقدماتر هال و اسپنسر و ياكتاب نظريهٔ طبيعي مجموعهها اثر هالموس پيدا

كرد . اثبات اين امر كه اصل خوش ترتيبي ، اصل انتخاب را ايجاب مي كند بـه عـنوان تمرین ساده به عهدهٔ خواننده گذاشته میشود . در زیر ما به اجمال ثابت میکنیم که لم تسورن اصل خوش ترتيبي را ايجاب ميكند .

فرض کنیم که ACS≠@و (W(A مجموعه تمام خوش ترتیبها در A باشد . اگر قرار دهیم :ACS,w(A)=W(A): آنگاه میتوان یک ترتیب جزئی ک در 4⁄ے بهصورت زیر تعریف کرد: برای 4⁄ے><B,w(B)>بحزئی ک در 4⁄ے بهصورت زیر تعریف کرد: گوئیم <A,w(A)> < <B,w(B)> ، w(A)=w(B)|A,ACB اگر و فقط اگر عطف (A,w(A)> < <B,w(B) و y∈B−Aایجاب کندکه (x,y>Ew(B) . ابتدا ملاحظه میکنیم A≠Øب زیـزا هـر ترتیب کلی از یک زیرمجموعهٔ برپایان A از S یک خوش ترتیبی در A است . هرگIه زنــجیر دلخـواهـی در < $A, \leq$  بـاشد ، آنگـاه قـرار  $\mathcal{C} = \{<\mathsf{A}_{\alpha}, \mathsf{w}(\mathsf{A}_{\alpha})>:\alpha\in\Lambda\}$ مي دهيم C=U{A $_{\alpha}$ : $\alpha$ E $\Lambda$ } و سيس يک ترتيب جـزئي C  $\leq$  در C بـهصورت زيـر تعريف ميكنيم:

ایجاب میکند کـه A, $\gamma$ وجـود دارد بـهقسمی کـه xeA ورyeA، کـه در آن syeA و  $\mathsf{w}(\mathsf{A}_\beta) = \mathsf{w}(\mathsf{A}_\beta) = \mathsf{w}(\mathsf{A}_\beta)$ و  $\mathsf{w}(\mathsf{A}_\beta) = \mathsf{w}(\mathsf{A}_\gamma)$  و  $\mathsf{A}_\beta \subset \mathsf{A}_\gamma$  . ایسنک قسرار مسی دهیم  $\mathsf{w}(\mathsf{A}_\beta)$  $\varnothing$ ≠DCC پک خوشترتیبی در C نیز میباشد . جراکه A' (X,y> Ew ب $\mathsf{C}$  ) بک خوشترتیبی در ایجاب میکندکه به ازای یک $\alpha$ ،  $\alpha$ کوچکترین عنصر  $\cap$ DNA کوچکترین ( عنصر D است . از آنجاکه <C, $<$  <C, عنصر D است . از آنجاکه <C, عنصر ا $\Delta$  من ک یک کران بالای  ${\mathcal C}$ است و لم تسورن ایجاب میکند که  $\mathcal P$ دارای یک عضو $<$ C, $<$ د بیشین <M,w(M)> است . حال فرض مرکنیم x∈S−M وجود دارد و قرار مردهیم N=M∪{x} . آنگاه یک خوش ترتیبی (N)w در N بهصورت زیر تعریف میکنیم: v=<x,y>∈w(N) . بنابراين 4ك=N,w(N)> ∈ح€ . براى هر y∈M و (N)=w(N). است ، لذا <M,w(M) > > ، كه متناقض با بیشین بودن <M,w(M) > است ، لذا <m,w(N) >

 $M = S$ 

تذکر . اگرچه اصل خوش ترتیبی تضمینکنندهٔ **وجـود** یک خـوش تـرتیبی بـرای هـر مجموعه است . ولي بايد خاطر نشان كردكه تاكنون كسي نتوانسـته است يك خـوش ترتیبی در اعداد حقیقی بسازد.

در مثال ه – ۹ از اصل خوش تـرتيبي بـراي ســاختن O ، مـجموعهٔ اردينـالهاي شمارشپذیر و مجموعهٔ {Q}∪ © = \*©استفاده میکنیم ،که در آن Ωاولین اردینال ُشمارش ناپذیر است .

مثال ه- ۹.اصل خوش ترتيبي تضمين كنندهٔ وجود يک خوش ترتيبي كـ در +R-T است. فُرْض کنید @ع@ یک ششی دلخواه ولمی ثابت باشد . حال ک را بهصورتِ زیر به یک خوش ترتیبی در RU{a}سترش میدهیم:

- neI<sup>+</sup> برای هر Kr<۲ ۲ ۱ ۱  $\wedge$
- $x \in \mathbb{R} I^+$  به ازای هر  $\mathbb{R} I^+$ ، برای هر .  $\mathbb{R}$  برای هر  $x \lt a$ .

از شرط (۳) نتیجه می شود که α دارای تعداد شمارش ناپذیری مقدم است . فرض کنیم  $\Omega$  کوچکترین عنصر  $\mathbb{R} \cup \{\alpha\}$ با تعداد شمارش پذیری مقدم باشد . مجموعهٔ تمام مقدمهای  $\Omega$ را به  $\mathbb O$ و مجموعهٔ  $\mathbb O\cup\{\Omega\}$ را به  $\mathbb C^*$ نشان میردهیم . همچنین فرض کنیم کوچکترین عنصر  $\mathbb O$ و مؤخر بر هر  $\mathsf{H}^\pm$ اباشد . در نتیجه هر عنصر  $\mathbb O$ دارای فقط  $\omega$ تــعداد شمــارش بذيري مــقدم است ، @اوليـن اردينـال بي بـايان و 2 اوليـن اردينـال شمارش نابذیر است .

این بخش را با قضیهای دربارهٔ اردینالها ،که بعداً مورد استفاده قرار میگیرد ، به پایان می رسانیم .

قضيهٔ ه - ۳ . هرگاه AC① شمارش يذير باشد، أنگاه ©sup A). برهان . از آنجا که Q یک کران بالای A است ، لذا A دارای یک کوچکترین کران بالا مانند b است . فرض کنیم x=A} xهقدم بر برخی از عنصرهای A باشد: B={xe0. در این صورت ، B شمارشپذیر است چراک A شمارشپذیر است و هر کدام از عناصرش فقط تعداد شمارش پذیری مقدم دارد . همچنین ، b یک کران بالای B می باشد و هر یک از مقدمهای b در B قرار دارد. اما چون B شمارش پذیر است ، لذا b < Ω و در نتىجە ©b∈. ∥

تمرين ه - ١٦ . ثابت كنيد كه اصل انتخاب از اصل خوش ترتيبي نتيجه مي شود . ه - ١٧ . نشان دهيدكه مجموعهٔ Sبي پايان است اگر و فقط اگر يك دنبالهٔ  $_{\rm n\in I}$  از نقاط متمایز S موجود باشد .

ه - ۵ . گروه ، همریختی و یکریختی

در این آخرین بخش از مقدمه ، چندین مفهوم جبری مورد استفاده در فصلهای ۷ و ۸ راکه در آنها مقدمهٔ کوتاهی بر توپولوژی جبری عرضه میشود ، مورد بحث قـزار مي دهيم . ايـن مفـاهيم عبـارتند از:كروه ، زيـرگروه ، هـمريختي ، يكـريختي وكـروه خارج قسمتها.

تعریف ه – ۲۳ . <o , ،> یک گروه است اگر و فقط اگر G یک مجموعهٔ غیرتهی و G×G→G: ه یک تابع باشد به قسمی که:

(۱) ه شرکتېذيرباشد: c ، a,b,ceG و a ، c) = (a ، b) ه برای هر a,b,ceG .

(٢) G شامل یک عنصر همانی نسبت به هباشد: عنصری مانند eEGوجود داشته باشد

گروه ، همريختي و يکريختي

 $a \in G$  به قسمی که  $a = e \circ a = e \circ a = e$ برای هر (۳) هر a∈G نسبت به ه دارای یک عنصر وارون در G باشد: برای هر a∈G عنصری . a  $\circ$  a  $^{-1}$  = a  $^{-1}$   $\circ$  a = e مانند (a = e مانند ) a  $^{-1}$  = G . تعویف ه- ۲۴.گروه G را آبلی (جابجایی) گوئیم اگر و فقط اگر a ه b = b ه a برای هر  $a,b \in G$ 

تعریف،−۲۵. هرگاه < G, ، > یکگروه باشد ، HCG، و H×H ، = . |H×H . <H,> یک زیرگروه < , ,c)> است اگر و فقط اگر <+,H > یک گروه باشد . همچنین <H,> یک زیرگروه سرهٔ <G, 。> است اگر و فقط اگر <H,+> یک زیرگروه سرهٔ <G,  $H \neq \{e\}, G$  باشد و  $G, \circ$  >

قضیهٔ ه – ۴ . هرگاه < G, ، > یک گروه بساشد ، HCG، و H×H|ه=+، اَنگIه <H, +> یک زیرگروه <∂,G > است اگر و فقط اگر A∗b<sup>-\</sup>∈H برای a,b∈H.

برهان. لزوم شرط با توجه به تعريف ه - ٢٣ بديهي است . اكنون فرض كنيم a+b<sup>-۱</sup>=H برای هر a,b∈H. نشان میٍدهیم که <+H.> یک گروه ، و در نتیجه یک زیرگروه < G, 0> است، آشکار است که \* شرکتپذیر است زیراکه ه شرکتپذیر است . چون H≠Ø، لذا عنصري مانند a∈H وجود دارد . بنابراين بنا به فرض ^=a−1=a−1. چون

<H,\*> در شرایط تعریف ه – ۲۳ صدق میکند ، در نتیجه یک گروه است . ■ مثال ه- ه l . هرگاه G=I (مجموعهٔ اعداد صحیح) و += ه(عمل جمع معمولی) ، آنگاه <1,+> یک گروه آبل<sub>ی</sub> است . توجه کنید که ه =e و n<sup>−1</sup>=−n برای هر n∈I. هرگاه H=E(مجموعهٔ اعداد صحیح زوج)، آنگاه <E,+> یک زیرگروه سرهٔ <I,+> است. مثال ه - 11. اگر G مجموعه اعداد مثبت گویا ىاشد و ه = ه (قانون ضرب معمولی) ، آنگاه < G , ، > یک گروه آبلی است ،که در آن ( =e و p/q)=^{-(p/q) به ازای هر عدد گوياي p/q. ۱) هرگاه < G, 。> و <+.H> دوگروه باشند، و G++E:f: یک تابع باشد، آنگاه f یک همریختی است اگر و فقط اگر (f(b)+f(a) +f(b) برای هر a,b∈G.

۲) هرگاه < G , 0 > و <H,\*> دوگروه باشند ، \*e عنصر همانی <H,\*> ، و G−→H نو یک همریختمی باشد ، آنگاه <f(G),+|f(G)×f(G) یک زیرگروه <+,H> موسوم به د , ، > > ، موسوم به هستهٔ < $\rm G$  , ، > تحت  $\rm f$  است  $\rm G$  , ، >

۳) هرگــــاه < G , ، > و <H,\*> دوگـــــروه بــــاشند ، آنگـــاه <G,.> و <H,\*> یکریختاند(یعنی <+.H>≌< cG , ، >) اگر و فقط اگر یک هـمریختی یک بـه یک f:G→H پوشا موجود باشد . اين چنين همريختي را يكريختي گوئيم .

**تذکر:** بهعنوان تمرینی ساده می توان نشان دادکه یک شرط لازم وکافی برای اینکه یک همريختي f:G→H يوشا يك يكريختي باشد ، اين است كه هستهٔ G تحت f (كه آن را بهصورت اختصاري "kerf" نشان مي دهيم) مجموعهٔ تک عضوي {e} باشد که در آن e عنصر همانی < G , 0> است .

تعریف - - 27 .

۱) هرگاه < G , 0 > یک گروه ، KCGغØ به قسمی باشد که هر عنصر G را بـتوان بمصورت یک "ه – ضربی"از عناصر K و وارونهای آنها نـوشت ، آنگـاه K را یک مجموعهٔ مولدهای < G , ، > گوئیم . یک گروه که تنها یک مولد داشته باشد به گروه دوري موسوم است . (براي مثال ، مجموعة اعداد صحيح با عمل جمع يک گروه دوري است که عدد یک ، مولد آن است) .

۲) هرگاه K یک مجموعه از مولدهای برای یک گروه آبلی < G , . > باشد بهقسمی که از میان " ه – ضربهای" عناصر K و وارونهایشان ، تنها عناصری بهصورت ^-x ه x برابر

گروه ، همريختي و يکريختي

عنصر همانی باشند ، آنگاه < G , 0> یکگروه *آبلی آزا*د است . [برای مثال ، هرگاه Z نشانگرگروه آبلی جمعی اعداد صحیح باشد ، آنگاه مجموع مستقیم Z⊕Z (تعریف ه <sup>\_</sup> ۲۸) یک گروه آبلی آزاد با دو مولد است .

تذکو : هرگاه K یک مجموعه از مولدهای ، یک گروه آزاد <ه5> بوده و <+.H> یک گروه دلخواه باشد ، آنگاه یک همریختی H÷G+H توسط مقادیر f در Kکاملاً مشخص مرگردد. در نتیجه هرگاه <ه , c> یک گـروه آبـلمی آزاد و <×.H> یک گـروه آبـلمی دلخواه باشد و أبه هر عضو K عضوى دلخواه (ولى ثابت) از H را نسبت دهد ، آنگاه f را میتوان به یک همریختی از G در  $\mathrm{H}$ گسترش داد .

تعریف ه – ۲۸. هرگاه <-G,+> یک گروه آبل<sub>ی</sub> جمع<sub>ی</sub> و <H<sub>i</sub>,+|H<sub>i</sub>×H<sub>i</sub> برای هر اشد بهقسمی که هر عنصر G (شمارش پذیر است)یک زیرگروه < $\rm G, +$  باشد بهقسمی که هر عنصر G را $\rm A$ بتوان بطریق یکتا به صورت یک مجموع از عناصر Kiمانوشت ، بدین ترتیب که از هر كدام از Hi ها فقط يك عنصر انتخاب شده باشد و تنها تعداد باباياني از آنها مخالف با صفر (عنصر همانی < $\rm G, +>$ ) باشند، آنگاه G را مجموع مستقیم H<sub>i</sub> ها گوئیم و آن را بهصورت ... $\oplus H_{\gamma} \oplus H_{\gamma}$  نشان مى دهيم .

بـالاخره بـحث مـختصر خــود را در مـورد مفـاهيم جـبري بـا تـعريف گـروه خارج قسمتها و بيان قضيهٔ بنيادي يكريختي براي گروهها به پايان آوريم . تعریف ہ – ۲۹. فرض کنیم <+,G > یک گروہ آبلی جمعی و <H,+|H×H > یک زیسوگروه <+,G > بــاشد . G را مــیتوان بــهـصورت یک خــانوادهٔ {a+H:a∈G} از زیرمجموعههای موسوم به هم مجموعههـا تـجزیه کـرد، کـه در آن بـرای هـر aEG، a+H={a+b:b∈H} . هرگ|ه a+H و b+H هم مجموعههای از G باشند ، آنگاه a+H)@(b+F)=(a+b)+H).تحت جمع هم مجموعهها ، خانوادهٔ هم مجموعههاي E در G تشکیل یکگروه G/Hمیدهندکه بهگروه خارج قسمتها G بر E موسوم است.

قضية ٥ - ٥. مرگاه 
$$
G
$$
,  $\rightarrow$  ٠)  $G$ .  $\rightarrow$  ١)  $G$ .  $\rightarrow$  ١)  $\rightarrow$  ٤.  $G$ .  $\rightarrow$  ١)  $\rightarrow$  ⑤.  $G/H \cong G'$ .  $G/H \cong G'$ .  $G/H \cong H$ .  $G/H \cong H$ .  $G/H \rightarrow G'$ .  $g = G/H \rightarrow G'$ .  $g = \text{diag}(a+H) = \text{diag}(a+H) = \text{diag}(b+H) = \text{diag}(b+H) = \text{diag}(b+H) = \text{diag}(b+H) = \text{diag}(a+H) = \text{diag}(a$ 

فصل اول

## فضاهاي تو پولوژيک

۱-۱ توپولوژي

توپولوژي دان ، بشوخي اغلب بهصورت فردي تيوصيف مے شود کيه قيادر بيه تمیز دادن بین یک نان شیرینی دونات و یک فنجان قهوه نیست ، چراکه این دو شئی از لحاظ تـوپولوژيكي هـمارزنـد . بـا يك روش مـبهمتر (ولي كـمتر شـهودي) ، مـيتوان توپولوژي را بهعنوان مطالعهٔ خواص توپولوژيک فضاهاي توپولوژيک تعريف کرد . ولي براي آنكه اين تعريف با معنى باشد ، لازم است كه ما قبلاً دو مفهوم " فضاي توپولوژيك " و "خواص توپولوژیک " را تعریف کنیم . در این فصل این کار را انجام می دهیم و از آن

فراتر نیز می رویم . ما روشهای مختلفی راکه بهوسیلهٔ آنها یک مجموعه می تواند "توپولوژيدار "شود (يعني ، به آن ساختاري رياضي موسوم به "توپولوژي "نسبت داده شود) ، بیان خواهیم کرد . خواص توپولوژیک و ارثی بودنشـان تـوسط زیـر فضـاها و فضاهای حاصلضرب مورد بررسی قرار میگیرند . علاوه بر این ، چندین نوع خاص از فضاهای توپولوژیک را تعریف میکنیم و باختصار مورد مطالعه قـرار مـی۵هیم ، از آن جملهاند فضاهای متریک ، فضاهای یکنواخت ، فضاهای نزدیکمند و فضاهای

در این بخش روشهای مختلفی برای "توپولوژیدارشدن "یک مجموعهٔ غیرتهی S بیان مرکنیم . نشان خواهیم دادکه کــ،گردآیهٔ همهٔ توپولوژیهای در یک مجموعهٔ S توسط رابطهٔ شمولی جزئاً مرتب است کـه کـوچکترین عـنصر آن {\$,Ø} و بـزرگترین عنصر آن {G:GCS}={ (مجموعهٔ توانی §) است. بهعنوان تمرین خواننده میتواند نشان دهدکه کمردر حقیقت یک شبکه است ، در صورترکه جمع و ضـرب شـبکهای بەطور مناسبى تعريف شوند .

تعریف 1 – 1 . فرض کنیم ⁄S≠S و r⊂۲<sup>S</sup>ت(که در آن ۲<sup>S</sup>گردآیهٔ همهٔ زیرمجموعههای S است) به قسمی باشد که سه اصل زیر برقرار باشند:

- $S \in \tau \otimes \tau(1)$  . Set  $\tau(1)$
- $\cup$ (ب ۲) هرگاه  $G_{\alpha}$ برای هر  $\alpha \in \Lambda$ آنگاه  $\pi \in \mathrm{G}_{\alpha}$ هرگاه  $\Gamma$
- $\bigcap_{i=1}^n G_i \in \tau$  (به ازای  $(i = \setminus, \gamma, \dots, n$ ) آنگاه  $G_i \in \tau$ ) هرگاه  $\tau$

در این صورت <del>r</del> یک توپو*لوژی* در Sاست ، عناصر r به "مجموعههای باز"موسوماند و جفت مرتب <S,<del>،</del>> را یک فضا*ی توپولوژیک* نامیم .

هثال ۱ – ۱ . فرض کنیم S={a,b,c} . خوانـنده مـیتوانـد بسـهولت تـحقيق کـند کـه  $\tau_{\tau} = {\emptyset, \{a\}, \{b,c\}, S}$   $\tau_{\tau} = {\emptyset, \{a\}, S}$   $\tau_{\tau} = {\emptyset, \{a\}, S}$  $\tau = \{\emptyset, S\}$  $\tau_0 = {\emptyset, {a}, {b}, {c}, {a,b}, {a,c}, {b,c}, S} = \gamma^S, \tau_{\gamma} = {\emptyset, {a}, {a,b}, {a,c}, S}$ در اصول (ب ۱)- (ب ۳) صدق میکند و بنابراین هر کدام یک توپولوژی در Sاست . یافتن بقیهٔ زیر گردآیههای ۲<sup>S</sup> راکه در S توپولوژی باشند ، بهعنوان تمرین به خوانـنده واگذار میکنیم . در S میتوان ۲۹ توپولوژی تعریف کرد .

تعریف 1 − ۲. فرض کنیم S≠Ø. کوچکترین توپولوژی در S(یعنی توپولوژی باکمترین عنصر) عبارت است از {\$,Ø}که به توپ*ولوژی نـاگسســته مـ*وسوم است . بـزرگترین

خارج قسمتها .

توپولوژی در S (یعنی توپولوژی با بیشترین عنصر) عبارت است از ۲<sup>S</sup> که به ت*وپولوژی* گسسته موسوم است . در مثال ۱ – ۱ ، ۳<sub>۱</sub> توپولوژی ناگسسته و ۳<sub>۵</sub> توپولوژی گسسته . (در S={a,b,c}) می باشند)

قضیهٔ ۱ – ۱ . فرض کنیم کـگرداَ یهٔ همه توپولوژیهای در S≠Ø و ⊃ رابطهٔ شمولیت مجموعهها باشد، آنگاه <L,C\_ بک مجموعهٔ جزئاً مرتب باکسوچکترین عـنصر (6,S) و بزرگترین عنصر ۲<sup>S</sup>است .

برهان . چون هر توپولوژی در S یک زیر گردآیهٔ خودش میباشد ، لذا C بازتابی است . همچنین ، C پادمتقارن است ، چون برای هرگ $\tau_\gamma$ و , r , $\tau_\gamma$ و , $\tau_\gamma$ اگر و فقط  $\tau,$ اگر  $\tau,$ = $\tau,$  علاوه بر این ، $\tau$  ترایایی است، چون برای هـر  $\tau, \tau, \tau, \tau,$  ،  $\tau,$  و  $\tau$  و  $\tau_{\rm V}$ ایجاب میکند که  $\tau_{\rm V}$ . بالاخره بنابر تعریف ۱ – ۱ برای هر  $\mathcal{L}$  داریم  $\tau_{\rm V}$  $\blacksquare$ . { $\emptyset$ .  $S$ } $\subset \tau \subset \tau S$ 

تعریف ا – ۳. فرض کنیم <S,<del>،</del> حک فضای توپولوژیک باشد و ACS . آنگاه A را بسته گوئيم اگر و فقط اگر S−A∈τ. قضيهٔ 1 - ۲ . فرض كنيم <S,7> يك فضاى توپولوژيک باشد، آنگاه (س 1) Ø و S بستهاند .

. (س ۲) هرگاه A $_{\alpha}$ ES برای هر  $\alpha$ ه $\alpha$ بسته باشد، آنگاه $\Lambda$ ه $\Lambda$  (A $_{\alpha}$ ) بسته است $\lambda$ . (س ٣) هرگاه A<sub>i</sub>CS (به *ازای ۱,۲,...,n*) بسته باشد، اَنگاه A<sub>i (</sub>۲, "بابسته است" بوهان .(س ۱): مجموعههای S,Ø بستهاند ، چراکه متممهای نظیر شان ، بترتیب S و Ø باز (يعني عناصر r) هستند .

(س ۲) فرض کنیم A $_{\alpha}$ S برای هر  $\alpha$ ه بسته باشد . در نتیجه S $-$ A $_{\alpha}$  برای هـر α∈Λ. همچنین ، بنابر قانون دمورگن (تمرین ه – ۶ (ب)) داریم براي هر S $-A_{\alpha}$ ، لذا طبق S $-A_{\alpha}$ يراي هر S $-A_{\alpha}$ ، لذا طبق S $-A_{\alpha}$ ، الذا طبق S $-A_{\alpha}$ ، الذا طبق

اصل (ب ۲) داريم S $-A_{\alpha}:\alpha\!\in\!\Lambda\}$ ل . در نـتيجه ، بنـابر تـعريف ١ – ٣ مـجموعهٔ . سنة است $\cap$ { $A_{\alpha}$ : $\alpha \in \Lambda$ }

(س ٣) فرض كنيم AiCS (براي 1, ٢,...,n) بسته باشد . اين امر ايجاب مي كند ك &S−A<sub>i</sub>∈r ، براي n,,,,,,, .i=۱,۲,...,, همچنين بنابر قانون دمورگن (تمرين ه – ۶ (الف)) داريم به ازای ۱٬۲۰٬… ,n (به ازای S $-A_i \in \mathcal{F}$  به ازای (i = ۱٬۲٬… ,n ). داریم G−Aj)داریم (S−Aj) در نتیجه ، است. در است (S−Aj)(۲ ب) تذکو . قضیهٔ ۱ – ۲ در حقیقت روش دومی برای تعریف یک توپولوژی در یک مجموعهٔ غیرتھی S بهدست می دهد . بدین طریق که ما با یک گر دآیهٔ  $\mathcal{G}$ که در شرایط (س ١)- (س ٣) از قضيهٔ ١-٢ صدق ميكند و عناصرش به "مجموعههاي بسته" موسوماند، أغاز مىكنيم . هرگردآية ۞از اين نوع ، يك توپولوژى يكتا بهصورت . در S مشخص میکند . $\tau \texttt{=(GCS:S{-}Ge\Theta\}$ 

تعریف ۱ – ۴. فرْض کنیم <S,7> یک فضای توپولوژیک بـاشد و ACS . بستــار A عبارت است از مجموعهٔ {F,ACF} بسته است :A=∩{FCS

 $x\in \overline A$  قضيهٔ ۱ – ۳. فرض کنيم <S, $\tau$ > يک فضای توپولوژيک باشد و ACS. آنگاه اگر و فقط اگر k∈G∈tایجاب کند که GNA≠Ø.

بوهان . فرض كنيم x∈A و x≤G∈7. فرض كنيم G∩A=Ø. در نـتيجه ACS−G و  $-$ G بسته است . بنابرایـن ، x∈S−Gدکـه یک تنـاقض است . بـعکس ، فـرض کـنیم S $-$ G x∈GET ايجاب كند @≠GNA. فرض كنيم X، در اين صورت يك زيرمجموعهٔ بســتهٔ F از S مــوجود است بــهقسمي كــه F⊃Aو x∉F. بنــابرايــن x∈S−F∈rو S−F)∩A=Ø) ، که یک تناقض است . ■

نقاط  $\overline{\rm A}$  به "نقاط چسبیدهٔ" A موسوم|ند . آشکار است که  $\overline{\rm A}$  و هرگاه A بسته باشد ، آنگاه A= Ā. در غیر این صورت ، A−S شامل حداقل یک نقطهٔ چسبیدهٔ A

است . این چنین نقاطی بعداً مورد بحث قرار میگیرند . برخی از خواص "عملگربستار" در قضیه زیر که از کوراتفسکی است ، آورده شدهاند . قضیهٔ ۱ – ۴. فرض کنیم <S,<del>،</del>> یک فضای توپولوژیک و A,Be۲<sup>S</sup>. آنگاه گزارههای زیر درست میباشند:  $\sqrt{2} = \varnothing$  (ک ۱)  $AC \overline{A}$  ( $C$ )  $(A)=\overline{A}$  (ک $(A')=\overline{A}$ ).  $\overline{A \cup B} = \overline{A} \cup \overline{B}$  ( $\overline{B}$ ) برهان . (ک ۱) @= {FCS و F بسته است: §={FCS ، چون @بسته است . (ک ۲) چون {ACF و F بسته است:AC∩{FCS ، لذا AC ^{. (ک ۳) بنـابر (س ۲) مـجموعهٔ ACF} و F بسـته است: A=N{FCS بسـته است و . بنابراين $\overline{\text{A}} = \overline{\text{A}}$  و  $\overline{\text{A}}$ بسته است: AC  $\overline{\text{A}}$ )= .  $\overline{\text{A}}$ C  $\overline{\text{A}}$ (ک ۴) جون بنابر (ک ۲) داریم AC  $\overline{\rm A}$  و BC ، لذا BC ، لذا AUBC . ولی چون بنسابر (س ٣) مـجموعهٔ AU B بسـته است ، لذا AU BC AU B. هـمچنين ، و B میباشد . بنابر ایـن $\overline{\text{A}}$  و B میباشد . بنابر ایـن  $\overline{\text{A}}$   $\overline{\text{C}}$   $\overline{\text{B}}$  و B  $\overline{\text{A}}$  و B  $\overline{\text{B}}$  $\overline{\mathbb{A} \cup \mathbb{B}} = \overline{\mathbb{A} \cup \mathbb{B}}$  a میکند که AUB ⊃ AU B و AUB و AUB = AUB و AUB a در نتیجه AUB **تذکر . ق**ضیهٔ کوراتفسکی روش سومی برای تعریف توپولوژی در یک مجموعهٔ غیرتهی S بهدست میدهد . برای این منظور فرض کنیم ۲<sup>Sم</sup><-c:۲<sup>S ع</sup>ملگربستاری باشد که به هر – (۱ یک زیرمجموعهٔ  $\overline{\rm A} = {\rm (A)}$  از  ${\rm S}$ رانظیر میکند بهقسمی که شرایط (ک ۱)  $\rm A$ (ک ۴) برقرارند . یک زیرمجموعهٔ A از S را بسته گوئیم اگر و فقط اگر c(A)=A . هر  $\tau\texttt{=}\{\texttt{GCS}\,$  عملگربستاري از اين نوع يک توپولوژي يکتا بهصورت  $\texttt{S-G}$ بسته باشد: در S مشخ*ص می ک*ند .
تمرين N − ۱ . فرض کنید S≠Ø و <ے *L,C > م*جموعهٔ جزئـاً مـرتب تمـام توپولؤژیهـای S بەوسیلهٔ رابطهٔ شمولی مجموعهها باشد . هرگیاه کے  $\tau, \tau, \tau$ ، آنگیاه ضـرب شـبکهای ۳,۸۲<sub>۲</sub> را بهصورت ۲,۱۲۲ و جمع شبکهای ۲,۷۲<sub>۲</sub> را بهصورت کوچکترین توپولوژی شامل ۳٫۷۲ تعریف میکنیم. نشان دهیدکه تحت این تعاریف جمع و ضرب شبکهای، مجموعهٔ <2, حكر > يك شبكه است .

ا – ۲ . 4 مجموعهٔ تمام توپولوژیها در S={a,b,c} را در نظر مـیگیریم . آیـا شـبکهٔ حاصل ، <2,C >متممدار است؟ آيا توزيعيذير است؟

فض کنید <5,7> یک فضای توپولوژیک باشد و A $_{\alpha}$ 4۲ برای هر A $\alpha$ . نشان ( s, $\tau$  - ۱  $\overline{\Lambda_{\alpha}:\alpha\in \Lambda\}\subset \cap\{\ \overline{\mathsf{A}}_{\alpha}:\alpha\in \Lambda\}$  دهید که (الف)

با ذکر مثالهائی نشان دهیدکـه بجـای رابـطه  $\overline{\cup\{A_\alpha:\alpha{\in}\Lambda\}}\supset\cup\{\overline{A}_\alpha:\alpha{\in}\Lambda\}$  (ب) شمولي در (الف) و (ب) ، در حالت كلي نمي توان برابري گذاشت .

۱ – ۴ . فرض کنید S یک مجموعهٔ ب<sub>ی</sub> پایان باشد و

{@}U ایا با بایان است: c={GCS}، نشان دهید که r بک توپولوژی در Sاست . این توپولوژی به "توپولوژی متمم با پایان" S موسوم است .

**۱ − ۵ ـ عملگر درونی** در S را بهصورت تابع °۲<-۲<sup>S</sup>:ناکه در شرایط زیر صدق میکند ، تعريف ميكنيم:

الف)  $i(S)=i(A)$  (ب)  $i(A)\subset A$  (ب)  $i(A)\subset A$ ) برای هر  $i(S)=i(A)$ تشمان AE۲ و (ت) (A) $\cap$ i(A) $=$ i(A) $\cap$ i(B) و (ت)  $\mathcal{A}\in\mathcal{S}^S$ دهيد كه r يك توپولوژي در Sاست .

۱ – ۲ پایه و زیرپایه

در این بخش ، دو نوع ساختار ، یعنی پایهها و زیرپایههاکـه یک تـوپولوژی بـر

اساس آنها بنا میشود تعریف شده و مورد بررسی قرار میگیرند. سپس محکهاثی برای همارزي پايهها و هم ارزي زيرپايهها ارائه ميگردند. بالاخره ، دو توپولوژي استاندار در مجموعة اعداد حقيقي تعريف مي شوند .

 $\mathcal{B}\subset\mathbb{R}^{\mathbb{C}}$ تعریف ۱ – ۵. فرض کنیم <S,7> یک فضای توپولوژیک باشد و  $\mathcal{B}\mathsf{C}$ ۳  $\mathbb{C}$ را یک يايه براي πگوئيم اگر و فقط اگر گردآيه متشكل از مجموعهٔ تهي و همهٔ زيرمجموعههاي S که بهصورت اجتماعی از عناصر  $\mathcal B$ هستند ، برابر  $\tau$ باشد .

قضیهٔ بعدی شرط لازم وکافی بـرای آنکـه یک زیـرگردآیهٔ  ${\mathcal B}$ از ۲<sup>S </sup>یک پـایه برای یک توپولوژی r در S باشد، ارائه میکند .

 $\,$ قضیهٔ ۱ $\,$  – ۵ . فرض کنیم  $\approx$ × $\,$   $\approx$   $\,$   $\approx$   $\,$   $\approx$   $\,$   $\approx$   $\,$   $\approx$   $\,$   $\approx$   $\,$   $\approx$   $\,$   $\approx$   $\,$   $\approx$   $\,$   $\approx$   $\,$   $\sim$   $\,$   $\sim$   $\,$   $\sim$   $\,$   $\sim$   $\,$   $\sim$   $\,$   $\sim$   $\,$   $\sim$   $\,$   $\sim$   $\,$ است اگر و فقط اگر

 $.S = \cup \{B: B \subset \mathcal{B}\}$  (1)

نند  $B_\gamma$ وجود دارد بهقسمی که x=B، $\cap$ B، جنصری مانند  $B_\gamma$ وجود دارد بهقسمی که X (۲  $x \in B_r \subset B_1 \cap B_r$ 

 $\kappa$  برهان . فرض کنیم  $\mathcal B$ یک $\mathcal P$ یلیه برای یک توپولوژی  $\tau$ در  $S$ باشد. چون بنابر(ب ۱)، SET لذا  $\mathrm{B},\mathrm{B},\mathrm{B}$ ب هرگاه  $\mathrm{B},\mathrm{B},\mathrm{B}$  و  $\mathrm{B},\mathrm{B}$ ، آنگاه  $\mathrm{B},\mathrm{B}$  و بنابر  $\mathrm{B}$ بهصورت اجتماعی از عناصر  $B$ بی او اسمبر (C به اسمبر که B، NB، (۳ به اسمبر که ا $B$ به صور که لااقل یکی از آنها باید شامل x باشد . بنابراین (۱) و (۲) لازم میباشند .

فرض کنیم ، (۱) و (۲) برقرار باشند . فرض کنیم  $\tau$ گردآیهای باشد شامل  $\varnothing$ و تمام زیرمجموعههائی از Sکه بهصورت اجتماعی از عناصر  ${\mathcal B}$ قابل بیانانـد . در ایـن صورت  $\varnothing$ و بنابر (۱) ، S $\epsilon\tau$  . در نتیجه (ب ۱) برقرار است . هرگاه  $G_{\alpha}$  برای هر و xeU{G $_{a}$ : $\alpha$ e $\Lambda$ ) و xeU{G $_{a}$ . جون هر  $\alpha$ E $\Lambda$  ، بعون هر  $\alpha$ E $\Lambda$ اجتماعی از عناصر  ${\mathcal B}$ است ، لذا عنصری مانند  ${\mathcal B}$ Be وجود دارد بهقسمی که  ${\mathsf G}_\alpha$ 

جتماعی از عناصر  $B$ است ، لذا عنصری (G $_{\alpha}$  جتماعی از عناصر کا است ، لذا عنصری (G $_{a}$ : $\alpha$ E $\Lambda\}$ سانند BE $\mathcal B$  وجـود دارد بــه قســمي كــه xeBCGaCU{Ga:aeA}. بنــابرايــن . لاحتماعی از عناصر  $\boxtimes$  بیان میگردد و لذا متعلق به  $\tau$ است  $\tau$  (G $_{a}$ : $\alpha$ e $\Lambda\}$ بدين ترتيب اصل (ب ٢) برقرار است . براي نشان دادن اينكه ٢ تحت مقطع باپايان بسته است [اصل (ب ٣)] ، تنهاكافي است نشان دهيم كه مقطع هر دو عنصر از ٢ بهصورت اجتماعی از عناصر  $E$  بیان میگردد . فرض کنیم  $G_\gamma$ و , $G_\gamma$ و , $G_\gamma$  و , $\kappa$ E7 . آنگـاه عناصري مانند B<sub>۲</sub>E $\mathbb B$ و B<sub>۱</sub> وجود دارند بهطوري كه xEB<sub>۱</sub>CG<sub>۱</sub> و xEB<sub>۲</sub>CG<sub>۲</sub>. در نتيجه ۲٫۸G۲ تنيجه ۲٫۸B۲۲G۲۸ . شرط (۲) ايجاب ميکند عنصري مانند  $B_r{\in}\mathcal{B}$  وجود دارد بهقسمی که xeB<sub>r</sub>CB,NB<sub>۲</sub>CG,NG<sub>۲</sub> بنابراین G<sub>۱</sub>NG۲ را می توان بهصورت اجتماعی از عناصر  $\,B$ نوشت و در نتیجه عنصری از  $\,r\,$ است .  $\blacksquare$ 

هثالُ 1 – ٢.فرض كنيم Rمجموعهُ اعداد حقيقى باشدو  $\mathbb{R}\backslash\mathbb{R}$ 3<br/>6)؛ مثالُ 1 – ٢.فرض كنيم R در آن  $\mathbb R$ :a-k)={x=R:a<x<b}. در آن (a,b)={x=R:a-x<b} "توپولوژي بازهاي (اقليدسي)"موسوم است. فرض كنيم

یک بایه برای یک (B, (a,b)={xeR:a ≤x<b} که در آن {x=R:a <x<br>(a,b)={{a,b):a <b,a,beR} توپولوژی کےدر R است که به "توپولوژی حد پائین" موسوم است. بطریق مشابه هرگاه  $\mathcal{B}_{\bm{\tau}}$ رادرنظربگیریمکەدرآن(a,b]={xeR:a<x≤b}س/2} ={(a,b]:a<b,a,beR} یک پایه برای یک توپولوژی  $\mathcal{U}$ در Rاست که به "توپولوژی حد بالا" موسوم است . چون <R, 2> و <R, اراي خواص توپولوژيک جالب يکساني هستند ، لذا ما تنها به بررسی خواص <R,Z> خواهیم پرداخت . ولی <R,ξ> و <R,Z> ،همانطورکه بعداً خواهیم دید دارای خواص توپولوژیک متفاوتانذ .

تعریف ۱ – ۲ ً. فرض کنیم  $\mathcal{B}_\mathsf{Y}\mathsf{C}\mathsf{Y}^\mathsf{S}$  و  $\mathcal{B}_\mathsf{Y}\mathsf{C}\mathsf{Y}^\mathsf{S}$ . آنگ $\mathcal{B}_\mathsf{Y}$  و  $\mathcal{B}_\mathsf{Y}$  دو پـایهٔ هـم|رز میباشند اگر و فقط اگر هر دوی آنها پایههای یک توپولوژی در S باشند . محکمی برای

آنکه دو زیرگردآیهٔ ۲<sup>۶</sup> پایههای همارز باشند ، در قضیه بعد مورد بررسی قرار میگیرد . قضیهٔ ۱ – ۲ . فرض کنیم <S, $\tau$ > یک فضای توپولوژیک و  $\beta_1$  یک پایهٔ  $\tau$  بـاشد، و ، $\mathcal{B}_r$ رگاه $\mathcal{B}_r$ 

یجاب کند که عنصری مـانند  $B_\gamma$ وجـود دارد بـهقسمی کـه B $\gamma$ (۱) ایجاب کند که عـنصری مـه  $x \in B_{\gamma} \subset B_{\gamma}$ ، و

یجاب کند که عـنصری مـانند ، $\mathrm{B}_{\backslash} \in \mathcal{B}_{\backslash}$  وجـود دارد بـهقسمی کـه R وج $\mathrm{B}_{\backslash} \in \mathcal{B}_{\backslash}$  (۲ )  $x \in B, \subset B$ 

. آنگاه  $B_{\mathsf{Y}}$ نیز یک پایهٔ  $r$ است و در نتیجه  $\mathcal{B}_{\mathsf{Y}}$  و  $\mathcal{B}_{\mathsf{Y}}$ هم/رزند

بوهان . فرض كنيم G≠G∈τ. بنابراين G بر طبق تعريف ١ − ۵ ، اجتماعيٌّ از عناصر است . شرط (۱) ایجاب میکندکه هر عضو  $\mathcal{B}_1$ به صورت اجتماعی از عناصر  $\mathcal{B}_1$ باشد . بنابراین G اجتماعی از عناصر <sub>۲</sub> $\mathcal B$ است . اکنون فرض کنیم G اجتماعی از  $\mathcal B_{\mathsf Y}$ عناصر , $\mathcal{B}_{\lambda}$  باشد . شرط (۲) ایجاب میکندکه هر عنصر , $\mathcal{B}_{\lambda}$ بهصورت اجتماعی از  $\mathcal{B}_\mathsf{Y}$  عناصر  $\mathcal{B}_\mathsf{Y}$ باشد . بنابراین ،  $\mathsf{G}$ اجتماعی از عناصر  $\mathcal{B}_\mathsf{Y}$ است و در نتیجه  $\mathsf{G}$ . پس  $\blacksquare$  یک پایهٔ  $\tau$ است

مثال 1 – ٣. فرض كنيم y,x{ اعداد حقيقي هستند: <s={<x,y}. دوري بين دو نقطهْ و <x<sub>۲</sub>,y<sub>۲</sub> در S بهصورت <sup>7</sup>(x<sub>۲</sub>-x<sub>۱</sub>)<sup>۲</sup> (x<sub>۲</sub>-x<sub>۱</sub>)<sup>۲</sup>) داده شده است . برای هر <x。, y > و هر ه>8>، فرض كنيم

گردآية. S(<x<sub>o</sub> , y<sub>o</sub>>; $\varepsilon$ )={<x,y>∈S: $\sqrt{(x-x_0)^{7}+(y-y_0)^{7}}<\varepsilon$ } یک پایهٔ تـوپولوژی آ $\{S(<\mathbf{x}_\mathrm{o}\,,\,\mathbf{y}_\mathrm{o}\!>\,\mathbf{c}\mathbf{S},\mathbf{c}\!>\,\mathbf{c}\}$ یک پایهٔ تـوپولوژی آ $\{S<\mathbf{x}_\mathrm{o}\,,\,\mathbf{y}_\mathrm{o}\!>\,\mathbf{c}\mathbf{S},\mathbf{c}\!>\,\mathbf{c}\}$ توپولوژی اقلیدسی نامیده میشود . از لحاظ هندسبی ، , $\mathcal{B}_\lambda$ گردآیهٔ تمام قرصهای بـاز مستدیر در صفحه است . یک پایهٔ هم۱رز با آن عبارت است از

که گردآیهٔ تمـام مستطیلهـای بـاز  ${\mathcal B}_{\gamma} \! = \! \{<\!\!\!<\!\! x,y\!\!>\!\!\in\!\!\mathbb{S} \!\!:\!\! a\!<\!\! x\!<\! b,c\!<\!\! y\!<\! {\rm d} \!\!:\!\! a,b,c,d\!\!\in\!\! \mathbb{R}\}$ 

صفحه است .

 ${\mathcal B}$  تعریف ۱ – ۷. فرض کنیم <S, $\tau$ > یک فضای توپولوژیک باشد و  $\mathcal{S}$ ے. هرگاه برابر باگردآيهٔ همه مقاطع با پايان عناصر کےباشد . آنگاه کےرا يک زيرپايهٔ  $\tau$ گوئيم اگر و  $\tau$  فقط اگر  $B$ یک پایهٔ  $\tau$ باشد

قضیهٔ ۱ − ۷. مرگIه C۲<sup>S</sup>کو S={ک&U{G:G)، اَنگIه ک{زیریـایهای بـرای یک توپولوژي يکتا در S است .

برهان . فرض كنيد  ${\mathcal B}$ گردآيهٔ همه مقاطع با پايان عناصر ك باشند ، در نتيجه كاتك. فرض كنيم xESدلخواه باشد . از آنجاكه S={كG:G=} ل ، لذا عنصري مانند ككG وجود دارد بهقسمی که x∈G. بنابراین شرط (۱) از قضیه ۱ − ۵ برقرار است . اکـنون فرض کنیم B، فرض کنیم دو عضو  ${\cal B}$ باشند و xeB، $\cap$ B، از آنجاکه B، و ب $\rm{B}$ ، برابر با مقاطع باپایانی از عناصر ک $\sim$ است و در نتیجه متعلق به  ${\mathcal B}$ است . بنابراین شرط (۲) از قمضیه ا−۵ برقرار است ، و  $\boxtimes$ یک پایهٔ ، یک توپولوژی یکتا  $\tau$ در S است . حال ىا استفاده از تعریف ۱−۷ نتیجه میگیریم که کےیک زیرپایهٔ rاست . ■ مثال ا - ۴ . فرض كنيد {\a,∞):a∈R}ل{(a,∞) ={(∞,b):b=R}}. جون ل B={(a,b):a,beR,a<b}U يک پايه توپولوژي بازەاي قح در R است ، لذا بر طبقD={(a,b):a,beR,a تعریف ١ – ٧، کےيک زيريايۂ ڠاست .

تمرين ا – ۲ . ثابت کنید که گردآیههای  ${\cal B}_\gamma$ و  ${\cal B}_\gamma$ در مثال ۱ – ۲ زیرپایههای توپولوژیهایی در  $\blacksquare$ R ، مجموعهٔ اعداد حقیقی مرباشند . ۰ + ۷. ثابت کنید که گردآیههای  $\mathcal{B}_1$ و  $\mathcal{B}_7$ در مثال ۱ – ۳ دو پایه هم $\mathfrak{h}$ رزند . ۱ − ۸. فرض کنید ۲<sup>S</sup>,کر ۲<sup>S</sup>جکہشموریکه

ليجاب كند كيه .  $\cup \{G,\infty,\prec\}$  . مرگاه (١)  $\pi \in G, \in G, \prec\}$ ايجاب كند كيه عنصری مانند , $G_\gamma$ وجود دارد بهطوریکه ,xeG و رو (۲) , $\epsilon$ ج $\epsilon$ ا یجاب xeG وجود دارد بهطوریکه کندکه عنصری مانند , $G,$ ی وجود دارد بهطوریکه ,xeG,CG ،کندکه عنصری مانند , $G,$ و با زیرپایهٔ هم<sub>ا</sub>ارزند (یعنی هر دو زیرپایههای یک توپولوژی در S می باشند) .

1 - 3 . نقطة حدى، نقطة مرزى و حد دنباله اي در بخش ۱ – ۱، مجموعهٔ  $\overline{\rm A}$  را هم بهعنوان بستار A و هم بهعنوان مـجموعهٔ نقـاط چسبیدهٔ A در نظر گرفتیم . در این بخش ما سه نوع خاص از نقاط چسبیده یعنی نقاط حدي ، نقاط مرزي و حدهاي دنبالهاي را مورد بررسي قرار مي دهيم .

تعریف 1 − A. فرض کنید <S,7> یک فضای توپولوژیک باشد . در این صورت x∈S يک نقطهٔ حدى ACSاست اگر و فقط اگر xEGErايجاب كندكه @≠OH({\G−{x}). مجموعهٔ نقاط حدی A، مجموعهٔ مشتق A نامیده میشود و آن را به 'A نشان میدهیم . تعریف 1 - ۹. فرض کنید <S, تک فضای توپولوژیک باشد . در این صورت xES یک *نقطهٔ مرزی A*CS است اگر و فـقط اگـر x∈Ge<del>،</del> ایجـاب کـندکـه @+GNA و G∩(S−A)≠Ø. مجموعهٔ نقاط مرزی A ، مرز A نامیده مـیشود و آن را بــه (B(A نشان می دهیم .

> قضیهٔ ۱ – ۸. مرگاه <S,<del>،</del> یک فضای توپولوژیک باشد و ACS آنگاه  $A = A \cup A' = A \cup B(A)$

بوهان . هرگاه Ā ٪ تانگاه عنصري مانند G∈۲ وجـود دارد بـه قسـمي کــه K=Gتو G∩A=Ø . بنابراين x∉A و ′x∉A (يعنى ′x∉A) . در نـتيجه AUA′C A . از طرف دیگر ، ⁄ x∉AUA ایجاب میکندکه عنصری مانند GE7 وجود دارد به قسمی که x∈G و G∩A=Ø. بنابراين X∉ Ā. در نتيجه 'ĀCAUA . لذا بر طبق تعريف ه – ۲

n≥N. دراینصورت xرا حد دنباله گوئیم و آن را با "lim<sub>n→∞</sub>x<sub>n"</sub> نمایش میدهیم . یک دنباله ممکن است برحسب توپولوژی مورد نظر ، بدون حد ، دارای یک حد یکتا و یا دارای چندین حد باشد . اکنون به ذکر دنبالهای که دارای تعداد بیپایانی حـد است مىپردازيم .

مثال ۱ – ۷ . فرض کنیم R مجموعهٔ اعداد حقیقی و  $\tau$ توپولوژی متمم باپایان (تمرین ۱−۴) در Rباشد ـ فرض کنیم x=m=nبرای هر +neI. هرگاه xeGer د xeGer، انگاه R−G باپایان است و در نتیجه عنصری مانند  $\mathsf{N}\mathsf{e}\mathsf{I}^+$  موجود است به قسمی که xnEG برای هر .x∈R در نتيجه xx−x براي هر x∈R.

قضیهٔ زیر نشانگر نحوهٔ ارتباط حدهای دنبالهای با نقاط چسبیده و نقاط حدی است . قضیهٔ ۱ - ۹ . فرض کنیم <S,7> یک فضای توپولوژیک باشد ، ACS و x∈S. . (1) هرگاه +<sub>Rn</sub>}<sub>n∈I</sub> دنبال*های* در A باشد به قسمی که x∈ A، آنگاه X∈ A. (۲) هرگاه  $\{x_n\}_{n\in I}$  دنباله $\omega$  از نقاط متما یز در A باشد بهقسمی که x $\mathbf{x_n}$ ، آنگاه  $x \in A$ 

برهان .

(۱) فرض کنید +x<sub>n</sub>}<sub>n∈I</sub>) دنبالهای در A همگرا به xباشد و x∈GEr. بر طبق تعریف ۱ − ۱۳ ، عنصری مانند +N∈I وجود دارد به قسمی که x<sub>n</sub>∈A برای هر n≥N . چون xn∈A برای هر  $\overline{A}$ ، لذا GnA≠Ø و بنابر قضیه ۱ – ۳ ، X∈  $\overline{A}$ ، Xn برهان (٢) بهعنوان تمرين بهعهده خواننده است . ■

در حالت کلی ، لازم نیست که حدهای دنبالهای نقاط حدی باشند و نقاط حدی نیز لازم نیست که حدهای دنبالهای باشند . مثال زیر نشانگر این مطلب است .  $x_\gamma$ =b مثال ا $\lambda-\lambda$ . فرض كنيم S={a,b,c} و S={a,b,c}. فرض كنيم x $\lambda-\lambda$ و a و x<sub>n</sub>=c برای هر n≥m. واضح است که x<sub>n</sub>→c ، ولی c∉{a,b,c} بهجراکه c∈{c}=r و

تمرين ۱ - ۹. فرض کنید <S, کیک فضای توپولوژیک باشد و ACS . نشان دهیدکه A بسته است اگر و فقط اگر A′⊂A. ا – ه ا . فرض کنید <S, تک فضای توپولوژیک باشد وACBCS . نشان دهید که  $A'CB'$ ١ - ١١ . قضيهٔ ١ - ٩ (٢) را ثابت كنيد . 1 − 1 1. فرض كنيد Rمجموعهْ اعداد حقيقى باشدو {R}) U{(a,∞):a∈R} سال 7={Ø}. ثابت کنید که <sub>F</sub>یک توپولوژی در Rاست و در هر یک از حالات زیر ، همگرایی و واگرایی دنبالهٔ داده شده را در <R, را تحقیق کنید: .x=R (الف) هرگاه xn=n برای هر  $\pm$ neI ، آنگاه x $\pm$ x, برای هر xeR. . (ب) هرگاه xn=-n برای هر  $\mathsf{E}^+$ ، آنگاه  $\{x_n\}_{n\in I}$  در R همگرا نیست $\mathsf{x}_n$ . (پ) هرگاه  $x_n = (-1)^n$ برای هر  $\mathbb{E}I^+$ ، آنگاه  $x_{n} = x_n$ برای هر  $(x_{n} = -x)$ 1 - ۱۳ . هرگاه ۲≤pیک عدد صحیح باشد ، آنگاه یک "عددگویای p-p|ي" عددي حقیقی بهصورت r=k.p<sup>-n</sup>است که در آن k یک عدد صحیح غیرمنفی و n عدد صحیح  $I'$  مثبتی است . نشان دهید که مجموعهٔ همه اعداد گویای p-p ای  $I' = I$ در  $I'$ حگال است .

1 − 14 . مجموعهٔ سه سه|ي كانتور K عبارت است از مجموعهٔ تمام x∈[ . , ۱] بسط .neI<sup>+</sup> برای هر +t<sub>n</sub>۳-۲+t<sub>r</sub>۳-۲+t<sub>n</sub>۳-۲ مهروت ...+n+۲-۲+t<sub>n</sub>۳-۲+t<sub>n</sub>۳ بدینترتیب K را میتوان بهصورت زیرمجموعهای از [۱ , ه ] تصور کردکه از حـذف

پیایی تمامی بازههای باز میانی در تقسیم هر بازه به سه بخش برابر بـهدست مـی[ید . شکل ۱ - ۱ نشانگز دو مترحلهٔ اول ساختن هندسی K است . نشان دهیدکه K شمارشناپذیر بر کاست و در [۰٫۱] هیچ جا چگال است .

شكل ١-١

**۱ - ۴ . پیوستگی، همانریختی و خواص توپولوژیک** 

در این بخش پیوستگی یک تابع از یک فضای توپولوژیک به یک فضای دیگر را مورد بحث قرار میدهیم . همانریختی (یا نگاشت توپولوژیک) را بهصورت یک تـابع پیوستهٔ یک به یک که وارون آن نیز پیوسته است ، تعریف میکنیم . خواص فضـاهای توپولوژیک که تحت همانریختها پایا (پایدار) میباشند بـهعنوان خـواص تـویولوژیک شناخته مي شوند و اين امر از موضوعهاي مورد توجه ما در بقيه اين كتاب است . تعریف 1 – ۱۴ . تابع <\r><<S,ت> f:<S, در x∈S پـیوسته است اگـر و فـقط اگـر ایجاب کند که عنصری مانند , Get وجـود دارد بـه قسـمی کـه xEG و $\epsilon$  xeG و $\epsilon$ f(G)⊂U. تابع f پیوسته است اگر و فقط اگر f در هر نقطه x∈Sپیوسته باشد . یک تابع پيوسته را يک نگاشت نيز گوئيم . قضیهٔ ۱ – ۱۰ . مرگاه <T, ۳> →<T, <> 2) یک تابع پوشا باشد، آنگاه گزارههای زیر هم/رزند: (۱) برای هر مجموعهٔ بسته C در T مجموعه (C)۲<sup>۰</sup> در S بسته است .

- . U $\in$ ۳)  $f^{\neg\vee}(U) \in \tau_{\wedge}(\Upsilon)$ 
	- ( ۴) نیوسته است .

پیوستگی

. ACS برای هر f( $\bar{A}$ )Cf(A) (۴)

بوهان. هم|رزي بالارابا برقراري دور استلزام: ١→(٣)→(٣)+(٢)+(١) نشان ميدهيم.  $f^{\backsim}(\mathrm{T}\text{--}\mathrm{U})$  (۲). فرض کنید  $\mathrm{U}\in\mathrm{U}$  . در این صورت  $\mathrm{T}\text{--}\mathrm{U}$  بسته است و در نتیجه (T $\text{--}$ (۲) بســـته مىبـــاشد. چـــون (U)−1−1)(U)=S−1)(U)+5−1) ، لذا داريـــم .  $f^{\prime}(U) \in \tau$ 

د(۲) +(۲) . فسرض کسنید xeS و f(x)eUer, انگاه ,xef (V) (x) ، و از آنجاکه f(f^\U)⊂U، لذا تابِع f در نقطهٔ x پیوسته است و چون x دلخواه بود ، f پیوسته است . (۴)→(۴) . فرض کنید ACS . هرگاه (yet(A و γپyet)، آنگاه یک xeA وجود دارد بهطوریکه y=f(x) . از آنجاکه f پیوسته است ، لذا عنصری مانند ,VET وجود دارد بهقسمی کـه X = V و f(V)CU. هـمچنين xeA ايجـاب مـيکند کـه عـنصري مـانند بنابراین (f(p)  $\in$  f (V)  $\cap$  f(A)  $\subset$  U  $\cap$  f(A) در نتیجه peV  $f(\overline{A})\subset f(A)$ و داریم yef(A)

(۱)→(۴) . فرض كنيد C يك زيرمجموعهٔ بسته T باشد ، آنگاه ا این امر ایجاب میکندکه F(f `\(C))Cf('(C))C $\bar{\mathsf{F}}$  و بنابراین (f(f `\(C))Cf و بنابراین (f `\(C))C  $\blacksquare$  . بسته است $f^{\neg\lambda}(C)$ 

قضیهٔ فوق توابع پیوسته را بهصورت توابعی مشخص میکندکـه بـهوسیلهٔ آنـها نگارههای وارون مجموعههای باز ، باز و نگارههای وارون مجموعههای بسته ، بستهاند . بسإ ايـن حـال تـوابـع پـيوسته الزامـاً مجموعههـاي بّاز را بـر روي مجموعههـاي بـاز و مجموعههای بسته را بر روی مجموعههای بسته نمینگارند. مثال زیرگویای این مطلب است:

مثال ا – ۹. فرضكنيم S=T={a,b,c}، و (5,{a},{b,c},T}، و (7,{3},{5}). بر 7,={0},{8},}. بـــــراي هـــــر x∈S قــــرار مـــــىدهيم f(x)=b. تـــــابع f بــــيوسته است و داريسم  $a$ } =  $\epsilon \tau$ /(a)) = f^((b,c)) = f^(T) = Se $\tau$ ,  $f^{\prime\prime}(\varnothing)$  = f^((a)) =  $\varnothing$ e $\tau$ در T بسته است ولمي f({b,c})={b}} در S بسته است ولمي f({b,c})={b}} در T بسته نيست

> تعویف 1 − 1۵. فرض کنید <T,7, >→<T,7> بک تابع باشد ، آنگاه . (1) #باز است اگر و فقط اگر ,GET ایجاب کند که F(G)ET,

(٢) f بسته است اگر و فقط اگر بستهبودن C در S ایجاب کند که f(C) در T بسته باشد . قضیهٔ بعد بیان میکندکه توابع پیوسته همگرایی دنبالهها را حفظ میکنند . اگرچه مثالی که بلافاصله پس از این قضیه می آید نشان میدهد که عکس این قضیه همیشه درست نیست ، ولی بعداً عکس این قضیه را در مورد فضاهای "شمـارش.پذیر نـوع اول" ارائـه خواهيم کرد .

قضیهٔ ۱ – ۱۱ . مرگاه <۲٫۲ × < < < < < < = < × + × + 5.7 ييوسته باشد و x + + x در s ، أنگاه . T در  $f(x_n) \rightarrow f(x)$ 

بوهان . فرض كنيم f(x)EUET . آنگاه بنـابر قـضيهٔ ١ – ٩ داريـم , xEf ` (U)ET . در  $\mathrm{x_{n}}$ (U) نتیجه بنابر تعریف ۱ – ۱۳ ، عنصری مانند  $\mathrm{N} \epsilon \mathrm{I}^+$  وجود دارد به قسمی که  $f(x_n) \rightarrow f(x)$  برای هر n≥N برای هر n≥N برای هر n≥N برای هثال 1 - 10 . فرض كنيم S مجموعه اعداد حقيقي باشد و

 $\tau$ ،  $S-G$ شمارش بذیر است: $GCS$ U{GCS .

<sub>۴</sub>۱ یک توپولوژی در Sاست و "توپولوژی متمم شمارشپذیر" نامیده می شود . فـرض کنیم [۰٫۱]=T و GC۲۱};GE۲۱}. ۰٫ آنگاه ۲٫۳پک توپولوژی در T است و "توپولوژي زيرفضاڻي" القاء شده در T بهوسيلهٔ ۲٫تاميده مي شود . حال تابع

> هرگاه [۰٫۱]∋x  $f(x) =$ در غیر اینصورت

را در نظر میگیریم . این تابع پیوسته نیست ، چراکه ۲۲≡(۰٫۱) ولمی  $\mathtt{x_n}\rightarrow$ x ( ، , ) ) (( ، , )) شمارش:اپذیر است . با این حال ،  $\mathtt{f}^{\neg\cdot}$  ( ، , )) ) ( $\tau_\gamma$ در S اگر و فقط اگر یک +N∈I وجود داشته باشد بهطوریکه x<sub>n</sub>=x برای هر n≥N. در نتيجه (x,)=f(x) براي هر n≥N و اين هم١رز است با (x)+f(x). تعریف ۱ – ۱۹. یک تابع پوشای <T,۳<sub>۲</sub>> →<T,۳<sub>۲</sub>> یک م*سانریختی (نگ*اشت توپولوژیک) است اگر و فقط اگر h یک به یک و h و \h ییوسته باشند . تعویف ۱ – ۱۷ ـ یک خاصیت Pاز یک فضای توپولوژیک را یک خاصیت توپو*لوژیک* گوئیم اگر و فقط اگر P تحت همانریختیها پایا (پایدار) باشد <sub>.</sub> قضیهٔ ۱ – ۱۲ . هرگاه تابع پوشای <T,r,>  $\rightarrow$ <T,r,> یک به یک باشد ، آنگاه گزارههای زیر همارزند: ( 1) h یک ممانریختی است . (۲) h بازو پیوسته است . h (۳) بسته و پیوسته است . . ACS برای هر  $h(\bar{A})=h(A)$  (۴) برهان. به عنوان یک تمرین به عهده خواننده است . تلمکو . رابطهٔ "<S,τ) همانریخت با <T,τ) است" یک رابطهٔ هـم|رزی درگـردآیهٔ تمام فضاهای توپولوژیک است . در حالت خاص ، نان شیرینی دونات و فنجان قهوه به یک ردهٔ همارزی تعلق دارند .

تمرين  $\tau$ ۲ - ۱۵ . فرض کنید <۲٫۳–۲× f:<S, $\tau$ ۱ و  $\beta$ و  $\beta$ بترتیب پایههائی برای ۲٫۲ و ۲۲

باشند . نشان دهیدکه تابع f در xES پیوسته است اگر و فقط اگر F(x)EB و ایجاب .  $B_1(B_1)CB_1$  کند که عنصری مانند  $B_1\in\mathcal{B}$  وجود دارد به قسمی که ۲ $\in B_1$  و . هرگاه <S<sub>۲</sub>,7>→<S<sub>۳</sub>,7+> و<S<sub>۳</sub>,7+>>+<S<sub>۲</sub>,7+> يوسته باشند. 11- 1 : نشان دهید که <S,, $\tau_1$ <S,, $\tau_2$ <S,, $\tau_7$ ) نیز پیوسته است ١ - ١٧. قضية ١ - ١٢ را ثابت كنيد . 1 - ١٨ . نشان دهيد كه گردآية تمام همانريختها از يك فضاي توپولوژيك <S,٣> به خودش ، تحت "ترکيب همانريختيها" يک گروه است . ا − 14 . به ازای هـر £PE قـرار مـی4هيم f(p)=Lp={<x,y>ERxR:y=px} و  $.S = \{L_p : p \in \mathbb{R}\}\$ (الف) نشان دهیدکه f:R→S یک تابع یک به یک پوشاست . (ب) فــــــرض كــــــنيد {La,Lb)={L<sub>p</sub>ES:a<p<b}. نــــــمودارهــــــاى (L\_,,L<sub>۱</sub>) و . [(L\_,,L,)]<sup>\ ^</sup>f را رسم كنيد. (پ) فرض کنید {گا(G)^{5}توپولوژی بازهای &}:t={GCS:(ی) فرض کنید که r یک توپولوژي در S مې باشد . (ت) نشان دهيد <R,ξ> و <S,τ> همانريخت هستند .

**۱ - 5 زیرفضا و فضای حاصلضرب** 

در این بخش مفاهیم "زیرفضا و فضای حـاصلضرب" را ارائـه خـواهـیم دادکـه "خاصيت ارْثي" و "خـاصيت ضـربي" مـربوط بـه ايـن دو مـفهوم ميباشند . هـمچنين "نگاشتهای تصویری "از یک فضای حاصلضرب در فضاهای عامل آن تعریف می شوند و نشان داده میشودکه این توابع پیوسته و باز هستند . تعویف ا − ۱۸ . فــرض کـنید <S,τ> یک فضـای تـوپولوژیک بـاشد و 6⊃A≠@.

توبولوژی زیرفضسائی (نسسبی) در A عبدارت است از x|A={AnG:Get}. <A, T|A) رایک زیرفضای <S, تامیم .

خواننده بايد با نشان دادن اينكه اصول (ب ١)-(ب ٣) از تعريف ١ - ١ صادق مي باشند ثابت کند که r|A یک توپولوژی بر روی A می باشد . برهان قضیهٔ زیر نیز به عنوان تمرین  $B$ به عهدهٔ خواننده است . این قضیه بیان می کندکه هرگاه  $B$ یک پایهٔ r باشد ، آنگاه  $\bm{\beta}$ يک پايهٔ توپولوژي زيرفضائي A|rمر ACSاست .

قضیهٔ ۱ – ۱۳ . فرض کنید <S,r> یک فضای توپولوژیک و  $\boxtimes$  یک پایهٔ  $\tau$  بـاشد . . هرگاه ACS≠&، اَنگاه A={A∩B:B∈ $\mathcal B$ } یک یا یهٔ  $\tau$ |A است

مثال ۱ – ۱ ا . خط حقیقی <R, $\xi$  >=\B را در نظر میگیریم . فرض کنیم A=[ . , ۱] ـ A <A,ξ|A} ، يک بايهٔ A|ξ،گردآيهٔ {\did,\}: ، ≤d<)} ل\did,\} . يک بايهٔ A|ξ،گردآيهٔ {\did,\} }. . [\=

است . هر نگارهٔ همانریخت 'Iرا یک کمان یا یک حجره یک بعدی (بسته)گوئیم . تعویف ۱ - ۱۹. یک خاصیت توپولوژیک Pرا *ارثی گ*وئیم اگر و فقط اگر هرگاه که فضای دلخواهی دارای خاصیت P باشد ، آنگاه هر زیرفضای آن نیز خاصیت P را داشته باشد .

 $\{<\!\!S_\alpha,\!\tau_\alpha\!\!>\!\ldots\!\!>\!\alpha\!\!\in\!\!\Lambda\}$  اکنون به تعریف "فضـای حـاصلضرب" بـرای یک گـردآیهٔ از فضاهای توپولوژیک میپردازیم . برای این منظور در آغاز حاصلضرب دکارتی کلی . و "نگساشتهای تـصویری  $S_{\alpha}$ ۰- $\pi_{\alpha}:\Pi\{S_{\alpha}:\alpha \in \Lambda\}$ را تـعریف مـیکنیم  $\Pi\{S_{\alpha}:\alpha \in \Lambda\}$ آنگاه "توپولوژي حاصلضربي تيخونف" را در  $\Pi\{S_\alpha:\alpha{\in}\Lambda\}$ تعريف خواهيم كرد . . $\alpha$ تعریف 1 - ۲۰ . فرض کنید  $S_{\alpha}$ خ $S_{\alpha}$ برای هر  $\Lambda$ 

x: A→∪{Sa:a∈A} عبارت است ازتمامتوابع (Sa:a∈A} عبارت است ازتمامتر  $\alpha \in \Lambda$  به قسمی که  $\operatorname{cS}_{\alpha}$  برای هر

 $\pi_{\alpha}(\textbf{x}){=}\textbf{x}(\alpha)$  کاشت تصویری  $\textbf{x}_{\alpha} \in \Lambda, \pi_{\alpha} : \Pi\{S_{\alpha}: \alpha \in \Lambda\} \rightarrow S_{\alpha}$  به صورت (۲) برای هر x∈II{Sa:a∈A} تعریف می شود.

تعریف ا $\zeta -1$  . فرض کنید <S $_{\alpha},\tau_{\alpha}$ > برای هر  $\alpha$ ه یک فضای توپولوژیک باشد و قرارمے دہیم (Gae $\tau_{\alpha}$ ):G $\sigma_{\alpha}$ e $\tau_{\alpha}$ ر $\gamma$ ) - آ $\delta = \pi$  کے پکزیریایۂ ( $S = \pi$ و $\alpha \in \Lambda$ توپولوژی حاصلضرب تیخونف r روی Sاست. فضای <S, دا فضای حاصلضرب . د ح $\Gamma_{\alpha},\tau_{\alpha}$ امین $a$ امین عامل(مختص) آنگوئیم $\Pi\{<\!\text{S}_{\alpha},\!\tau_{\alpha}\!>\::\!\alpha\!\in\!\Lambda\}$ هشــــــــال 1 – ١٢. فبــــرض كـــــنيد (S,=S,={a,b,c} ، و = {Ø,{a},{b,c},S} ، و = {  $\tau_{\gamma} = {\emptyset, {\{a,b\}}, \{c\}, \mathcal{S}_{\gamma}\}$ . در این صورت  $S_1 \times S_7 = \{ \langle a, a \rangle, \langle a, b \rangle, \langle a, c \rangle, \langle b, a \rangle, \langle b, b \rangle, \langle b, c \rangle, \langle c, a \rangle, \langle c, b \rangle, \langle c, c \rangle \}$ توپولوژی حاصلضرب  $\tau_1 \times \tau_2$ در  $S_1 \times S_1 \times S_2$ بر طبق تعریف ١ – ٢١ دارای زیرپایهای بهصورت زير است:

یک یایهٔ ۲٫×۳۲ بهصورت

$$
{c, c>, c, c>} \}
$$

است . تعیین عناصر ۳٫×۳ ، بهعنوان یک تمرین بهعهده خواننده است که البته منظور از ، حاصلضرب دکارتی این دو نیست T

قضیهٔ ۱ - ۱۴ . توابع تصویری یک فضای حاصلضرب بروی فضامای عامل پیوسته و باز مىباشند .

بوهـــــــان. فـــــرض كـــــنيد  $\pi_a: \pi_a: S \to S$ = $\pi(\{<\!\}_{\alpha},\tau_{\alpha}\!\!>\!\alpha \in \Lambda\}$ . چـــون یک زیرپایهٔ  $\tau$ است ، لذا  $G_{\alpha}$ تباب مرکند که $\leq=\{\pi_{\alpha}{}^-(\mathrm{G}_{\alpha}) : \mathrm{G}_{\alpha}$ ایجاب مرکند که $\mathrm{G}_{\alpha}$ 

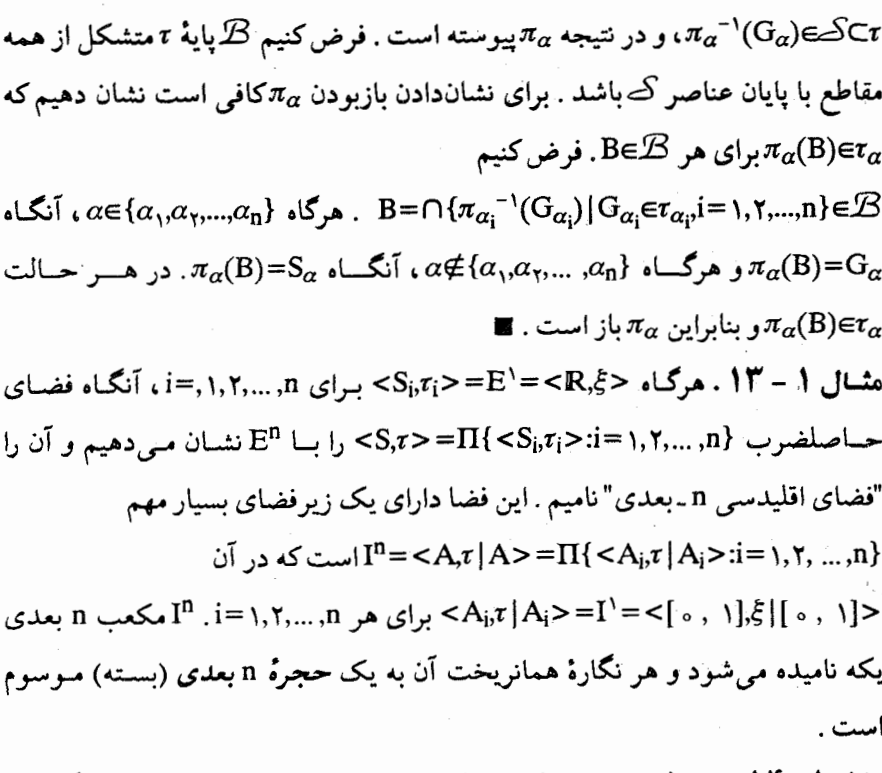

مثال ۱ - ۱۴ . در مثال ۱ - ۳ توپولوژي اقلیدسی را در R×R توصیف کردیم . هرگاه قرار  $\mathcal{L}\times\mathcal{L}$  دهیم  $\mathbb{R}\times\mathbb{C}$ .a,b)x[c,d):a,b,c,deR,c<d,a<br/> دهیم  $\mathbb{R}\times\mathbb{C}$ ، آنگاه  $\mathbb{R}\times\mathbb{R}$ یایه برای تو یولوژی در Rمیباشدکه به توپولوژی جعبهای چپ پائین نامیده میشود . بعداً خواهیم دیدکه مكلات المحكم بالمجموع المحكم بالمجموع المحكم بالمجموع بالتجاري بالمحمد المحكم بالعامل

تعریف ۱ – ۲۲. یک خاصیت توپولوژیک P را ضربی گوئیم اگر و فقط اگر هنگامی که نیز  $\Pi\{<\mathsf{S}_{\alpha},\tau_{\alpha}>:\alpha\in\Lambda\}$  دارای خاصیت P باشد، آنگاه  $\alpha\in\Lambda$  بهازای هر  $\alpha$ ه $\pi_{\alpha}>$ خاصیت P را داشته باشد .

تمرين :

۱ − ۲۰ . هرگاه <S,τ> یک فضای توپولوژیک باشد و ACS≠@، آنگاه ثابت کنید که 1A={A∩G:G∈τ} یک توپولوژي در A است .

۱ – ۲۱. قضیه ۱ – ۱۳ را ثابت کنید .

1 − ۲۲ . فرض کنید <S,τ> یک فضای توپولوژیک باشد و ECS≠ECS. زیرمجموعهٔ ACF را در F بسته گوئیم اگر و فقط اگر F-AE7 [F . نشان دهیدکه A در F بسته است اگر و فقط اگر یک زیرمجموعه بسته C از S موجود باشد بـه قسـمی کـه A=CNF . همچنین نشان دهیدکه هرگاه F بسته باشد ، آنگاه A در F بسته است اگر و فقط اگر A بسته باشد .

1 - ۲۴. فرض کنید <S, تک فضای توپولوژیک باشد و CCAUBCS& ، نشان دهیدکه اگر C∈τ|A∪B، آنگاه C∩A∈τ|A، ر C∩B∈τ|B.

ا − 10 . نشان دهیدکه یک تابع f:<T,τ>→II{<S $_{\alpha}$ , $\tau_{\alpha}$ > $\alpha$ eA} یوسته است اگر و  $\Lambda$ . فقط اگر <S $\alpha$ 7,7>  $\tau$ (5) فقط اگر <S $\alpha$ 7,7> و $\pi_{\alpha}$ 0: فقط اگر <S $\alpha$ 7,7

1 − ٢٦ . مجموعهٔ S={a,b,c} را بــا تـوپولوژي s={a,b,c} ={\$\disp . ٢٦ رَ مـجموعه T={۱,۲}} را با توپولوژي {7,{۱},T}}م در نظر میگیریم . یک زیرپایهٔ ک $\subset$ و یک پایهٔ . برای توپولوژی حاصلضرب ۲٫×۳ را در  $\mathsf{S}\mathsf{x}\mathsf{T}$  تعیین کنید $\mathcal B$ 

فرض کنید  $\pi_a$ >: $\alpha \in \Pi\{<\mathbb{S}_a,\tau_a>\alpha \in \Lambda\}$ یک پایهٔ  $\tau_a$  برای هیر  $\mathsf{Y}-\mathsf{Y}$ : باشد . نشان دهیدکه  $\{ \pi_{\alpha}^{-1}(B_{\alpha}): B_{\alpha} \in \mathcal{B}_{\alpha}, \alpha \in \Lambda \}$ یک زیرپایهٔ  $\tau$ است $\alpha \in \Lambda$ 

ا – ۲۸ . هرگاه <Sj،τ¡> برای n,۲,…,n ا=i یک فضای توپولوژیک باشد ، آنگاه ه بنسابه تعریف یک بایهٔ "توپولوژی" ={G,xG,x,.. xGn:Gje $\tau_i$ j=1,۲, ...,n} جعبهای" در S,×S,×,XS, است . ثابت کنید که توپولوژی حاصلضربی تیخونف و "توپولوژي جعبهاي" در حالت حاصلضربهاي با پايان بر هم منطبقاند . ه سرگاه  $\mathcal{B}_1$  بک بایهٔ یک توپولوژی  $\mathcal{B}_1$ در  $\mathcal{S}_1$  بک بایهٔ یک توپولوژی ( $\mathcal{B}_1$  – ۱ در S<sub>۲</sub> باشد . نشان دهید که  $B_{\gamma}$ B,،B,،E $\mathcal{B}_{\gamma}$ ,B,،E $\beta_{\gamma}$ یک یـایه $\mathcal{B}_{\gamma}$ توپولوژي حاصلضرب (جعبهاي) در S,XS۳ است .

1 - 2 . فضاهای تفکیک پذیر

فضاهائی که شامل زیرفضـاهای شمـارش.پذیر چگـال بـاشند "فضـاهای تـفکیـک.پذیر " نامیده می شوند . برای مثال <R,ξ> تفکیک،پذیر است ، چراکه مجموعهٔ اعدادگویا شمارش پذير است و در مجموعهٔ اعداد حقيقي نسبت به توپولوژي بازهاي چگال است. چون همانریختیها یک به یک می باشند و تحت آنها نقاط چسبیده پایدار می مانند، لذا خاصيت "تفکيک پذيري" پک خاصيت توپولوژيک است .

تسعویف 1 - ٢٣. فضـاي <S,τ> تـفکيکپذير است اگـر و فـقط اگـر شـامل يک زیرمجموعه شمارش پذیر Dباشدکه در Sجگال است (یعنی D=S ).

مجموعه اعداد حقيقي تحت تـوپولوژي گسسـته ، تـفکيکـپذير نـيست. جـراکـه هـيچ زیرفضای سرهٔ آن چگال نیست ، لذا تفکیک پذیری در درجه اول به توپولوژی r بستگی دارد تا به مجموعه S. با ذکر مثالی نشان خواهیم دادکه تفکیکپذیری ارثی نیست . اگرچه تفکیکپذیری ضربی هم نیست ولی نشان خواهیم دادکه خاصلضرب یک تعداد شمارشپذیری از فضاهای تفکیک پذیر ، تفکیک پذیر است .

مثال 1 - 10 . مجموعه R×Rوا با "توپولوژي جعبهاي چپ پائين"كه در مثال 1 – ۱۴ توصیف شد، در نظر میگیریم . از آنجاکه <R, لاحتفکیک پذیر است (کافی است D را برابر مجموعهٔ اعدادگویا قرار دهیم) ، لذا بنابر قضیه ١ – ١۶که بعداً ثابت مـی شود ،

F نشان میدهیم . برای هر f∈Fو +n∈I فرض کنیم

$$
x_f(n) = \begin{cases} x_{f(n)}^n & \text{if } n & n \text{ of } n \text{ and } n \text{ is } n \text{ and } x_0^n & \text{if } n \text{ is } n \text{ and } x_0^n & \text{if } n \text{ is } n \text{ is } n \text{ and } n \text{ is } n \text{ and
$$

بنســابرايـــــن {\*xr.I > ل<#vr.i ، و در نـــتيجه {D={xr :feF} يک زيـــرمجموعهْ شمارشپذیر  $\Pi\{{\rm S}_{{\rm n}}{\rm in}\boldsymbol{\in}{\rm I}^{+}\}$ است . فرض کنیم عنصر دلخواهی از پایه تعریف شده برای B= $\cap\{\pi^-_{n_j}\ (G_{n_j})$ : $G_{n_j}$ ی از پایه تعریف شده برای B= $\cap\{\pi^-_{n_j}\ (G_{n_j})$ توپولوژي حاصلضرب در  $\Pi\{\rm S_n:n \in I^+\}$ باشد . حال براي  $i=1,$ ۲,... نرض كـنيم به قسمی باشد که  $x_{m_i}^{n_j}$   $\in$  . در این صورت برای  $k$ , ...,۲, با $\in$ j $=$ ۱,۲,… ,k به ت ، میدهیم f(nj)=mj . درنتیجه x<sub>f</sub>∈D و x<sub>f</sub>∈B، چراکه  $x_m''$ رای x<sub>f</sub>(n<sub>j</sub>)=mj . در f(nj)=m لذا &≠B∩D و D در  $\Pi\{\mathrm{S}_n:$ n∈I چگال است . ■ قضیهٔ ۱ − ۱۷. مرگاه <\s,r> تفکیک پذیر، و <\s,r> +<\s,r بیوسته و پوشا باشد، آنگاه <T, تفکیک پذیر است .  $\label{eq:2.1} \mathcal{L}^{\mathcal{A}}(\mathcal{A})=\mathcal{L}^{\mathcal{A}}(\mathcal{A})\otimes\mathcal{L}^{\mathcal{A}}(\mathcal{A})\otimes\mathcal{L}^{\mathcal{A}}(\mathcal{A})\otimes\mathcal{L}^{\mathcal{A}}(\mathcal{A})\otimes\mathcal{L}^{\mathcal{A}}(\mathcal{A})\otimes\mathcal{L}^{\mathcal{A}}(\mathcal{A})\otimes\mathcal{L}^{\mathcal{A}}(\mathcal{A})\otimes\mathcal{L}^{\mathcal{A}}(\mathcal{A})\otimes\mathcal{L}^{\mathcal{A}}(\mathcal$ 

برهان ـ به عنوان يك تمرين به عهدهٔ خواننده است ـ ا

تمرين : <mark>\ − − 7، قضيهٔ ١ − ١۵ را ثابت كنيد .</mark> المستخدم المستخدم المستخدم المستخدم المستخدم المستخدم المستخدم المستخدم ا \ − \ "\ . قضيهْ \ − \ \ را ثابت كنيد .

۱ - ۷ فضاهای شمارش پذیر نوع اول و نوع دوم

در این بخش ما دو نوع فضاهای تـوپولوژیک را مـورد بـررسی قـرار مـیدهیم: (۱) آن دسته از فضاهای <S, بهقسمی که rدارای یک بایهٔ شمارشپذیر است که آنها را فضاهای "شمارشپذیر نوع دوم" نامیم؛ و (۲) آن دسته از فضاهای <S,۳> به قسمی که r دارای یک پایهٔ موضعی شمارشپذیر در هر نقطهٔ pES است که آنها را فضـاهای ."شمارشپذیر نوع اول"گوئیم . آشکار است کـه هـر فضـای شمـارشپذیر نـوع دوم ، شهارشپذیر نوع اول نیز هست . علاوهبر ایـن ، یک فضـای شمـارشپذیر نـوع دوم ، تــفکیکپذیر ارثــی است ، ولی یک فضــای تــفکیکپذیر ارثــی الزامــأ یک فضــای شمارشپدیر نوع دوم نیست . این دو مفهوم در یک فضای متریک کـه در بـخش بـعد تعریف خواهیم کرد ، همارزند .

تعریف ۱ – ۲۴. فضای <S,ت>شمارش پذیرنوع دوم است اگر و فقط اگر rدارای یک . بايۀ شـمارش.پذير  $B\texttt{=}\{{\rm B_n:}$ = $\rm B$ باشد

مثال ۱ – ۱ I . فضای <R,5> شمارشپذیر نوع دوم است ، چراکه و r گویا:  $\frac{1}{n}$  ,r +  $\frac{1}{n}$  ,r +  $\frac{1}{n}$  (r –  $\frac{1}{n}$ یک پایهٔ شمارش پذیر تج است . با این حال ، <R , *L> و مجموعهٔ اعداد حقیقی تحت توپولوژی گسسته شمـارشپذیر نـوع دو*م نیستند، ولی هر دوی آنها شمارشپذیر نوع اولاند.

تعریف ا $-\Delta-1$ . فرض کنید <S, $\tau$ > یک فضای توپولوژیک باشد و B<sub>p</sub>C $\tau$  .peS یک  $\mathrm{B}\mathrm{\in}\mathcal{B}_{\mathrm{D}}$  بایهٔ موضعی در p $\mathrm{P}$ است اگر و فقط اگر p $\mathrm{G}\mathrm{\in}$ ایجاب کند که عنصری مانند وجود دارد به قسمی که P∈BCG.

تعویف 1 - ٢٦. فضای <S, تسمارش پذیر نوع اول است اگر و فقط اگر در هر نقطهٔ . يك ياية شمارشيذير  $\mathcal{B}_{\mathsf{p}}$ داشته باشد يا

قضيهٔ ۱ - ۱۸ . هر فضای شمارش پذير نوع دوم <S,7> تفکيک پذير است .  $\mathsf{neI}^+$  بوهان . فرض کنیم  $\mathcal{B} {=} \{ \mathrm{B_n:n}$ یک پایهٔ شمارشپذیر باشد. به ازای هـر S فرض كنيم (xnEB ، و D={xn:nEI+} . مجموعه D يك زيرمجموعه شمارش پذير است که چگالبودن آن را در S نشان خواهیم داد . فرض کنیم xES و xeGer . آنگاه  $\mathtt{B}_\mathtt{n}$ (عنصری مانند  $\mathtt{B}_\mathtt{n}$ وجود دارد به قسمی کـه x∈B $_\mathtt{n}$ . از آنجـا کـه  $\mathtt{B}\mathtt{s}$ 

ايجاب ميكند @≠GND ، لذا x∈D ودر ىتيجه D در S چگال است . ■ قضیهٔ ۱ – ۱۹. فرض کنید <S,τ> شمارش پذیر نوع اول باشد ، ACS، و xeS. آنگاه

.x=A اگر و فقط اگر دنبالهای مانند xn در A وجود داشته باشد بهقسمی که xn→x. بوهان ـ هرگاه x<sub>n</sub>∈A و xہ–x, آنگاه بنابر قضیهٔ ۱ − ۹ (۱) x∈Ā. اکنون فرض کنید که x∈Ã. فرض کنیم x<sub>n</sub>∈B<sub>n</sub>، که در آن { $\rm B_n$ :n∈I، یک پایهٔ موضعی شمارشپذیر در x باشد با شرط آنکه  $\mathrm{B_{n+1}}\subset \mathrm{B_{n}}$ به ازای هر  $\mathrm{H}^+$  . (تمرین ۱ – ۳۵ تضمینکنندهٔ وجود این چنین پایهٔ موضعی "تو در تو" در xاست) . هرگاه xEGer، آنگاه بنابر تعریف ۱ – ۲۵ عنصری مانند +NeIوجود دارد به قسمی که xeBNCG. این امر ایجاب می کند که سمر n≥N مبه ازای هر n≥N و در نتیجه xn=G

قضیهٔ ۱ – ۲۰ ـ هرگاه <۱٫۲٪ شمارش پذیر نوع اول باشد ، <۲٫۲٪>+<۱٫۲٪)، و برای هر دنبالهٔ ×<−x، در S ایجاب کند که (x)+((x) در T ، آنگاه f پیوسته است . برهان . به عنوان یک تمرین به عهدهٔ خواننده است .■

قضیهٔ ۱ – ۲۱. هرگاه <S<sub>n</sub>, $\tau_{\rm n}$ > به ازای هر  $\rm H^+$  شمارش پذیر نوع اول باشد، آنگاه  $1 \cdot \text{C}_{\text{n}}$ نیز شمارش پذیر نوع اول است  $\Pi\{\text{<}\text{S}_{\text{n}} ,$ بر نوع اول است  $\text{C}_{\text{n}}$ برهـــان . فــرض كــنيم xeII{Sn:neI+} و {\*b}، براي هـر  $\mathbb{H}^1$  يك پـايهْ شمارش پذیر در  $\pi_{\rm n}(\rm x)$  باشد .گردآیهٔ تمام مقاطع با پایان مجموعههائی بهصورت را بــه  $\mathcal B$  نشــان مـىدهيم . ردهٔ  $\mathbb B$  شمـارش پذير است، n,jeI+ بــراي  $\pi_{{\rm n}}^{-1}(B^{\,n}_{j-})$ عناصرش اعضای توپولوژی حاصلضرب میباشند و همگی شامل xمیباشند . هرگاه . n= \, \,... ,k برای  $\pi_n(x) \in G_n$  ، آنگاه  $\pi_n(x) \in G_n$  برای  $\pi_n(x) \in \pi_n$ , ,\,... ,k }  $\pi_n(x) \in B_{i_n}^n$ بنابراین عنصری مانند  $i_n \in I^+$  وجود دارد بـه قسمی کـه  $\pi_n(x) \in B_{i_n}^n$  بـرای  $\mathcal B$  , این امر ایجاب میکند که E $\beta$ (x=−1,7,...,k) = 1,۲,...,k) . n=۱,۲,...,k یک پایهٔ موضعی در xاست . ∎

چون مجموعههاي باز تحت همانريختيها پايدار ميباشند ، لذا مـلاحظه مـيشودكـه ویژگیهای شمارش پذیر نوع اول و نوع دوم خواص توپولوژیک هستند . ولی با این حال ، این خواص (مانند تفکیکپذیری) تحت پیوستگی پایدار نیستند . مثال زیر گویای ایـن حقيقت است .

هثال ۱ – ۱۷ . فضای <R, $\xi$ > شمارشپذیر نوع دوم است . فضای حمتمم باپایان جالا جمارشپذیر نوع اول نیست ، چراکه متمم هر مجموعه باپایان باز است و هر پایهٔ موضعی شامل تعداد شمارش ناپذیری از این چنین مجموعههاست . تابع <متمم باپایان R,ξ>→<R اتعریف شده بهصورت f :<R,ξ> حمتمم باپایان

تمرين ۱ - ۳۲. نشان دهید که شمارش پذیری نوع اول و نوع دوم خواص ارثی هستند . ۱ - ۳۳. نشان دهیدکه هر فضای شمارشپذیر نوع دوم ، تفکیکپذیر ارثی است .

1 - 8 فضاهای دورمند، یکنواخت و نزدیکمند در بخش ۱ - ۱ تعریف توپولوژی در یک مجموعه را با مشخص کردن "مجموعههای باز" یا با مشخص کردن "مجموعههای بسته" یا با استفاده از عملگر بستاری یا عـملگر درونی مورد بحث قرار دادیم . در این بخش سه روش دیگر برای توپولوژیدارشدن یک مجموعه را مورد بحث قرار مىدهيم: (١) با استفاده از تابع دورى ، (٢) با استفـاده از یکنواختی ، و (۳) با استفاده از نزدیکی . این روشها در ارتباط با یکدیگرند ، چراکه (۲) و (٣) را ميتوان به عنوان تعميم (١) در نظر گرفت .

**تعریف ا − ۲۷. ن**رض کنید S≠Øو { ه }U+R +U+دp:S×S→R تابعی باشدکه در شرایط زیر صدق میکند:

(م ۱) ه =(x,y) اگر و فقط اگر x=y به ازاي هر x,yeS. .x,y=S به ازای هر x,y=S (یعنی مهتقارن است) به ازای هر x,y=S. یعنی  $\rho$ در نابرابری مثلثی صدق میکند) بــه ازای هـر) $\rho(\mathrm{x},\mathrm{y})$ یعنی  $\rho(\mathrm{x},\mathrm{y})$ در نابرابری مثلثی صدق مــیکند) بــه ازای هـر  $x,y,z \in S$ 

در این صورت p یک متریک در Sاست و <S, p> یک فضای متریک است . هرگاه eدر شرایط (م۱) و (م۲) صدق کند ، آنگاه eریک نیم متریک در Sاست . هرگاه eدر شرایط (م۱) و (م۳) صدق کند ، آنگاه eریک متریک *گون* در S است .  $\rho$  هرگاه  $\rho$ در شرایط (م۲) و (م۳) صدق کند و ه $\rho({\rm x},{\rm x})$ به ازای هر xeS، آنگاه  $\rho$ یک **شبه متریک در Sاست .** 

نشان خواهیم دادکه هر متریک در S یک توپولوژی در S موسوم به "توپولوژی متريك"القامي كند . لذا هر مجموعهٔ متريك يك فضاي متريك است . با ذكر مثالي نشان میردهیم که یک نیم متریک در یک مجموعه الزاماً یک توپولوژی در آن مجموعه القـا نم کند .

قضیهٔ ۱ - ۲۲. مرگاه <S , ρ> یک مجموعهٔ متریک باشد ، آنگاه p یک توپولوژی در با يايهاي بەصورت { ه <S\_(p;r):peS,r ا} يايهاي بەصورت { ه <S\_(p;r)  $S_{\rho}(p;r) = \{x \in S : \rho(p,x) < r\}$ 

بوهان ـ هرگاه p∈S ، آنگاه به ازای هر ه p∈S,(p;r),r> و شـرط (۱) از قـضیه ۱ − ۵ صادق است . اكنون فرض كنيم

 $\mathbf{y} \in \mathbf{S}_{\rho}(\mathbf{x}; \mathbf{r})$  مرگاه  $\mathbf{r} = \min\{\mathbf{r}, -\rho(\mathbf{p}, \mathbf{x}), \mathbf{r}, -\rho(\mathbf{p}, \mathbf{x})\}, \mathbf{x} \in \mathbf{S}_{\rho}(\mathbf{p}, \mathbf{r}, \mathbf{r}) \cap \mathbf{S}_{\rho}(\mathbf{p}, \mathbf{r}, \mathbf{r})\}$ آنگاه (x,y)<r<r</r>(x,y)<r<r><r  $\rho(x,y) < r \le r_\gamma - \rho(p_\gamma, x)$ ) آنگاه (x,y)<r<r/>  $\tau \le r_\gamma - \rho(p_\gamma, x)$ الله)  $\rho(p_1, y) < r_1$ و  $\rho(p_1, y) < r_2$ ، كه ایجاب می كند ( $\rho(p_1, r_1) \cap S_{\rho}(p_1, r_2)$ . لذا و شرط (۲) مادق است . در نتیجه  $\mathbb{E}_{\rho}$ یک بایهٔ یک  $\mathsf{S}_\rho(\mathrm{x}; \mathrm{r})$ C $\mathsf{S}_\rho(\mathrm{p}, \mathrm{r}_1)$   $\cap \mathsf{S}_\rho(\mathrm{p}_1; \mathrm{r}_1)$ **توپولوژي در S**است .

مشال ۱ - ۱۸ . فــرض كـنيد |x−y=|x−y|بــه|زاي هـر x,y∈S . آشكـار است كـه ه = |x−y| اگر و فقط اگر ه =y−x|گر و فقط اگر x=y و |y−x|=|x−y| ، در نتیجه (م۱) و (م۲) برقرارند . همچنین (x−y=(x−z)+(z−y) ایجاب میکندکه

|x−y|=|(x−z)+(z−y)|≤|x−z|+|z−y و (م۳) برقرار است.درنتیجه <R , $\rho$ > یک فضای متریک است . اثبات اینکه توپولوژی eمتریک در Rهمان توپولوژی تجاست، به عنوان يك تمرين به عهدهٔ خواننده است .

 $\rho(\text{x--y})$ شال ۱ – ۱۹. هرگاه y,x هر دوگویا یا هر دو اصم باشند ، فرض کنیم |x-y) (x-y) و در غیر این صورت ، `` | p(x,y)= |x−y. آشکار است که ه =(x,y)/اگر و فقط اگر x=y، و (x,y)= $\rho(\mathrm{y,x})$ . بنابراین هریک نیم متریک در R است ولی هریک متریک نیست، چراکه (م۳) برقرار نیست . برای نشاندادن این موضوع قـرار مـی۵هیم ۵=x ، ۶=y و ۲√=z، در این صورت

 $\rho(\omega,\nu\tau)+\rho(\nu\tau,\epsilon)=(\omega-\nu\tau)^{-1}+(\epsilon-\nu\tau)^{-1}=(\nu-\tau\nu\tau)(\tau\tau-\nu\nu\tau)^{-1}<\nu=\rho(\omega,\epsilon)$ کنیم ( > ٤> ٥، أنگاه ( e ; ٤ )ر $S_{\rho}$ شامل تمام اعدادگویا در (e,g.) و تمام اعداد اصم در است.اگر xنقطهٔ اصم دلخواهی در (s,eد)بر باشد، هیچ همسایگی $(-\infty, \frac{-1}{s})\cup (\frac{1}{s}, \infty)$ کروی (S<sub>p</sub>(x;ô در حول x (گوی به مرکز x و شعاع ∂) موجود نیست بهقشمی کـه در واقع شود . بنابراین { ه $B = \{ \mathrm{S}_\rho(\mathrm{x}; \mathrm{r}) : \mathrm{x} \in \mathbb{R},$ نمی تواند یک پایهٔ یک توپولوژی  $\mathrm{S}_\rho(\circ; \epsilon)$ در R باشد .

اکنون به مفهوم یک "فضای یکنواخت"کـه تـعمیم یک فضـای مـتریک است ، میپردازیم . در کتابهای توپولوژی عمومی نوشتهٔ،کلی و بنیادهای توپولوژی عمومی نوشتهٔ پروین بررسیهای عالیای در مورد فضاهای یکنواخت وجود دارد . (به کتابنامه رجوع كنيد)

> تعویف 1 – ۲۸. فرض کنید S≠Ø و S≠Sدر اصول زیر صدق کنند: (ي ۱) به ازاي هر /U∈ ، U∈ ، ∆={ <x,x> :xeS} (ي۲) هرگاه U∈Vو U⊂V، آنگاه VE (ي٣) هرگاه VeU و U، آنگاهVEU.

(ی۴) به ازای هر UE  $U$ عنصری مانند VE وجود دارد به قسمی که V، V، VCU. (که . (V ، V={(x,z):∃y∈S;(x,y)∈V&(y,z)∈V} ، (V ، V={(x,z)

ایجاب کند که  $U^{-1} \in \mathcal{U}$ که در آن  $\mathbf{U}^{-1} \in \{<\mathsf{x},\mathsf{y}>: <\mathsf{y},\mathsf{x}> \in \mathcal{U}\}$  . آنگاه  $U \in \mathcal{U}$ را یک یکنواختی برای Sگوئیم که در این صورت <S, $\mathcal{U}$ > یک فضای یکنواخت  $\mathcal{U}$ است. هرگاه  ${\mathcal U}$ در شرایط (ی۱)– (ی۴) صدق کند ، آنگـاه  ${\mathcal U}$ یک شبه یکنواخــتـی برای S است ، در هر کدام از این حالات پایهٔ  ${\mathcal U}$ عبارت است از هر زیرگردآوردهٔ  ${\mathcal B}$ از با این خاصیت که هر عضو  ${\mathcal U}$ شامل عضوی از  ${\mathcal E}$ باشد .  ${\mathcal U}$ 

شرایط (ی ۱) ، (ی۴) و (ی۵) در مورد یکنواختی بترتیب کم و بیش نظیر (۱۴) ، (م۳) و (م۲) در مورد متریک میباشند . در زیر نشان خواهیم دادکه هر فضای متریک یک فضای یکنواخت است و "توپولوژی یکنواخت  $r_{\mathcal{U}}$ " راکه بهوسیلهٔ یک یکنواختمی . برای S در مجموعهٔ S القا میشود، تعریف میکنیم  ${\mathcal U}$ 

قضية ١ - ٢٣. هر فضاى متريك <M , p> يك فضاى يكنواخت است .

بوهان . برای هر ه < ع، فرض کنیم B ={ < x,y >  $\in$  M×M:  $\rho(x,y)$  <  $\varepsilon$  ) ، فرض کنیم بهازای هر UE ${\cal U}$  ، UE ${\cal U}$  ، بهازای هر UE ${\cal U}$  ، بهازای هر UE ${\cal U}$  ، ک $\Delta$  ، چراکه برای هر ه «۶»،  $\Delta \mathsf{CB}_e$  و در نتیجه (ی ۱) صادق است . هرگاه  $U \mathsf{F} \mathcal{U}$  و  $U \mathsf{C} \mathsf{V}$ ، أنگاه عددي . مانند ه خ $\epsilon$ وجود دارد بهطوريكه B،CUCV، در نتيجه VEU و (ي٢) صادق است هرگاه  $U, V \in \mathcal{U}$  ، آنگاه ه $\epsilon, \epsilon, \epsilon, \epsilon, \epsilon, \epsilon, \epsilon$ و بر $\epsilon, V \in \mathrm{B}_{\epsilon}, \mathrm{C}$  و  $U, V \in \mathcal{U}$  . فرض  $(\mathcal{C} \cup \mathcal{C})$  کنید  $\varepsilon = \min\{\varepsilon_1, \varepsilon_2\}$ . بدیهی است که  $\mathrm{B}_{\varepsilon}$ و بنابراین  $U \cap \mathrm{V} \in \mathbb{C}$ . لذا (ی برقرار است . برای نشان دادن برقراری (ی۴) فرض کنیم  $B_\epsilon{\rm C}{\rm U}$ و  ${\rm E}_{{\rm E}/\gamma}$  آنگاه  $B_{\varepsilon/\gamma}$ ۰  $B_{\varepsilon/\gamma}$ ={<x,y>∈M×M : $\rho(z,y)$ < $\varepsilon/\gamma$ ,  $\rho(x,z)$ < $\varepsilon/\gamma$  به تسمی که 3z∈M}

 $CB_{\epsilon}CU$ 

بالاخره از آنجاکه p متقارن است ، هرگاه  $B_e\mathsf{C} U$ و ، آنگاه  $B_e\mathsf{C} U$ . در

نتیجه UE  $\mathcal U$  ایجاب میکندکه  $\mathcal U$ ا $\in \mathcal U$  و (ی۵) برقرار است . بدین تـرتیب ، بنـابر **ت**عریف ۱-۲۸، L، یک یکنواختی برای Mاست .

گیاه متفید است کته ایسن سیاختار در فضیای تنوپولوژیک <S,۳> بنرحسب "دستگاههای همسایگی"بیان شود ـ گوئیم ACS یک همسایگی xESاست اگر و فقط اگر عضوی مانند GET وجود داشته باشد بهقسمی که xEGCA. خانوادهٔ X ستشکل از همه اینگونه همسایگیهای xدستگاه همسایگی xنامیده می شود . یک پایهٔ همسایگی BE $\mathcal{B}_\text{x}$  است بهقسمی که هـر AE $\mathscr{N}_\text{x}$  شـامل یک  $\mathbb{E}_\text{x}$  است بهقسمی که هـر $\mathscr{N}_\text{x}$ ىاشد .

تعریف 1 − ۲۹. فرض کنید <S, U> یک فضای یکنواخت باشد . برای هر x∈S و هر قسرار مسر دهيم VES:<x,y>EU} قسرار مسر دهيم V[x]={yeS:<x,y>EU} قسرار مسر دهيم ا یک بایهٔ همسایگم یک توپولوژی  $\tau_{\mathcal{U}}$ در S است و توپولوژی  $\mathcal{B}_{\mathsf{x}}$ ={U[x]:U $\in$   $\mathcal{U}$ } يكنواخت القا شده بهوسيلهٔ يكنواختى U⁄ ناميده مى شود .

**تذکو .** باید توجه داشت که ممکن است دو متریک متفاوت در S به روش ذکرشده در قضیهٔ ۱ – ۲۳ یکنواختی یکسانی را پدید آورند . همچنین مـمکن است توپولوژیهـای یکنواخت دو یکنواختی متفاوت در مجموعهٔ S برابر باشند . برای مثال متریکهای و |x−y=|x−yمیکنواختی یکسانی در مجموعهٔ اعداد حقیقی p(x,y)=|x−y| تولید میکند . همچنین یکنواختی گسسته و یکنواختی ای که ردّهٔ

{ER} ={{∆∪{<x,y>:x>r,y>r}}:r∈R} يک پايهٔ آن است ، هر دو توپولوژي گسسته را در R القا میکنند .

 $\rho(\text{x,y})$ =max{x−y, 。} مثال ا $\sim$  ، فرض كنيد R مجموعه اعداد حقيقى بـاشد و برای هر Cx,y>ERxR ، آشکار است که ه $\rho(\textbf{x},\textbf{x}) = \rho(\textbf{x},\textbf{x})$  برای هر R $\rho$ در وی  $\mathbb{R}$ در شرط (م۳) صدق میکند. حال برای هر ه <۶، فرض کنیم

گر دآيهٔ  $B_\varepsilon$ ={<x,y>∈R×R: $\rho(x,y)$ < $\varepsilon$ } گر دآيهٔ { $B_\varepsilon$ ={<x,y>∈R×R: $\rho(x,y)$ در Rاست ،که در اینجا پایه یک شبه یکنواختی به روشی مشابه روش قضیه ۱ ${\cal U}$ ۲۳  $\rightarrow$ در مورد فضای متریک و پایهٔ یک یکنواختی تعریف می شود.  $\mathcal{U}$ یک یکنواختی نیست ، چراکه (ی۵) برقرار نیست و p در (م۲) صدق نمیکند . ولی از آنجاکه برای هر ه <e  $B_{\varepsilon} = \{ \langle x, y \rangle \in \mathbb{R} \times \mathbb{R} : y > x - \varepsilon \}$  ، لذا خواننده می تواند بسهولت ثابت کند ک تسویولوژی شسبه یکسنواخت القسا شسده در R بسهوسیلهٔ  ${\cal U}$  عبسارت است از اين توپولو ژي درمجمو عةاعداد حقيقي قبلاًدر تمرين! $\tau_{\mathcal{U}}{=}\{\varnothing\}{\cup}\{{\sf R}\}$ ۱ – ۱۲ مورد بروسی قرار گرفته است .

این بخش را با ذکر مختصری از فضاهای نزدیکمند که تعمیم دیگری از فضاهای متریک است به پایان میرسانیم . فضاهای توپولوژیک حاصل از فضـاهای نـزدیکمند دقيقاً همان فضاهاي يكنواختېذير مىباشند . اطلاعات بيشتر در مورد اين فضـاها را میتوان درکتاب بنیادهای توپو*لوژی عمومی* نوشتهٔ پروین و مراجع آن کتاب یافت . تعریف 1 -۳۰. <S,ô> یک فضای نزدیکمند است اگر و فقط اگر S≠Ø و ô رابطهای در ۲<sup>8</sup> باشد که در شرایط زیر صدق کند: . (ن ۱) AE۲<sup>S)</sup> به ازای هر A,Ø>∉ô .xeS به ازای هر  $\{x\}, \{x\} > \in \delta$  (۲) (ن۳) C,AUB>∈ô)> اگروفقط اگر C,A>∈ô> یا cC,A>€ô)> برای هر A,B,C∈۲<sup>S</sup>. (ن۴) هرگ!ه &CA,B> ، آنگاه عـنصري مـانند CE۲<sup>S</sup> وجـود دارد بـهقسمي كـه .<S-C,B>∉ô و <A,C>∉ô. (ن۵) A,B>∈ô) اگر و فقط اگر ∂S,A>∈ô) . رابطه ô یک نزدیکی در S نامیده مـی شود و "CA,B>Eô>" بـهممورت "A نـزدیک B

است"خوانده می شود .

مثال ۱ – ۲۱.فرض کنید <S , ρ> یک فضای شبه متریک باشد . هرگاه A,Be۲<sup>S</sup>، آنگاه قرار میدهیم A,B>Eô>اگر وفقط اگر ه = A,B)=inf{p(x,y):xeA,yeB}. . بهازای هر AE۲<sup>S ا</sup>یجاب میکندکه A) به (۱) به بازای هر AE۲<sup>S</sup> و (ن ۱) برقرار است $\rho(\mathrm{A,}\varnothing)$ =∞ جون ه $\rho(x,x) = \{x\}, \{x\} > \epsilon \}$  به ازای هـر  $x \in S$ و (ن۲) صـادق است . چـون و (C,AUB) و (C,AUB) (C,AUB) بالذا ه =(C,AUB) و (C,AUB) و (C,AUB) و (C,AUB) و (C,AUB) و (C,AUB) يا ه $\rho(C,B) = \rho(C,A) = **C**, A \cup B > \epsilon \delta$  در نتيجه  $\rho(C,B) = \delta$ اگر و فقط اگر  $\rho(C,A) = \delta$  يا ©C,B>) ، و بسدین تسرتیب (ن۳) بسرقرار است . هرگساه &CA,B> ، آنگساه در نتيجه. C={xeS: $\rho(\{x\},B)$ ≤r/۲}. حال قرار ميدهيم (x)</r> -r>. در نتيجه

و ۰ <A,C>) و (S−C,B)≥r/۲> و (S−C,B) و د (S−C) و د م) و د (S−C,B) بابراين (ن۴) برقرار است . بالاخره ،  $\rho(A,B)=\rho(A,B)$ ايجاب . <S-C,B> $\not\in\delta$ م كند كه 68<A,B> اگر و فقط اگـر 86<B,A> و (ن۵) بـرقرار است . لذا هر يک نزدیکی برای Sاست .

قضیهٔ ۱ - ۲۴. مر فضای نزدیکمند <S,8> یک فضای توپولوژیک است . برهان . بهازاي هر A∈۲<sup>S</sup> فرض كنيم c(A)={xeS:<{x},A>∈δ} بسهولت ميتوان ثابت کرد که c در شرایط (ک۱) – (ک۴) از قضیهٔ ۱ – ۴ صدق میکند و در نتیجه یک عملگر بستاری در ۲<sup>S</sup> است . توپولوژی بستاری بدین صورت بهدست می آید که AE۲<sup>S</sup> را بسته تعریف میکنیم اگر و فقط اگر c(A)=A ر AE۲<sup>S</sup> را بازگوئیم (یعنی یک عضو توپولوژي) اگر و فقط اگر S−A بسته باشد . ■

قضیهٔ ۱ – ۲۵ . فضاهای توپولوژیکی پدید آمده توسط فضـاهای نـزدیکمند دقیقـا فضاهای یکنواخت پذیرند . فضاهای توپولوژیک S را یکنواخت پـذیرگـوئیم هرگـاه توپولوژی آن توسط یک یکنواختی پدید آمده باشد .

بوهان . فرض كنيد ح// , S> يك فضاي يكـنواخت بـاشد. هرگـاه A,BE۲<sup>S</sup>، قـرار

میدهیم ∂A,B>∈ اگر و فقط اگر به ازای هر U∈  $\mathcal{U}$  عناصر x∈A و y∈B موجود باشند به قسمی که x,y>∈U> آنگاه ô یک نزدیکی برای S است . از طرف دیگر ، هرگاه <S, $\delta$ > یک فضای نزدیکمند باشد ، آنگاه به ازای هر A,BE۲<sup>S</sup> قرار مـیدهیم U(A,B)=SxS-[(AxB)U(BxA)]. در این صورت گردآیه {U(A,B):<A,B>∉ô} ={U(A,B):<) } میک زیرپایهٔ یک یکنواختی برای S است که با 4 سازگار مى باشد .

تمرين 1 – ٣٧ فرض کنید [١ . ه ]⁄ گردآیهٔ تمام توابع حقیقی پیوسته در [١ . ه ]='I باشد . معین کنید که هر یک از توابع زیر متریکی در [۰٫۱] هست یا نه؟  $\rho(f,g)$ =Sup{|f(x)-g(x)|:xeI<sup>\}</sup> (الف).  $\rho(f,g)=\int_0^1 |f(x)-g(x)| dx$  ( $\omega$ ) 1 - ۳۸. هرگاه <S , ρ> یک فضای متریک باشد ، ثابت کنید که { . } P:SxS→R+U ييوسته است . ۰ - ۰٫۳۹ فرض کنید <S , ρ> یک فضـای مـتریک بـاشد . بـرای A,BE۲<sup>S ت</sup>عریف مرکنیم  $\rho(\text{A,B})\text{=inf}\{\rho(\text{x,y})\text{:}x\text{=A,y}\text{=B}\}$  . در این صورت نشان دهید که  $\text{X} \text{=A}$  اگر و  $\rho(\{x\},A)=\circ \xi$ فقط اگر ۱ – ۴۰. نشان دهید که هر فضای متریک، شمارشپذیر نوع اول است . عـلاوهبر ایـن نشــان دهـید کـه یک فضـاي مـتريک ، شمـارشپذير نـوع دوم است اگـر و فـقط اگـر تفكيكيذير باشد. ۱ − ا ۴. هرگاه <S, و ک فضاي متريک باشد ، نشان دهيدکه xn→x در 15گر و فقط  $\rho(x_n, x) \rightarrow o$  اگر

1 - ۴۲. فــرض كـنيم <S, ρ> يك فضـاي مـتريك بـاشلْه و A=& . قطر A را بهصورت 8A(A)=Sup{ $\rho(x,y)$ تعريف هيكنيم. مجموعه A راكراندار گوئيم x,y∈S اگر و فقط اگر ۵⁄(A)< فرض کنیم \ -((x,y)(۱+ $\rho$ (x,y)(۱+ $\rho$ (x,y)) + (x,y) + (x,y) . نشان دهید که \*p\_یک متریک کراندار در S است و تـوپولوژی القـاشده تـوسط \*pبا توپولوژي القا شده توسط مدر کا برابر است .

1 - ۴۳. فرض کنیم <S , تک فضای توپولوژیک باشد و Aحک مجموعه A را یک "Go" گوئیم اگر و فـقط اگـر A را بـتوان بـهصورت مـقطع تـعداد شمـارشپذیری از A مجموعههای باز (یعنی اعضای ۳) نوشت . همچنین A را یک  $F_{\sigma}$ گوثیم اگر و فقط اگر

را بتوان بهصورت اجتماع تعداد شمارش پذیری از مجموعههای بسته نوشت . اگر یک فضای متریک باشد، نشان دهید که هر زیرفضای بسته یک  $G_\delta$  و هـر  $\mathrm{G}_\delta$  /> زیرفضای بازیک  $F_{\delta}$  است.

. الحسن المعامل العامليا حان الله عنه المعامل العامل الشري ال $U$ و الله على الله عليه العامل مع الله عليه كه ال يکِ مجموعهٔ متقارن VE  ${\mathcal U}$  موجود است به قسمی که V . V . د شان دهید که <S, $\delta$ > یک فضای نزدیکمند باشد و A,Be۲<sup>S</sup> . نشان دهید که  $\uparrow \mathsf{A}$ . < A, B> $\in \delta$  / اگر و فقط اگر A,B> $\in \delta$ 

\* 1 - 9 فضاي توابع و فضاي خارج قسمتها بالاخره فصل اول را با بحث مختصري در مورد فضاهاي توابع و فضاهاي خارج قسمتها به پایان میرسانیم . برای گردآوردههای توابع از یک مجموعه در مجموعهٔ دیگر دو توپولوژي مفيد زير را تعريف ميكنيم . (۱) توپولوژی همگرایی نقطهای (یا توپولوژی نقطه ـ باز) . (۲) توپولوژي همگرايي پکنواخت . در فصل ۳ توپولوژی همگرایی فشردهای (یا توپولوژی فشرده ـ باز) را تـعریف خواهيم کرد . تعویف 1 − \". فرض کنید S≠Ø یک مجموعه و <\.T)> فضای توپولوژیک باشد . گــــَــردآية (S,T) از تمــــَــام تـــــوابــــع از S در T را در نــــظر مــــىگيريم .گــــردآية يک زيرپايهٔ توپولوژي همگرايي نىقطەاي $\mathcal{S} \text{=}\{\text{f} \in \mathfrak{S}(\text{S},\text{T}) : \text{f}(\text{x}_\text{o}) \text{=}\text{G}, \text{x}_\text{o} \text{=}\text{S}, \text{G} \text{=}\tau_\text{o}\}$ ا توپولوژی نقطه ـ باز)  $\tau_\gamma$ در  $\Theta(\mathrm{S},\mathrm{T})$ است  $\ell$ مثال 1 - ٢٢.فرض كنيم [٠٫١]=S، <R,ξ> =<R,ξ)، ر جπوپولوژي نقطه ـباز در باشد . فرض کنیم  $f_n(x) = x^n$ به ازای هر  $\in I^+$  آنگاه  $f_n(x) = \{f_n\}$  همگرای  $\mathcal{P}(S,T)$ نقطهای به تابع R→R است که

$$
g(x) = \begin{cases} \circ & \circ \leq x < 0 \\ 0 & x = 1 \end{cases}
$$

(شکل ۱ – ۲). توجه دارید که g پیوسته نیست، اگرچه همه f<sub>n</sub>ها پیوستهاند . این مطلب انگیزهای است برای تعریف توپولوژی همگرایی یکنواخت ، چراکه حد یکنواخت یک دنباله از توابع پیوسته ، پیوسته است .

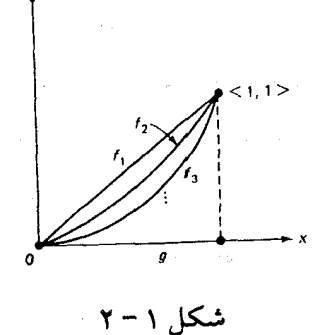

تعریف 1 – °C". فرض کنیم S≠Ø یک مجموعه و <T,d> یک فضای متریک باشد .  $f,g{\in}\mathcal{B}(S,T)$ گردآیهٔ تمام توابع کرانداراز  $\Gamma$  به  $T$ رابه  $\mathcal{B}(S,T)$ نشان میدهیم . برای هر فرض كنيم P(f,g)=Sup{d(f(x),g(x)) : xeS}. در اين صورت pريك متريك است كه در (S,T)که ت**وپولوژی همگرایی یکنواخت** را القا میکند ، این توپولوژی دارای پایهای بهصورت { ه $\mathcal{S}_\rho(\textbf{f};\varepsilon)$ : {  $\mathcal{S}_\rho(\textbf{f};\varepsilon)$ } است که در آن  $S_{\rho}({f};\varepsilon) = {\mathsf{g}} \in \mathcal{B}(S,T) : \rho({f};g) < \varepsilon$ .

مثال ١ - ٢٣. فرض كنيد [١ , ٥ ]=S=T و |x−y ولير d(x,y)=|x−y. همچنين  $\rho$  فرض کنید  ${\mathcal B}({\rm S, T})$ مجهز به توپولوژی همگرایی یکنواخت القاشده توسط متریک  $\rho(f,g) = \text{Sup} \{ |f(x) - g(x)| : x \in [0, 1] \}$  باشد که مطابق تـعریف ۱ – ۲۳ بـهصورت {{۱٫ )} تعریف شده است . دنبالهٔ fn:S→T از توابع پیوسته وکراندار را بهصورت

$$
f_n(x) = \begin{cases} x & \circ \leq x \leq \frac{n}{n+1} \\ \frac{n}{n+1} & \frac{n}{n+1} & < x \leq 1 \\ \frac{n}{n+1} & n+1 \end{cases}
$$

در نظر میگیریم . فرض کنید g:S→T تابع همانی تعریف شده بهصورت x=(x) برای هر xESباشد . نمودارهاي اين توابع در شكل ١ - ٣ نشان داده شدهاند چون:  ${f_n}_{n\in I}$ +  $\frac{n}{n+1}$  )  $\frac{n}{n+1}$  =  $\frac{n}{n+1}$  =  $\frac{n}{n+1}$  ( $\frac{n}{n+1}$  =  $\frac{n}{n+1}$ ) =  $\frac{n}{n+1}$  =  $\frac{n}{n+1}$ همگرای یکنواخت به تابع پیوسته و کراندار g است .

حال به مفهوم "تـوپولوژي خـارجقسمتها" مـيپردازيـم . رابـطهٔ هـمارزي R در مجموعهٔ S یک مجموعهٔ خارج قسمتها S/R را مشـخص مـیکندکـه هرگـاه مـجهز بـه توپولوژي خارج قسمتها باشد به "فضاي خارج قسمتها "ناميده مي شود . تعریف 1 − ۳۳. فرض کنید <S,τ> یک فضای توپولوژیک، @≠Tیک مجموعه باشد، و f(S)=T. در این صورت توپولوژی خارج قسمتها ک بزرگترین توپولوژی در T است

فضاي توابع و فضاي خارج قسمتها

بەقسمى كە f ييوستە باشد .

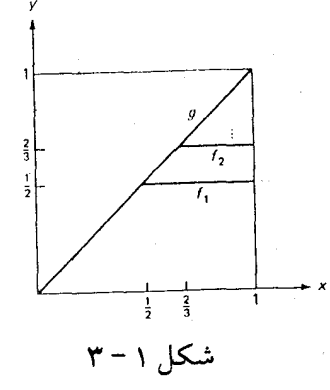

تعویف 1 - °۰۳. فرض کنید S≠Ø یک فضای توپولوژیک و R یک رابطهٔ هم|رزی در S باشد ـ گردآیهٔ همه ردههای R\_همارزی در Sرا با S/Rو نگاشت متعارف از S به S/R تعریف شده توسط ضابطه  $\varphi(\mathrm{x})$ را با  $\varphi$ نمایش مـی۱دهیم . هرگـاه  $\mathcal Q$ تـوپولوژی خارج قسمتها است .

مثال 1 - ٢۴. فرض كنيد [٠٫١]=Sو قرارٌ مىدهيم x,y>ER> اگر و فقط اگر y,x دوگویا یا هر دو اصم باشند . در این صورت R یک رابطه همارزی در S است و فضای خارج قسمتهای S/R فضای ناگسستهٔ دو نقطهای است .

در این صورت R یک رابطه همارزی در Sاست که دو نقطه انتهائی را یکی می نماید . در نتيجه ، فضاي خارج قسمتهاي S/R همانريخت با دايره يكه 'S است . براي ملاحظه اين مطلب ، فرض کنیم S/R→S−Sونگاشت متعارف از S/R وی S/R باشد . جون S/R دارای

توپولوژی خارجقسمتها است ، لذا ¢پیوسته است . هرگاه 'S←[۱, ه ]:£تـابع پـیوسته تعریف شده بهصورت f(x)=e به ازای هر x=[ 0 , ۱] به انتقام خواننده بسهولت می توانـد ثـابت کـند کـه تـابع 'S/R→S' آ ¢ه o وسـویی پـیوسته و بـاز (و بنـابرایـن همانريختي) است .

همانطورکه در مثال ۱ − ۲۵ بیان شد ، نگاشت متعـارف S/R+\$+2:5 هـمیشه پیوسته است ، زیراکه S/R به توپولوژی خارج قسمتها مجهز است . با استفاده از ایـن موضوع قضيه جالب زير را ثابت ميكنيم .

قضیهٔ ۱ – ۲۹. فرض کنید <۱٫ x = S و <۱٫ T > دو فضای توپولوژیک بترتیب با رابطههای ممارزی R و R باشند . مرگاه <1, 7>→<1 , 5> إيوسته و حافظ رابطه باشد، آنگاه تابع ۲/Rم-S/R،→T/Rم بصورت [f(x)=[f(x)](x) (که در آن نــعريف مـــي شود، (f(x)]={y'eT:<f(x),y'>eR<sub>r</sub>},[x]={x'eS:<x,x'>eR<sub>1</sub>} ييوسته است .

برهان چون نمودار زیر جابجائی است:

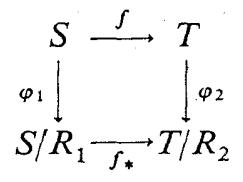

لذا داریم , $\varphi_{\gamma}$ ه=f+۰۰ . بعلاوه پیوستگی  $\rho_{\gamma}$ و , $\rho_{\gamma}$ ، پیوستگی , $\varphi_{\gamma}$ و +f را ایجاب می∕کند . ■

در یک فضای شبه متریک ، با یکی گرفتن همه نقاطی که دوریشان از یکـدیگر صفر است یک فضای خارج قسمتها بهدست می آید که متریک پذیر است . قضیهٔ ۱ − ۲۷ . فرض کنید <S , ρ> یک فضای شبه متریک باشد و x,y>∈R> اگر و فقط اگر ه $\rho(\mathrm{x},\mathrm{y}) = \rho(\mathrm{x},\mathrm{y}) = 0$ به ازای هر x,yeS. در این صورت R یک رابطهٔ همارزی در Sاست
و <S/R,G> متریک پذیر است .  $\rho(x,x) = x,$ برهان . $\epsilon R$  جرار xeS جرا که ه $\rho(x,x) = \rho(x,x)$  به ازای هر  $\rho(\mathrm{y,x}) = \rho(\mathrm{y,x})$  میکند که s,yeS جرا که  $\rho(\mathrm{y,x}) = \rho(\mathrm{y,x})$ بهازای هر s,yeS . بالاخره هرگناه و <y,z>∈R كر (y,z>∈R) ، آنگاه ه=(y,z)=و (y,z)=و v,z>∈R . <x,z>=R و در نتيجه $\rho(x,z)$   $\Rightarrow$ و در نتيجه $\rho(x,z)$  .  $\leq\!\!\rho(x,z)\!\leq\!\!\rho(x,y)\!+\!\rho(y,z)\!=\!\delta$ پس R یک رابطهٔ همارزی در S است . حال فرض کنیم به ازای هر x],[y]=S/R]، S/R که در آن x∈[x] و y∈[y]. در این صورت \*p-یک متریک در s/R  $\mathscr D$  است. علاوهبراین، تـوپولوژي \*p مـتریک در S/R بـرابـر تـوپولوژي خـارجقسمتها است

تمرين ا – ۴٦ . فرض کنید (J(۱),Rک دارای توپولوژی هـمگرایـی نـقطهای بـاشد و تـعریف می کنیم (شکل ۱ - ۴)

$$
f_n(x) = \begin{cases} \n\text{fn}^T x & \text{if } x \leq \sqrt{\gamma n} \text{ and } f_n(x) = \n-\text{fn}^T x + \text{fn} \quad \text{if } x \leq \sqrt{n}, \quad n \in \mathbb{N} \\
\text{fn}^T x & \text{if } x \leq \sqrt{\gamma n}. \n\end{cases}
$$

: نشان دهید که دنباله $\{f_n\}_{n\in I}$  در  $I$  همگرای نقطهای به ه $g(x)=g(x)$ است

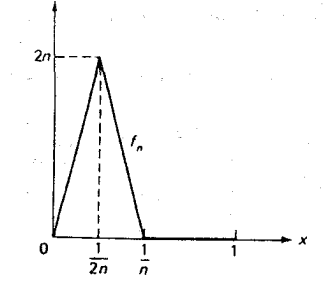

 $\label{eq:2.1} \frac{1}{2} \left( \frac{1}{2} \left( \frac{1}{2} \right) \right) \left( \frac{1}{2} \left( \frac{1}{2} \right) \right) \left( \frac{1}{2} \right) \left( \frac{1}{2} \right) \left( \frac{1}{2} \right) \left( \frac{1}{2} \right) \left( \frac{1}{2} \right) \left( \frac{1}{2} \right) \left( \frac{1}{2} \right) \left( \frac{1}{2} \right) \left( \frac{1}{2} \right) \left( \frac{1}{2} \right) \left( \frac{1}{2} \right) \left( \frac{1}{2$ 

 $\{f_n\}_{n\in I}$ + فرض کنید <S, و <T, و فضای توپولوژیک باشند . هرگاه +f $\gamma$ . فرض کنید <S, و < یک دنباله از توابع در  $\mathfrak{R}(\mathsf{S},\mathsf{T})$ با توپولوژی همگرایی نقطهای باشد ، آنگاه نشان دهید که lim<sub>n→∞</sub> f<sub>n</sub>=g محرlim اگر و فقط اگر (fn(x)=g(x محرlim بهازای هر x∈S. ۱ – ۴۸. نشسان دهسید کـه هرگIه T÷S: f و GCT، آنگـاه @GE (@تـوپولوژی خارجرقسمتها در T) اگر و فقط C′) (C′) f′ توپولوژی مفروض در S است .) همچنین CCT بسته است اگر و فقط اگر (C)`r بسته باشد . ۹ - ۴۹. هرگاه <T, $\tau$ ب < <S, $\tau$ > ÷ بوشا و پیوسته بوده و به علاوه باز یا بسته باشد، آنگاه نشان دهید که <sub>۲۲</sub>الزاماً توپولوژی خارج قسمتها در Tاست . 1 - ه0. ثابت كنيد كه نگاشت f:S/R→T پيوسته است اگر و فقط اگر f ، φ:S→T پيوسته باشد . ۱ - ۵۱.نشان دهیدکه اگر A یک فضای خارج قسمتهای Sو B یک فضای خارج قسمتها

A باشد ، آنگاه B همانریخت با یک فضای خارج قسمتهای S است .

 $\mathcal{L}^{\text{max}}_{\text{max}}$  , where  $\mathcal{L}^{\text{max}}_{\text{max}}$ 

فصل دوم

## اصول جداسازی

 $T_{\text{o/r}}$  . فضاهای  $T_{\text{v}}, T_{\text{v}}, T_{\text{o}}$  و  $\text{A}$ 

بسطورکلمی خسواص تـوپولوژیک فضـای <S,τ> اسـاساً بِسـتگـی بـه  $\tau$ گـردآیة "مجموعههای باز"دارد . برای مثال عدد اصلی <sub>F برا</sub>ی یک فضای <S,<del>د</del>> تفکیکپذیر و یا شمارش پذیر نوع اول یا دوم باید به اندازه کافی کوچک باشد . از طرف دیگر هرگاه عدد اصلی ,r بزرگ باشد، تابع <T,r>→<T,r> با احتمال بیشتری پیوسته است. در این فصل در مورد اصول جداسازی Ti، منسوب به آلکساندرف و هوف که مربوط به نحوه توزیع مجموعههای باز در S میباشند ، بحث میکنیم. فضاهای متریک در همه اصول Ti ها صدق میکنند . در این بخش ما به بررسی اصولی میپردازیم که مربوط به جداسازی دو نقطه متمایز توسط مجموعههای باز می شوند .

تعریف 1 - 1 . فضای <S,T يکّ فضای 5 است اگر و فقط اگر x,yES و x≠yايجاب کند عنصريءانند U∈۲ وجودداردبهقسمي کهيا x∈Uير y∈S−Uيا y∈Uو x∈S-U  $(1 - 1)$ .

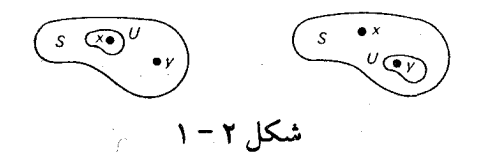

اکنون مثالی از دو توپولوژی در S={a,b,c} می آوریم که یکی از این دو، فضای ،T است. چون اصل 7<sub>0</sub> ضعیف ترین خاصیت جداسازی است که مورد بـحث قـرار مـىدهیم ، مے توان از این مثال نتیجه گرفت کـه تـعداد مجموعههـاي بـاز بـعضى از فضـاهاي توپولوژیک کمتر از آن است که عملاً بتوانند مفید واقع شوند . مثال ۲ – ۱ . فرض کنید S={a,b,c} و z,={Ø{a},{b},{a,b},S}. در این صنورت  $\tau_{\gamma}$ ={Ø,S} یک فضای T است ، چراکه c∉{a} و c∉{b}. فرض کـنیم (S,۲}={۳}. .a,b,c $\in$ S فضای د $T_o$ نیست . جراکه s,t

تعویف ۲ - ۲.فضای <S,7> یک فضای \Tاست اگر و فقط اگر x,y∈S و x≠yایجاب کندکه #U,VE وجود دارند بهقسمیکه x∈S−U و x∈S−V و x∈S−V (متکل  $. (Y - Y)$ 

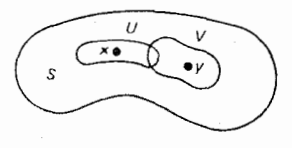

شکل ۲ - ۲

فضای <S, $\tau$ > مثال ۲ – ۱ یک فضای T<sub>0</sub> است ول<sub>ی \</sub>T نیست ، چـراکـه هــر مجموعه باز شامل c، شامل a و b نیز هست . ولی هرگاه S را با توپولوژي گسسته در نظر گیریم ، آنگاه S یک فضای ,T است . بهعنوان تمرین خواننده میتواند ثابتِ کندکه هر فضای , $\mathrm{T}_1$ یک فضای  $\mathrm{T}_\circ$  است . تعریف ۲ – ۲ هم۱رز با بستهبودن تمامی مجموعههای تک عضوی است .

قضیهٔ ۲ - ۱ . فضای <S, تک فضای \ T است انحر و فقط انحر {x} = {x} به ازای مر .x∈S

برهان . فرض کنیم <S,7> یک فضای ،T بـاشد و x∈S . هرگIه {y∈S−{x} ، آنگاه

عنصری مانند V∈τ وجود دارد بهقسمی که y∈Vو x∈S−V. بنابراین y∉{x} و لذا به عکس ، فرض کنیم {x}={x} به ازای هر x∈S. فرض کـنیم {y,z∈S y≠z . آنگاه {y}={y} ایجاب میکندکه عنصری مانند V∈۳ وجود دارد بهقسمی که z∈V و y∈S−V. همچنین {z}={z} ایجاب میکندکه عنصری مانند U∈۲ وجـود  $\mathrm{T}_1$  دارد به قسمی که V $\in$ U و S, $\mathrm{r}$ z $\in$ S ـ در نتیجه  $\mathrm{s}$ S بنابر تعریف ۲ – ۲ یک فضای است.

تعریف ۲ - ۳. فضای <S, کیک فضای T, است اگر و فقط اگر x,y∈S و x≠yایجاب کندکه U,V∈tربهقسمی که V=V بهقسمی که VEV بهقسمی که U∩V=Ø. یک فضای T<sub>۲</sub> فضای هاوسدرف نیز نامیده می شود (شکل ۲ – ۳) .

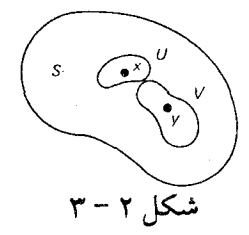

**تعریف ۲ – ۴ . <**S,7> یک فضای <sub>۵/۲</sub> میباشد اگر و فقط اگر x≠yو x≠yایجاب کندکه U,V∈τ وجود داشته باشند بهقسمی که y∈V ،x∈U و Ü∩ V=2 . (شکل ۴-۲) (و . ج ثرون اینگونه فضاها را فضاه*ای اوریسون* نامیده است ، ول<sub>ی</sub> استین و سیباخ "فضاهای اوریسون" را به معنی محدودتری بکار میبرند) .

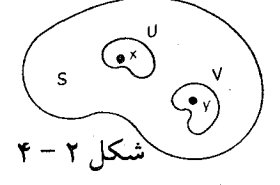

خواننده بسهولت می تواند تحقیق کندکه یک مجموعه بی پایان S با "با توپولوژی متمم باپایان" یک فضای ۳٫ است که هاوسدرف نیست . اکنون یک فضای ۳٫ را شرح  $\rm T_{\rm 0/Y}$  میدهیم که اوریسون نیست . این مثال از بینگ است . همچنین مثالی از یک فضای از مور بيان خواهيم كرد . هثال ۲− ۲ . فرض کنیم {y,xلگویا هستند و ۷ S={<x,y>: y≥ . هرگاه S={ . هرگاه ک  $\mathcal{E} > \mathcal{E}$ اَنگاه مجموعهٔ

 ${: |r - (a + b/\sqrt{r})| < \varepsilon} \cdot |r - (a - b/\sqrt{r})| < \varepsilon} \cup {}$ یک  $s$ -همسایگی از <a,b> است . از دید هندسی در حالت  $\triangleright$  6> چنین همسایگی مـتشکل از <a,b) هــمه اعــدادگويـا در فـاصلههاي (a-b/V۳-ε,a-b/V۳+ε) و a+b/V۳-ε,a+b/V۳+ε}) به مرکز پای رثوس قاعدههای مثلث متساوی الاضلاعی که رأس آن نقطه <a,b> است و قاعده آن روی محور xها قرار دارد . هرگاه ٥ = b، آنگاه – شمسایگی < a, 0 > شامل همه اعدادگویا در فاصله (a-e,a-e)است . شکل ۲ – ۵ را ملاحظه نمائید .گردآیهٔ همه این چنین همسایگیها پایهای برای یک T, توپولوژی r در S است بهطوریکه مقطع بستارهای هر دو عضو {@f−t} غیرتهی است . در نتیجه . حک فضای  $T_{\Delta/\tau}$ نیست  $S,\tau$  $\langle a, b \rangle$ 

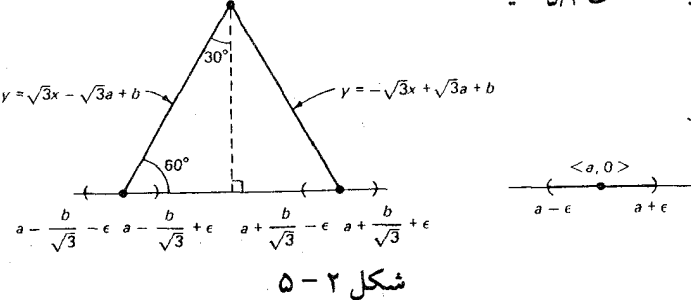

مثال ۲ - ۳. فرض کنیم {y,x\_y حقیقی هستند و ۵ ≤s={<x,y>:y  $S_d(p;r)$  حقیقمی است < 0 .L={<x,  $\sim$  ). فرض کنیم d متریک معمولی در  $E^{\gamma}$  بوده و عبارت از dکرهٔ باز بـه مـرکز pو شعـاع ه <r بـاشد . بـرای هـر p∈Sو ه <r، یک همسایگی (N<sub>i</sub>(p را بهصورت زیر تعریف میکنیم:

 $P \in S - L$  اگر N<sub>r</sub>(p)=S<sub>d</sub>(p;r) $\cap S$  () . p 
=  $N_r(p)$  =  $[S_d(p,r) \cap (S-L)] \cup \{p\}$  (۲)

 $\rm p$  به بیان هندسی ،  $\rm N_{\rm r}(p)$  در حالتی که  $\rm E$ 0 ، نیم قرص مستدیر به شعاع r و به مرکز است و در حالتی که PES-L، مقطع S با قرص مستدیر به شعاع r و به مرکز p می باشد  $\tau$  (شکل ۲ – ۶) . واضح است که گردآیهٔ { N<sub>r</sub>(p):p∈S,r> ، } یک پایهٔ یک توپولوژی r در S است . فرض کنیم p,q∈S و p≠q ، در این صورت \_ه <r وجود دارد بهطوریکه <S, $\tau$ > (p,q)= $|p-q| = \sqrt{N_r(p)} \cap \overline{N_r(q)} = \emptyset$ ا لذا $r = \frac{1}{\gamma} d(p,q)$ و در نتيجه $d(p,q) = |p-q| = \tau r$ . مک فضای  $T_{\Delta/\Upsilon}$ است

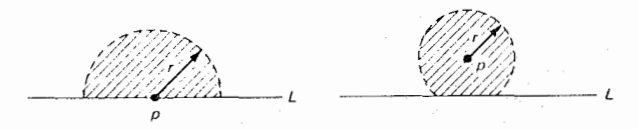

شکل ۲ - ۶

 $\mathrm{T}_{\mathrm{Y}}$ از تعریفهای ۲ – ۳ و ۲ – ۴ فوراً نتیجه می شودکه هر فضای  $\mathrm{T}_{\mathrm{0/Y}}$ یک فضای است و هر فضای  $\mathrm{T}_\mathrm{Y}$ یک فضای  $\mathrm{T}_\mathrm{Y}$ است . خواننده می تواند بسهولت تحقیق کند که یک فضای متریک نیز  $\mathrm{T_{9/7}}$ است . اکنون نشان می دهیم که خاصیت  $\mathrm{T_{9/7}}$  بودن یک فیضا هُمارثي و همضربي است و سپس اين بخش را بـا نـتيجهٔ بسيـار مـهمي كـه حـاكـي از يكتابودن حدهاي دنبالهاي درفضاهاي هاوسدرف مي باشد به پايان مي رسانيم .

ر قضیهٔ ۲ – ۲. مرگاه <S, $\tau$  یک فضای  $\rm T_{\rm 0/7}$  باشد ، آنگاه هر زیرفضا از <S, $\tau$  > نیز یک فضای  $T_{\Delta/\Upsilon}$ است با

برهان . فرض كنيم ACS≠@و p,q∈A و p≠q . از آنجاكه p,q∈S ، لذا عناصري مانند ، در نتیجه U,VET وجود دارند به قسمی که qEU ، pEV و pEANU . در نتیجه pEANU و داريم @=(ANV)A(ANV)A(ANV)A) ، چراكه @=V . بنابراين  $\bar V$  . بنابراين (ANV)

یک فضای  $T_{\Delta/\tau}$ است . ■  $<$ A, $\tau$ |A) قضیهٔ ۲ – ۳. مرگاه < $\mathbb{S}_{\alpha}$ > به ازای مر  $\alpha$ ه یک فضای  $_{1}$  باشد ، آنگاه فضای  $\Gamma_{\alpha\beta\gamma}$  حاصلضرب <S, $\tau$ > =< $\pi_{\lambda}S_{\alpha}$ , $\pi_{\Lambda}\tau_{\alpha}$  = <  $\pi_{\lambda}S_{\alpha}$  $\mathsf{p}_\alpha$ بوهان . فرض کنیم p,q∈S و p≠q . درنتیجه یک  $\alpha$ ه $\alpha$ وجو دداردبهطوریکه  $\mathsf{p}_\alpha$ . از آنجاکه <S $_{\alpha}$  کیک فضای  $\mathrm{T_{6/7}}$ است ، لذا  $\mathrm{U_{\alpha}}\mathrm{V_{\alpha}}$ وجود دارد بهقسمی که و  $\pi_{\alpha}^{-1}(U_{\alpha})$  و  $U_{\alpha} \cap V_{\alpha} = \emptyset$  . در نســتيجه  $U_{\alpha} \cap V_{\alpha} = \emptyset$  و  $p_{\alpha} \in U_{\alpha}$  ,  $q \in V_{\alpha}$ از آنجاکه توابع تصویر  $\pi_\alpha$  همگی بازند ، لذا  $\in$ ب $\pi_\alpha^{\text{-}\lambda}$  (Va) ،  $p{\in}\pi_\alpha^{\text{-}\lambda}$  (Ua) و  $\pi_{\alpha}^{\text{-}1}(V_{\alpha})\subset\pi_{\alpha}^{\text{-}1}(V_{\alpha})$  و  $\pi_{\alpha}^{\text{-}1}(V_{\alpha})$ . همچنین  $\pi_{\alpha}^{\text{-}1}(U_{\alpha})$  $\pi^-_\alpha (U_\alpha) \cap \pi^-_\alpha (V_\alpha)$ در نتیجه  $\overline U_\alpha \cap \overline V_\alpha$ در نتیجه  $\pi^-_\alpha (U_\alpha) \cap \pi^-_\alpha (V_\alpha)$ ا $\pi^-_\alpha (U_\alpha) \cap \pi^-_\alpha$ یک فضای <sub>۲۵/۲</sub> است . ■ E قضیهٔ ۴ - ۲ . حدمای دنبالهای در یک فضای ماوسدرف یکتا مستند . بوهان . فرض کنیم <S, تک فضای هاوسدرف باشد . فرض کنیم + $\frac{1}{1} \{x_n\}_{n \in I}$  یک دنباله در S با دو حد دنبالهای ,L و L<sub>۲</sub> باشد . در این صورت U,VEt وجود دارد بـهقسمی کـه L,EV، L,EU و U∩V=Ø. در نـتيجه +N, EI و N, وجـود دارنـد به قسمی که x<sub>n</sub>∈U به ازای هر n≥N و x<sub>n</sub>∈V به ازای هر n≥N . این امر ایجاب سم کند که x<sub>n</sub>∈U∩V به ازای هر n≥max{N<sub>۱</sub>,N<sub>۲</sub>} می کند که x<sub>n</sub>∈U∩V

تمرين ا - ۱ . نشان دهیدکه خاصیت فضای ـ Ti- بودن ( $\frac{\Delta}{\ast}$  ) بک خاصیت توپولوژیک (i= 0, ۱, ۲, گ است که همارثی و هم ضربی است . نشان دهیدکه <S, $\tau$ ک یک فضای  $\rm{T_{o}}$ است اگر و فقط اگر به ازای هر x,yES و x,yES  $\sqrt{x} \neq \sqrt{y}$ ایجاب کند که  $x \neq y$  S - ۳ . نشان دهید که توپولوژی گسسته تنها توپولوژی ,T در یک مجموعهٔ بـایایان S است .

۲ − ۴.نشان دهیدکه هرگاه <S,<del>د</del>> یک فضای <sub>،</sub>T باشد و x∈S و ACS ، آنگاه xیک نقطه حدي Aاست اگر و فقط اگر هر مجموعهٔ باز شامل x، شامل تعداد بو پایانی نقاط متمايز Aباشد .

. تشان دهیدکه هر زیرفضای باپایان از یک فضای ,T بسته است .  $\delta$ قرض کنید <S, $\tau$ > یک فضای  $\mathrm{T}_1$  شمارشپذیر نوع اول باشد . هرگاه x∈S و x ACS، نشان دهیدکه x یک نقطهٔ حدی Aاست اگر و فقط اگر دنبالهای از نقاط متمایز A همگرا به xموجود باشد .

۲ - ۷ . فرض کنید <S, کیک فضای شمارش پذیر نوع اول باشد بهقسمی که حدهای دنبالهای یکتا باشند . نشان دهیدکه <S, تاوسدرف است .

K - K. نشان دهيدكه <S, حماوسدرف است اگر و فقط اگر قطر {S, = {<x,x> :xES} یک زیرفضای بسته فضای حاصلضرب <SxS, rxr> باشد .

فرض کنید <7,7,> <5,7,> <5,7,> يک تابع دوسويى و ``f پيوسته باشد . هرگاه  $\mathsf{f}^{\sim}$ <S,T, هاوسدرف باشد . نشان دهیدکه <T,T, نیز هاوسدرف است .

فرض کنید <7,7,><<S,7> و <5,7,>{\displaint f:<S,7> و {\displaint f:<S,7,> و {\displaint}. . باشد . نشان دهید که <T, $\tau_{\gamma}$  نیز یک فضای  $T_{\gamma}$ است $T_{\gamma}$ 

۲ – ۱۱.گوئیم S یک "فضای Tp"اگر و فقط اگر به ازای هر xES، '{x} بسته باشد . نشان دهیدکه خاصیت فضای Tpبودن یک خاصیت توپولوژیک ارثی است که T بودن را ایجاب میکند و از  $\mathrm{T}_1$ بودن نتیجه می شود .  $\left(T_{\mathsf{V}/\mathsf{T}}\right)$  فضاهای منظم  $\left(T_{\mathsf{Y}}\right)$  و کاملاً منظم

 $\rm (T_{V/\Upsilon})$  فضاهای منظم  $\rm (T_{\Upsilon})$  و کاملاً منظم ( در این بخش اصول مربوط به جداسازی یک نقطه از یک مجموعه بسته راکه شامل آن نقطه نيست ، در نظر مىگيريم . چون دو اصل "منظمبودن" و "كاملاً منظمبودن" T3/۲ را ایجاب نمیکند ، لذا مفهوم "فضای ۳<sub>۳</sub>" (فضای ۲<sub>۲ و</sub> منظم) و مفهوم "فضای تیخونف یا اسل (تضای  $\rm T_{Y}$ کاملاً منظم) را تعریف میکنیم . نتیجه می شود که اصل  $\rm T_{V/Y}$ ، اصل  $\rm T_{V/Y}$ . و اصل  $T_r$ ، اصل  $T_{\text{o}/\text{r}}$  را ایجاب می کند .

**تعریف ۲ – ۵. <S,ت> منظم است اگر و فقط اگر p∈Sو {p}−FCS−{p} در آن F** بسته است ایجاب کند که عناصری مانند U,VE۲ وجود دارند بهقسمی که FCV ، pEU و V∩U=Ø . فضای <S, منظم T<sub>r</sub> را T<sub>۳</sub> گوئیم اگر و فقط اگر <S, منظم باشد (شکل ۲ – ۷) .

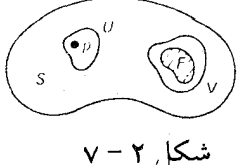

فضای <S, توست . برای اثبات ایست ولی باست ولی باست و باست . برای اثبات ایس موضوع فرض كنيم < 0 , 0 >=p= و <P=L− . مجموعهٔ F بسته است ولي هيچ دو مجموعهٔ باز مجرای V ، U بترتیب شامل F و p موجود ندارند . حال به تـعریف یک فضای منظم (Tr) میپردازیم و آنگاه منظمبودن را به روش دیگری مشخص میکنیم . مثال ۲ – ۴ . فرض کنیم S={<x,y>∈R×R:y≥ . } . اگر p,q>∈Sب و v = {> قرار می دهیم N<sub>e</sub>(p,q)={<x,y>∈S:(x−p)<sup>۲</sup>+(y−q)<sup>۲</sup><ε<sup>۲</sup>} می دهیم N<sub>e</sub>(p,q)={<x,y>∈S:(x−p)<sup>۲</sup>+(y−q) – ۲ (شکل ۲ $\mathsf{N}_\varepsilon(\mathrm{p},\circ)=\{<\!\mathrm{x},\!\mathrm{y}\!\!>\in\!\mathbb{S}:(\mathrm{x}-\mathrm{p})^\intercal\!+\!(\mathrm{y}\!-\!\varepsilon)^\intercal\!<\!\varepsilon^\intercal\}\cup\{<\!\mathrm{p},\circ\!\!>\}$  $B$  ) . فرض كنيم  $B$  ={N $\varepsilon$ (p,q):<p,q>  $\in$ S, $\varepsilon$  >  $\circ$  } . خواننده مى تواند ثابت كند كه  $\Lambda$ یک پایهٔ یک توپولوژی در S است . فرض کنیم L={<p, ، >:pER} توجه کنید که

توپولوژیگسسته ، و F $\vert$ توپولوژی اقلیدسی است . مانند مثال ۲ – ۳ مشکل $\tau|L$ تنها در جداسازی نقطه < . . > =p=< از مجموعهٔ بسته {F=L−{p}لقاهر میشود . با این حال ، این مشکل صرفاً ظاهری است. فرض کنیم ۵ <c ،v ), ، تال ، این مشکل صرفاً ظاهری است. فرض کنیم  $N_{\varepsilon_r}(r, \circ) \cap N_{\varepsilon}(\circ, \circ) = \varnothing$  ، عددي مانند ۲۰ ه $\varepsilon_r$ وجود دارد بهقسمي كه  $<$ F. ه $\in$ F که درآن ه <r $\mathsf{e}_\mathsf{r}$ هنگام که ه <r. آشکار است که DFد $\mathsf{U}\{\mathsf{N}_e(\mathsf{r},\mathsf{o})\colon \mathsf{r} \mathsf{E}\mathsf{R} + \{\mathsf{o}\}\}$ و V∩U=Ø . در نتيجه <S,τ> منظم است .

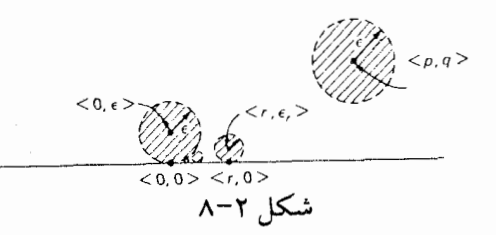

قضية ٢ - ٥. فضاى <S,τ> منظم است اگر و فقط اگر p∈U∈7 يجاب كند عنصرى  $\cdot {\rm pEVC}$  مانند  $\rm V$ ب وجود دارد بهقسمی $\rm V$   $\sim$ 

بوهان . فرض كنيم <S,τ> مـنظم و p∈U∈7 . در ايـن صـورت S−U بسّـته است و  $\mathbf{G}_{1}\cap\mathbf{G}_{1}$ جر  $\mathbf{G}_{1}\cap\mathbf{G}_{2}$ وجوددارد بهقسمی که  $\mathbf{G}_{1}$ و $\mathbf{G}_{2}$  کو  $\mathbf{G}_{1}\cap\mathbf{G}_{2}$ . در نتيجه p $\in$ G،CS – $G_\gamma$ . همچنين G،CS – $G_\gamma$ ، چون S $\sim$ G،CS بسته است قرار  $V = G_1$  می دهیم  $V = G_2$ 

اکنون فرض میکنیم ⊅P∈Uبجاب کـند عـنصري مـانند V∈۲ وجـود دارد بهقسمی که p∈VCVCU. فرض کنیم p∈Sو (FCS−{p}بسته باشد . در این صورت pES-FET. بنابراین عنصری مانند VET وجود دارد بهقسمی که PEVC · VCS-F. این امر ایجاب میکندکه FCS− V∈rو S− V)∩V=Ø). در نتیجه <S,τ> منظم است.

اکنون به جداسازی یک نقطهٔ pو یک مجموعه بستهٔ FCS-{p}توسط یک تابع

پیوستهٔ حقیقی میپردازیم . بدین ترتیب ردهٔ فضاهای کاملاً منظم که بـر ردهٔ فضـاهای يکنواخت و نزديکمند منطبق است ، بهدست سي آيد .

تعریف ۲ - ۹. فضای <S,r>کاملاً منظم است اگر و فقط اگر برای p∈Sو {p}-بسته یک تابع پیوستهٔ `S→I ؛ أبا شرط ٥ =f(p) و f(F)={۱} موجود باشد . فضـای را تبخونف یا فضای  $\rm T_{V/Y}$ گوئیم اگر و فقط اگر <S, $\tau$ کوئیم اگر دیک فضای  $\rm T_{V}$ کاملاً  $\rm S$ منظم باشد (شكل ٢ - ٩).

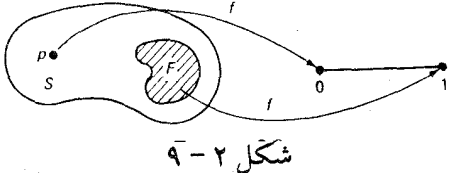

بیشتر مثالهای فضاهای منظم ،کاملاً منظم نیز هستند . آر اف آرنز با چسباندن تعداد برپایانی نسخه از یک فضای توپولوژیک و الحاق دو نقطهٔ اضافی مثـالی از یک فضای منظم که کاملاً منظم نیست ساخته است . جزئیات ایـن سـاختار را مــی توان در صفحههای ۷۷ – ۷۹کتاب **نظریه و مثالهائ***ی ا***ز توپو***لوژی مجموعه نقاط* **نوشتهٔ گریور** یافت . فضاهای کاملاً منظم دارای خاصیت مهم "یکنواختپذیری" میباشند . یعنی در یک فضای کیاملاً منظم <S, تک یک پکنواختی  $\mathcal U$  تعریف می شود بیاقسمی ک توپولوژي يکنواخت  $\tau_{\mathcal{U}}$ همان توپولوژي  $\tau$ است .

قضيهٔ ۲ - ۲. مرفضای کاملاً منظم یکنواخت پذیراست .

بوهان. فرض کنیم <S,τ>کاملاً منظم باشد ـ هرگاه `I'→E': f پیوسته بِاشد و ه <e. آنگاه قرار میدهیم B<sub>f,e</sub>={<x,y>ES×S:|f(x)−f(y)|<ε} . مىلاحظه مىي شود کـه  $\mathrm{B_{f,\varepsilon}}$  مقطع هر دو مجموعه  $\mathrm{B_{f,\varepsilon}}$ غیرتهی است کردآیهٔ همه مقاطع باپایان مجموعههای  $\mathcal{U} = \{\text{UCS}\text{\texttt{x}}\text{S}\text{:}\text{U}\text{D}\text{B}\text{B}\text{E}\bm{\mathcal{B}}$  را به  $\mathcal B$  نمایش می $\iota$ هیم و قرار می $\iota$ هیم {بـرای یک نشان میدهیم که ٪1 یک یکنواختی است . (ی ۱) برقرار است ، چراکه

ا یجاب میکند که  $E_{f,e}$  × × × × = (f(x) − f(x) = 0 × < € د = (x) = 0 × 5 × واضح است = 0 × + (x) = 0 × + (x) = 0  $\mathrm{B}\text{=} \mathcal{B}$  که (ی۲) برقرار است ، چراکه  $\mathrm{U}\text{=} \mathcal{U}$  و  $\mathrm{UCV}$ ایجاب می کند که عنصری مانند وجود دارد بهقسمی که BCUCV و لذا VEU. هرگاه VEU و U ، آنگاه عناصری انند B,,B<sub>۲</sub>E $\cal B$ وجود دارند بهقسمی که UDB, وUDB و VDB. این امر ایجاب میکند که . در نتیجه  $U\cap V\in \mathbb{U}$ و  $U\cap V$ DD . در نتیجه  $U\cap V$ U $\cap$  و  $\varnothing\neq B,\cap B_\gamma\in \mathbb{Z}$ نابرابری مثلثی ایجاب میکندکه  $\mathrm{B_{f,\varepsilon/\tau}}\subseteq \mathrm{B_{f,\varepsilon/\tau}}$  . هرگاه  $U\!\!\in\!\!\mathcal{U}$  ، آنگاه عنصری ، مانند B=n{B<sub>f,,e;</sub> :i=۱,۲,...,n}EB وجود دارد بهقسمی که BCU. علاوهبر این

 $\cap \{B_{f_i,\varepsilon_i/\tau} : i = 1, 1, ..., n\} \circ \{B_{f_i,\varepsilon_i/\tau} : i = 1, 1, ..., n\} \subset \cap \{B_{f_i,\varepsilon_i} : i = 1, 1, ..., n\} = B.$ در نتیجه (ی۴) برقرار است . بالاخره (ی۵) صادق است ، چراکه  $\mathrm{B_{f,\varepsilon}}^{-1}$ ایجاب میکندکه B−۱=B به ازای هر B∈ $\mathcal B$ . همچنین ، ملاحظه می شودکه F $\gamma$ =B. د

عكس قضيهْ ٢ – ۶ نيز درست است : هر فضاي يكنواخت كاملاً منظم است . اثبات اين قضیه در صفحههای ۱۷۹ تا ۱۸۱کتاب بنیادهای توپولوژی عمومی نوشته پروین یافت میشود . در نتیجه ردهٔ فضاهای کاملاً منظم بـر رده فضـاهای یکـنواخت و نـزدیکمند منطبق است .

تمرين ا نشان دهیدکه خاصیت فضای  $T_{\rm i}$ بودن ( $\frac{{\rm v}}{{\rm v}}=$ یک خاصیت توپولوژیک است  ${\rm V}$  -  ${\rm V}$ که همارثی است و همضربی . ست و هر فضای باست و هر فضای باست و هر است و است و هر است و هر است و هر است که هر فضای  $\Gamma$ – ۲ . فضای  $T_{\Delta/\Upsilon}$ است ۲ - ۱۴ ثابت کنید که یک فضای T0 منظم یک فضای Trست .

 $\rm (T_{\scriptscriptstyle \Delta})$  ( - ۳ فضاهای نرمال ( $\rm T_{\gamma})$  و کاملاً نرمال ( $\rm T$ 

حال به بررسی اصول مربوط به جداسازی یک جفت از مجموعههای بسته مـجزا یـا "مجموعههاي جداشده" توسط مجموعههاي باز مجزا مي پردازيم . چون هيچيک از اين خاصيتها ، نرمال بودن و نرمال كاملبودن ، منظمبودن را ايجاب نـميكند ، لذا مفـاهيم "فضاي ٢٤" (فضاي ٦٠ نرمال) و "فضاي ٣٥" (فضاي ٢٠ كاملأنزمال) را تعريف مي كنيم. بدین ترتیب خواننده بسادگی میتواند ثابت کند که خاصیت م $\rm T_e$  خاصیت  $\rm T_r$ و خاصیت خاصیت  $\rm T_{V/Y}$ را ایجاب میکند . دو قضیهٔ مهم از اوریسون و تیزه را ثابت میکنیم که مشخصههای دیگری برای نرمالبودن بهدست میدهند . همچنین نشان می دهیم کـه كاملاً نرمال بودن همارز با نرمالبودن ارثى است .

**تـــعويف ٢ - ٧ . فضـــاي <S,7> نرمــال است اگــر و فـقط اگــر بــراي هــر جـفت از** زیرمجموعههای مجزای بسته  $\mathrm{F_{Y}}$ و  $\mathrm{F_{Y}}$  از S ، عناصری مانند  $\mathrm{G_{Y}}$ وجود داشته  $T_{\tilde{\tau}}$  باشند بهقسمی که F<sub>۲</sub>CG و G۱۲G۲۳A . G<sub>۱</sub>۲G۲ بفعای  $F_{\tilde{\tau}}$  بک فضای است اگر و فقط اگر <S,T> یک فضای نرمال ,T باشد (شکا , ۲ - ۱۰) .

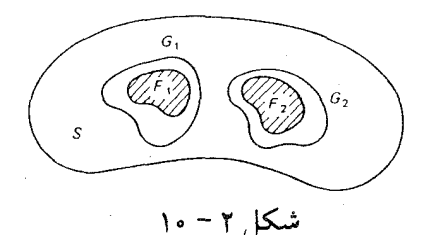

فضای توپولوژیک مثال ۲ – ۴ یک فضای  $T_{\mathsf{V}/\mathsf{Y}}$ است که نرمـال نیست . فـرض کـنیم  $F_{\gamma}$  گویااست :<1, ہ >}={ {r} {1|صلم است :< 0, x}. واضح است که  $F_{\gamma}$ و {1|صلم است {1} } {1} } { هر دو بستهاند و F,NF,=Ø. با این حال ، دو مجموعهٔ باز مجزای G, و G, بترتیب شامل F<sub>۱</sub> و F<sub>۲</sub>وجود ندارند ، جراکه یک قرص مماس در یک نقطه اصم (از F<sub>۲</sub>) باید

قرصهای مماس در بینهایت نقطهگویا (از F<sub>۱</sub>) را قطع کند .  $F_1$ قضیهٔ ۲ – ۷. (لم اوریسون) فضای <S, درمال است اگر و فقط اگر برای هر جفت و F<sub>۲</sub> از مجموعههای مجزای بسته Sنگاشت پیوستهای مانند [a,b]<f:S موجود باشد  $f(F_{\gamma}) = \{b\}$  بەقسىمى كە  $f(F_{\gamma}) = \{a\}$  و  $f(F_{\gamma}) = \{b\}$ . برهان . هرگاه این چنین نگاشتی مانند [a,b]→E:S موجود باشد ، آنگاه و G, $\cap$  (( $G_\gamma = \emptyset$ ) و F, $\subset f^{-1}((\frac{a+b}{\gamma},b])=G_\gamma \in \tau$ و G,  $\cap G_\gamma = \emptyset$ . در نتيجه $F_\gamma \subset f^{-1}((a,\frac{a+b}{\gamma}))=G_\gamma \in \tau$ نرمال است . به عکس فرض کنیم <S,7> نرمال باشد و F<sub>۲</sub> و F<sub>۲</sub> بک جفت از  $\mathrm{F_{x,2}}$ زیرمجموعههای مجزای بسته S باشند . هرگاه Q نشانگر مجموعهٔ اعدادگویا بـاشد ، آنگاه گردآیهٔ {Gr:rEQ} از عناصر GrET را بهصورت زیر بهقسمی تعریف میکنیم که : به ازای هر  $\overline{\mathrm{G}}_{\mathrm{r}}\mathsf{C}\mathrm{G}_{\mathrm{s}}$ 

> (۱) هرگاه ۲۵۰، فرض میکنیم Gr=Ø. (٢) هرگاه ٢١-٢، فرض ميكنيم Gr=S.

(۳) فرض کنیم +r,= (ra) شمارش همهٔ اعدادگویا در [۰٫۱] باشد = ۲٫۰و ا =۲٫=۱ فرض کنیم ,G、=S-F وض کنیم ,G د بنابر تمرین ۲ = ۱۵ نرمال بودن  $\tau_{\gamma}$ S, ایجاب . میکند که عنصری مانند G، E7 وجود دارد بهقسمیکه ,G، DF و ,G، CG برای هر عددگویای ۲۱ <r، • م فرض کنیم :r بزرگترین عددگویا در [۰٫۱] و :r کوچکترین عددگویا در [۰٫۱] باشد بهقسمی که i,j<n و r,j<r, بنابهتمرین ۲ – ۱۵ عنصری مانند  $G_{r_n}$ وجـود دارد بـهقسمی کـه  $\overline{G}_{r_n}$   $G_{r_n}$   $G_{r_n}$  . حـال فـرض کـنيم  $G_{r_n}$ و g(x)=inf{r∈Q:x∈G<sub>r</sub>} بسه ازای هسر x∈S . در ایسن صسورت g(F<sub>۱</sub>)={  $\circ$  } و د د (F,)={۱}. علاوه بر اين ، g پيوسته است ، چراكه  $g^{-1}((p,q)) = {x:g(x)>p} \cap {x:g(x)}p) \cap (\cup {G_r:r$ تابع [a,b]→[a,b] تعريف شده بهصورت h(x)=(b−a)x+a به ازاي هر x∈[ 。 , \] →

## $\Sigma_{k=1}^{\infty} g_k$

همگرای یکنواخت به یک تابع پیوسته 'g\*:S→E'است بهقسمی که ۱ × | g\*(x) بهازای

هر x∈S. ولي از آنجاكه  $g(x)-g^*(x)-g(x)-g(x)$ به ازاي هر x∈F، لذا \*g گسترش مورد نظر برای g است .

به عکس ، فرض کنید <S,7> دارای "خاصیت گسترش پیوسته" باشد و فرض کنید ,F و F زیرمجموعههـای غـیرتهی بسـتهٔ مـجزا در S بـاشند . اکـنون تـابع [a,b]→[a,b] را بهصورت زير تعريف مى كنيم:

> $x \in F$  $f(x) = \begin{cases} a \\ b \end{cases}$  $x \in F_{\tau}$ .

تابع f پیوسته است و بنا به فرض دارای یک گسترش پیوسته مانند \*f در S می باشد . در نتيجه ، بنا بر لم اوريسون (قضيه ٢ – ٧) ، فضاي <5,7> نرمال است . ■ حال به بحث در مورد "نرمال کامل بودن"می پردازیم که مربوط به جداسازی جفتهائی از "مجموعههای جداشده" توسط مجموعههای باز مجزا می شود . نشان خواهیم دادکه کاملاً نرمال همارز با نرمال ارثى است و همچنين هر فضاى متريک ،كاملاً نرمال است . تسعویف ۲ – ۸. فــرض کــنیم <S,T> یک فضـــای تـوپولوژیک بـاشد و A,BCS . مجموعههای Aو B را جداشده گوئیم اگر و فقط اگر A∩ B= A∩B=Ø. تعریف ۲ - ۹. فضای <S,T راکاملاً نرمال گوئیم اگر و فقط اگر برای هر جفت B و A از زیرمجموعههای جداشدهٔ S مجموعههای باز مـجزای U و V بـا شـرایـط ACU و لموجود باشند . فضاي <S, $\tau$  را فضاي 5 $\mathrm{T}_\mathrm{a}$ گوئيم اگر و فقط اگر <S, $\tau$  يک BCV  $T, J$ فضای کاملاً نرمال  $T,$  باشد

قضیهٔ ۲ – ۹ . فضای <S, تاملاً نرمال است اگر و فقط اگر فضای نرمال ارثی باشد (یعنی ، هر زیرفضای <S, ترمال باشد) . بوهان . فرض کنیم <S,7>کاملاً نرمال و <A,7|A> یک زیرفضای دلخـواه <S,7>

باشد . اگر C, و C زیرمجموعههای مجزا و بسته A باشند ، آنگاه زیرمجموعههای بسستهٔ ۲٫ و ۴٫ از S مسوجودند بـهقسمی کـه C۱=ANF و C۲=ANF . در نـتيجه . مَا  $\overline{C}_1$  و  $\overline{C}_1$  بلذا  $\overline{C}_2 = C_1 \cap C_2 = C_1 \cap \overline{C}_1 = \emptyset$  و  $\overline{C}_1 \subset \overline{C}_1$  بلدا شــــده انــد. خاصیت کاملاً نرمالبودن <S,T> ایجاب میکند که عناصری مانند  $\mathrm{G}_\gamma\mathrm{G}_\gamma$  وجـود  $C_{\mathcal{N}}$ دارند بەقسىمى كە ، $C_{\mathcal{N}}$ ، ،  $C_{\mathcal{N}}$ و  $G_{\mathcal{N}}$ . بالاخرە ، $\mathcal{N}(\infty,\infty)$ و ، دارند بەقسىمى كە بهقسمی که @=(AnG,)n(AnG,)= بدین ترتیب خاصیت C,CAnG, Er نرمالبودن <A,T|A> برقرار ميباشد. به عكس ، فرض ميكنيم هر زيرفضاي <S,T> نرمــال بــاشد و فـــرض مـــىكنيم ،C و ،C در S جـــدا شـــده بــاشند . اگـــر  $C_1$  دارای توپولوژی نسبی  $A=S-\{(\begin{array}{cc} \overline{C}_1-C\ \end{array})\cup C_2-C\}$  و  $A=S-\{(\begin{array}{cc} \overline{C}_1-C\ \end{array})\cup (\begin{array}{cc} \overline{C}_2-C\ \end{array})\}$ در A بسته هستند . خاصیت نرمال بودن <A,T|A> ایجاب میکند که عناصری مانند و AnG, و AnG, و جود دارند بمقسمی که C,CAnG, و C,CAnG اين امرايجاب مىكندكه (AnG,)n(AnG,)= $\varnothing$ 

ل  $U_\gamma\!=\!G_\gamma\cap (S-\overline{C}_\gamma)\!\!\in\!\!\tau$  . فــــرض كــــنيم  $G_\gamma\cap G_\gamma\!\subset\! (\overline{C}_\gamma\!-\!C_\gamma)\cup\! (\overline{C}_\gamma\!-\!C_\gamma)$ با اینن شرط ک ، بدین ترتیب <S, $\tau$ > دارای خاصیت کاملاً نرمالبودن میباشد (U، $\cap$ U، $=$ ی  $\varphi$ قضية ٢ - ١٠. هر فضاى متريك كاملاً نرمال است .

S ,  $\rho$ > جداشدهٔ S ,  $\rho$  جداشدهٔ S و A زیرمجموعههای جداشدهٔ S  $U = \{x {\in} \mathrm{S}\varphi(\{x\},A) {<} \rho(\{x\},B)\}$  باشند . فرض کنیم

بون AnB=An B=Ø بهون V={x∈S $\varphi(\{x\},A) > \rho(\{x\},B)$  ، واضـع است کـه . و BCV با این شرط که UnV=Ø. باید نشان دهیم که U,VE $\tau_\rho$  . برای ایـن ACU  $\mathcal{E} = \frac{1}{\tau} \left( \rho(\{x\}, B) - \rho(\{x\}, A) \right)$  منظور فرض مرکنیم x∈U در آن (({x}, x) منظور فرض مرکنیم  $\rho({y},A)=\inf{\rho(y,z):z\in A}$   $\leq$  inf{ $\rho(y,x)+\rho(x,z):z\in A}$ }

 $\leq \epsilon + \inf \{\rho(x,z): z \in A\} = \epsilon + \rho(\{x\},A) = \rho(\{x\},B) - \gamma \epsilon$ = $inf{\rho(x,z):z \in B} - \gamma \varepsilon$  sinf{ $\rho(x,y) + \rho(y,z):z \in B$ } -  $\gamma \varepsilon$  $\leq \inf{\{\rho(y,z):z\in B\} - \varepsilon = \rho({y},B) - \varepsilon < \rho({y},B) \}.$ 

در نتیجه S $_{\rho}$ (x; $\varepsilon)$ که ایجاب میکند  $U \!\!\in\!\! \tau_{\rho}$  استدلال مشابهی میتوان نشان دادکه یدین ترتیب ، خاصیت کاملاً نرمالبودن <S , ρ> ثابت میشود . ■  $\mathbb{E}$  .  $V \mathsf{\in} \tau_\rho$ 

این قسمت را با چند مثال به پایان میررسانیم . اولین مثال از فضای نرمالی است که T<sub>o</sub> نیست . دومین مثال (از تیخونوف) از فضای نرمال<sub>ی</sub> است که کاملاً نرمال نیست . سومین مثال نشان میدهدکه نرمالبودن وکاملاً نرمالبودن هیچکدام ضربی نمیباشند . مثال آخر نشان میدهد که هیچیک از خواص جـداسـازی Ti تـحت پـیوستگی پـایدار نمى باشند .

مثال ۲ − ۵. فرض کنیم S={a,b,c} و S,τ> . τ={Ø,{a},{b,c},S} یک فضای T نیست ، چون هر عضو r شامل b باشد ، شامل c نیز میباشد . ولی با این حال بسهولت دیده می شودکه <S, حنظم ،کاملاً منظم وکاملاً نرمال است ، چراکه هر عضو rبسته نيز مي باشد .

ه**ثال ۲ – ۰٪** این مثال صورت اندک تغییریافتهای است از آنچه که در متون ریاضی به "تختهٔ تیخونوف" موسوم است . این مثالی است از یک فضای نرمال کـه کـاملاً نرمـال نمیباشد . اگر R مجموعه اعداد حقیقی باشد ، آنگاه {۱}-R بنابر اصل خوش ترتیبی دارای یک خوش ترتیبی مانند ک است . اگر x,yER-{۱} قرار میدهیم x \*>x اگر و فقط اگر x<y. همچنین برای هر x∈R−{۱} قرار میدهیم ۱ \*>x. بدین ترتیب \*> یک خوش ترتیبی در Rاست . حال کوچکترین عنصر R راکه دارای تعداد شمارش پذیر بی پایانی مقدم باشد به  $\omega$  و کوچکترین عنصر  $\mathbb R$  راک هداری تـعداد شمـارش:اپذیری مقدم در R باشد به Ω نشان میدهیم . حال قرار میدهیم S,={y∈R:y <\*@}

ر قسرار مس دهيم \*> = < \* و قسرار مس دهيم \*> = {\delta} = < \* و قسرار مس دهيم \*> = {\delta} = {\delta} = {\delta} 0} } } } }.  $\mathcal{S}_1 = \{L_p: p \in S_1\} \cup \{R_p: p \in S_1\}$  فرض کنیم ۲٫ آن ترپولوژی در ۲٫ باشد که گردآیهٔ یک زیرپایهٔ آن است که در آن  $L_{\rm p}^{\rm *}=\{ {\rm x} {\in} {\rm S}_{\rm t}, {\rm x} {\prec}^*_{\rm t} \}$  و  $R_{\rm p}^{\rm k}$ = $\{ {\rm x} {\in} {\rm S}_{\rm t}, {\rm y} {\prec}^*_{\rm t} \}$  بهطریق مشابه، فرض کنید 7<sub>۲</sub> آن توپولوژی در S<sub>۲</sub> باشد که گردآیهٔ ے یک زیر پایه آن است که در آن  $\mathcal{S}_{\sf y}=\{L_{\sf p}^{\sf t};$ p $\in$ S $\sf y}$ ل است که در آن  $\{R_{\sf p}^{\sf t};$ p $\in$ S $\sf y\}$ و  $R_p^r = \{x \in S_\tau : p \leq x \leq p, p \leq x \leq p\}$  اگــــر  $R_p^r = \{x \in S_\tau : x \leq x \leq p\}$  اشـــــانگر فضــــای  $\iota$  حاصلضرب <S, $\tau$ /> <S, $\tau$ > باشد ، آنگاه <S, $\tau$ > نرمال است . ولم با این حال ، زیرفضــای <2,0 <1,7 =<2=>=<5=</2,0 >,7 ==> </a,0 + زیرفضــای <1,7 </a> </a  $F_{\gamma} = {\Omega} \times (S_{\gamma} - {\omega})$  (a)  $F_{\gamma} = (S_{\gamma} - {\Omega}) \times {\omega}$  (a) تشان دادن 'ین مطلب ، مجموعههای را در نظر میگیریم . ،Fی و Fہتزیرمجموعههای بسته غیرتهی و مجزای T می باشند . اگر بهقسمی باشدکه  $F_Y$ ، آنگاه G شامل یک همسایگی هـر یک از نقـاط G $\in$ ۲ $\vert T$ خودش می باشد . در نـتيجه عـنصري مـانند  $\beta \in \mathrm{S}_{\bm{\gamma}}$ و جـود دارد بـهقسمي کـه . لذا  $G\cap F\neq G\cap F\neq \emptyset$  و  $T,\tau|T>1$ > نرمال نيست .  $B{=}\{<$ x,y $\vec{<}^*_{\gamma}$ x,y $\vec{<}^*_{\gamma},\omega\}$ CG . این امر ایجاب می کند که <S, ت> کاملاً نرمال نیست .

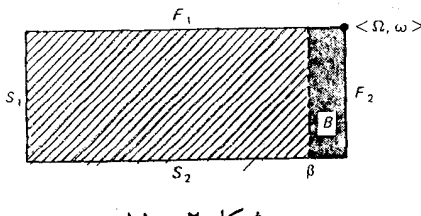

 $11 - 7$ , شکل

**مثال ۲ - ۷.** این مثالی از یک فضای T<sub>۵</sub> است که حاصلضر ب آن باخو دش نر مال نیست. در مثال ۱ – ۲ "توپولوژي حد پائين" $\Delta$ را بر روي R بيان كرديم . فضاي  $\langle \mathbb{R}\rangle$ > كه به "خط سٌر جنفري" معروف است ، يک فضاي 5<sub>0 مي</sub>باشد . اثبات اين موضوع به *عن*وان

تـمرين بـمعهدهٔ خــوانــنده است . جــون خــاصيت مــنظمبودن ضــربي است ، لذا <RxR, لككرRxR منظم است (در حقيقت "تيخونوف"مي باشد) . حال نشان مي دهيم كه اين فضا نرمال نيست . مجموعههاي { xگويا است : <x , -x> } = { {xاصم است :<x,−x زیرمجموعههای بسته و مجزای R×Rهمیباشند . فرض  $\epsilon$ ، کنید که کلات $\mathcal{L} \triangle \mathcal{E}$  بهقسمی باشندکه ACU و BCV. به ازای هر F∈R و ه مجموعهٔ B(r;ɛ)={<x,y>∈R×R:r≤x<r+ε,−r≤y<-r+ε} را در نظر ميگيريم . برای هر c,-r> (x) عددی مانند ۰  $\varepsilon_{\rm r}$ وجود دارد بهقسمی که B(r; $\varepsilon_{\rm r}$ ) . حال ه <e و a,bER با شرط a<b وجود دارند بهقسمي كه در فضـاي <R,ξ> مـجموعهْ {xx,e<sub>x</sub>≥ε} در (a,b) چگال است . حال اگر c عددگویائی بـاشد کـه a<c<b و ،  $c$ c $<$ d $<$ b با شرط  $\varepsilon_c$ . آنگاه عددی مانند d وجود دارد بهقسمی ک $\mathrm{B}(\mathrm{c};\!\varepsilon_{\mathrm{c}})$  با شرط  $\mathrm{B}(\mathrm{c};\!\varepsilon_{\mathrm{c}})$ - d−c< $\varepsilon_{\rm c}$ و بنابراین @≠U∩V (شکل d−c< $\varepsilon_{\rm d}$ ) = B(c; $\varepsilon_{\rm c}$ )∩B(d; $\varepsilon_{\rm d}$  و بنابراین  $\varepsilon_{\rm d}$  $(11)$ 

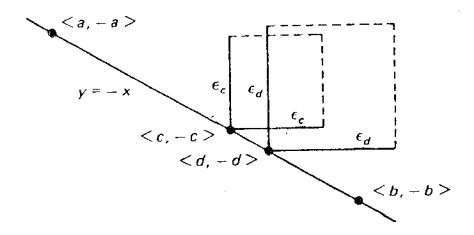

شکل ۲ - ۱۲

 $\rm T_{o}$  مثال X – X، این مثالی از یک فضای  $\rm T_{o}$  است که نگارهٔ پیوسته آن حتی یک فضای نــــیست . فـــــرض کـــــنیم S=T={a,b,c} ، ۲٫ تـــــوپولوژي گسســــته در S و  $d(x,y)$ = { $\sigma$ ,{a},{b,c},T} جون <S, $\tau_1$ > یک فضای متریک $\tau_2$ یذیر ، بهصورت ( $\sigma_3$ {a},{b,c},T}  $\mathrm{T}_\mathrm{\Delta}$  برای x≠y و ۱۰ در غیر این صورت ، می باشد ، لذا بنابر قضیهٔ ۲ – ۱۰ یک فضای است . فضای <T, $\tau$ > یک فضای T نیست ، چراکه هر مجموعهٔ باز که شامل b باشد ، شامل c نیز هست و به عکس . تابع همانی بهصورت f(x)=x به ازای هر xES آشکارا  $g: <\leq S, \tau_1> \to <\Upsilon, \tau_2> \to <\Upsilon$ در  $S, \tau_1> \to g: <\leq S$ هنگامی که ۳٫ توپولوژي گسسته است ، پيوسته ميباشند .

تمرين ۲ - ۱۵ . نشـان دهـيد كـه <S, تحـرمـال است اگـر و فـقط اگـر هنگـامى كـه F يك زیرمجموعهٔ بسته S بوده و FCUEr ، آنگاه عنصری مانند VEr وجود دارد بهطوریکه  $FCV\subset \overline{V}CU$ 

. نشان دهیدکه <R, $\mathcal{L}$ > یک فضای  $\mathrm{T}_\mathrm{o}$ است  $\mathsf{N}-\mathsf{Y}$ N - ۲ .اگر <S, حنومال و E يک زيرمجموعهٔ بسته Sو F+T؛£پيوسته باشد ، آنگاه نشـان دهـیدکــه f دارای یک گســترش پــیوسته \*f بـه تمـام S میباشد (در ایـنجا . (الا $\Gamma^{\rm h}$ مکعب یکه n – بعدی است) $\Gamma^{\rm h}$  ...XI

فرض کنیم تابع پوشای  $\tau_{\gamma}>-\Gamma, \tau_{\gamma}>-\Gamma,$ یبوسته و بسته باشد . نشان ۱۸ – ۲ دهید که اگر <S, ترمال (کاملاً نرمال) باشد ، آنگاه <T, ترمال (کاملاً نرمال) است `

% ۲ - ۴ نرمال گرد آیه ای

بحث خود را در مورد خواص جداسازی با مختصری از ویـژگی "نرمـالبودن گردآیهای" به انجام میرسانیم . این خاصیت توسط آر . اچ . بینگ در مقالهای در مجلهٔ ریاضی کانادا در سال ۱۹۵۱ ارائه شده و مورد بررسی قرارگرفته است . در این مقاله او نشان دادکه هر فضای متریک ، نرمال گردآیهای است و هـر فضـای نرمـال گـردآیهای

"فضاي مور"(كه در قسمت ٣ – ۶ تعريف مي گردد) متريك پذير است . او همچنين مثالي از یک فضای نرمال آورده است که نرمال گردآیهای نمی باشد .  $\mathcal{O}$  تعویف ۲ – ۱۰. فرض کنیم <S, $\tau$ > یک فضای توپولوژیک باشد . یک گـردآیهٔ  $\mathcal{O}$  از زیرمجموعههای Sگسسته است اگر و فقط اگر عنصری مانند GE۲ به ازای هر xES وجود داشته باشد به قسمی که x∈G و G حداکثر یک عضو از  $\mathcal{C}$ را قطع کند .  $\mathcal{C}$ را . گسسته گوئیم اگر و فقط اگر  $\mathcal{C}\text{=}$ ت  $\mathcal{C}$ که در آن هر یک از  $\mathcal{C}_\text{n}$ هاگسسته است $\sigma$ تعویف ۲ - ۱۱. <S, رانرمال گرداً یهای گوئیم اگر و فقط اگر برای هر گردآیه گسسته از زیر مجموعههای S یک ردهٔ  $\mathcal{G}=\{G_{a}:\alpha \in \Lambda\}$ از مجموعههای باز S از بیر مجموعههای باز  $\alpha \in$ دو بدو مجزا موجود باشد بهقسمی که  $\mathrm{F}_{\alpha} \mathsf{C} \mathrm{G}_{\alpha}$ به ازای هر  $\alpha \in \Lambda$ 

جون که هر جفت {F,,F<sub>۲</sub>} از مجموعههـاي بسـته مـجزا يک گـردآيهٔ گسسـته است ، در نتیجه نرمال گیردآیهای بیودن ، نرمیال بودن را ایجیاب می کند . از آنجیا ک اصطلاحاتی اضافی و نتایجی مقدماتی مورد نیاز می باشد ، اثبات نرمال گردآیهای بودن هر فضاي متريك را تا قسمت ٣ – ۶ به تعويق مي اندازيم .

تمرين ۲ - ۱۹ . نشان دهید که ویژگی نرمال گر دآیهای یک خاصیت توپولوژیک است . ٢ - ٢٠. ویژگی نرمال کردآیهای ارثی است؟  $\text{f:}\leq \text{S}, \tau_1 > \rightarrow \text{I}, \tau_2 > \tau_1$ . فرض کنیم  $\text{S}, \tau_1 > \tau_2 > \tau_3$  نرمال گردآیدای و تابع پوشای  $\text{I} \cap \text{I} \rightarrow \text{I}$ پیوسته باشد . آیا <T,r, الزاماً نرمال گردآیهای است؟

فصل سوم

خواص پوششي

۲ - ۱ فشردگی

در این فصل به بررسی آن رده از خواص پوششی میپردازیـم کـه اسـاساً یک "پوشش" دلخواه فضا توسط مجموعههای باز دارای انواع مشخصی از "تظریفها" باشد . در آغاز مفهوم "فشردگی" را ارائه کنیم که قویترین خاصیت پوششی مورد مطىالعه مىا است . در حالت خاص نشان خواهیم دادکه یک زیرفضای <k'=<R,} فشرده است اگر و فقط اگر بسته وکراندار باشد (قضیه هاینه ـبورل ـلبگ) . در 'E، فشبردگی عبارت است از آنچه که باعث عملیٔشدن پیوستگی یکنواخت میشود و وجود بیشینه وکمینه را تضمین میکند . با استفاده از اصـل انتخـاب (بـهصورت لم;زرن) ثـابت مـیکنیم کـه فشردگی ، ضربی است (قضیه تیخونوف) . ج ـ ال ـ کـلی نشـان داده است کـه قـضیه تيخونوف در حقيقت همارز با اصل انتخاب است .

تــــــــعويف ٣ - ١ ـ فـــــرض كـــــنيم <S,r> يك فضــــــاى تـــــوپولوژيك بــــاشد و گردآیهٔ  $\mathcal{O}$ یک پیوشش برای <S, $\tau$ > است اگر و فقط اگر ( $\mathcal{C}{=}$ {G $_\alpha$ : $\alpha{\in}\Lambda$ } کردآیهٔ  $\mathcal{O}$ یک پیوشش یک برای ح $\mathcal{S},$  یک برشش  $\mathcal{O}$  برای حکومتش باز است اگر و فقط اگر . SCU{G $_{\alpha}$ : $\alpha$ E $\Lambda\}$ 

به ازای هر  $\alpha$ هک پک پوشش  ${\mathcal O}$ از <S, $\tau$ را یک پوشش بسته گوئیم اگر و فقط  ${\rm G}_{\alpha}$ E $\tau$ . اگر  $\mathrm{G}_{\alpha}$  به ازای هر  $\alpha$ ه بسته باشد تعریف ۳ – ۲ . فرض کنیم {G:a∈∆}=ے یک پوشش برای فضای توپولوژیک <S,7> و {U={U $_{\beta}$ بوشش دیگری بـرای <S,τ> بـاشد . در ایـن صـورت  $\mathcal{U}$  یک زیریوشش  $C$  برای  $<$ S, $\tau$ > است اگر و فقط اگر  $C$ U $_{\beta}$ به ازای هر  $\Gamma$ A $_{\gamma}$ . در حـالت  $\beta$ کلی تر ، 1⁄2 یک تظریف  $\triangle$ است اگر و فقط اگر عنصری مانند  $\alpha(\beta)$ جه ازای هر  $\pi$  $\mathrm{U}_\beta{\subset}\mathrm{G}_{\alpha(\beta)}$  وجود داشته باشد بهقسمی که تعویف ۳ – ۳. <S,r> فشرده است اگر و فقط اگر هر پوشش باز <S,r> شامل یک

زیرپوشش ب**ایایان** (باز) باشد .

قبل از بررسی خاصیت "فشـردگی" بـاید تـوجه داشـته بـاشیم کـه فشـردهبودن <S,7> تقریباً بستگی تمام به توپولوژی rدارد و نه به مجموعهٔ S ـاستثنا فقط در حالتی است کــه S یک مــجموعه بـایایان بـاشد ،کـه در ایـن صـورت <S, بـهازای هـمه توپولوژیهای ممکن rفشرده است . چرا؟ مثال ۳ – ۱ مسئله مربوط به فشردگی مجموعهٔ اعداد حقیقی ، تحت توپولوژیهای مختلف را مورد بررسی قرار می دهد .

 $\mathcal{C}{=}\{(-\text{n},\text{n}):$ n $\in$ مثال ۳ - ۱ . فضای <R, $\xi$ > فشرده نیست ، چراکه پوشش باز برای <R,ξ> شامل هیچ زیرپوشش باپایان نیست . همچنین <R,*L> فشرده نیست* ، جراکه پوشش باز {\*e={[−n,n):n∈I}} برای <R, $\mathcal{L}$ > شامل هیچ زیرپوشش باپایان نمی باشد . علاوهبر این ، <گسسته R,۲<sup>R</sup>>=<R,کشمونه این مخالف باز {r}:r∈R}} برای <R,۲<sup>R</sup>> تحویل،ناپذیر است . ول*ی* با این حـال ، <مـتمم بـاپایان خشرده است، جراکه اگر  $\mathrm{G}_{\alpha}$  عضو دلخواهی از یک پوشش باز حمتمم باپایان  $\mathrm{R},$ ابایانی از دیگر اعضای R $-G_\alpha$ بابایان است و در نتیجه در اجتماع بابایانی از دیگر اعضای R $\ll$ پوشش قرار دارد . به طریق مشابه ، هر زیرفضای <ممتم باپایان ,R\$> فشرده است .

خواص پوششي

اگر a,bاعداد حقیقی با شرط a<b باشند ، آنگاه بهعنوان نتیجهای از قضیه هاینه بورل ـ لبگ، که بزودی ثـابت مــ شود، فـاصلهٔ [a,b] یک زیرفضـای فشـردهٔ <R,§>

 $[a,b-\frac{b-a}{\sqrt{n}})$ :n∈I+} ولی بـا ایــن حـال ، (a,b) فشـرده نـیست ، چـراکـه یک پوشش باز (a,b)است که شامل هیچ زیرپوشش باپایان نیست . در نتیجه فشردگم ارثی نیست . نشان خواهیم دادکه زیرفضاهای بستهٔ فضاهای فشرده نیز فشرده می باشند و زیرفضاهای فشردهٔ یک فضای هاوسدرف (T<sub>۲</sub>) بستهاند . قضیهٔ ۳ – ۱ . هرگاه <S,7> فشرده و ACS بسته باشد ، آنگIه <A,7|A> فشــرده

است .

 $\langle A,\tau | A \rangle$  برهان . فرض کنیم  $\mathcal{C}_{A}=\{G_{\alpha}\cap A: \alpha \in \Lambda\}$ یک پوشش باز (نسبی) بـرای  $A$ باشد ، آنگـاه G $\mathcal{C} \text{=}\{ \mathrm{G}_\alpha{:} \alpha{\in}\Lambda\} \cup \{\mathrm{S-A}\}$ یک پـوشش بـاژ $\mathcal{C} \text{=} \{ \mathrm{G}_\alpha{:} \alpha{\in}\Lambda\}$ > می  $\mathcal{C}' = \{G_{\alpha}, G_{\alpha}, \ldots, G_{\alpha_n}\}\;$ خشرده است ، لذا  $\mathcal{C}$  شامل یک زیرپوشش بایایان  $\langle S, \tau \rangle$ برای <S, تو بوشش بایایان {Ga,  $\bigcap A$ .i= ۱, ۲,... ,n} یک زیر بوشش بایایان  $\blacksquare$ . است . د ایست A, $\tau$  | A>

قضیهٔ ۳ - ۲ . هرگاه <S,r> هاوسدرف و <A,r|A> زیرفضای فشرده دلخواهی از <S, تأشله ، أنكاه A بسته است .

برهان . فرض كنيم A−9S−A . جون <S,7> هاوسدرف است ، براي هر pEA مجموعههای باز مجزای  $\rm U_p$  و  $\rm V_p$  موجودند بـهقسمی کـه  $\rm eU_p$  و  $\rm q$ و . در ایـن صورت  $\mathcal{C} \text{=} \{ \mathbf{U_p:} \mathbf{p} \text{=} \mathsf{A} \}$ یک پوشش باز A است و شـامل یک زیـرپوشش بـاپایان درنتیجه A برای A میباشد، زیرا <A,r|A فشر ده است. درنتیجه A برای $\mathcal{C}'\!=\!\{\mathrm{U}_{\mathrm{p_i}}\!\!:\!\mathrm{i}\!=\!1,$ ۲,...,n ) بنابراين A $\cap$ ( $\cap$ {V $_{p_i}$  :i=۱,۲,...,n}= $\varnothing$  و g∈ $\cap$ {V $_{p_i}$  :i=۱,۲,...,n} $\in$ 

مثال ۳ − ۲ . فضای <متمم باپایان ,R\$> فشردهٔ ارثی است . در نتیجه برای هر r∈R، زیر فضای R-{r} نابسته ولی فشرده است . این مثال نشان می دهد که در قضیه ۳ – ۲ نمي توان به جاي شرط هاوسدرفبودن ، شرط ضعيفتر , Tبودن را قرار داد . قضیهٔ ۳ – ۳. مرگاه تابع پوشای <۲٫۲ × < f:<S, تیوسته و <S, تفسرده باشد . آنگاه فضای <T, $\tau$ , نیز فشرده است .

برهان . به عنوان يك تمرين به عهدهٔ خواننده است . 國

قبل از اثبات قضیه هاینه ـ بورل ـ لبگ که مشخص کنندهٔ زیرمجموعههای فشردهٔ E۱ است ، با استفاده از دستورهای دمورگان صورت همارزی از فشردگی را بـهدست می آوریم که گهگاه بسیار مفید واقع می شوند .

**تعریف ۳ - ۴ .گ**ردآیهای مانند ⁄از مجموعهها دارای خاصیت مقطع باپایان است اگر و فقط اگر هر زیرگردآیهٔ باپایان غیرتهی C دارای مقطع غیرتهی باشد .

 $\Theta = \{\mathbf{F}_\alpha\}_{\alpha \in \Lambda}$  قضیهٔ ۳ – ۴.فضای <S, حافشرده است اگر و فقط اگر برای هرگرداً یهٔ از زیرمجموعههای بسته Sکه دارای خــاضیت مـقطع بـاپایان است ، داشــته بـاشیم .  $\cap$ {F<sub>a</sub>: $\alpha \in \Lambda$ }  $\neq \emptyset$ 

بوهسان . فـــرض كـــنيم <S,7> فشــرده و  $\Theta = \{F_{\alpha}:\alpha \in \Lambda\}$ گــردآيهاي دلخــواه از : زیرمجموعههای بسته S با خاصیت مقطع باپایان باشد. فرض کنید P(Fa:aEA)=0 . در این صورت S=S=N $\cap$ {F $\alpha$ : $\alpha \in \Lambda$ }=U{S=F $\alpha$ : $\alpha \in \Lambda$ }. در نتیجه یک پوشش باز برای <S, $\tau$  است و میباید یک زیرپوشش باز  $\mathcal{C} = \{ \mathrm{S} \! - \! F_{\alpha} \! : \! \alpha \! \in \! \Lambda \}$ باپایان {R={S−F}}. باپایان {S, $\tau$ > برای  $\mathcal{C}'\!=\!\mathrm{S}\!-\!\mathrm{F}_{\alpha_i}$  :i= \, \, ... ,n }. كه ایجاب میكند S=∪{S−F<sub> $\alpha_i$ </sub> :i= \,...,n}=S−∩{F $_{\alpha_i}$  :i= \, ...,n} این امر متناقض با این فرض است کـه  $\Theta$  دارای خـاصیت .  $\cap$  {F $_{\alpha_i}$  :i= ۱,... ,n} = $\varnothing$ مقطع باپایان است .

گردآیهای دلخواه از زیرمجموعههای بستهٔ S با خاصیت مقطع باپایان باشد . فرض کنیم <S, $\tau$ > فشرده نباشد ، در این صورت یک پوشش باز  $C = [G_{\alpha} : \alpha \in \Lambda\}$ برای <S, $\tau$ > موجود است که شامل هیچ زیـرپوشش بـاپایان <S, تــــــــ . در نـتیجه بـرای هــر زیرگردآیهٔ باپایان 2 داریم

گردآیهای از زیرمجموعههای بستهٔ S است کـه دارای خـاصیت مـقطع بـاپایان است . بنابراین ، @≠V{Ga: $\alpha \in \Lambda$ } =S−U{Ga: $\alpha \in \Lambda$ ) که متناقض با ایـن مـطلب است که C یک پوشش برای <S,T> است .

یادآوری میکنیم که یک مجموعه حقیقی کرانـدار است اگـر و فـقط اگـر ایـن مجموعه هم يک کران بالا و هم يک کران پائين داشته باشد . در نتيجه يک زير مجموعهٔ Aاز `E کراندار است اگر و فقط اگر اعداد حقیقی a و b با شرط a<b موجود باشند B بهقسمی که (AC(a,b. حال نشان خواهیم دادکه [a,b] یک زیر فضای فشر دهٔ 'E'است و با استفاده از آن قضیه هاینه ـ بورل ـ لبگ را ثابت میکنیم . لم. هرگاه &a,b=ه و a<b، اَنگاه [a,b] یک زیرفضای فشردهٔ `E'است .

بوهان . فرض كنيم  ${\mathcal C}$ يك پوشش باز [a,b] و

ł>شامل یک زیرپوشش باپایان [a,x]است :A={x∈[a,b]. واضح است که a∈A و b یک کران بالای A است . در نتیجه A بنابر خاصیت کمال 'E دارای یک کوچکترین کران  $\rm{G}$ بالا مانند c می باشد و ascsb . چـون  $\mathcal O$  فـاصلهٔ [a,c] را می پوشـاند ، لذا یک موجود است بهقسمی که C∈G. هرگاه G(a,c)∩G، آنگاه ⁄ شامل یک زیرپوشش  $\alpha$ با ایا ان  $C'$ برای [a,d] است و درنتیجه  $\langle G \rangle$ U (G) با ایا است و درنتیجه از با است و در تابعه ا آنگ|ہ یک e∈G مـوجود است بـهقسمی کـه c,e]CG] و U{G}ال″ فـاصلهٔ [a,e] را

م ,يوشاند . اين امر ايجاب مي كند كه e∈Aو e>cكه متناقض بـا تبعريف c بـهعنوان كوچكترين كران بالاي A است ، لذا c=b و [a,b] فشر ده است . ■ قضية ٣ - 0. (ماينه ـ بورل ـ لبگ) <A,ξ|A> يک زيرفضاي فشردهٔ <R,ξ> =<R,ξ است اگر و فقط اگر A بسته و کراندار باشد .

بوهان. فرض كنيم <A,ξ|A يك زير فضاي فشردة دلخواه `E باشد . بنابـر قضية ۲ - ۲ مجموعهٔ A بسته است ، زیرا 'E هاوسدرف است . هرگاه Aکراندار نباشد ، آنگاه به ازای هر +n∈I ، ACU{(−n,n):n∈I ولی A¢(−n,n) .n∈I . در نتیجه پوشش باز {+cn,n):n∈I)} بسرای <A,ξ|A> نمیتراند شامل هیچ زیسرپوشش باپایان <A,ξ|A> باشد ،كه متناقض با شرط فشردگمی <A,ξ|A> است . به عكس ، فرض کنید A بسته و کراندار باشد ، آنگاه برای یک  $\in I^+$  داریم A⊂(−n,n) و در نتیجه A زير فضاى بسته اى از [n,n-] است كه بنابر لم فوق فشرده است . بدين ترتيب بنابر قضيه ۳ - ۱ فضای <A,ξ|A> نیز فشرده است . ه

باید توجه داشت که مشخصهٔ بالا ویـژهٔ زیرفضـاهای فشـردهٔ 'E بـا تـویولوژی بازهای (اقلیدسی) روی R است . خواننده می تواند بسهولت ثابت کـند کـه [a,b] یک زير فضاي فشردة <R, لنيست ، اگرچه بسته وكراندار است. با توجه به قضية ٣ - ١ ، [a,b] یک زیرفضای فشردهٔ <R, لیست ـ

اكنون براي اثبات قضية اساسي اين بخش ، يعني قضية حاصلضرب تـيخونوف آماده می باشیم . روش اثبات ما در اینجا همان روش ج ـ ال ـ کلی است که با استفاده از قضیه زیر ، موسوم به قضیه س ـ آلکساندر بهدست می آید .

قضیهٔ ۳ - ٦ . (اَلکساندر): فضای <S,τ> فشرده است اگر و فسقط اگیر r دارای یک زیرپایهٔ کے مرباشد بهقسمی که هرگاه کے لک یوشش دلخواه برای <S,<del>،</del> باشد ، .<br>آنگاه 2شامل يک زيرپوشش باپايان براي <S,<del>د</del>> باشد .

بوهان . هرگاه <S,ت> فشرده باشد نتیجه بدیهی است . به عکس ، فرض کنیم ک یک زیرپایهٔ r باشدکه در فرض قضیه صدق میکند و فرض کنیم ACrک دارای این خاصیت است که هیچ زیرگردآیهٔ باپایان از ا*ک ف*ضای <S, تا نمی پوشاند . با نشان دادن اینکه فضای <S, دا نمیپوشاند ، نشان دهیم که <S, تفسرده است . برای این  $\to$ منظور ، فرض کنیم

{′A− و هيچ زيرگردآية بابايان ′A− فضاي <S,τ> رانمي پوشاند :C={A′Cτ. آشکار است که G=Aبوده و C توسط رابطهٔ شمولی بهطور جزئی مرتب است . فرض کسنید  $\Delta\in\mathbb{D}_{\alpha}$ ={ $\Delta$ یک زنـجیر دلخـواه در < $\mathcal{C}$ <) بــاشد و قـترار دهــید

در این صورت  $\mathcal{U}$ یک کران بالای  $\mathbb{Z}$  است و  $\mathcal{U}$ ={D:DE $\mathcal{D}_{a} ,$ ست و  $\mathcal{U}$ درنتیجه  $\mathcal C$  بنابر لم زرن دارای یک عنصربیشین  $\mathcal M$ است. چون  $\mathcal M$ ک،  $\mathcal U$ ۰ ،  $\mathcal U$ فقط کافی است نشان دهیم که Mکفضای <S,r> را نمیپوشاند که بدین ترتیب قضیه ثــابت مــيگردد . فــرض كــنيم ا⁄/تX∈M. چـون كــ يك زيـر يـايهٔ r است ، لذا زیسرگردآیهای مسانند  $\mathcal{S}_1, \mathcal{S}_2, \ldots, \mathcal{S}_n \} \subset \mathcal{S} \subset \tau$  مـوجود است بـهقسمی کــه x∈∩{S<sub>i</sub>:i=۱,...,n}⊂M . فرض كنيد S<sub>i</sub>∉ك به ازاي n,۲,...,n ا=i. از آنجاكـه M یک عنصر بیشین کے است ، لذا به ازای هر n,...,n =i، یک زیرگردآیهٔ بـاپایان مـانند  $\cap$ {S<sub>i</sub>: i= ۱,...,n}CM راببوشاند. ولمي چون $\mathcal{M} \subset \mathbb{S}$ . (S<sub>i</sub>: i= ۱,...,n) لذا M,∪…Uک/\، با) d={\disp{\disp } فضاي <S,τ> را مي پوشاند . در نتيجه Mک#C . اما هيچ زیرگردآیهٔ باپایان ا*لاک فض*ای <S,<del>د</del>> را نمی پوشاند و این تناقض است . بنابرایــن یک i∈{ ۱,... ,n} وجود دارد بهطوريكه ا⁄اصـx∈S

{/M : ME = M} c U{Sa ∩M:Sa Eک,ME } / اگر \/اگر بوشش <S,7 میبود ، آنگاه {\m>& S,7> نیز میبایست <S,7> را بپوشاند . لذا بنا به  $\set{\mathcal{S},\tau}$ فرض ، یک زیرگردآیۂ باپایان {\d>S,a−M:Sa انیز میبایست <S, $\tau$ > را

بپوشاند . این امر ایجاب میکندکه یک زیرگردآیهٔ بـاپایان Mک میبـایسْت <S,<del>،</del> بيو شاند كه تناقض است . قضیهٔ ۳ – ۷ (تیخونوف): هرگاه <S $_{\alpha}$ > به ازای هر  $\alpha$ ه فشـرده بـاشد ، آنگــاه . خیز فشرده است $\mathrm{SL}_\Lambda\mathrm{S}_a,\mathrm{H}_\Lambda\tau_a$ بوهان . بنابر تعریف ۱ – ۲۱ ،گردآیهٔ  $G_{\alpha} \in \pi_{\alpha} \backslash (\mathrm{G}_\alpha) : \mathrm{G}_\alpha \in \pi_\alpha$ یک زیرپایهٔ < $\Pi_{\Lambda}$ S, $\Pi_{\Lambda}$ است . فرض کنید ک $\to$ و هیچ زیرگردآیهٔ باپایان از  $\to$ فضای  $\Pi_{\Lambda}$ S, رانپوشاند . بهازاي هر  $\alpha{\in}\Lambda$ فرض كنيم ا هیچ زیرگردآیهٔ بـاپایان  $C_{\alpha}$ فضـای  $\mathcal{C}_{\alpha}$  ح $\mathcal{C}_{\alpha} = \{G_{\alpha} \in \pi_{\alpha} \setminus (G_{\alpha}) \in \mathcal{A}\}$ نمي پوشـــاند ، چـــون در غـــير ايـــن صــورت يک زيــرگردآيهٔ بــاپايان  $\cal P$  فضــاي را خواهد پوشاند . علاوهبر این ، چون به ازای هـر  $\alpha \in \Lambda$  ، فضـای < $\Pi_{\Lambda} S_{\alpha}$ با فضـای  $\alpha$ فشرده است ، لذا  $\mathcal{C}_{\alpha}$  یک پوشش برای <S $_{\alpha}$  خیست . بنابراین به ازای <S $_{\alpha}$ هر  $\alpha \in \Lambda$ ، عـنصري مـانند  $\mathrm{G}_{\alpha} \in \mathrm{G}_{\alpha}$ س $\mathrm{x}_{\alpha} \in \mathrm{S}_{\alpha}$ وجـود دارد . در نـتيجه تـابع در X:∆→∪{S $\alpha$ :د با ضابطهٔ x(a)=x $\alpha$ تعریف شده در  $\Pi_{\Lambda}$ Mمیباشد ولمی در $\Lambda$ →∪{S $\alpha$ : $\alpha$ ∈ $\Lambda$ } ا واقع نیست . لذا بنابر قضیه ۳ – ۶ فضـای < $\Pi_{\Lambda}$ S $_{\alpha}$ , $\Pi_{\Lambda}$  > فشـرده </b> نفـرده </b>ا $\{A:\Lambda \in \mathscr{A}\}$ است زیرا ا*گ آ*نرا نمی پوشاند . ∎

ِ تمرین ۳ – ۱ . قضيهٔ ۳ – ۳ را ثابت کنيد . ۲ – ۲ . نشان دهید که اجتماع تعداد باپایانی از زیرفضاهای فشردهٔ یک فضـا، فشـرده است . برض کنیم <S, $\tau$  فشرده و <T, $\tau$  ماوسدرف باشد . نشان دهیدکه تابع <S, $r$  ) +  $\mathsf{P}^\bullet$ پوشای <T,τγ> → <T,τγ. يک همانريختي است اگر و فقط اگـر f:<S,τ) پوشای

ييوسته باشد . ۴ – ۴ . هرگاه <S, $\tau$ > یک فضای هـاوسدرف و P و Q زیرفضـاهای فشـردهٔ مـجزای باشد ، آنگاه ثابت کنید که مجموعههای باز مجزای  ${\bf U}$  و  ${\bf V}$  موجودند بهقسمی  $>$ که P⊂U, و Q⊂V.

خ . ثابت کنید که هرگاه <S,7> یک فضای هاوسدرف فشر ده باشد ، آنگاه <S,7> نرمال (و در نتیجه T<sub>۴</sub>) است .

۳ − ۹" . فضاي <S, تسبه فشرده است اگر و فقط اگر هر تابع پيوستهْ `f:<S, t> +" کراندار باشد (یعنی عددی مانند ٥ ×M وجود دارد بهقسمی که M≥ | f(x)| به ازای هر x∈S). نشان دهیدکه فشردهبودن ، شبه فشردهبودن را ایجاب میکند و با ذکر یک مثال ناقض ، نشان دهید که عکس آن نادرست است .

۳ − ۷ . فضای <S,<del>د</del>> موضعاً فشرده است اگر و فقط اگر به ازای هر p∈S عنصری مسانند  $\in$ G و یک زیرفضــای فشــردهٔ Kp از <S, مــوجود بـاشند بــهقسمی کـه p∈G<sub>p</sub>⊂K<sub>p</sub>. درستی گزارههای زیر را در مورد فضاهای موضعاً فشرده تحقیق کنید:

(الف) يک زيرفضاي بستۀ يک فضاي موضعاً فشرده ، موضعاً فشرده است . (ب) فشردگی ، موضعاً فشردگی را ایجاب میکند (مثالی از یک فضای موضعاً

فشرده بیاوریدکه فشرده نباشد) .

 $\mathrm{\overline{G}}_\mathrm{p}$  (ب) هرگاه هر نقطهٔ p∈S در یک مجموعهٔ باز  $\mathrm{G}_\mathrm{p}$  واقع شود بهقسمی که فشرده باشد ، آنگاه <S,<del>د</del>> موضعاً فشرده است . آیا عکس این مطلب درست است؟

(ت) هرگاه تـابع پوشـاي <T,r,> + <T,r, ليوسته و <S,r, موضعـاً فشرده باشد ، آنگاه <T,۳م> نيز موضعاً فشرده است .

(ث) حاصلضرب هر تعداد باپایان از فضاهای موضعاً فشرده ، موضعاً فشـرده است .

۰**۸ – ۸ فرض کنید (S,T)کگردآیهٔ تمام توابع (پیوسته) از <S,r, > به <T,r, باشد .** به ازای هر زیرفضای فشردهٔ KCSو هر GE۲ قرار میدهیم نشان دهيدكه  $N_{KG} = {f \in \mathfrak{D}(S,T): f(K) \subset G}$ فشرده و  $\mathrm{N_{K,G:}G} \in \mathrm{N_{K,G:}G}$ یک زیرپایهٔ توپولوژیای روی ( $\mathrm{SCS}\}$  است که آن را توپو*لوژی فشرد*ه ـ باز یا توپو*لوژی همگرایی فشرده می*نامیم . این توپولوژی را در فصل هفتم به هنگام مطالعهٔ نظریهٔ هموتوپی بهکار خواهیم گرفت .

۳ - ۲ فضاهای لیندلف

در این بخش به خاصیت پوششی ضعیفتری از فشردگی موسوم به "خـاصیت لیندلف"میپردازیم . خاصیت لیندلف نیز از شمارشپذیری نوع دوم ایجاب میگردد و همچنین در فضاهای متریک هم|رز با خاصیت شمارشپذیری نوع دوم و تفکیکپذیر است .

تعریف ۳ – ۵. <S, تعدالت است اگر و فقط اگر هر پوشش باز <S, تسامل یک زیرپوشش شمارش پذیر (باز) برای <S, تاشد .

آشکمار است کمه فشـردگی ، خـاصیت لیـندلف را ایجـاب مـیکند . اکـنون توپولوژیهای اساسی روی R را مورد بررسی قرار می۵هیم تا ملاحظه کنیم کدامیک از آنها دارای خاصیت لیندلف میباشند .

مثال ٣ - ٣ . <متمم باپایان R, خشرده (در نتیجه لیندلف) است . <8,5} - \* حمتمم باپایان ليندلف ارثى است ، چون كه شمارش پذير نوع دوم است . همچنين <R, ليندلف ارثی است ، اگر چه تنها شمارشپذیر نوع اول است . < گسسته ,R> لیندلف نیست ، زیرا پوشش باز <گسسته R,> متشکل از مجموعههای تک عضوی تحویل ناپذیر است . قرار میدهیم F={GCR:R−{۱,۲}CG! ، یا c={GCR:R−{۱,۲}، آنگاه هر پوشش باز <R,۳

شامل یک زیـرپوشش بـاپایان <R,7> است . بنـابرایـن ، <R,7> فشـرده (در نـتيجه لیسندلف) است . فضــای <R-{ . }, r|R-{ . } ح یک زیرفضــای شمــارش پذیر <R,7> است كه ليندلف نيست ، زيرا يوشش باز {{ T}:r∈R−{ .}} تحويل نـايذير است . این مثال نشان می دهد که خاصیت لیندلف بودن ارثی نیست . قضیهٔ ۳ - ۸.مرگاه <S,۲> لیندلف و ACS بسته باشد ، آنگاه زیرفضای <A,7|A> ليندلف است .

بوهان. به عنوان تمرين به عهدهٔ خواننده است . ٢ قضیهٔ ۳ – ۹ . هرگاه <S,r> لیندلف و تابع پوشای <T,r>  $\rightarrow$  <S,r> پیوسته باشد، آنگاه <T,τ > لیندلف است .

بوهان . به عنوان تمرين به عهدهٔ خواننده است . ■

اکنون مثالی از یک فضـای لیـندلف مـی|وریم کـه حـاصلضرب آن بـا خـودش ليندلف نيست . در نتيجه خاصيت ليندلف حتى ضربى باپايان نيز نيست .

ه**ثال ۳ - ۴ .** همانطوري كه قبلاً خاطرنشان كردهايم ، فضاي <R,Lمتار ش,پذير نوع اول ، تـفکیکپذیر و لیــندلف است ولی شمــارشپذیر نـوع دوم نمیباشد . فضـای <R×R, $\mathcal{L} \times$ مسمارش،پذیر نوع اول و تفکیک،پذیر است ولی لیـندلف نمیبـاشد . فرض کنید Y={<x,-x>:xER} و برای هر Np ، pER×R را یک جعبه چپ پائینی به رأس p در نظر بگیرید . جعبه مذکور Y را وقتی و فقط وقتی قطع میکند که P∈Y. آنگاه  $\mathcal{C} \text{=} \{\text{N}_\text{p}: \text{p} \in \mathbb{R} \times \mathbb{R}\}$ یک پوشش باز برای  $\mathcal{C} \text{=} \{\text{N}_\text{p}: \text{p} \in \mathbb{R} \times \mathbb{R}\}$  می خاصیت که هر زیرپوشش  $C$ برای  $\ll$ KXR, $\mathcal{L}$ X باید شامل تعداد شمارش پذیری عضو باشد تا زیرفضای شمارشناپذیر Y را بپوشاند .

اکنون رابطهٔ بین خاصیتهای لیندلف ، تفکیکپذیری و شمارشپذیری نوعهای اول و دوم را بررس*ی می*کنیم . قضیهٔ ۳ – ۱۰ . هرگاه <S,<del>،</del> شمارش پذیر نوع دوم باشد، آنگ**اه <S,، اس**یندلف است.

 $\mathcal{C} = \{G_{\alpha} : \alpha \in \Lambda\}$  بوهان . فرض کنید  $\mathbb{B} = \{B_n : n \in \mathbb{I}^+\}$ یک یایه شمارش پذیر برای  $\tau$ و یک پوشش باز از <S, $\tau$ > باشد . به ازای هر p∈S عنصری مانند  $G_{\alpha}$ وجود دارد بسهقسمی کسه pEG . بنسابرایسن عنصری مانند  $\mathbb{B}_n$ E $\mathbb{B}$  وجود دارد بیهقسمی ک انتخاب میکنیم . گزدآیهٔ حاصل از ایـن F $G_{\alpha}$  باین چنین  $G_{\alpha}$  باین جنین . p $\in$ B $_{\rm n}$ C $_{\alpha}$ جنين  $\mathrm{G}_a$ ها الزاماً يک زيرپوشش شمارش ندير از <S,7> ميباشد ، چـراکـه  $\mathrm{E}$ يک پوشش شمارشپذیر از <S, ت> میباشد . ■

مثال ۳ – ۵. <متمم بابایان R,کنیک پذیر و فشرده ارثی (در نتیجه لیندلف ارثی)  $\{G_n: n \in I^+\}$  است ولی شمارش پذیر نوع اول نیست . بدین منظور فرض میکنیم کـه! یک پایه شمارش پذیر موضعی در x∈R باشد . چون R−G<sub>n</sub>به ازای هر  $\mathsf{e}\mathsf{I}^+$  باپایان است، لذا  $\mathbb{C} - \mathbb{C} \mathbb{C} \to \mathbb{C}$  شمارش پذیر است . در نتیجه هرگاه  $\mathbb{C} \in \mathbb{C}$ ، آنگـاه ، R-GCR-Gn وجود دارد بهقسمی کـه xEGnCG، در نـتيجه R-GCR-Gn، به هنصري مانند یسعنی هسر زیسرمجموعه بساپایان از Rکسه شمامل x نسیست یک زیسرمجموعه از ل میباشد. بدین ترتیب  $\mathbb{R}^+$ ال باید شمارشناپذیر U{R-Gn:nEI+} باشد ، که تناقض است .

ه**ثال ۳ – ٦ . ف**ضای <R,7> در مثال ۳ − ۳ فشرده (در نتیجه لیندلف) و شمارشپذیر نوع اول است ولمی تفکیک پذیر نمی باشد . هرگاه  $x \neq x$ ، فىرض کـنید  $\mathcal{B}_{\textbf{x}}{=} \{\text{x}\}$ و هرگاه ه =x، گیریم {{R−{۱,۲}}. آنگاه &R برای هر &ER یک پایه موضعی شمارشپذیر در xمی باشد . فضای <R,τ> تفکیکپذیر نیست ، چـراکـه { ه }<R دارای توپولوژی (زیرفضای)گسسته است و شمارش پذیر نمی باشد .

نتیجه آخر ما در این بخش گویای این مطلب است که خاصیت لیندلف بودن در

حقیقت یک وسیله ارتباط بین منظمبودن و نرمالبودن است . قضیهٔ ۳ – ۱۱ . هرگاه <s,<del>،</del>> یک فضای منظم *لیندلف باشد ، آنگاه <s,<del>،</del>*> نرم*ال* است .

بوهان ـ فرض کنید F، و F دو زیرمجموعه بسته مجزا از S باشند ، آنگاه بنابر قمضیهٔ نضاهای <F<sub>۱</sub>, |rF<sub>۱</sub> و <F<sub>۲</sub>,r|F<sub>۲</sub> لیندلف هستند . بنا بر منظمبودن فضا به <F<sub>۱</sub>, ازای هـــــــــر p∈F مـــــــجموعهٔ بـــــــازی مــــــانند (p), G وجــــــوددارد بـــــــهقسمیکه  $\mathrm{F}_1$  گـردآيهٔ  $\mathrm{G}_1(\mathrm{p})$ : $\mathrm{p}\in\mathrm{F}_1$  يک پـوشش بـاز بـراي , $\mathrm{p}\in\mathrm{G}_1(\mathrm{p})\subset\mathrm{G}_1(\mathrm{p})$  ب می باشد و باید شامل یک زیریوشش شمارش پذیر {−C"{ :n∈I} باشد و بطریق مشابه بسبه ازای هستر  $\mathsf{q}\mathsf{E}$  عستصری مسانند  $\mathsf{G}_{\mathsf{Y}}(\mathsf{q})$ وجسود دارد بسهقسمی کسه گردآیهٔ  $\rm G_{\gamma}(q)$ یک پوشش باز برای  $\rm F_{\gamma}$ است و  $\rm G_{\gamma}(q)$ است و  $\rm G_{\gamma}(q)$ بايد شامل يک زيرپوشش شمارشيذير {←G";n∈I} باشد . حال فرض کنيد  $G_1 = \bigcup \{G_1^n - \bigcup \{\overline{G}_1^i : i = 1, ..., n\} : n \in I^+\}$ 

بسهولت می $\mathbb{G}_\gamma$  بال $G_\gamma = \cup \{G_\gamma^{\mathbf{n}} + \cup \{\bar{G}_\gamma^{\mathbf{i}} : \mathrm{i} = 1,..,n\}$ .n $\in$  و .  $\mathbf{F}_1 \mathsf{CG}_1$  دو مجموعهٔ باز مجزا هستند . خواننده می تواند بسهولت ثابت کند کـه  $\mathbf{G}_1$  و F,⊂G, همان ویژگی نرمالبودن است . ■

تمرين ٣ - ٩ . قضية ٣ - ٨ را ثابت كنيد . ٣ - ١٠. قضية ٣ - ٩ را ثابت كنيد . ۳ - ۱۱. نشان دهیدکه یک فضای متریک <M,d> شمارشپذیر نوع دوم است اگر و فقط اگر لیندلف باشد .
۳ - ۳ فشردگی شمارشی

خاصیت پوششی!ی که اکنون مورد بررسی قرار میگیرد ، فشـردگی شمـارشی است که ضعیف تر از فشردگی می باشد ، زیبرا ایـن خـاصیت ایجـاب مـی کند کـه تـنها پوششهای باز شمارشپذیر فضای <S,<del>د</del>> شامل زیرپوششهای باپایان باشند . ول<sub>ی</sub> بـا این حال فشردگی شمارشی دارای خصوصیات تـوپولوژیک بسیـاری شـبیه فشـردگی است. در حقیقت ، در فضای متریک یا حتی در فضای لیندلف ، فشـردگی شمـارشی همارز فشردگي است .

تعویف ۳ - X . <S, خشردهٔ شمارشی است اگر و فقط اگر هر پوشش باز شمارش پذیر <S, تسامل یک زیرپوشش بایایان <S, تجاشد .

بـرحسب خـاصيت مـقطع بـاپايان كــه در تـعريف ٣ – ۴ ارائـه شــد ، فشــردگي شمارشی دارای صورت همارز زیر است . اثبات آن شبیه به قضیه ۳ – ۴ میباشد و به عنوان تمرين به عهدهٔ خواننده است .

قضيهٔ ۳ – ۱۲ . <s,r> فشـردهٔ شمـارشی است اگـر و فـقط اگـر بـرای هـرگـردآيهٔ شمارش پذیر {\*Fn:n∈I}={Fn:n=I}} از زیرمجموعههای بسته S با خاصیت مقطع باپایان . داشته باشیم ⊗≠ {\*Ta:n∈I} .

از تعریف فشردگی شمارشی آشکارا نـتیجه مـیشودکـه فشـردگی ، فشـردگی شمارشی را ایجاب میکند . اکنون مثالی از یک فضای فشردهٔ شمارشی میسازیم ک فشرده نیست . برای این منظور احتیاج به تـعریف زیـر از تـوپولوژی تـرتیبی روی یک مجموعۂ کلاً مرتب < >,S> داریم .

تعریف P − Y. فرض کنیم < S,< یک مجموعه کلاً مرتب باشد . برای هر p∈S ، گیریم {L<sub>p</sub>={x∈S:x<p} و R<sub>p</sub>={x∈S:p<x}. قرار میدهیم

. [Lp:pES}U{Rp:pES} ={ی. در این صورت کے یک زیرپایهٔ توپولوژی ترتیبی روی

S است .

مثال ۳ – ۷ . مانند مثال ۲۰ – ۹ ، فرض کنیم O مجموعهٔ همه اردینالهائی باشد که بر Q مــقدمانــد .گـيريم /V نمـايشگر تـوپولوژي تـرتيبي روي  ${\cal O}$  بـاشد . در ايـن صـورت <0.7W فشردهٔ شمارشی است که لیندلف (و در نتیجه فشرده) نیست . در اینجا ما فشردگی شمارشی <0٫W را ثابت نمی کنیم ، چراکه بعداً در این فصل نشان خواهیم دادکه <0,Wبار) دارای خاصیت پوششی قویتری موسوم به فشردگی دنبالهای است . هثال ۳ – R,5> . A و <R,5> فشــردهٔ شمـارشی نـیستند ، چـون بـترتیب دارای بوششهای باز شمارش پذیر {\*n,n):n∈I)} و {\*n,n):n=I} مي باشندكه شامل زیرپوششهای باپایان نیستند . همچنین ، [a,b] یک زیرفضای فشردهٔ <R,یٌ> است و در نتيجه فشردهٔ شمارشي است . با اين حال (a,b)فشردهٔ شمارشي نيست ، چراكه يوشش (a,b) باز شمارشپذیر  ${\rm E}^{-1}$  : n∈I $\frac{{\rm b}-{\rm a}}{{\rm c}^2}$  ) : n∈I $^+$  ) بابایان نست

اگرچه فشردگی شمارشی ، ارثی نیست ، لیکن زیرفضاهای بستهٔ فضاهای فشردهٔ شمارشی نیز فشردهٔ شمارشی می باشند . همچنین ، فشردگی شمارشی تحت پیوستگی پايدار است . اثبات اين دو قضيه بهعنوان تمرين بهعهدهٔ خواننده است . قضیهٔ ۳- ۱۳ . هرگاه <S,τ> فشرده شمارشی و ACS بسته باشد ، آنگاه زیرفضای <A, تفسر ده شمارشی است .

قضیهٔ ۳ - ۱۴ . هرگاه <\.s,r> فشرده شمارشی و تابع پوشای د f:<S, $\tau$ ، $\Rightarrow$  <T, $\tau$ ، بیوسته باشد ، آنگاه <T, $\tau$ > فشرده شمارشی است $\Gamma$ .

با استفاده از نحوهٔ دیگر مشخصکردن فشردگی شمارشی که در قضیهٔ ۲ – ۱۲ ارائه شد ، اثبـاتی سـاده از قـضیهٔ مـعروف مـقَطع کـانتور در مـورد مـقطع دنبـالهای از زیرفضاهای بسته تو در توی یک فضای فشردهٔ شمارشی بهدست می آوریم .

فشردگی شمارشی

قضیهٔ ۳ – ۱۵ .فسرض کسنیم <S,۳> یک فضسای تــوپولوژیک و <\C,۰٫۲|C, زیرفضای فشردهٔ شمارشی <S,7> باشد . هرگاه ...CC<sub>p</sub>C در C،C دنبالهای از زیرمجموعههای بسته غیرتھے; S باشد ، آنگاه ⊘≠{ + C<sub>n</sub>:n∈I .

بوهان . چون {†Cn:n∈I} یک "دنباله تـو در تـو" از زیرمجموعههـای بسـته غـیرتهی ۱۲-۳ است ، لذا دارای خاصیت مقطع بایایان است . در نتیجه بنابر قضیهٔ ۳-۱۲ $\mathbb{C},\tau|C,\mathbb{Z}\rangle$ ، ∩{Cn:n∈I+} جراكه <C,, $\tau |$  <C) فشرده شمارشي است $\Gamma \in \mathbb{C}$ . ه $\mathbb{R} \in \mathbb{C}$ 

صورت همارز دیگر فشردگی شمارشی متضمن مىفهوم "نىقطهٔ انبـاشتگی" یک دنباله است که در زیر مورد بحث قرار میگیرد .

تعریف ۳ − X∈S . ۸ یک *نقطه انباشتگی د*نباله +<sub>xn</sub>} <sub>در</sub> <s,7 است اگر و فقط  $\mathcal{A} \subset \mathrm{Gr}\{x_n: n \geq N\}$ اگر هنگامی که  $\mathcal{A} \in \mathrm{G}$ ، به ازای هر  $\mathbb{R} = \mathrm{I}^+$  داشته باشیم  $\varnothing$ قضیهٔ ۳ – ۱۹) . <S, تشردهٔ شهارشی است اگر و فقط اگر هر دنباله در <S, دارای یک نقطهٔ انباشتگی در S باشد .

بوهان . فرض كنيد  $\{x_n\}_{n\in I}+x_n$  دنبالهاي در <S, $\tau$ > بدون هيج نقطهٔ انباشتگي باشد . در این صورت بـه ازاي هـر x∈Sيک مـجموعهٔ G<sub>x</sub>E7 يک عـدد +N∈I مـوجود است بهقسمی که x∈G<sub>x</sub> و M=I<sup>+</sup> (x<sub>N+۱</sub>, x<sub>N+۲</sub>,… }=Ø قرار مـی دهیم n∈I<sup>+</sup> لَّدَا { $U_n: n \in I^+$  } يک يـــــــوشش بســـاز {  $U_n = \cup \{G_x: G_x \cap \{x_{n+1}, x_{n+\tau}, \dots\} = \varnothing\}$ شمارشپذیر برای <S,7> است که دارای هیچ زیـرپوشش بـاپایان نـیست . در نـتیجه <S,τ> فشرده شمارشی نیست . به عکس ، فرض میکنیم <S,τ> فشرده شمارشی نیست . در این صورت پوشش باز شمارش پذیری مـانند {\*Un:nEI} بـرای <S,7 وجود دارد که شامل هیچ زیرپوشش باپایان برای <S, $\tau$ > نیست . حال قـرار مـی۵هیم را بسرابسر اولین  $U_i = V$  که مشتمول  $V_n$ . هرگناه ۱ $V_n = V$  که مشتمول  $V_i = U_i$ U{V<sub>i</sub>:i=۱,...,n−۱} نبسـاشد قــــرارمـــــیαهیم و فـــــرض مسسم ركنيم

در نتیجه هرگاه xES ، توکاه یک عدد  $N \in V_n$  موجود XES ، تر  $X_n \in V_n - \cup \{V_i : i = 1, ..., n-1\}$ S و XEV و VNO{x<sub>N+1</sub>,x<sub>N+1</sub>,...} = Ø، و VNO{x<sub>N+1</sub>,x<sub>N+1</sub>,...} و VNO{ نست

نواک و تراساکا مثالهائی را ارائه دادهاندکه نشیان می دهدکیه حیاصلضرب دو فضای فشردهٔ شمارشی ِ لازم نیست فشردهٔ شمارشی باشد . در نتیجه ، برخلاف خاصیت فشردگی که ضربی است ، فشردگی شمارشی حتی ضربی باپایان هم نیست . این قسمت را بــا بيـان خـصوصيت ديگـري از فضـاي فشـرده شمـارشي كـه مـورد تـوجه خـاص دستاندرکاران آنالیز میباشد به پایان میرسانیم . اثبات آن بمعنوان تمرین بمعهدهٔ خواننده است .

قضیهٔ ۳ – ۱۷ . هرگاه <S,7> فشرده شمارشی و `E:<S,7> بیوسته باشد ، آنگاه f یک مقدار بیشینه (همچنین یک مقدارکمینه) روی Sاختیار مرکند .

تمرين ۳ - ۱۲ . نشان دهید که <S, نشر ده است اگر و فقط اگر فشر دهٔ شمارشی و لیندلف ىاشد . ٣ - ١٣. قضية ٣ - ١٢ را ثابت كنيد . ۲ - ۱۴. قضيهٔ ۳ - ۱۳ را ثابت کنيد . ٣ - ١٥ . قضية ٣ - ١٤ را ثابت كنيد . **٣ - ١٦. قضية ٣ - ١٧ را ثابت كنيد .** ۳ – ۱۷ . نشان دهید که هرگاه <S,۲٫ فشر ده و <T,۲٫ فشردهٔ شمـارشی بـاشد، . آنگاه <S×T, $\tau,$ x $\tau$ <S ) دشهر دهٔ شمارشهر است

۲ - ۴ فشردگی دنباله ای

حال به بررسی خاصیتی میپردازیم که از فشـردگی شمـارشی قـویتر و در ردهٔ فضاهای شمارشپذیر نوع دوم همارز آن است . ولی بـا ایـن حـال ، ایـن خـاصیت نـه فشردگی را ایجاب میکند و نه بوسیلهٔ آن ایجاب میشود . این خـاصیت را "فشـردگمی دنبالهاي"گوئيم ، زيرا بجاي آنكه برحسب پوششهاي باز تعريف شود ، برحسب شرايط معینی از دنبالههای فضا تعریف می شود .

تعویف ۳ – ۹ . <S,r> فشرده دنباله/ی است اگر و فقط اگر هر دنباله <S,r> دارای زیر دنبالهای باشد که همگرا به یک نقطهٔ Sاست .

با توجه به قضیهٔ ۳ – ۱۶ ، فشردگی دنبالهای فشردگی شمارشی راایجاب میکند، زيرا حد يک زيردنبالهٔ همگرا بوضوح يک نقطهٔ انباشتگي دنبالهٔ اصلي است . اکنون به بیان فضائی می,پردازیم که فشرده (در نـتیجه فشـردهٔ شمـارشـی و لیـندلف) است ولمی فشردهٔ دنبالهای نیست .

مثمسال ٣ - ٩ . فسرض كـنيم <[١, ٥]]&[١, ٥]>=^1 و فضـاي <5,7> بـهصورت حاصلضرب تعداد شمارشiايذيري نسخه از I باشد . مجموعهٔ تمام زيردنبالههاي دنبالهٔ ۱٬۲٫…٬n٫… را به T نشان می(هیم . در این صورت نگـاشتی دو سـوئی مـانند  ${\mathsf n} \mathsf{=} {\mathsf n}_{\mathsf i}^\mathsf{r}$ موجود است . فرض كنيم  ${\mathsf r} \mathsf{ }^\mathsf{c}$ و (r) زيردنبالهٔ  ${\mathsf r}_{\mathsf v}, {\mathsf n}_{\mathsf v}^\mathsf{r}$  باشد . هرگاه  ${\mathsf f} \mathsf{ }^\mathsf{r} \mathsf{ }^\mathsf{r}$ و i فرد باشد ، قرار می دهیم ۵ =(x<sub>n</sub>(r) و در غیر این صورت x<sub>n</sub>(r) . به این ترتیب یک تباہم است و  $\{x_n\}_{n\in I}$  دنبالهای در <S, $\tau$ > میباشد . فرض کـنید x $_n:\mathbb{R}\rightarrow\mathrm{I}^{\setminus}$ یک زیردنبالهٔ همگرای آن باشد . هرگـاه ( $n_\gamma, n_\gamma, ..., n_{\rm i+1}$ ، آنگـاه ( $x_{\rm n_i}\}_{i \in I}$ +  $\{X_{\mathbf{n_i}}(\mathbf{r})\}_{\mathbf{i}\in \mathbf{I}}$ دنبالهٔ  $\{X_{\mathbf{n_i}}(\mathbf{r})\}_{\mathbf{i}\in \mathbf{I}}$  همگرا به یک نقطهٔ  $\{X_{\mathbf{n_i}}(\mathbf{r})\}_{\mathbf{i}\in \mathbf{I}}$  د همگراست که متناقض با هاوسدرفبودن I است . در نتیجه  $\{ {\rm x_n} \}_{n \in \mathbb{N}}$  دارای هیچ زیردنبالهٔ همگرا نیست و <S,<del>د</del>> نمیتواند فشردهٔ دنبالهای باشد . ولی با ایـن حـال ،

<5,7> بنابر قضيه تيخونوف فشرده است ، چراكه `I فشرده است . قضیهٔ ۳ – ۱۸ . هرگاه <S, نشرده شمارشی و شمارش پذیر نوع اول باشد ، آنگاه <S, تشددهٔ دنبالهای است .

برهان. به عنوان تمرين به عهدهٔ خواننده است . ٢

فشردگی دنبالهای نیز همانند فشردگی ، فشردگی شمارشی و خـاصیت لیـندلف ارثـی نیست . ولی با این حال ، زیرفضاهای بستهٔ فضاهای فشردهٔ دنبالهای ، فشردهٔ دنبالهای میباشند . همچنین ، فشردگی دنبالهای تحت پیوستگی پایدار است . اثبات این نتـایج به عنوان تمرين به عهدهٔ خواننده است .

قضیهٔ ۳ – ۱۹. مرگاه <s,r> فشردهٔ دنباله*ای و* ACS بسته باشد ، آنگاه زیرفضای <A, τ|A) فشردهٔ دنبالهای است .

 $\mathrm{f:}\leq \mathrm{S},\tau_1> \to \mathrm{T},\tau_2>$  قضیهٔ ۳ – ۲۰ . هرگاه  $\mathrm{S},\tau_1> \to \mathrm{S},\tau_2> \to \mathrm{S},\tau_1> \tau_2$  هرگاه پیوسته باشد ، آنگاه <T,r, > فشردهٔ دنبالهای است .

اکنون به دو مثال دیگر میپردازیم که در فهم تفاوت فشردگی دنبالهای با فشردگی شمارشی و فشردگی به ماکمک میکند .

 $\phi$ مثال ۳ – ۱۰ . فرض کنیم  $\ll$  ,  $\circledcirc$ > فضای اردینالهای شمارشپذیر با تـوپولوژی  $<$ ترتیبی و  $\approx$ S, $\tau$  فضای ذکرشده در مثال ۳ – ۹ باشد . در این صورت  $\ll$  ,  $\%$ فشردهٔ شمارشی (در حقیقت فشـردهٔ دنبـالهای) و هـاوسدرف است . فضـای <S,<del>،</del> فشرده و هاوسدرف میباشد . بنابراین <DxS, Wxr> هاوسدرف است و بنابر تمرین ۱۷ – ۱۷ فشردهٔ شمارشی است . از آنجاکه  $\mathbb{C}$ = $(\mathbb{C}{\times}S)$ و  $\forall W$  ,  $\mathbb{O}>$  فشرده (و  $\mathbb{Y}$ ليندلف) نيست ، لذا <DxS,Wxr> نيز فشرده (و ليندلف) نميباشد . همچنين ، جون و <S, $\tau$  فشـردهٔ دنبـالهای نـیست ، لذا <OxS, $W$ x $\tau$  > نـیز فشـردهٔ (OxS)=S دنبالەاي نيست .

 $\mathbb{C}$ ه مثال ۳ – ۱۱. فرض کنیم  $\mathbb{C} \cup \mathbb{C}$ = $\mathbb{C} \cup \{ \Omega \}$ توپولوژی ترتیبی روی  $\mathbb{C}^*$ باشد این صورت <0\*, ⁄W> یک فضای هاوسدرف فشـرده و فشـردهٔ دنبـالهای است کـه <O,W> را بهعنوان یک زیرفضای فشردهٔ دنبالهای غیربسته در بردارد . زیرا فـرض کنید  $\mathcal U$ یک پوشش باز < $\mathbb C^*,$ > باشد . در این صورت به ازای یک  $\mathcal U$ G $\in$  داریم Ω∈G. هرگاه p∈G−{Ω} ، آنگاه p فقط دارای تعداد شمارشپذیری مـقدم در \*O است . این امر ایجاب میکند که  ${\mathcal U}$ شامل زیرپوششی شمارشپذیری برای \* ${\mathcal O}$ دارد و در نستیجه <0,0%)> لیـندلف است . هـمچنین ، <0,0%)> فشـرده دنبـالهای و هاوسدرف است زیرا <0,W فشـردهٔ دنبـالهای و هـاوسدرف می بـاشد . بنـابرایـن  $\Phi^*$ ه شیرده است. آشکارا ،  $\Omega$  یک نقطهٔ حدی  $\mathbb O$  در  $\Phi^*,\mathbb W^*$  است ک . ایجاب مرکند <0٫W> در <0,\*/V بسته نمی باشد .

بالاخره ، فشردگی دنبالهای را در فضای متریک در نظر میگیریم . مفهوم "فضای متریک کراندار کلی" را تعریف میکنیم و نشان میدهیم که هر فضای مـتریک فشـردهٔ دنبالهای لزوماً کراندار کلی (و بنابراین تفکیکپذیر) است .

**تعریف ۳ – ۱۰ . ن**وض کنیم <M,d> یک فضای متریک باشد و ه <e. یک eـ **تور** برای <M,d> یک زیرمجموعهٔ باپایان F از M است بهقسمی که به ازای هر K∈M×یک yEF با شرط c(x,y)<8 موجود باشد .

تعریف ۳ – ۱۱.فضای متریک <M,d>کر*اندارکلی* یا پیش فشرده است اگر و فقط اگر برای هر ۵۰٪، یک ٤ـ تور برای <M,d> موجود باشد .

قضیهٔ ۳ – ۲۱ . هرگاه <M,d> یک فضای متریک فشـردهٔ دنبـالهای بـاشد ، آنگــاه <M,d> كراندار كلي است .

برهان . هرگاه <M,d> كـرانـدار كـلي نبـاشد ، آنگـاه يك ه <&ثـابت مـوجود است بهقسمی که <M,d> هیچ  $\epsilon$ – تور ندارد .گیریم X,∈M. چون {x,} یک  $\varepsilon$ – تور برای

د میست ، لذا عنصری مانند x =M وجود دارد به قسمی که e(x,,x,) = 8. ولی d(x,,x,). از آنجاکه {x,,x} یک e− تور برای <M,d> نیست ، لذا عنصری مانند xr∈M وجود دارد به قسمی که ٤≤(x,,x,) و ٤≤(x,,x,) . حال اگر x,,x,,..,x<sub>n</sub>} قبلاً تعریف شده باشد بهقسمی که  $\varepsilon \geq d(x_{\rm i},x_{\rm j})$  به ازای هر  $i \neq {\rm i}$ ، آنگاه  $\{ {\rm x}_{\rm i}, {\rm x}_{\rm j}, \ldots, {\rm x}_{\rm n} \}$  یک $\varepsilon$  تور بسرای <M,d> نسیست . لذا عــنصری مــانند x<sub>n+۱</sub>∈M وجسود دارد بــهقسمی کــه به ازای n,۲,... ,n به ازای i=۱,۲,... .p به ازای او $\langle x_n \rangle_{n \in I}$  . در نتیجه یک دنبالهٔ  $\{x_n\}_{n \in I}$  در  $d(x_i x_{n+1}) \geq \varepsilon$ طریق استقرا تعریف شده است بهقسمی که  $\varepsilon\in {\rm d}({\rm x}_{\rm i}$ به ازای هر j≠j . این امر ایجاب  $<$ M,d> میکند که هیچ زیردنبالهٔ  $\rm{z_n}_{n\in I}$  نمیتواند در <M,d> همگرا بـاشد و فشردهٔ دنبالهای نیست که یک تناقض است . ■

نتيجه . هر فضاي متريک فشردهٔ دنبالهاي ، تفکيک پذير است . بوهان . فرض كنيد <M,d> فشردة دنبـاله اى است . بنـابر قـضية ٣ – ٢١ ، <M,d> کراندار کلی است، به ازای هر  $\in$ π اگر  $\mathrm{F}_\mathrm{n}$  یک ۱/n - تور برای <M,d> باشد. در این صورت مجموعهٔ {+F=U{Fn:nEI شمارش پذیر و در <M,d> چگال است. ■

تمرين **۱۸-۳. قضیهٔ ۳-۱۸ را ثابت کنید** 1- ١٩. قضية ٣ ـ ١٩ را ثابت كنيد . **۳ ـ ۲۰ . قضيهٔ ۳ ـ ۲۰ را ثابت کنید . ۳ ـ ۲۱ .** نشان دهید که یک فضای متریک <M,d> فشیرده است اگیر و فقط اگ <M,d> فشردهٔ دنبالهای باشد اگر و فقط اگر <M,d> فشردهٔ شنمارشی باشد . ۳ ـ ۲۲ . نشان دهید که هرگاه <5,7, ح> و <5,7, خشـر دهٔ دنبـالهای بـاشند ، آنگـاه . خې $\pi,\star$ ې د  $\leq$  خشر ده دنباله ای است $\pi,\star$ 

۳\_ ۲۳ . فضای متریک <M,d> کراندار است اگر و فقط اگر عنصری مانند +bER موجود باشد بهقسمی که b<(x,y) به ازای هر x,y∈M. نشان دهید که هرگاه <M,d> یک فضای متریک دلخواه باشد ، آنگاه یک متریک  $\rho$ روی M موجود است بهقسمی که M کراندار است و توپولوژی متریک  $\rho$ روی M و توپولوژی متریک d روی $\mathsf{M}$  /  $\mathsf{M}$ يكى مى باشند .

۴\_۲۴. ثابت کنید که هر فضای متریک کراندار کلی ، کراندار است .

**۳ ـ ۵ . خاصیت بولزانو ـ وایرشتراس** 

در این بخش به بررسی خاصیتی میپردازیم که از فشردگی شمارشی ضعیفتر ، و در ردهٔ فضاهای ,T همارز آن است . این خاصیت به "خاصیت بولزانو ـ وایرشتراس" معروف است و برطبق آن هر زیرفضای برپایان از یک چنین فضائی یک نقطه حدی در آن فضا دارد . برای ردهٔ فضاهای متریک خاصیت بـولزانـو ـ واپـرشتراس هـمارز فشـردگی ، فشردگی شمارشی و فشردگی دنبالهای است .

تعویف S,T> . ۱۲\_۳ دارای خاصیت بولزانو ـ *وایرشتراس است اگ*ر و فقط اگر هر زیر مجموعهٔ بی پایان S دارای یک نقطهٔ حدی در S باشد .

در آغاز نشان میدهیم که فشردگی شمارشی خاصیت بولزانـو ـ واپـرشتراس را ایجاب میکند . سپس مثالی از یک فضا ارائـه مـی دهیم کـه دارای خـاصیت بـولزانـو ـ وايرشتراس است ولي فشردة شمارشي نيست .

قضیهٔ ۳ ــ ۲۲ . هرگاه <S, تفسردهٔ شمارشی باشد ، آنگاه <S, تارای خاصیت بولزانو -وايرشتراس است .

برهان . فرض كنيد ACS بي بايان است و داراي هيچ نقطهٔ حدي در S نيست . فرض كنيم یک دنباله از نقاط متمایز A باشد . حال قرار می دهیم A  $\rm A_n = \{x_n, x_{n+1}, ... \}$  و  $\rm A_n = \{x_n, x_{n+1}, ... \}$ 

ر XES هرگاه XES آنگاه عنصری مانند  $G_\textnormal{x}$ وجود دارد بهقسمی که XEG و  $\mathbb{E}_\textnormal{n}$ . $\mathrm{x_{n}}$ شامل حداکثر یک نقطه است . در نتیجه به ازای حداکثر یک مقدار  $\mathrm{G_{X}}$  ،  $\mathrm{G_{X}} \cap \mathrm{A}$  $\mathbf{p}_1$ این امر ایجاب میکند کـه $\mathbb{C}_x \cap \mathrm{A_n}$ و بـه ازای مقـادیر بـه انـدازهٔ کـافی بـزرگ n به ازای هر  $\in$ I می نوض کنیم  $\rm U_n$  نشانگر درون  $\rm B_n$  باشد . در این صورت  $\rm G_x$ ل عليه عليه باز شمارش بذير <S, $\tau$ ) است و لذا يک زيرگر دآيهٔ بـايايان {\digmat}} بک يوشش باز شمارش بذير نیز باید <S, $\tau$  درا بیوشاند . چراکه <S, $\tau$ > فشردهٔ شمارشی است . به  $\{ {\rm U}_{\rm b}...,{\rm U}_{\rm m} \}$ ازای ۱/۰...,m+۱ ازای ۱/۰...,n+۱ داریم xm+۱ و در نتیجه xm+۱ بنابر این ، xm+ (  $\text{U}_i$  ;i = ), ... ,m } =S ، كه يك تناقض است . لذا A بايد داراي يك نقطة

حدي در S باشد. ■

هثال ۳ ــ ۱۲ . فرض كنيم <sup>+</sup>I طبق معمول نشانگر مجموعهٔ اعداد صحيح مثبت باشد و قرار میدهیم Bn={۲n-۱,۲n} به ازای هر  $\in$ I+ . هرگاه  $B = \{B_n : n \in I^+\}$ ، آنگاه یاپهای برای یک تـوپولوژی  $\tau$ روی  $1^+$ است . چـون  ${\mathcal B}$ شمـارش $\mu$ یر است ، لذا  ${\mathcal B}$ <1+,7) شمارشپذیر نوع دوم (بنابراین تفکیکپذیر و لیندلف) است . بـا ایـن حـال خشردهٔ شمارشی نیست ، چراکه  $\boxtimes$  یک پوشش باز شمارشپذیر  $\tau$ X+1 می باشد که تحویل نـایذیر است . ولی <S,7> دارای خـاصیت بـولزانـو ـ وایـرشتراس میباشد . زیرا فرض کنیم +A⊂I برپایان باشد و n∈A. در این صورت هرگاه n فرد باشد ، آنگاه ′A+۱∈A و هرگاه n زوج باشد ، آنگاه ′A−۱∈A.

قضیهٔ ۳ ـ ۲۳. هرگاه <S, یک فضای T۱ با خاصیت بولزانو - وایرشتراس باشد، اَنگاه <S,۲> فشردهٔ شمارشی است .

برهان . به عنوان تمرين به عهدهٔ خواننده است . ■ <[۱, ٥]],{\, ٥]}=\r\ داراي خاصيت بولزانو ـ وايرشتراس است ، زيراكه فشـرده است . با این حـال ، زیرفضـای <{\n:nEI \}} {\dime=\}.} <{\dime=\} }> دارای خـاصست

بولزانو −وايرشتراس نيست ، چراكه مجموعهٔ باپايان {\*r.n∈I}} شامل هـيچ نـقطهٔ حدی خودش نمی باشد . در نتیجه خاصیت بولزانو ـ وایرشتراس ارثی نیست . بـا ایـن حال، زیرفضاهای بستهٔ یک فضا باخاصیت بولزانو ـوایرشتراس دارای خاصیت بولزانو ـ وایرشتراس می باشد . برخلاف خواص پوششی بحث شده در بخشهای قبلی ، آنچنان که توسط مثال نقض نشان مردهيم خاصيت بولزانـو ـ وايـرشتراس تـحت پـيوستگي پـايا نيست .

قضیهٔ ۳ـ ۲۴. مرگاه <S, دارای خاصیت بولزانو ـوایرشتراس باشد و ACS بسته باشد ، آنگاه <A, دارای خاصیت بولزانو ـ وایرشتراس است . بوهان. به عنوان تمرين به عهدهٔ خواننده است . ■

ه**ثال ۳\_۳ . ف**رض کنیم <E<sup>+</sup>, دضای بیانشده در مثال ۳\_۱۲ باشد و تابع پوشای  $\mathsf{f}(\mathsf{r}) = \mathsf{f}(2\mathsf{n}) = \mathsf{f}(2\mathsf{n}) = \mathsf{f}(2\mathsf{n}) = \mathsf{f}(\mathsf{r}) = \mathsf{f}(\mathsf{r}) + \mathsf{f}(\mathsf{r}) = \mathsf{f}(\mathsf{r}) + \mathsf{f}(\mathsf{r}) = \mathsf{f}(\mathsf{r}) + \mathsf{f}(\mathsf{r}) = \mathsf{f}(\mathsf{r}) + \mathsf{f}(\mathsf{r}) = \mathsf{f}(\mathsf{r}) + \mathsf{f}(\mathsf{r}) = \mathsf{f}(\mathsf{r}) + \mathsf{f}(\mathsf{$  $f$ شده باشد . از آنجاكه بـه ازاي هـر  $\in$ I $\in$ 1 داريـم  $\pi$ ك $\in$  (n}) $\in$  (n}) شده باشد . از آنجا پیوسته است . همـانطور کـه در مثـال ۳ ـ ۱۲ خـاطر نشـان کـردیم ، فضـاي <L+ ]> شمارشپذیر نوع دوم با خاصیت بولزانو ـ وایرشتراس است ، ولی فضای T<sub>o</sub> نیست . فضای نگارهٔ <گسسته , $\mathbf{I}^+$ > یک فضای  $\mathbf{T}_0$  میباشد کـه لیـندلف است ولی دارای خاصيت بولزانو ـ وايرشتراس نيست .

مثال ۳ ــ ۱۴ . فرض كنيم <R,7> فضاى بيـانشده در مثـال ۳ ـ ۳ بـاشد . يـادآورى مرکنیم که EG} . و یاCG+R−{۱,۲}CG} . فضای <R,τ> فشرده است و  $\tau|\mathbb{R}-\{0\}$  ح یک زیرفضای آن است که لیندلف نیست، جراکه  $\tau|\mathbb{R}-\{0\}$  > توپولوژي گسسته است . همچنين ، { ه }—R داراي هيچ نـقطهٔ حـدي در { ه }—R نیست ، چون توپولوژي زيرفضائي أن گسسته است . در نتيجه <R−{ 。}, تارای خاصیت بولزانو ـ وایرشتراس نیست . فـرض کـنیم <R−{ s }, تارای خاصیت دنباله دلخواهي در <R,7> باشد . هرگاه x به ازاي حداكثر تعداد باپاياني از {x\_{\di مقادیر n برابر ۱ یا ۲ باشد ، آنگاه 5×xn ـ هرگاه برای تعداد بی پایانی از مقادیر n داشته باشیم ( =x<sub>n</sub>) (یا ۲ =x<sub>n</sub>) ، آنگاه یک زیردنباله +x<sub>n</sub>}<sub>n∈I</sub>) به ۱ (یا به ۲) همگراست . با همه اینها ، فضای <R,T) فشردهٔ دنبالهای است .

اکنون به فضای اردینالی <0٫W>که قبلاً در مثال ۳-۷ مورد بحث قرارگرفت ، باز مرگردیم . نشان مردهیم که <0٫W> شمارشپذیر نوع اول هاوسدرف و فشردهٔ دنبالهای است ولی فضای لیندلف نیست .

مثال ۳ ـ ۱۵ . یادآوری مرکنیم که <sup>7</sup>W توپولوژی ترتیبی روی <sup>0</sup>، مجموعهٔ اردینالهای مقدم بر 52است . فرض کنیم x∈O و لاکوچکترین عنصر O باشد بهقسمی که x<y. از . آنجاکه x∈O آنجاکه xدن ارای تعداد شمارش پذیری مقدم ، مثلاً { $\text{r}_n: n \in \mathbb{I}^+$  است  ${\mathcal W}$ گردآیهٔ {\*z∈ $\oplus$ xn<z<y}:n∈I} یک پایهٔ شمارش پذیر موضعی در نقطه xبرای است . بنابراین <0٫Wبه شمارشپذیر نـوع اول است . بـرای مـلاحظه ایـن اسر کـه <D,W> هاوسدرف است ، فرض كنيم x,y∈O و x<y. هرگاه عنصري مانند 2∈O مــوجود بــاشد بـهقسمي کـه x<z<y، آنگـاه قـرار مـيدهيم Ux={w∈0:w<z} و Vy={w∈O:z<w} . هرگساه ایسن جسنین z ای مسوجود نساشد ، قسرار مسیدهیم ر  $\rm V_y = \{ w \in \mathbb{C}: x < w \}$  و  $\rm V_y = \{ w \in \mathbb{C}: x < w \}$  . در این صورت  $\rm U_x = \{ w \in \mathbb{C}: w < y \}$  مجموعههای باز مجزائ*ی* هستند که بترتیب شامل x و y میباشند . برای ملاحظه این امرکه لنسيدلف نسيست ، فسرض كسنيم بسه ازاي هسر Gx ، xEO منجموعة باز S شمارش پذیر {w∈ $\mathbb{O}:$ w $\in$ یک یوشش باز {w∈ $\mathbb{O}:$ یک یوشش باز  $U(G_{x}:G_{x}\in\mathcal{U})$ ، است . هرگساه  $\mathcal{U}\subset\mathcal{C}$  شمسارش پذیر بساشد ، آنگ $\mathcal{U}>0,$ ه شمارشپذیر است و نمیتواند شامل O که شمارشناپذیر است - بناشد. چون است ، لذا برای اثبات فضای به توسعارشپذیر نوع اول است ، لذا برای اثبات فشردگی $<\!\!0,\!\!W\!\!>$ 

دنبالهای آن کافی است نشان دهیم که <0,7W> دارای خاصیت بولزانو ـ وایرشتراس است . فرض کنیم A یک زیرمجموعهٔ بی پایان O و D یک زیرمجموعهٔ شمـارشپذیر بر پايان A باشد . بنابر قضيهٔ ه − ۳ داريم supD∈O. كوچكترين عنصر <sup>0</sup>راكه داراي تعداد برپایانی مقدم در D است به b نشان می دهیم . هرگاه /b∉D ، آنگاه عناصری  $\mathcal{A}(\mathbb{C}^C)$ مانند  $\mathbb{C}^C$ وجود دارند بهقسمی که  $\mathbb{C}^C = \mathbb{C}$ = $\mathbb{C}$ / $\mathbb{C}^C = \{x \in \mathbb{C}^C : (x \in \mathbb{C}^C) \cap \mathbb{C}^C\}$  . این امر ایجاب میکند که c دارای تعداد بی پایانی مقدم در D باشد که متناقض با تعریف b=D'CA' است . در نتیجه /bED'CA و <0,W>دارای خاصیت بولزانو ـواپرشتراس است .

تمرين 1-10. قضية ٣- ٢٣ را ثابت كنيد . ۳ ـ ۲۹ . قضية ۳ - ۲۴ را ثابت كنيد . ۳ ــ ۲۷ . فــرض كــنيد <R, = <R, = ر ACR . نشـان دهـيد كــه <A, {> داراي خاصیت بولزانو ـ وایرشتراس است اگر و فقط اگر A بسته و کراندار باشد (این همـان قضيه كلاسيك بولزانو ـوايرشتراس در آناليز رياضي است) . **۳ــ ۲۸ ـ هرگاه <S, و <T, و <T, و <T, و <S, و <S, و <S, و <S, و <S, و <S, و < و < و < و < و < و < {** آيا <SxT, داراي خاصيت بولزانو ـ وايرشتراس است ؟ جرا ؟

% 2-3 فضاهای گستردنی

در این مرحله ،کمی از بررسی خود پیرامون "خواص پوششی"منحرف میشویم تا یک ردهٔ بسیار مهم از فضاهای توپولوژیک موسوم به "فضاهای گستردنی" را مـورد بررسی قرار دهیم که ساختار توپولوژیکیشان از دنبالههای تو در توی پوششهای بازی است که در شرایط معینی صدق میکنند . فضاهای متریک ِ زیر ردهٔ خاصی از فضاهای

گستردن<sub>ی</sub> که زیر ردهٔ خاصی از فضاهای نیمهمتریک هستند ، میباشند . ردهٔ فضاهای گستردنی توسط ر . ل . مور و شاگردانش مورد مطالعه قراگرفته اند . در حقیقت ، معمولاً فضای گستردنی منظم را "فضای مور" می نامند . ر . هـ . بینگ نشان داده است که هر فضای نرمال گردآیهای مور ، متریکپذیر است . یک حدس مشهور در توپولوژی بیان میکند که هر فضای مور نرمال ، نرمال گردآیهای است . در جهان ساختنی گودل ، این حدس با نظریهٔ مجموعهها سازگار است . علاوهبر این ، هرگاه اصل مارتین را قـبول و فرض پیوستار را نفی کنیم ، آنگاه فضاهای مور نرمالی وجود دارند که نرمال گردآیهای نيستند .

 $\mathfrak{D} \text{=}\{\mathscr{G}_n\text{:}\allowbreak n \text{=} \text{I}^+\}$  تعریف ۳ – ۱۳ . فـرض کـنیم <S, $\tau$ > یک فضـای تـوپولوژیک و دنبالهای از پوششهای باز تـو در تـوی <S,t> بـاشد ، يـعنی  $\mathscr{D}_\mathrm{n}$ فضـای <S,7 میپوشاند وبه ازای هر  $\Xi^+$ ۱ ، پوشش  $\mathscr{D}_{\rm n+\nu}$  یک تظریف  $\mathscr{D}_{\rm n}$  است .آنگاه  $\mathbb{\Omega}$  یک گستردهٔ <S, است اگر و فقط اگر p∈U∈۲ ایجاب کند که عنصری مـانند  $\mathsf{N}\mathsf{E}$ به  $\mathscr{G}_{\rm N}^*(\rm p)$  .  $\mathscr{G}_{\rm N}(\rm p)$ =U{G $_{\rm N}$ E $\mathscr{G}_{\rm N}$ : $_{\rm P}$ EG $_{\rm N}$ و به بحموعهٔ  $\mathscr{G}_{\rm N}(\rm p)$ ستارهٔ پوشش  $\mathscr{D}_\textnormal{N}$ نسبت به p موسوم است .

تعُویف ۳ ـ ۴. <S, تک فضای گستردنی است اگر و فقط اگر یک گسترده برای <S, موجود باشد . <S, تك فضاى مور است اگر و فقط اگر <S, تك فضاى . منظم گستردنی باشد  $\mathrm{T}_{1}$ 

قضیهٔ ۲۵ـ ۲۵. مرفضای متریک <M,d> یک فضای موراست .

بوهان . $\mathsf{M},$ طان . حول ابن ابر قضیه ۲ ـ ۱۰ فضای  $\mathrm{T}_\mathrm{o}$  است . به ازای هر  $\in \mathbb{I}^+$  قرار می در این صورت  $\mathbb{G}_n=\mathbb{H}^+$  بک دنبالهٔ تو در تو از  $\mathscr{G}_n=\mathbb{H}^+$  . در این صورت  $\mathscr{G}_n=\{S_d(x; \backslash/n): x\in M\}$ پوششهای باز <M,d> است . هرگاه x∈U∈r ، آنگاه عنصری مانند +N∈I وجـود  $\mathbf{x}\mathsf{S}_{\mathsf{d}}(\mathsf{y};\mathsf{y}/\mathsf{y})$  دارد بــــه قسمی کــَـــه  $\mathsf{x}\mathsf{S}_{\mathsf{d}}(\mathsf{x};\mathsf{y}/\mathsf{N})$  و

 $d(x,z) \le d(x,y) + d(y,z) < 1/\gamma N + 1/\gamma N = 1/N$  ،  $z \in S_d(y; 1/\gamma N)$ یعنی (x∈S<sub>d</sub>(y;۱/N)∈ $\mathscr{G}_{N}$  هرگاه S<sub>d</sub>(y;۱/۲N)CS<sub>d</sub>(x;۱/N)⊂U <M,d> ایس امر نشان میدهد ک $\mathbb{C}\subset \mathbb{C}$ یک گسترده <M,d> . $\mathscr{G}_{\gamma N}^*(\mathrm{x})$ است.

اکنون به مثالی از یک فضای مور می پردازیم که فضای متریک نیست چون نرمال نیست. این مثال همان فضای مثال ۲ ـ ۴ است .

مثال ۳\_۳ . S={<x,y>∈R×R:y≥, . ) . ۱۹\_۳ را در نظر مرتميريم . هرگاه S={<x,y> ه <p,q)={<x,y>∈S:(x−p)<sup>۲</sup>+(y−q)<sup>۲</sup><ε<sup>۲</sup>} ه آنگاه قرار می دهیم N<sub>e</sub>(p,q)={<x,y>∈S:(x−p)<sup>۲</sup>+(y−q)<sup>۲</sup><ε<sup>۲</sup>} و هرگاه .N<sub>e</sub>(p, <sub>°</sub> )={<x,y>∈S:(x-p)<sup>۲</sup>+(y-ε)<sup>۲</sup><e<sup>۲</sup>}∪{<p, <sub>°</sub> >} à، أنگاه {<p, ∘ >∈S S تشکیل پایهای برای یک توپولوژی ته روی B={N $_e$ (p,q):<p,q>ES, $\varepsilon$ > ه } حال می دهد . همانطور که در فصل ۲ دیده شده ، <S, تک فضای Tr است ولی فضای نیست . حال به ازای هر  $\in$ I $\in$ یوشش sp.q> $\in$ S} نیست . حال به ازای هر  $\mathbb{F}_7$ وا در نظر T میگیریم . در این صورت { $\mathcal{O}_n$ :nEI}} =ک یک دنبالهٔ تو در تو از پوششهای باز برای است ، برای اثبات اینکه  $\Delta$  در حقیقت یک گستردهٔ <S, $\tau$ > است . میتوان  $<$ مانند قضيهْ ٣ ـ ٢٥ عمل كرد . بيان جزئيات آن بهعنوان تمرين بهعهدهٔ خواننده است .

همانطور که در بخش ۲ ـ ۴ قول دادیم ، اکنون اثبات بینگ را در این مورد که هر فضای متریک نرمال گردآیهای است ، به اختصار شرح میدهیم . بدین منظور احتیاج به مفاهيم "قوياً غربال\$پذير" و "كاملاً غربال\$نير" داريم .

**تعریف ۳ ـ S,د> <S,د> غربال پذیر است اگر و فقط اگر برای هر پـوشش بـاز G از** یک خانواده +<sub>n∈I</sub> ( $\mathscr{G}_{\rm n}$ ) وجود داشته باشد بهقسمی که  $\mathscr{D}_{\rm n}$ گردآیهٔای از مجموعههای باز دو بدو مجزاست به ازای هر ل<sup>+</sup>EI و

ل یک پوشش <S, $\tau$ ک و تظریفی از $\mathcal{G}_n$ است.  $\mathbb{E}\{\mathcal{F}_n: \mathbb{G}_n\}=\{G_n:G_n\mathbb{G}_n\}$ است.  $\mathbb{E}\{\mathcal{F}_n\}$ 

را قویاً غربال پذیرگوئیم اگر و فقط اگر یک گردآیهٔ  $\Theta_{\rm n}$ ا با شرایط فوق $S$ موجود باشد بهقسمی که به ازای هر  $\mathfrak{S}_{\mathfrak{n}}$  . nEI میکنسته باشد .  $\{\mathscr{D}_n\}_{n\in I}$ + تعریف ۳۔۱۳۔ <s,r>کاملاً غربال پذیر است اگر و فقط اگر یک دنبالۂ +آ ازگردآیهٔهای Bسیکسسته متشکل از مجموعههای باز موجود باشد بهقسمی که هرگاه با شرط ( $\mathbb{G}_{n} \in \mathscr{G}_{n(p,U)}$ و عنصری مانند  $\mathbb{G}_{n}(p,U) \in \mathbb{N}$ با شرط ( $p \in \mathbb{U} \in \tau$ . وجود داشته باشند  $\mathsf{p}\mathsf{\in} \mathrm{G}_\mathrm{n}$ ت

مثال ۳\_۱۷ . فرض کنیم <R,5='E و @یک پوشش باز 'E باشد . در این صورت دارای یک تظریف شمارشپذیر  $\mathcal{U} {=} \{ \mathrm{B_n}:$ است که در آن  $\mathrm{B_n}$ ها بازههای  $\mathscr{D}$  $\,$ باز به مرکز نقاط گویا با شعاعهای گویا میباشند بـهقسمی کـه  $\, {\rm B}_n \,$  بـهازای هـر  $\,$   $\, {\rm E}_1$ زیرمجموعهٔ یک GE $\mathcal{G}$ است <sub>:</sub> برای هر n∈I<sup>+</sup> قرار مـیدهیم (B<sub>n</sub>={B<sub>n</sub>}. در ایـن صورت  $\mathbb{E}^1$ است و در نتیجه 'E قویاً E موردت است و در نتیجه است و در نتیجه است و در نتیجه است  $\mathbb{E}^1$ غربالپذیر است . برای ملاحظه این امرکه 'Eکاملاً غربالپذیر نیز میباشد ، قرار میدهیم {rگویا: $\mathcal{C}_{\rm m}\texttt{=}\{(\texttt{r-}\backslash/\texttt{m},\texttt{r+}\backslash/\texttt{m})\}$ جون  $\texttt{E}^{\backprime}$ قویاً غربال $\texttt{p}$  $\mathscr{G}_\mathfrak{n}^{\mathfrak{m}}$  است ، لذا برای هر پوشش  $\mathscr{C}_{\mathfrak{m}}$ ، $\mathfrak{m}$ ) است ، لذا برای هر پوشش  $\mathscr{C}_{\mathfrak{m}}$ بــهازای هـر †n∈I یک گـردآیهٔ گسسـته از مجموعههـای بـاز دو بـدو مـجزا است و ل یک پوشش  $\in$  است که یک تظریف  $\mathcal{C}_{\rm m}$  میباشد . در این صورت U{ $\mathscr{G}_{\rm n}$ :n∈I $^+$ } { جی آن باز (جمهوعهٔ شمارشپذیر از گردآیهٔهای گسسته مجموعههای بـاز { جی آن باز { جی آن باز }} است . حال اگر این گردآیه را به صورت ۶<sub>k</sub>,...,,9k,....,بهای اندیسگذاری مجدد کنیم. خواننده بسهولت می تواند ثابت کند که \*، @fk}kEI درشرایـط تـعریف ٣–١۶ صـدق میکند.

لم (استون) . هر فضاي متريك <M,D> داراي اين خاصيت است كه به ازاي هر 500 . یک دنباله \* $\Theta_{\varepsilon,n}$ } ازگردآ یه های گسستهٔ  $\Theta_{\varepsilon,n}$ از زیر مجموعه های بستهٔ M وجود

دارد به قسمی که قطر هر کدام از آنها از 6کمتر است و  $\Theta_{\varepsilon,\mathrm{n}}$ :n $\in$   $\mathbb{N}$  افضای  $\mathrm{M}$ را می پوشاند.

بوهان. به مقاله "بیرافشردگی " و فضاهای حاصلضرب نوشته استون در بـولتن انـجمن ریاضے ِ آمریکا شمارہ ۵۴ سال ۱۹۴۸ صفحات ۹۷۷ تا ۹۸۲ مراجعه شود. ۲ قضیهٔ ۳-۲٦. هرفضای متریک <M,d> منظم وکاملاً غربال پذیراست.  $\Theta_{\textbf{n},\epsilon}$  بوهان . بنابر لم قبل، به ازای هر ۶۰× دنبالهٔ  $\Theta_{\epsilon,\textbf{n}}\}_{\textbf{n}\in \textbf{I}^+}$ وجود دارد که در آن یک گر دآیهٔ گسسته از زیرمجموعه های بسته Mابست که قطر هریک از آن مجموعه ها از ورض كنيم GF دجموعهٔ بازي شامل F $\in$ باشد به G $_{\rm R,e}$  درض كنيم $_{\rm F}$  مجموعهٔ بازي شامل  $\varepsilon$ قسمی که ۶۶/G<sub>F)</sub>ه و هر نقطهٔ G<sub>F</sub> نسبت به هر مجموعهٔ دیگر در B<sub>εn</sub> دوبار نزدیکتر  $\mathscr{G}_{\varepsilon,\mathtt{n}}$  به  $F$ باشد.گردآیهٔ  $\mathrm{G}_{\mathrm{F}}$ : $\mathrm{F}\in\mathbb{F}$ و به ازای هر م $\mathrm{s} > \varepsilon$ به  $F$ به نمایش می دهیم.گردآیهٔ {\*g\m:mEI} , nEI} یک خانوادهٔ شمارش پذیر ازگردآیه  $\mathscr{G}_\mathbf{y},\!\mathscr{G}_\mathbf{y},\!\mathellipsis,\!\mathscr{G}_\mathbf{k},\!\mathellipsis$ های گسستهٔ مجموعه های باز است. هرگاه این گردآیه را به صورت اندیسگذاری مجدد کنیم، آنگاه \* Gk}k∈I} در شرایط تعریف ۳–۱۶ صدق می کـند. بنابراين <M,d> كاملاً غربال يذير است. ■

قضية ٣-٢٧ . هر فضاى كِاملاً غربال پذير قوياً غربال پذير است.

بوهان. فرض کنیم <S,7> کاملاً غربال پذیر و  $C\!=\!\{{\rm U}_{\alpha}$ :2 کاملاً غربال پذیر و  $\mathcal{C}\!=\!{\rm U}_{\alpha}$ یک پوشش باز دلخواه باشد. در این صورت یک دنبالهٔ  $\mathscr{G}_n$ ا وجود دارد، که در آن  $\mathscr{G}_n$ به ازای  $>$ هر  $\mathbb{E}^1$ گر دآیه ای گسسته از مجموعه های باز است به قسمی که اگر  $\mathbb{E}U$ آنگاه یک  $n(p, U) \in G_n$ و یک  $G_n \in \mathscr{G}_{n(p, U)}$ وجود داشته باشد به طوری که p $p( p, U )$ . در حالت خاص اگر  $\cup_{\alpha \in U_{\alpha}} \in U_{\alpha} \in U_{\alpha}$ ، آنگاه یک $\in V$ n $(\mathfrak{p},U_{\alpha}) \in U_{\alpha} \in U_{\alpha}$ وجـود دارند به قسمی که  $\mathsf{p}\text{=} \mathsf{G}_n \textsf{C}$  به ازای هر  $\mathsf{m}\text{=} \mathsf{I}^+$ ، قرار می دهیم

. ازای هر $a \in \Lambda$ ام ا $\mathbb{C}$ ا $\mathbb{C}$  اگر  $U_{\alpha} \in \mathbb{U}_{\alpha}$  آنگاه  $\mathbb{C}$ تا $\mathbb{C}$ ابان ازای هر $\mathbb{C}$ 

بسهولت می توان دیدکه  $\mathcal{G}_n$ رودرنتیجه به ازای هر  $\mathsf{E}^\dagger$ گسسته است. همچنین،

در شــــرايــط تــعريف ٣ ــ ١۵ صــدق ميiمـايد . در نـتيجه <S,r> قويــاً  $\mathscr{G}_n\}_{n\in I}+$ غرباليذير است. ■

نتيجه. هر فضای متريک ، منظم و قوياً غربال پذير است . قضية ٣ ـ ٢٨ . هرگاه <S,τ> منظم و قوياً غربال يذير باشد ، آنگ|ه <S,τ> نرمـال گرد آبهای است .

S برهان . فرض كنيم  $\{\operatorname{F}_\alpha:\alpha{\in}\Lambda\}$ گردآيه گسسته دلخواهي از زيرمجموعههاي بسته باشد . همچنین ، فرض کنیم  ${\mathcal{O}}$ یک پوشش باز دلخواه <S,τ> باشد بهقسمی که بستار ميچ عنصر L دو عنصر از  $\mathrm{F}_{a}:\alpha{\in}\Lambda\}$  را قطع نكند . چـون <S, $\tau$ > قويـاً غربـال $\mu$ ندير است، لذا دنبالهای مانند  $\mathscr{G}_{\rm n}\}_{\rm n\in I}$  موجود است بهقسمی که  $\mathscr{D}_{\rm n}$ یک گردآیهٔ گسسته از مجموعههای باز می باشد و  $\mathcal{G}_n$ :n∈I+) یک پوشش برای <S, $\tau$ > و یک تظریف است . به ازای هر  $\beta{\in} \Lambda$ و  ${\mathsf E} {\mathsf T}^+$ ، فرصٌ کنیم ${\mathcal C}$  $U_{n,\beta} = \cup {G_n \in \mathcal{G}_n : G_n \cap F_\beta \neq \emptyset}$ 

 $\beta \in \Lambda$  برای یک  $V_{n, \beta} = \cup \{G_n \in \mathcal{G}_n : G_n \cap F_\alpha \neq \emptyset, \alpha \in \Lambda - \{\beta\}$  اگر به ازای هر قرار دهيم:

انگاه ( $\mathrm{U}_{n,\,\beta}=\mathrm{U}_{n,\,\beta} \cup (\mathrm{U}_{n,\,\beta}-\mathrm{\overline{V}}_{n,\,\beta})$ ل ... $\cup (\mathrm{U}_{n,\,\beta}-\mathrm{U}\{\mathrm{\overline{V}}_{i,\,\beta}:i=1,...,n-1\})$ ل ... به  $\mathsf{F}_\beta{\subset} \mathsf{W}_\beta$ گردآیهای از مجموعههای باز دو بدو مجزاست بهقسمی که  $\mathsf{F}_\beta{\subset} \mathsf{W}_\beta$ به  $\beta{\in} \Lambda\}$ ازای هر β∈Λ. بِثّابِراین <S,τ> نرمال گردآیهای است نتیجه . مر فضای متریک ، نرمال گردآ یه ای است .

تمرين **۳\_۲۹.** ثابت کنید که گر دآیهٔ  $\Delta$ در مثال ۳\_۱۶ در حقیقت یک گستردهٔ <S, تابت کنید که گر دآیهٔ  $\Delta$ ۳ـ ۳. ۳. نشان دهیدکه هرگاه <S, کستردنی باشد ، آنگاه <S, کسمارش پذیر نوع اول است . ٣- ٣١. نشان دهيد كه خاصيت گستر دني بودن ارثي است . ۳ ــ ۳۲. هرگ۱ه <۲٫ x, S> و <7 , T> گستردن<sub>ی</sub> بـاشد، آنگـاه ثـابت کـنيد کـه <SxT, تیز گستردنی است . آیا خاصیت گستردنی بودن ضربی شمارشپذیر <SxT, د است ؟ جرا ؟ ۰۳۳ ـ ۳۳. نشان دهید کـه یک فضـای گسـتردنی کـه دارای خـاصیت لیـندلف بـاشد ، شمارشپذیر نوع دوم است . ۳ ــ ۳۴ . نشان دهید که هرگاه <S,<del>د</del>> فشرده باشد ، آنگاه <S, شمارشپذیر نوع دوم است اگر و فقط اگر گستردنی باشد . ۳\_۳۵\_ ثابت کنید که یک فضای گستردنی که هم تفکیکپذیر و هم غربال پذیر باشد ، شمارشپذیر نوع دوم است . ۳ ـ ۳۹ . هرگاه یک فضای گستردنی قویاً غربال $\mathfrak{t}$ یر باشد ، آیا شمارش $\mathfrak{t}$ یر نوع دوم اسٽ ؟ جرا ؟

% 2-7 پیرافشردگی اکنون به بحث پیرامون خاصیت "پیرافشردگی" میپردازیم که آخرین خاصیت پوششی مورد بررسی ماست . ا . هـ . استون نشان داده است که هر فضای متریک ، پیرافشرده است . در ضمن ، هر فضاي ليندلف منظم ، پيرافشرده است .اي . ا. مايكل نشان داده است که برای رده فضاهای منظم پیرافشردگی همارز "تماماً نرمال بودن"است از آنجاکه

ر . هـ . بينگ نشان داده است كه تماماً نرمال بودن ، نرمال بـودن گـردآيهاي را ايجـاب میکند ، لذا قادریم نتیجه بگیریم که هر فضای منظم پیرافشرده ، نرمال گردآیهای است . در حالت خاص ، هر فضاي مور پيرافشرده ، متريك پذير است . قضيهٔ متريكسازي بينگ نشان میدهد که در هر فضای مور ، نرمال گردآیهای ، پیرافشردگی را ایجاب مـیکند (بنابراین همارزند) . دیودونه ثابت کرده که فضای هاوسدرف پیرافشـرده ، فضـای Tr است .

تعویف ۱۲\_۱۷. فرض کنیم <S,۳> یک فضای توپولوژیک باشد و 5×C بگردآیهٔ G را موضعاً باپایان گوئیم اگر و فقط اگر به ازای هر xESمنصری مانند GETوجود داشته  $\mathcal{A}$ باشد بهقسمی که  $\mathfrak{S}$ و  $\mathbf G$ تنها تعداد باپایانی از عناصر  $\mathbf G$ را قطع کند .گردآیهٔ  $\mathbf G$  را موضعاً باپایان گوئیم اگر و فقط اگر <sup>5</sup>ک اجتماع شمارشپذیری از خانوادههای موضعـاً ُ بايايان باشد .

تعویف A\_۳- <S, توسی و درای (S, تصرفه است اگر و فقط اگر هر پوشش باز <S, ت يک تظريف موضعاً بابايان باشد .

هثال ۳ ـ ۱۸ . فضای <گسسته R, چک فضای هاوسدرف پیرافشـرده است کـه نـه فشردهٔ شمارشی و نه لیندلف است . <R,Lك نیز پیرافشرده است ، چراكه هرگاه 2 یک پوشش باز دلخواه <R, لاشد ، آنگاه به ازای هر r∈R عنصری مانند br∈R وجود  $\mathscr{D}$  دارد بهقسمی که r<br و  $\mathfrak{b}_\mathbf{r}$ ] دقیقاً در یک عضو  $\mathscr{D}$ قرار دارد . در نتیجه گـردآیهٔ  ${\cal C}$  متشکل از این مجموعههای باز پایهای  $\rm [r,b_{\rm f})$ یک پوشش  ${\cal L}$ ب ${\bf R}$ > و یک تـظریف ${\cal C}$ است . چون <R, $\mathcal{L}$ > یک فضای لیندلف است ، لذا  $\mathcal{Q}$ بناید شـامل یک زیـرپوشش  $\mathrm{U}_1\text{=}[r_1,b_1]$  شمارش پذیر  $\mathscr{G}=\{[r_n,b_{r_n})\text{ in }\in\mathrm{I}^+\}$  برای  $\mathscr{G}=\{\text{[}r_n,b_{r_n})\text{ in }\in\mathrm{I}^+\}$ و  $U_n = [r_n, b_{r_n}) - \bigcup \{ [r_i, b_{r_i}) : i = 1, ..., n-1 \}$  بــــه ازای \ <n . در ایــــن صــــورت

يك تسظريف بساز موضعـــاً بسـايايان  ${\cal C}$ است . بـــاايـــن حــال  ${\cal U}$ ={U\_n:nEI+} <R×R, لاسبانشرده نسست ، چراکه بنابر قضیهٔ دیودونه یک فضای هاوسدرف پیرافشرده ، نرمال است و ما قبلاً نشان دادهایم که <R×R, $\mathcal{L}$ X که نرمال نیست ولمی هاوسدرف است ، در نتيجه پيرافشردگي ضربي باپايان نيست .

چون هر زیرپوشش باپایان ، یک تظریف موضعاً بابایان است، آشکار است که فشردگی، پیرافشردگی را ایجاب میکند . در نتیجه <V\*, W> پیرافشـرده است ولمی زیرفضای <0٫W پیرافشرده نیست . با این حال ، در این مورد ، مشابه قضیهٔ ۳ ـ ۱ را داريم كه اثبات آن بهعنوان تمرين بهعهدهٔ خواننده است .

قضیهٔ ۳ ــ ۲۹ . هرگاه <S,τ> بیرافشــرده و ACS بســته بــاشد ، آنگــاه <A,τ|A ييرافشرده است .

تعریف "فضای تماماً نرمال"که در زیر آمده از توکی است. قضایای ای. آ. مایکل و ا. هـ. استون ایجاب مرکندکه تماماً نرمال بودن و پیرافشردگی همارزند . چون اثبات آن نسبتاً طولاني است در اينجا به ذكر آن نمي پردازيم .

تعویف ۳ ــ ۱۹ . فرض کنیم <S,<del>د</del>> یک فضای تـوپولوژیک بـاشد و \*c⊂۲. در ایـن صورت VC۲<sup>S، ی</sup>ک تظریف ستار*های C* است اگر و فقط اگـر {P $\mathcal{U}^\bullet$ (p):pES} یک  ${\mathcal U}$ م تظریف ${\mathcal U}$ باشد ، که در آن به ازای هر pES ، pES ، تظریف  ${\mathcal U}$ ستاره  ${\mathcal U}$ نسبت به p نامیده می شود . <S,7> تماماً نرم*ال* است اگر و فقط اگر هر پوشش بـاز <S, دارای تک تظریف ستارهای باز باشد .

اکنون نشان خواهیم دادکه فضای لیندلف منظم ، پیرافشرده است (قضیه موریتا) و فضای هاوسدرف پیرافشرده ، نرمال است (دیودونه) .

قضیهٔ ۳ ـ ۳۰. (موریتا) مرگاه <S,7> یک فضای لیندلف منظم باشد ، آنگاه <S,7> ييرافشرده است .

بوهان . فرض کـنيم  $\mathcal{C}{=}\{{\rm G}_{\alpha}{:}\alpha{\in}\Lambda\}$ يک پـوشش بـاز دلخـواه <5,7> بـاشد . بنـابر مـنظمبودن ، بـه ازاي هـر xES ، يك $\alpha$ ل $\in$ ي  $\alpha$ يك لا $\alpha$ ي و جـرد دارنـد بـهقسمي كـه در نستیجه  $\{U_x : X \in U_x \subset \bar{U}_x \subset \bar{U}_x \subset \bar{U}_x \subset \bar{V}_x \subset \bar{V}_x \subset \bar{V}_x \subset \bar{V}_x$  . در نستیجه  $X \in U_x$ تـنظريف $\mathcal O$ است . چــون <S, $\tau$ > ليــندلف است ، لذا يک زيـرپوشش شمـارش,پذير برای <S, $\tau$ > موجود است . حال قرار میفهیم  $W_\lambda$ =V, برای هر  $\{U_{X_n}:\Pi{\in}{H^+}\}$ ا < n قرار می دهیم  $W_n = V_{X_n} - U\{-U_{X_i} : i = 1, ..., n-1\}$  . اگر x∈S-U{Wn:n∈I<sup>+</sup>} ، فرض میکنیم n اولین عدد صحیح مثبتی باشدکه به ازای آن در این صورت xEV (Vx:i=۱, ... ,n-۱) در این صورت x∉U{Vx:i=۱, ... ,n-۱}. می کند دو بنسابرايسن x∈W، د در نستيجه (x∈W، در نستيجه x∉U{ Ux:i=۱,... ,n−۱} یک پوشش <S, $\tau$  و یک تظریف بـاز  ${\mathcal C}$ است . هرگـاه x∈S ، آنگـاه  $\{ {\rm w}_{{\rm n}}: {\rm n} \in {\rm I}^{+}\}$ . n>k عنصری مانند  $k\in I^+$  وجود دارد بـهقسمی کـه  $\mathbf{x_k}\in \mathbb{U}_{\mathbf{x_k}}$  و  $\mathbb{U}_{\mathbf{x_k}}\cap \mathbf{W}_{\mathbf{n}}$  .

بنابراين { \*Wn:n∈I } نيز موضعاً باپايان است . ■ ل

قضیهٔ ۳ ـ ۳۱. (دیودونه) مرفضای ماوسدرف پیرافشرده ، نرمال است .

بوهان . فرض کنیم <S, $\tau$ > یک فضای هاوسدرف پیرافشرده و F<sub>۱</sub>,F<sub>۲</sub>CS دو مجموعه  $<$  بسته و مجزا باشند . در این صورت بنابر قضیه ۳ ـ ۲۹  $<$ F,, $\tau$ |F, و ح پیرافشردهاند . فىرض كـنيم ،pEF نـقطهاي دلخـواه ولى ثـابت بـاشد . چـون <S, ت هاوسدرف است ، لذابراي هر  $\rm{q}\mathfrak{\in} F$  عناصري مانند  $\rm{U_q}$ وجود دارند بهقسمي  $C = \{V_q : q \in F_\gamma\} \cup \{S - F_\gamma\}$  که  $q \in V_q$ و  $\infty$  $V_q = \{V_q \in V_q : q \in F_\gamma\}$ . در این صورت  $V_q$ یک پوشش باز <S,T> است . چون <S,T> پیرافشرده است ، لذا ⁄ دارای یک تظریف باز موضعاً بابایان 'L'ست . فـرض کـنیم V'p=U{V'E $\mathcal{C}'{:}$ V'∩F',≠Ø} یک مجموعهٔ باز شامل p باشدکه تنها تعداد باپایانی از اعضای  ${\cal O}'$ ، مثلاً , 'V',…, $V'$ را قطع میکند . به ازای n,... ,n فرض کنیم VqiEC بهقسمی باشد کـه V'،CVq، و قـرار

پيرافشردگم,

 $F_{\gamma}$ ے ( pEU<sub>p</sub> ) مسنی دھیم D<sub>p</sub>=U'<sub>p</sub> $\cap$ U<sub>q</sub>,  $\cap$  ...  $\cap$ U<sub>q, مسنی</sub> دھیم  $\mathscr{D}$  . این امر نشان میدهد که <S, این امر نشان میدهد که د (s, این امر نشان میدهد که  $\cup$  باین امر نشان میدهد که  $\varnothing$ پوشش باز  $\mathrm{U}_{\mathrm{p}}: \mathrm{p} \in \mathrm{F}_{\mathrm{v}}$ باشد . در این صورت  $\mathcal{Q}$  دارای یک تظریف باز موضعاً باپایان ′@ است . حال قرف می,دهیم {@≠V'OF, U=U{U'E . در این صورت F,CUEt . براي هن پالتا q عنصري مانند Wg′Et وجود دارد بـهقسمي كـه تنها تعداد باپایانی از اعضای  $\mathcal{D}'$ مثلاً  $\mathrm{U_{1}\text{'}}$  ,…, $\mathrm{U_{1}\text{'}}$  را قطع می $\mathrm{u}$  . بـه ازای هـر  $\mathrm{W_{q}\text{'}}$ بهقسمی باشدکه  $\mathrm{U_{p_i}}$  و قرار می دهیم ( $\mathrm{U_{p_i}}$  بهقسمی باشدکه  $\mathrm{U_i}^{\prime}$  و قرار می دهیم (i= ۱,…,m و V=U{W<sub>q</sub>:qEF<sub>۲</sub>} . حــال اگـــر V=U{W<sub>q</sub>:qEF<sub>۲</sub>} . آنْخَـــاه VE $\tau$  و V $\in$ UNV=Ø ، که بدین ترتیب نرمال بودن <S,τ> ثابت میگردد .

در پایان به اثبات قضیهٔ استون میپردازیم که پیرافشـردگی هـر فضـای مـتریک را بیان میکنیم. این اثبات از اسمیرنوف است که در کتاب **بنیادهای توپولوژی نـو**شته پروین در صفحههای ۱۶۲ تا ۱۶۳ ارائه شده است .

قضيهٔ ۳\_ ۳\*٬ . (استون) هر فضای متريک <M,d> پيرافشرده است .

بوهان . فرض کنیم  $\mathcal{U} {=} \{ \mathrm{U}_a{:} a{\in}{\Lambda}\}$ یک بوشش باز دلخواه <M,d> و  $\blacktriangleright$  رابطهای  $\mathcal{S}_n(A) = \{x \in M : d(x, A) < \gamma^{-n}\}$  و  $A \subset M$  و  $\Lambda \subset \mathcal{S}_n(A)$  (x,  $A$  ) محوش ترتیب روی  $\Lambda$  بـاشـد بهازای هر  $\mathsf{H} = \mathsf{S}_\mathsf{n}(x)$ . در این صورت AC $\mathsf{S}_\mathsf{n}(\mathsf{A})$ و  $\mathsf{S}_\mathsf{n}(x) = \mathsf{S}_\mathsf{d}(x)$ به ازای هر ترار میدهیم C<sub>n</sub>((x))CA}. قرار میدهیم C<sub>n</sub>(A)={xEM:S<sub>n</sub>({x})CA}. در این صورت

و C<sub>n</sub>(A) بسته است . بنابر استقراء ترا باپایان ، به ازای C<sub>n</sub>(A) =M-S<sub>n</sub>(M–A)CA هر  $\mathbb{H}^+$ یک گردآیهٔ  $\mathrm{E}^n_\alpha:\alpha{\in}\Lambda\}$ از زیرمجموعههای بستهٔ M را تعریف میکنیم که .  $\alpha \in \Lambda$  به ازای هر  $\mathrm{E}_{\alpha}^{\mathrm{n}} = \mathrm{C}_{\mathrm{n}}(\mathrm{U}_{\alpha} - \cup \{\mathrm{E}_{\beta}^{\mathrm{n}}; \beta < \alpha\})$ 

 $\lambda$  نفســای M را میپوشـــاند . فـــرض کــنیم x∈M و X $\lambda$  و  $\lambda$  $\mathsf{ncI}^+$  کوچکترین عنصر  $\Lambda$  باشد بهقسمی که  $\mathsf{x}\mathsf{\in} \mathrm{U}$  . در این صـورت عـددی مـانند

وجود دارد بهقسمی که  $\mathbb{S}_{\rm d}$ (x;۲<sup>-n</sup>) $\mathbb{C}$ ر (x) و $\mathbb{Z} \notin \mathbb{E}^n_\lambda$  , هرگاه  $x \notin \mathbb{E}^n_\lambda$ ، آنگاه در نستیجه  $\mathfrak{S}_n(\{x\}) \cap (\cup \{E_\alpha^n : \alpha < \lambda\}) \neq \varnothing$  . در نستیجه  $\mathfrak{S}_n(\{x\}) \not\subset U_\lambda - \cup \{E_\alpha^n : \alpha < \lambda\}$ ایجاب میکند به ازای یک  $\gamma \prec \lambda$ ،  $\cap \mathbb{E}^n_\gamma$ (x) یک

 $x \in S_n(E_\gamma^n) = S_n[C_n(U_\gamma - \cup \{E_\alpha^n : \alpha < \gamma\})] \subset U_\gamma - \cup \{E_\alpha^n : \alpha < \gamma\} \subset U_\gamma$ که یک تناقض است . در نتیجه  $\kappa \in \mathrm{E}_\lambda^n$ و  $\mathrm{E}_\alpha^{\mathrm{n}}$ ، $\alpha \in \mathrm{A},$ و  $\mathrm{E}_\alpha^{\mathrm{n}}$  فضای  $\mathrm{M}$ را میپوشاند بسرای هـر  $\mathsf{H}^+$  و  $\alpha$ ڪه قـرار مـیدهيـم  $\mathrm{F}^{\,n}_\alpha\text{=} \overline{\mathrm{S}_{n+\mathsf{r}}(\mathrm{E}^{\,n}_\alpha)}$  ، آنگـاه مرگاه  $\alpha<\!\beta$ ، هرگاه  $\mathop{\mathcal{F}_{\alpha}^n\subset\mathcal{G}_{\alpha}^n}$ 

 $S_n(E^n_\beta) = S_n[C_n(U_\beta - \cup \{E^n_\alpha: \alpha < \beta\})] \subset U_\beta - \cup \{E^n_\alpha: \alpha < \beta\} \subset M - E^n_\alpha.$ بنابراین  $E_\alpha^n{=} \in S_n(E_\beta^n)$ که در نتیجه  $\gamma^{-n} \preceq (E_\alpha^n,E_\beta^n) \preceq \gamma^{-n}$  این امر ایجاب مے کند که

 $d(F_{\alpha}^{n}, F_{\beta}^{n}) \ge \gamma^{-n} - (\gamma^{-(n+\tau)} + \gamma^{-(n+\tau)}) = \gamma^{-n} - \gamma^{-(n+\tau)} > \gamma^{-(n+\tau)}$ در نتیجه  $\mathrm{F}^n_\alpha:\alpha{\in}\Lambda\}$ گسسته است و  $\mathrm{F}^n_\alpha:$ ال $\mathrm{F}^n_\alpha: \alpha{\in}\Lambda\}$  بـه ازای هـر  $\mathrm{F}^n$  بسته است . به ازای هر  $\mathsf{E}\mathsf{I}^+$ و  $\alpha$  $\in$ ه قرار میدهیم  $\mathsf{F}^1$ : ا $\mathsf{V}^n_\alpha$  و  $\mathsf{V}^n_\alpha$  قرار می : صورت  $\mathrm{V}^\mathrm{n}_\alpha$ به ازای هر  $\mathrm{e}^\pm$  و به ازای هر  $\alpha$ ه باز است

نفسای  $\mathsf{M}$  را میپوشـاند و یک تـظریف  $\mathcal V$  است . از  $\mathrm{V}^\mathrm{n}_\alpha: \alpha{\in}\Lambda,$ است . از  $\mathcal V$  $\mathrm{M}$ آنجاكه  $\mathrm{F}^{\mathrm{n}}_\alpha$ زهناي  $\mathrm{M}$ را مي پوشاند،لذا $\mathrm{F}^{\mathrm{n}}_\alpha$ ده $\mathrm{F}^{\mathrm{n}}_\alpha$ نيزفضاي را میپوشاند . هرگاه x∈M، حداقل یک  $\mathsf{f}^+$  موجود است بهقسمی که x∈F برای یک ∆€۸. در نتیجه  $x \in F_{\gamma}^{k}$   $\cup \{ \cup \{ F_{\alpha}^{i} : \alpha \in \Lambda \} : i < k \} = F_{\gamma}^{k}$   $\cup \{ F^{i} : i < k \} \subset G_{\gamma}^{k}$   $\cup \{ F^{i} : i < k \} = V_{\gamma}^{k}$ .

از آنجاکه

 $V_{\beta}^nC G_{\beta}^n = S_{n+\gamma}(E_{\beta}^n) \subset S_n(E_{\beta}^n) = S_n[C_n(U_{\beta}-U\{E_{\alpha}^n:\alpha<\beta\})] \subset U_{\beta}-U\{E_{\alpha}^n:\alpha<\beta\}$  $CU_{\beta}$ 

. لذا  $\mathcal{V}^{\rm n}_{\alpha}$ : $\alpha \in \Lambda,$ n $\in$ است  $\mathcal{V}^{\rm n}_{\alpha}$ است

د (۳) { ۲+Va: $\alpha \in \Lambda, n \in I^+$ ) موضعاً باپایان است . هرگاه x∈M ، آنگاه به ازای یک  $\mathcal{L}_k$ و یک  $\mathsf{E} \mathsf{E}_k^k$ داریم $\mathsf{E}_k^k$ ی لذا $\mathsf{E}_k^k$ = $\mathsf{E}_k^k$ ا $\mathsf{E}_k^k$ ، لذا  $\mathsf{E} \mathsf{E}_k^k$ = $\mathsf{E}_k^k$ ، لذا  $\mathsf{E} \mathsf{E}_k^k$ که ایجاب میکند به ازای هر n>k و هر n>k، ∞=8, هرگاه n≤k. هرگاه n≤k آنگاه  ${\rm d}(\mathrm{F}_{\alpha}^n,\mathrm{F}_{\gamma}^n)$ کـــه ایجـــاب مـــــیکند  ${\rm d}(\mathrm{F}_{\alpha}^n,\mathrm{F}_{\gamma}^n)$ . ولمی یک Sup{d(y,z):y,z $\in$ S $_{k+r}(\{x\})$  خ $\in$  S $_{k+r}(\{x\})\leq r^{-(k+r)}$  ک  $\mathrm{E}^{\mathfrak{n}}_{\alpha}$ مجموعهٔ باز شامل xاست که بهازای هر n≤k حداکثر یکی از اعضای  $\mathrm{E}^{\mathfrak{n}}_{\alpha}$ ن ا قطع میکند . بنابراین (Sk+۳({x}) حداکثر k عـضو از {Fa: $\alpha{\in}\Lambda,$ n $\in$  } و در نـتیجه حداکثر k عضو از { $\mathrm{V}^\mathrm{n}_\alpha: \alpha{\in}\Lambda,$ n $\in$  { ا قطع میکند .

تمرين

٣-٣٧. قضية ٣-٢٩ را ثابت كنيد .

**۳- S,د> ۰۳۸-** پیر*افشردهٔ شمارشی است اگ*ر و فقط اگر هر پوشش باز شمارشپذیر <S,r> دارای یک تظریف باز موضعاً باپایان باشد . نشان دهید که هر زیرفضای بستهٔ یک فضای پیرافشرده شمارشی نیز پیرافشردهٔ شمارشی است .

۴\_ ۳۹. نشان دهید که اگر هر زیرفضای باز یک فضای پیرافشرده ، پیرافشرده باشد ، آنگاه فضا پیرافشردهٔ ارثی است .

۴۰ـ۴. ثـابت کـنید کـه هرگـاه <S,۲٫ پـیرافشـرده <T,۲٫ فشـرده بـاشد ، آنگـاه - <SxT, $\tau_1$ x $\tau_2$  = <SxT, $\tau_3$ 

۴ ـ ۰۴۱ فرض کنیم <S,<del>د</del>> یک فضای توپولوژیک و GC۲<sup>S</sup> موضعاً باپایان (گسسته) باشد . نشان دهیدکـه {P:FEO}= نیز موضعـاً بـاپایان (گسسـته) است و داریـم  $\overline{U(F:Fe9)} = U(F:Fe9)$ 

ه ـ ۰۴۲ ـ ۶٫۳> \_ قشرده است اگر و فقط اگر <S,7> اجتماع شمـارش:پذیری از C زیر فضاهای فشرده باشد . ثابت کنید که هر فضای  $\sigma$  ـ فشرده دارای خاصیت لیـندلف است . . تشان دهید که هر زیرفضای  $\mathrm{F}_\sigma$ از یک فضای پیرافشرده ، پیرافشرده است . T

\* 8- ٨ فشردهسازي

این فصل را با بحث مختصری پیرامون روشهائی که توسط آنها می توانیم فضائی غیرفشرده را تحت شرایط معینی در یک فضای فشرده بطور توپولوژیک بنشانیم خاتمه مسی دهیم . در اینجسا فسقط بسه دو فشردهسسازی مشسهور ، فشردهسازی تک ننقطهٔ آلکساندروف و فشردهسازی استون ـ چک مـی.پردازیـم . اولیـن روش در مـورد ردهٔ فضاهای موضعاً فشرده و دومین روش در مورد ردهٔ فضاهای کاملاً منظم بهکار می رود .  $\cdot$  <<Ŝ, $\hat{t}$ > ، th> حفت حجر ح $\hat{s}$  و حفت حسرده شده فضای هـاوسدرف حجر حو است که در آن <Ŝ, $\hat{r}$ > یک فضای فشرده هاوسدرف و h یک همانریختی از <S, $\tau$ > روي يک زيرفضاي چگال <Ŝ, $\hat{\tau}$ > است .

تعریف ۳ ـ ۲۱ . فرض کنیم <S,<del>د</del>> یک فضای هاوسدرف غیرفشردهٔ موضعاً فشرده باشد و p∉S. فرض کنیم S=S∪{p} ُو

{G−G} زیـرمجموعه فشـردهای از Sاست: â=τ∪{GCŜ£). در ایـن صـورت <Ŝ,â هاوسدرف فشرده است . هرگاه h همانريختي هماني از <S,7> در خودش باشد ، آنگاه <S,7> > فشرده شده تک نقطهٔ (اَلکساندرف) <S,7> است .

مثال ٣ ــ ١٩. فشردهشدهٔ تک نقطهٔ <R,ξ> =<R,ξ) (که موضعاً فشرده است) عبارت است از <نگاشت همانی ، <RU{∞}, >> که در آن

RU{∞}−GCR} فشرده است {GCRU{∞}}. درنتيجه

c={x∈RU{∞}:x<a يك مجموعهٔ باز شامل ∞ است . فشرده شدهٔ تک نقطهٔ <(۰٫۱|۰٫۱|۰٫۱) عبّارتاستاز <نگاشت همگانی ، <(۰٫۱|۰٫۱|۰٫۱|۰٫۰|۰٫| قضیهٔ ۳ ـ ۳۳. (الکساندروف) مرفضای ماوسدرف غیرفشردهٔ موضعاً فشرده <S,7 را  $\hat{\text{S}}\text{--}\text{S}$  می توان بطریقی یکتا در یک فضای ماوسدرف فشردهٔ <\$. یک مجموعهٔ تک عضوی است .

برهان . فرض كنيم p∉S و S=S∪{p}. فرض كنيم {S−G يک زيرمجموعهٔ فشرده S است :f=τ∪{GCŜث. خواننده بسهولت مـيتوانـد بررسی کند که <sup>م</sup> یک توپولوژی روی <sup>6</sup> است ، چراکه در اصول (ب۱)ـ (ب۳) صدق می کند . آشکارا ، همانریختی همانی ، فضـای <S,<del>د</del>> را روی یک زیرفضـای چگـال <ŝ,ĉ> میرنگارد . بر طبق ساختار ، ŝ -S ، Ŝ تک عضوی است. در نتیجه کافی است نشان دهیم که <Ŝ, فشرده، هاوسدرف و یکتاست. فرض کنیم x∈S . از آنجـاکـه <S,τ> موضعاً فشرده و هاوسدرف است ، لذا یک G∈τ و یک KCS فشرده موجود است بهقسمی که x∈GCĞCK. بنابراین G فشرده است ،که در نتیجه ¢PES-G=. واضـــح است کــه Gn(S–G)=Ø و <Ŝ, $\hat{\tau}$ > هــاوسدرف است . بــراى مــلاحظهٔ خشردهبودن <Ŝ, $\hat{t}$ > ، فرض کنیم { $\mathcal{U} \!=\! \{\mathrm{G}_{\alpha} \!:\! \alpha \mathsf{\in} \Lambda\}$ یک پوشش بـاز دلخـواه <Ŝ, باشد ، آنگاه بـه ازای یک $\alpha$ ، P $\in$ G ، بنـابرایـن S $-$ G $\beta$ و فشـرده است . لذا

یک پوشش باز  $\hat{\mathbb{S}}{-\mathrm{G}}_\beta$ است و یک زیرگردآیهٔ باپایان آن مانند { $\mathrm{G}_{\alpha}$ : $\alpha{\in}\Lambda{-}\{\beta\}$ } مسجموعهٔ  $G_{\beta}$  وا میپوشساند . بسدین تسرتیب (G $_{\alpha_i}$ :i=۱,...,n) یک زیرپوشش باپایان  $\mathcal U$  برای  $\hat{\mathsf{s}},$   $\hat{\mathsf{t}}$ > است . فرض کـنید {G $_{\alpha_\mathbf{i}}$ :i= ۱,…,n}U {G $_\beta$ }  $q$ ⊈S نیز یک فشردهشدهٔ تک نقطهٔ <S,7> باشد ، یعنی  $f=\hat{T}-S$ که در آن $\hat{q}$ ک و  $\hat{T},\hat{a}$  $f(p)=q$  و  $s=S$ ) . اگر تابع <1.4 $\hat{c}$  < < < خ.5. $\hat{c}$  < خ.5. $\hat{c}$  و f(x)=x را بهصورت تعریف میکنیم ، آنگاه f دوسوثمی است . هرگاه GE۲، آنگاه f(G)=GEô. همچنین ،

ه گـــاه ؟PES-CE ، آنگـــاه ؟C=f(C)CS فشــــرده است و q=f(p)Ef(Ŝ-C)=Î-C∈ô. در نتیجه f باز است . استدلال مشابهی نشان می دهد که <sup>۱</sup> f باز است و بنابراین f یک همانریختی است . ■ تعویف ۳ ـ ۲۲. فرض کنیم <S, تک فضای هاوسدرف کاملاً منظم باشد . هرگاه د به ازای هـر  $\mathbb{E}^{\mathbf{S}}$ و به ازای هـر F $\in$ ا قـرار مـی دهیم `I $_{\rm f}$ ، آنگـاه I $_{\rm f}$ یک فضــــای تـــیخونوف فشـــرده است و نگـــاشت تـــعیین مـــقدار  $\Pi\{ {\rm I_f f } \in \mathbb{S}\}$  $\mathcal{L}: \mathbb{C} \to \mathbb{C}$ کـه بــه $\mathsf{C}$ ورت  $\mathsf{F} = \mathsf{f}(\mathsf{x})$  تــعريف شــده يک نشــاندن است $\mathsf{C} \colon \mathsf{S} \to \Pi \{ \mathsf{I}_{\mathsf{f}} \colon \mathsf{f} \in \mathsf{I}^\mathsf{S} \}$  $\beta(S) = e(S)$  فشرده شده /ستون ـ چک $S, \tau > S$  عبارت است از < $\beta(S), e$  که در آن هثال ۳ ـ ۲۰]. [۱, ه ] فشردهشدهٔ استون ـ چک [۱, ه ) نیست.، چـراکـه تـابع پـیوسته (x)=sin( ۱/x) در [ ۰٫۱ ) دارای گسترشی پیوسته در [۰٫۱ ] نیست . به طریق مشابه [۰٫۱] فشـردهشدهٔ اسـتون ـ چک (۰٫۱) نـيست . عــلاوهبر ايـن ، دايـره يکـه 'S فشردهشدهٔ استون ـ چک 'E' نیست ، چراکـه تـابع پـیوستهٔ x =arctan x در 'E را نمیتوان بطور پیوسته روی 'Sگسترانید . ولی با این حـال ، هرگـاه P نشـانگر صـفحه تيخونف (مثال ٢− ۶) باشد ، آنگاه P فشر دهشدهٔ استون \_چک {<2,w}} -P-{ چون هر تابع در P−{<Ω,ω>} را میتوان روی P گسترانید . بـرای جزئیـات بـیشتر خواننده می تواند به کتاب توپو*لوژی نوشته دوگونجی و یا توپولوژی عسمومی نـو*شتهٔ ويلارد مراجعه كند . قضية 3-34 (استون ـ چک)

(۱) مرگاه <T,r, کفسرده و <T,r,> +<T,r, پیوسته باشد ، آنگ]ه یک تبابع ييوستهٔ يكتا F+(S)+T+ وجود دارد بهقسمی كه F=F . e. (۲) مر فشىردەشلەﺋ <S,τ،>> از <S,τ،>كە خىاصيت (۱) را داشىتە بىاشلا ،  $.$ همانریخت با  $\beta(S)$ است

(۳) (S) "بسزرگترین"فشــردەشدهٔ <S,τ،> میںباشد ، یـعنی هرگــاه <.Ŝ,<del>ĉ) هــر (C</del>)  $\beta(\mathrm{S})$  فشرده شده دیگر <S, $\tau$ /> باشد ، آنگاه <S, $\hat{\tau}_1$ > یک فضای خیارج قسمتی مې باشد .

برهان .

(۱) نمودار زیر جابجائی است :

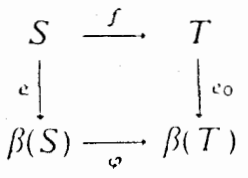

 $\rm F\bar{=}e_{o}^{-1}\circ \varphi$  جون  $\rm T_{\gamma}\tau$  فشرده است ، لذا (T)همانريخت با T است . فرض كنيم & ه $\rm T_{\gamma}\tau$ . در این صورت F:  $\beta(\mathrm{S})$ پیوسته است و داریم e=F ه  $\varphi\circ\mathrm{e}$   $\epsilon$  ،  $\varphi\circ\mathrm{e}$  . علاوه بر این . یکتاست ، چون <S, $\tau$ > توسط e بطور چگال در  $\beta({\rm S})$ نشانده شده است $\, {\rm F}$ 

(۲) S را می توان به عنوان یک زیر مجموعهٔ Ŝ و همچنین (β(S در نظر گیرفت . فرض کنیم i:S→S نگاشت همانی باشد ، آنگاه (۱) ایجاب میکندکه یک تابع یکتای وجود است بهقسمی که F $|S=$ و یک تابع یکتای (G:Ŝ→ $\beta$ (S) وجود F:  $\beta$ (S) وجود F:  $\beta$ دارد بهقسمی که '`G|S=i. در نتیجه F ، G|S=i و G ، F|S=i و S یک زیرفضای  $\mathrm{G}\circ\mathrm{F}$  جگال  $\hat{\mathrm{S}}$  و همچنین  $\beta(\mathrm{S})$ است . بنابراین  $\mathrm{F}\circ\mathrm{G}$  نگاشت همان<sub>ی </sub>روی  $\hat{\mathrm{S}}$  است و نگاشت همانی روی  $\beta$ (است . در نتیجه  ${\bf F}$ و G همانریختی|ند .

(۳) نگاشت همـانی S→S: بنـابر (۱) دارای یک گسـترش پـیوسته S+(F:β(S) است . از آنجاکه (S)تمشرده است ، لذا [F] $\beta(\mathrm{S})$ فشرده و در نتیجه یک زیرفضای بستهٔ شامل زيرمجموعه چگال S از Ŝ است . اين امر ايجاب ميكندكه F پوشاست . چون F

 $\label{eq:2.1} \mathcal{H}_{\mathcal{E}}(\omega)$  and  $\mathcal{H}_{\mathcal{E}}(\omega)$ 

K(F) بسته نیز میباشد ، S همانریخت با  $\beta({\rm S})/{\rm K}$ است ، که در آن رابطهٔ هم|رزی روی (B)4به این صورت است : (EK(F)×x,y>∈K) اگر و فقط اگر F(x)=F(y.

وهيل چهارم

خواص همبندي

۱-۲ همیندی

در مقابل با اصول جداسازی ، اکنون "خواص همبندی" را مـورد بـررسی قـرار میدهیم . بطور شهودی یک فضا همبند است اگر و فقط اگر نسبت به آن توپولوژی یک تکه (یک مؤلفهای ) باشد ـ همچنین ، یک فضای S مسیری (کمانی) ـهمبند است اگر و فقط اگر دو نقطه از فضا را بتوان توسط یک مسیر (کمـان) در S بـه هـم مـتصل کـرد . . همبندی  $\mathbf{E}'$  تضمینکنندهٔ کمال آن است

تسعویف ۴ ــ ا . <S, حسمبند است اگــر و فــقط اگــر  $G_\gamma$  =S کــه در آن و G، $\cap$ G، $\cap$ و G، $\cap$ و G، $\cap$ G، فضاي <S, $\tau$ > نـاهمبند است . اگـر و فـقط اگـر  $G,$ G، $\in$ . حميند نباشد $<$ S, $\tau$ >

تــعريف بـالا ايجـاب مـىكندكـه <S,T> هـمبند است اگـر و فـقط اگـر هـيچ زیرمجموعه سرهٔ S هم باز و هم بسته نباشد . عـلاوهبر ایـن ، هرگIه <C,T|C یک زیرفضای همبند <S , ت> باشد و C در اجتماع دو مجموعهٔ باز مجرا قرار داده شده باشد، آنگاه این مجموعه در یکی از این دو قرار دارد .

مثال ۴ ـ ۱ . هر زير فضا از <ناگسسته ,S> همبند است . هثال ۴ ـ ۲ ـ <گسســته ,S> كـلاً نـاهمبند است ، يـعني مجموعههـاي تك عـضوي بزرگترین زیر فضاهای همبند آن است . مثال ۳\_۳\_ <R,5> و < متمم باپایان ,R\$> همبند میباشند . ولمی <R,5> كلاً ناهميند است زيرا

 $[1, [a,b) = [a, \frac{a+b}{r}) \cup [\frac{a+b}{r}, b) \forall a,b \in \mathbb{R}$ .

بسهولت ملاحظه میگرددکه همبندی ، ارثی نیست ، چراکه با برداشتن نقطهٔ میانی از بازهٔ (a,b) در 'E (که یک مجموعه همبند است)، آن را بهدو بازهٔ زیرجدا می سازیم:  $\left(\frac{a+b}{r},b\right)$ ,  $\left(a,\frac{a+b}{r}\right)$ .

ولي با اين حال ، همبندي داراي يک خاصيت مهم "درونيابي" است که در قضيه زير بيان شده است . بخصوص ، بستار یک زیرفضای همبند ، همبند است .

قضیهٔ ۴ ـ ۱ . فرض کنیم <S,۳> یک فضای توپولوژیک و <C,7|C> یک زیرفضای ممبند آن باشد . مرگاه CCDCC، آنگاه <D,7 |D> همبند است .

 $\tau|{\rm D-}\{{\cal Q}\}$  برهان . فرض كنيد <D, $\tau|{\rm D-}$  همبند نباشد ، آنگاه  ${\rm D\cap G}$ و ب ${\rm D\cap G}$ در و D=(D∩G,)∪(D∩G,)=D∩(G,∪G,) موجودند به قسمی که D=(D∩G,)

و یا DNG, $\cap$ G, از آنجاکه CCD و <C, $\tau$ |C> همبند است ، یا  $\cap$ CD و یا  $\cap$ G, بCCD∩G . هرگاه ,CCD∩G ، آنگاه D∩G,CC″، این امر ایجاب میکندکه DAG, (DAG,) و DAG, NG, حک تناقض است . حالت CCDAG نیز به CCDAG همین تناقض منجر میگردد . در نتیجه <D,7 |D> همیند است . <S,τ> فرض کنید <Ca,τa به ازای هر  $\alpha$ ه یک زیرفضای هـمبند <S,τ بساشد و @≠رC<sub>8</sub>NC بسه ازای هسر B,yEA. هرگساه {C=∪{C<sub>a</sub>:α∈A ، اَنگاه

<C,7|C. همينداست .

 $\tau$ |C-{Ø} برهان . فرض كنيد <C, $\tau$ |C> همبند نباشد ، آنگاه \CnG و \CnG در C موجودند بهقسمی که C=(CNG,)U(CNG,) و C∩G,NG,−Ø. چون به ازای هر A $\alpha \in \Lambda$ همبند است و  $C_{\beta} \cap C_{\gamma}$ به ازای هر A $\beta \in \Lambda$  ,  $\gamma$ ، لذا باید  $<$ یا ,C $_{\alpha}$ به ازای هر C $_{\alpha}$ CCnG و یا C $_{\alpha}$ CCnG به ازای هر C $_{\alpha}$ . این امر ایجاب سی کند کــه یــا ,CCCnG (بنـابرایـن @=CnG,) و یـا ,CCCnG (کـه بنـابرایـن ©−CnG) . در هر حال یک تناقض بـهدست مـی آید. درنـتیجه <C,7|C> هـمبند است. اکنون نشان میدهیم که همبندی تحت پیوستگی پایدار است و نمودار یک تابع پیوسته با دامنۀ همبند ، همبند است . همبندباشد، آنگاه <T,۲ > همبند است . بوهان . فرض کنید <T, $\tau$ > همبند نبـاشد ، آنگـاه ، $G_\gamma$ و ، $G_\gamma$ در  $\{\oslash\}$ –، $\tau_\gamma$ مـوجودند بسمه قسمی کسه G, NG, و T=G,UG, از آنجساکسه f بسیوسته است ، لذا و  $\mathbb{S}=\mathsf{f}^{\wedge}(G_{\mathsf{t}}) \cup \mathsf{f}^{\wedge}(G_{\mathsf{t}})$ . همچنين  $\mathsf{f}^{\wedge}(G_{\mathsf{t}}) \cup \mathsf{f}^{\wedge}(G_{\mathsf{t}}) = \mathsf{f}$ و یک تناقض است . ■ (G,) ^f ` $(\mathrm{G}_\gamma)$  بنابراین <S, $\tau$  > همبند نیست که یک تناقض است .  $f^{\bullet}(\mathrm{G}_\gamma)$ قضیهٔ ۴ ــ ۴ . هرگاه <\s,r> همبند و <\c),r>><<\r/> ^{-> يوسته بـاشد ، آنگــاه نمودار fنسبت به توپولوژی حاصلضرب ممبند است .  $<$ برهان . فرض کنیم  $\mathrm{\tilde{G}}$  نشانگر نـمودار  $\mathrm{f}$  بـاشد و فـرض مـیکنیم کـه  $\mathrm{G}$ > بـ ناهمبند باشد ، آنگاه یک زیرمجموعهٔ سره غیر تهی از G مانند A وجود دارد بهقسمی که A,G-AE $\tau,\rtimes\tau,$ ا , A,G-AE . چون تـابع تـصویری S×T → S بوشـا ، پـیوسته و بـاز میباشد ، لذا G : G  $\rightarrow$  G ( G  $\rightarrow$  ) میباشد ، در نتیجه . همچنين [ $\pi_{\setminus} \mid G \mid (G - A) \in \tau_{\setminus} - \{\varnothing\}$  [ $\pi_{\setminus} \mid G \mid (A) \in \tau_{\setminus} - \{\varnothing\}$ 

.  $[\pi_{\setminus} | G](A) \cap [\pi_{\setminus} | G](G-A) = \emptyset$  ,  $S = [\pi_{\setminus} | G](A) \cup [\pi_{\setminus} | G](G-A)$ در نتیجه <S ,  $\tau_1$ > همبند نیست که یک تناقض است . ■

در فصل سوم قضیه هاینهٔ ـ بورل ـ لبگ راکه مشخصکنندهٔ زیرفضاهای فشردهٔ است ، ثابت کردیم . اکنون یک روش جهت مشخص سازیٰ زیرفضاهای همبند  $\mathrm{E}^{\backprime}$  با  $\mathrm{E}^{\backprime}$ استفاده از لم زیر بهدست می آوریم .

لم. یک زیرفضای <A,ξ|A>از `E\مهبنداست اگر و فقط اگر هنگام ,که a,b,c∈Rهو a,b∈A و a<c<b)، آنگاه داشته باشیم c∈A.

بوهان. فرض كنيم <A, $\xi$ |A> همبند باشد و a,b,c∈R و a<c<b. فرض کنید c∉A، اَنگاه G,={x∈A:x<c} و G,={x=A:c<x} غیرتهی ، مـجزا و بـاز (نسبی) هستند که اجتماع آنها A است . این امر ایجاب میکند که <A,§|A> همبند نیست که یک تناقض است. بعکس فرض کنیدکه <A,§|A> یک زیر فضای 'E باشد که  $|\mathcal{E}|\mathbf{A}-\{\varnothing\}$  در شرط قضیه صدق کند ولی <A, $\xi|\mathbf{A}>$  ناهمبند باشد ، آنگاه  $\mathrm{G}_{\gamma},\mathrm{G}_{\gamma}$  در موجودند به قسمی که G,NG, و A=G,UG, بی آنکه در کلیت خللی وارد شود، می توان فرض کرد ,aEG و bEG وجود دارند بهقسمی که a<b . فرض کنید بنابر خــاصيت كمــال 'E مــجموعة 'G داراي يك G\*={x∈R:[a,x] . بنــابر خــاصيت كمــال 'E کوچکترین کران بالا مانند c میباشد ، زیرا دارای یک کران بالای b است . ولی چـون د دهکاه ,c∈G، هرگاه ,c∈G، آنگاه یک بازهٔ باز شامل cموجود است (C که دارای مقطع غیرتهی با G<sub>۲</sub> میباشد . این امر با این فـرض کـه c کـوچکترین کـران بالای  $\mathbf{G}^*_{\mathsf{L}}$ است متناقض است . در نتیجه پا $\mathsf{c}{\in}$ و یک بازه باز در حول c موجود است که دارای مقطع تهی با  $\mathrm{G}_1$  میباشد . این امر ایجاب میکند که  $\mathrm{d}\textsf{in}$  وجود داشته بـاشد بەقسمى كە d∉G، ، a<d<c≤b و d∈A=G، ، هـمچنين ،d∉G، زيـرا بنـابر تعریف c به عنوان کوچکترین کران بالای ، G عنصری مانند ، e∈G وجود دارد به قسمی

که e<c>0و در نتیجه @=1,d}{1,d}}، زیرا @=1,e}{2} که e<c>0و در نتیجه @=1,a,e}} قضیهٔ ۴ ـ ۵ . یک زیرفضای <R,5> =<R,5ممهند است اگر و فقط اگر یکی از انواع زیر ياشد .

 $\cdot \mathbb{R}$   $\cup \varnothing$  (1)

(۲) {x} که در آن x∈R.

.a<b (a,b) ، (a,b) ، (a,b) یا (a,b) که در آن a,b∈R و a<b.

.a∈R که در آن {x:x>a} یا {x:x>a} که در آن {x:x>a}.

بوهان . اين قضيه از لم بالا نتيجه ميگردد . اثبات جزئيات آن بهعنوان تمرين بـهعهدهٔ خواننده است .

يكي از نتايج مهم قضيهٔ ۴–۵ "قضيهٔ مقدار ميـاني" مـعروف زيـر ميبـاشد . اثبـات آن به عنوان يک تمرين به عهدهٔ خواننده است .

قضيهٔ ۴ ـ ٦. مرگاه `E'>(a,b],ξ|[a,b]>→E'. بيوسته باشد و f(a)<y<f(b) ، آنگــاه عددی مانند c با شرط a<c<b وجود دارد بهقسمی که f(c)=7.

این قسمت را با یک اثبات از این مطلب که همبندی یک خاصیت ضربی است بپـایان میرسانیم . بهعنوان یک نتیجه از آن  $\mathrm{E}^\mathrm{n}$ و  $\mathrm{I}^\mathrm{n}$ همبند می باشند .

لم . فرض کنید  $\pi_\Lambda$ S $_\alpha$   $\pi_\lambda$ که در آن  $\Pi_\Lambda$ S دارای توپولوژی حاصلضرب تیخونوف مړ باشد . هرگاه  $\Pi_\Lambda$ 

 $\Pi_\Lambda S_\alpha$  (فقط برای تعداد باپایانی $\exp(\alpha)$  ،  $\exp(\alpha)$  +x°( $\alpha$ ) نگاه D در چگال است .

بوهان . فرض کنید  $\pi_{\alpha_1}:(G_{\alpha_1})$  = N $\pi_{\alpha_1}^{-,} (G_{\alpha_1})$ یک مجموعه باز پایهای دلخـواه در برای هر  $\mathrm{N}_\Delta\mathrm{S}_\alpha$  باشد . آنگاه عنصری مانند  $\mathrm{y}$ وجود دارد بهقسمی که  $\mathrm{y}(\alpha)$ جرای هر  $\Pi_\Lambda\mathrm{S}_\alpha$ . در نتيجه SUو D در  $\mathbb{E}\mathsf{D}$  جگال است  $\alpha \mathsf{\in} \Lambda$  جگال است .  $\alpha \mathsf{\in} \Lambda$ 

۱۴.

 $<$  قضیهٔ ۴ ـ ۷. هرگاه < $\mathrm{S}_{\alpha},\mathrm{t}_{\alpha}$ > برای هر  $\alpha$ ه همبند باشد ، آنگاه < $\mathrm{S}_{\alpha},\mathrm{t}_{\alpha}$  ،  $\mathrm{V}$ همينداست .

بوهان . به روش استقراء نشان می دهیم که هرگاه  $\kappa_{\rm n}(\alpha)$ برای حداکثر n مقدار از ، آنگاه x°(n) و °x در یک زیرمجموعه همبند از  $\Pi_\Lambda$ J قرار دارند . این امر برای  $\alpha{\in}\Lambda$  $\mathbf{x}^{\mathrm{o}}$  حالت ۱ $\mathbf{n} = \mathrm{c}$  درست است ، چراکه هرگاه  $\mathbf{x}^{\mathrm{o}}(\alpha)$  جرار  $\mathbf{x}^{\mathrm{o}}(\alpha)$  جایگ موازی با <S $_{\alpha}$  میازی با <S $_{\alpha}$  میرازی با <S $_{\alpha}$  میرازی با <S $_{\alpha}$  میند . شامل (۲۰ % و °x است . فرض کنید که گزاره برای همه  $\Pi_\Lambda$ S $\Gamma_{(-1)}$  درست باشد $x^{\circ}_{(1\,\,)}$ برای یک  $\mathrm{x_{(n)}^{\circ}}{\in}\Pi_{\Lambda}\mathrm{S}_{\alpha}$ دلخواه ، فرض کنید  $\mathrm{x_{(n-1)}^{\circ}}$  نقطهای باشد که با  $\mathrm{x_{(n)}^{\circ}}{\in}\Pi_{\Lambda}\mathrm{S}_{\alpha}$  تنها در یک مختص متفاوت باشد . حال یک زیرمجموعهٔ همبند ۲٫ شامل  $\mathrm{x_{(n-1)}^{\circ}}$ و (۳٫ وجود دارد و بنابر فرض استقرائي ما يک زيرمجموعهٔ همبند ،C شامل (,\_x°) و 20 وجود دارد ، لذا  $_{\circ}$  یک زیرمجموعه همبند شامل (x $_{\rm (n)}$  و °x میباشد . مجموعهٔ C اجتماع تمـام  $\rm C,\rm U\rm C,\rm V$ زیرمجموعههای هـمبند از  $\Pi_{\Lambda}$ تشـامل °x را در نـظر مـیگیریم . بنـابر قـضیهٔ ۴ – ۲ مجموعهٔ C همبند است و شامل مجموعه D میباشد که بنابر لم قبلی در  $\Pi_\Lambda$ S چگال  $\Gamma_{\Lambda}$ الجاب می نماید DC $\bar{\rm D}{=}{\rm H}_{\Lambda}{\rm S}_{\alpha}$ CCC ${\rm H}_{\Lambda}{\rm S}_{\alpha}$  ، می نماید  $\Lambda_{\alpha}$ 

تمرين ۴ ـ ١ . نشان دهيدكه <S,7> همبند است اگر و فقط اگر هيج زيرمجموعه سره از S هم باز و هم بسته نباشد . ۴\_۲. فرض کنید <S,7> یک فضای توپولوژیک باشد و A .A,BE۲ و B را جداشده در <S, $\tau$ > هستند اگر و فقط اگر AnB=Ø=An  $\,$  . ثابت کنید که <S, $\tau$ > همبند است اگر و فقط اگر <S,7> اجتماع دو مجموعه غیرتهی جداشده در <S,7> نباشد . **۴\_۳ . قضيهٔ ۴ - ۵ را ثابت کنيد .**
۰۴-۰۳ قضية ۴ - ۶ را ثابت كنيد شان دهید که  $\mathrm{E}^\mathrm{n}-\{\mathrm{p}\}$ برای هر  $\mathrm{p}{\in} \mathrm{E}^\mathrm{n}$  (با شـرط ۱ <n) هـمبند است . بـا  $\blacklozenge$  $\mathbf{E^n}$  استفاده از آن نشان دهید که مجموعه  $\mathbf{F}^{\mathbf{n}}$ برای هـر زیـرمجموعه بـایایان  $\mathbf{F}$  از همبند است .

۴ ـ ۹ . ثابت کنید که هرگاه `الح`s! پیوسته باشد ، آنگاه عنصری مانند `x∈I وجـود دارد بهقسمی که f(x)=x (این چنین نقطهٔ x موسوم به یک *نقطهٔ ث*ابت است) . ۴ ـ ۷. نشان دهید که هرگاه <M,d> یک فضای متریک همبند شامل بیش از یک نقطه باشد ، آنگاه M شمارشنایذیر است .

۴ ـ S, ح>,S> قويا همبند (بمفهوم *استين و سي باخ)* است اگر و فقط اگر هيچ نگاشت پیوسته غیرثابت `E:<S, $\tau$ > وجود نداشته باشد . نشان دهید که هرگاه <S, $\tau$  قویاً همبند (بمفهوم استین و سرباخ) باشد ، آنگاه فضای <S,τ> همبند است . مثالی از یک فضاي همبند بزنيدكه قوياً همبند (بمفهوم استين و سيباخ) نباشد .

 $\mathsf{SCG}_{\mathsf{1}}\cup\mathsf{G}_{\mathsf{Y}}$  - ۹ ـ ۶٫۳ $\mathsf{C}_{\mathsf{Y}}$  به فقط اگر و فقط اگر وقتی که  $\mathsf{S}$ با شرط  $G_\gamma G_\gamma$ ، آنگاه یا  $\mathsf{SCG}_\gamma$ و یا  $\mathsf{SCG}_\gamma$ . نشان دهیدکه هرگاه  $\mathsf{S}$ > قویباً همبند (بمفهوم لوین) باشد ، آنگاه <S,<del>د</del>> قویـاً هـمبند (بـمفهوم اسـتین و سیبـاخ) میباشد . مثالی از یک فضای قویاً همبند (بمفهوم استین و سیباخ) بزنید که قویاً همبند (بمفهوم لوين) نباشد .

## 2-2 مؤلفهها و پیوستارها در این بخش دو نوع از زیرفضاهای همبند از یک فضای توپولوژیک را مورد بررسی قرار می دهیم . اولین نوع موسوم به یک "مؤلفه" است که یک زیرفضای همبند بیشین است . دومین نوع آن یک زیرفضای فشرده و همبند موسوم به یک "پیوستار" می,باشد .

 $<$ C, $\tau$ (C> . ۲ ـ ۴) تعریف ۴ ـ C, $\tau$ /C> یک مؤلفهٔ  $\tau$ S, $\tau$ > میباشد اگر و فـقط اگـر همبند باشد و زیرفضای سره از هیچ زیرفضای همبند دیگری از <S,<del>د</del>> نباشد . **تعريف ٣ ـ ٣. فر**ض كنيد [x] زيرمجموعه S بهصورت زير باشد : { S اجتماع دو مجموعه باز مجزا نیست که یکمی شامل x و دیگری شــامل y بـاشد: x]={y∈S] آنگاه {x}:x∈S}}گ<u>ردآ</u>یهٔ شبه م*ؤلفههای <*s,<del>د</del>> میباشد . ه**ثال ۴\_۴ . م**ؤلفههاي <گسسته ,R> و <RكبR> مجموعههاي تك عضوي ميباشند. در نتیجه هر دو فضاکلاً ناهمبند میباشند . <R,ξ> ، <متمم باپایان ,R\$> و حناگسسته,R& همبند میباشند . در نـتيجه هـر كـدام داراي يك مـؤلفه (خودشـان) مے باشند .

مثمال ۴ ـ ۵ ـ فـرض كِــنيم +S=I و r بــهقسمى بــاشد كــه گـردآية مجموعههـاى <S, $\tau$ > به ازای هـر  $\Xi^+$ n $\in$ یک پـایه آن بـاشد . آنگـاه مؤلفههـای <S, $\tau$ >  $B_n$ ={۲n-۱,۲n} . مجموعههای دو عضوی B<sub>n</sub> برای  $\mathsf{E}\mathsf{I}^+$  می باشد

**. مثال ۴ ــ ٦ .** فرَض كنيم <S, $\tau$ > زيرفضاي E<sup>۲</sup> نشان داده شده در شكل ۴ – ۱ باشد مؤلفههای <S , τ> قطعه خطهای y = ۱/n (۱ × | ≤ ۱) به ازای هر  $\mathsf{E}\mathsf{I}^+$  و بسازههای (ٍ ۱٫۰−] و [۰٫۱) از مسجموعه {۱≥|x|> 0 :<< ،> O={ مجموعهٔ Q مجموعهٔ حدی دنبالهٔ مؤلفههای n/n=۱/n (| ≤ |x|) در <S,τ> میباشد . Q يک شبه مؤلفه مي باشد ولي يک مؤلفه نيست ، چونکه Q همبند نيست .

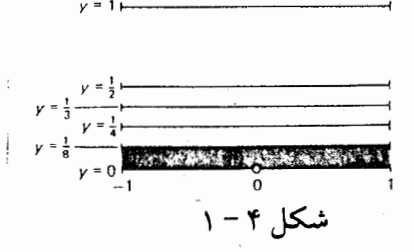

این مثال نشان میردهد که یک شبه مؤلفه ممکن است که یک مؤلفه نباشد . ولی با این حال نشان می دهیم که هر مؤلفه از یک فضا در یک شبه مؤلفهٔ فضا قرار دارد . مؤلفهها و شبه مؤلفهها بستهاند و مؤلفههای یک فضا تشکیل یک افراز برای آن فضا می دهد . قضیهٔ ۴ ـ ۸. مرگاه <S,۳ > یک فضای توپولوژیک باشد و s∈S، آنگاه یک مؤلفه C و یک شبه مؤلفه Qاز Sوجود دارد بهقسمی که x∈C⊂Q.

 $C = \{y \in S: z \in S, \tau > 0\}$ برهـان . فــرض كـنيد  $S$ بردر يك زير فضـاى هـمبند <... مجموعه C بنابر قضیه ۴ – ۲ همبند است و برحسب ساختار آن بیشین است . در نتیجه C يک مؤلفه شامل xميباشد . اگر

 $Q = \{y \in S : S \neq \emptyset \cup G_{\gamma}, G_{\gamma}, G_{\gamma} \in \tau - \{\emptyset\}, G_{\gamma} \cap G_{\gamma} = \emptyset, x \in G_{\gamma}, \& y \in G_{\gamma}\}\$ . بنابر تعریف ۴ − ۱ داریم CCQ و لذا طبق تعریف ۴ − ۳، Q یک شبه مؤلفه است . ∎ قضيهٔ ۴ ـ ۹ . هر مؤلفه و شبه مؤلفهٔ <S,7> بسته مىباشند .

 $\rm{<\overline{C}},\tau\vert$   $\rm{\overline{C}}$ برهان . فرض كنيد <C, $\tau\vert$   $\rm{<}$  > يك مؤلفه دلخواه <S, $\tau$  > باشد ، آنگاه همبند است ، چراکه <C,r|C> همبند میباشد . بنابر بیشینه بودن <C,r|C> بناید داشته باشيم C=C . بنابراين C بسته است . اكنون اگر <Q,r|Q> يك شبه مؤلفه دلخــــواه <S, $\tau$ > بــــاشد و 'pEQ. هرگـــاه S=G,UG در آن G, $\mathrm{G}_{\gamma}$  و با p∈G و نه هر دو) . حال اگر p∈G و تا p∈G و نه هر دو) . حال اگر p∈G و تا با p∈G و تا p مانند ،XEQNG وجود دارد بهقسمی که x≠p. این امر ایجاب میکند که ،QCG و در نتيجه p∈Q. براي حالت p∈G, استدلال كاملاً شبيه به حالت قبل است ً. بنابرايـن Q′CQ و Q بسته است . ■

قضیهٔ ۴ ـ ه ۱ . مؤلفههای <S, تشکیل یک افراز از <S, میدهند . برهان . بنــابر قـضيهٔ ۴ – ۸ هـر نـقطهٔ x از S در مـؤلفهاي قـرار دارد كـه اجتمـاع هـمه زیرمجموعههای همبند S شامل x میباشد . اکنون فرض کنید کـه <\,r|C > و د (C<sub>۲</sub>,۲ مؤلفههســـای <S,۲> بـــاشند و @+C,۱ C,۲ آنگـــاه عـــنصری مـــانند <C,۰۲ وجود دارد. چون پاک زیرمجموعه همبند شامل ، $\mathsf{P}\mathsf{C}_\mathsf{t}$  می باشد ، لذا P $\mathsf{C}_\mathsf{t}$ ,C, دهمچنین C یک مجموعه همبند شامل ,p∈C میباشد که بنابر بیشینه بودن C, <S, $\tau$  ایجاب مرگردد که C, $\subset$ C, ایجاب مرگردد که C, $\subset$ C, ایجاب مرگردد که  $C,$ C, ایجاب مر مے ردھنا۔ .

اکنون به ارائه مفهوم یک "پیوستار" میپردازیم که یک فضای فشـرده و هـمبند است . فضای <متمم باپایان R,کو <تاگسسته R,کیبوستار میباشند . ولمی بـا ایـن حـال ، <R, $\mathcal{L}>$  <R, $\mathcal{E}>$  و <گسستهٔ <R, پیوستار نیستند ، چراکه آنها فشرده نمیباشند و فضاهای <R,گجا و <گسسته \R= حتى همبند نمىباشند . همچنين ، فضاى بيان شده در مثالهای ۴ – ۵ و ۴ – ۶ پیوستار نیستند ، چونکه آنها نـه فشـرده و نـه هـمبندانـد . زیرفضای 'I از 'E و همچنین هر نگارهٔ همانریخت با 'I (موسوم به یک "کمان") یک پیوستار میباشند .

تعریف ۴ ـ ۴ ـ <S,د> یک پیوستار است اگر و فقط اگر <S,د> فشرده و همبند باشد . تعویف ۴ ـ ۵. هرگاه <S, حمیند باشد و pES، آنگاه p یک نقطه بریدگی S می باشد اگر و فقط اگر <S−{p},τ|(S−{p}) ناهمبند باشد . در غیر اینصورت ، p یک نقطهٔ غیربری**دگ**ی S میباشند .

برطبق تعریفهای بالااینک مشخصههای "کمان" و "خم بسته ساده" را بدون ذکر اثبات آنها بیان می نمائیم . یک فضای متریک پیوستار <M,d> یک کمان می باشد اگر و فقط اگر Mدقیقاً دارای دو نقطه غیربریدگی باشد . یک فضای متریک پیوستار <M,d> یک خم سادهٔ بسته (ژردان) است اگر و فقط اگر برای هر دو نقطه x,yEM ، زیرفضای <M−{x,y},d> ناهمبند باشد .

تمرين

۴ ـ ه۱. ا فرض کنید x,y>ER> اگر و فقط اگر y,x در یک زیرفضای همبند از <S,τ> قرار داشته باشد . نشان دهیدکه R یک رابطه هم|رزی بر روی S میباشد . ردههای همارزي را مشخص نمائيد .

ه مرگاه <C, $\tau$ | C> یک زیرفضای همبند از <S, $\tau$ > و  $\hbox{~C}$  هم باز و هم بسته  $\hbox{~V}-\hbox{~P}$ . باشد. نشان دهیدکه <C,T|C یک مؤلفهٔ <S,T> است

۴ ـ ۱۲ . آيا خاصيت مؤلفه بودن تحت پيوستگي پايدار است ؟ چرا ؟

<SxT, $\tau_1 \times \tau_2$  باشد ، آنگاه آیـا <C, $\chi C_\gamma, \tau_1 \times \tau_\gamma$  (C, $\chi C_\gamma$  باشد ، آنگاه آیـا <T, $\tau_1$ می باشد؟ چرا؟

۴ ـ 1۴ . ثابت كـنيد كـه شببه مـؤلفة <S,τ> شـامل x∈S عبـارتست از مـقطع تمـام زیرفضاهای S شامل xکه هم باز و هم بسته است .

> ۴ ـ ۱۵ . آیا خاصیت پیوستاربودن تحت پیوستگی پایدار است ؟ چرا ؟ ۴ ـ ١٦]. آيا خاصيت پيوستاربودن ضربي است ؟ جرا ؟

۴ ـ ۱۷ . آيا خاصيت نقطهٔ بريدگي (يا غيربريدگي) بودن تحت پيوستگي پايدار است ؟ در هر حالت چرا؟

 $\rm{S-}\{f^{\smallfrown}{\rm o}(p)\}$  باشد . هرگاه p یک نقطه بریدگی از <T, $\rm{r}\,$  باشد ، آنگاه نشان دهید که ناهمبند است .

2 - 3 موضعاً همبندي

بــطريق مشـــابهي كــه مــا قــبلاً موضعــأ فشــردگي را در تــمرين ٣–٧ مـورد بررسی قرار دادیم، میتوان "موضعاً همبندی" را مورد بررسی قرارداد. در ایـن بـخش خـاصيت ايـنكه يك فضـاي <S,7> "موضعـاً هـمبند درpeS" بـاشد و يك خـاصيت

ضعيفتر براي <S,7> يعني "جزئاً همبند درp∈S" را مورد مطالعه قرار ميدهيم. تعریف ۴ – ٦. <S,7> موضعاً همبند در pES می باشد اگر و فقط اگر هرگاه pEUEr در این صورت یک مجموعه همبند VET موجود باشد بهقسمی که S,T> .pEVCU.

موضعاً همبند است اگر و فقط اگر <S,7> در هر نقطهٔ p آن موضعاً همبند باشد. همانطوریکه قبلاً دیده شده، هر فضای فشرده نیز موضعاً فشرده است. در مقابل، یک فضاي همبند لازم نيست كه موضعاً همبند باشد. همچنين، همانطوريكه مثال زير نشان میدهد، یک فضا ممکن است در تمام نقاطش بجز در یک نقطه موضعاً همبند باشد ولمی همند ناشد.

**مثال ۴ – ۷ . ف**رض کـنید G نشـانگر نـمودار تـابع (x/x) sin = y= sin بـرای (>x≤) ه بـا توپولوژي اقلیدسی زیرفضا یعنی 5|غ×غ بـاشد (ر.ک. شکــل ۲-۲). <G,ξ×ξ|G بنابر قضیهٔ ۴–۴ همبند است و چنـانچه بسـهولت دیـده مـیشود. موضعـاً هـمبند نـیز مِي باشد. فرض كنيد S=GU{< 0 , 0 >} انگاه <S,ξxξ|S. بنابر قضيهٔ ۴−۱ همبند= است ولي در < ه , ه > موضعاً هميند نم باشد. اگر {\ y>:−۱≤y≤۱=. T=GU{ < ه. آنگاه <T,ξ×ξ|S > یک پیوستار (موسوم به خم سینوسی توپولوژی دانها) میباشدکه در نقاط <ye (−۱,۱ ) به ازای هر ye[−۱,۱] موضعاً همبند نیست. هثال A – ۴. 'E' موضعاً همبند می باشد، همچنین <ناگسسته،R> و حمتمم بابايان ,R > نيز همبند مي باشند. ولي با اينحال، <R, حميم بابايان ,R حميج نقطه نیست، چراکه هیچ مجموعه پایهای (a,b) همبند نمیباشد. هـمچنین، هرگـاه Q

نشانگر مجموعه اعدادگویا باشد، آنگاه زیرفضای <Q,ξ|Q> از 'E موضعـاً هـمبند نیست، چراکه هیچ عضو {Q}-Q} همبند نیست. این امر نشان میدهدکه خاصیت موضعاً هميند يودن ارثى نمى ياشد.

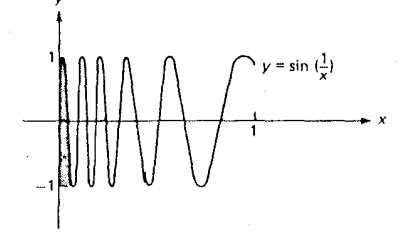

 $\mathsf{r}-\mathsf{r}$ , شکا

زیرفضاهای باز یک فضای موضعاً همبند نیز موضعاً همبند م<sub>ی</sub>باشند و همبندی موضعی تحت نگاشتهای پیوستهٔ باز پایدار میباشند که خواننده بسهولت مر تواند آن را ثابت نماید. اکنون، با ارائهٔ مثالی نشان میدهیم که همبندی موضعی تحت پیوستگی پـایدار نیست و یک مشخصه از یک فضای موضعاً همبند بر حسب مؤلفهها بهدست می آوریم. قضية ۴ - 11. مركاه <S,τ> موضعاً حمبند باشد و A∈r، آنگاه <A,ξ|A> موضعاً هميند است.

برهان . به عنوان یک تمرین به عهدهٔ خواننده است. قضیهٔ ۴ – ۱۲. مرگاه تابع پوشای <۲٫۲ × < < < < < د بوسته و باز باشد و مرگاه د S, موضعاً همبند باشد، آنگاه <S, موضعاً همبند است. $\zeta,\zeta>$ برهان . به عنوان يك تمرين به عهدهٔ خواننده است. ■ هشمال ۴ - ۹. فـرض كــنيد S=I+U{۰} داراي تـوپولوژي گسســته بـاشد . اگــر T={ ۱/n:neI + }∪{۰} دارای تــوپولوژی زیــر فضـای اقـلیدسی T|غ بـاشد . آنگـاه <گسسته ,S> موضعاً همبند است ولي <T,ξ|T> موضعاً همبند نيست . با اينحال تابع

T → S: £ داده شده بهصورت ۰=(۰)£ و f(n)=۱/n یک دوسویی پیوسته است . قضية ۴ – ۱۳. <S, حصيصاً حمينداست اگر مر مؤلفه از يک زيرمجموعهٔ باز S، باز، ىاشد .

برهان . فرض كنيم <S,τ> موضعـاً هـمبند بـاشد و AET−{Ø}. هرگـاه <C,τ|C>  $U_{\text{x}}$ مؤلفهٔ دلخواهی از <A, $\tau$ |A> باشد ، آنگاه برای هر xeC بک مجموعهٔ همبند وجود داردکه بهقسمی که x∈U<sub>x</sub>CA، زیراکه بنابر قضیهٔ ۴ – ۱۱ <A,۳|A. موضعاً همبند است . بنابر اين CUUx يك زيرمجموعهٔ همبند از A شامل xاست كه بنابر بيشينه بودن C داریم U<sub>x</sub>CC. این امر ایجاب میکندکه C=U{U<sub>x</sub>xeC} و درنتیجه باز است . بعکس ، فرض کنیدکه هر مؤلفه از هر زیر مجموعهٔ باز S باز باشد اگر xEUE۲ و xEUE۲،  $C_y$  آنگاه <U,t |U> یک زیر فضای باز <S, $\tau$ > می باشد . هر نقطهٔ U $y \in U$ در یک مؤلفهٔ  $C_y$ از U قرار دارد و C<sub>y</sub> بنا به به فرض باز است . در حالت خاص ، x∈C<sub>x</sub>CU و درنتیجه <S,τ> موضعاً همبند مي باشد. ■

نتیجه . *هر مؤلفه از یک فضای موض*عاً همبند هم باز و هم بسته *است .* اکنون با ارائه مثالی نشان میدهیم که موضعاً همبندی یک خاصیت ضربی نیست . آنگاه بهعنوان یک تمرین از خواننده خـواسـته شـده است کـه نشـان دهـد حـاصلضرب دو (درنتيجه تعداد باپاياني) فضاي موضعاً همبند نيز موضعاً همبند است .

 $\langle\{\,\!\cdot\,,\,\!\cdot\,\}\rangle$  هثال ۴ – ۱۰ . فرض کنید  $\pi_{\rm n}$ ک بهازای هر  ${\rm I}^+$  فضـای  $\langle\,\!\cdot\, ,\,\!\cdot\, \rangle$ x(n)= . هرگاه -<S, $\tau$  =< $\Pi_{\rm I}+$ Sn ,  $\Pi_{\rm I}+$ بهازای هر  $\tau_{\rm n}$  ، آنگاه x(n)= . ولی هیچ عنصر r شامل x همبند نمیباشد . بنـابرایـن <S,T> در x موضعـاً هـمبند نمہ باشد :

حال به اختصار، به بررسی خاصیت "جزئاً همبندی در P"میپردازیم که کمی ضعیف تر از خاصیت "موضعاً همبندی p" می باشد. این مطلب را با یک مثال نشان خواهیم داد.

همچنین، ثابت میکنیم که یک فضاکه جزئاً همبند در هر نقطه باشد، موضعـاً هــمبند

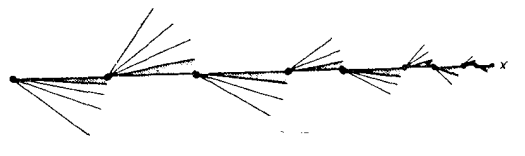

قضية ۴ – ۱۴. هرگاه <S,τ> جزئًا همبند باشد، آنگاه اين فضا موضعاً همبند است. باشد. بوهان. فرض كنيد {8} - UET و <C,7|C> يك مؤلفهٔ دلخواه <U,7|U> باشد. هرگاه xeC، آنگاه عنصری مانند  $\mathtt{V}_\mathtt{x}$ وجود دارد بهقسمی کـه x $\mathtt{V}_\mathtt{x}$ و هرگـاه . پاکار، آنگاه یک زیرمجموعه همبند پ $\mathrm{C_{V}}$ از  $\mathrm{U}$  وجود دارد بهقسمی که VCCک $\mathrm{C_{V}}$ . این امر ایجاب میکند که VxCC و بنابراین C=U{Vx:xeC}. درنتیجه CET و بنـابر قضیهٔ ۴–۱۳ فضای <S, ت>موضعاً همبند میباشد.

تمرين ۴ – ۱۹. نشان دهیدکه <s , τ> موضعاً همبند است اگر و فقط اگر rدارای یک پایه

متشکل از مجموعههای باز همبند باشد. ۴ - ه ۲ . قضيهٔ ۴ - ۱۱ را ثابت کنيد. ۴ - ۲۱ . قضيهٔ ۴ - ۱۲ را ثابت کنيد. ۴ – ۲۲ . نشان دهید که هرگاه <۲ , x و <۲ , r , ح موضعاً همبند باشند ، آنگاه جې $\tau,\tau,\star$ چ نيز موضعاً همبند است.  $\text{SXT}$  ,  $\tau,\star$ نشان دهید که  $\Pi_{\Lambda}$ 5 /  $\Pi_{\Lambda}$ ا> مو ضعاً همیند است اگر و فقط اگر  $\mathsf{Y}^\bullet$  –  $\mathsf{Y}$ بهازای هر  $\alpha$ هموضعاً همبند باشد و <S $_{\alpha}$ بجز برای تعداد بایایانی  $\alpha$ Sa ,  $\tau_{\alpha}$ از  $\alpha \in \Lambda$ همبند باشد. نشان دهید که هرگاه تابع پوشای  $\tau, \tau > \tau > \tau > 1$  ,  $\tau \to \tau$  ,  $\tau \to \tau$  پیوسته و باز  $\mathsf{f}^\star - \mathsf{f}$ باشد و هرگاه <\s , r> جزئاً همبند باشد، آنگاه <{r , r> جزئاً همبند ميباشد. ۴ – ۲۵ . هرگاه <,r , 7> و <r , 7> بهترتيب جزئاً همبند در؟€pو q∈T باشد، در اينصورُت آيا <S×T ,  $\tau_1$ ×7, x) در <p,q> جزئاً همبند مي باشد؟ ۴ - ۲۹ . یک فضای متریک <M,d> دارای خاصیت Sاست اگر و فقط اگر Mاجتماع تعداد با پایانی از مجموعههای همبند به قطر کمتر از ٤برای هر ٥ <٤باشد. ثابت کنید که هرگاه <M,d> دارای خاصیت S باشد، آنگاه <M,d> جزئاً همبند می باشد و درنتیجه موضعاً هميند است. ۴ – ۲۷ . ثابت کنید هرگاه یک فضای ْمتریک <M,d> فشرده و موضعاً همبند باشد، آنگاه <M,d> دارای خاصیت کامی باشد.

\* ۲ - ۳ مسیری ـ همبند

منظور از یک "خم"در یک فضای <S,T> یک زیرفضای دلخواه از آن فضا است که نگاره 'Iتحت یک نگاشت پیوسته باشد. نگاشت f موسوم به یک "مسیر"در <S, ت

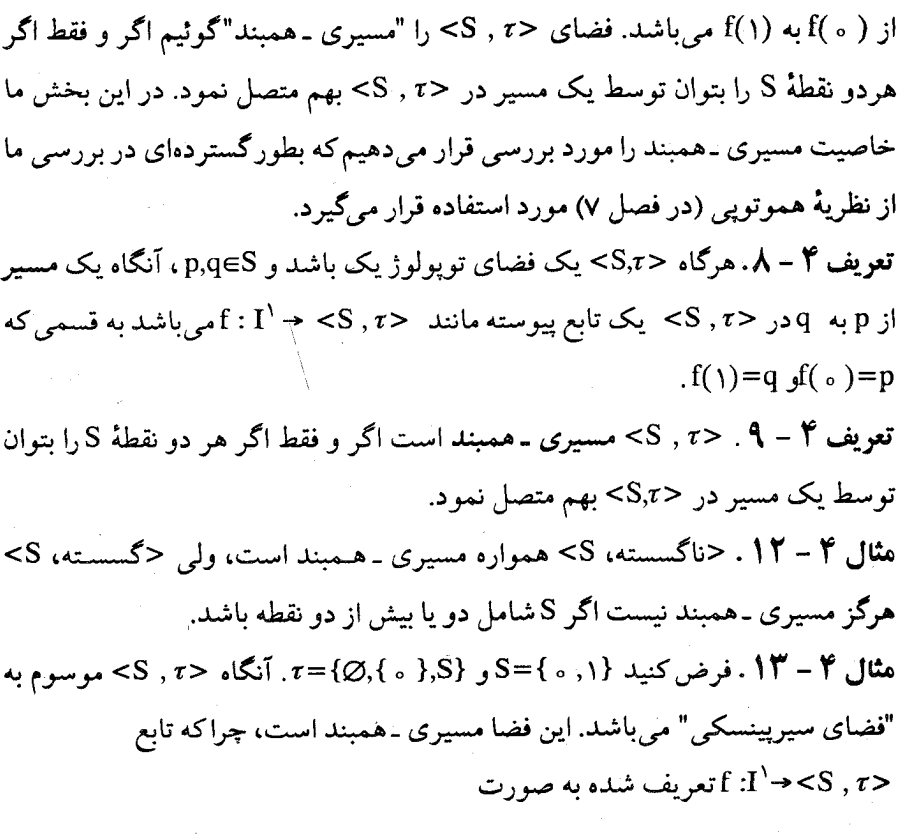

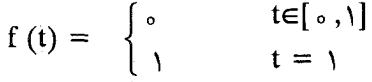

پیوسته است و در نتیجه یک مسیر واصل بین ٥ و ١ میباشد.  $S^{n} = \{ \langle x_1, x_1, ..., x_{n+1} \rangle \} \in E^{n+1} : \sum_{k=1}^{n+1} x^{k} = 1 \}$  مجموعهٔ ۱۴ – ۱۴.

موسوم به n– کره میباشد و پوستهٔ گوی یکه . در ''E<sup>n+</sup> در B<sup>n+</sup>' = {<x<sub>1</sub>, x<sub>r</sub>, ..., x<sub>n+1</sub>>  $\in E^{n+1}$  :  $\sum_{k=1}^{n+1} x^{r}$  { در  $E^{n+1}$ } خواننده بسهولت ملاحظه مینمایدکه هم  $\mathrm{E}^{\mathrm{n}}$ و هم  $\mathrm{s}^{\mathrm{n}}$ (برای ۱ هسیری همبنداند ،  $\mathrm{s}^{\mathrm{n}}$   $\langle {\tilde \mathbf{l}'} \rangle$ چراکه در هرکدام از آنها هردو نقطه دلخواه نقاط انتهائی یک خم (نسخهٔ توپولوژیک در آن فضا میباشند،که یک مسیر است و حتی همانریخت با آن میباشد.

اکنون مشخصهٔ دیگری از مسیری ـ همبند را بهدست میآوریم کـه در بـررسی بعدي ما در نظريه هموتويي مفيد خواهد بود.

قضیهٔ ۴ − ۱۵. فرض کنیم x。∈S . آنگاه <s . ۲> مسیری ـ همبند است اگر و فقط اگر هر x∈S را بتوان توسط یک مسیر در <S , τ> به xمتصل نمود. (در این حالت گوئیم که x، یک "تقطهٔ پایهای" برای گرداً یهٔ مسیرها در <S , τ> است.)

برهان. لزوم شرط از تعریف ۴–۹ آشکار است . بعکس ، فرض کنید که X<sub>۵</sub> یک نقطهٔ پایهای برای گردآیهٔ مسیرها در <S , τ> باشد. هرگاه x,,x,∈S ، آنگاه توابعی مـانند  $f_1(\circ) = x_1 \circ x_2$  د  $f_2$  (  $f_3 \circ f_4$ ) وجود دارند. بهقسمی که  $f_3(\circ) = f_4(\circ)$  و  $f_5$ تابع <S, تابع =  $f_{\gamma}(\lambda) = g: \Gamma^3 \rightarrow S$  تابع =  $f_{\gamma}(\lambda) = x_c = f_{\gamma}(\lambda)$  تعریف شده بهصورت .

$$
g(t) = \begin{cases} f_1(\tau t) & t \in [\circ, 1/\tau] \\ f_{\tau}(\tau t - 1) & t \in [1/\tau, 1] \end{cases}
$$

پیوسته است (چرا؟)، و ,g( ، ) = f,( ، ) = f,( ، ) = f,( ، ) = x و ,g یک مسیر از ,xبه ,x در <S,7> میباشد و درنتیجه <S,7> مسیری ـ همبند است. ■ مسیری ـ همبند، همبندی را ایجاب میکند، ولی یک فضای هـمبند مـمکن است کـه مسیری ـ همبند نباشد. این امر توسط خم سینوسی توپولوژیدانها (مثال ۴–۷) نشـان داده می شودکه همبند است، موضعاً همبند نیست، و بالاخره مسیری -همبند نمی باشد (جرا؟).

قضیهٔ ۴ – ۱۹. مرگاه <s , τ> مسیری ـ ممبند میباشد، آنگاه <s , τ> ممبند است. برهان. از قضایای ۴–۱۵ و ۴–۲ نتیجه می شود، جزئیات آن به عنوان یک تمرین به عهدهٔ

خواننده است.

نمودار (۱/x) y = sin برای ۱≥x> ه ، آشکارا مسیری ـ همبند است. ولی با اینحال، همانطوری که در بالاگفته شده، بستارش که موسوم به خم سـینوسی تـوپولوژیدانـها میباشد، مسیری ـ همبند نیست. از خواننده خواسته میگردد که نشان دهد مسـیری ـ همبند تحت پیوستگی پایدار میباشد و اجتماع هر خانوادهٔ دلخواه از فضاهای مسیری ـ همبند با یک نقطهٔ مشترک نیز مسیری ـ همبند است.

قضیهٔ ۴ − ۱۷ . مرگاه تابع پوشای <r , r> → <d , r> و <s , r> و <s . ا مسیری ـ همبند باشد، آنگاه <S , ، 7 مسیری ـ همبند است.

قضیهٔ ۴ – ۱۸ . مرگاه < $A_{\alpha}$  ,  $\tau_{\alpha}$ > به ازای مر  $\alpha$ ه $\alpha$  یک زیر فضای مسیری ـ همبند با ننگاه (A = U{A $_{\alpha}:\alpha{\in}\Lambda\}$  ، آنگاه (A $\alpha:\alpha{\in}\Lambda$  ) باشد و  $\neq\varnothing$  جا توپولوژی ( القايي يعني <A , τ|A> مسيري -همبند است.

تعویف ۴– ۱۰.مؤلفههای مسیری <S , τ> زیرفضـاهای مسـیری ـ هـمبند بـیشین -  $S, \tau$ می باشند .

تحقیق کنید که مؤلفههای مسیری <S , τ> تشکیل یک افراز برای <S,τ> مـی۱هند ولى يك مؤلفهٔ مسيرى الزاماً بسته نيست. بويژه، نـمودار (y=sin(۱/x بـراى \ <x≤) ه یک مؤلفه مسیری از خم سینوسی توپولوژیدانها میباشدکه بسته نیست.

این سؤال مطرح است کـه چـه شـرط تـوپولوژیک بـاید بـه هـمبندي افـزود تـا مسیری ـ همبند بهدست آید. به این سؤال با نتایجی که در پایان این بخش آمده، جواب خواهيم داد.

قضیهٔ ۴ – ۱۹. مر مؤلفه مسیری <S,r> باز (و بنابراین بسته نیز) است اگر و فقط اگر برای هر XES عنصری مانند  $\mathrm{G}_{\text{x}}$ وجود داشته باشد بهقسمی که xeG و - جسیری ـ همینله باشله ( $\mathrm{G}_{\texttt{X}}$  ,  $\tau \mid \mathrm{G}_{\texttt{X}}$ 

بوهان ـ هرگاه هر مؤلفهٔ مسیری باز باشد. آنگاه کافی است G را مؤلفه مسیری شامل x برای هر xESانتخاب نمود. بعکس، فرض کنیدکه هر xESدر یک مجموعهٔ باز مسیری ـ همبند ، هجونکه  $\mathrm{G}_\mathrm{x}$  قرار داشته باشد و C یک مؤلفهٔ مسیری دلخواه <S, $\tau$ > باشد. چونکه C یک مجموعهٔ مسیری ـهمبند بیشین شامل xبرای هر xECمی باشد، لذا داریم xEGxCC این امر ایجاب میکندکه C = U{Gx : xeC} باز است. چـون S-C نیز اجتمـاع

مؤلفههاي مسيري ديگر مي باشد، درنتيجه باز است و لذا C بسته نيز مي باشد. قضية ۴ - ٢٠ . <S,r> مسيري ـ همبند است اگر و فقط اگر <S,r> همبند باشد و  $\langle G_{\rm X}\, ,\, \tau\, | G_{\rm X}\rangle$  برای هر  $\in$ ¤عنصری مانند  $G_{\rm X}$ وجود داشته باشد بـهقسمی کـه مسیری ۔همبند باشد.

بوهان. هرگاه <S , τ> مسیری ـ همبند باشد، آنگاه بنابر قضیهٔ ۴–۱۶ فضای <S , τ> همبند است. بعکس، فرض کنید که <S , ت> همبند باشد و هر xESدر یک زیرفضای مسیری ـ همبند باز <S , τ> قرار دارد. بنابر قضیهٔ ۴−۱۹ هر مؤلفهٔ مسیری <S, $\tau$ > در <S , τ> هم باز و هم بسته است. چونکه <S , τ> همبند است، لذا هيچ زيرمجموعه سره از S هم باز و هم بسته نیست. بنابراین <S , τ> باید فقط دارای یک مؤلفهٔ مسیری (خودش) باشد و بنابراین مسیری ـ همبند است.

نتیجه . هر زیرفضای باز  $\mathrm{E}^{\mathrm{n}}$  (یا  $\mathrm{s}^{\mathrm{n}}$ ) همبند است اگر و فقط اگر مسیری ـ همبند باشد.

تمرين نشان دهیدکه هرگاه <S, $\tau$ ><  $\colon$  :  $\Gamma$ یک مسیر از x به y در  $\tau$  , sy باشد، آنگاه $\mathsf{Y}$ تابع <S , تابع <S , تابع <s. [() =f(()−t) تابع <S , تابع <s. - S ,  $\tau$ > میباشد. ۴-۲۹ جزئیات اثبات قضیهٔ ۴-۱۶ را بیان کنید.

. ٢- ٣٥ قضية ٢-١٧ را ثابت كنيد. ۴ - ۳۱ قضيهٔ ۴-۱۸ را ثابت كنيد. ۳۲-۴ ثابت کنید که مؤلفههـای مسـیری <S , ۲> تشکـیل یک افـراز در <S , ۲> مى دهند. ۴–۳۳ نشان دهید در صورتی که شرط قضیهٔ ۴–۱۹ بـرقرار بـاشد، آنگـاه مؤلفههـای مسیری <S ,  $\tau$ > با مؤلفههای <S ,  $\tau$ > یکسانند. نشان دهید که < $\Pi_{\Lambda}$ Sa ,  $\Pi_{\Lambda}$  مسیری ـ همبند است اگر و فقط اگر  $\mathbb{M}-\mathfrak{f}$ برای هر  $\alpha$ ه مسیری ـ همبند باشد.  $\triangleleft$ 

\* ٢ - ٥ كماني ـ همبند

 $\text{I}^\backprime$ یک "کمان" در ح $\text{s}$  ,  $\text{c}$  هر زیر فضای دلخواه آن فضا است که همانریخت با باشد.گوئیم <S , τ> "کمانی ـ همبند" است هرگاه هر دو نقطه S را بتوان توسط یک کمان در <S , ت> بهم متصل نمود. در این بخش، خاصیت کمانی ـهمبند بودن یک فضا و مفهوم وابسته به آن یعنی "فضای پهآنو"که در واقع یک فضای پیوستار متریک موضعاً همبند است مورد بحث قرار مي دهيم.

 $<$ S ,  $\tau$ > تعریف ۴ – ۱۱ . یک زیر فضای  $A, \tau |$ A ) از  $\tau >$  , ا $>$  ایک کمان در  $\tau >$ گوئیم اگر و فقط اگر <A, $\tau$ |A> همانریخت با  $I$ باشد.

نحوهٔ مشخص نمودن کمان، ارائه شده در بخش ۴–۲ را بخاطر آورید. یک کمان يک پيوستار متريک، دقيقاً با دو نقطهٔ غيربريدگي مي باشد. تعریف ۴ – S,۳> . دسمبد ـکم*انی است اگر و فقط اگر هر دو نقطهٔ S را ب*ـتوان توسط یک کمان در <S,T> بهم متصل نمود.

اکنون نشان میدهیم که هر فضای کمانی -همبند ، همبند است. همچنین، بذکر یک مثال

از یک فضای همبند میپردازیم که کمانی -همبند نیست. هثال ۴ - ۱۵ . <گسسته، R> و <R. حسمتر اند موضعاً همبند باشند، چراکه آنهاکلاً ناهمبند میباشند، ولی با اینحال، <R,5>=\E کمانی ـ همبند است. ه**ثال ۴ - ۱٦ .** فضاي <G,ξ×ξ|G> بيان شده در مثال ۲−۲كمانی ـ همبند است. ولمي با اینحال فضاهای همبند دیگر <S, $\xi$ × $\xi$ |S> و <T, $\xi$ × $\xi$ |T> بیان شده در همان مثال که <G,ξxξ|G درا به عنوان یک فضای سره دارند ، کمانی -همبند نیستند . قضیهٔ ۴ – ۲۱. مرگاه <s , <del>د</del>>کمان<sub>ی -</sub>همبند باشد، آنگاه <s , د> مسیری ـهمبند است.

برهان . فرض كنيد x,y∈S . در اين صورت يك كمان <A,t|A> و اصل بين y,x در وجود دارد. بنـابرايـن يک همـانريختي و پوشـا مـانند h:I \ → A وجـود دارد (در ارد بهقسمی که x=( ه )h( و h(۱)=y. بنابر تعریف r−۴ ، تـابع h یک مسـیر واصـل xوy مي باشد. درنتيجه <S, ت> مسيري -همبند است. ■ نتیجه . مرگاه <S , τ> کمانی ـ ممبند باشد، آنگاه <S , τ> ممبند است. برهان. نتیجهٔ مستقیمی از قضایای ۴−۲۱ و ۴−۱۶ میباشد. ■ بالاخره مفهوم یک "فضای پهآنو" را تعریف می نمائیم که نوع خاصبی از فضای کمانبی ـ همبند متريک است. تعریف ۴ – ۱۳ . یک فضای متریک <M.d> یک فضای په *آنو می*باشد اگر و فقط اگر <M,d> ييوستار موضعاً همبند باشد. قضية ۴ - ۲۲ . هر فضاى په آنو <M,d>كمانى -همبند است. برهان. (به اختصار، براي جزئيات اثبات به كتاب توپولوژي هاكينگ و يانگ صفحههاي ۱۱۶ تا ۱۱۷ مراجعه شود). فرض کنید a,b∈M با شرط a≠b. یک دنبالهٔ "تو در تو " از پیوستسارها در <M,d> وجــود دارد بــه قســمی کــه  $\lambda_{\rm n}$ {K $_{\rm n}$ } از پیوستـــارها در <M,d> وجــود دارد بــه قســمی کــه  $\lambda_{\rm n}$ }

برای هر  $\mathsf{K} = \mathsf{K}_n: \mathsf{K} = \mathsf{K}_n: \mathsf{K} = \mathsf{K}_n: \mathsf{K} = \mathsf{K}$  قرار میدهیم. میتوان نشان داد که هرگاه x∈K−{a,b}، آنگاه x یک نقطه بریدگی K میباشد. ایـنک بـا استفـاده از مشخصه ما از کمان، نتیجه میگیریم که K یک کمان و اصل بین b,a می باشد، چراکه b,a تنها دو نقطهٔ غیربریدگم ِ می باشند. درنتیجه <M,d>کمانی ٍ ـ همبند است. ■

تمرين ۴ - ۳۵. آیاکمانی - همیند تحت پیوستگی پایدار است؟ جرا؟ ۴ - ۳۹. آیا حاصلضرب دو فضای کمانی ـ همبند، کمانی ـ همبند است؟ چرا؟ ۴ - ۲۷. م*ؤلفههای کمانی ح* S , تار فضاهای کمانی -همیند بیشین بسته اند؟ آیا مؤلفههای کمانی حتم , 5> بسته اند؟ آیا مؤلفههای کمانی (S , T <5 , 5> تشکیل یک افراز در <7 , 5> می دهند؟ چرا؟ همچنین، نشبان دهیدکه به¦زای هر x∈S مؤلفهٔ کمانی شامل xیک زیرفضا از مؤلفهٔ مسیری شامل xاست که خود آن یک زیر فضا از مؤلفهٔ شامل x مرباشد. ۴ - ۳۸. آیا خاصیت په آنو بودن یک فضا تحت پیوستگی پایدار است؟ چرا؟ ۴ - ۳۹. اَیا حاصلضرب دو فضای په آنو، یک فضای په آنو است؟ چرا؟ ۴ - ۴ . تمرینهای ۴-۳۵ ، ۴-۳۶ ، و ۴-۳۷ را در صورتیکه تمام فضاهای مورد بحث هاوسدرف باشند. دوباره مورد بررسی قرار دهید.

فصل ينجم

متر يكسازي

۵ - ۱ متریک پذیری یکی از مسائل کلاسیک توپولوژی یافتن شرایطی بر روی یک فضای توپولوژیک <S , τ> میباشد بهقسمی که بتوان یک متریک d روی S×S تعریف نمود بهطوریکه توپولوژي متريک rdالقاء شده روي S توسط d همان r باشد. مسئله بطريق جزئي توسط اوریسون در ۱۹۲۴ و بطورکامل و مستقلاً توسط ناگاتا، اسمیرنوف و بینگ در سـال ه ۱۹۵ حل شده است. این نتایج در این بخش ارائه میشوند. دو تعمیم از متریکپذیری یعنی نیم متریکپذیری و a– متریکپذیری در این فصل مورد بررسی قرار گرفتهانـد. همچنین فضاهای یکنواخت وگروههای توپولوژیکی مورد بحث قرار خواهندگرفت. **تعریف ۵** – ۰ .یک فضای توپولوژیک <S , <del>،</del> > متریک پذیر است اگر و فقط اگر یک  $\tau$ متریک d روی Sموجود باشد بهقسمی که  $\tau$ =7. از تعریف ۵ – ۱ نتیجه میگرددکه <S , ۲ حسریک پذیری است اگر و فقط اگر یک متریک d روی Sموجود باشد بهقسمی که { ه <Sd(x;r):r} یک پایهٔ موضعی در x برای

هر xES باشد. جزئيات أن بهعنوان يك تمرين به عهدهٔ خواننده است.

اولین نتیجه، قضیه متریکسازی اوریسون می باشدکه بیانگر این مطلب است که هر فضاي Tr شمارشپذير نوع دوم، متريكپذير است. اثبات اين قضيه شامل نشاندن توپولوژیکی این چنین فضائی در مکعب هیلبرت I<sup>ω</sup> میباشد که هماکنون به تعریف آن مىپردازيم. تعویف ۵ – ۲ . مکعب هیلبرت ™ فضای متریک <S,d> میباشد.که در آن

> $\int$  S= $\Pi$ {[...,  $\frac{1}{n}$ ]:neI<sup>+</sup>}  $d[(x_1, x_2,...), (y_1, y_2,...)] = [\sum_{i=1}^{\infty} (x_i - y_i)^{\tau}]^{\frac{1}{\tau}}$

قضيهٔ ۵ – ۱ (اوريسون) . هرگاه <S,τ> يک فضاى T<sub>۲</sub> شمارش پذير نوع دوم باشد، آنگاه <S, تریک پذیر است.

بوهان . فرض کنیم  $\mathrm{B_{n}:n\varepsilon I^{+}}\}$   $\mathrm{B=\mathrm{B_{n}:n\varepsilon I^{+}}\}$ یک پایه شمارش پذیر دلخواه برای  $\tau$  باشد. بسهازای هسر  $\in$ آبا عنساصری مـانند XEBj و Ger وجــَــود دارنــد بسهقسمی کــه  $\tau$  جراکـه <S ,  $\tau$ > مـنظم است . حـال جـونکه  $\boxtimes$  یک پـایه بـرای  $\kappa$ eGC  $\rm \overline{G}$ CBj میباشد ، لذا عنصری مانند  $\epsilon \Gamma^+$ وجود دارد بهقسمی که  $\epsilon \Gamma \Gamma \subset \epsilon$ EB ، و این امر ایجاب مینماید که x∈B<sub>i</sub>C B<sub>i</sub>CB گردآیهٔ جفتهای <B<sub>i</sub>B با خاصیت مذکور شمارشپذیر است و درنتیجه میتوان آنرا در تناظر ۱–۱ با  $\textbf{I}^+$  قرارداد. فـرض كنيد <B<sub>i</sub>,Bj> امين جفت باشد. بنابر قضيهُ ٣-١١ <S , ٢> نرمال (T<sub>۴</sub>) مى باشد، جراكه منظم  $\mathrm{T_{\gamma}}$ ) و ليندولف است. ولمي چون  $\mathrm{\overline{B}_{i}}$  و S $\mathrm{-B_{j}}$  مجموعههاى بسته مجزا هستند، لذا بنابر لم اوریسون (قضیهٔ ۲–۷) تابع پیوستهای مانند  $\Gamma$ -<S, $\tau$  = (جود دارد به قسمی که و f<sub>n</sub>(S-B<sub>j</sub>)={۱} } و f :<S, $\tau$ >+I }. اکنون نگاشت f :<S, $\tau$ +3 } } } {n( B<sub>i</sub>)={  $\circ$  }

تعریف میکنیم. بقیه اثبات مربوط به نشان $f_\gamma(x)=\frac{1}{\gamma}f_\gamma(x),...,\frac{1}{\gamma^n}f_n(x),...>$ دادن همانریختی بودن f بر روی (f(S میگردد. اگر x,yES با شرط x\*y. آنگاه چون <S ,  $\tau$ > یک فضای ,T میباشد، در این صورت عنصري مانند  $\mathbb B$ E وجود دارد به قسمي كه x∈Bjور وyeS - Bjديد كانند وجود دارد به قسمی که  $\mathbf{B}_\mathbf{i} \mathsf{C} \to \mathbf{n}$  . xe $\mathbf{B}_\mathbf{i} \mathsf{C} \to \mathbf{B}_\mathbf{i}$  بدین تـرتیب B $\mathbf{B}$ بهمینترتیب n امین مختص (X=  $\overline{B}_i$  ) به است مختص (f(y) برابربا x=  $f(y)$ د ۲<sup>-n</sup>£ (۲<sup>-n</sup> مجراکه y∈S−B. این امر نشان دهدکه f یکبهیک است، زیراکه (y=S−B.  $f(x) \neq f(y)$ 

$$
d(f(x_o), f(x_1) = \left[\sum_{n=1}^{\infty} \left[\gamma^{-n}f_n(x_o) - \gamma^{-n}f_n(x)\right]^r\right]^{1/r}
$$
\n
$$
= \left[\sum_{n=1}^N \gamma^{-rn} \left[f_n(x_o) - f_n(x)\right]^r + \sum_{n=N+1}^{\infty} \gamma^{-rn} \left[f_n(x_o) - f_n(x)\right]^r\right]^{1/r}
$$
\n
$$
\leq \left[\sum_{n=1}^N \left[f_n(x_o) - f_n(x)\right]^r + \sum_{n=N+1}^{\infty} \gamma^{-rn}\right]^{1/r}
$$
\n
$$
< \left[N \left(\frac{\varepsilon}{\sqrt{\gamma N}}\right)^r + \frac{\varepsilon^r}{\gamma}\right]^{1/r} = \varepsilon
$$
\n
$$
E_{\gamma} = \left[\sum_{n=1}^N \left[\sum_{n=1}^N \left[\sum_{n=1}^N \left[\sum_{n=1}^N f_n(x_n) - f_n(x)\right]^r\right]\right]^{1/r}
$$
\n
$$
\leq \left[N \left(\frac{\varepsilon}{\sqrt{\gamma N}}\right)^r + \frac{\varepsilon^r}{\gamma}\right]^{1/r} = \varepsilon
$$

می باشد.

بنابراین (S=G) (S)Cf(G) بنابراین (S=G) (S) بنابراین (S=S<sub>d</sub>(y;۲<sup>-n</sup>) (S)Cf(G) بنابراین امر ایجاب (C می نماید که (f(S) در (f(S) باز است. ■

نتایج بعدی ما قضایای متریکسازی ناگاتا ـ اسمیرنوف و بینگ میباشند. قضیهٔ ناگاتا ـ ُ اسمیرنوف گویای این مطلب است که یک فضای <S,7> متریکپذیر است اگر و فقط اگر یک فضای  $T_{\mathsf{r}}$  با یک پایه  $\sigma$  ـ موضعاً باپایان باشد . اثبات این نتیجه شامل نشاندن توپولوژیکی چنین فضائی در فضای هیلبرت تعمیم داده شده  $\mathrm{H}^{\alpha}$ با وزن  $\alpha$ میباشد. در ابتدا به تعريف H<sup>a</sup> ميبردازيم و پيش از اثبات قضيهٔ اصلي ، چندين لم را ثابت خواهيم نمو د.

تعریف ۵ – ۳. فرض کنید ۸ یک مجموعه شاخص با عدد اصلی بی پایان α باشد. هرگاه مجموعهٔ تمام نگاشتهای حقیقی f تعریف شـده بـر روی A بـاشد بـهقسمی کـه  $\mathrm{H}^\alpha$ هر یک از نگاشتها متحد با صفر باشد بجز مگر بر روی یک زیرمجموعه شمارش پذیر از کــه در آن «> $\sum_{\lambda\in\Lambda} \left[ \mathrm{f}(\lambda) \right]$  و  $d^\alpha$  یک مــتریک روی  $\mathrm{H}^\alpha$ ارائـه شــده بـهصورت  $\Lambda$ باشد. آنگاه <H<sup>a</sup>,d<sup>a</sup>> باشد آنگاه <H<sup>a</sup>,d<sup>a</sup>> فضای هـیلبرت تـعمیم d<sup>a</sup>(f,g)=[ $\sum_{\lambda \in \Lambda} [f(\lambda) - g(\lambda)]^{\gamma}$  $\alpha$  داده شده با وزن  $\alpha$ است.

لم ۵ – ۱ . مرگاه <s , τ> یک فضای +T با یک پایه  $\sigma$  - موضعاً باپایان باشد، آنگاه مر یک از اعضای r یک مجموعه F<sub>o</sub> می باشد.

 $\tau$  برهان . فرض كنيد  $\Lambda_{\rm n}$  , neI $\tau$  , neI $\Lambda_{\rm n}$  , neI $^+$  ) بومان . فرض كنيد باشد و GET . بنابر منظم بـودن فضـا عـنصری مـانند  $\beta$  (  $\chi_{\text{(x)}}\in\mathcal{B}$  وجـود دارد بهقسمی که C G به x∈B<sub>n(x)</sub> ,  $\lambda(x)$  C B<sub>n(x)</sub> ,  $\lambda(x)$  C G بهقسمی که قرار میدهیم. آنگاه بنابر موضعاً بـاپایانی و تــمرین  $\mathrm{B}_\mathrm{n} \,=\, \cup\,\,\{ \mathrm{B}_{\mathrm{n}(x)}\,\,,\, \chi_{(x)}\,\,:\,\mathrm{x} \in_{\mathrm{G}} \}$ این امر ایجاب میکند ک $\overline{B}_n=\cup$  {  $\overline{B}_{n(x)}$  ,  $\lambda(x):x\in G$  داریم  $f\in\mathbb{R}^+$ **C**=U{  $\overline{\textbf{B}}_{\textbf{n}}$ :neI $^+$ } و درنتیجه یک  $\textbf{F}_{\sigma}$ میباشد.  $\textbf{B}$ 

$$
G_{n,F_{1}} = B_{n,F_{1}} - U \{B_{k,F_{1}}: k \leq n\} \cup \{B_{n,F_{1}} = B_{n,F_{1}} - U \{B_{k,F_{1}}: k \leq n\} \cup \{B_{k,F_{1}}: k \leq n\} \cup \{B_{n,F_{1}} = B_{n,F_{1}} - U \{B_{k,F_{1}}: k \leq n\} \cup \{B_{n,F_{1}}: n(x) = n\}
$$
\n
$$
F_{n} = U \{G_{n,F_{1}}: n \in I^{+}\} \cup \{G_{n,F_{1}}: n \in I^{+}\} \cup \{G_{n,F_{1}}: n \in I^{+}\}
$$
\n
$$
G_{n,F_{1}} = G_{n,F_{1}} \cup G_{n,F_{1}}: n \in I^{+}\}
$$
\n
$$
G_{n,F_{1}} = G_{n,F_{1}} \cup G_{n,F_{1}}: G_{n,F_{1}}: G_{n,F_{1
$$

لم ۵ – ۲ . هرگاه <r . 5> یک فضای +T با یک پایه o- موضعاً بایایان باشد، آنگاه د مال است. $S_{,}$ 

 $\tau$  بوهان . فرض كنيد  $\text{A}$  , n $\text{E1}^+$  , ne  $\text{A}^+$  ) بك  $\sigma$ – موضعاً بابايان براى  $\tau$ باشد و F<sub>۱</sub> و F<sub>۲</sub> زیرمجموعههای بستهٔ مجزای S باشند . بنابر منظم بودن فضا برای هر ، عنصری مانند  $B$   $\mathcal{B}_{n(x)}$  وجود دارد بهقسمی که XE $F_{\lambda}$ 

و خنصری ye $F_\gamma$  بطریق مشابه، برای هر  $x \in B_{n(x)}$  ,  $\lambda(x) \subseteq E_{n(x)}$  ,  $\lambda(x) \subseteq S - F_\gamma$ مانند  $B$   $\beta$  ب $\theta_{\rm n(y)}$  وجود دارد به قسمى كه

 $\mathbf{B}_{n,\mathrm{F}_{\gamma}} = \cup \{B_{n}\,,\lambda(x):x\in\mathrm{F}_1\}$  . اکنون  $\mathbf{B}_{n(y)}$  ,  $\lambda(y)\subset B_{n(y)}$  ,  $\lambda(y)\subset S-F_{\gamma}$ قرار میدهیم. آنگاه بنابر موضعاً باپایانی و تمرین  $\mathrm{B}_{n,\mathrm{F}_{_{\mathrm{Y}}}}=\cup\{ \mathrm{B}_{n} \; ,$  ز $\mathrm{y} \in \mathrm{F}_{\mathrm{Y}} \}$ ٣-٢١ داريم

$$
\overline{B}_{n,F_{\gamma}} = \cup \{ \overline{B}_{n,\lambda(y)} : y \in F_{\gamma} \} \subset S - F_{\gamma}, \quad \overline{B}_{n,F_{\gamma}} = \cup \{ \overline{B}_{n,\lambda(x)} : x \in F_{\gamma} \} \subset S - F_{\gamma}
$$
\n
$$
\underline{G}_{n,F_{\gamma}} = B_{n,F_{\gamma}} - \cup \{ \overline{B}_{k,F_{\gamma}} : k \le n \}
$$

:  $k \leq n$ ىلاوە بر اين  $\mathrm{G}_{\rm n,F,\,}$ شامل هر  $\lambda \in \mathrm{F}_n$ ,y∈F می باشد که برای آن  $n(y)=n$ ترار G $_{F_{\nu}} = U \{G_{n,F_{\nu}} :$ 

 $\blacksquare$ . F<sub>γ</sub>CG<sub>F.</sub> JF<sub>1</sub>C می دهیم. قضية 5 -ت اگر و فقط اگر این فضا Tr با یک پایه

کافی بودن شرط. فرض کنید که 
$$
S,\tau
$$
ک فضای 77 و دارای یک پایه 7- و مارضم یلید 7- (B<sub>n</sub>, 1 ∈ K<sub>n</sub>, n∈T<sup>+</sup> یانیل د 5- (B<sub>n</sub>, 1) = 1  
\nn, 1 ∈ K<sub>n</sub>, n∈T<sup>+</sup> یایلیان { $S,\tau$  = 1 |  $A \in \Lambda_n$ } = 1 = 1 1 1  
\nn  
\n $\Lambda \in \Lambda_n$  = 1 |  $\Lambda \in \Lambda_n$  = 1 |  $\Lambda \in \Lambda_n$  = 1 |  $\Lambda \in \Lambda_n$  = 1 |  $\Lambda \in \Lambda_n$  = 1 |  $\Lambda \in \Lambda$  = 1 |  $\Lambda \in \Lambda$  = 1 |  $\Lambda \in \Lambda$  = 1 |  $\Lambda \in \mathbb{R}_n$  = 1 |  $\Lambda \in \mathbb{R}_n$  = 1 |  $\Lambda \in \mathbb{R}_n$  = 1 |  $\Lambda \in \mathbb{R}_n$  = 1 |  $\Lambda \in \mathbb{R}_n$  = 1 |  $\Lambda \in \mathbb{R}_n$  = 1 |  $\Lambda \in \mathbb{R}_n$  = 1 |  $\Lambda \in \mathbb{R}_n$  = 1 |  $\Lambda \in \mathbb{R}_n$  = 1 |  $\Lambda \in \mathbb{R}_n$  = 1 |  $\Lambda \in \mathbb{R}_n$  = 1 |  $\Lambda \in \mathbb{R}_n$  = 1 |  $\Lambda \in \mathbb{R}_n$  = 1 |  $\Lambda \in \mathbb{R}_n$  = 1 |  $\Lambda \in \mathbb{R}_n$  = 1 |  $\Lambda \in \mathbb{R}_n$  = 1 |  $\Lambda \in \mathbb{R}_n$  = 1 |  $\Lambda \in \mathbb{R}_n$  = 1 |  $\Lambda \in \$ 

و یک تابع پیوسته بر روی S تمریف میکند. فرفی کنید ۲-
$$
g_{n,\lambda}
$$
 :  $S, \tau$   $\rightarrow$  I<sup>1</sup> نیض کند. فرفی کنید ۲- $g_{n,\lambda}(x) = f_{n,\lambda}(x) \left[1 + \sum_{\beta \in \Lambda_n} f_{n,\beta}(x)\right]^{-1/7}$ 

 $\mathbf{x}$ eS تعریف شده باشد. آنگاه  $\mathbf{s}_0$  (x) گر و فقط اگر  $\mathbf{s}_0$ . بهازای  $\mathbf{f}^+$  ثابت و  $\mathbf{s}$ ثابت و برای تنها تعداد باپایان<sub>ی</sub> Âداریم ۰ ≠(g<sub>n</sub>) B<sub>n</sub>). علاوهبراین

 $\int$   $\sum \lambda \in \Lambda_n$   $[g_{n,\lambda}(x) - g_{n,\lambda}(y)]^{\dagger} < \gamma, \forall x, y \in S$ .  $\sum_{\lambda \in \Lambda_n} g_{n,\lambda}(x) < 1$ اکنون (x)=۲<sup>-n/۲</sup>g<sub>n</sub> اقرار می دهیم. آنگاه

 $\sum <_{n,\lambda}> \in \Lambda \hskip 2pt h^{\hskip 1pt \gamma}_{\hskip 4pt n,\lambda}(x) \, = \, \sum_{n \in I^+} \, \gamma^{\hskip 1pt \cdot n} \, \sum_{\lambda \in \Lambda_n} \, g^{\hskip 1pt \gamma}_{\hskip 4pt n,\lambda}(x) \, < \, \sum_{n \in I^+} \, \gamma^{\hskip 1pt \cdot n} \, = \, \, \rangle \, \, .$ بدین ترتیب بهازای هر xeS، نقطهٔ f(x) = h<sub>n</sub>2(x)e H نظیر می شود . نشان می دهیم که £یک همانریختی روی (f(S می باشد.

هرگاه x,yeS با شـرط x\*y، آنگIه چـونکه <S,7> یک فضـای ،T میبـاشد عنصری مانند B<sub>n</sub>¿ ∈  $\mathcal B$  وجود دارد بهقسمی که  $\mathsf{z}_\mathsf{n}$ و پر $\mathsf{s} = \mathsf{S} - \mathsf{y}$ . دَرنتیجه  $f$  ،  $h_{\rm n,\lambda}(y) = h_{\rm n,\lambda}(x)$ و ،  $h_{\rm n,\lambda}(y) = h_{\rm n,\lambda}(x)$  ، بنابرایـن  $h_{\rm n,\lambda}(x)$ یکبدیک میباشد.

فرض کنید k> 5 و ه <e. آنگاه عددی مانند  $\mathsf{N}\mathsf{e}\mathsf{I}^+$  وجود دارد بهقسمی که ۰٫۲<sup>۰N</sup>< ٤ بنابر موضعاً باپایانی بودن، عنصری مانند GET وجود دارد بهقسمی که ر Gتنها تعداد بابایانی از مجموعههای  $\mathrm{B}_{\rm n}$ با شرط Nک $\mathrm{n}$  را قطع می نماید. این $\mathrm{G}$ مجموعهها را بهصورت , A1 (ni ≤N) براي i=۱,...,K نمايش مي دهيم. جون هر يك از توابع  $\mathtt{h}_{\mathtt{nl}}$ یبوستهاند، لذا برای هر  $\lambda >$ n = <n = دارد ارد  $\mathtt{B}_{\mathtt{nl}}$ وجود دارد  $x_{o} \in B_{n,\lambda}$  بەقسىمى كە

$$
| h_{n,\lambda}(x_{\circ}) - h_{n,\lambda}(x) | < \frac{\varepsilon}{\sqrt{\gamma K}}, \forall x \in B_{n,\lambda}.
$$
  
\n
$$
| h_{n,\lambda}(x_{\circ}) - h_{n,\lambda}(x) | < \frac{\varepsilon}{\sqrt{\gamma K}}, \forall x \in B_{n,\lambda}.
$$
  
\n
$$
f(x_{\circ}) = h_{n,\lambda}(x_{\circ}) = h_{n,\lambda}(x) = \varepsilon.
$$
  
\n
$$
h_{n,\lambda}(x_{\circ}) = h_{n,\lambda}(x) = \varepsilon.
$$
  
\n
$$
h_{n,\lambda}(x_{\circ}) = h_{n,\lambda}(x) = \varepsilon.
$$
  
\n
$$
h_{n,\lambda}(x_{\circ}) - h_{n,\lambda}(x) = \varepsilon.
$$
  
\n
$$
E(x_{\circ}) = \varepsilon.
$$
  
\n
$$
E(x_{\circ}) = \varepsilon.
$$
  
\n
$$
E(x_{\circ}) = \varepsilon.
$$
  
\n
$$
E(x_{\circ}) = \varepsilon.
$$
  
\n
$$
E(x_{\circ}) = \varepsilon.
$$
  
\n
$$
E(x_{\circ}) = \varepsilon.
$$
  
\n
$$
E(x_{\circ}) = \varepsilon.
$$
  
\n
$$
E(x_{\circ}) = \varepsilon.
$$
  
\n
$$
E(x_{\circ}) = \varepsilon.
$$
  
\n
$$
E(x_{\circ}) = \varepsilon.
$$
  
\n
$$
E(x_{\circ}) = \varepsilon.
$$
  
\n
$$
E(x_{\circ}) = \varepsilon.
$$
  
\n
$$
E(x_{\circ}) = \varepsilon.
$$
  
\n
$$
E(x_{\circ}) = \varepsilon.
$$
  
\n
$$
E(x_{\circ}) = \varepsilon.
$$
  
\n
$$
E(x_{\circ}) = \varepsilon.
$$
  
\n
$$
E(x_{\circ}) = \varepsilon.
$$
  
\n
$$
E(x_{\circ}) = \varepsilon.
$$
  
\n
$$
E(x_{\circ}) = \varepsilon.
$$
  
\n
$$
E(x_{\circ}) = \varepsilon.
$$
  
\n
$$
E(x_{\circ}) = \varepsilon.
$$
  
\n
$$
E(x_{
$$

$$
\sum_{n> N}\lambda \in \Lambda_n \left[ h_{n,\lambda}(x_0) - h_{n,\lambda}(x) \right]^{\gamma} = \sum_{n> N} \gamma^{n} \sum_{\lambda \in \Lambda_n} \left[ g_{n,\lambda}(x_0) - g_{n,\lambda}(x) \right]^{\gamma}
$$
  

$$
\leq \gamma \sum_{n> N} \gamma^{n} = \gamma(\gamma^{N}) < \gamma \left( \frac{\varepsilon^{\gamma}}{\gamma} \right) = \frac{\varepsilon^{\gamma}}{\gamma}.
$$

 $d^{\alpha}(f(x_{0}), f(x)) = \left[\sum_{n \lambda \ge \epsilon \Lambda} [h_{n,\lambda}(x_{0}) - h_{n,\lambda}(x)]^{\dagger}\right]^{1/\dagger} < \epsilon \quad \forall x \in \hat{G}.$ این امر ایجاب میکندکه £در نقطه %یوسته و درنتیجه بر روی S پیوسته است، چراکه x<sub>0</sub> دلخواه می باشد.

تنها نشان دادن بـاز بـودن f بـاقيمانده است. فـرض كـنيم GET و xEG. آنگـاه  $\lambda_{\rm n}$ منصري مانند B $\lambda$ اه وجود دارد به قسمي كه x∈B $\lambda$ ر $\subset$ G المر $\lambda$ وجود دارد به قسمي  $\mathbf{H}_1$ هرگاه  $\mathbf{f}(\mathbf{y}) \in \mathbf{B}_{\mathbf{n},\lambda}$ بهقسمی باشد که  $\mathbf{d}^\alpha(\mathbf{f}(\mathbf{x}),\mathbf{f}(\mathbf{y})) < \delta$  ، آنگاه  $\mathbf{h}_1(\mathbf{x}) \in \mathbf{f}(\mathbf{x})$  و بنابراین G((((x);)(((s){\displat}) ، که این امر ایجاب میفماید که f((G) باز است. پا

با استفاده از یک روش مشابه با اثبات قضیه استون که هر فضای مـتریک پـیر افشـرده است، می توان نشان دادکه هر پوشش باز از یک فضای متریک دارای یک تظریف باز - گسسته می باشد . درنتیجه یک فضای متریک ، یک فضای  $\mathrm{T}_\mathrm{r}$  با یک پایه  $\sigma$ گسسته $-\sigma$ می باشد. همچنین ، هر گردآیهٔ گسسته ، موضعـاً بـاپایان است . از ایـن تذکرهـا قـضیه متریکسازی آر ـاچ ـ بینگ بهدست می آید.

قضیهٔ ۵ - ۳. (بینگ). <S, متریک پذیراست اگروفقط اگراین فضا Tr با یک پایه گىسىتە ياشد. $\delta$ 

تمرين ۵ - ۱ . فرض کنیم ۵ =(x,y) هرگاه x=y و ۱ =(x,y) هرگاه x≠y، که در آن x,yeS S دارای توپولوژی گسسته ۲<sup>S</sup> میباشد. نشان دهید که d فضای <S,۲<sup>S</sup>> را متریک پذیر مینماید، یعنی نشان دهیدکه  $\tau_{\rm d}$ توپولوژی گسسته ۲<sup>۶</sup> می باشد. نشان دهیدکه هرگاه <5,7> نرمال و G $\epsilon$ ک یک مجموعه  $F_{\sigma}$ باشد. آنگاه یک  $\Delta$ تابع پیوسته مانند `S,T>→I' ) وجود دارد بهقسمی که ۷ <s(x) اگر و فقط اگر x∈G.  $f'\{ \circ \} = S - G$  درنتيجه ۵ - ۳ . ثابت کنید که یک فضای هاوسدرف فشرده متریکپذیر است اگر و فقط اگـر شمارش پذیر نوع دوم باشد. (این قضیه موسوم به متریکسازی دوم اوریسون است.) ۵ – ۴ . نشان دهید که قضایای متریکسازی اوریسون از نتایج قضیه متریکسازی بنیگ می باشند. ۵ – ۵ ـ <S,7> موضعاً متريک پذير است اگر و فقط اگر هر نقطهٔ S در يک زير فضاي متریکپذیر باز <S,T> قرار داشته باشد. نشان دهیدکه هرگاه <S,T> یک فضای نرمال باشدکه اجتماع یک خانواده موضعاً بابایان از زیرفضـاهای مـتریکیذیر بـاشد، آنگـاه

-S, $\tau$ متریک یڈیر است. ۵ – ۰ . نشان دهیدکه یک فضای هاوسدرف موضعاً متریک پذیر ، متریک پذیر است اگر و فقط اگر این فضا پیرافشرده باشد. (این نتیجه منسوب به اسمیرنوف می باشد.) ۵ - ۷. نشان دهید که حاصلضرب دو فضای متریک پذیر، متریک پذیر است.

× 5 - 2 . فضاهای نیم متریک پذیر و a - متریک پذیر در این بخش دو تعمیم از متریکپذیری یعنی نیم متریکپذیری و a– متریکپذیری را مورد بررسی قرار میدهیم. در آغـاز یک مشـخصه از نـیم مـتریکپذیری فضـاهارا بـر حسب "همسایگی های اندیس دار" ارائه می دهیم. هـمچنین، نشـان مـی دهیم کـه ردهٔ فضاهای نیم متریکپذیر و a- متریکپذیر در مورد فضاهای ,T یکسانند. **تعریف ۵ – ۰۴** یک فضای توپولوژیک <S,<del>د</del>> نیم.تریک پذیر است اگر و فقط اگر یک  $\{S_p(x,r); r > 0\}$  نیمهمتریک  $\rho$ روی S موجود باشد بهقسمیکه برای هر x∈S نگردآیهٔ  $\rho$ S دروی که باشد ، په بوضعی در در در این توپولوژی نیم متریک  $\tau_\rho$ که بوسیله  $\rho$ روی القاء مرگردد با r یکسان بـاشد، ایــن چــنین نـیـممتریک  $\rho$ روی <S, $\tau$ > مجـــاز نـامیده مي شود.

هر فضاي گستردني ,T، نيم متريکپذير است. جزئيات آن بهعنوان يک تمرين به عهدهٔ خواننده میباشد. جهت نیم متریکسازی احتیاج به لم زیر بر روی دستگاههای همسایگی اندیس دار در مورد یک فضای توپولوژیک <S,<del>د</del>> داریم. فرض کنیم {\*N<sub>i</sub>:ieI} يكّ خانواده از توابع، انديس دار توسط مجموعه \*I از اعداد صحيح مثبت باشد بهقسمی که بهازای هر xeS یک زیرمجموعه (N<sub>i</sub>(x از S را با خـواص زیـر نـظیر نمايد:

ا− بهازاي هر x∈S مجموعهٔ {\*N<sub>i</sub>(x):i∈I} يک پايه موضعي در xاست.

.yeN<sub>i</sub>(x) + بهازاي هر  $\epsilon\epsilon\Gamma^+$ ، (y) ×eN<sub>i</sub>(y) بهازاي هر x=S بهازای هر  $\text{m,n}\in I^+$  ، عنصری مانند  $\text{k}\in I^+$  وجود دارد بهقسمی که برای هـر xeS  $N_k(x) \subset N_m(x) \cap N_n(x)$  داریم .m>n بهازای هر xeS و  $\ln\sim\mathrm{N}_\mathrm{m}(x)$  داریم  $\mathrm{N}_\mathrm{m}(x)$  هرگاه n $\mathrm{N}$ . لم ۵ - ۳. شرط۳ شرط '۲ را ایجاب مـهکند و هرگIه یک خـانواده {\*N:ieI} در شرایط ۱ تا ۳صدق نماید، آنگاه یک خانواده {\*N<sub>i</sub>:ieI} موجود است که در شرایط ۱ ، ۲ و '۳صدق میکند.

برهان. برای قسمت اول کافی است k را بزرگتر از n,m انتخاب نمود. قسمت دوم با قرار دادن \N','=N, دادن \N','=N, دادن (برای  $\mathbf{E}^+$ ) که در آن k اولین عدد صحیح مثبت میباشد به قسمی که (X) (X) X=S برای تمام x∈S، حاصل میشود. یا $N_k(x)\subset N'_{1}(x)\cap N_{i+1}(x)$ قضیهٔ ۵ - ۴. یک شرط لازم وکافی برای اینکه یک فضای ۲٫ <S, نیممتریک پذیر باشد این است که یک گردآ یهٔ {\*N<sub>i</sub>:i∈I} از توابع موجود باشد که بهازای هر x∈S یک زیرمجموعه (N<sub>i</sub>(x)از Sرا نظیر نماید بهقسمی که در شرایط ۱-۳صدق کند. **بوهان . لزوم ش**رط . فرض کنید p یک نیم.تریک مجاز روی <S,<del>د</del>> باشد و  $N_i$ برای هر  $i\in I^+$ و برای هر xeSدرنظر میگیریم. آنگاه  $N_i(x) = S_\rho(x, \frac{1}{i})$ در شرایط ۰٫۱ ،۳ محمدق مینماید و بنابر لم ۵–۳ خانوادهٔ {\*N¡:ieI} نیز در شرط ۳ صدق مے کند.

کفایت شرط . فرض کنید {\*N:iEI} یک خانواده دلخواه از توابع باشد که در شرایط ( تا ۳ صدق مینماید. بنابر لم ۵-۳ ، یک خانواده {  $\{N'_{i} : i \in I^{+}\}$  موجود است که در شـــرايـط ۱، ۲ و '۳ صــدق مىفمـايد. آنگـاه {R}={\*}} . اكـنون يک نیم متریک p روی S بصورت زیر تعریف میفائیم :

| $\rho(x,y) = \begin{cases} \circ & x=y \\ \sup\{1, y \notin N_1'(x), i \in I^+\} & x \neq y \\ \sup\{2, y \notin N_2'(x), i \in I^+\} & x \neq y \end{cases}$ |                                             |
|----------------------------------------------------------------------------------------------------|---------------------------------------------|
| $S_1 r & x \in S$                                                                                                    | $S_2 (x, \frac{1}{i}) = N_1'(x), i \in I^+$ |
| $S_3 r & x \in S$                                                                                                    | $S_4 (x, \frac{1}{i}) = N_1'(x), i \in I^+$ |
| $S_5 r & x \in S$                                                                                                    | $S_6 (x, \frac{1}{i}) = N_1'(x), i \in I^+$ |
| $S_7 r & x \in S$                                                                                                    | $S_8 r & x \in S$                           |
| $S_9 r & x \in S$                                                                                                    | $S_9 r & x \in S$                           |
| $S_9 r & x \in S$                                                                                                    | $S_9 r & x \in S$                           |
| $S_9 r & x \in S$                                                                                                    | $S_9 r & x \in S$                           |
| $S_9 r & x \in S$                                                                                                    | $S_9 r & x \in S$                           |
| $S_9 r & x \in S$                                                                                                    | $S_9 r & x \in S$                           |
| $S_9 r & x \in S$                                                                                                    | $S_9 r & x \in S$                           |
| $S_9 r & x \in S$                                                                                                    | $S_9 r & x \in S$                           |
| $S_9 r & x \in S$                                                                                                    | $S_9 r & x \in S$                           |

در اینجا  $S_{\rm d}(\rm{p},\rm{r})=\{x{\in}{E}^{\rm{Y}}{\rm{:d}}(\rm{p},\rm{x}){<}\rm{r}\}$  در اینجا  $\rm{d}$  متریک معمولی روی  $\rm{E}^2$  می یک توپولوژی  $\tau$ توسط گردآیهٔ { ہ <r,(p):peS , r> ، } اوی S تولید می شود. فضای <S,7> هــاوسدرف است ولي مــنظم نمي ساشد، شمـارشپذير نـوع اول است ولي شمارشپذیر نوع دوم نمیباشد. تفکیکپذیر است ولی تفکیکپذیر ارثی نمیباشد. اکنون یک متریک eرا بهصورت زیر روی S تعریف می نمائیم:

> $\rho(x,y) = \begin{cases} \circ \\ d(x,y) + \gamma/\gamma \\ d(x,y) + \gamma \end{cases}$  $x=y$ x∉L ↓ y∉L  $x,y \in L$ .

 $\rho$  بهازای هر PES و با شرط ۱ ≥ r ≥ ۱/۲ داریم (p;r) = N<sub>r-۱/۲</sub>(p. درنتیجه اگرچه

فضاي <S,T> رامتريک نميکند ولي مشاهده خواهيم نمودکه بهازاي هر pES ،گردآيهٔ در p برای  $\tau$  میباشد. با مجرد نمودن این مثال، s با مجرد نمودن این مثال،  $\{S_{\rho}(p;r):r\}$ یک دستوربندی طبیعی از "a-متریکپذیری"را بهدست می آوریم. **تعریف ۵ − ۵ . فر**ض کنید ه ≤a . فضای <S,<del>د</del>> a ـ متریک پذیر است اگر و فقط اگر یک مستریک pروی S وجسود داشسته بساشد بسهقسمی کسه بیرای هنر pESگردآیهٔ یک پایهٔ موضعی در p برای  $\tau$ باشد. متریک  $\rho$ را یک a ـ متریک مجاز {S $_\rho$ (p;r):>a} روي Sگوئيم. بر طبق تعریف ۵ ـ ۱ و تذکراتی که بدنبال آن آمد، ملاحظه مـیکنیم کـه ردهٔ فضـاهای متریک $بذیر دقیقاً رده فضاهای ۶ ـ متریکپذیر میباشد. بسهولت میتوان نشان دادکه$ a- متریک $بذیری یک خاصیت توپولوژیک ارثی است. قضیه و مثال<sub>ی</sub> که در اینجا ذکر$ خواهد شد،نشان میدهد که a ـ متریکپذیری یک تـعمیم از نیممتریکپذیری بـرای فضاهای توپولوژیک میباشد که هیچ یک ازخـواص Ti ـ جـداسـازی را نـدارد بـاشد. درحقیقت، رده فضاهای a\_متریکپذیر یک وضعیت اکیداً بینی را در مورد رده فضاهای

نیم متریک پذیر و رده فضاهای شمارش پذیر نوع اول دارد. قضیهٔ ۵ - ۵ . یک شرط لازم و کافی برای اینکه <S, تابیم متریک پذیر باشد این است که فضا a ـ متریک پذیر و T باشد.

برهان.كفايت شرط. فرض كنيد Dيك a\_متريك مجاز روى <S,7> باشد. براى x,yES قرار میدهیم : (۱)  $\det(x,y) = \det(x,y) = -\det(x,y) = -\det(x,y)$ اگر x≠y. چونکه جونکه Sd(p;r−a)=S $\rho$ (p;r) برای r>a و هر p∈S ، لذا d یک نیمهمتریک مجاز روی می باشد. $S_{\tau}$ 

لزوم شرط. فرض کنید d یک نیممتریک مجاز و کراندار روی <S,<del>د</del>> باشد و

 $a = \sup \{d(x,y) - d(x,z) - d(z,y) : x,y,z \in S\}$ قرار میدهیم. برای x,yES فرض کنید (۱) ه =(/x,y)گر x=y و (۲) p(x,y)=d(x,y)+aد (۲) x≠y. آنگاه pربک متریک روی S می بـاشد ولی چـونکه <S, $\tau$ > (p;r+a)=S $\delta$ (p;r) برای  $\epsilon$ ۰۶ و هر peS بالذا  $\rho$ یک a– متریک مجاز برای  $S_{\rho}(p; r+a)$ مے باشد .

 $\tau = \{ \emptyset, \{b\}, \{c,d\}, S \}$  ، فسرض كسنيد  $S = \{b,c,d\}$  ،  $\mathsf{Y} - \mathsf{Q}$  فضاى <S, تنیم متریک پذیر نیست. چـراکـه یک فضـای ۲٫ نمیباشد. اگـر قـرار دهـیم  $\rho(x,y) = \rho(x,y) = \rho(b,c) = \rho(c,b) = \rho(b,d) = \rho(d,b) = \gamma \rho(c,d) = \rho(d,c) = \gamma$ بـــرای هـــز x,yeS بسا شسرط x=y. در صسورتی کـــه sr≤۲ ، اِنگـــاه {b}={b} و بنابراین <S, $\tau$  = (c;r)=S $\rho(\text{c;r})$ ین (sp $\text{c;r}$ ) . بنابراین  $\beta\rho(\text{c;r})$  =  $\text{S}_{\rho}(\text{d;r})$ a− متریک pاز نیممتریک d در اثبات قضیهٔ ۵−۵ مقدار a را برابر

 $a = sup \{d(x,y) - d(x,z) - d(z,y) : x,y,z \in S\}$ 

گرفتیم، ولی این مقدار a یکتا نیست. در حقیقت، هرگاه p یک a– متریک مجاز روی x∈S باشد و ه <b> باشد و ه <b> باشد و محمداگر x≠y باشد و محمدار (x,y)= $\rho'$ (x,y) باشد و  $\beta$ قرار دهیم ، آنگاه 'p' (a+b) - متریک مجاز روی <S,7> میباشد. یعنی اگرچه ′ تقویولوژی گسسته روی Sالقاء میکند ولی گردآیهٔ تمام ′p\_کرهها به شعاع بیشاز a+b یک پایه برای r تشکیل میدهد. از طرف دیگر، عدد a را نمی توان به مقداری کمتر از آنچه که در اثبات قضیهٔ ۵−۵ بکار رفته شده است تقلیل داد، ولمی میتوان"مقیاس " آن راكمتر نمود، يعنى

$$
\rho_{k} (x,y) = \frac{\rho'(x,y)}{k(\rho'(x,y)+1)}
$$
\n
$$
\rho_{k} (x,y) = a_{k} \frac{\rho'(x,y)}{k(\rho'(x,y)+1)}
$$
\n
$$
a_{k} = \frac{a+b}{k(a+b+1)}
$$

را میتوان هرقدر که مایل باشیم کوچک نمائیم ، و درنتیجه نیم مـتریک وابسـته دارای کسری کوچکتری در نابرابری مثلثی میباشد. با اینحال این امر تعجبی ندارد، چراکه در اینصورت تمام دوریهاکوچک میشوند. تحقیق کنیدکه تابع حد (نقطهای) یک شبه متریک میباشد که روی S توپولوژی ناگسسته را القاء $\rho\!=\!\lim_{\rm k}\to\infty\,\rho_{\rm k}$ مے نماید.

تمرين ۰۸ - ۸ شان دهید که فضای ۳٫گستردنی نیم متریک پذیر است. ۰۵ - ۹. ثابت کنید که فضای <S,۳> بیان شده در مثال ۵–۱ دارای خواص توپولوژیکی ذکر شده می باشد. د . ا . نشان دهیدکه هرگاه <S, $\tau$ > یک فضای a- متریک $_{\rm L}$  باشد آنگاه این  $\Lambda$  -  $\Delta$ فضا ,T است. ۵ - ۱۱. ثابت کنید کـه هرگـاه <S, تکـه - مـتریکپذیر بـاشد، آنگـاه ایـن فـضا شمارشپذیر نوع اول است. ۰۱۲ - شان دهید که هر فضای a- متریکپذیر دارای یک a- متریک مجاز کراندار مے باشد.

% 5 - 3 فضاهاي يكنواخت

در بخش ۲-۲ نشان داده شده است که هر فضای کاملاً منظم یکنواختپذیر است. همچنین، در آنجا خاطرنشان شده که هر فضای یکنواخت کاملاً منظم است. در بخش ۱-۸ نشان داده شده است که رده فضاهای توپولوژیکی یکنواختیذیر با ردهٔ فضاهای نزدیکمند یکسانند و شامل ردهٔ فضاهای متریک بهعنوان یک زیر ردهٔ خاص می باشند. درنتیجه طبیعی است که جویای شرایطی بـاشیم کـه تـحت آن یک فضـای یکـنواخت

متریکپذیر باشد. به این سؤال در این بخش جواب داده خواهد شد.  $\tau$ یک شبه متریک  $d$ روی  $S$ وجود داشته باشد بهقسمی که  $\tau_{q_I}$ . قضیهٔ ۵ - ۰ . یک فضای یکنواخت <S , ۷ شبه متریک پذیراست اگروفقط اگر لا دارای یک پایهٔ شمارش پذیر باشد.

 $\mu$ بوهان . هرگاه  $\rho$ یک شبه متـریک مجـاز روی حـ// , S> بـاشد. آنـگاه در صورتی که  $\mathcal{B} = \{W_n : n \in I^+\}\; \mathcal{X}_0 = \{ \in S \times S \rho(x,y): < \frac{1}{n}\} \cdot n \in I^+$ برای  $\mathcal{B} = \{W_n : n \in I^+\}\; \mathcal{X}_0 = \{X_n : n \in I^+\}\; \mathcal{X}_1 = \{X_n : n \in I^+\}\; \mathcal{X}_2 = \{X_n : n \in I^+\}\; \mathcal{X}_3 = \{X_n : n \in I^+\}\; \mathcal{X}_4 = \{X_n : n \in I^+\}\; \mathcal{X}_5 = \{X_n : n \in I^+\}\; \mathcal{$ یک پایه شمارش پذیر برای  ${\mathcal U}$  میباشد. بعکس ، فرض کنیدکه  ${\mathcal U}$ S, ${\mathcal U}$  یک فضای یکنواخت و  $\mathrm{V}_\mathrm{n}:\mathrm{n}\in\mathrm{I}^+$   $\approx$  یک پایهٔ شمارش پذیر برای  $\mathcal{U}$  باشد. با استفاده از اصول (ی۴) و (ی۵) یکنواختی ، میتوانیم به طریق استقراء یک پایهٔ و  $U_n$  برای  $\mathcal{U}$  بهقسمی تعریف کنیم که  $\mathbb{U}_n$ ،  $U_n$  ،  $\mathbb{E}^{\prime}=\{U_n:n\in I^+\}$  برای  $\mathcal{B}'=\{U_n:n\in I^+\}$ برای هر "neI . اکنون یک نگاشت  $\phi: S \times S \to \mathbb{R}$  برای هر "neI . اکنون یک نگاشت  $U_n \circ U_n \circ U_n \subset U_{n-1}$ تعریف می نمائیم و قرار می دهیم  $\varphi(x,y) = \inf\{\gamma^{-n} : \langle x,y \rangle \in U_n\,$  ,  $n {\in} I^+\}$  $\rho(x,y) = \inf\{\sum_{i=1}^k \varphi(x_{i-1},x_i):$ 

<x., ...xk هر دنبالهٔ باپایان دلخواه از نقاط در S با شرط xk=y,x, =x باشد. خواننده بسهولت میتواند نشان دهدکه p یک شبه متریک روی S می باشد.کافی است نشان دهیم که  $\tau_{Q}$ =تر. فرصٌ کنید ه $\epsilon$ 8 و  $\mathsf{N} \in \mathrm{I}^+$  بـه قسـمی بـاشد $\mathsf{K}$ × هـر گـاه .<x,y)=W $_{s}$  که این امر ایجاب میکند (x,y) $\leq$ y (x,y) که این امر ایجاب میکند. $_{s}$ بنابراین  $U_N \subset W_e$  و $\tau_\rho \subset \tau_\gamma$  آشکارا (۲٫۵  $\varphi(x_\circ, x_\gamma) \leq \gamma \varphi(x_\circ, x_\gamma)$ . حـال فـرض کـنید کـه  $\mathscr{P}(x_\circ, x_k)$ برای تمام اعداد صحیح مثبت کمتر از k داشته بـاشیم  $\mathscr{P}(x_{i-1}, x_i)$ بر درصسورتی کــه  $\sum_{i=\gamma}^k \varphi(x_{i-1},x_i)$  و  $j$  بـزرگترین عـدد صـحیح بـاشد کـه بـرای آن بنــابر فـرض $\varphi(x_{i-},x_{j+})\leq S$  و S∕۲ $\sum_{i=j+1}^k \varphi(x_{i-},x_i)$ بنــابر فـرض $\varphi(x_{i-},x_{j+})\leq S$ 

n استقراء داریم S=( کمی )=S (x, ,xj) و همچنین S $\varphi(x_0\,,\mathrm{x}_\mathrm{j})$ . اکنون فرض کنیم n کوچکترین عدد صحیح مثبت باشد بهقسمی که °۲≌ ۴° ، آنگاه <x, xj ، <x, ح و <xj+ ,.xk> هر سه در د $\rm{U}_{n+1}$ قرار دارند،كه ایجاب مینمایدكه  $\rm{x}_k$ > ,xk> . در نتیجه $\varphi(x_{i-1},x_i)$ ۲–۲۶ × ۲<sup>-n</sup> × ۲S × ۳ بدین ترتیب نابرابری آخری برای  $\sim$  reI $^+$  برای یک  $\epsilon$  neI $^+$  برای یک  $\epsilon$  +n) تمام x,y>e  $\rm{W}_{\rm{y}^{-(n+1)}}$ انگاه ۰ $\sum_{i=1}^k \varphi(x_{i-1},\,x_i) < \gamma^{-(n+1)}$  . درنتیجه ۰٫۵ (x , y) (at) آنگاه بابایان <x, ..., xk> به قسمی که x, =x و x, ..., xk. آنگاه بنابراین  $\mathcal{O}_n$  (x, ,xk)  $\leq$  x = 1) بنابراین  $\varphi(x_\circ, x_k)$  (xi-,,xi)  $<$  x x (n+ 1) + 7.

 $\blacksquare$  .  $\tau_\rho\!=\!\!\tau_{\gamma_{\scriptscriptstyle{U}}}$ ، درنتیجه  $\mathrm{W}_{\tau^{(n+1)}}\!\!\subset\!\!\mathrm{U}_\mathrm{n}$  . درنتیجه  ${\cal U}$ نتیجه . یک فضای ماوسدرف یکنواخت <S, U> متریک پذیراست اگرو فقط اگر داراى يك پايە شمارش پذير باشد .

 $\rho$  بوهان ـ اثبات این مطلب یک نتیجهٔ فوری از قضیهٔ ۵–۶ میباشد چراکه شبه متریک  $\rho$ درحقیقت یک متریک است هرگاه فضای <S, الحک جاوسدرف باشد. ■

یک نگاشت f از یک فضای یکنواخت <S, U> بـه یک فضـای یکـنواخت  $U$ e ${\cal U}$  پیوستهٔ یکنواخت است اگر و فقط اگر برای هر $V$ ی $V$ سمری مانند  $Z$ ی وجود داشته باشد بهقسمی که cf(x),f(y)>EV برای x,y>EU . هرگاه f یک دوسوئی باشد بهقسمی که f و `F هر دو پیوستهٔ یکنواخت باشند، آنگاه f یک یکریختمی یکنواخت است. خواصی از فضاهای یکنواخت کـه تـحت یکریختی هـای یکـنواخت پایدار میمانند موسوم به پایاهای یکنواختی میباشند.

 $\alpha$ هرگ $\alpha$ ه <S $_{\alpha}$ ,  ${\cal U}_{\alpha}$ > بسرای هـــر  $\alpha$ ه یک فضـــای یکـــنواخت بـــاشد، آنگــاه

یک فضای یکنواخت است که در آن  $\Pi_\Lambda$ یکنواختی حاصلضرب  $\Pi_\Lambda$ <S $\alpha^0\lambda_a$  کیفواختی  $\Pi_\Lambda$  $\alpha$ هی باشد، و آن عبارتست از کوچکترین یکنواختی که برای آن  $\pi_\alpha$  ها بهازای هر پیوسته یکنواختند. خواننده باید اثبات کندکه توپولوژی القاء شده توسط یکـنواخِـتـی حاصلضرب روى  $\Pi_\Lambda$ دقيقاً همان توپولوژي حاصلضرب تيخونف  $\Pi_\Lambda$ س ميباشد.

هرگاه  $\rho$ یک شبه متریک روی یک فضـای یکـنواخت <S,' $\hat{\iota}$ د> بـاشد، آنگـاه یکنواختی شبه متریک القاء شده توسط  $\rho$ کوچکترین یکنواختی است کـه  $\rho$ را روی <SxS,UxU> پوسته يكنواخت سازد. اين يكنواختي يك زير پايه، متشكل از تمام مجموعههائی به صورت W<sub>e</sub>={<x,y>eSxSp(y,x)<e} برای هر ه < & را دارد.

آخرین نتیجه ما در این بخش بیان کننده این مطلب است که یکنواختی  ${\cal U}$ از یک فضای یکنواخت <S, $\mathcal{U}$ > توسط خانوادهٔ $\rho_{a}$ :ه $\alpha$ } از تمام شبه متریکهایی تولید شده است که روی <SxS, $\mathcal{U} \times \mathcal{U}$ > پیوسته یکنواختند. درنـتیجه بـاید بـهعنوان یک  $\mathrm{W}_{\varepsilon,\alpha} \! = \! \{ <\!\! x,y \!\! > \!\! \in \!\! S \!\! \times \!\! S \varphi_\alpha(x,y) \!< \!\! \varepsilon \}$  زیرپایه گردآیهٔ تمـام مجموعههـائی بـهصورت برای هر \_ه <eكو هر EA را داشته باشد. این خانواده از شبهمتزیک هـاموسوم بـه یک خانواده از پیمانهها برای <S,U> میباشد.

لم ۵ - ۴. هرگاه  $\rho$ یک شبه متریک روی <S,U> باشد، آنگاه  $\rho$  روی S×S پیوسته  $z$ یکنواخت است اگر و فقط اگر  $\forall \epsilon\in\mathbb{S} \times \mathrm{S} \varphi(\mathrm{x},\mathrm{y}) < \epsilon$  برای مر $z$  <  $z$ برهان . به کتاب بنیادهای تـوپولوژی عـمومی نـوشتهٔ پـروین صفحـات ۱۸۶ – ۱۸۷ مراجعه شود. ■

قضية V - 0. سركًاه <S, كيك فضاى يكنواخت باشد ، آنگاه يكنواختى V توسط

بوهان . فسرض کـنیـد  $\rho_{a}$ نه $\alpha$ } خـانوادهٔ تمـام شبهمتریک $\alpha$ ا روی  $\mathcal{U}$ > بـاشـد بهقسمی که  $\rho_{\alpha}$ برای هر  $\alpha$ ه $\alpha$ روی SxS پیوسته یکنواخت باشد. بهازای هر  $\alpha$ ه $\alpha$ و هر ه <۶، قرار می دهیم V $\epsilon_{\alpha}=\{<{\rm x,y>}\in{\rm S\times S}$ و $\varphi_{\alpha}({\rm x,y})<\epsilon\}$  . آنگاه بنابر لم ۵–۴ برای هر و برای هر ه <e>داریم W $\epsilon$ . اکنون اگر UE ${\cal U}$ ، آنگاه بنابر قضیهٔ ۵–۶ یک $\alpha$ E $\Lambda$ شبه متریک  $\rho_{\alpha}$ روی <S, $\mathcal{U}$ > وجود دارد بهقسمی که V $_{\varepsilon,\alpha}$ برای یک ه <۶ ولمی چونکه  $\rho_{\alpha}$ نسبت به یکنواختی که تولید می نماید و درنتیجه نسبت بهر یکنواختی دلخواه بزرگتر (مانند )/) پیوسته یکنواخت است، لذا یکنواختی تولیدشده  $\{\rho_{\alpha}$ نتر (مانند )/) شامل می باشد.  ${\boldsymbol{\nu}}$ 

## تمرين ۵ – ۱۳. ثابت کنید که هـر فضـاي تـوپولوژيک <S, شـبه يکـنواختپـذير است. (راهنمائي: بهازاي هر G∈7 ، مجموعهٔ SG=(G×G)U[(S−G)XS] را درنظر بگيريد. آنگاه نشان دهیدکه {SG:GET}=کےیک زیرپایه برای یک شـبهیکنواخـتی است کـه توپولوژي r را روي S القاء مي کند.) ه - ۱۴ . نشان دهید که نگاشت  $\rho$  تعریف شده در اثبات قضیهٔ ۵–۶ یک شبهمتریک است.

نشان دهید که یکنواختی تولیدشده توسط یک خانواده  $\mathcal{P} {=} \{ \rho_{\alpha}$ از ( $\Delta - \Delta$ 

شبه متریک ها روی 5کوچکترین یکنواختی است که نگاشت همانی از S در <S ,  $\rho_{\alpha}$  > <S برای هر  $\alpha$ هیوسته یکنواخت است.

\* 5 - 4كروههاي توپولوژيك

در اين بخش مفهوم يک "گروه توپولوژيک" را ارائه مينمـائيم. بـا تـعريف يک یکنواختی برای گروه توپولوژیک که همان توپولوژی را تولید مینماید، نشان خواهیم داد که یک گروه توپولوژیک یکنواخت پذیر (و بنابراین کاملاً منظم) است. آنگاه نشـان میدهیم که این یکنواختی توسط خانواده تمام شبه متریکهای پایائی تولید می شودکه روي گروه توپولوژيک پيوسته يکنواخت ميباشند.

تعویف A - V . یک سه تای<sub>،</sub> <G, <sub>°</sub> ,7> یک گروه تو یولوژیک است اگر و فقط اگر < G, oبکگروه باشد ، <G, τ> یک فضای توپولوژیکی باشد، و تابع G×G+G داده شده بهصورت \ -x ه y =x پیوسته نسبت به توپولوژي حاصلضرب روي S×S ياشد.

ه**ثال ۵ - ۳ .** هرگروه با توپولوژي گسسته يا ناگسسته يک گروه توپولوژيک مي باشد. مثال ۵ - ۴ . فضای اقلیدسی n– بعدی با توپولوژی معمولی و عمل جمع برداری یک گروه توپولوژیک میباشد.

**مثال ۵ – ۵ .** دایرهٔ یکه در صفحهٔ مختلط با توپولوژی نسبی و عمل ضرب مختلط یک گروه توپولوژیک میباشد.

قعریف A – ۵. فرض کنید <G, . , $\tau$ > یک گروه توپولوژیکمی باشد و X,YE۲ . آنگاه
$Y^{-1} = \{x \in G: x^{-1} \in Y\}$ ,  $X \circ Y = \{z \in G: \exists x \in X, \exists y \in Y: z = x \circ y\}$ 

 $R_a(x) = x \circ a$  تعریف ۵ – ۹ . بهازای هر  $\epsilon \in G$ ه ، فرض کنیم x ه = $L_a(x) = a$  و a $\epsilon$  که در آن <G, 0, τ> گروه توپولوژيک است. بسهولت مي توان ملاحظه کردکه بهازاي هر a∈G، ، ه Ra همانریختی می باشند. Ra ا

**تعریف ۵ - ۱۰٪ فرض کنیم <G,.,7> یک گروه توپولوژیک و**  $\sim$  **دستگاه همسایگی** و UE $^{\prime}$ ، ye تنصر همانی e باشد. بهازای هر UE $^{\prime\prime}$ ، قرار میدهیم UE $^{\prime}$  و V $_{\rm L}$  ={<x,y>:x^  $^{\prime}$  ، ye بەترتىب { $\rm U_{R}$ ى { $\rm U_{R}$ ى $\rm U_{R}$ } بەترتىب { $\rm U_{R}$ ى { $\rm U_{R}$ ى { $\rm U_{R}$ ى { $\rm U_{R}$ } بەترتىب { G بايههاي يكنواختي چپ كرو يكنواختي راست  $\mathcal P$ براي G ميباشند. هـمچنين، G دارای یکنو*اختی دوطرفه <sup>۱</sup>۷ می*باشد،ک *به کاسلار*ا بـهعنوان یک زیرپـایه دارد. در صورتمی که <5, ه ,5> آبل<sub>ی</sub> باشد، آنگاه *Pک، گـو لا*کمنطبقاند.

 $\mathcal{H}$ قضیهٔ  $\mathsf{\Delta}-\mathsf{\Delta}$ . هرگاه <G,  $_\circ$ ,  $_\circ$ > یک گروه توپولوژیک و یکنواختی $\mathsf{\Delta}$ ی  $\mathsf{\Delta}-\mathsf{\Delta}$ و ل همانند تعریف ۵ - ۱۰ باشند، آنگاه ۳ توپولوژی القاء شده روی S برای هـرکدام از آنهاست.

بوهان . فرض کنید  $\mathcal{V}_{\bm e}$  دستگاه همسایگی عنصر همانی  ${\bf e}$  بـاشد. نشـان مـیدهیم کـه یک پایه برای یکنواختی  $\mathcal{L}$ می باشد. استدلال کـاملاً مشـابهی در B={UL:UE یک پایه برای یکنواختی  $\mathcal{B}$ ={UL:UE  $\mathcal{V}_{\rm e}$ } مورد $\mathcal P$ برقرار است. هر عضو  $\mathrm{U}_\mathrm{L}$ شامل قطر  $\Delta$ از  $\mathrm{G}\times \mathrm{G}$  میباشد. چـراکـه مرگاه  $\mathrm{U}_\mathrm{L}$ ، آنگاه  $\mathrm{x}\cdot\mathrm{x}^{-1}$ =e $\in$ U .  $\mathrm{U}_\mathrm{L}\in\!\mathbb{V}_{\mathrm{C}}'$ را که  $\mathrm{U}_\mathrm{L}$  ={<y,x>:<x,y> $\mathrm{U}_\mathrm{L}\mathrm{H}$ } ={<y,x>:y^  $\mathrm{V}_\mathrm{C} \times \mathrm{V}$  ،  $\mathrm{V}_\mathrm{C} \times \mathrm{V}$  ،  $\mathrm{U}_\mathrm{C} \times \mathrm{V}$ 

برای  $\mathrm{U}_\mathrm{L}\text{\large{$\in$}}\mathcal{B}$  عنصری مانند  $\mathcal{V}_\mathrm{e}$  وجود دارد بهقسمی که V . V . هرگاه

ر  ${\rm v}^{-1} \circ {\rm v}^{-1}$ و  ${\rm v}^{-1} \circ {\rm v}^{-1}$  در  ${\rm v}^{-1} \circ {\rm v}$  می ${\rm v}^{\rm d}$ براین  ${\rm v}$  $E$ و  $\rm V_L$  و  $\rm V_L$ ><x,y>∈U درنتيجه ، $\rm V_L$ ، $\rm V_L$ ، فرض كنيد  $\rm V_L$  و  $\rm V_L$  در  $\rm V_L$ . باشند، آنگاه $\mathbb{E} \in \mathbb{C}$ راکه  $\mathbb{U}_{\mathrm{L}}$ ، زیراکه  $\mathbb{V}_{\mathrm{e}}$  . کافی است نشان دهیم که  $\tau$ =1. فرض کنید که UET و XEU. آنگاه V=V. ایک همسایگر باز e می باشد . علاوه بر این ،

يعني  $U \in \mathcal{T}_{\mathcal{L}}$  .  $U \in \mathcal{T}_{\mathcal{L}}$  يعنى  $V_{L}[x] = \{y : x^{-1} \circ y \in V\} = I_{X}(L_{X^{-1}}(U))$ بهازای هـر xeU، بگ V<sub>L</sub>[x]=L<sub>x</sub>(V)CU مـوجود است. بنـابرايـن Vet و UE $\tau$ (۳) علاوه بر این بهازای هر $\mathcal{P}$ لکال $U=U$  داریم (۱)  $\mathcal{A}$ د (۲)  $\mathcal{P}$ لکا $\mathcal{P}$ و (۳)  $\mathbf{u}$ عنصری مانند VELU وجود دارد بهقسمی که VCU ه V، چراکه عناصر گرو R (بهطور جداگانه) دارای این خواص میباشند. درنتیجه  $\mathcal P$ حالک یک زیرپایه برای یک یکنواختی  $\mathcal U$ میباشد،که از آن همانند قبل نتیجه میگرددکه  $\tau$ ر ، پ

تعویف ۵ – ۱۱. فرض کنید <G, ، ,T، کیگروه توپولوژیکی باشد.

(۱) یک شبه متریک ۵روی G پایای چپ (پایای راست) م<sub>ی ن</sub>اشد اگر و فقط اگر رای تمام  $\epsilon$ Sxy> $\in$ G $\times$ G $\rightarrow$   $(\rho(x,y)=\rho(x\circ y,\rho(x,y))$  برای تمام (x,y)= $\rho(g\circ x,g\circ y)$ g∈G .گوئیم که p پایا است اگر و فقط اگر pهم پایای چپ و هم پایای راست باشد.

نوض کنیم پر  $\mathcal{V}_\mathsf{x}$  دستگاه همسایگمی از xeGباشد و  $\mathbf{V}\circ \mathbf{V}$ را پایاگوئیم (۲)  $\mathsf{g}\mathsf{e}\mathsf{G}$  اگر فقط اگر  $\mathsf{g}\mathsf{=} \mathsf{V}\mathsf{o} \mathsf{g}$   $\mathsf{V}\mathsf{o} \mathsf{g}$  .

قضیهٔ ۵ - ۹ . یکنواختمی  $\mathrel{{\mathcal L}}$  (به ترتیب  $\mathrel{{\mathcal R}}$ ) توسط خانوادهٔ تمام شبـه متریک۱مای پایای چپ (بهترتیب پایای راست) تولید میشود که روی GxG پیوسته یکنواختند.

 $\operatorname{\sf GxG}$  بوهان . فرض کنید  ${\mathcal P}$ خانوادهٔ تمام شبهمتریک۵ای پایای چپ باشد کـه  $\;$ روی ییوسته یکنواخت باشد و  $\rho$ ی آنگاه $\rho$ 

 $V_{\rho,a} = \{z \in G: z = x^{-1} \circ y, x, y \in G \mid \rho(x,y) = \rho(e, x^{-1} \circ y) < \alpha\} \in V_{\epsilon}$ . بنابراین { $(\mathrm{V}_{\rho,\alpha})_{\mathrm{L}}: \rho{\in}\mathcal{P}, \alpha$ و { $(\mathrm{V}_{\rho,\alpha})_{\mathrm{L}}= \{\mathrm{}: \mathrm{x}^{-1}\circ \mathrm{y}\in \mathrm{V}_{\rho,\alpha}\}$  گردآیهٔ گسرا تولید مینماید . یک استدلال مشابه در حالت ⁄اےبر قرار است. ■ قضیهٔ ۵ ـ ۰ | . فرضِ کنید  ${\mathcal L}$ خانوادهٔ تمام همسایگر های عنصر همانی e باشد که پایا مستند . آنگاه کریک پایه برای دستگاه همسایگی eمی باشد اگر و فقط اگر خانوادهٔ تمام شبه متریکهای پایا که روی GxG پیوسته یکنواخت هستند یک یک نواختی توليد نمايد كه توپولوژي القائيش r باشد .

برهان فرض کنید  ${\mathcal P}$ یک خانواده از شبه متریک های پایا باشد که روی  ${\rm G}$ ک پیوسته یکنواخت هستند به قسمی که <sup>6</sup>C توپولوژی  $\tau$ را تولید نماید . آنگاه  $\{y: \rho(x,y) < \alpha, \alpha > \delta\} = V_{\rho,\alpha} \in \tau$ ,  $\forall \rho \in \mathcal{P}$ .

 $\mathcal{L}_\varphi(e,x) = \rho(e,g^{-1} \circ x \circ g)$  اگر  $\varphi = \mathbb{E} \setminus \{e, g \in V_{\rho, \alpha} : g \in V_{\rho, \alpha} \text{ and } g \in V_{\alpha} \}$ اگر  $\mathbb{E} \setminus \{e, g \in V_{\alpha} \}$ e درنتیجه کر $\mathcal{V}_{\rho,\alpha}$ . بعکس ، فرض کنید که U یک همسایگی پایا از عنصر همانی باشد. آنگاه g=U ه و g=U و بنابراین g و بابراین g ، U=U ه g این امر ایجاب می کند که  $\rm{U_{L}}$ تا و هر دو در گردآیهٔ  $\gamma$ سا $\rm{L}$ می باشند ،که بنابر قضیهٔ ۵ ـ ۹ توسط خانوادهٔ تمام شبه متریکهای پایائی که روی GxG پیوسته یکنواخت هستند تبولید مِیشود . اکنون بنابر قضیهٔ ۰۸ ـ ۸، ج اِ اِ گریک یکنواختی روی  $\mathcal U$  تولید می نماید  $\blacksquare$ بەقسمى كە  $\tau_{\Omega}$  =  $\tau$ 

تمرين

۵\_۱۲ . نشان دهید که نگاشتهای L<sub>a</sub> و R-<sub>a</sub> بیان شده در تعریف ۵ ـ ۹ همانریختی مىباشند .

فصل ششم

# همگرائی و کامل بودن

٦ ـ ١ دنباله ها و پالايه ها

در این فصل همگرائی دنبـالهها در فضـاهای مـتریک و هـمگرائـی پـالایهها در فضاهای یکنواخت مورد بحث قرار مرگیرند . مفهوم "کـامل بـودن" تـعریف و مشخص شده است . همچنین روشی بـرای نشـاندن تـوپولوژیک یک فضـای مـتریک دلخواه (بطوّر چگال) در یک فضای متریک کامل رابیان خواهیم کـرد . بـه عـنوان یک كاربرد آن قضيه معروف نگاشت انقباضي منسوب به باناخ را ثابت مينمائيم . بخــاطر داریـم کـه یک دنبـاله +xn}nEI در یک فضـای مـتریک <M,d> یک تـابع بهصورت X:I +→M میباشد بهقسمی که x(n)=x برای هـر +n∈I . هـمچنین دنبـاله دنشان داده میشود) x =M میرباشد (که بهصورت نمادی xn→x نشان داده میشود) اگر و فقط اگر ه $\epsilon$ ( lim d(x<sub>n</sub>,x )= اگر و فقط اگر ه $\epsilon$  )= اگر و فقط اگر ه داشته باشد بهقسمی که c/s (xn,x。) برای هر n≥N. دنبالههای همگرا در یک فضای متریک دارای خاصیت مهم زیر میباشند که توسط ریاضی دان فرانسوی کوشی ابـداع گر دیده است .

تعریف ۲ ــ ۱ . یک دنباله +<sub>Xn</sub>}<sub>n∈I</sub> در یک فضای متریک <M,d> یک *دنباله کوشی* است اگر و فقط اگر برای هر ه <E، عددی طبیعی مانند +NEI وجود داشته بـاشد

 $m,n \geq N$  به قسمی که  $<\epsilon$ < $d(x_m,x_n)$  برای هر قضیهٔ ٦ ـ ١ . هر دنبالهٔ همگرا در یک فضای متریک <M,d> یک دنبالهٔ کوشی است . بوهان . فرض كنيد + $\sum_{n\in I} \{x_n\}_{n\in I}$  يك دنبالهٔ دلخواه همگرا در <M,d> به x. واشد . هرگاه ه <e، آنگاه عددی طبیعی مانند +NEI وجود دارد بهقسمی که برای هر k≥N. در نتیجه  $\mathrm{d}(\mathrm{x}_{\mathrm{k}} ,\mathrm{x}_{\mathrm{o}}\,) \! <\! \epsilon/7$ 

 $d(x_m, x_n) \leq d(x_m, x_0) + d(x_0, x_n) \leq \epsilon$ ,  $\forall m, n \geq N$ .

عکس قضیه ۶ ـ ۱ همانطوري که مثال زير نشان مي دهد درست نيست . يعني يک دنبالهٔ کوشی در یک فضای متریک دلخواه لازم نیست همگرا باشد . مثال 1 ـ أ . فرض كـنيد {اعـدادگويـا }=x,yeM بـراي x,yeM . آنگـاه <M,d> زیرفضائی از 'E متشکل از اعدادگوییا با تیوپولوژی زیرفضای اقلیدسی م باشد . فرض کنید  $\rm{x}_n$ (۱/n) x $\rm{e}_1 + \rm{x}_2$ برای هـر  $\rm{e}_1 + \rm{x}_2$  آنگـاه  $\rm{x}_n$ و $\rm{x}_n$ } یک دنبـالهٔ کوشی در 'E'(بنابراین در <M,d>) است ، چراکه همگرا به  $e\in\mathbb{R}$ میباشد . ولی با این حال + $\{x_n\}_{n\in I}$  در <M,d> همگرا نیست ، چراکه  $e$ گویا نمی باشد .

برای فضاهائی که شمارش پذیر نوع اول نیستند ، دنبالهها برای بحث در مورد همگرائی کافی نمی باشند ، چراکه در یک چنین فضای <S,7> یک دنباله S×+1'x ممکن است را به عنوان یک نقطه حدی از x(I<sup>+</sup>)={x<sub>n</sub>:neI<sup>+</sup>} اشته باشد ، ولی دارای هیچ $\mathrm{x}_\mathrm{o}$  ES زیردنباله همگرا به %نباشد. برای جلوگیری از این اشکال در این چنین فضاها و به ویژه در فضاهای یکنواخت ، همگرائی را بر حسب پالایهها مورد بحث قرار میدهیم .

**تعریف ٦ ــ ٢ . ف**رض کنید <s, U> یک فضای یکنواخت بـاشد ، یک **یایهٔ یالایه** در یک خــانواده {A $\alpha$ a $\epsilon$ A} = $\beta$ از زیرمجموعههــای غـیرتهی S میباشد <S, $\mathcal{U}$ > بهقسمی که برای هر  $\alpha \beta$ ه عنصری مانند  $\Lambda$ ۷۴ وجود داشته باشد بـه طـوری کـه

مرگاه  $\mathcal B$ یک یایهٔ یالایه در  $\mathcal A$ S, $\mathcal A$  مرگاه  $\mathcal A_\alpha$ برای یک A $\mathcal{B}$ U{ACS:A)A $_{a}$ , $\alpha$ e $\Lambda$  بالایه تولید شده $\}$ توسط  ${\cal B}$ مہ باشد .

خواننده میتواند (به عنوان یک تـمرین سـاده) ثـابت نمـاید کـه یک پـالایه در <S,U> یک گردآیهٔ <sup>5</sup>از زیرمجموعههای غیرتهی S می باشد که تحت مقطع با پایان بسته است و شامل هر زبرمجموعه از هر عضو گردآیه می باشد . ما بعداً مفاهیم "حد یک

بالايه"، "نقطة چسبيدة يک بالايه"، "بالاية کوشي"و "فرا بالايه" را ارائه خواهيم کرد. تعریف ٩-٣. فرض کنید 5 یک پالایه در یک فضای یکنواخت <S, U> باشد . آنگاه که مکرا به xeS می باشد اگر و فقط اگر U[x]e $\Theta$  برای هر UE ${\cal U}$  . در این صورت  $\Theta$ گوئیم x یک نقطهٔ حدی از پالایهٔ Ð میباشد . علاوهبر این ، یک نقطهٔ x∈S یک نقطهٔ چسبیدهٔ پالایه G می باشد اگر و فقط اگر XE  $\overline{\mathrm{F}}$  برای هر FE $\mathrm{G}$ ، در این حالت گوئیم که یالایه <del>5</del> در x*انباشته می گ*ردد .

تعریف ۲ ـ ۴ ـ یک پالایهٔ <sup>5</sup>در یک فضای یکنواخت <s,U> یالایهٔ کوشی است اگر و فقط اگر به ازای هر UE  $U$ عنصری مانند FE $\Theta$  وجود داشته باشد بـهقسمی کـه FxFCU

**تعریف ٦ ــ ۵ . یک فراپالایه** در <s,U> یک پالایهٔ 5 در <s,U> متی باشد که در گردآيهٔ تمام يالايههاي در <S,U> كه توسط رابطه شمولي جزئاً مرتب است ، بيشين باشد ، یعنی یک پالایهٔ که به طور سره در هیچ پالایهٔ دلخواه دیگـر در <S, $\mathcal{U}$ > قـرار ندار د.

مثال ًا − ۲. فرض کنید <S, U> یک فضای یکنواخت و x。∈S یک نقطهٔ دلخواه ولمی ئابت باشد . آنگاه {P={FCS:x, eF} یک فرا یالایه در <S, $\mathcal{U}$ > می باشد که همگرا به 7<sub>0%ا</sub>ست و در نتیجه یک پالایه کوشمی نیز می باشد .

قضیهٔ ٦ ـ ٢ ـ هر پالا په در یک فضای یکنواخت <S, U> در یک فرا پالا په قرار دارد . بوهان. فرض کنید  $\Omega$  یک پالایه در <S, U> و ےگردآیهٔ تمام پالایههای شامل  $\Omega$  باشد ، اَنگاہ 2 غیرتھی و توسط رابطهٔ شمولی جزئاً مرتب میںباشد . فـرض کـنید  $\varOmega$  یک زنجیر دلخواه در L و گردآیهٔ تمام مجموعهها در پالایههای متعلق به  $\Omega$ باشد . آنگاه یک پالایه شامل تمام پالایههای در  $\mathfrak{D}$ است و در نتیجه یک کران بالای  $\mathfrak{D}$  می باشد .  $\mathcal E$  $\Omega$  در نتیجه بنابر لم زرن ،  $\mathcal C$  دارای یک عنصر بیشین  $\mathcal M$ صی باشد که فرا پالایه شامل است . ■

قضیهٔ ۲ ــ ۳. مرگاه  $\rm G$  یک پالایه در یک فضای یکنواخت <s, $\rm U$ > و  $\rm G$  همگرا به . باشد ، آنگاه  $\rm{G}$ در  $\rm{x}$ انباشته میگردد .

 $\Theta$ بوهان . فرض کنید  $U$  $\in$ U $\in$  و  $U$ یمسایگی یکنواخت نظیر برای  $x_\circ$ باشد. چون همگرا به ۲۰می باشد ، لذا U[x0 ]e∑ . این امر ایجاب میکند که U[x0 ]∩F≠Ø به ازای هر Fe $\Theta$ ، زیراکه  $\Theta$ یکِ پالایه است . در نتیجه x=  $\overline{\text{F}}$  برای هر Fe $\Theta$ و لذا x یک نقطة چسبيدة <del>5</del> مي باشد . ■

قضیهٔ ٦ ـ ۴ . در یک فضای یکنواخت ، مر یالایهٔ ممگرا یک یالایهٔ کوشی است و مر یالایهٔ کوشی ممگرا به مر یک از نقاط چسبیدهاش است .

برهان . فرض كنيد P يك بالاية دلخواه در فضاي يكنواخت <S, لشد كه به يك نقطهٔ x، E S همگرا است و UE  $\mathcal U$  . یک عنصر متقارن VE  $\mathcal U$  وجود دارد بهقسمی که

. مرگاه V ، V ، دلمي چونکه  $\rm{G}$  همگرا به  $\rm{x}$  مي $\rm{y}$ شد ، لذا  $\rm{V} \in \rm{S}$  . هرگاه ( <p,q>∈V[x, ]×V[x, ] . آنگاه √x, ,p>∈V و √x, ,e>). اين امر ايجاب منىكند كَه Vلّ='−V ، V−' و V[x。]×V[x。]CU . بنـابرايـن V[x }×V[x و G يك بـالابة كوشي است .

بعکس، فرض کنیدکه <sup>5</sup> یک پالایهٔ کوشی در فضای یکنواخت <S, U> باشد

 ${\bf x}$ و 25 يک نقطه چسبيدهٔ  $\rm G$  باشد . هرگاه [  $\rm U[{\bf x}_o]$  يک همسايگے ِ يکنواخت دلخواه از ه باشد ، آنگاه عنصری مانند VE  ${\mathcal U}$ وجود دارد بهقسمی که VCU . همچنین ، چون 9 یک پالایهٔ کوشی است ، لذا عنصری مانند FE9 وجود دارد بهقسمی که FxFCV. ولي جونكه $\bar{\mathrm{F}}$ 5 براي هر Fe $\mathrm{F}$ . لذا عنصري مانند JOF و $\mathrm{V}[\mathrm{x}_\circ]$ وجود دارد كه در نتيجه Sv=<x, y>∈V. همچنين ، y∈Fو هرگاه z∈F، آنگاه Sy,z>∈F×FCV. .نابراين در <x, ,z>∈V ، VCU که این امر ایجاب می نماید که [ FCU[x, ] و U[x, ]e $\Theta$  بر CU . نتيجه  $\Omega$ همگرا به Xمی باشد

قضیهٔ ۱ ـ ۵ ـ فرض کنید ا*لای فرا بالایه در فضای یکسنواخت <s,U> بـاشد* ، آنگاه\⁄اسهمگرا به x<sub>٥</sub> ∈S میباشد اگر و فقط اگر \⁄اسدر <sub>ه</sub>xانباشته گردد .

بوهان ـ هرگاه الاستحمکرا بــه  $\kappa$ بـاشد، آنگــاه بنـابر قـضيهٔ ۶ ـ ۳ الاسردر  $\kappa$ انبـاشته میگردد. بعکس ، فرض کنید که  $\mathbb{M}$ در  $\ll$ انیاشته گردد ، فرض کنید [  $\rm U[x_o]$  یک همسایگی یکنواخت دلخواه % باشد . بنابر تمرین ۶-۳ عنصری مانند\//صME وجود دارد بهقسمی که MCU[x。] و یا M C S–U [x。] جو نکه  ${\mathcal N}\subset X$  در 70 انباشته شده است ، لذا @≠U[x إراى هر MكMCU[x . بنابراين MCU[x كه اين امر ايجاب م نمایدکه  $\mathcal{M}$ ی [X<sub>0</sub>]U. در نتیجه  $\mathcal{M}$ همگرا به X<sub>0</sub> باشد.

پیوستگی نگاشتها از فضاهای یکنواخت در فضاهای یکنواخت دارای یک مشخصه بر حسب پایهٔ بالایه میباشدکه شبیه به آنچه میباشدکه درقبلاً مورد دنبالهها ارائه شده است . اثبات این مطلب که نگارهٔ یک پایهٔ پالایه یک پایهٔ پالایه است به عنوان يک تمرين به عهدهٔ خواننده است .

قضیهٔ ۱ ـ ۱ . فرض کنید <S,U> و <T,V> فضاهای یکسنواخت بساشند . آنگ  $\mathrm{f}(\mathcal{U}[{\mathrm{x}}_\circ\,])$  در  ${\mathrm{s}}_\circ\in{\mathrm{x}}$  پيوسته است اگر و فقط اگر پايه پالايهٔ  ${\mathrm{f}}:$  <S, $\mathcal{U}>$   $\prec$  T, $\mathcal{V}>$  $\mathcal{U}[x_\circ]=\{U[x_\circ]:U{\in}\mathcal{U}\}$  ممگرا به  $f(x_\circ)$  باشد که در آن  $\mathcal{U}[x]$   $U[x_0]$  برهان . f در 75 پیوسته است اگر و فقط اگر برای هر  $V[f(x_0)]$  عنصری مانند [ $f$ . وجود داشته باشد بهقسمی که [( TV[x。])CV[f(x。)]. این رابطه دقیقاًگویای این مطلب است که ([ $\mathcal{U}[X_\circ]$ ) همگرا به  $f(x_\circ)$  میباشد.  $f(X_\circ)$ 

نتيجه . </r.</>.<S, بيوسته است اگر و فقط براي هرxeS و هر يايۀ يالايۀ در <S, لدی > که همگرا به xاست یایه یالایهٔ  $(\mathcal{B})$ همگرا به  $f(\mathrm{x})$ باشد. $\mathcal B$ 

بوهان. فرض كنيد f ييوسته و B يك پايه پالايهْ دلخواه در <s,U> همگرا به x باشد . آنگاه برای هر همسایگی یکنواخت  $\mathrm{U}[\mathrm{x}]$  عنصری مانند  $\mathrm{B}\text{\text{=}}\mathcal{B}$ وجود دارد بهقسمی که [ECU] . در نتيجه (E(U[x]) ولي چونكه (f(V[x]) همگرا به (f(x) معنىباشد، لذا ز (f(Z) نیز همگرا به (f(x میباشد . بعکس ، فرض کنید که شرط همگرائی نتیجه برقرار (f(x باشد و ACS . هرگاه AE Ke آنگاه یک پایه پالایهٔ مانند  $\mathcal B$ روی Aوجود دارد بهقسمی که  $B$  همگرا به x می باشد . در نتیجه پایه پالایهٔ ( $\beta$ ) همگرا بـه (f(x می بـاشد ،کـه ایجاب مرکند که f(x)ef(A). ولی جونکه f(A)Cf(A) برای هر ACS ، لذا f پیوسته است. ا

تمرين - ۱ . فرض کنید + $\rm{[x_{n}\}_{n\in I}$ یک دنباله در یک فضای توپولوژیک <S, $\tau$ > باشد . به  $\rm{[x_{n}\}_{n\in I}$  $\{B_n:n \in I^+\}$  ازای هر  $n \in I^+$  قرار می دهیم  $B_n = \{x_k: k \ge n\}$  . نشان دهید کـه خـانوادهٔ یک پایه برای یک پالایه در <S,τ> میباشدکـه مـوسوم بـه **پـالایهٔ فـرشه و**ابسـته بـه + x<sub>n</sub>} است .

ا ـ ۲ ـ فرض کنید  $\Omega$  یک فرایالایهٔ در یک فضای یکنواخت <S, $\mathcal{U}$ > بـاشد . نشـان  $\blacktriangledown$ دهـــَـيدکـــه {P:Fe9} شــــامل حــداکــثر یک نــقطة xeS میبــاشد ، و هرگــاه C{F:FED}={x} ، نشان دهید که <del>9</del> خانوادهٔ تمام زیرمجموعههای S میباشد ک

شامل xاست (يعني فراپالايه ثابت است) . ٠٦٪. نشان دهيدكه يالايهْ 5 دريك فضاي يكنواخت <s, لكنج كيك فرابالايه مي باشد اگر و فقط اگر وقتی که ACS یا A∈9 و یا S−A∈9. ا ـ ۴ ـ فرض كنيد 5 يك يالاية در يك فضاي يكنواخت <S, لاح + أوض كنيد كه . ۴ ـ ۴ در x∈Sانباشته میگردد اگر و فقط اگر یک پالایهٔ شامل G همگرا به x وجود داشته $\Theta$ 

ىاشد .

xe  $\overline{\rm A}$  . فرض كنيد <S, U> يكي فضاي يكنواخت باشد و ACS. نشان دهيدكه  $\overline{\rm A}$ اگر و فقط اگر یک پایه پالایهٔ مانند  ${\mathcal B}$ روی A همگرا به xموجود باشد . **٦ ـ ٦ .** نشان دهيد كه <S, لكم> <S, هاوسدرف است اگر و فقط اگر هُر يالايهٌ همگرا در

دارای یک حد یکتا باشد . <S, $\mathcal{U}>$ 

۰**۷\_۲ . م**شخصههاي زير از فشردگي را در يک فضاي يکنواخت <S, U> ثابت کنيد : الف) <S, $\mathcal{U}$ > فشرده است اگر و فقط اگر هر پالایه در <S, $\mathcal{U}$ > دارای یک نـقطهٔ چسبیده باشد .

(ب) <S, لك> خشرده است اگر و فقط اگر هر فرايالايه در <S, U> همگرا باشد . نابت کنید که هرگاه </r.\\twww.file میروسته یکنواخت باشد و  $\mathbb{E}$  یک $\mathcal{A}$  –  $\mathcal{J}$ يايه يالايهٔ كوشي در <S, $\mathcal{U}$ <) بـاشد ، آنگـاه {f(B):Be $\mathcal{B}\}$ ={f(B):Be}} يك يـايه يـالايهٔ کوشی در <T,V> میباشد .

#### 2-27مل بودن

اكنون مفاهيم "دنبالهٔ كوشي" و "يالايهٔ كوشي" بحث شده در بـخش ۶ ـ ۱ رابـه ترتیب بمنظور تعریف مفهوم "کامل بودن" برای فضاهای متریک و فضاهای یکنواخت بکار می بریم . آنگاه فضاهای فشرده متریک (یکنواخت) را به عنوان فضاهائی که کامل و

n<br>San Lucian de

كرانداركلي مي باشند ، مشخص مي نمائيم . همچنين ، نشان خواهيم دادكه هر زيرفضاي در یک فضای متریک کامل ، "کامل توپولوژیک" می باشد . G تعریف ٦-٦. یک فضای متریک <M,d>کامل است اگر و فقط اگر هر دنبالهٔ کوشی در <M,d> همگرا به یک نقطه در M باشد .

متأسفانه ، خاصيت كامل بودن تـحت همـانريختي۵ها حـفظ نـميگردد، چـراكـه خاصیت کوشی بودن یک دنباله یک خاصیت توپولوژیک نیست ، وبستگی به متریک خاص مورد استفاده دارد . این مطلب در مثال زیر نشان داده شده است و موجب تعریف مفهوم "کامل بودن توپولوژیک" میگردد . مثال \" \_ T . X,ye R > < R مثال x,ye (x,y) =  $|x-y|$  ، كه در آن  $|x-y| = d(x,y) = |x-y|$  براي هر a تحمل كامل است . عـــــــلاوه بر ايســـــن ، 'E همــــــانريخت بــــا <R ,  $\rho$ > مـى بــــاشد كــــه در آن برای هر x,yeR. جو نکه  $\rho(x,y) = |x(\uparrow + |x|)^{-1} - y(\uparrow + |y|)^{-1}|$  $\rho(m,n) = \left| \frac{m}{m+1} - \frac{n}{n+1} \right| = \left| \frac{1}{1 + (1/m)} - \frac{1}{1 + (1/n)} \right|$ 

 $\frac{|\ln n - \ln n|}{\ln n + (\ln n)(\ln n + (\ln n))} < |\frac{1}{n} - \frac{1}{m}| \le \frac{1}{n} + \frac{1}{m} \le \frac{1}{N} < \varepsilon$  $\forall m, n \ge N > \frac{1}{n}$ , لذا +f،} یک دنبالهٔ کوشی در <R, p> میباشد کـه هـمگرا نـیست . بنـابرایـن کامل نیست. همچنین، دنبالهٔ +n}<sub>n∈I</sub> یک دنبالهٔ کوشی در <R,d> نمی باشد. تعویف N,d> . Y - ۲. وM,d> کامل توپولوژیک است اگر و فقط اگر یک متریک pروی . موجود باشد بهقسمی که <M ,  $\rho$ > کامل و <M ,  $\rho$ > همانریخت با <M,d> باشد کامل بودن یک خاصیت ارثی نیست ، چراکه E'=<R,d> با متریک |d(x,y)=|x-y برای هر x,yER کامل است ولی زیرفضای { Te-{ ، } آن کامل نیست (دنبالهٔ +1/n} 1/n} یک دنبالهٔ کوشی در R−{ . } می باشد که در آن همگرا نیست) . از خواننده خواسته

م شودکه نشان دهدکه یک زیرفضا از یک فضای متریک کامل ،کامل است اگر و فقط اگر بسته باشد. یک قضیهٔ کلمیتر از این نتیجه را بعد از به دست آوردن مشخصه کامل بودن منسوب به کانتور ثابت میکنیم .

قضیهٔ ۷ ـ ۷ (کانتور) . <M,d>کامل است اگر و فقط اگر وقتی که +An} یک دنبساله تسو در تسوی نسزولی از زیرمجموعه هسای بسستهٔ M بیاشد بله قسیمی کیه .  $\lim_{n\to\infty}\delta(A_n)=\lambda$ جموعهٔ تک عضوی است . $\lim_{n\to\infty}\delta(A_n)=\delta$ 

بوهان . فرض کنید کـه <M,d> کـامل و  $_{\rm n\in I}$ } یک دنبـالهٔ تـودرتوی نـزولی از زیرمجموعههای بستهٔ M باشد بهقسمی که  $\delta(A_n) = \lim_{n \to \infty} \delta(A_n)$  . اگر  $x_n \in A_n$ برای هر +neI و ۵ <eدلخواه باشد ، آنگاه عددي طبيعي مانند +NeIوجود دارد بهقسمي كه الله . m,n≥N+۱ برای هسر n>N، در نتیجه c (xm,xn)<  $\epsilon$  برای هر n>N. لذا  $\mathcal{L} \leftarrow \mathbb{R}$ یک دنبالهٔ کوشی است و باید همگرا به یک عنصر x∈M باشد . همچنین ،  $\{x_\text{n}\}_{\text{n}\in I}+$ زیردنبالهٔ { 0}U+1+ (xn+k) باید همگرا به x باشد و برای هر +neI در An قرار دارد. . بنابراین XE  $A_n = A_n$  برای هر  $\mathsf{I}^+$  ، چراکه  $A_n$  بسته است لذا xe∩{ $A_n$ هرگــاه یک عــنصر {\*ye∩{An:neI مــوجود بــاشد بــهقسمی کــه x¥x ، آنگــاه . ح $\delta(\cap \{A_n: n\in I^+\})$ که متناقض با فرض ما یعنی  $\delta(A_n) = \lim_{n\to\infty} \delta(A_n)$  می $\delta(n\in I^+)\}$ 

بعکس ، فرض کنید که هر دنبالهٔ تو در توی نزویی دلخواه از زیرمجموعههـای بسته با قطرهائی که به سمت صفر میل میکند مقطع تک عضوی داشته باشد . فرض ، کنید  $\{x_n\}_{n\in I}^+$  یک دنبالهٔ کـوشی دلخـواه در <M,d> بـاشد . بـه ازای هـر  $\{x_n\}_{n\in I}^+$ و  $A_n = A_n = A_n = \{A_n\}$ قرار میدهیم . آنگاه  $A_n = \{A_n\}$  یک دنباله تو در توی  $B_n = \{x_k: k \geq n\}$ نزولی از زیرمجموعههای بستهٔ M می باشد که قطر آنها به صفر میل میکند. در نتیجه برای م $\varepsilon > 0$  دلخواه عددی مانند  $\mathsf{N} \in \mathbb{I}^+$  وجود XE $\mathsf{M}$  برای  $\mathsf{N} \in \mathbb{I}^+$  وجود  $\mathsf{N} \in \mathbb{I}^+$ دارد بهقسمی که  $\delta(B_n)$ و در نتیجه  $\delta(A_n)$  برای هـر n≥N . ایـن امـر ایجـاب تمی نمایدکه e(x<sub>n</sub>,x) برای هر n≥N وبنابراین x<sub>n</sub>→x درنتیجه <M,d> کامل است. ತ قضیهٔ ۰٫۸ ـ هر زیرفضای ،۰G از یک فضای متریک کامل <M,d>کامل توپولوژیک است .

$$
\sigma_{n}(x,y) = \frac{|f_{n}(x) - f_{n}(y)|}{|x| + |f_{n}(x) - f_{n}(y)|}
$$

تعریف میکنیم . چون ۵۰ =(an(x,y) ایجاب نمیکند که x=y، لذا  $\sigma_{\rm n}$ الزاماً یک متریک نیست .ولی برای تمام x,y,z∈Gn داریم (x,y)+0n(x,y) +0n(y,z) =0n(x,z). اکنون متریک  $\rho$ را روی A به صورت

 $\rho(\textbf{x},\textbf{y})\!=\!\text{d}(\textbf{x},\textbf{y})\!+\!\Sigma_{\textbf{n}=\textbf{1}}^{\infty}\!,\textbf{y}^{\textbf{-n}}\sigma_{\textbf{n}}(\textbf{x},\textbf{y})$  ,  $\forall\!<\!\!\textbf{x},\textbf{y}\!>\!\in\!\textbf{A}\!\times\!\textbf{A}$ تعریف مرینمائیم . هرگاه  $\{x_n\}_{n\in I}+$ یک دنبالهٔ کـوشـی در <A ,  $\rho$ > بـاشد ، آنگـاه نیز یک دنباله در <M,d> میباشد و در نتیجه نسبت بـه مـتریک d بـاید $\{x_n\}_{n\in I}+$ همگرابه یک x∈Mباشد . هرگاه x∈A، آنگاه +x<sub>n</sub>} نسبت به متریک pنیز همگرا به x مَی باشد . در نتیجه <A,d> کامل توپولوژیک می باشد ، جراکه  $\tau_{\rho}$ =7، هرگـاه x∉A، اَنگاه عددي مانند \*N∈I وجود دارد بهقسمي كه x∈M-G<sub>n</sub> براي هر n>N. عنصر  $\mathsf{k} \in \mathsf{I}^+$  را ثنابت مـیگیریم و آنگـاه (Xk , x $_{\mathsf{k} + \backslash}$  را بـرای تمـام n>N هـر نـظر میگیریم . چون xk+j→x لذا ۱ \*-(xk , xk+j) وقتی که ٰ ∞<j→∞ ایجاب میںنماید  $j \rightarrow \infty$  وقتى كه ∞→j،  $d(x_{k+1}, M-G_n)$ . لذا

 $\lim_{j\to\infty}\rho(x_k, x_{k+j})\geq \sum_{n=N}^{\infty} \gamma^{-n} = \gamma^{-(N-1)}$ .

بسدین تــرتیب +xn}n∈I} یک دنبـاله کـوشی در <A,  $\rho$ > نـیست ، کـه یک تنـاقض مے باشد. ■

اکنون نشان می دهیم که حاصلضرب یک گردآیه از فضاهای متریک کامل تحت شرایط معینی یک فضای متریک کامل میباشد . این قضیه دارای یک نتیجه مهم یـعنی کـامل . بودن  $\mathrm{E}^\mathrm{n}$ برای هر  $\mathrm{I}^+$  میباشد

قضیهٔ ۲ ـ ۹ . فرض کنید  $\mathrm{M}_{\alpha},\mathrm{d}_{\alpha}$ > برای هر  $\alpha$ ه یک فضای متریک کامل باشد و مرگاه <M, توسط متریک به دیگار متریک به دیگر توسط متریک هر باشد (A, T  $\rho$ به قسمی که  $\sigma_\alpha(\alpha)$  ,  $\sigma_\alpha(\alpha) > \sigma_\alpha(\alpha)$  برای هر  $\alpha \in \Lambda$ ی و برای هنر x,yeM ، آنگیاه <M,p> یک فضای متریک کامل است .

برهان . فرض کنید + An}nEI یک دنباله تو در توی نزولی دلخواه از زیرمجموعههای  $\alpha$ و . انسستهٔ غسیرتهی M باشد با هسمی کسه م $\delta(A_n)$ ه $\alpha$ ه $\lambda$  بازای هسر  $\rm M_{\alpha}$  یک دنبالهٔ تو در توی نزولی از زیرمجموعههای بستهٔ غیرتهی  $\{\pi_{\alpha}(A_{n})\}_{n\in I}+ \}$ می ساشد سه قسمی که ۴۰ = lim<sub>n→∞</sub>  $\delta(\pi_{\alpha}(A_n))$  =۰ مجموعهٔ مجموعهٔ تک عضوی  $\{x_\propto\}$  برای هر  $\alpha \in \Lambda$  می $\{\pi_\alpha(A_\mathrm{n})$ .neI $^+\}$ در آن  $\pi_{\alpha}$  برای هر  $\alpha \in \Lambda$  آنگاه مجدداً بنابر قضیهٔ ۶ ـ  $\pi_{\alpha}$ که در آن  $\pi_{\alpha}$ (x) =x $\{A_n: n \in I^+\}$ **v** فضای <M,  $\rho$ > کامل است. یا کافیل ک

. نتیجه . فضاهای ۳۵  $\mathrm{I}^{\mathrm{n}}$  و  $\mathrm{E}^{\mathrm{n}}$  برای هر  $\mathrm{I}^{\mathrm{H}}$ کامل میباشند

قضیهٔ بعد فضاهای متریک فشرده را بر حسب کامل بودن و کراندار کلی بودن مشخص مى نمايد .

قضیهٔ ۱۰ ـ ۱۰ . یک فضای متریک <M,d> فشرده است اگر و فقط اگرکامل وکراندار كلى باشد .

برهان . فرض كنيد كه <M,d> فشرده باشد . آنگاه بنابر قضيهُ ٣ ـ ٢١ فضاي <M,d> کامل و کراندار کلی است ، چراکه <M,d> نیز فشرده دنبالهای است . بعکس ، فرض کنیدکه <M,d>کامل وکراندارکلی باشد . آنگاه برای هر 65 یک پوشش باز با پایان از Mتوسط مجموعِههائي با قطري كمتر از  $s$ وجود دارد . اگر + $\{x_\text{n}\}_{\text{n}\in \text{I}}$ يك دنباله  $\mathcal{U}_\varepsilon$  $\{x_n\}_{n\in I}$ دلخواه در M باشد . هرگاه یک عنصر از دنباله بینهایت تکرار شود ، آنگاه + $\in$ ا شامل یک زیر دنبالهٔ ثابت همگرا میباشد . در غیر اینصورت ، بـرای هـر ه <٤، یک عنصر  $U_{\varepsilon}{\in}^0$ شامل تعداد بر پایانی از نقاط متمایز از مجموعهٔ  $\{\mathrm{x}_n: \mathrm{neI}^+\}$  مر باشد. فرض کنید ,x, اولین عنصر از دنباله در ,U و x, اولین عنصر از {\xk:k>n\_{\}} واقع در  $\{x_n\}_{n\in I}$ + برای هر  $\in$ اباشد . آنگاه + $\{x_{n_i}\}_{j\in I}$  یک زیردنبالهٔ کوشی از دنبالهٔ  $U_{\setminus j}$ مه باشد و باید همگرا به یک x∈M باشد ، چـراکـه <M,d> کـامل است . بنـابرایـن <M,d> فشردهٔ دنبالهای است که در نتیجه فشرده است .

این بخش را با تعریف مفهوم کامل بودن برای فضاهای یکنواخت و مشابه قضیهٔ ۶ ـ ۱۰ در مورد فضاهای یکنواخت به پایان میرسانیم .

تعریف N ـ N. یک فضای یکنواخت <S,U>کامل است اگر و فقط اگر هــر بـالاپهٔ کوشی در <S, U> همگرا به نقطه ای از S باشد .

**تعریف آ - ۹ .** یک فضای یکنواخت <S,U>کر*اندار کلی (پیش فشرده) است ا*گر و فقط اگر برای هر  $U$ UE یک مجموعه با پایان  $\zeta S$ (x,x,..,x<sub>n</sub>) وجود داشته بـاشد  $S = \bigcup \{U[x_i]: i = 1, ..., n\}$  بەقسمى كە

قضیهٔ ۱ ـ ۱۱ . یک فضای یکنواخت <S, U> کراندار کلی است اگر و فقط اگر هـر پالایه در <S, U> در یک پالایهٔ کوشی در <S, U> واقع باشد . بوهان. فرض کنید <S,U> کراندار کلمی و D یک پالایهٔ دلخواه در <S, $\mathcal{U}$ > باشد،

آنگاه بنابر قضیهٔ ۶-۲ پالایهٔ  $\rm G$ در یک فراپالایه  $\mathcal N$ صقرار دارد. اکنون فرض کنید  $\mathcal U$ UE .

در این صورت یک مجموعه متقارن VEU وجود دارد بهقسمی که VCU . Y . چون کراندار کلم است ، لذا یک مجموعهٔ بـا پـایان x,...,x,} وجـود دارد <S,  $U$ به قسمی که {S=U{V[x<sub>i</sub>]:i= ۱,..,n } . هرگـاه بـه ازای هـر n,..,n = نصری مـانند وجسود داشسته بساشد بسهقسمی کسه @V[x<sub>i</sub>]OM<sub>i</sub>= ، V ، آنگساه  $M = \bigcap \{M_i : i = 1, ..., n\} \in \mathcal{M}$ 

 $M \cap S = M \cap (\cup \{V[x_i] : i = \{1, ..., n\}) = \cup \{M \cap V[x_i] : i = \{1, ..., n\}\}$  $CU{M_i\cap V[x_i]: i = 1, ..., n} = \emptyset$ 

که این امر ایجاب می نماید M=Ø و یک تناقض است . در نتیجه برای یک i ، N=⁄V[x<sub>i</sub>] براي هـر MدM. جـون M يك فـراپـالايه است ، لذا V[x<sub>i</sub>] جـ بنابراينMتوپک پالايهٔ کوشي مي باشد ، چراکه V[xj]xV[xj]CU.

 $\cdot$ بعکس ، فرض کنید که هر پالایه در <S, $\mathcal{U}$ > در یک پالایهٔ کوشی قرار دارد و  $\mathcal{V}$ . براي هر زيرمجموعه با پايان A از S، فرض كنيد كه U{U[x]:xeA} +S. آنگاه {S−U[A]sبا پایان:{S−U] یک پالایه در <S, $\mathcal{U}$ > میباشد کـه در یک پـالایهٔ کـوشـی قرار دارد. این امرایجاب مینماید که عنصری مـانند Fe $\Theta$  وجـود دارد بـهقسمی که $\Theta$ F×FCU . آنگاه FCU[x] برای یک x∈F خاص و بنابراین U[x]∈G. جون {x} با پایان است، لذا S−U[x]∈͡9. اين يک تناقض است، چراکه U[x]∩(S−U[x])=∅∉͡9.  $\langle S, \mathcal{U} \rangle$  بنابراین یک زیرمجموعه با پایان A از Sوجود دارد بهقسمی که U $[$ A] و  $\mathsf{U}$ کراندار کلی است . ■

قضیهٔ ۱۲\_۱۲ . یک فضای یکنواخت <S, U> فشرده است اگر و فقط اگر کسامل و كراندار كلى باشد .

بوهان. فرض كنيد <S, $\mathcal{U}$  خشرده باشد و  $\mathcal{V} \in \mathrm{U}$  . آنگاه {U[x]:xeS} يك يوشش باز S می باشد و باید شامل یک زیرپوشش با پایان باشد . در نتیجه  $\mathcal{U}$ S, $\mathcal{U}$  کراندار

کلمی است . هرگاه Z یک پالایهٔ کوشمی دلخواه در <s, U> باشد ، آنگاه بنابر تمرین ۶ ـ V لا داراي يک نقطهٔ چسبيدهٔ x مي باشد .بنابراين طبق قضيهٔ ۴ـ۴ P همگرا به x است و <S, U> كامل مى باشد بعكس ، فرض كنيدكه <S, U> كامل وكرانداركلمى بـاشد. هرگاه <sup>5</sup>ک یک پالایهٔ دلخواه در <S, U> باشد ، آنگاه بنابر قضیهٔ ۶-۱۱در یک  $\mathcal{L}$ پالایهٔ کوشی  $\mathcal Q$ قرار دارد . چون <S, $\mathcal U$ >کامل است ، لذا $\mathcal Q$ باید همگرا به یک نقطهٔ xES باشد. بنابر تمرین ۶-۲، x یک نقطه چسبیدهٔ 3می باشد ،که در نتیجه بنابر تمرین . ح <S,  $\mathcal{U}$ > فشه ده است  $\mathcal{S}$ 

تمرين ۰۹ ـ ۰۹ شابت كنید كه یك زیرفضای <A,d> از یك فضای متریك كامل <M,d> كامل  $\left|\mathbf{E}\right\rangle$  است اگر و فقط اگر A بسته باشد . نشان دهید که اعداد اصم یک زیرفضای کامل نمى باشد.

۲ ـ • ۱ . نشان دهید که یک فضای متریک <M,d> کراندار کلی است اگر و فقط اگر هر دنباله در <M,d> داراي يک زير دنباله کوشي باشد .

۹ ـ ۱۱ ـ مثالی از یک فضای متریک کامل بزنید که کراندار باشد ولی کراندار کلی و در تتيجه فشرده نباشد.

۰۱۲ ـ تشان دهید که هر فضای متریک گسسته <M,d> کامل تـوپولوژیک است ثابت کنید که مجموعهٔ اعداد اصم کامل توپولوژیک می باشد .

<N, $\rho$ > فضاهای متریک باشند بهقسمی که <N, $\rho$ > فضاهای متریک باشند بهقسمی که $\mathsf{N}, \rho$ کامل و کراندار باشد . هرگاه  $\mathrm{N}^\mathrm{M}$  مجموعهٔ تمـام تـوابـع پـیوسته از  $\mathrm{M}$  در  $\mathrm{N}$  بـاشد و برای هر f,geN<sup>M</sup> برای هر f,geN<sup>M</sup> بنشان دهید که <N<sup>M</sup>,d> یک $d(f,g) = \sup \{\rho(f(x),g(x)) : x \in M\}$ فضای متریک کامل است . ۹ ـ ۱۴ . نشان دهید که هر زیرفضای بسته از یک فضای کامل یکنواخت کامل است و هر زیرفضای کامل از یک فضای هاوسدرف یکنواخت بسته است .

\* 1- 3سامل سازی فضاهای متریک و یکنواخت

هرگاه یک فضای متریک <M,d>کامل نباشد ، آنگاه حداقل یک دنباله کوشم , در <M,d> وجود دارد که نسبت به d همگرا نمیباشد . در ساختن مـجموعهٔ اعـداد حقیقی از مجموعهٔ اعدادگویا ، روشی معمول استفاده از ردههای همارزی دنبالههای کوشی گویا می باشد . اکنون به بیان یک روش مشابه برای "کامل نمودن" یک فضـای متريک يا فضاي يکنواخت دلخواه ميپردازيم .

فَرض کنید <M,d> یک فضای متریک و  $\mathcal{C}^{*}(\text{M})$ نشانگر مجموعه تمام توابع حقیقی بسیوسته وکســرانــــدار تســعریف شــــده بـــــر روی <M,d> بـــــاشد .گـــــیریم برای هر f,ge $\mathcal{C}^*(M)$  برای هر f,ge $\mathcal{C}^*(M)$  برای هر f,ge $\rho$ (f,g)= $\sup\{\lvert f(x)-g(x)\rvert x\in M\}$ میباشد ، به عنوان یک تـمرین بـه عـهدهٔ خـوانـنده است. ثـابت مـ کنیم کـه » کامل است و میتوان <M,d> را بطور یکریخت به عنوان یک زیرفضای </^(M) >> . جگال در  $\mathcal{C}^*(\mathrm{M})$  نشاند

. قضية ٦ \_ ٣ . < (M),  $\rho$ > كامل است

بوهان ـ فرض کنید + $\epsilon_{\rm I}$ ا $\epsilon_{\rm I}$ } یک دنبالهٔ کوشی دلخواه در  $\mathcal{O}^*(\rm M)$ , $\rho$ > باشد و ه ح> . آنگساه عسددی مسانند +NeI وجسود دارد بسهقسمی کسه بنابرایسن  $\min\{K_m(x)-f_m(x)\} \leq \rho(f_m,f_n) < \epsilon$  و بسرای هسر XEM . بنابرایس برای هر x∈M برای هر xeM بک دنبالهٔ کوشمی در 'E میباشد و باید هـمگرا بـه یک $\{f_n(x)\}_{n\in I}+$ عسدد حسقيقى (f(x) بساشد . اكسنون بسراى هسر m,n≥N و هسر xeM داريسم n میں باشد . با انتخاب  $f_n(x) - \varepsilon < f_m(x) < f_n(x) + \varepsilon$  میں باشد . با انتخاب  $-\varepsilon < f_m(x) - f_n(x) < \varepsilon$ 

و x ثمــابت وقستی کـــه ∞→m ، نستیجه مــیگیریم کـــه £+fn(x)− $\varepsilon \, \text{sf}(x)$ یــا برای هر  $\Pr\{X\}=\mathbb{R}$  برای هر  $\Pr\{X\geq n\}$ و برای هر  $\Pr\{X\}=\mathbb{R}$ . این امر ایجاب میکند که برای هر n≥N داريم

بنابراین fa→f و چونکه همگرائی یکنواخت. $\rho(f_n,f) {=} \sup\{ |f_n(x) {-}f(x)| x {\in} M \}$ است و f<sub>n</sub> برای هر  $\mathsf{neI}^+$ بیوسته وکراندار میباشد ، لذا داریم fe $\mathcal{C}^*(\mathrm{M})$  . در نتیجه حکامل است .  $\mathbb{Z}^*(\mathrm{M}), \rho$ > کامل است $\mathbb{Z}$ 

تعویف ۲ ـ ۱۰ . دو فضای متریک <M, σ> و <NA>طولیای می باشند اگر و فقط اگر یک همسانریختی h از <M, $\sigma$ > روی <N ,  $\rho$ > مــوجود بــاشد بـــهقسمی کـــه بسرای هسر x,yeM. همانریختی h موسوم بـه یک طولپـایی (x,yeM)بـرای هسر  $\sigma(x,y)$ = $\rho(h(x),h(y))$ مى باشد.

قضیهٔ ۱ ـ ۱۴ . هر فضای متریک <M,d> با یک زیرفضای چگال از یک زیرفضای . متریک کامل  $\mathrel{{\mathcal L}}^\bullet(\mathrm{M})$ > طولیای می باشد

 $f(x)$  برهان . فرض كنيد  $x_{0} \in M$ دلخواه ولى ثابت باشد . به ازاي هر x∈M، تابع حقيقى  $f(x)$ را به صورت ( ,f(x)=d(t,x)−d(t,x) تعریف میکنیم . جونکه d پیوسته است. لذا f(x) نسیز پسیوسته می بساشد . اکسنون بـه عـنوان نـتیجهای از نـابرابـری مــئلئی داریـم برای هر f(x)(t) | برای هر t∈M. در نتیجه f(x) برای هر x∈Mکراندار است ، یعنی (x)(x) برای هر x غلاوەبر اين f(x)e $\mathcal{C}^*(M)$ 

 $\rho(f(x), f(y)) = \sup\{|[f(x)](t) - [f(y)](t)| : t \in M\}$  $\sup\{|d(t,x)-d(t,y)| : t\in M\} \geq |d(t,x)-d(t,y)|$ , VteM. که برای t=y این نابرابری بهصورت (x,y)=d(x,y)=d(x,y)هد می آید . همگ<sup>له</sup>

 $d(t,x) > d(t,y) + d(x,y) \ge d(t,x)$  برای یک  $d(t,x)$ ، آنگ اه  $d(t,x) - d(t,y) > d(x,y)$  ک یک تناقض می باشد . همچنین هرگاه (d(t,y)<-d(x,y) برای یک tEM، آنگاه  $t \in M$  ، که یک تناقض می باشد . بنـابرایـن بـرای هـر  $d(t,y) \leq d(x,y) + d(t,x) < d(t,y)$ داریم (d(t,y) =d(x,y) که ایجاب می نماید (q(t,y) =d(x,y). در نتیجه  $|d(t,x)-d(t,y)| \leq d(x,y)$ ، که نشان می دهد <M,d> طولبای با زیرفضای (f(x),f(y)=d(x,y) میباشد ، (f(M) میباشد ، 

اثبات ساختنی قضیهٔ ۶-۱۴ را میتوان بهصورت زیر نیز عمل نمود . دو دنبالهٔ

کوشی  $\{x_n\}_{n\in I}+x_n\}$ و + $\{y_n\}_{n\in I}$  در <M,d> ٌهمارز ٌ می باشند اگر و فقط اگر ه = $\dim_{\mathbf{n}\bullet\mathbf{\infty}}$ ه = $\dim_{\mathbf{n}\bullet\mathbf{\infty}}$ . این رابطهٔ همارزی گردآیهٔ تمام دنبالههای کوشمی در <M,d را به ردههای همارز مجزا افراز می نماید که ما آنها را نقاط یک فضای جـدید \*M بـا یک متریک \*b ارائه شده بهصورت  ${\rm dim}_{n\to\infty}d(x_n,y_n)=\rm dim}_{n\to\infty}d(x_n,y_n)$  در نظر میگیریم ،که در  $\{ {\rm y_n} \}_{n \in I}$ ان  ${\rm y_n} \}_{n \in I}$  و  ${\rm y_n}$ ارت به ترتیب نمایندگان ردههای همارزی  ${\rm y}^*$ و  ${\rm y_n}$ از دنبالههای کوشی در <M,d> میباشند . حال نگاشت f از <M,d> در <\*M,d> را برای هر x (x) برابر با f(x) و به صورت ردهٔ همارزی از تمام دنبالههای کوشی در <M,d>که $\leq$ را به عنوان حد دارد تعریف می نمائیم . در ایـن صـورت مـی توان نشــان داد کــه £ یک طولپایی از <M,d> بـر روی <\*f(M),d> میباشد و <\*f(M),d> یک زیرفضـای چگال از <\*M\_ط است . جزئیات اثبات آن به عنوان یک تمرین به عهدهٔ خوانـنده است . ولی میتوان آن رادرکتاب بنی**ادهای توپو***لوژی عمومی* **نوشتهٔ پرو**ین صفحات ۱۲۳-۱۲۴ یافت .

به علت دوگانگی موجود بین مفهوم یک دنبالهٔ کوشی در یک فضای متریک و یک

پالایهٔ کوشی در یک فضای یکنواخت ، ساختار مشابهی با آنچه که در بالاگفته شـده می توان جهت "کامل نمودن" یک فضای دلخواه یکنواخت بکار ببرد . جزئیـات روش ساختار آن را می توان در کتاب *اصول ریاضیات* (قسمت ۱) نوشتهٔ بورپاکی در صفحات ۱۹۱ ـ۱۹۳ پیدا نمود . به عنوان یک نتیجه ، قضیهٔ مشابه ۶-۱۴ را بهصورت زیر بهدست می آوریم . قضیهٔ ٦ ـ ١٥ . هر فضای یکنواخت به طور یکنواخت یکریخت با یک زیرفضای چگال از یک فضای یکنواخت کامل است .

تمر ين . نشان دهید که $\mathcal{C}^*(\mathrm{M}), \rho$ > یک فضای متریک است  $\mathsf{N} \subset \mathsf{L}$ ا . نشان دهید که رابطهٔ "~" داده شده بـهصورت +fx<sub>n</sub>}<sub>n∈I</sub>+~{y<sub>n</sub>} یک رابطه همارزی بر روی گردآیهٔ تمام دنبالههای کوشی در یک فضای مـتریک <M,d> مے پاشد .  $\mathsf{f}(M),$ د / 1.3 جز نيات اثبات اينكه <M,d> يكريخت با <f(M),d\*> است و <f(M),d\*> جگال در  $\mathrm{M}^*, \mathrm{d}^* > \mathrm{M}^*$  میباشد ، بیان نمائید

% 2- 4کاربردهای کامل بودن بحث خود را در موردكامل بودن با اثبات دو قضيهٔ مهم در مورد فضاهاي متريك کامل به پایان میررسانیم . یکمی از آنها قضیهٔ رسته بثر و دیگری قضیهٔ نگاشت انقباضی باناخ میباشد . اثبات قضیهٔ رستهٔ بثر را پس از یک بحث مختصر در مورد "فضاهای بئر"

آغاز مې نمائيم .

تعریف ٦ ــ ١١ . یک فضای توپولوژیک <S,<del>د</del>> یک *فضای بثر است اگر و فقط اگر* مقطع هر خانوادهٔ شمارشپذیر از زیرمجموعههای باز چگال در S، چگال در S باشد . قضیهٔ ۱ ـ ۱ ۱. فرض کنید <S,r> یک فضای بئر باشد . هرگاه {+P={F<sub>n</sub>:neI} یک پوشش بستهٔ شمارش پذیر دلخواه از S باشد ، آنگاه یک عـضو Fne $\odot$  بـاید شـامل عضوی از  $\tau\text{-}\{\varnothing\}$  باشد ، یعنی برای یک  $\text{r} = \text{F}_\text{n}$  درون  $\text{F}_\text{n}$ غیرتهی است . بوهان . جون { +s=U{F<sub>n</sub>:neI ، لذا {\*S=U{F<sub>n</sub>:neI . علاوه بر اين ، جـونكه یک فضای بئر است ، لذا لااقل یک S-Fn موجود میباشد که در S نمیتواند  $\rm s$  $\text{F}_\text{n}$  جگال باشد ، یعنی S $\overline{\text{--F}}_\text{n}$ جگال باشد ، یعنی S $\overline{\text{--F}}_\text{n}$  جگال باشد ، یعنی (ایعنی S−S−F<sub>n</sub>) غیرتھی است . ■

هرگاه <S,7> یک فضای توپولوژیکی دلخواه باشد و ACS ، بخاطر داریم که  $\overline{\text{A}}$  بنابر تعریف ۱ ـ ۱۱ مجموعهٔ A هیچ جاچگال در S میباشد اگر و فقط اگر درون تھی باشد، یعنی S-S-A=Ø یا S -S-A=0 در S-\$عگال است . تمعويف A-S . ١٢ ـ ٢٢ مرسمة *اول (لاغـر) است اگر و فـقط اگـر A اجتمـاع تـعد*اد شمارشپذیری از زیرمجموعههای هیچ جاچگال در S باشد . در غیر این صورت ، A رستهٔ دوم <sub>می</sub>باشد .

هثال ٦ ــ ۴ . در 'E مجموعهٔ اعدادگویا رستهٔ اول میباشد ، چراکـه شمـارش.پذیر و مجموعههای تک عضوی در 'E هیچ جاچگال میباشند . همچنین ، مکمل مـجموعه اعدادگویا رستهٔ دوم می باشد .

قضیهٔ ۱۷ـ ۱۷ . فرض کنید <S,τ> یک فضای بئر و ACS رستهٔ *اول باشد . آنگاه A* 

دارای درون تهی است . برهان . فرض کنید A=U{An:nEI<sup>+</sup>} ،که در آن A<sub>n</sub>ما برای هر neI<sup>+</sup> هیچ جاچگال در Sاست و فرض کنید GET به قسمی باشدکه .  $\bigcap \{S-\overline{A_n}:n\in I^+\} \subset S-G$  .  $\bigcup_{n=1}^{\infty}$ .  $GCA=U\{A_n:n\in I^+\} \subset U\{A_n:n\in I^+\}$ جون برای هر  $\mathsf{I}^+$  neT ، neT و چگال در S می باشد ، لذا S $\mathsf{G}$  نیز در S چگال A است . در نتیجه S-G=S-G=S ، که این امر ایجاب مینماید که G=Ø، بنابراین داراي درون تهي مي باشد . ■ قضیهٔ ۱۸\_۱۸ (قضیهٔ رستهٔ بئر) . هر فضای متریک کامل <M,d> یک فضای بئر است و در نتیجه دارای خواص ذکرشده در قضایای ۶ ـ ۱۶ و ۶ ـ ۱۷ میباشد . بوهان . فرض کـنيد { $\rm G_n:n \epsilon I^+$ } يک خـانوادهٔ شمـارشپذير از زيرمجموعههـاي بـاز بنابراین UET-{Ø} باشد ، و UET-{Ø}. چونکه G, چگال است ، لذا WAG, باشد ، و UNG. یک گـــوي بــاز <M,d> مــانند ,B بــا شــرط ١ >(B,) وجـود دارد بـه قسـمي كـه با د A,d> به روش استقراءً یک دنبالهٔ  $\epsilon_{\rm I}+B_{\rm n}$ } از گوِیهای بـاز  $\bar{\rm B}, \subset$ U $\cap$ G بـا  $\bar{\rm B}, \subset$ U شرایط ۱/۱  $\delta(B_n) \leq \overline{B}_n \subset B_{n-1} \cap G_n$  به ازای هر ۱ $n \geq 1$  به دست مـــی آیـد . چــونکه کامل است و Bn:neI+ کی است و جنور است و جنور توی نزولی از مجموعههای بسته F $\rm{N,d>}$ بسا شســرط ه $\delta(\mathrm{B_n})$ ‱حـــاشد ، لذا بنــــابر قــــضيهٔ ۶ ـ ۷ داريـــــم  $\cap \{G_n : n \in I^+\}$ برای یک  $X \in M$ . این امر ایجاب میکند که  $\cap \{-n; n \in I^+\}$ و <M,d> يك فضاي بثر است . ■

به عنوان کاربرد دومی از کامل بودن، نگاشت انقباضی را تـعریف می نمـائیم و نشان می دهیم که هر نگاشت انقباضی بر روی یک فضای متریک کامل دارای یک نقطهٔ ثابت یکتا است . این نتیجه مشهور به قضیهٔ نگاشت انقباضی باناخ میباشد و در سالهای اخیر به روش های مختلف تعمیم داده شده است .

تعریف 1−1. ا فرض کنید <M,d> یک فضای متریک و <M,d>→<M,d> یک تابع دلخواه باشد ، آنگاه x。 EM را یک *نقطهٔ ثابت É ویشم اگر و فقط اگر K*(x。)=x。 مثال لا ـ ۵ ـ تابع `E +`E: داده شده بصورت x∈R برای هر R=& هر نقطه R را  $\mathbb{R}^3$  ثابت نگه میدارد . ولمی تابع  $\mathbb{E}^3 \mathbb{H}^1$ ارائه شده بهصورت ۱ + $\mathbb{R}^3$  هیچ نقطهٔ  $\mathbb{R}$ را ثابت نگه نمیدارد . بین این دو حد نهائی ، تابع x−=(x) دقیقاً فقط یک عدد حقیقی (صفر) را ثابت نگه می دارد .

تعریف \ ـ ؟ ! . فرض کنید <M,d> یک فضای متریک باشد ، آنگاه تابع  $\alpha$ < M,d >  $\rightarrow$  < M,d > < M,d > (نسبت به d) می باشد اگر و فقط اگر عددی مانند ( $\alpha$  < M,d >  $\mathcal{X},\mathsf{y} \in \mathsf{M}$  وجود داشته باشد به قسمی که  $\mathsf{ad}(\mathsf{x},\mathsf{y}) \leq \alpha$ برای هر  $\mathsf{d}(\mathsf{f}(\mathsf{x}),\mathsf{f}(\mathsf{y}))$ قضیهٔ ۱ ـ ۱۹ (باناخ) . فرض کنید <M,d> یک فضای متریک کامل و تابع h:<M,d>→<M,d}} انقباضی (نسبت به d) باشد ، آنگاه f دارای یک نقطهٔ ثابت یکتا است .

#### برهان .

یکتابودن قمرگاه  $\rm{x_{o}}$  =y و  $\rm{f(x_{o})=x_{o}}$ ، آنگاه . د این یک تناقض است (d(x, ,y, )=d(f(x, ),f(y, ))  $\alpha d(x_0, y_0)$  (d(x, ,y, )  $\{x,f(x),f(f(x))\!=\!f^\intercal(x),...,f^\mathbf{n}(x),...\}$  وجود . فرض كـنيد xeM دلخـواه بـاشد . دنبـالهٔ (...,(f(x)) و توسط تکرار £را در نظر میگیریم . بدین ترتیب داریم  $d(f(x),f^{\gamma}(x)) \leq \alpha d(x,f(x))$ 

 $d(f^{\dagger}(x), f^{\dagger}(x)) \leq \alpha d(f(x), f^{\dagger}(x)) \leq \alpha^{\dagger} d(x, f(x))$ و بنابر استقراء داریم ((x)(x)(x)(x)(x)(x)) . آنگاه بـرای هـر عـدد خـاص +n∈I و برای هر m>n داریم  $d(f^{n}(x), f^{m}(x)) \leq d(f^{n}(x), f^{n+1}(x)) + ... + d(f^{m-1}(x), f^{m}(x))$  $\leq (\alpha^{n} + \alpha^{n+1} + \alpha^{m-1}) d(x, f(x))$  $=(\Delta + \alpha + \alpha^{m-n-1})\alpha^{n}d(x,f(x))$  $< \frac{\alpha^n}{\sqrt{2\pi}} d(x, f(x)),$  $\mathsf{n} \to \infty$  چراکه  $\mathsf{z}^\mathsf{po}_{\mathsf{k}= \infty}$ یک سری هندسی با نسبت ۱ > $\alpha$ میباشد. ولی چون وقتی که داریم ۵۰ $\alpha^{\rm n}$ ، لذا { $\rm v_0$ ]  $\rm t^{\rm n}$ [x)] یک دنبالهٔ کوشی در <M,d> است و بنابراین باید همگرا به یک x。∈M باشد . علاوهبر این ، K= (x) وقتی کـه ∞<n ، لذا ایـن (°) مطلب ایجاب میکند که  $x_{\rm o}\star x_{\rm o}=(\rm{f}^{n+1}(x))$  زیراکه f نیز پیوسته است (چرا در نتیجه ( Fa+(x)→f(x,در تقی که ∞→n. بالاخره ، چون حدهای دنبالهای در هر فضای

هاوسدرف دلخواه يكتا است ، لذا داريم F(x, )=x,

تمرين ۰ <mark>۸ ـ ۱۸ .</mark> ثابت کنید که یک زیرفضای باز دلخواه از یک فضای بئر نیز یک فضای بـئر است . ٩ ـ ١٩ . نشان دهيد كه خاصيت بئر بودن يك فضا تحت توابع پيوستهٔ باز و پوشا پايدار است .

۲ ـ ۲۰ . نشان دهید که <R, یک فضای بثر است .

 $\label{eq:2.1} \frac{1}{\sqrt{2}}\int_{\mathbb{R}^3}\frac{1}{\sqrt{2}}\left(\frac{1}{\sqrt{2}}\right)^2\frac{1}{\sqrt{2}}\left(\frac{1}{\sqrt{2}}\right)^2\frac{1}{\sqrt{2}}\left(\frac{1}{\sqrt{2}}\right)^2.$ 

٦ ــ ٢١. ثابت كنيد كه هر فضاي هاوسدرف موضعاً فشرده يك فضاي بئر است . ۹ ـ ۲۲ . نشان دهيد كه يك انقباض <M,d> → <M,d> الزاماً پيوسته است . ۹ ـ ۲۳ ـ ثابت کنید که هرگاه <M,d> → <M,d> نابت کنید که هرگاه <M,d> + a - متریک کامل <M,d> باشد ، آنگاه f دارای یک نقطهٔ ثابت یکتا است . (حالت ه =a دقیقاً قضیهٔ نگاشت انقباضی باناخ میباشدکه در بالا ثابت شده است.)

 $\label{eq:2.1} \frac{1}{2} \int_{\mathbb{R}^3} \frac{1}{\sqrt{2\pi}} \int_{\mathbb{R}^3} \frac{1}{\sqrt{2\pi}} \int_{\mathbb{R}^3} \frac{1}{\sqrt{2\pi}} \int_{\mathbb{R}^3} \frac{1}{\sqrt{2\pi}} \int_{\mathbb{R}^3} \frac{1}{\sqrt{2\pi}} \int_{\mathbb{R}^3} \frac{1}{\sqrt{2\pi}} \int_{\mathbb{R}^3} \frac{1}{\sqrt{2\pi}} \int_{\mathbb{R}^3} \frac{1}{\sqrt{2\pi}} \int_{\mathbb{R}^3}$ 

 $\label{eq:2.1} \begin{split} \mathcal{L}_{\text{max}}(\mathbf{r},\mathbf{r}) & = \mathcal{L}_{\text{max}}(\mathbf{r},\mathbf{r}) \\ & = \mathcal{L}_{\text{max}}(\mathbf{r},\mathbf{r}) + \mathcal{L}_{\text{max}}(\mathbf{r},\mathbf{r}) \\ & = \mathcal{L}_{\text{max}}(\mathbf{r},\mathbf{r}) + \mathcal{L}_{\text{max}}(\mathbf{r},\mathbf{r}) \\ & = \mathcal{L}_{\text{max}}(\mathbf{r},\mathbf{r}) + \mathcal{L}_{\text{max}}(\mathbf{r},\mathbf{r}) \\ & = \mathcal{L$ 

 $\label{eq:2.1} \frac{1}{\sqrt{2}}\int_{0}^{\infty}\frac{d\mu}{\lambda} \left(\frac{d\mu}{\lambda}\right)^2 \frac{d\mu}{\lambda} \left(\frac{d\mu}{\lambda}\right)^2 \frac{d\mu}{\lambda} \left(\frac{d\mu}{\lambda}\right)^2 \frac{d\mu}{\lambda} \left(\frac{d\mu}{\lambda}\right)^2 \frac{d\mu}{\lambda} \left(\frac{d\mu}{\lambda}\right)^2 \frac{d\mu}{\lambda} \left(\frac{d\mu}{\lambda}\right)^2 \frac{d\mu}{\lambda} \left(\frac{d\mu}{\lambda}\right)^2 \frac{d\mu}{\lambda} \left(\frac{d\$ 

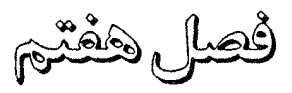

نظرية هموتوپي

١-١ درون برها

در فصل های ۷ و ۸ توجه خود را از ترپولوژی "مجموعه ـ نقطه" دور نگه داشته و به فضاهای توپولوژیک بر حسب گروههای جبری معین وابسته به آنها می پردازیم . این گروهها پایاهای توپولوژیک می باشند ، بیدین میعنی کیه فضیاهای همیانریخت دارای گروههای نظیر یکریخت می باشند . در این فصل مفهوم نگاشتهای هموتوپیک را ارائه میکنیم وگروههای هموتویی وابسته به یک فضبای تبویولوژیک را تبعریف و بیررسی میکنیم . در فصل ۸ ما یک دنباله از گروههای شناخته شدهٔ دیگربه عـنوان گروههـای همولوژی تکین را تعریف و بررسی میکنیم و اثباتهای سادهای از قضیهٔ بنیادی جبر و قضیهٔ نقطهٔ ثابت براور را با استفاده از هموتویی و همولوژی بهدست می آوریم . بحث خود در مورد نظریهٔ هموتویی را با تذکراتی در مورد "درونبرها" شروع می نمائیم . در اينجا "نگاشت" بمفهوم يک تابع پيوسته است .

**تعریف 7- 1.** 

(۱) ACS یک درون بر Sمیباشد اگر و فقط اگر یک نگاشت مانند A→A وجود داشته باشد بهقسمی که r(x)=x بهازای هر x∈A، یعنی نگاشت همانی بـر روی A را بـتوان بهطور پیوسته بر Sگسترانید . نگاشت r موسوم به یک *درون بری می*باشد .

(۲) ACS یک درون بر همسا یکمی S می باشد اگر و فقط اگر UDA وجود داشته باشد

بهقسمی که UCS باز و A یک درون بر U باشد . یعنی نگاشت همانی روی A را می توان به طور پیوسته روی Uگسترانید . تعريف ٧ - ٢ . (۱) A یک درون برمطلق است اگر و فقط اگر هرگاه یک فضای نرمال داده شده S دارای یک زیرفضای بسته 'A همانریخت با A باشد، آنگاه 'A یک درون بر S باشد . (۲) A یک درون بر همسا یگمی مطلق است اگر و فقط اگر هرگاه یک فضای نرمال داده شده S دارای یک زیر فضای 'A همانریخت با A باشد ، آنگاه 'A یک درون بر همسایگی . ئاشد . به عنوان نتیجهای از قضیهٔ گسترش تیتسه ، میتوان نشان دادکه <sup>In</sup> یک درون(بر مطلق است و S<sup>n</sup>یک درونبر همسایگی مطلق میباشد. قضية ٧ - ١ . <sup>1</sup>n يک درون بر مطلق است. S برهان . فرض کنیم  $\mathrm{A}' = \mathrm{h}(\mathrm{I}^{\mathrm{n}})$ ، که در آن  $\mathrm{h}$ یک همانریختی از  $\mathrm{I}^{\mathrm{n}}$ در یک فضای نرمال است . چونکه 'A بسته است ، لذا قضيهٔ گسترش تيتسه ايجاب مي کنـد کـه نگـاشت A′ دارای یک گسترش پیوستهٔ  $I^\text{n}$  → E:S میباشد . درنتیجه ⁄bg|A′ روی ⁄b al al همانی است و ′A یک درونبر S می باشد . ■ قضیهٔ ۷ – ۲ . هرگاه A→S<sup>n</sup>: £ پیوسته باشد ،که در آن A یک زیرفضای بسته *ا*ز یک فضای نرمال باشد ، آنگاه یک ممسا یگی باز UDA در S و یک گسترش U→S<sup>n. \*</sup>از f بر U موجود است . بوهان . چونکه S<sup>n</sup> همانریخت با مرز ۱<sup>n+۱</sup> میباشد ، لذا قضیهٔ گسترش تیتسه ایجاب مینمـایدکه نگـاشت f :A→S<sup>n</sup> دارای یک گسترش پیوسته بـهصورت f\*iS→I<sup>n+۱</sup> میباشد . فرض کنید `` +PEI بهقسمی باشدکه هر مختص آن برابر با ۱/۲ است . تابع تصویری شعاعی از p یک درون<sub>ا</sub>بر rاز p}–۱<sup>n+۱</sup>روی مرز ۱<sup>n+۱</sup> میباشد . علاوه بر

این ، D در S باز است . بالاخره ، هرگاه  $g^{-1}(I^{n++} - \{p\}) = S - g^{-1}(\{p\}) = U$ خره ، هرگاه قرار دهیم r\*=rg ، آنگاه (x)=rg(x)=rf(x)=f(x) بهازای هـر x∈A ،کـه ایـن امـر ايجاب مى نمايد كه \*f يك گسترش f بر U مىباشد .

## تمرين ۰۱-۷ نشان دهیدکه S<sup>n</sup> یک درونبر همسایگی مطلق میباشد . ۲ – ۲ . هرگاه A یک درون;بر Sو T÷A: f یک نگاشت باشد ، آنگاه نشان دهیدکه f را مي توان بر تمام Sگسترانيد .

### ۲ - ۲ نگاشتهای هموتوپیک

در اين بخش مفهوم "نگاشتهاي هموتوپيک" را ارائه مينمائيم و نشان مي دهيم که "هموتوپی" یک رابطهٔ هم|رزی روی فضای تابع  $\mathrm{T}^\mathrm{S}$ از تمام نگاشتها از یک فضای توپولوژیک Sدر یک فضای توپولوژیک Tمیباشد . ردههای همارزی حاصل موسوم به ردههای هموتوپی" میباشد و یک تجزیه از  $\rm{T}^{\rm{S}}$  را تشکیل میدهند. ردههای هموتوپی از <sup>7</sup>C را میتوان بهصورت مؤلفههای کمانی ـ همبند مشخص نمود . تعریف ۷ – ۳. فرض کنید S و T فضاهای توپولوژیک باشند . هرگاه f و g نگاشتهائی از S در T باشند ، آنگاه f و g را **مموتوپیک** (f=g)گوئیم اگر و فقط اگر یک نگاشت مانند T→1'kSxI موجود بـاشد بـهقسمىكه (k(x, )=g(x),h(x, 0)=f(x) بـراي تمـام x∈S . نگاشت h موسوم به یک هموتوپی بین f و g میباشد . قضیهٔ ۷ – ۳. مموتوپی یک رابطه مم*ارزی روی فضای تابع <sup>1</sup>Sاز تما*م نگاشت *مای ا*ز 5 در T می باشد .

برهان . ز (۱)  $\Xi$  بازتابی است . هرگاه f∈T<sup>S</sup>، بهازای هر  $\text{H}^+$  و برای تمام x∈S قرار مـی۵هیم .  $f \neq f$  (x, 0)= $f(x) = h(x, 1)$  (x, 1) درنتیجه ( $h(x, t) = f(x)$ (٢) = متقارن است . هرگاه f=g، آنگاه یک هموتوپی مانند F÷\h:S×I با شرایط  $\operatorname{ch}^*(x,t) = \operatorname{h}(x,\wedge -t)$  و  $\operatorname{h}(x,\wedge) = g(x)$  برای تمام xeS موجود است . اگر  $\operatorname{h}(x,\wedge) = f(x)$ درنـتيجه xeS آنگاه (x, ))=h(x, ، )=f(x) م xeS أنگاه (x, ))=h(x, ، )=f(x) آنگاه  $. g \simeq f$ 

(۳) = ترایا است . هرگاه g≈t و g≈k ، آنگاه هموتوپی های T→ { h,,h,:S×I با شرایط  $h(x,t) = h_\gamma(x,\gamma t - \gamma)$  میباشند . قرار می دهیم  $h(x,t) = h_\gamma(x,\gamma t)$  هرگاه ۱/۲٪ st هرگاه ۱ ≤t≤ ۱/۲ . بسهولت مي توان تحقيق نمودكه h پيوسته است و تمام xeSدرنتیجه k(x, ۱)=k(x) و h(x,۱)=k(x) برای تمام xeSدرنتیجه f≃k. د $h_{\gamma}(x, \gamma) = h_{\gamma}(x, \gamma) = h_{\gamma}(x, \gamma) = h_{\gamma}(x, \gamma)$ تعریف ۷ - ۴ . ردههای همارزی [£] مشخص شده توسط رابطه هموتوپی بر روی فضای . تابع  $\mathrm{T}^\mathrm{S}$ از تمام نگاشتهای  $\mathrm{T}$ ÷5: f موسوم به ردههای هموتوپی  $\mathrm{T}^\mathrm{S}$  میباشند لم Y - Y .فرض کنید S یک فضای نرمال ، A یک زیرمجموعهٔ بستهٔ S ، و U⊃A یک زیرمجموعهٔ باز S باشد . هرگاه T → (S×{ ه }) (U×I): E بیوسته پاشد ، اَنگاه E  $f^*({\rm x},{\rm t})$ دارای یک گسترش $f^*$  بر  ${\rm S}$ ۲ میباشد بهقسمی که  $f^*({\rm x},{\rm t})$  برای تمام  $\cdot$  <x,t>  $\in$  (A x I<sup>'</sup>)  $\cup$  (S x {  $\circ$  })

بوهسان ـ لم اوریســـون وجــود یک نگـاشت مــانند `P:S→I' بـا شــرایـط ( =(A) و را ایجاب میکند .گیریم (x,t)=f(x,t. $\varphi(x)$ ) . نگاشت  $f^*(x,t) = f^*(x,t)$  . نیوسته است، جراکه £و 0پیوسته می باشند . هرگاه xeA، آنگاه x(x,t) = f (x,t) و xeS و xeS، آنگاه  $f^{*}(x, \circ) = f(x, \circ)$ 

قضيهٔ ۷ - ۴ . (بورسوک) . فرض کنید St~g:A → S<sup>n ک</sup>ه در آن A یک زیرمجموعهٔ بسته  $\rm M$  از یک فضای متریک تفکیک پذیر  $\rm M$  میباشد . مرگاه f دارای یک گسترش  $\rm f^*$  بر  $\cdot \mathrm{f} \, {\succeq} \mathrm{g}^\ast$ باشد . آنگاه gنیز دارای یک گسترش  $\, \mathrm{g} \,$  بر  $\mathrm{M}$  می $\mathrm{g} \, \mathrm{m}$  باشد به تسمی بوهسان . جـونكه f≃g ، لذايك هـموتويى h:A×I' بـاشرايـط (f(x, 0) =f(x) و h(x,١)=g(x) براي تمام x∈A موجود است . فرض كنيد

·C=(AxI`)U(Mx {0})CMxI)، و توجه داشته باشیدکه C بسته است. قرار می دهیم سوگاه  $F(x,t) = F(x,t) = F(x,t) = \mathbf{F}(x,t)$  هرگاه  $F(x,\circ\ ) = f^*(x)$  بیوسته ۱ است، چراکه h,f پیوسته میباشند و h(x, 0)=f(x)=f\*(x) برای تمام xEA. قضیهٔ ۲ تضمینکننده وجود یک زیرمجموعهٔ بـاز U از 'MxI میبـاشد بـهقسمی کـه UDC و وجود یک گسترش  $\mathbf{F}^*$ از  $\mathbf{F}$  بر  $\mathbf{U}$  میباشد . اکنون یک زیرمجموعه باز  $\mathbf{V}$  از  $\mathbf{M}$  وجود دارد بسهقسمی کــه ACV و V×I`CU . درنــتيجه لم ۷ – ۱ وجــود يک نگــاشت . <x,t>  $\in$ C را ایجاب میکند به قسمی که  $\operatorname{F}^*(x,t) = \operatorname{F}^*(x,t) = \operatorname{F}^*(x,t)$ برای تمام  $\operatorname{h}^*:\operatorname{M} \times I' \to \operatorname{S}^n$  $g^*(x) = \overline{F}^*(x, \cdot) = h(x, \cdot) = g(x)$  اکنون  $g^*(x) = h^*(x, \cdot) = g^*(x) = h^*(x, \cdot)$  برای تمام xeA که این امر ایجاب می $\mathrm{a}^*$  می نماید که  $\mathrm{g}^*$  یک گسترش  $\mathrm{g}$  بر M می باشد و  $\mathrm{A}$  یک هموتوپی بین ًg ٌ,f میباشد. ــ ■

نتیجهٔ ۷ – ۱ . مرگاه f یک نگاشت از یک زیرمجموعهٔ بسته A از یک فضای متریک تفکیک پذیر M در S<sup>n</sup> باشد و f هموتوپیک با یک نگاشت ثابت باشد ، آنگاه f دارای یک گسترش گا بر M میباشد که هموتوپیک با یک نگاشت ثابت است . بوهان . از قضیهٔ ۷ – ۴ نتیجه میگردد ، چراکه یک نگاشت ثابت دارای گسترش ثابت بديهي است. ١

 $\label{eq:2.1} \mathbf{A} = \left\{ \begin{array}{ll} \mathbf{A} & \mathbf{A} & \mathbf{A} \\ \mathbf{A} & \mathbf{A} & \mathbf{A} \\ \mathbf{A} & \mathbf{A} & \mathbf{A} \end{array} \right.$ 

 $\label{eq:2.1} \begin{split} \mathcal{L}_{\text{max}}(\mathbf{r},\mathbf{r}) = \mathcal{L}_{\text{max}}(\mathbf{r},\mathbf{r}) = \mathcal{L}_{\text{max}}(\mathbf{r},\mathbf{r}) = \mathcal{L}_{\text{max}}(\mathbf{r},\mathbf{r}) = \mathcal{L}_{\text{max}}(\mathbf{r},\mathbf{r}) = \mathcal{L}_{\text{max}}(\mathbf{r},\mathbf{r}) = \mathcal{L}_{\text{max}}(\mathbf{r},\mathbf{r}) = \mathcal{L}_{\text{max}}(\mathbf{r},\mathbf{r}) = \mathcal{L}_{\text{max}}(\mathbf$ 

تمرين ۷ – ۳. نشان دهید که هر دو مسیر دُلخواه S÷^f,g:I بر روی یک فضای تـوپولوژیک کمان<sub>ے س</sub>ےمبند S ہموتوپیک می باشندا. نشان دهیدکه ردههای هموتوپی  $\mathrm{T}^\mathrm{S}$  (با توپولوژی فشرده ـ باز) مؤلفههای کمانی  $\bm{\mathsf{Y}}$ - هميند هستند.

۷ - ۳ فضاهای انقیاض پذیر و ستارهگون

آیا هموتوپیک بودن دو نگاشت f,g:S → T علاوهبر خوّد نگاشتها بستگی بـه فضباهای T,S نیز دارد . ببرخی فضباهای T دارای این خیاصیت می باشند کیه تمیام نگاشتها از یک فضای دلخواه S در T هموتوپیک هستند . این چنین رده از فضاها ، يعني گردآية فضاهاي "انقباضيذير" همراه با زيرگردآية مهم آن يعني فضاهاي متريک "ستاره گون" در بحثي كه بدنبال مي آيد ، مورد بررسي قرار خواهند گرفت . تعویف V – ۵. فضای T *انقباض یذی*راست اگر و فقط اگر یک نقطه مانند pET موجود داشته باشد بهقسمی که نگاشت همانی i روی T هموتوپیک با نگاشت ثابت c:T→{p}

ىاشد .

تعریف Y – Y° . یک فضای متریک <M,d> ستارهگون است اگر و فقط اگر یک نقطه p∈M با این خاصیت موجود باشدکه هر نقطهٔ x∈M−{p} را بتوان به نقطهٔ p توسط بک کمان یکتای همنهشت با یک بازه وصل نمود. خاصیت ستارهگون بودن توپولوژیک نیست . چراکه وابسته به متریک d میباشد .

قضیهٔ ۷ - ۵. هرگاه <M,d> ستارهگون باشد ، آنگاه <M,d>انقباص پذیر است . برهان ـ چون <M,d> ستاره گون میباشد ، لذا یک نقطهٔ p∈M با این خاصیت وجود داردکه هر نقطهٔ xeM-{p} را می توان توسط یک کمان یکتای px همنهشت با یک بازه به p وصل نمود . فرض کنید h(x,t)=y∈px بهقسمی باشد که d(p,y)=t.d(p,x) برای هر 't∈I و تمام x∈M. اكنون h(x, \)=x وx=M براي هر x∈M و بهطور شهودي h تمــام كمـانهاي px را بـهطور شعـاعي بـه p كـاهش مـى دهد . درنـتيجه <M,d> انقباض پذير است .

قضیهٔ ۷ – \ . هرگاه Tانقباض پذیر باشد ، آنگاه هر نگاشت T→S: £هموتوپیک با یک : نگاشت ثابت  $\{p\} \to S \to C$ : کاشت ثابت  $\mathcal{S}$ هی باشد و  $T^\mathcal{S}$  دارای فقط یک ردهٔ هموتوپی **برهان .** فرض کنید T → S: f و i نگاشت همان<sub>ی </sub>روی T باشد . چونکه T انقباضپذیر است، لذا lp} → ت=i و cf :S → {p}. درنتیجه یک هموتویی ln:T½I' با شرایط  $\stackrel{\leftarrow}{\text{h}}(x,t) = \text{h}(f(x),t)$ و h(y, ۱)=p وجود دارد.فرضْ کنید h(y, ۱)=y و h(y, ۱)=y براي 'sx,t>ESxI'. چون h ، f پيوستهاند ، لذا h پيوسته است . علاوه براين ، . f $\leq$ cf  $h(x, \lambda)$ =h(f(x), $\lambda$ ) =h(f(x), $\circ$ ) =h(f(x), $\circ$ ) =f(x) هثال ۷ – ۱ . <sup>In</sup> و ۳ ستاره گون میباشند بنابراین انقباض پذیرند . درنتیجه بنابر قضیهٔ ب − ۶ هر نگاشت دلخواه (″I یا) $\mathbf{f}^{\mathbf{n}}$ (یا) هموتوپیک با یک نگاشت ثابت میباشد . علاوه بر این ، هر نگاشت f از یک فضای فشرده S در  $\mathrm{E}^{\mathrm{n}}$ لیا H) هـموتوپیک بـا یک

نگاشت ثابت است .

ه**ثال ۷ - ۲ . {** 0 } - E<sup>۲</sup> انقباض پذیر نیست . برای این منظور ، فرض کنید {p} →{p} .

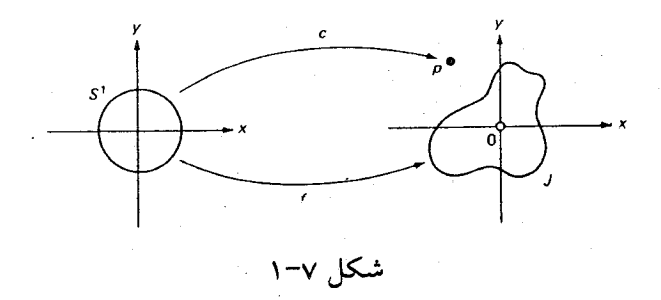

که در آن { ه }−'p∈E یک نقطهٔ دلخواه است و تابع J → 'S: £که در آن J یک خم ژردان در حول مبداء (ه) باشد در نظر میگیریم . (ر.ک. شکل ۷ – ۱) . واضح است که f,c هموتوپیک نیستند، چراکه J را نمی توان در E<sup>۲</sup>-( ه } - E<sup>۲</sup>به {p} کاهش داد . درنتیجه عکس نقیض قضیهٔ ۷ − ۶، انقباضناپذیری { ه }− E<sup>۲</sup> را بهدست میدهد . قسضیهٔ ۷ – ۷. مرگ)ه A یک درون بسر یک فضسای انقبساض پذیر S بیاشد ، آنگیاه A انقباض پذیر است .

برهان. فرض کنید A÷5:۲ یک درونبر باشد . چون که Sانقباض پذیر است، لذا نگاشت همانی i روی S هموتوپیک با نگاشت ثابت c:S→{p} برای یک p∈S میباشد . یعنی یک نگاشت S×<sup>1</sup> \+ h:S×I با شرایط h(x, ، )=p و h(x, ، )=p برای هر x∈S، وجود دارد . اكــنون قـرار مـىدهيم [h(x,t)=r[h(x,t)] بـراي ^x,t>∈A×I . چـونكه r,h بـيوسته هســتند، لذا h پــيوسته است . عـــلاوه بــر ايـــن ، h(x, 0 )=r[h(x, 0 )]=r(x)=x بهازای هر xeA. درنتیجه نگاشت r|A همانی و هموتوپیک xeA. بهازای هر xeA. درنتیجه نگاشت $h(x, \mathfrak{l}) = r(p)$ با نگاشت (c:A→r(pشباض ندیر است . ■

تمرين ۰۵ – ۸ فرض کنید "E<sup>۲</sup>خ-'i:S نگاشت شمولی و ه =(x)j(د مبداء در "E) است) برای هر . نشان دهید که i $\simeq$ j . x $\in$ S  $\mathtt{a}\leq \mathtt{x_1}^\intercal + \mathtt{x_7}^\intercal$ خوف در 'E مشخص شده توسط نابرابریهای  $\mathtt{b} \leq \mathtt{x_1}^\intercal + \mathtt{x_7}^\intercal$ باشد . اگر i نگاشت همان<sub>ی ر</sub>وی S باشد و بهازای هر x=<x,,x<sub>۲</sub>>ES ، قرار میدهیم /x)=x();،که در آن ′xنقطهٔ تلاقی قطعه خط ox و مرز داخلی Sباشد ، آنگاه نشان دهید که j≃i.

۷ – ۷. نشان دهید که یک فضای متریک فشردهٔ دلخواه که یک درون;بر مطلق است ،

انقباض پذیر می باشد . هرگاه S→S<sup>n</sup> ،دهرگاه S<sup>n</sup> -f(S)≠Ø. بک نگاشت باشد و S<sup>n</sup>-f(S)≠Ø. نشان دهیدکه f همو توییک + A. با یک نگاشت ثابت {p} → c:S است که در آن P∈S<sup>n</sup>.

**7 - 4 فضاهای هم ارز هموتوپیکی** 

اینک ، مفهوم اینکه دو فضا "هم ارز هموتوپیک" هستند ، ارائه میکنیم . هر دو فضای همانریخت همارز هموتوپیک میباشند ، ولی فضاهای همارز هـموتوپیک لازم نيست همانريخت باشند . همچنين ، مفاهيم "استوانهٔ نگاشت" و "درونبر تغيير شكل" را ارائه می نمائیم و نشان می دهیم که استوانهٔ نگاشت  $\rm T_{f}$ از  $\rm F$ =S: £ همارز هموتوپیک با . است و T یک درونبر تغییر شکل  $\mathrm{T_{f}}$  میباشد  $\mathrm{T}$ 

**تعریف ۷ – ۷ .** دو فضای توپولوژیکی T<sub>,</sub>S هم*ار*ز *هموتوپیک* هستند اگر و فـقط اگـر نگاشتهائی مانند T→S: f و g:T→S موجود باشند بهقسمی که fg≈i<sub>T</sub>و gf~is. تعریف V − N. فرض کنید T÷S: f یک نگاشت بـاشد و روی مـجموعهٔ UT(\SxI) : نگاشت  $\pi$ را بهصورت زیر تعریف کنیم

، بهازای هر xeS برای xeS برای xeS برای xeS و برای (>1> ۰ و بالاخره v <1  $x \in S$  بهازای هر  $\pi(x, \mathcal{N}) = f(x)$ 

 $S\times I'$  قرار می دهیم [UT] $T_f = \pi$  و GCT بازگوئیم اگر و فقط اگر (G $\pi^-(G)$ در باز باشد . فضای توپولوژیک حاصل T<sub>f</sub> موسوم به *استوانهٔ نگاشت f می*باشد . تعویف DCS . ۹ - ۷ یک درون بر تغییرشکل کامی باشد اگر و فقط اگر یک درون بر r از S روی D و یک هموتوپی S→'s:S×I با شرایط h(x, 0) =r(x) و h(x, 1)=r(x) برای تمام x∈Sوجود داشته باشد بهقسمی که h(x,t)=x برای تمام x∈D و \teI قضیهٔ ۷ – ۸. هرگاه T÷S: f پیوسته باشد . آنگاه T<sub>f</sub> هم/رز هموتوپیکی با T میباشد .
$f$  برهان . فرض کنید (z(x,t)= $g(x,t) = g(y) = x, t > \in S \times I$  و g(y)=y هرگاه γ∈T. چون ییوسته است، لذا g یک تابع پیوسته از  $T_{\rm f}$ روی T میباشد . فرض کنید i:T→T نگاشت شمولی باشد ، بنابراین gi(y)=g(y)=y و gi=i $\rm{p}$ . علاوه بر این ، gy=i(y)=i(y)=y بهازای h(y,s)=y فر yeT و ig(x,t)=i(f(x))=f(x) برای  $\text{c}S\times\text{N}$ . اینک قرار می دهیم و $\text{y}=\text{T}$ هرگاه Tت€1و ('s∈I' در <x,t>∈S×I هرگاه h(<x,t>,s)=<x,()−s)t+s  $\mathrm{h}(y\,, \circ\,) = y\,$ درنتیجه  $\mathrm{h}\,$ یک نگاشت پیوسته از  $\mathrm{T_{f}}$ روی  $\mathrm{T_{f}}$  میباشد . هممچنین ، y = ( ه به دارای هـر h(<x,t>), .) = <x , t> داين امر ايجاب می نمايد كه h(<x,t> , .) = <x , t> و بالاخره p(y,۱)=(x,۱)=(x,۱)=(x) و h((<x,t>,۱)=(x) كه ايجاب مي نمايدك . بنابراين ig $\simeq$ i $\tau_{\rm f}$  بهازاي هر Z∈ $\rm T_{\rm f}$ . بنابراين ig $\simeq$ ig $(z, \backslash)$ نتیجهٔ ۷ − ۲ . مرگاه T<S: f بیوسته باشد ، آنگ|ه T یک درون بـر تــغییر شکــل Tf مى باشد.  $\tilde{\mathbf{R}}$ برهان . فرض کنید  $\mathrm{T_f}\rightarrow \mathrm{T_f}$ و  $\mathrm{Tr}^{\times 1}$  همانند در اثبات قضیهٔ ۷ – ۸ باشند . چون یک درونبری  $\rm{T}$  روی  $\rm{T}$  میباشد . نگاشت  $\rm{g}$  یک درونبری  $\rm{r}$  روی  $\rm{y}$  میباشد . نگاشت  $\rm{g}(\rm{y})$ T مموتویی بین  $\mathrm{r_{f}}$ و g می باشد . علاوه بر این ، p(y,s)=y به ازای هر yeT ، بنابراین یک درون بر تغییر شکل  $T_{\rm f}$  می باشد .

تمرين ۰**۷ - ۹** .بشان دهیدکه 'S و 's'k همارز هموتوپیک میباشند .

۰۵ - ۰۵ گروه بنیادی

در اين بخش رابطة "هموتويي به پيمانه x"را درگردآية ( C(S,x از تمام مسيرهاي بستهٔ Sدر پایه 5€ 5xرائه میدهیم . نشان داده میشودکه این یک رابطهٔ هَمارزی روی  $\Pi_1(S, x_\circ)$  می باشد و ردههای همارزی (هموتویی) حاصل تشکیل یک گـروه  $\rm C(S, x_\circ)$ موسوم به گروه بنیادی S به پیمانه X۰ می دهد . هرگاه Sکمانی ـ همبند باشد ، آنگاه نشان داده می شودکه (  $\Pi_\lambda({\rm S},{\rm x}_\circ)$ مستقل از نقطهٔ پایه  ${\rm x}_\circ$ میباشد . همچنین ، نشان داده خواهد شــــدکـــه هرگــــاه <S,{x。}> و <T,{y。}> هـــمارز هـــموتوپیک بــاشند ، آنگــاه از این امر نتیجه میگردد که هـر دو فضـای همـانریخت دارای T $\Pi_\gamma({\rm S},{\rm x}_{\rm o})\!\simeq\! \Pi_\gamma({\rm T}, {\rm y}_{\rm o})$ گروههای بنیادی یکریخت می باشند .

تعریف ٧ - • ١ .هرگاه S→'I: f پیوسته باشد ، آنگاه f یک مسیر بسته روی S (طوقه) به یایه Sی می باشد اگر و فقط آگر S=f(۱)=x。یه ازای هر S=s ، گردآیهٔ تمام مسیرهای بسته روی S در پایه  $\rm{x}$ با توپولوژی فشرده ـباز رابه (C(S,x نشان مردهیم. تعویف Y − ۱۱ . هرگاه ( F,g∈C(S,x ، آنگاه f هموتوپیک بـا g به پیمانه F (f  $\bar{\mathbf{x}}_o$  g)  $h(s,\circ)=f(s)$  میباشد اگر و فقط اگر یک نگاشت S  $f\colon h\colon I^\star\to h$  موجود باشد بهقسمی که  $h(s,t) = h(s,t) = h(s,t) = h(t,t) = x_0$  برای تمام 'seI برای تمام $h(s,t) = g(s)$  $\mathcal{N}^{-1}$ 

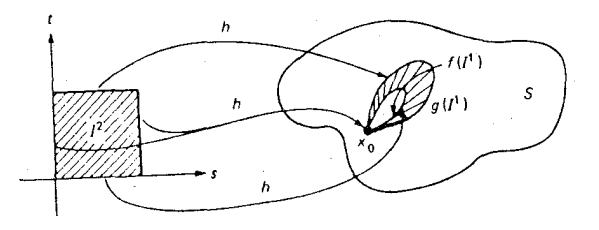

شکل ۲ – ۲

قضیهٔ ۷ – ۹ . هموتوپی به پیمانه  $\rm{x_{o}}$ یک رابطهٔ هم $\rm{h}$ رزی روی ( C(S,x $\rm{c}$  منی باشد . برهان . بهازای هر  $\epsilon\in I$ و هر  $\epsilon\in I$ قرار مبی دهیم ( f $\epsilon C(S, x_\circ)$  بهازای هر  $\overline{x}_\circ$  (۱

$$
s \in I' \quad \text{and} \quad h(s \ , s) = f(s) = h(s \ , 1) \quad \text{and} \quad h(s \ , t) = f(s)
$$
\n
$$
f(\overline{x}, f \leq f \leq f) = h(s \ , 1) \quad \text{and} \quad h(t) = f(s) = f(t) = h(t, t)
$$
\n
$$
f(\overline{x}, f \leq f \leq f) = f(\overline{x}, g \ . \text{and} \quad f(\overline{x}, f \leq f) = h(t, t) = h(t, t) =
$$

گردآیهٔ ( ،C(S,x از تمام مسیرهای بسته f روی S بـه پـایهٔ S≂ ,X مـوسوم بـه ردههـای نشان  $\Pi_{\gamma}(\mathrm{S},\mathrm{x}_\circ)$  میباشد . گردآیهٔ این ردههای هموتوپی را بـه  $\Pi_{\gamma}(\mathrm{S},\mathrm{x}_\circ)$  نشان مىدھيم . تعريف ٧ - ١٣.

(۱) هرگاه (,f,g=C(S,x آنگاه پ*هلوی همهنهادن* f+gاز f و gرا بصورت

$$
(f * g)(s) = \begin{cases} f(\uparrow s) & \text{if } s \leq s \leq s/5 \\ g(\uparrow s - s) & \text{if } s \leq s \end{cases}
$$

تعریف مینمائیم . درنتیجه (F\*gEC(S,x。)و \*یک عمل دوتایی روی (C(S,x میباشد . (۲) هرگاه T,(S,x,) [f],[g]= ] ، آنگاه [g]=[f\*g] ه [f] قرار می دهیم . (ر.ک. تمرین  $( ) \circ \neg \vee$ 

قضیهٔ ۲ – ۲ (S,x<sub>o</sub>). ۱۰ – ۲ (S,x<sub>o</sub>). ۱۰ - تهری باشد .  
برهان .  
(۱) " ۰" شرکتپذیر است ، بر طبق تمریف ۲ – ۲۲ (۲) تنها باید نشان دهیم که  
(f\*g)\*k یَت  f\*(g\*k). برای (f\*g)\*k  
$$
\widetilde{\overline{x}}_o f*(g*k)
$$

$$
[(f * g) * k](s) = \begin{cases} f(\tau s) & \text{if } s \leq s \leq 1/\tau \\ g(\tau s - 1) & \text{if } s \leq s \leq 1/\tau \\ k(\tau s - 1) & \text{if } s \leq s \leq 1 \end{cases}
$$

$$
[f * (g * k)](s) = \begin{cases} f(\gamma s) & \text{if } s \leq 1/\gamma \\ g(\gamma s - \gamma) & \text{if } s \leq \gamma/\gamma \\ k(\gamma s - \gamma) & \text{if } \gamma/\gamma \leq s \leq 1 \end{cases}
$$

اکنون یک هموتوپی بین f\*(g\*k) و f\*(g\*k) بهصورت زیر تعریف مینمائیم :

 $\mathrm{h:\!I}^{\gamma}\rightarrow \mathrm{S}$  شکل ۳ – ۳ این وضعیت را نشان می دهد . بسهولت می توان ثابت نمودکه پیوسته است ، چراکه c g ، f و k پیوسته می باشند . علاوه بر این ، شرایط زیر برقرارند :

$$
h(s, \circ) = \begin{cases} f(\uparrow s) & (\circ \le s \le 1/\uparrow \text{ s.t.}) \circ \ge \uparrow s - 1 \\ g(\uparrow s - 1) & (\downarrow \uparrow \le s \le 1/\uparrow \text{ s.t.}) \circ \ge \circ \ge \uparrow s - \uparrow \\ k(\uparrow s - 1) & (\downarrow \uparrow \le s \le 1) \circ \ge \uparrow s - \uparrow \end{cases}
$$

$$
h(s, \mid =) \begin{cases} f(\uparrow s) & (\circ \le s \le \mid /\uparrow \text{ s.t.}) \\ g(\uparrow s - \uparrow) & (\mid /\uparrow \le s \le \uparrow / \uparrow \text{ s.t.}) \\ k(\uparrow s - \uparrow) & (\uparrow / \uparrow \le s \le \mid \text{ s.t.}) \\ k(\uparrow s - \uparrow) & (\uparrow / \uparrow \le s \le \mid \text{ s.t.}) \\ \text{if } s - \uparrow \text{ s.t.} \end{cases}
$$

(٢) نشان می دهیم که نگاشت ثابت { ، x = (x, } به قسمی است که [c] عنصر همانی (S,x。) نسبت به " ه "می باشد . درنتیجه باید نشان دهیم که f\*c  $\widetilde{\overline{\mathbf{x}}}_\mathrm{o}$  f برای هر : فرض كنيد k:I بهصورت زير تعريف شده باشد (EC(S,x.

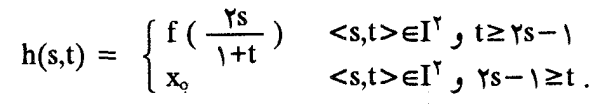

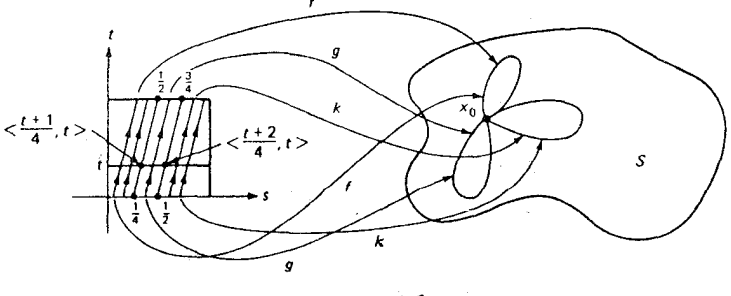

شکل ۲-۳

و

شكل ٧ - ۴. اين وضعيت را نشان مي دهد . چون f پيوسته است، لذا h نيز پيوسته است و داريم

$$
h(s, \circ) = \begin{cases} f(\uparrow s) & (\circ \le s \le 1/\uparrow \text{ s.t.}) \circ \ge \uparrow s - 1 \\ x_{\circ} & (\uparrow \uparrow \le s \le 1 \text{ s.t.}) \circ \le \uparrow s - 1 \end{cases}
$$

$$
h(s, \cdot) = f(s) \cdot (s \le s \le \cdot \cdot \cdot) \ge 1
$$
\n50.

\n61.

\n75.

\n76.

\n77.

\n88.

\n99.

\n19.14.

\n19.24.

\n11.

\n11.

\n12.

\n13.

\n14.

\n15.

\n16.

\n17.

\n18.

\n19.

\n11.

\n11.

\n12.

\n13.

\n14.

\n15.

\n16.

\n17.

\n18.

\n19.

\n11.

\n11.

\n12.

\n13.

\n14.

\n15.

\n16.

\n17.

\n18.

\n19.

\n11.

\n11.

\n12.

\n13.

\n14.

\n15.

\n16.

\n17.

\n18.

\n19.

\n11.

\n11.

\n12.

\n13.

\n14.

\n15.

\n16.

\n17.

\n18.

\n19.

\n11.

\n11.

\n12.

\n13.

\n14.

\n15.

\n16.

\n17.

\n19.

\n11.

\n11.

\n12.

\n13.

\n14.

\n15.

\n16.

\n17.

\n19.

\n11.

\n11.

\n11.

\n12.

\n13.

\n14.

\n15.

\n16.

\n17.

\n18.

\n19.

\n11.

\n11.

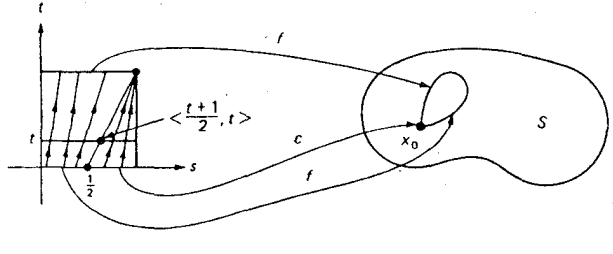

شکل ۲ - ۴

$$
(f * g)(s) = \begin{cases} f(\gamma s) & s \le s \le 1/\gamma \\ g(\gamma s - 1) = f(\gamma - \gamma s) & 1/\gamma \le s \le 1. \end{cases}
$$

اكنون يك هموتويي h بين f\*g و c بهصورت زير تعريف مي نمائيم :

$$
h(s, t) = \begin{cases} x_o & o \leq s \leq t / \gamma \\ f(\gamma s - 1) & t/\gamma \leq s \leq 1 / \gamma \\ g(\gamma s + t - 1) & 1/\gamma \leq s \leq 1 - t/\gamma \\ x_o & 1 - t/\gamma \leq s \leq 1. \end{cases}
$$

$$
h(s, \circ) = \begin{cases} f(\uparrow s) & \circ \leq s \leq 1/\uparrow \\ g(\uparrow s - 1) & \downarrow/\uparrow \leq s \leq 1 \end{cases}
$$

 $h(s, \mathbf{y}) = x_0$  $\circ$  SSS \.

 $t \in I'$  درنتيجه (s)=(s)=(s)=(s)=x براي هر  $h(s, \cdot) = c(s) = t + \frac{1}{2}$ . علاوه براين براي داریم (۱٫t) =x<sub>0</sub> =h(۰٫t) =x<sub>0</sub> =h(۱٫t) all. بنابراین f\*g x<sub>0</sub> C. گر حالت کلی ( II,S,x。 بستگی به  $\rm{x_{o}}$  دارد . با اینحال ، در حالتی که فضای S کمانی ـ همبند باشد ، می توان نشان دادکه ( $\Pi_{\rm t}$ S,x) مستقل از  ${\rm x}$ است . درنتیجه گروه بنیادی یک فضای کمانی ـ همبند S را فـقط بـهصورت (I,(S نمـایش مـی دهیم . هـمچنین ، S در حالت کلی آبلی نیست ، حتی اگر ککمانی -همبند باشد . با اینحال ، هرگاه S  $\Pi_{1}(\mathrm{S})$  نوع خاصی از فضای کمانی ـ همبند باشد (یعنی یک "فضای هاف"باشد) ، آنگاه

و

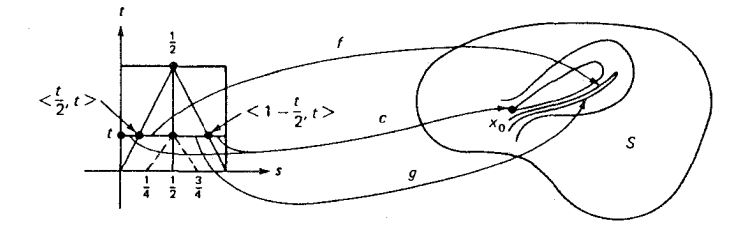

شکل ۵ – ۵

آبل<sub>ی</sub> است . برای جزئیات آن به کتاب توپ*ولوژی* نـوشتهٔ هـاکـنیگ و پـانگ صفحـات ۱۶۷–۱۶۹ مراجعه نمائيد .

 $\Pi_{\gamma}(\mathrm{S}_{\mathrm{,}X_{\mathrm{o}}}){\cong}\Pi_{\gamma}(\mathrm{S}_{\mathrm{,}X_{\mathrm{1}}})$  قضیهٔ ۷ – ۱۱ . مرگاه Sکمانی ـ همبند باشد و  $X_{\gamma}$ ر تنگاه بوهان . چون كاكمانى \_همبند مى باشد ، لذا يك همانريختى مانند S → Y : 1 با شرايط .g(s)=f( ۱-s) و f(۱)=x وجود دارد. قرار میدهیم g(s)=f(۱-s). بنابراین و  $\pi$ =( ، )=5( ، )=5( ، )=5( ، )=5( )=1( ، )=x و .s  $g(x) = f(x)$  ، و .s  $g(x) = f(x)$  ، و .s  $g(x) = f(x)$ یسمنی  $[2\ast f] = [c_{\setminus}]$  ( $\ast f$ = $[c_{\setminus}]$ ) یسمنی  $[4\ast g] = [c_{\setminus}]$  یسمنی در  $g \ast f$   $\overline{x}, c, :I^{\setminus} \rightarrow \{x_{\setminus}\}$ و  $\Pi_1(S, x_1)$  میبساشند . اگسر (  $\overline{H_1(S, x_2)}$ )، قسرار مسمی دهیم  $\Pi_1(S, x_2)$ تحقیق میکنیم که  $\varphi$  یک نگاشت ۱–۱ می پاشد ، چزا $\varphi([k]) {=} ([g*k*f]) {\in} \Pi_1(S,x_1)$ د مقط اگر g\*k\*f  $\tilde{\overline{x}}$  , g\*l\*f برای (k,leC(S,x,) بایع  $\phi$  پوشاست است ،  $\tilde{\overline{x}}$  k\*f بایع پوشاست  $[k] \in \Pi_1(S, x_1)$  جسراک)، [k] ایجاب می نمساید کسه ([k]= $\varphi([f*k*g])$ ، کسه در آن  $\varphi([k] \circ [l])\mathord{=}\varphi([k]) \circ \varphi$ ا بالاخره  $\varphi$  یک یکریختی می باشد ، چراکه ه ([k] بالاخره  $k*g\in C(S,x_\circ)$ **II** . [k],[l]∈ $\Pi_1(S, x_0)$  برای  $\varphi([1])$ هثال ۷ – ۳.گروههای بنیادی فضاهای زیر دقیقاً شامل عنصر همانی است : یک فضای

 $\mathbf{E}^{\mathsf{T}}\mathsf{-}\{\mathsf{p}\}$  ، انقباض یذیر ،  $\mathsf{S}^\mathbf{n}$  (برای ۱

مثال ۷ – ۴.گروههای بنیادی فضاهای زیر دوری بر پایان میباشند : 'E<sup>1</sup> (p),S ،

 $\mathbf{E}^{\mathsf{T}} - \{ \mathbf{L} \blacktriangleright \mathbf{L} \}$ یک طوق در 'E  $\mathcal{L} = \mathbb{E}^{\mathsf{T}} - \{p_{\mathsf{Y}}, p_{\mathsf{Y}}\}$  مثال ۷ – ۵. هرگاه  $\mathbb{T} = \mathbb{E}^{\mathsf{T}} - \{p_{\mathsf{Y}}, p_{\mathsf{Y}}\}$  . هرگاه ک . آنگاه (I۱,(S) یک گروه آزاد با دو مولد می باشد تعریف CT,B> . ۱۴ - ۲,B> <C,A> و cS,A> +<T,B. BCS بسته باشند و S→T: f: یک نگاشت با شرط f(A)CB باشد . . يك ممريختي ( T,(T,y。)→ $\Pi_1(T,y_\circ)$ : را القاء مي نما يد برهسان . فـرض كـنيد f,:C(S,x。)→C(T,y。) بـه صورت (f,l)s=f(l(s) بـهازاي هـر  $U$  او هر 'sel' تعریف شده باشد. هرگاه ( $C(S, x_{o})$  و EC(S,x) در آن  $\epsilon C(S, x_{o})$ یک عضو از پـایهٔ تـوپولوژی فشـرده ـ بـاز روی ( C(T,y。) بـاشد ، آنگـاه U شـامل آن مسیرهای بسته روی T در پایه  $\rm y_{\rm o}$  میباشد که یک مـجموعهٔ فشـرده 'KCI را بـه یک مجموعهٔ باز GCT می نگارد . درنتیجه ٦<sup>-</sup>U شامل آن مسیرهای بسته روی S در پایه X<sub>o</sub> میباشدکه  $\rm K$ را در مجموعهٔ باز G)CS $\rm f^{+}(G)$ می نگارد و  $\rm J_{\circ}$ . هرگاه  $\rm K$ تا ، آنگاه  $f_1$  و  $f_2(G)=f(g(K))\subset U$  ، درنستیجه  $f_1(U^{-1})\subset U$  ، بنسابرایسن  $g(K)\subset f^{-1}(G)$ پیوسته است و مؤلفههای کمانی ـ هـمبند ( C(S,x。) را بـر مؤلفههـای کمـانی ـ هـمبند می نگارد . اکنون برای (S,x)=[f,l],[l]=IT,(S,x) قرار می دهیم . باید نشان c(T,y) می نگارد . اکنون برای داد که ([g])» f» ([l])» f» [g] ، [g] ، که این امر درست است اگر و فقط اگر بسهولت می توان تحقیق نمود که  $f_1(l_*g)=(f_1l)_*(f_1g)$ 

$$
(f_1 (1 * g))(s) = \begin{cases} f (1(\gamma s)) = (f_1 1)(\gamma s) & 1 \le s \le 1/\gamma \\ f (g(\gamma s - 1)) = (f_1 g)(\gamma s - 1) & 1/\gamma \le s \le 1 \end{cases}
$$

درنتيجه f,(l\*g)=(f,l)\*(f,g) دیجه درنتيجه (f)\*(f) درنتيجه در

قضية ۲ - ۱۳. مرگاه > ( ۲۷، ۲۷ > → ≤7 , {y0}) > ۱۳ - ۱۳. مرگاه  
\n
$$
f_* = g_* : \Pi_1(S, x_0) \rightarrow \Pi_1(T, y_0)
$$
  
\n■ . f<sub>\*</sub> = g<sub>\*</sub> f<sub>1</sub>k  $\overline{y}_0$  g<sub>1</sub>k  $\mu$  j<sub>2</sub>(k)  $\overline{y}_*$ , g(k) i<sup>2</sup> (k) k∈C(S, x0) a<sup>2</sup> (k) .  
\n $f_* = g_* f_*$  (k)  $\overline{y}_*$  (k)  $\overline{y}_*$ , g(k) i<sup>2</sup> (k)  $\overline{y}_*$  (k)  $\overline{y}_*$  (l)  $\overline{y}_*$  (l)

$$
\mathbf{k}\in C(\mathrm{S} ,\mathrm{x}_\circ)\ \ \mathbf{k}\in C(\mathrm{S} ,\mathrm{x}_\circ)
$$

$$
g(f(k(s)) = g(f(k(s))) = g_{1}(f(k(s)))
$$
\n
$$
= g_{1}(f_{1}(k(s))) = (g_{1}f_{1})(k(s)))
$$
\n
$$
\blacksquare \cdot (gf)_{*} = g_{*}f_{*} \quad \text{and} \quad g_{2}(f_{2}(gf)_{1} - g_{1}f_{1} \quad \text{and} \quad g_{3}(gf)_{3} = g_{3}f_{1} \quad \text{and} \quad g_{4}(gf)_{4} = g_{4}f_{4} \quad \text{and} \quad g_{5}(gf)_{5} > g_{6}(gf)_{6} > 0
$$
\n
$$
\blacksquare \cdot (gf)_{6} \cdot \blacksquare \cdot (fg)_{7} \cdot \blacksquare \cdot (fg)_{8} \cdot \blacksquare \cdot (fg)_{1} \cdot \blacksquare \cdot (fg)_{1} \cdot \blacksquare \cdot (fg)_{1} \cdot \blacksquare \cdot (fg)_{1} \cdot \blacksquare \cdot (fg)_{1} \cdot \blacksquare \cdot (fg)_{1} \cdot \blacksquare \cdot (fg)_{1} \cdot \blacksquare \cdot (fg)_{1} \cdot \blacksquare \cdot (fg)_{1} \cdot \blacksquare \cdot (fg)_{1} \cdot \blacksquare \cdot (fg)_{1} \cdot \blacksquare \cdot (fg)_{2} \cdot \blacksquare \cdot (fg)_{3} \cdot \blacksquare \cdot (fg)_{4} \cdot \blacksquare \cdot (fg)_{5} \cdot \blacksquare \cdot (fg)_{6} \cdot \blacksquare \cdot (fg)_{7} \cdot \blacksquare \cdot (fg)_{8} \cdot \blacksquare \cdot (fg)_{9} \cdot \blacksquare \cdot (fg)_{1} \cdot \blacksquare \cdot (fg)_{1} \cdot \blacksquare \cdot (fg)_{2} \cdot \blacksquare \cdot (fg
$$

برهان ـ چونکه </.x. و <1.{y. }> بهطور هم!رز هموتوپیک میباشند ، وجود g:<T,{y。}> → <S,{x,}> و f :<S,{x,}> → <T,{y,}> وجود دارند بهقسمی که fg~i $_{\rm T}$ ، gf~i، درنتیجه  $\rm g_*=f_*g_*=f_*f_*$ و  $\rm g_*=g_*f_*$ ) یکریختی های يوشا مي باشند و اين امر ايجاب مي نمايد كه ∗£ و ∗g يكريختي يوشا مي باشند. ■ نتیجهٔ ۷ - ۴. مر دو فضای ممانریخت گروههای بنیادی یکریخت دارند . برهان . فرض كنيد T → h:S يك همانريختي يوشا باشد و x∈S. درنتيجه <S , {x,} و <T , h{x, } حمهارز هموتوپیکاند . بنابراین ، بنابر نتیجه v – ۳ داریم  $\blacksquare$ .  $\Pi_1(T, h(x,)) \cong \Pi_1(S, x,)$ 

تمرين برای  $f,\ \widetilde{\overline{x}}_o,\ f, \ast g,$  و  $f,\ \widetilde{\overline{x}}_o,\ f, \ast g,$  آنگاه  $f, \ \widetilde{\overline{x}}_o,\ f, \ast g,$  برای –  $\mathsf{Y}$  $f_1, f_2, g_1, g_2 \in C(S, x_0)$ ٧ - ١١. جزئيات اثبات اينكه تابع φتعريف شده در اثبات قضيهُ ٧ - ١١ يك همريختي ۱ – ۱ پوشا می باشد (و درنتیجه یک یکریختی است) ذکر نمائید . م - ۱۲ .گروه بنیادی  $I^n$ حجرهٔ n ـ بعدی بسته چیست ؟  $\mathsf{Y}$ 

% 7 - 2 گروههای هموتویی بالاتر

در این بخش آخر از ایـن فـصل ،گروههـاي هـموتوپي بـالاتر ( Rn(S,x بـراي ۱<n را تعریف می نمائیم و خاطرنشان می سازیم که آنها آبلی می باشند . تعویف ۷ – ۱۵ . هرگاه S  $\mathbb{P}^n \to \mathbb{P}^1$ : ایبوسته باشد ، آنگاه f را روی S یک مسیر بسته در  $\mathbf{x}_\circ \in \mathbf{S}$  پایه 5 $\mathbf{x}_\circ \in \mathbf{x}_\circ$ گوئیم اگر وفقط اگر مرز  $\mathbf{I}^\mathbf{n}$  از  $\mathbf{I}^\mathbf{n}$  را روی  $\{ \mathbf{x}_\circ \}$  بنگارد. بهازای هر گردآیهٔ تمام مسیرهای بسته روی S در پایهٔ & مجهز به تـوپولوژی فشـرده ـ بـاز را بـه . نمایش می دهیم  $\mathrm{C}_\mathrm{n}(\mathrm{S}_\mathrm{X_0})$ 

(f  $\bar{x}_o$  g)x<sub>o</sub> تعریف ۷ – ۱۹ . هرگاه ( $f,g \in C_n(S,x_o)$ ، آنگاه f و g همموتوپیک به پیمانهٔ آ میباشند اگر و فقط اگر یک نگاشت پیوسته مانند S  $\mathrm{F}^{n+1}\to\mathrm{F}^{n+1}$  میباشند اگر و فقط اگر یک نگاشت پیوسته بهقسمی که  $h(\bar{s},\cdot) = g(\bar{s})$  و  $h(\bar{s},\cdot) = h(\bar{s})$ برای هر .  $\mathbf{t} \in \mathbf{I}^{\setminus}$ رای هر  $\mathbf{h}(\partial \mathbf{I}^\mathbf{n}, \mathbf{t}) = \mathbf{x}_{\mathbf{o}}$  برای هر  $\mathbf{s} = \mathbf{I}^\mathbf{n}$ 

مانند قبل ، هموتوپی به پیمانهٔ  $\rm\,x_{o}$ یک رابطه همارزی روی ( $\rm\,C_{n} (S\rm ,x_{o} )$  می $\rm\,$ شد وگردآیهٔ . حاصل از ردههای همارزی (هموتویی) را به  $\Pi_{\rm n}({\rm S},{\rm x}_{\rm o})$ نشان می دهیم تعريف 7 - 17 .

(۱) هرگاه ( E,geC<sub>n</sub>(S,x ، آنگاه *پهلوی هم نهادن* f\*g از f و g بهصورت زیر تعریف

مىشود:

 $\frac{1}{\sqrt{2}}$ 

$$
(f*g) (s_1, ..., s_n) = \begin{cases} f (s_1, s_1, ..., s_n) & 1 \le s \le 1/7 \\ g (rs_1 - 1, s_1, ..., s_n) & 1/7 \le s \le 1. \end{cases}
$$

(۲) هرگاه (۲,8,۵) و[
$$
f
$$
]، [ $f$ ] = [ $f * g$ ]، آنگاه مانند قبل [ $f$ ] = [ $f * g$ ]، آنگاه مانند قبل ۱ = [ $f * g$ ]، ۱) آنگاه مانند قضیهٔ ۲ – ۱) ۲ – ۲) آنگیار  
تمرین  
تمرین  
۲– ۱۳ - ۱۳، نشان دهید که هموتوبی به پیمانه  x. یک رابطه همارزی روی (C,X<sub>0</sub>)  
۴– ۱۴ - نشان دهید که هموتوبی به پیمانه  x. یک رابطه همارزی روی (۱,8,۵) برای  
۱۹– ۴۰ - نشان دهید که هرگاه ۲<sub>7</sub> آنگیه ( و, آنگیاه ۲<sub>γ</sub>\*, ۶<sub>۲</sub>۲, ۲<sub>۲</sub>۶) برای

 $\bar{\gamma}$ 

 $\label{eq:2.1} \frac{d\mathbf{r}}{d\mathbf{r}} = \frac{1}{2} \sum_{i=1}^n \frac{d\mathbf{r}}{d\mathbf{r}} \, \mathbf{r}_i \, \mathbf{r}_i \, \mathbf{r}_i \, \mathbf{r}_i \, \mathbf{r}_i \, \mathbf{r}_i \, \mathbf{r}_i \, \mathbf{r}_i \, \mathbf{r}_i \, \mathbf{r}_i \, \mathbf{r}_i \, \mathbf{r}_i \, \mathbf{r}_i \, \mathbf{r}_i \, \mathbf{r}_i \, \mathbf{r}_i \, \mathbf{r}_i \, \mathbf$ 

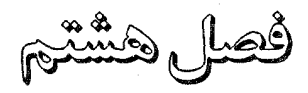

## نظرية همولوژي تكين

**A ـ ١ سادکها و مجتمعها** 

در این فصل خواننده را با نظریهٔ همولوژی آشنا میسازیم . در اینجاگروههای همولوژي صحيح (تکين) وابسته بـه يک جـفت تـوپولوژيکي <S,A> راکـه در آن S فضای توپولوژیک و A یک زیرفضای Sاست ، تعریف می نمائیم . در حالتی که A=Ø، بجاي گروههاي همولوژي جفت توپولوژيک <S,Ø> تنها به ذكر گروههاي همولوژي S اكتفا ميكنيم . همچنين از آن دسته از خواص نظريهٔ همولوژي تكين بحث ميكنيم كه "اصول مـوضوعهٔ اليـنبرگ ـ اسـتينرد" مـعمول بـراي يک نـظريهٔ هـمولوژي را تشکـيل مسیدهند ـ دنسالهٔ همولوژي تکين براي يک زوج تـوپولوژيک <S,A> را تـعريف مینمائیم و نشان میدهیم که این دنباله دقیق است . آنگاه بهعنوان کاربرد این مطـالب چند نمونه از محاسبهٔ گروههای همولوژی و چندین قضیهٔ معروف و از آنجمله قـضیهٔ نقطه ثابت براور و قضيةً بنيادي جبر را ارائه مي كنيم . از آنجاكه هدف اين كتاب فقط ارائةً مقدماتي نظريهٔ همولوژي است ، لذا تنها به شرح جنبهٔ نظري ولي ساده نظريهٔ همولوژي تكين پرداختهايم تا به جنبهٔ شهودي نظريهٔ سادكها . همچنين مطالب مربوط به همولوژي وکهمولوژي چک حذف شدهاند ، چراکـه در واقـع ايـن مطـالب در سـطح يک درس تویولوژی جبری کارشناسی ارشد میباشند .

در این بخش ما مفاهیم سادکها و مجتمعهای تکین را ارائه مینمائیم . این مفاهیم بعدها در تعریف زنجیرها ، دورها و مرزهای تکین بکار می روند . در حقیقت مطالب این بـخش مـقدمهاي بـراي تـعريف گروههـاي هـمولوژي صـحيح (تكـين) از يک جـفت توپولوژیک <S,A> در بخش ۸ – ۳ میباشد . تعريف ٨-١. مجموعة

 $\Delta_{n}=[e_{o},e_{1},...,e_{n}]=\{$ ا ـ سادک استاندارد نامیده می شود . نقطه  $e_{\rm i\text{-}1}$ که مختص i امش یعنی ۲<sub>۱۰ بر</sub>ابر با  ${\rm n}$ یک و سایر مختصاتش صـفر است بـه رأس i ام A<sub>n</sub> مـوسوم است (i=۱,۲,…,n+۱) . زیرمجموعهٔ {ه $\Delta_{\rm n}: \Delta_{\rm n} = \{ < {\rm x}_{\rm o}\,, ... , {\rm x}_{\rm j}, ... , {\rm x}_{\rm n} > \in \Delta_{\rm n}: \ {\rm x}_{\rm i} = 0\}$ و متقابل به رأس e<sub>i</sub> (برای n...,۱, ه =i) از ۵٫۵مگوئیم .

مثال ۸ ـ ۱ ـ همان طور که در شکل ۸ ـ ۱ نشان داده شده است ، سادک استاندارد ۵٫ از مرتبهٔ ۱ دارای دو وجه از مرتبه صفر است که عبارتند از {e<sub>r</sub>} و {e<sub>r</sub>} . بهمین ترتیب همانطور که در شکل ۸\_۲ نشان داده شده است سادک استاندارد ۵٫ از مرتبهٔ ۲ دارای سه وجه از مرتبهٔ یک یعنبی [ .e,,e]و [e,,e]و [e,,e]و سه وجه از مرتبهٔ صفر یعنبی . {e<sub>o</sub>} و {e<sub>o</sub>} و {e<sub>o}</sub> م<sub>ح</sub> باشد .

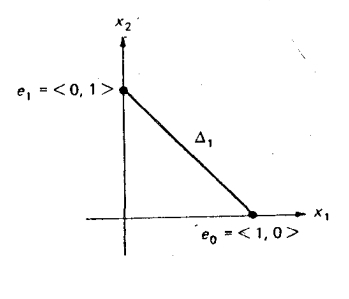

شکا ۱–۸

هرگاه  $\mathsf{H}^\pm$ ، برای هر  $\mathsf{n}_\mathsf{...},\mathsf{n}_\mathsf{n}$  همانریختی  $\Delta_\mathsf{n}^\mathsf{(i)}$ د $\Delta_\mathsf{n-1}$ : را با قاعدهٔ زیر تعریف می کنیم :

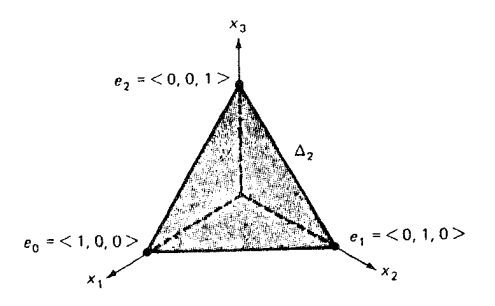

شكل ٢-٢

اكنون زمينه براي تعريف مفهوم "سادك تكين از مرتبهٔ n"كه زيربنائي براي توسعهٔ نظريهٔ همولوژي تکين است ، مهياست . در اينجا بار ديگر بخواننده اين نکته را يادآور ميکنيم که برای ما واژهٔ "نگاشت" یک تابع پیوسته میباشد و تا آخر این فصل این معنی حفظ می گر دد .

تعویف X ـ X . هرگاه S یک فضای توپولوژیک باشد ، آنگاه یک *سادک تکین از مرتبه* n در S نگاشتی بهصورت S−% میباشد . واژهٔ "تکین" در اینجا بدان معنی است که لازم نیست  $\sigma$ یک همانریختی باشد ، بلکه صرفاً پیوسته است .

**تعریف ۸۔ ۳ .** هرگاه S یک فضایٰ توپولوژیک و ِ ه ≤n یک عدد صحیح باشد ، آنگاه

نشانگر گردآیهٔ تمام سادکهای از مرتبه n در S میباشد . علاوهبر این ، مجتمع $\mathcal{S}_\mathrm{n}(\mathrm{S})$ تكين S مجموعهٔ { ه ≤n(S):n ل=U{ك اسملگرهاي وجهي بيان شده در تعريف ۸ – ۴ می باشد .

ه**ثال ۸ ـ ۲** . فرض کنید S یک فضای توپولوژیک باشد. چونکه نگاشت f تعریف شده توسط قاعدهٔ <1,+= \ <1)f(t)= {1} برای هر \*t∈I یک همانریختی از `I روی \∆ میباشد، لذا هر سادک تکین  $\sigma$ از مرتبهٔ ۱ در S را میتوان به عنوان یک مسیر S÷^ f:I هر سادک تکین  $\sigma$ از ۱ به (e,) هدر S نظر گرفت . بنابراین گردآیهٔ (S), کاز تمام سادکهای تکین از مرتبهٔ ۱ $\sigma(\mathrm{e_{\circ}})$ در S باگردآیهٔ تمام مسیرهای در S یکسان است .

 $\sigma$ تعریف ۰۴ ـ ۴ . هرگاه  $\in$ ا $\Gamma^+$  و  $\sigma$ س $\in$ ی، آنگاه ترکیب ۰۶ $\Lambda_{\rm n-1}$ :۵ ه $\sigma$ یک سـادک تکین از مرتبهٔ (۱–n) در S می باشد که آنرا i ـامین وجه o می نامیم و آن را بهصورت نشان میدهیم . بدین ترتیب به ازای هر n (= ۰٫۰۰٫۰٫۰٫۰٫۰٫ (= i) یک تـابع (i= ۰٫۱٫۰۰٫۰٫۱ داده شده بهصورت  ${\rm d}_i$ ترای هـر (S) ${\rm d}_i$ ک $\sigma$ هـعین d ${\rm d}_i$  داده شده بهصورت  ${\rm d}_i(\sigma)$ برای هـر (S) میگرددکه آنرا *iامین عملگر وجهی روی (*S)کےنامیم .

 $\sigma$  تعریف ۸۔۵. هرگاه A یک زیرفضا از فضای توپولوژیک S باشد و  $\mathcal{S}_\mathrm{n(A)}$ ت را می توان به عنوان یک سادک تکین از مرتبه n به صورت s --o:An ه i در نظر گرفت که در i i آن نگاشت شمول<sub>ی</sub> A در S میباشد.بنابرایـن (S<sub>n</sub>(S)ک $\Delta_{\rm n}$ و (S)ک $\Delta$ (A)ک یعنی (A)کےیک زیرمجتمع از (S)کےمیباشد .

تمرين ۸ـ ۱ . هرگاه S یک فضای تـوپولوژیک دلخـواه بـاشد ،گـردآیهْ (S) <sub>ه</sub> کـَــمـتشکل از ساد*ک*ها تکین از مرتبهٔ ۱۰ در S را بیان کنید . نابت کنید که برای هر عدد صحیح n,...,n ... i= تگاشت  $\Delta_\mathrm{n}$ . تعریف $\Delta_\mathrm{n}$  . ۲ ـ ۸

شده در این بخش یک همانریخی پوشا میباشد . جزئیات لازم برای نشان دادن برابری ۶<sub>۱-۱</sub>۰ ه $\nu_{\rm i}$  ه با $\nu_{\rm j}$ را بیان کنید که در آن $\lambda$ دو همانريختي بيان شده در اين بخش) ( $i < j \le n$ ب $\omega_{n-\gamma}$  . خ $\Delta_{n-\gamma}$ به استب $\Delta_{n-\gamma}$ مى باشند . ه گــاه (5)g=0 بــا شـــرط ( n>۱ و هرگــاه si<j≤n ، ، نشــان دهــید کــه (5) (۰۱ -  $[\sigma^{(j)}]^{(i)}$ (۰۱ - ۳ - ۱ استفاده کنید) .  $[\sigma^{(j)}]^{(i)}$ 

**8- ۲ زنجیرهای تکین** 

 $\mathcal{C}_n(S,A)$  در این بخش به ازای هر عدد صحیح n، زنجیری ـگروهتکین n ـبعدی از یک زوج تـــوپولوژیک <S,A> را تـــعریف مینمـــائیم . ســـپس عــملگر مـــرزي د) دیک همریختی است، تعریف می نمائیم. neI<sup>+</sup> که بهازای هر  $\in$ n $\in$ I یک همریختی است، تعریف می $\mathcal{C}_{\rm n-1}(S,A)$ برای جلوگیری ازهرگونه ابهام برای عـملگر مـرزی در  $\mathcal{C}_{\rm m}$ از نمـاد  $\rm d^{\rm m}$ و بـرای عملگر مرزی در  $\mathcal{C}_\mathbf{n}(\mathbf{S},\mathbf{A})$ از نماد  $\mathbf{d}^\mathbf{n}$ استفاده میکنیم ، بویژه هنگامی که هر دو در یک بحث با هم مورد بررسي باشند . با استفاده از اين نامگذاري دنباله  $\longrightarrow \mathcal{C}_{n+1}(S,A) \xrightarrow{d^{n+1}} \mathcal{C}_n(S,A) \xrightarrow{d^n} \mathcal{C}_{n-1}(S,A) \longrightarrow \cdots$ 

را بهعنوان مجتمع زنجير تكين صحيح از <S,A> تعريف ميكنيم . همچنين به ازاي هر عدد صحیح n، همریختی زنجیری ـگروه (T,B) $\mathcal{C}_n(\text{S},\text{A})$ را تعریف میکنیم که بوسیلهٔ نگاشت جفتبی <T,B> →<T,B>القاء میگردد . به عنوان اولین قدم برای این توسعه حالت A=Ø را در نظر میگیریم . در این حالت بجای <S,Ø> از S استفاده  $\mathcal{L}_n(S\!,\!\varnothing\!)\!=\!\mathcal{C}_n(S)$  میکنیم ، چراکه  $\varnothing\!=\!\varnothing$ ایجاب میکندکه

تعریف ۸ـ ۹. به ازاي هر عدد صحيح ٥ ≤n، زنجي*ري ـگروه تكين* n ـ بع*دي* از S گروه S آبلي جمعي (S) توليدشده توسط مجموعه (S) $\in_{\rm n}$ از سادکهاي تکين از مرتبه  $n$ در

میباشد که در آن از گروه جمعی اعداد صحیح Z بـهعنوان ضـرایب گـروه مـورد نـظر (n استفاده شده است. بنـابرايـن عنـاصر (Cn(S) (يـعنى : زنجيرهـاى تكـين از مـرتبه n) بەصورت

$$
\alpha = m_1 \sigma_1 + m_2 \sigma_2 + \dots + m_k \sigma_k,
$$

میباشند که در آن (m<sub>i</sub>∈Z, $\sigma_{\rm i}$ یm $\rm i=1,$ ۲,...,k (i=۱,۲,...,k) و  $\rm k=1^+$ . بـه ازای هـر عــدد صحیح ۱۵ × n فرض کنید { 5 }=(S) گروه بدیهی شامل فقط عنصر همانی جمع باشد.

 $d:\!\mathcal{C}_n(S){\rightarrow}\mathcal{C}_{n-1}(S)$  تعریف ۰ – ۷ . به ازای هر عـدد صـحیح ۱۰ هــملگر مـرزی (S)+C همريختي تعريف شده بهصورت زير است :

- .  $d\sigma{=}\Sigma_{i{=}}^{n}\circ{(-1)}^{i}d_{i}\sigma{=}\Sigma_{i{=}}^{n}\circ{(-1)}^{i}\sigma^{(i)}{\in}\mathcal{C}_{n{-}1}(S)$  هرگاه (S) هرگاه (C) هرگاه  $\alpha\!=\!\Sigma_{i=1}^{\rm k}$ بانگاه  $\alpha\!=\!\Sigma_{i=1}^{\rm k}$ س $\Gamma_{i=1}^{\rm k}$ و موسوم به مرز (۲) ، می باشد  $\alpha$
- به ازای هر عدد صحیح ۲۰ . n< ۰ $\mathcal{C}_{n-1}(\mathrm{S})$ ( n ۰ . میگیریم) به ازای هر عدد صحیح ۲۰ . n  $C_{n-1}(S) = \{ \circ \}$  جراکه در این حالت  $\circ$  .

از تعریف بالا ، واضح است که مرز یک زنجیر n ـبعدي در S یک زنجیر (n-۱) ـبعدي در S میباشد . هرگاه عملگر مرزی را دوبار بکار بریم ، نتیجه حاصل عضو همانی جمع یعنی "صفر" (S<sub>n-۲</sub>(S) میباشد ، بـدین مـعنی کـه تـرکیب عـملگر مـرزی بـا خـودش همريختي بديهي است .

قضیهٔ ۸ ــ ا . مرگساه (S)+ $\mathcal{C}_{n-\gamma}(\mathsf{S})$ و  $\mathrm{d}^n\mathcal{C}_{n-\gamma}(\mathsf{S})$ +  $\mathrm{d}^n\mathcal{C}_n$  قضیهٔ ۸ ــ ا مرزی باشند ، آنگاه برای تمام n ها (S)+\_n(S) می  $d^{n-1} \circ d^{n-1}$ همریختی بـدیهی میباشد [یعنی نگارهٔ  $\mathcal{C}_\mathrm{n}(\mathrm{S})$  تحت  $\mathrm{d}_\mathrm{n}$  مجموعهٔ {  $\mathrm{s}$  میباشد ].

بوهان . فرض میکنیم که ۲≈۱ ، چونکه در غیر ایـنصورت { ه }=(S)={ ، } و نـتیجه

آشکار است . هرگاه (S) $\mathcal{S}_n(S)$ تگاه

$$
d^{n-1} \circ d^{n}(σ) = d^{n-1}[d^{n}σ] = d^{n-1}[Σi=σ(-1)iσi=1σ(-1)jσi=1σ(-1)jσ(1)j (V - Λ - Δiω2)\n= Σi=σ(-1)itddn-1σ(1) = Σi=σ(-1)j+1 [σ(1) (1) (1) (V - Λ - Δiω2)\n= Σσ ≤1 ≤1 ≤ n(-1)i+1 [σ(1) (1) + Σσ ≤1 ≤1 ≤ n(-1)i+1 [σ(1) (1) (1) (1- Λ\n= (−1) Σσ ≤1 ≤1 ≤ n(-1)i+1 [σ(1) (1) + Σσ ≤1 ≤1 ≤ n(-1)i+1 [σ(1) (1) (1) = ε\n= (−1) Σσ ≤1 ≤1 ≤ n(-1)i+1 [σ(1) (1) + Σσ ≤1 ≤1 ≤ n(-1)i+1 [σ(1) (1) = ε\n= (−1) Σσ ≤1 ≤1 ≤ n(-1)i+1 [σ(1) (1) + Σσ ≤1 ≤1 ≤1 (−1) (1) +1 [σ(1) (1) = ε\n= (−1) ωσ ≤1 ≤1 ≤ n(−1) (1) +1 ωσ = 1 ≤1 ≤1 ≤ n(−1) (1) +1 |σ(1) (1) = 0\n= (1= 1, ... , 1) ωσ = 1 ωσ = 1 ωσ = 1 ωσ = 1 ωσ = 1 ωσ = 1 ω<
$$

(۱) به ازای هر عدد صحیح ۳۵ ه تخیری گروه تکین n ـ بعدی (S,A) از جفت  $\mathcal{C}_n(A)$  توپولوژیک <S,A> ،گروه خارج،قسمتی  $\mathcal{C}_n(A)$ (S) میباشد ،که در آن توسط (A)سکتولید شده است . عناصر (S,A)موسوم به زنجیرهای تکین از مرتبهٔ n جفت <S,A> یا زنجیرهای تکین از مرتبهٔ nفضای S به پیمانهٔ A مرباشد .گروه یکریخت با زیرگروهی از (C<sub>n</sub>(S) می باشد که توسط (G<sub>n</sub>(S) یکریخت با زیرگروهی از (C<sub>n</sub>(S) یکریخت با زیرگروهی از  $\mathcal{C}_n$ میگردد . به ازای هر عدد صحیح ۲۵۰۰ قرار میدهیم { TK = 0 } یعنی زیرگروه . بدیهی  $\mathcal{C}_\mathrm{n}(\mathrm{S})$  که شامل فقط عنصر همانی جمعی است

یوه (۲) هرگاه (S) $\mathcal{C}_{n-1}(S) \longrightarrow \mathbb{C}_n$ تا عملگر مرزی باشد ، آنگاه تحدید (A) $\mathcal{C}_n(A)$  گروه (۲) را در  $\mathcal{C}_{n-\lambda}(A)$  مینگارد . بنابرایـن d یک هـمریختی از گـروه خـارجةسمتی  $\mathcal{C}_n(A)$ درگروه خارج قسمتی  $\mathcal{C}_{n-1}(\mathrm{S},\mathrm{A})$ القاء می نماید که ما آنرا نیز به  $\mathrm{d}^\mathrm{n}$  نشان d $\mathcal{C}_\mathrm{n}(\mathrm{S},\mathrm{A})$ میدهیم . البته گاه برای جلوگیری از هرگونه ابهامی بین عملگرهای مرزی بر روی زنجیر-گروههای با بعدهای متفاوت n، آنرا به d<sup>n</sup> نمایش میدهیم . خواننده باید ثابت کندکه قضیهٔ ۸- ا برای همریختی مرزی القاء شده (S,A) (S,A) این معتبر  $c_n$ :(S,A) کندکه قضیهٔ ۸- ا است .

(٣) دنبالهٌ

 $\cdots \longrightarrow \mathcal{C}_{n+1}(S,A) \xrightarrow{d^{n+1}} \mathcal{C}_n(S,A) \xrightarrow{d^n} \mathcal{C}_{n-1}(S,A) \longrightarrow \cdots$ 

موسوم به مجتمع زنجیری تکین صحیح <S,A> میباشد . (۴) هرگاه <T,B> →<T,B> یک نگاشت جفتی باشد ، آنگاه بـه ازای هـر عـدد صحیح n نگاشت f یک همریختی (T,B) —  $\mathcal{C}_\mathrm{n}(\mathrm{T},\mathrm{B})$  موسوم به هــمریختمی زنجبیری یمحروه القاء مرکند ـ هرگاه (S) $\sigma$ ڪ $\sigma$ ، آنگاه (T) $\sigma$ ت $\sigma$ ه ا $f_{\rm n}(\sigma)$ ، و هرگاه ، آنگاه fn( $\sigma$ )=f ،  $\sigma$ و (B)=f . آشکار است کـه fn بـه یک هـمریختمی از  $\sigma$ (A) در (T) مینگارد . هسترش میبابدکه (A) را در (B) مینگارد . همریختی Cn(B)

. مطلوب ، همریختی جفتی < $C_n(T), C_n(B)$ >  $\prec C_n(T), C_n(B)$ می باشد .

تمرين  $\mathcal{L}_n(\mathrm{S},\!\varnothing)\!=\!\mathcal{C}_n(\mathrm{S})$  . نشان دهید که به ازای هر عدد صحیح n داریم.  $\Lambda$ ی تشان دهیدکه هرگاه (S,A) و d<sup>n</sup>: $\mathcal{C}_n(S, A) \longrightarrow \mathcal{C}_{n-1}(S, A)$ مملگرهای مرزی تحدید شده باشند، آنگاه  $d^{n-1}:\!\mathcal{C}_{n-\gamma}(S,A)$ سند، آنگاه  $\mathcal{C}_{n-\gamma}(S,A)$ . همريختي بديهي است $\mathbb{d}^{n-1} \circ \mathbb{d}^{n}$ همريختي بديهي است $\mathcal{C}_{n-\gamma}(\mathrm{S},\mathrm{A})$ 4\_V . فرض كنيد <T,B>→<W,C> و <v,B>>> و g:<T,B> تگاشتهاي جفتي . تمرکساه بسه ازای هسر ۵ ≤n تسوابسم (T,B)+C<sub>n</sub>(S,A)+C<sub>n</sub>(T,B به تر تیب (g 。 f)<sub>n</sub>: $\mathcal{C}_n$ (S,A)→ $\mathcal{C}_n$ (W,C) و g,: $\mathcal{C}_n(T,B)$ به تر تیب  $\mathcal{C}_n(W,C)$ همریختی های گروه زنجیری القاء شده باشند ، نشان دهید که g . f) و g . f). ۸\_۸. فرض کنید <T,B> →<T,B> یک نگاشت جفتی باشد . ثابت کنید که عملگر مرزی با همریختی زنجیری گروه القاء شده جابجائی میباشد : یعنی نشان دهیدکه  $f_n \circ d = d \circ f_{n+1}$ 

٨ ـ ٣كروههاي همولوژي تكين

زنجیری ـگروه تکین nـبعدی (Cn(S,A)از جفت توپولوژیک <S,A> شامل دو زیرگروه مهم میباشد . این گروهها به ترتیب عبارتند از گروه (S,A)&متشکل از "n". S دورهای" تکین در S به پیمانه A و گروه  $\mathcal{B}_\mathbf{n}$ (S,A) متشکل از "n ـ مرزهای" تکین در به پیمانه A . این گروهها در این بخش مورد بحث قرار میگیرند و بمنظور تعریف گروه به ازای هر عدد صحیح n برای جفت <S,A> بکار میروند . همولوژیتکین  $H_n(\mathrm{S},\mathrm{A})$ تعریف A ــ ۰ ا . هرگاه  $\alpha{\in}{\mathcal C}_\mathrm{n}(\mathrm{S},\mathrm{A})$ ، آنگاه  $\alpha$ یک n ــدور در S به پیمانه A می باشد اگر

گروههای همولوژی تکین

و فقط اگر  $a=\alpha$ . در نتیجه گردآیهٔ  $\mathcal{Z}_\mathrm{n}(\mathrm{S}, \mathrm{A})$ از تمام n\_دورهای در Sبه پیمانه A دقیقاً هســـتهٔ عـــملگر مـــرزی (S,A)+C<sub>n-۱</sub>(S,A)+C<sub>n-۱</sub>(S,A) است و در نـتيجه يک زيــرگروه از . می باشد  $\mathcal{C}_n(S, A)$ 

 $\alpha\in\mathcal{C}_{\mathrm{n}}$ (S,A) تعریف ۸ـ ۰ . هرگاه  $\alpha$ گر $\alpha\in\mathcal{C}_{\mathrm{n}}$ ، آنگاه  $\alpha$ یک n ـ مرز در S به پیمانه A می و فقط اگر یک (S,A) $\mathcal{C}_{n+1}$ وجود داشته باشد بهقسمی که  $\alpha$ =dy. در نتیجه گردآیهٔ از تمسام n ـ مرزهســای در S بســه پیمسانه A نگـــارهٔ عـــملگر مـــرزی (S,A) . است و یک زیرگروه از  $\mathcal{C}_n(\mathrm{S},\mathrm{A})$  می باشد  $\mathrm{d}\mathcal{C}_{n+1}(\mathrm{S},\mathrm{A}){\rightarrow}\mathcal{C}_n(\mathrm{S},\mathrm{A})$ 

با استفاده از مثال ۸ ـ ۶ ، خواننده بسهولت میتواند ثابت کند که  ${\mathcal B}_\mathrm{n}(\mathrm{S}, \mathrm{A})$  در حقیقت یک زیرگروه از  $\mathcal{Z}_\mathrm{n}(\mathrm{S}, \mathrm{A})$ میباشد . اکنون به ازای هر عدد صحیح n ،گروه همولوژی  $\mathscr{L}_n(\mathrm{S}, \mathrm{A})/\mathscr{B}_n(\mathrm{S}, \mathrm{A})$  تکین مرتبه n یعنی  $\mathrm{H}_n(\mathrm{S}, \mathrm{A})$ را بـهصورت گـروه خـارج قسمتی تعريف ميگنيم .

تعریف A ـ 1۲ .گروه همولوژی تکین n ـ بعدی جفت <S,A>گـروه خـارجقسمتـی می بساشد . عنساصر  $\mathrm{H}_\mathrm{n}(\mathrm{S}, \mathrm{A}) = \mathrm{H}_\mathrm{n}(\mathrm{S}, \mathrm{A}) = \mathcal{L}_\mathrm{n}(\mathrm{S}, \mathrm{A}) / \mathcal{B}_\mathrm{n}(\mathrm{S}, \mathrm{A})$  ردههای هـمولوژی هستند و همر دهها بهصورت  $\mathcal{B}_\mathrm{n}( \mathrm{S}, \mathrm{A})$  می باشند که در آن  $\alpha {\in} \mathcal{Z}_\mathrm{n}( \mathrm{S}, \mathrm{A})$  . در نتیجه هرگاه  $\mathcal{Z}_\mathrm{n}(S, \mathrm{A})$ ، آنگاه  $\alpha$ و  $\beta$ همولوگوس به پیمانه A می باشند و یا هر دو  $\alpha-\beta{\in}\mathcal{B}_\mathrm{n}(\mathrm{S},\mathrm{A})$  متعلق به ردهٔ همولوژی ( $\alpha{\thicksim}\beta\ \mathrm{mod}\ \mathrm{A})$  هستند اگر و فقط اگر  $\mathcal{L}_n(S,\varnothing)$ تذکر در حالت خاصی کـه  $\varnothing$ = $\mathcal{C}_n(S,\varnothing)$ ، داریـم (S, $\varnothing$ )، ( $\mathcal{L}_n(S,\varnothing)$ ، . H<sub>n</sub>(S,Ø)=H<sub>n</sub>(S)= $\mathcal{L}_n(S)/\mathcal{B}_n(S)$ ,  $\mathcal{B}_n(S,\emptyset) = \mathcal{B}_n(S)$ 

 $\mathbf{x}_{\mathrm{o}}$ ون هر سادک تکین دلخواه از مرتبهٔ صفر یک نگاشت ثابت از  $\Lambda_{\mathrm{o}}$  به یک نقطهٔ s میباشد ، در نتیجه میتوان آن را با ۲۰ یکمیگرفت ، لذا S=S(S) ،گ. بنـابر ایـن زنجيري-گروه ه -بعدي در S

 $\mathcal{C}_{0}(S) = \{\Sigma_{i=1}^{n} m_{i}x_{i}: m_{i} \in \mathbb{Z}, x_{i} \in S, k \in I^{+}\}\$ 

میباشد . همچنین  $\{-\zeta\}=\mathcal{C}_{-\lambda}(\mathrm{S})$  که این امر ایجاب می نماید که نشانگرگروہ جمعی P(S) هرگاه  $\mathcal{P}_\circ$  (S)=((Ker d: $\mathcal{C}_\circ$  (S)— $\mathcal{C}_{-\backslash}(\mathbb{S}))$ = $\mathcal{C}_\circ$  (S) آبلی تولیدشده توسطگردآیهٔ مؤلفههای مسیری Sباشد ، آنگاه میتوان نشان دادکه یک همريختي يوشا ويكتاى

 $h:\mathcal{I}_0(S) \longrightarrow \mathcal{P}(S)$ 

S موجود است ، چراکه (S)= $\mathcal{C}_{o}$  (S) م $\mathcal{Z}_{o}$  (S)= $\mathcal{C}_{o}$  (S) موجود است ، چراکه میباشد . علاوهبر این ، میتوان نشان داد که هستهٔ h برابـر بـا (S)  $\mathcal{B}_\circ$  میبـاشد . در نتيجه، بنابر قضيهٔ بنيادي يكريختي (قضيه ٥ ـ ۵) يك يكريختي از

روی  $\mathcal{P}(\text{S})$ وجود دارد. این مطلب چکیدهای از اثبـات  $\text{H}_\text{o} \text{ (S)}{=}\mathcal{Z}_\text{o} \text{ (S)}/\mathcal{B}_\text{o} \text{ (S)}$ قضیهٔ ۸ ـ ۲ میباشد که به عنوان یک نتیجهٔ مهم این حقیقت را دربـردارد کــه (S) ،H ب<sub>ی</sub>پایان دوری است اگر و فقط اگر S مسیری ــ همبند باشد . جزئیات آنرا مــیتوان در صفحات ۲۱۴ ـ ۲۱۸کتاب *نظریه همولوژی* نوشتهٔ هو یافت . قضيهٔ ۸ ــ ۲ . (S) یکریخت باگروه جمعی آبلی (S) $\mathcal{P}(\text{S})$  تولید شده توسط گردآیهٔ

مۇلفەھاي مىسىرى -ھمىند S مى باشد .

تمرين شابت کنید که  ${\mathcal B}_\mathrm{n}(\mathrm{S}, \mathrm{A})$  یک زیرگروه از  $\mathrm{Z}_\mathrm{n}(\mathrm{S}, \mathrm{A})$ می باشد . علاوهبر این ، هرگاه  $\blacklozenge$ (ب) منشان دهید که (الف)(S,A)(ه) اگر و فقط اگر (A)(م $\alpha \in C_{n-\lambda}(A)$  و (ب) منشان دهید که (الف) $\alpha \in C_n(S)$ اگر و فقط اگر عناصری مانند (S,A) $\mathcal{C}_{\rm n+1}(\rm S,A)$ وجود داشته $\alpha{\in}\mathcal{B}_{\rm n}(\rm S,A)$  $\alpha$ باشد بهقسمی که  $\alpha$ + $\beta$ . . ابه ازای هر عدد صحیح ۱۰ ه $\mathrm{H}_0(\mathrm{S}, \mathrm{A})$ را معین کنید  $\mathsf{N}-\mathsf{A}$ ۸ ــ ۱۱. مشابه قضیهٔ ۸ ـ ۲ را در مورد جفت توپولوژیک <S,A> بیـان نمـائید و بـه

جز ئيات اثبات آن اشاره نمائيد . ۸ ــ ۱۲ . با استفاده از قضیهٔ ۸ ـ ۲ و تمرین ۸ ـ ۱۱ نشان دهید کــه (S) E، با استفاده از قضیهٔ ۸ ـ ۲ بر پایان دوری است و در حالتی که S مسیری ـ همبند است و ACS≠&،گروه . بدیهی می باشد  $H_o(S, A)$ ۰۱۳ـ۸ مرگاه S یک مجموعهٔ تک عضوی باشد . نشان دهیدکه (S) H، (Sیک مجموعهٔ تک عضوی باشد . به پایان است و  $\mathrm{H}_n(\mathrm{S})$ برای  $\neq$ n بدیهه است . هرگاه S فضای گسستهٔ  $\{x_{\backslash\ldots,x_{\rm B}}\}$  باشد ، نشان دهید که  $\rm H_{\circ}$  (S) مرگاه S فضای گسستهٔ  $\star$ با n مولد می باشد و Hm(S) برای ه ≠m بدیهی است . ه ـ 10. ثابت کنید که رابطهٔ "a و  $\alpha$ همولوگوس در S به پیمانه A میباشند" یک رابطهٔ  $\lambda$ همارزی در  $\mathcal{Z}_\mathrm{n}( \mathrm{S}, \mathrm{A})$ می باشد . ردههای همارزی حاصل (هم مجموعه ها) ردههای همولوژي بيان شده در تعريف ٨-١٢ مي باشند .

**8 ـ 4 خواص همولوژي تکين** 

در این بخش ثابت میکنیم کمه یک نگاشت جفتی <T,B> →<T,B> یک همریختی  $\mathrm{H}_n(\mathrm{S}, \mathrm{A})$  در  $\mathrm{H}_n(\mathrm{T}, \mathrm{B})$  القاء میکند ، بدین ترتیب که نشان می دهیم که همريختي زنجيري كروه القاء شده

 $f_n: C_n(S,A) \rightarrow C_n(T,B)$ 

ا ـ دورهای همولوگوس در S به پیمانه A را بر روی n ـ دورهای همولوگوس در T به  $\ln$ پیمانه Bمی نگارد . نشان خواهیم دادکهگروههای همولوژی پایاهای توپولوژیک هستند و فضاهای همارز هموتوپیکی دارای گروههای همولوژی یکریخت میباشند . در نتیجه، همولوژی یک خاصیت توپولوژی ضعیف تر از هموتوپی میباشد ، چـراکِـه فضَـاهائی هستند که دارای گروههای همولوژی یکسان میباشند ولی همارز هموتوپیک نیستند .

$$
=f_{\ast}([\alpha])+f_{\ast}([\beta]),
$$

که بنابراین بر£یک همریختی می باشد . ■ قضية A\_۴. مرگاه <T,B>→<W,C> و <cA,S>→<T,B> و g:<T,B> تكاشت ماي جفتي باشند ، أنكاه .f \_ =g و (g ، f).

بوهان . هرگاه  $[\alpha] \in H_n(S,A)$  ، آنگاه

 $(g \circ f)_*([a]) = [(g \circ f)_n(a)] = [g_n \circ f_n(a)] = g_*([f_n(a)]) = g_* \circ f_*([a])$ . با استفاده از قضیهٔ ۲ ـ ۴ ، با شرط <S,A> =<S,A> و \ =g=f> ، مي توان نشان دادكه

قضیهٔ ۵\_۵ ـ گروههای همولوژی تکین <S,A> پایاهای توپولوژیکی هستند . بوهان . فرض کنید نگاشت پوشای T → F:S یک همـانریختی بـاشد و ACS . آنگـاه و f:<S,A>→<T,f(A)>→<<S,A> و <S,A></br> و =f^:<T,f(A)>→<S,A> و f می باشند ، یعنی g ، f نگـاشت همـانی روی <S,A> و g ، f نگـاشت همـانی روی می باشد . بنابراین  $\mathrm{f}_* = \mathrm{g}_* \circ \mathrm{f}_* = (\mathrm{g} \circ \mathrm{f}) \circ \mathrm{H}_n(\mathrm{S},A)$  است و <T,f(A)> نگــــــاشت همـــــــانی روی Hn(T,f(A)) میبــــــاشد و در نـــــتيجه Hn(T,f(A)) نگــــــاشت همـــــانی روی  $\blacksquare$   $H_n(S, A) \cong H_n(T, f(A))$ 

انتظار این کـه دو نگـاشت جـفتی هـموتوپیک بـاید هـمریختی یکسـان بـین گروههـای همولوژي تکين را القاء نمايد بنظر قابل قبول مي رسد . اين نتيجه در نظريهٔ همولوژي به عنوان "قضيهٔ هموتوپي"شناخته شده است . براي اثبات آن در آغاز مفهوم يک "نگاشت بالابرنده" را ارّائه میدهیم و بهصورت یک لم ، یک خـاصیت بنیـادی از نگـاشت.های بالابرنده را بیان میکنیم . اثباتی از ایـن لم را مـیتوان در صفحـات ۱۲۸ ـ ۱۲۹ کتـاب مقدمهاي بر تويولوژي جبري نوشته والاس يافت.

نظريهٔ همولوژي تکين

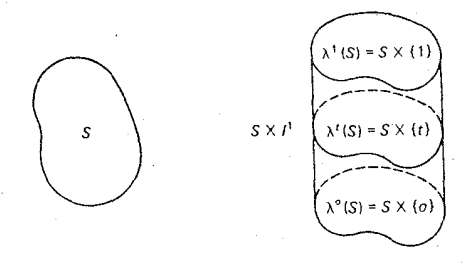

شكل ٢-٣

تعریف ۸-۱۳ . فرض کنید S یک فضای توپولوژیک و 's→S×Y، یک نگاشت تعریف  $\lambda^{\mathfrak{k}}$  شده بهصورت <x.,t>=(x) به ازای هر xeS باشد . به ازای هر teI ، نگـاشت موسوم به نگاشت بالابرنده میباشد . ر ک . شکل ۸-۳. . AxI' لم . هرگاه  $\lambda_{\rm n}$ ( $\lambda_{\rm n}^o(\alpha)$ ، آنگاه  $\lambda_{\rm n}^o(\alpha)$ به پیمانه  $\lambda_{\rm n}$ در حالتی که  $\sigma$ =یک سادک تکین از مرتبه ۲ روی S باشد ، لم بالا ایجاب می نماید که سادکهای تکین که نگارههایشان در رویههای جانبی استوانهٔ 'S×I'(شکل ۸ ـ ۴) قـرار دارند باید یکدیگر را بر اثر نمایند .

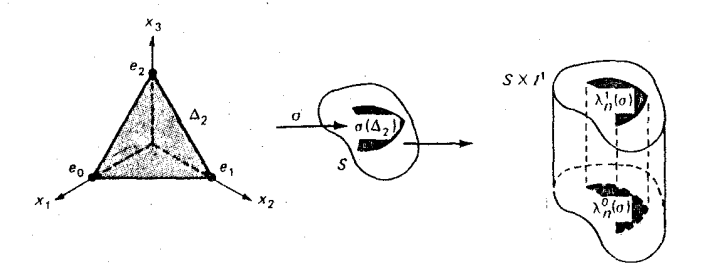

شکل ۸–۴

 $\ldots$ قضية ٨ ـ ٦ . مركاه ACS، اَنكاه ('H<sub>n</sub>(S,A)→H<sub>n</sub>(S×I',A×I)، اَنكاء

بوهان هرگاه ( $\mathrm{H}_\mathrm{n}(\mathrm{S}, \mathrm{A})$ )، آنگاه بنابر تعریف ۸ ـ ۱۲ و لم بالا داریم  $\lambda^o_{\star}([\alpha]) = [\lambda^o_{\rm n}(\alpha)] = [\lambda^{\rm n}_{\rm n}(\alpha)] = \lambda^{\rm n}_{\star}([\alpha])$ . قضيهٔ ۸\_۷ (هموتوپی) . هرگاه <T,B> — <S,A> أقضيهٔ  $\mathsf{Y}_\bullet$  ) آنگاه  $f_* = g_* : H_n(S,A) \rightarrow H_n(T,B)$ بوهان. فرض کنید h یک هموتویی بین f و g باشد . این امر ایجاب می کند که "f=h ، Å و \ g=f . 4. بنابراين ، برطبق قضيهُ ٨ ـ ۶ داريم

$$
f_* = (h \circ \lambda^*)_* = h_* \circ \lambda^{\circ}_* = h_* \circ \lambda^{\cdot \cdot}_* = (h \circ \lambda^{\cdot \cdot})_* = g_* \ . \quad \blacksquare
$$

**، قضیهٔ** بعدی ما نتیجهای از قضیهٔ هموتوپی است . در حالت خاص ، نشان م<sub>ی</sub>دهیم که جفتهای توپولوژیک همارز هموتوپیک دارای گروههای هـمولوژی تکـین یکـریخت میباشند . این نتیجه ایجاب مینماید که هر درونبر تغییرشکل دلخواه از یک فضای S دارای گروههای همولوژی تکین یکریخت باگروههای همولوژی تکین Sمی باشد . قضیهٔ ۸ـ ۸. مرگاه <S,A> و <T,B> توسط توابع £و g هم/رز هموتوپیک باشند ، . آنگاه (T,B)+H $_{n}(\mathrm{S},\mathrm{A})$ یک یکریختمی بوشا می $_{n}(\mathrm{T},\mathrm{B})$ 

برهان. فرض کنید i و 'i به ترتیب نگاشتهای همانی <S,A> و <T,B> باشند . آنگاه g g 。 f≅i و e 'i و 'f ، g≅i كه اين امر با توجه به قضيهٔ x\_۷ ايجاب مينمايد كه

و پکريختي هاي پوشا . f. o g.=(f o g),=i', پنابراين پوءِ ويکريختي هاي پوشا  $g_*$  - f. بنابراين پوء می باشند. ■

 $\mathrm{H}_\mathrm{n}(\mathrm{D}){\cong} \mathrm{H}_\mathrm{n}(\mathrm{S})$  قضیهٔ ۸ ـ ۹ . هرگاه D یک درون بر تغییرشکل از S باشد ، آنگاه **برهان ـ چ**ون D یک درونبر تغییرشکل از S میباشد ، لذا D و S هـمارز هـِموتوپیک مي باشند.بابكاربردن قضيهٔ ٨.٨ با شرط A=B=Ø، و T=D داريم Hn(D)≅Hn(S) هي قضیهٔ ۸- ۰ ۱ . فرض کنید BCACS فضاهای توپولوژیک باشند و

<S,A> → <S,B> مرگاه د\_<s,B> تگاشت جفتی شمولی باشد . هرگاه <s,B> → <S,A>

یک نگاشت جفتی باشد بهقسمی که f(A)⊂Bو S → 'h:S×I یک هموتویی بین £و نگاشت همانی روی <S,A> باشد بهقسمی که h(B×I) (B، آنگاه . یک یکریختی پوشا میباشد (g.:Hn(S,B) یک یکرین برهان . نگاشت <\k|<SxI یک هموتوپی بـین <S,B> و نگـاشت همـانی <S,B> می باشد . علاوهبر این ، <s و f =f ، g=f و g ، f و y ، f این امر ایجاب می کند که <S,B>--<S,A>--<S,B> و (<S,B>---<S,A> وارون(هاي هموتوييک مي باشند. در نتیجه ، از قضیهٔ ۸ ـ ۸ نتیجه میگر ددکه  $\mathrm{H}_\mathrm{n}(\mathrm{S,A}) \longrightarrow \mathrm{H}_\mathrm{n}(\mathrm{S,A}) \longrightarrow \mathrm{H}_\mathrm{n}(\mathrm{S,A})$ یک یکر یختی پوشا می,باشد . ■

بالاخرہ ما به بیان نتیجهٔ بسیار مهّم "قضیهٔ بـرش" مـی پردازیـم کـه آنـرا یکـی از مفیدترین ابزارها در محاسبهٔ گروههای همولوژی تکین در دو بخش آینده می دانیم . در اينجا به اثبات اين قضيه نمي پردازيم ، چراكه احتياج به معرفي چـندين مـفهوم و ايـدهْ. جدید داردکه در این کتاب از اولویت برخوردار نیستند . با مطالعهٔ دقیق فصل هفتم کتاب مقدمه ای بر توپولوژی جبری نوشتهٔ والاس ، خوانندهٔ علاقمند میتواند اثبات آن را با تمام جزئيات بيابد . قضیهٔ ۰۱۸ـ (بوش) مرگاه GCUCACS ،که در آن U باز و

<S-G,A-G>- -<S,A> نگسائت جسفتی شسمولی بساشد، آنگساه n ازای هر عدد صحیح $f_*: \mathrm{H}_n(\mathrm{S-G}, \mathrm{A-G}) \longrightarrow \mathrm{H}_n(\mathrm{S}, \mathrm{A})$ مے باشد.

تمرين . ابرای تمام اعداد صحیح ۵۰  $m$ در هر یک از حالات زیر Hm(S) برای تمام اعداد صحیح  $m\geq n$ . (الف)  $\mathrm{S}\texttt{=} \mathrm{B}^\text{n}$  (گوی یکهٔ n ـ بعدی))

(ب)  $\mathbb{S} = \mathbb{I}^n$  (مكعب يكهٔ n ـ بعدى) . . (ج)  $\mathbb{S} \text{=} \mathrm{E}^\text{n}$  (فضای اقلیدسی  $\mathbb{S} \text{=} \mathrm{E}^\text{n}$  ) ۰۱۷ ـ نشان دهیدکه چنبره ، یک طوق ، و یک دایره دارای گروههای همولوژی تکین يكسان مى باشند . , C={xeE<sup>n</sup>: / ≤ |x| ≤ ۲} , B={xeE<sup>n</sup>: |x| ≤ ۲} , V = { $\lambda - \lambda$ } ,  $\rm B$  . در نــتيجه C يک "قــلاده" بـراي مـرز S از گـوي n ــ بـعدي S={xeE $^{\rm n}$ :|x|=۲}  $\mathrm{H}_m(\mathrm{B}\mathrm{C}){\cong}\mathrm{H}_m(\mathrm{B}\mathrm{S})$  ، m میباشد. نشان دهید که به ازای هر عدد صحیح m ٨- ١٩- فرض كنيد

$$
S^{n} = \{ \langle x_1,...,x_i,...,x_{n+1} \rangle \in E^{n+1} : \Sigma_{i=1}^{n+1} x_i^{\top} = 1 \}
$$

 $A'\mathsf{CS}^n$ ، در  $\mathrm{E}^{n+1}$ ،  $\mathrm{ACS}^n$  نــیمکرهای بــاشد کــه بــرای آن  $\leq_n$ ،  $\mathrm{E}^{n+1}$ زیرمجموعهای باشدکه برای آن ۱/۲  $\mathbb S^{\mathbf n-1}\subset\mathbb S^{\mathbf n}$ زیرمجموعه باشدکه برای آن ه = ,x<sub>n+۱</sub> و B=ANA' . نشسان دهسید کــه بــه ازاي هــر عــدد صــحیح m داریــم  $H_m(S^n,A') \cong H_m(A,B) \cong H_m(A,S^{n-1})$ 

۰**۲۰ ـ ۸.** فرض کنید S نوار مستطیلی (شکل ۸ـ۵) با مرز A باشد و T چنبرهٔ حاصل از  $H_n(S,A) {\, \cong \,} H_n(T,B)$ یکی گرفتن اضلاع متقابل باشد. هرگاه  $B {=} \alpha \cup \beta$ ، نشان دهیدکه

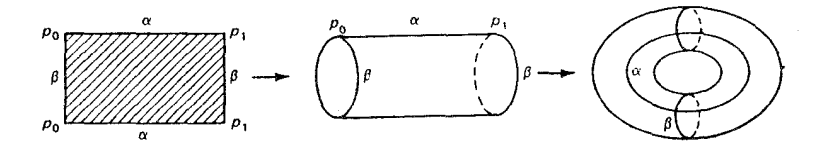

شکل ۸–۵

در این بخش دنبالهٔ همولوژی تکمین بـرای یک جـفت تـوپولوژیک <S,A> را تعريف ميكنيم و ثابت ميكنيم كه "دقيق" است . "دقيقبودن" دنبالهٔ همولوژي يكي از مفیدترین ابزارها در محاسبه گروههای همولوژی تکین می باشد . بحث در این مورد را با پیشگفتاری از تعاریف همریختی های تک گزین ، تصویری و مرزی آغاز می نمائیم . تعریف ۸-۱۴.

(۱) همریختی تک گزین Hn(S)  $\to$  Hn(S) القاء شـده تـوسط نگـاشت شـمولی . [ $\alpha$ ] $\in H_n(A)$  می باشد . در نتیجه  $i_*(\alpha)$ ] $=[i_n(\alpha)]$  به ازای هر i:A→S (۲) همریختمی تسصویری (Hn(S) $\rightarrow$ Hn(S,A+) انهاء شده تـوسط نگـاشت جـفتـی شمولی <S,Ø> → <S,A> بهی:<S,Ø> + {5,A} نمی باشد . در نتیجه (s,A} بهای بافت (a)]=[jn(a)] به  $[a] \in H_n(S)$  ازای هر

همريختي مرزي (A)- $\mathrm{H}_{n-\lambda}(A)$ توسط قانون (۳)

به ازای هر  $\alpha$ [G,A] تعریف شده است (نشان دهید که $\delta([\alpha])\!=\![\text{d} \alpha]\!\!\in\!\!\text{H}_{n-\lambda}(A)$ خوش تعريف است) .  $\delta$ 

**تذکر .** بمنظور جلوگیری از هرگونه ابهامی ، مادامی که دو همریختی تک گزین در یک بحث مورد بررسی قرارگیرند ، از نمادهای استفــاده مــیکنیم . بــه طـریق مشـابه بـرای $i^{\mu}_{\ast}:H_{n}(S) \rightarrow H_{n}(S), i^{\mu}_{\ast}:H_{m}(S) \rightarrow H_{m}(S)$ جلوگیری از هرگونه ابهام در مورد دو همریختی تصویری از نمادهای اندیس بالای . او و

 $\frac{\mathfrak{g}}{\mathfrak{g}}$ و در مورد دو همریختی مرزی از نمادهای اندیس بالای  $\delta^{\text{m}}$ و ا $\delta^{\text{m}}$ استفاده میکنیم تعویف A−۱۵ . دنباله همولوژی تکین از جفت توپولوژیک <S,A> دنباله گروهها و همريختي،هاي زير مي باشد :

 $\ldots \xrightarrow{\delta^{n+1}} H_n(A) \xrightarrow{i^n} H_n(S) \xrightarrow{i^n} H_n(S,A) \xrightarrow{\delta^n} H_{n-1}(A) \xrightarrow{i^{n-1}} H_{n-1}(S) \xrightarrow{i^{n-1}} \ldots$ 

 $\stackrel{\delta}{\longrightarrow} H_0(A) \stackrel{i^{\circ}}{\longrightarrow} H_0(S) \stackrel{i^{\circ}}{\longrightarrow} H_0(S,A) \stackrel{\delta^{\circ}}{\longrightarrow} \{ \circ \}$ . تعويف ٨-1 \ . دنباله تعريف شده در تعريف ٨-١٥ دقيق است اگر و فقط اگر نگارهٔ هر همریختی هستهٔ همریختی بعدی باشد . در اینجا از نماد "img" برای نگاره و از "ker" برای هسته استفاده می کنیم . قضية ٨ ـ ١٢. دنباله همولوژي تكين دقيق است . برهان . نو نسبه استرفس کنید (a]eH<sub>n</sub>(S) $\cap$ imgi مرگساه هرگسام (a]eH<sub>n</sub>(S) استفاق استفاق استفاق استفاق استفاق استفاق استفاق ا و ۲۰ تابک) و - = $\gamma$  و ۲۰ آنگ)  $\alpha + \beta = d$ +۵ و  $\beta = -\alpha \in C_{\rm n}(A)$ ، پسعنی  $\beta = -\alpha \in C_{\rm n}(A)$ و ([a])=( إين امر ايجاب مي نمايد كه  $\mathbb{L}^n\subset \ker \mathfrak{j}^{\mathfrak{n}}_*$  ) . img أين امر ايجاب مي نمايد كه  $\mathfrak{j}^{\mathfrak{n}}_{*}$ در (a=dy+ $\beta$  برای یک $\beta$ ایجاب می نماید که  $a$ + $d$ + $d$ =dy برای یک $\beta$ و یک $\mathcal{C}_{\rm n+1}(S)$ . در  $j^{\, \rm n}_{\star}([a])$ . در . نتیجه ه $\alpha = \det \beta = \det \beta = 0$  ، که ایـن امـر نشـان مـی دهد کـه  $\beta = \mathbb{Z}_n(A)$  و  $\frac{n}{\epsilon}$  =  $\det \beta = \det \beta$ . img  $i^{\tt n}_*$ =ker  $j^{\tt n}_*$ و در نتيجه  $\ker j^{\tt n}_*$ Cimg  $i^{\tt n}_*$  $\delta^{\text{n}}([\alpha]) = \alpha \in \mathbb{Z}_{n}(S)$  آنگاه  $\alpha \in \mathbb{Z}_{n}(S)$  آنگاه ( $\alpha \in \mathbb{Z}_{n}(S)$  ). ing j\*=ker  $\delta^{\text{n}}$  (۲) در نتیجه  $\det^{\rm a}$ ker $\delta^{\rm n}$ . از طرف دیگر ، هرگاه  $[a] \in {\rm H}_0({\rm S.A})$  و  $\det^{\rm a}$ ، آنگاه در نتيجه  $d\alpha$ ] ، كه اين امر ايجاب مي نمايد كه modulo A  $d\alpha$  . در نتيجه  $d\alpha$ ] . در نتيجه وجود دارد بــهقسمی کــه a $\alpha$ =d $\beta$ ، کــه ایــن امـر ایجاب می نمـاید کـه $\beta{\in}{\mathcal C}_\mathrm{n}(\mathrm{A})$ . ker $\delta^{\text{n}}$ Cimg j" و j"( $\alpha-\beta$ ])=[ $\alpha$ ] . بنابراین .  $\alpha-\beta$ a modulo A و  $\alpha-\beta\in\mathcal{Z}_{\text{n}}(S)$ . این امر نشان می دهد که  $\lim_{\epsilon \to 0} \frac{1}{\epsilon} = \ker \delta^{\textnormal{n}}$ رس)` = img  $\delta^{\bf n}$ =ker i هرگ) ،  $[\alpha] \in H_{\bf n-1}(A) \cap \text{img}\delta^{\bf n}$  ، آنگ) ،  $\arg \delta^{\bf n}$ یسرای یک [a]Eker i] این امر ایجاب می نماید که  $\alpha \sim \alpha$ و  $\alpha = \sum_i^{\mathfrak{n}-1}$ . درنتیجه  $\beta \in \mathcal{Z}_n(S,A)$ 

این امر ایجاب می نماید که  $\alpha$ =d برای یک  $\beta$ (S) یک می نماید که  $\alpha$ =d برای یک او $\beta$ (A) یک در  $\delta^{\bf n}([\beta])$ =[d $\beta$ ] - ( $\delta^{\bf n}([\beta])$ ، که این امر ایجاب می نماید که  $\beta$ (S,A) . در  $\beta$ تتيجه @ker i" دنتيجه ker i دنيجه ker i دنتيجه ker i دنيجه ker i قضیهٔ A ـ ۱۳ . مرگاه <T,B> →<T,B> یک نگاشت جفتی باشد ، آنگاه  $\delta \circ f = (f|A) \circ \delta$ بوهان . هرگاه  $\mathrm{H}_n(\mathrm{S}, \mathrm{A})$  ، آنگاه

$$
\delta \circ f_*([a]) = \delta[f_n(a)] = [df_n(a)] = [f_{n-1}(da)]
$$

$$
= (f|A)_*([da]) = (f|A)_* \delta([\alpha]). \quad \blacksquare
$$

اين بخش را با چندين مثال كه از مفيدبودن قضيهٔ برش و "دقيقبودن" دنباله همولوژي در محاسبهٔ گروههای همولوژی تکین استفاده میگردد ، بهپایان میرسانیم . ه**ثال ۸ ـ ۳ .** فرض كنيد S نشانگر دايرهٔ يكه با نقـاط انتخـابى p,p,q,q,r,r,r مـانند شکل ۸ ـ ۶ باشد . هرگاه A نشانگر خم ۳٫q,۲٫ و B نشانگر خم ۳٫q,۲۲ باشد ، آنگاه AUB=S. اگر C=A∩B، كه اجتماع خم P,p, و خم ۲٫۲٫ ميباشد . بنابر قضيهٔ برش به ازای هر عدد صحیح n داریم Hn(S,A)=  $\mathrm{H}_\mathrm{n}(B,C)$  . علاوهبر این ، یک هموتوپی بین نگاشت جفتی همانی روی <B,C> و نگاشت جفتی <B,C> در خودش بهقسمی که خم p<sub>r</sub>p, را روی {p<sub>r</sub>} و خم r<sub>۲</sub>r, را روی {r<sub>۲</sub>} میینگارد وجود دارد. بنابر قىضیهٔ هموتوپي (٧-٧) داريم

## $H_n(S,A) \cong H_n(B,C) \cong H_n(B\{p_\gamma,r_\gamma\})$ .

طبق تمرین ۸۔۲۳ داریم { ہ}=(B,{p,,r,}) هرگاه ۱≠n و EZ.{P,,r,}. H اکنون دنبالهٔ همولوژی برای جفت <S,A> را در نظر میگیریم :  $\rightarrow H_n(A) \xrightarrow{1^n} H^n(S) \xrightarrow{1^n} H^n(S,A) \xrightarrow{O^n} H_{n}^{\bullet}(A) \rightarrow \cdots$  $\rightarrow$ H<sub>1</sub>(A)  $\stackrel{i^*}{\longrightarrow}$ H<sub>1</sub>(S)  $\stackrel{j^*}{\longrightarrow}$ H<sub>1</sub>(S,A)  $\stackrel{\delta^*}{\longrightarrow}$ H<sub>2</sub>(A)  $\stackrel{i^*}{\longrightarrow}$ H<sub>2</sub>(S)  $\stackrel{j^*}{\longrightarrow}$ H<sub>2</sub>(S,A).  $\mathcal{L}=\{\mathbf{a}\}\mathbf{a}$ ، هرگاه ۱ $\mathbf{a}=\{\mathbf{a}\}\mathbf{a}=\mathbf{a}$ ، که این امر ایجاب می نماید که  $\mathbf{a}=\{\mathbf{a}\}\mathbf{a}=\mathbf{a}$ 

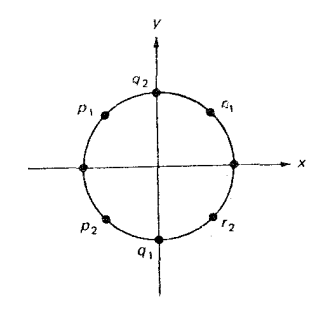

شكل ٨–۶

در نتیجه (Hn(S) یکریخت با یک زیرگروه از (Hn(S,A میباشد . از تذکرات بالا برای ، داریم { ه }={A,(A)={ و بنابراین { ه }={B,(A)={ ه } علاوهبر این ، { ه }={A} ، این امر ایجاب می نماید که  $\ker j_*^{\circ} = \ker j_*^{\circ} = \ker j_*^{\circ}$  . در نتیجه  $H_1(S)$ یکر بخت با یک زیرگروه ازگروه دوری بے پایان (A,S) ام باشد . جون { ہ} ={ ،} لذا ات پونکه A و Sکمانی -همبند می باشند ، لذا img i =ker j =H. (S) و آيک يکريختي پوشا مي باشد . اين امر ايجاب مي نمايد که  $\mathrm{H}_{\mathrm{o}}\left( \mathrm{A}\right) {\cong}\mathrm{H}_{\mathrm{o}}\left( \mathrm{S}\right) {\cong}\mathrm{Z}$ که در نتیجه (S,A) img  $j_*^j = \ker \delta^j = H_1(S,A)$  نابراین  $j_*^j = \ker \delta^j = \ker \delta^j = H_1(S,A)$ n>۱ گروه دوری بی پایان می باشد . بنابراین نشان دادیم که { In  $H_n(S)$  برای (S) ,  $H_o(S) \cong H_1(S) \cong Z_2$ مثال A\_\$. فرض کنید S نشانگر قرص مستدیر یکهٔ بسته با مرز A باشد (ر .ک . شکل ۷ – ۷) . دنباله همولوژي براي جفت <S,A> را در نظر ميگيريم :  $H_n(A) \xrightarrow{i^n} H_n(S) \xrightarrow{j^n} H_n(S,A) \xrightarrow{\partial^n} H_{n-1}(A) \dots H_n(A) \xrightarrow{i^n} H_n(S)$  $I^{\bullet}$   $H_{\gamma}(S,A) \stackrel{\delta^{\gamma}}{\longrightarrow} H_{\gamma}(A) \stackrel{I^{\bullet}}{\longrightarrow} H_{\gamma}(S) \stackrel{\delta^{\bullet}}{\longrightarrow} H_{\gamma}(S,A) \stackrel{\delta^{\bullet}}{\longrightarrow} H_{\gamma}(A).$ برای ۲<n، { . } +(a)={ . } م و همچنین بنابر مثال ۸ ـ ۳ داریم { . } +(A)={ . در

نتیجه برای n>۲ داریـم (s,a=۲ = { ه } =img j} =ker  $\delta^n$ =H<sub>n</sub>(S,A }. برای n=۲ ، داریـم و H<sub>۲</sub>(S)=H<sub>۱</sub>(S)={ ، } ، كه اين امر ايجاب مي نمايد كه (A) img  $\delta^{\tau}$ =ker i $\frac{1}{*}$ =H<sub>۱</sub>(A) در نتیجه H<sub>۲</sub>(A) $\text{H}_\gamma(A) = H_\gamma(A)$ که بنابر مثال ۸ ـ ۳ یک گروه F در نتیجه (A)

دوری بر پایان است . اینک اگر (S,A) ، آنگاه modulo A ه سمه به تون یک گروه دوری بر پایان است . این امر نشان می دهد که { . img  $\delta$  = { . } سب (A) درنتيجه { ه }={& H,(S)={ ، } بحراكه { ، } . H,(S)={ ، } ملاوهبر اين ، بنابر تمرین ٨-١٢ داریم { ه }=(S,A). در نتیجه برای ٢≠c، نشان خواهیم دادكه . بدیهی است و  $\mathrm{H_{r}(S,A)}$  یک گروه دوری بی پایان است  $\mathrm{H_{n}(S,A)}$ 

مثال ۸\_۵\_ فرض كنيد T چنبره بيان شده در تمرين ۸\_ ه۲ (ر .ک . شکل ۸\_۵) باشد .  $\mathrm{H}_\mathrm{o}(\mathrm{B})$  هرگاه  $\mathrm{H}_\mathrm{o}(\mathrm{B})$  ، آنگاه  $\mathrm{H}_\mathrm{n}(\mathrm{B})$  بىراى ۲ $\mathrm{H}_\mathrm{o}(\mathrm{B})$  بىرى  $\mathrm{H}_\mathrm{o}(\mathrm{B})$  بىک گىروه دورى بریپایان است ، و H,(B) بنابر تمرین ۸ ـ ۲۴ یک گروه آبلر آزاد با دو مولد مرباشد . علاوه بر این ، بنابر قضیهٔ برش Hn(T,B)≅H<sub>n</sub>(S,A) ،که در آن S قرص مستدیر یکهٔ بسته با مرز A می باشد . بنابر مثال ۸ ـ ۴ بـرای ۲≠nگـروه (H<sub>n</sub>(T,B بـدیهی است و گروه دوری بر پایان است . با استفاده از این اطلاعات و "دقیق بودن" دنبـاله $\mathrm{H}_{\gamma}(\mathrm{T},\mathrm{B})$ 

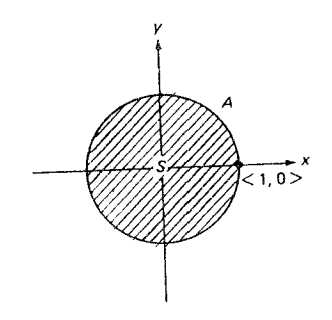

شکا ۸-

همولوژی از جفت <T,B> میتوان نشان داد کـه بـرای ۳≤n، گـروه (Hn(T بـدیهی است، H<sub>o</sub> (T) و H<sub>۲</sub>(T) دوری بی پـایان هسـتند و H<sub>۱</sub>(T) گـروه آبـلـی آزاد دو مـولده مي باشد. جزئيات آن در اينجا حذف شده است .

هثال ۸ــ ۳ ـ هرگاه یک استوانهٔ مستدیر باپایان را در نظر گیریم و انتهاهای متقابل آن را

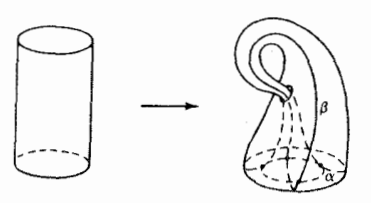

شكل ٨-٨

مادامي كه سوى دو دايره را وارونه كردهايم ، يكي كنيم . نتيجهٔ حاصل "بطري كلاين" B می باشد،که یک رویهٔ یک طرفهٔ سوناپذیر می باشدکه نمی توان در °E آن را بنا نمود .  $\text{ E} ^{\text{v}}$ ولی با این حال ، هرگاه خود مقطعی را مجاز بدانیم ، مـیتوان بـطری کـلاین را در  $\text{ E} ^{\text{v}}$ بهصورت شکل ۸\_۸ نشان داد . اگرچه جزئیات آن در اینجا نیامده است ، ولی می توان نشان دادکه برای r≥۲،گروه (Hn(Bبدیهی است . با استفاده از روش ساختن بطری و شکل ۸ـ ۸ ، واضح است که به طریق شهودی (H,(B دارای دو مولد می باشد ، یکمی دور آزاد عرضی  $\alpha$ و دیگری دور طولی "نامسطح"  $\beta$ که یک ۱ ـدوری مرزی است هرگاه تعداد زوجي عبورکند و يک ١ ـدور غيرمرزي است هرگاه تعداد فردي عبور نمايد . اين نحوهٔ استدلال شهودي پيشنهاد مي نمايدكه Z+Z++2 =(B) باكه در آن Z/۲ گروه اعداد صحیح به پیمانهٔ ۲ مرباشد ـ چون Bکمانی ـ همبند است ، لذا (B) بلک گروه دوری
بي پايان مي باشد . مثال ۸\_۷ . "نوار موبیوس" M از نیمپیچیدن یک نوار مستطیلی ً و سپس یکمینمودن انتهاهای مقابل بهدست می آید . نتیجهٔ حاصل ، رویهٔ یک طرفه سوناپذیر در شکل ۸ ـ ۹  $\mathrm{H_{n}(M)}$  میباشد . اگرچه ما جزئیات آن را حذف نمودهایم ، ولی میتوان نشان دادکه برای ۲≤n بدیهی است . به طریق شهودی ، هرگاه ما از مسیر میانی M که یک ۱ ـ دور S) مولد روی M میباشد ، عبورکنیم ، در این صورت از یک مسیر کـه همـانریخت  $\,$  S) M می باشد ، عبور نمودهایم . در نتیجه (M), $\mathrm{H}_1(\mathrm{M})$ گروه دوری بی پـایان است . چـونکه کمانی ـ همبند است ، لذا (M) H. (M) نیز گروه دوری بی پایان است .

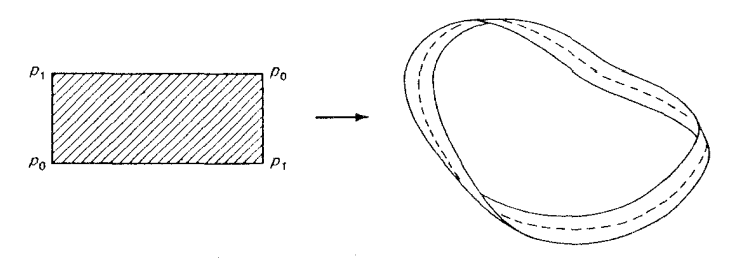

شكل ٨-٩

مثال ٨ـ ٨. "صفحهٔ تـصويري حـقيقي" P<sup>۲</sup> از يكـينمودن جفتهـاي نقـاط متقـاطر

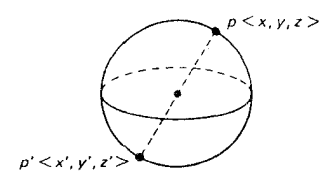

سحر, ۱۰–۱۰

بهدست می آید (ر.ک. شکل ۱۰ - ۸ - ۰). یا به بیان S<sup>۲</sup>={ <x,y,z>  $\in$ E $\zeta$  + y $\zeta$  +z $\zeta$ همارز

 $P^{\dagger} = \{ \langle x, y, z \rangle \in E^{\dagger}; \langle x, y, z \rangle \neq \langle \circ, \circ, \circ \rangle, \langle x, y, z \rangle = \langle x', y', z' \rangle \}$ . {′z=λz, ′y=λy, 'x=λx. ه ≠34اگر و فقط اگر میتوان نشان دادکه (H<sub>n</sub>(P<sup>۲</sup> برای ۲≤n بدیهی است . (P<sup>۲</sup>) هر توان نشان دادکه (H<sub>n</sub>(P<sup>۲</sup> است و Z/۲≌(P<sup>۲</sup>). جزئیات آن را مـیتوان در صـفحهٔ ۱۵۹کتـاب *مــقدمهای بــر* توپولوژي جبرې نوشتهٔ والاس يافت .

تمرين ارائه شده است در حقیقت یک همریختی است ، بدین معنی که $\delta([\alpha])\text{=}[\text{d} \alpha]$ .  $[\alpha], [\beta] \in H_n(S, A)$  برای تمام $\delta([\alpha] + [\beta] = \delta([\alpha] + \delta([\beta])$ ۸= ۲۲. هرگاه A={p} با شرط p∈S، آنگاه با استفاده از "دقیقبودن" دنبالهٔ همولوژی . نشان دهید که Hn(S,A)≅Hn(S) نه ازای هر عدد صحیح ۱ $\mathrm{H}_n(\mathrm{S})$ . ٨-٢٣ . فرض كنيد [٠٫١]=Sو {٠٫١}. با استفاده از "دقيق بودن" دنبالة همولوژي  $H_1(S, A) \cong Z$  ثابت کنید که  $H_n(S, A) = \{ \circ \}$  هرگاه ۱ $n \neq n$ و  $H_1(S, A)$ ۰۲۴-۸ هرگاه S یک زیرفضا از 'Eمتشکل از دو دایره با دقیقاً یک نقطه مشترک باشد ، A آنگاه با استفاده از قضیهٔ برش و "دقیقبودن" دنبالهٔ همولوژی گروههای (H<sub>n</sub>(S را برای تمام اعداد صحیح ه ≤n معین کنید .

.٨- ٦ همولوژي گوي ها و کرهها بهعنوان كاربردي از قضيهٌ برش و "دقيقبودن" دنبالهٌ همولوژي براي تمام ه ≤m

سحاسبهٔ گروههای همولوژی تکین از n ـکـره S<sup>n</sup> و هـمچنین جـفت <\-B<sup>n</sup>,S<sup>n></sup> را محاسبه میکنیم .که در آن  $\mathrm{B}^{\mathrm{n}}$  گوی یکهٔ (بسته) با مرز ۱ $\mathrm{S}^{\mathrm{n}-1}$ است . محاسبهٔ ما متضمن د و شر مو د د استفاده در مثال ۸-۳ مر پاشد که اساساً همان روش والاس مر پاشد (ر .ک . صفحات ١۶٢ ـ ١۶۶).

 $n,m$ ه - ۸ هسمت زیر از دنبالهٔ همولوژی برای جفت < $\mathrm{B}^n,\mathrm{S}^{n-1}$ که در آن ۲ را در نظر میگیریم :

$$
\cdots \xrightarrow{\delta^{m+1}} H_m(S^{n-1}) \xrightarrow{\mathbf{i}^m \atop \ast \ast} H_m(B^n) \xrightarrow{\mathbf{j}^m \atop \ast \ast} H_m(B^n, S^{n-1})
$$

$$
\xrightarrow{\delta^m} H_{m-1}(S^{n-1}) \xrightarrow{\mathbf{i}^m \atop \ast \ast \ast} H_{m-1}(B^n) \xrightarrow{\mathbf{j}^m \atop \ast \ast \ast} H_m(B^n, S^{n-1})
$$

بخاطر داشته باشید که  $\mathrm{H}_\mathrm{m}(\mathrm{B}^\mathrm{n})$ و  $\mathrm{H}_{\mathrm{m}\text{-}\mathcal{N}}$  برای ۲  $\mathrm{m}$ بدیهی است (تمرین ۱۶۰۸).  $\delta^{\mathbf{m}}$  بنابراین {  $\delta^{\mathbf{m}}= \mathbf{k}$ er i" = $\mathrm{H}_{\mathbf{m}-\mathbf{k}}(\mathrm{S}^{\mathbf{n}-\mathbf{k}})$ ,ker  $\delta^{\mathbf{m}}$ =img بنابراین {  $\delta^{\mathbf{m}}= \mathbf{k}$ یک یکریختی پوشا است ، یعنی برای ۲≤n,m داریم  $H_m(B^n, S^{n-1}) \cong H_{m-1}(S^{n-1})$ .  $(1)$ 

$$
\therefore \Delta^N \leq n < \Delta^N
$$

چونکه ا $\mathrm{S}^\mathrm{n-1}$ و  $\mathrm{S}^\mathrm{n-1}$ کمانی \_همبند هستند ، لذا (۱ $\mathrm{H}_\circ\,(\mathrm{S}^\mathrm{n-1})$  ) گروههای دوري ب<sub>و ب</sub>پايان مي باشند . در نتيجه پُڏيک پکريختي پوشا مي باشد و imgô`=ker i} . این امر ایجاب میکندکه 'پزپوشا است ، چراکه : برای ۲ $\operatorname{H}_1(B^n,S^{n-1})$  ، لذا برای ۲ $\operatorname{H}_1(B^n)=\{ \circ \}$  ، لذا برای ۲ $\operatorname{H}_1(B^n,S^{n-1})$  $H_1(B^n, S^{n-1}) = \{ \circ \}$ .  $(Y)$ 

از طرف دیگر با توجه به اینکه B<sup>n</sup> برای ۱ ≤nکمانی ـ همبند است و با در نظر گرفتن تمرین ۸-۱۲ داریم (۳)<br>اینک روش مورد استفاده در مثال ۸ ـ ۳ را بکار میبریم . مشاهده مـیشودکـه S<sup>n</sup> در  ${}_{\mathcal{A}}\mathsf{A}^{\mathtt{n}}_{\mathsf{A}}\mathsf{H}(\mathsf{C}\mathsf{X}_1,\ldots,\mathsf{X}_{n+1})\mathsf{A}^{\mathtt{n}}_{\mathsf{C}}\mathsf{A}^{\mathtt{n}}_{\mathsf{C}}\mathsf{A}^{\mathtt{n}}_{\mathsf{C}}\mathsf{A}^{\mathtt{n}}_{\mathsf{C}}\mathsf{A}^{\mathtt{n}}_{\mathsf{C}}\mathsf{A}^{\mathtt{n}}_{\mathsf{C}}\mathsf{A}^{\mathtt{n}}_{\mathsf{C}}$ در این صورت A=A $A_1^n \cap A_2^n$  قرار می دهیم A $\{X_1^n \} = \{x_1, ..., x_{n+1} > \epsilon\}$ ، در این صورت A=A $\{x_{n+1} \leq \epsilon\}$ برای ۱≤nو تمام ه ≤m به عنوان نتیجهای از قضیهٔ برش  $H_m(S^n, A_r) \cong H_m(A^n, A)$ .  $(1)$ 

 $\mathbb{C}^2 = \{ <\!\! \mathbf{x}_0,..,\!\! \mathbf{x}_{n+1} \!\! > \!\! \mathbf{e} \mathbf{S}^{\text{T}} \! . \! . \! . \! . \! . \! . \! . \! . \! \mathbf{x}_{n+1} \!\! = \!\! - \epsilon \}$ و ا یک نگاشت جـفتـ در خودش باشد به قسمی که f هموتوپیک با نگاشت جفتمی همانبی  $\mathsf{A}^\mathtt{n}, \mathsf{A}$ > .  $H_m(A_\backslash^{\mathfrak{n}},A)$ باشد و $C = (A_\backslash^{\mathfrak{n}},A)$ ، آنگاه بنابر قضیهٔ ۸ ـ ۸ داریم  $\mathsf{H}_m(A_\backslash^{\mathfrak{n}},A)$  . چونکه A، همانریخت با  $\mathrm{B}^\mathrm{n}$ و C همانریخت با S<sup>n-۱</sup> میباشد ، لذا از آن نتیجه میگردد که :

$$
H_m(A^n,A) \cong H_m(B^n, S^{n-1}) \ . \tag{0}
$$

به عنوان نتیجهای از (۴) و (۵) برای ( ≤α و برای تمام ه ≤α داریم :  

$$
H_m(S^n, A_\gamma^n) ≌ H_m(B^n, S^{n-1})
$$
.

$$
\therefore \lim_{\delta^{m+1}} \sum_{\mathbf{m}} \sum_{\mathbf{m}} \sum_{\mathbf{m}} \mathbf{m} \leq \mathbf{m} \leq \mathbf{m}, \mathbf{A}_{\mathbf{q}}^{\mathbf{m}} \geq \mathbf{m} \leq \mathbf{S}^{\mathbf{n}}, \mathbf{A}_{\mathbf{q}}^{\mathbf{m}} \geq \mathbf{S}^{\mathbf{n}} \leq \mathbf{S}^{\mathbf{n}} \mathbf{A}_{\mathbf{q}}^{\mathbf{n}} \geq \mathbf{S}^{\mathbf{n}} \mathbf{A}_{\mathbf{q}}^{\mathbf{n}} \geq \mathbf{S}^{\mathbf{n}} \mathbf{A}_{\mathbf{q}}^{\mathbf{n}} \geq \mathbf{S}^{\mathbf{n}} \mathbf{A}_{\mathbf{q}}^{\mathbf{n}} \geq \mathbf{S}^{\mathbf{n}} \mathbf{A}_{\mathbf{q}}^{\mathbf{n}} \mathbf{A}_{\mathbf{q}}^{\mathbf{n}} \geq \mathbf{S}^{\mathbf{n}} \mathbf{A}_{\mathbf{q}}^{\mathbf{n}} \geq \mathbf{S}^{\mathbf{n}} \mathbf{A}_{\mathbf{q}}^{\mathbf{n}} \geq \mathbf{S}^{\mathbf{n}} \mathbf{A}_{\mathbf{q}}^{\mathbf{n}} \geq \mathbf{S}^{\mathbf{n}} \mathbf{A}_{\mathbf{q}}^{\mathbf{n}} \geq \mathbf{S}^{\mathbf{n}} \mathbf{A}_{\mathbf{q}}^{\mathbf{n}} \geq \mathbf{S}^{\mathbf{n}} \mathbf{A}_{\mathbf{q}}^{\mathbf{n}} \geq \mathbf{S}^{\mathbf{n}} \mathbf{A}_{\mathbf{q}}^{\mathbf{n}} \geq \mathbf{S}^{\mathbf{n}} \mathbf{A}_{\mathbf{q}}^{\mathbf{n}} \geq \mathbf{S}^{\mathbf{n}} \mathbf{A}_{\mathbf{q}}^{\mathbf{n}} \geq \mathbf{S}^{\mathbf{n}} \mathbf{A}_{\mathbf{q}}^{\mathbf{n}} \geq \mathbf{S}^{\mathbf{n}} \mathbf{A}_{\mathbf{q}}^{\mathbf{n}} \geq \mathbf{S}^{\mathbf{n}} \mathbf{A}_{\mathbf{q}}^{\mathbf{n}} \geq \mathbf{S}^{\mathbf{n}} \mathbf{A}_{\mathbf{q}}^{\mathbf{n}} \geq \mathbf
$$

، از تمرین ۸ ـ ۱۶ نتیجه میگیریم که  $H_m(A^{\tt n}_{{\tt V}})$ و  $H_{m-1}(A^{\tt n}_{{\tt V}})$ برای ۲ ${\tt m}\geq {\tt m}$ بدیهی است چراکه A<sub>۳</sub> یک n ـگوی بسته می باشد. این امر ایجاب می نمایدکه "رایک یکریختی پوشا م ِ باشد، جونکه lmg j"=ker $\delta^m$ =H<sub>m</sub>(S<sup>n</sup>,A",) و ker j"=img i"={،} علاوه بر این،  $\mathrm{H}_\circ\,(\mathrm{S}^n)$  ، ازگاه پاسک یکریختی پوشا میباشد، چراکه  $\mathrm{H}_\circ\,(\mathrm{A}_\mathrm{v}^\mathrm{n})$  و m=۱ ، انگاه پاسک یکریختی پوشا می دوگروههای دوری برپایان مرباشند (A $^{\tt m}$ و S<sup>n</sup>کمانی ـ همبند مرباشند .) این امر

 $\lim g$   $j^{\setminus}_*$ =ker  $\delta^{\setminus}$ =H,(S<sup>n</sup>,A<sub>r</sub>) در نتیجه (ar  $i^{\circ}_*$ =img $\delta^{\setminus}$ ={ $\circ$ } ایجاب می نماید که همچنین، { ه={r}} ker j} ={ ، } جراكه { ه-}={. { ، } ور نتيجه {زَيك يكريختي پوشا میباشد و برای ۱ ≤n,m داریم :  $H_m(S^n) \cong H_m(S^n, A_r^n)$ .  $(V)$ از ترکیب (۶) و (۷) ، برای ۱ ≤n,m داریم:  $H_m(S^n) \cong H_m(B^n, S^{n-1})$ .  $(\wedge)$ اینک از ترکیب (۱) و (۸) برای ۲≤n,m نتیجه میگیریم که :  $H_m(B^n, S^{n-1}) \cong H_{m-1}(B^{n-1}, S^{n-1}).$  $(9)$ اکنون برای m>n و با بکاربردن ۱ ـ n بار متوالی (۹) و بنابر تمرین ۸ ـ ۲۳ داریم بار m<n ، با بکاربردن m<n ، و حالتی که m<n ، با بکاربردن m (B ${\rm H}_{{\rm m}\text{-}{\rm n}+{\rm i}}({\rm B}^{\rm n},{\rm S}^{\rm n-1})$  بار m . (B ${\rm H}_{{\rm m}\text{-}{\rm n}+{\rm i}}({\rm B}^{\rm n},{\rm S}^{\rm n})$ متوالی (۹) و بنابر (۲) داریم Bm(B<sup>n</sup>,S<sup>n-m+</sup>),S<sup>n-m</sup>)={ . } بالاخره Bm(B<sup>n</sup>,S<sup>n−</sup>)) + H<sub>m</sub>(B<sup>n</sup>,S<sup>n-m</sup>) + M بسرای m=n، با بکباربردن ۱ ـ m بیار میتوالی (۹) و بنیابر تیمرین ۸ ـ ۲۳ داریم  $H_m(B^n, S^{n-1}) \cong H_1(B^n, S^0) \cong Z$ به اختصار، { ه }=( $\mathrm{H}_\mathrm{m}(B^\mathrm{n},S^\mathrm{n-1})$ برای  $\mathrm{H}_\mathrm{m}(B^\mathrm{n},S^\mathrm{n-1})$ برای ۲ ≤ n,m. از اس ۱  $n \geq 1$  برای ۱  $\mathbb{E} \subset \mathrm{H}_\mathrm{o}(\mathrm{B}^n,\mathrm{S}^{n-1}) = \mathrm{H}_\mathrm{o}(\mathrm{B}^n,\mathrm{S}^{n-1}) = \mathrm{H}_\mathrm{o}(\mathrm{B}^n,\mathrm{S}^{n-1})$  نستیجه  $\mathbf{H}_0(B^\mathsf{n},\mathbf{S}^\mathsf{n})=\{ \; \circ \; \}$  میگیریم که  $\{ \; \circ \; \} = \{ \; \circ \; \}$  . واضح است که  $\{ \; \circ \; \} = \{ \; \circ \; \}$  برای

با استفاده از ایـن نتـایج و بـا تـوجه بـه (۸) ، نـتيجه مـىگيريم كـه . $\mathrm{H}_{\lambda}(\mathrm{B}^{\backprime},\mathrm{S}^{\circ}){\cong}\mathrm{Z}$  $n \ge 0$  برای  $m \ne m$ برای  $H_n(S^n) \cong Z$  برای  $H_m(S^n) = \{ \circ \}$ برای  $H_m(S^n) = \{ \circ \}$ کمانی ۔همبند است، لذا EZ≌ (S<sup>n</sup>) .H واضح است { ہ }={'m}P برای ( M≥ ) ست، لذا ک  $H_0(S^{\circ}) \cong Z \oplus Z$ 

تمرين و M - X جزئیات لازم برای نشان دادن اینکه Hn(S  $\rm{^{\circ}}$ )={ .  $\rm{^{\circ}}$  برای  $\rm{^{\circ}}$  و  $\sim$ . ا بيان كنيد $\mathrm{H}_\mathrm{o}\left( \mathrm{S}^{\mathrm{o}} \right) {\cong} \mathrm{Z} \oplus \mathrm{Z}$ 

**8- 1⁄2 کاربردهای هموتویی و همولوژی** 

بحث خود را در مورد توپولوژي جبري با بررسي برخي از كاربردهاي زيباي آن که مطمئناً پاداش ارزنداهای به خواننده بهخاطر کوشش هایش تا این جا میباشد ، بپایان میرسانیم . در آغاز مفهوم "درجهٔ همولوژیک "یک نگاشت f از یک n−کره بهیک n کره دیگر راارائه می کنیم .با استفاده از این مفهوم ونتایج آن در نظریهٔ هموتوپی ونظریهٔ همولوژي تکين قادريم که اثباتهاي سادهاي از قضيهٔ بنيادي جبر ، قضيهٔ نادرون بري و قضيهٔ نقطهٔ ثابت براور بيان كنم كه اثبات هاي معمول أنها طولاني و خسته كننده مي باشند. تعریف ۱٫۷\_۸ . فرض کنید ۱ ≤n و f:S<sup>n</sup>→S<sup>n</sup> یک نگاشت باشد . آنگاه f یک همریختی القاء میںنماید که در آن  $H_n(S^n)$ بنـابر مثـال ۸ ـ ۹گـروه دوری $f_*{:}H_n(S^n)\!\rightarrow\! H_n(S^n)$ بر بایان می باشد. اگر  $\mathrm{H}_n(\mathrm{S}^n)$  یک مولد  $\mathrm{H}_n(\mathrm{S}^n)$  باشد ، آنگاه  $\mathrm{H}_n(\mathrm{S}^n)$ و یک عدد صـحیح مـانند f وجــود دارد بــه قســـمی کــه [y])=k[y] . عـلاوهبر ایـن، هرگـاه دلخواه باشد ، آنگاه عدد صحیحی مانند m وجـود دارد بـهقسمی کـه [ $\alpha$ ] $\in\mathrm{H_{n}(S^{n})}$ بنابراين [ $\alpha$ ]. بنابراين

 $f_*([a]) = f_*(m[\gamma]) = mf_*([\gamma]) = mk[\gamma] = km[\gamma] = k[\alpha].$ 

این عدد صحیح یکتای k موسوم به درجهٔ هم*ولوژیک £می*باشد . در نتیجه f از درجهٔ k "deg(f)" است اگر و فقط اگر  $f_*(\textbf{x})\!=\!\text{kr}$ به ازای هر  $\text{K}(\text{S}^n)$ . در اینجا به اختصار از براي درجهٔ همولوژيک £استفاده مينمائيم. اگرچه مفهوم "درجهٔ همولوژیک " متفـاوت از "درجـهٔ چـند جـملهای" می.بـاشد ، ولمی

سازگاري اين دو مفهوم را در مثال و قضيهٔ زير نشان مي دهيم . مثال ۸ ـ • ۱ . فرض كنيد ۱ = n و تابع S →S را به صورت c(z)=c يك تابع ثابت در نظر میگیریم که در آن z یک عدد مختلط به صورت <x,y> با قدر مطلق ا =vx<sup>۲</sup>+y<sup>۲</sup>=) میباشد . آنگاه f<sub>\*</sub>:H,(S<sup>\</sup>)→H,(S<sup>\</sup>) همریخت<sub>ی</sub> القائ<sub>ی</sub> است و در آن  $\mathbb{Z} \cong \mathbb{Z} = \sum_{i=1}^{\ell} \mathfrak{m}_i$ . هرگــاه  $[\gamma]$  مـــولد  $\mathrm{H}_1(\mathrm{S}^1)$  بـــاشـد ، آنگـــاه  $\mathrm{H}_1(\mathrm{S}^1)$  بـــاشـد بنابراين) $\sigma_i$ ڪ $\sigma_j$ (براي  $\sigma_j$  (i= )...,  $\sigma_i$ بنابراين)  $f_{*}([y]) = [f_{1}(y)] = [\sum_{i=1}^{l} m_{i}f_{1}(a_{i})] = [\mathbf{c} \sum_{i=1}^{l} m_{i}] = [\mathbf{c} \mid -\mathbf{k}[y]]$ 

در نتیجهٔ درجه همولوژیک £برابر با ۵ است ،که درجهٔ چند جملهای £نیز میباشد . اکنون تابع \s:S'→S را بهصورت g(z)=z به ازای هر عدد مختلط <z=<x,y مطلق ۱ $\sqrt{x^{\gamma}+y^{\gamma}}=|z|$  در نظر میگیریم، آنگاه

$$
g_{*}([\gamma]) = [g_{\gamma}(\gamma)] = [\Sigma_{i=1} \ m_{i}g_{\gamma}(\sigma_{i})] = [\Sigma_{i=1} \ m_{i}\sigma_{i}] = [\gamma] = k[\gamma]
$$
  
.  $k = \gamma$  (j.e.,  $k = \gamma$ )

در نتیجه درجهٔ همولوژیک g همانند درجهٔ چند جملهایش برابر با ۱ است .  $z$ eS` قضیهٔ ۸ ـ ۱۴. مرگاه 'S->S' تگاشت  $f_\mathrm{n}(z)$ به ازای مـر عـدد مـختلط باشد،آنگاه همریختی القاء شده (`S\)+H,(S)} بهصورت fn(x)=nx به ازای . هر XE $\mathrm{H}_{\lambda}(\mathrm{S}^{\backprime})$  میباشد در نتیجه  $\mathrm{f}_{\mathrm{n}}$  دارای درجهٔ همولوژیکی n میباشد

برهان . اين نتيجه قبلاً براي حالت 5 = n و n=۱ در مثال ٨ ـ 10 ثابت شده است . اثبات حالت کلمی آن بر اساس استقراء می باشد و به ویژه در صفحات ۹۷ ـ ۹۸ از کتاب نظریهٔ هم*ولوژی* نوشتهٔ هو یافت میشود . فرض کنید که نتیجه برای یک عدد صـحیح ۱ ≤k درست باشد و تابع 'S'→S' به ازاي هر عدد مختلط 'z∈S بهصورت داده شده باشد . نگاشتهای g و b از 'S به 'S را بهصورت زیر تعریف $\mathrm{f}_{\mathrm{k}_+}$  (z)= $\mathrm{z}^{\mathrm{k}_+}$ 

مىنمائيم :

$$
g(z) = g(e^{\tau \pi i \theta}) = \begin{cases} e^{\tau (k+\tau) \pi i \theta} & \varepsilon \le \theta \le k/k + \tau \\ \tau & k/k + \tau \le \theta \le \tau \end{cases}
$$

$$
h(z) = h(e^{\tau \pi i \theta}) = \begin{cases} 1 & \text{if } k \leq \theta \leq k/k + 1 \\ e^{\tau (k + \tau) \pi i \theta} & k/k + 1 \leq \theta \leq 1. \end{cases}
$$

نشان داده خـواهـد شـد كـه  $\mathbf{f_{(k+1)*}} = \mathbf{g_*} + \mathbf{h_*}$ ، كـه در آن ايـن نگـاشت.ها بـه تـرتيب همریختیهای از  $\mathrm{H}_{\lambda}(\mathrm{S}^{\backprime})$  در  $\mathrm{H}_{\lambda}(\mathrm{S}^{\backprime})$ القائی توسط h و g و ( $\mathrm{f}_{(k+1)}$  می $\mathrm{f}_{(k+1)}$  می این ، تابع S:S'×I'→S تعریف شده بصورت

$$
G(z,t) = G(e^{\pi i \theta},t) = \begin{cases} e^{\pi i (k+\tau-t)i\theta} & \text{if } z \in \theta \le k/k + \tau, t \in I^{\tau} \\ \tau & \text{if } k/k + \tau \le \theta \le \tau, t \in I^{\tau} \end{cases}
$$

$$
H(z,t) = H(e^{\tau \pi i \theta},t) = \begin{cases} \n\lambda & \text{if } \theta \leq k/k + \lambda, \ t \in I \\ \n\frac{1}{2} \pi [t + (k + \lambda)(\lambda - t)] i \theta & \text{if } k/k + \lambda \leq \theta \leq \lambda, \ t \in I \end{cases}
$$

یک هموتوپی بین H(z, ، )=z=f,(z) و H(z,۱)=z=f,(z) میباشد . در نتیجه بنابر قضیهٔ . xeH,(S') ، داریم +,f(k+)+=g++h+=f(k++f)+ . علاوهبراین، هرگاه ('xeH,(S آنگاه

چند جملهايش مي باشد . ■

نتیجه . هرگاه  $\mathrm{s}^\mathrm{n}$ خ $\mathrm{s}^\mathrm{n}$ نگاشت داده شـده بـهصورت  $\mathrm{f}_\mathrm{n}(z)$  بـه ازای هـر عـدد مختلط `z∈S باشد آنگ)ه هسمريختي القياء شيده (Fn\*:Hn(S<sup>n</sup>)+Hn بهصورت n به ازای هر  $\mathrm{H}_n(\mathrm{S}^n)$  به ازای هر  $\mathrm{H}_n(\mathrm{S}^n)$  می باشد و در نتیجه  $\mathrm{f}_\mathrm{n}$  دارای درجهٔ همولوژیک  $\mathrm{f}_\mathrm{n}(\mathrm{x})$ مے باشد .

اکنون نشان خواهیم دادکه نگاشتهای هـموتوییک دارای درجـهٔ هـمولوژیک یکسان می باشند و ازآن دو نتیجه جالب مربوط به نگاشتهای بین n ـکرهها را بهدست می آوریم . عکس این مطلب (منسوب به هاف) نیز درست است ، اگرچه در اینجا ثابت نميگردد . خوانندهٔ علاقمند يک اثبات نسبتاً زيبا از آن را (با استفـاده از "روش تـعليق فرودنتال"از همولوژی سادکی)که در صفحات ۴۵۰ ـ ۳۵۲کتاب تــویولوژی نــوشتهٔ دوگوندجي آمده مي تواند بيابد .

. قضيهٔ ۸ ــ ۱۵ . مرگاه  $\mathbb{S}^n \rightarrow \mathbb{S}^n$ ، آنگاه  $\deg(f) = \deg(g)$ .

برهان . اگر f≅gو فرض میكنیمكه deg(f)=k. نشان خواهیم دادكه deg(g)=k. بدين منظور اگر (An(S<sup>n)</sup>+H<sub>n</sub>(S<sup>n</sup>) و (An(S<sup>n)+</sup>H<sub>n</sub>(S<sup>n)</sup>+H<sub>n</sub>(S<sup>n)</sup>+H<sub>n</sub>(S<sup>n</sup>) منظور اگر ( باشند ، آنگاه بنابر قضیهٔ هموتوپی (۷-۷) داریم $\mathsf{g}_* = \mathsf{g}_*$ ، یعنی  $\mathsf{f}_*(\mathsf{x}) = \mathsf{f}_*(\mathsf{x})$ به ازای هر اکنون فـرض کـنيد [1⁄] يک مـولد دلخـواه از  $\mathrm{H}_\mathrm{n}(\mathrm{S}^\mathrm{n})$  بـاشد ، آنگـاه . $\mathrm{s}\in\mathrm{H}_\mathrm{n}(\mathrm{S}^\mathrm{n})$  $\blacksquare$ . deg(g)=k بنابراين (deg(f)=k و (ly])=f.([γ])=k[γ] . بنابراين (deg(g)=k . نتيجة S<sup>n</sup> . 1انقباض يذير نست .

بوهان . فرض کنید که S<sup>n</sup>انقباض پذیر است ، آنگاه نگاشت همانی S<sup>n</sup> هموتوپیک با یک نگاشت ثابت S<sup>n</sup> میباشد . ولی با این حال ، طبق قضیهٔ ۸ ـ ۱۵ این امر امکانپذیر نیست چراکه نگاشت همانی دارای درجه ۱ میباشد و یک نگاشت ثابت دارای درجه ۱۰ست (مثال ۸ ــ ۱۰) .

 $f(S^n)=S^n$  نتيجهٔ ۲. مرگاه  $S^n\rightarrow S^n$ : پيوسته باشد و  $\epsilon\in\mathrm{deg}(f)$ ، آنگاه  $f(S^n)=S^n$ بوهان . فرض کنید که  $\beta$ \* $\Gamma(S^{\rm n})$ و  ${\rm s}^{\rm n} - {\rm f}({\rm S}^{\rm n})$  آنگاه  ${\rm s}^{\rm n} - {\rm f}$  انقباض پذیر است یعنی نگاشت همانی بر روی (p}–S<sup>n</sup>-{p} هموتوپیک با یک نگاشت ثابت از Sn-{p} میباشد . بنـابرایــن f هـموتوپیک بـا یک نگـاشت ثـابت است ، چـراکـه ین امر ایجاب می نماید  ${\rm deg}({\rm f}) = 0$ ، که یک تناقض است .  ${\rm f}({\rm S}^{\rm n})$ اكنون آماده براي اثبات قضيهٔ بنيادي جبر ميباشيم . چند جملهاي كه در آن  ${\sf n}$ و  $a_i$  ها ${\sf n}$  )) هم در آن  ${\sf n}$ و  $a_i$  ها ${\sf n}$  )) هداد $P(z)$  a،  ${\sf n}$  +  $a_n$   ${\sf n}$  +  $a_{n-1}$ و با سختلط می باشند ، یک نگاشت از E<sup>۲</sup>در E<sup>۲</sup>در اسمی باشد . هرگاه قرار دهیم ∞ =(∞) P(∞ و با توجه به اینکه  $\mathrm{E}^{\chi} \cup \mathrm{E}^{\chi} = \mathrm{E}^{\chi}$ (فشردهسازی تک ـ نقطهٔ E $^{\chi}$ میباشد، در این صورت ا را میتوان گسترشی از P بر روی S<sup>۲</sup>در نظر گرفت . برای ملاحظه اینکه P در ∞ یپوسته است، فرض کنیدکه 'GCS باز و G۴ » ، آنگاه G<sup>۲</sup> ـG یک زیرمجموعهٔ فشردهٔ E<sup>۲</sup> می باشد (در نتیجه بسته و کـرانـدار است). لذا عـددی مـانند ه <A وجـود دارد بەقسمى كە S<sup>۲</sup>-GC{z:|z|≤A}. چونكە (P(z يك چند جملەايست . عددى مانند ه ح $\rm{B}$ وجود دارد بهقسمی که  $\rm{P(z)}$ | برای تمام  $\rm{z} \in \rm{E}^{\rm{Y}}$  بهقسمی که  $\rm{B}$  . در  $\rm{B}$ نتيجه مجموعهٔ V={z∈S}:|z|>B} يک مجموعهٔ باز شامل ∞ مى باشد بهقسمى که P(V)CG که پیوستگی در ∞ایجاب میگردد . به منظور اثبات قضیهٔ بنیادی جبر به لم زير احتياج داريم . لم. P(z) هموتوییک با  $\mathsf{f}_\mathrm{n}(z)$  یعنی گسترش پیوستهٔ  $\mathsf{f}_\mathrm{n}(z)$ بر ''Sمی،باشد ،که  $z \in E^{\gamma}$   $\overline{f_n}(z) = f_n(z)$  و  $f_n(z) = f_n(\infty) = \infty$ . بوهان . فـرض كـنيد  $h(z,t)\!=\!z^{\mathsf{n}}\!+\!(\lambda-t)(a_{\mathrm{o}}\!+\!a_{\lambda}z\!+\!... \!+\! a_{\mathsf{n}-\lambda}z^{\mathsf{n}-\lambda})$  هرگـاه  $z\!\in\!\mathbb{E}^{\gamma}$  و . برای تمام 'teI برای تمام 'teI برای تمام 'teI برای تمام 'teI بیوسته است $h$  (∞,t) برای ملاحظهٔ پیوستگی h در <∞,t> بـرای تمـام \t∈I ، فـرض کـنید ه <A عـددی

در صفحات ۱۵۰ ـ ۱۵۲ کتاب *نظریه همولوژی* نوشتهٔ هو یافت .

بحث خود را در مورد کاربردهای هموتوپی و همولوژی با اثبات "قضیهٔ نادرون بری " ادامه می دهیم که بیان می نماید : هیچ درون بری n گوی بسته در مرز خودش برای n>0 موجود نيست . آنگاه آن را به منظور اثبات "قضيهٔ نقطهٔ ثابت براور" بکار مـي بريم . در حقيقت، دونتيجه همارزند.

قضیهٔ ۸ ـ ۱۷ (قضیهٔ نادرون بری ) . هیچ درون بری از n ـگوی B<sup>n</sup>( n> 0) بر روی . مرزش وجود ندارد  $\mathrm{S}^{\mathrm{n}-1}$ 

> برهان . فرض کنید که r یک درون بری از  $\mathrm{B}^{\mathbf{n}}$  در  $\mathrm{S}^{\mathbf{n}-1}$ باشد ، قرار میدهیم  $h(x, \circ ) = r(x)$  به ازای هر  $x \in S^{n-1}$ . درنتیجه $h(x,t) = r[(\Delta x, \delta x)^{-1}]$

ا. واضح است که h یک هموتویی بین نگاشت همانی S<sup>n-۱</sup> و S<sup>n-۱</sup> و h داخت همانی  $\mathrm{h}( \mathrm{x}, \mathrm{t}) \!=\! \mathrm{r}(\mathrm{c}) \in \mathrm{S}^{\mathrm{n}-1}$  $\mathbb{S}^{n-1}$  نگــاشت ثــابت  $\{ \mathbf{r}(\, \circ \, ) \}$  روی  $\mathbb{S}^{n-1}$ میبــاشد . ایــن امــر ایجـاب میِنمـاید کـه انقباض يذير است كه متناقض با نتيجهٔ ۱ از قضيهٔ ۸ ـ ۱۵ م باشد .  $\blacksquare$ 

تعریف ۸ــ ۱۸ . هرگاه S÷S:£ یک نگاشت از کدرکاباشد ، آنگاه x∈Sرایک *نقطهٔ ثابت* fگوئیم اگر و فقط اگر f(x)=x. علاوهبر این ، یک فضای S دارای خاصیت نقطهٔ ثابت می باشد اگر و فقط اگر هر نگاشت S→S:£ دارای یک نقطهٔ ثابت باشد .

ه**ثال ۸ ــ ۱۱ .** تابع خطى £ارائه شده بهصورت f(x)=mx+bو£ به ازاى هر عدد حقيقى x با شرط ۵ ≠m را در نظر میگیریم . هرگاه ۱ ≠m ، آنگاه £دارای نـقطهٔ ثـابت یکتـای (x。=b/(۱−m س آنگاه f در صورتیکه ه +b خور اسرو به حدارای هیچ نقطهٔ m=۱

ثابت نیست و در صورتیکه ۵=b، هر عدد حقیقی را به عنوان یک نقطهٔ ثابت دارد . مثال ۸ ــ ۱۲ . بازهٔ بستهٔ ۱ $1$ دارای خاصیت نقطهٔ ثابت است . اگر £یک نگاشت از  $1$  در خودش باشد و فرض مرکنیم که £≠(x)£ به ازای هر `x∈I. آنگاه تـابع g داده شــده  $\mathrm{I}^\backprime$  به صورت  $\mathrm{f(x)}- \mathrm{g(x)}$  پیوسته است و در نتیجه  $\mathrm{g(\mathrm{I}^\backprime)}$  باید همبند باشد ، چراکـه

همبنداست. همچنين، ٥ <( ٥ )=f( ٥ ) و ٥ >١ –(١)]=(١)]. بنابراين طبق قضيهٌ ٣ ـ یک نقطهٔ `x، El وجود است بهقسمی که ه $x_{\rm o} = f(x_{\rm o}) - g(x_{\rm o}) = g(x_{\rm o}) = 0$ . این امر ایجاب م نماید که f(x, )=x, می نماید که f(x, )=x, می نمایند که f دارای هيچ نقطهٔ ثابت نيست .

نشان دادن اینکه خاصیت نقطهٔ ثابت یک خاصیت توپولوژیک است ، بهعنوان يک تمرين بهءهدهٔ خواننده است ، ولي با اين حال ثابت ميکنم که خاصيت نقطهٔ ثابت تحت درون بري هاپايدار است ، آنگاه اين بحث را با بيان و اثبات قضيهٔ نقطهٔ ثابت براور بەپايان مىرىسانيىم .

قضيةُ ٨ ـ ١٨ . خاصيت نقطةُ ثابت تحت درون برى ها پايدار مى باشد . بوهان . فرض کنید که S دارای خاصیت نقطهٔ ثابت باشد و r:S→A یک درون بری از S روی یک زیرفضای A از S باشد . هرگاه f:A→A یک نگاشت دلخواه از A در خودش باشد ، آنگاه ترکیب s و i o f o r:S→S پیوسته است ،که در آن i:A→S نگاشت شـمولمی S است. درنتیجه یک نقطهٔ x، ∈S وجود دارد بهقسمی که  $\mathrm{r}(x_\mathrm{o}\,)=\mathrm{r}_\mathrm{o}$  ، آ ، چراکه داراي خاصيت نقطهٔ ثابت است . اين امرايجاب مي نمايد كه 

قضيهٔ ۸ ــ ۱۹ (قضيهٔ نقطهٔ ثابت براور) . n ـ گوی بستهٔ B<sup>n</sup> دارای خاصیت نقطهٔ ثابت است .

بوهان ـ اگر  $\mathrm{f:B^{n}\to B^{n}}$ یک نگاشت از  $\mathrm{B^{n}}$ در خودش باشد و x $\epsilon$ x برای هر x $\epsilon$ B . به ازای هر  $\epsilon B^n$ ، آنگاه پرتو مستقیم (f(x به I) به x را به  $f(x)$  نشان می $\epsilon$ هیم . نقطهٔ تقـاطع را به  $\mathrm{F}^{n}$ نمایش میردهیم . این امر یک تابع `¬S<sup>n می</sup>ل دی $\mathrm{F}^{n}$ را به  $\mathrm{F}^{n}$ نمایش می تعریف مینماید بهقسمی که  $\operatorname{r}(x) = x$  به ازای هـر  $\operatorname{r}^{n-1}$  . ایـن تـابع پـیوسته است ، چراکه f پیوسته میباشد . تابع r یک درون بری از  $\mathrm{B}^{\mathbf{n}}$  روی مرزش  $\mathrm{S}^{\mathbf{n}-1}$ میباشد ،که

متناقض با قضیهٔ ۸ ـ ۱۷ است . بنابراین یک  $\mathbf{B}^\mathbf{n}$ وجود دارد بهقسمی که  $\mathbf{x}$ =(x) ، که همان شرط مطلوب می باشد .

تمرين هرگاه f و g نگاشتهایی از  $\mathbf{S}^\mathbf{n}$  در خودش باشد . نشان دهیدکه  $\boldsymbol{\mathsf{Y}}$  .  $\boldsymbol{\mathsf{Y}}$  $deg(f \circ g) = deg(f) \cdot deg(g)$ ۰۲۷-۸ توضیح دهید که چگونه اثبات قضیهٔ بنیادی جبر برای حالتی که بهجای (P(z)از . چند جملهای (P(x برای 'xeE) استفاده شود ، متوقف میماند ٨ ــ ٢٨ . نشان دهيد كه خاصيت نقطة ثابت يك خاصيت توپولوژيك است . ۸ ــ ۲۹ . ثابت کنید که S<sup>n</sup> به ازای هر عدد صحیح M > ۶ دارای خاصیت نقطهٔ ثـابت نيست . ۰ - ۰ . نشان دهید که مکعب یکهٔ I<sup>n</sup> و مکعب هیلبرت I<sup>w</sup> هر کدام دارای خـاصیت نقطهٔ ثابت مے باشند . ٨\_ ٣١. ثابت كنيدكه قضيهٔ نقطهٔ ثابت قضيهٔ نادرون بري را ايجاب مي نمايد و در نتيجه همارز با آن است .

### مراجع

#### كتابها

BING, R.H. Elementary Point Set Topology (Slaught Memorial Paper 8). Washington, D.C.: Mathematical Association of America, 1960.

BIRKHOFF, G. Lattic Theory, rev. ed. (Colloquium Publication 25). Providence, R.I. : American Mathematical Society, 1948.

BOURBAKI, N. Elements of Mathematics (Parts 1 and 2). Reading, Mass.: Addison -Wesley Publishing Co., Inc., 1966.

COHEN, P.J. Set Theory and the Continuum Hypothesis. Menlo Park, Calif.: W. A. Benjamin, Inc., 1966.

COPSON, E.T. Metric Spaces (Cambridge Tracts in Mathematics 57). New York: Cambridge University Press, 1968.

DUGUNDJI, J. Topology. Boston: Allyn and Bacon, Inc., 1968.

EILENBERG, S., and N. STEENROD. Foundations Of Algebraic Topology. Princeton, N.J.: Princeton University Press, 1952.

GEMIGNANI, M. C. Elementary Topology Reading Mass. : Addison- Wesley Publishing Co., Inc., 1967.

GILLMAN, L., and M. JERISON. Rings of Continuous Function . New York: Van Nostrand Reinhold Company, 1960.

GREEVER, J. Theory and Examples Of Point-Set Topology. Belmont, Calif.: Brooks/Cole, Belmont, 1967.

HALL, D.W., and G.L. SPENCER. Elementary Topplogy. New York: John Wiley & Sons, Inc., 1955.

HALMOS, P.R. Naive Set Theory. New York: Van Nostrand Reinhold Company, 1960. HOCKING, J.G., and G.S. YOUNG. Topology. Reading, Mass.: Addison Wesley Publishing Co., Inc., 1961.

HU, S.T. Elements of General Toplogy. San Francisco: Holden-Day, Inc., 1964.

. Homology Theory. San Francisceo: Holden-Day, Inc., 1966.

. Theory of Retracts. Detroit Mich.: Wayne State University Press, 1965.

HUREWICZ, W., and H. WALLMAN. Dimension Theory. Princeton, N.J.: Princeton University Press, 1941.

KELLEY, J.L. General Topology. New York: Van Nostrand Reinhold Company, 1955. KOLMOGOROV, A.N., and S.V. FOMIN. Elements of the Theory of Functions and Functional Analysis, Vol.1: Metric and Normed Spaces. Rochester, N.Y.: Graylock Press, 1957.

MASSEY, W.S. Algebraic Topology: An Introduction. New York: Harcourt Brace Jovanovich, Inc., 1967.

MOORE, R.L. Foundations of Point Set Theory, rev. ed. (Colloquium Publication 13). Providence, R.I.: American Mathematical Society, 1962.

PERVIN, W.J. Foundations of General Topology. New York: Academic Press, Inc.,

1964.

SCHUBERT, H. Topology. Boston: Allyn and Bacon, Inc., 1968.

SIERPINSKI, W. General Topology. Toronto: University of Toronto Press, 1952.

STEEN, L.A., and J.A. SEEBACH. Counterexamples in Topology. New York: Holt, Rinehart and Winston, Inc., 1970.

Summer Institute on Set Theoretic Topology, rev. ed. Madison, Wisc., 1957.

THRON, W.J. Topological Structures. New York: Holt, Rinehart and Winston, Inc., 1966.

TUKEY, J.W. Convergence and Uniformity in Topology (Annals of Mathematics Studies 2). Princeton, N.J.: Princeton University Press, 1940.

WALLACE, A.H. An Introduction to Algebraic Topology. Elmsford, N.Y.: Pergamon Press, Inc., 1957.

WHYBURN, G.T. Topological Analysis. Princeton, N.J.: Princeton University Press, 1958.

WILDER, R.L. Topology of Manifolds (Colloquium Publication 32). Providence R.I.: American Mathematical Society, 1949.

WILLARD, S. General Topology. Reading, Mass.: Addison-Wesley Publishing Co., Inc., 1970.

#### مقالات

ALEXANDROFF, P. "Some Results in the Theory of Topological Spaces, Obtained Within the Last Twenty-five Years." Russian Math. Surveys, 15 (1960), 23-83.

ANDERSON, R.D. "Hilbert Space Is Homeomorphic to the Countable Infinite Product of Lines." Bull. Amer. Math. Soc., 72 (1966), 515-19.

ARENS, R., and J. DUGUNDJI. "Topologies for Function Spaces." Pac. J. Math., 1  $(1951)$ , 5-31.

AULL, C.E., and W.J. THRON. "Separation Axioms Between  $T_0$  and  $T_1$ ." Indag. Math., 24 (1963), 26-37.

BARTLE, R.G. "Nets and Filters in Topology." Amer. Math. Manthly, 62 (1955), 551-57.

BELL, H. "On Fixed Point Properties of Plane Continua." Trans. Amer. Math. Soc., 128  $(1967)$ , 539-48.

BING, R.H. "A Countable Connected Hausdeorff Space." Proc. Amer. Math. Soc., 4  $(1953), 474.$ 

Soc., 16 (1965), 612-19.

The Elusive Fixed-Point Property." Amer. Math. Monthly, 76 (1969), 119-32.

CECH, E. "On Bicompact Spaces." Ann, Math., 38 (1937), 823-44.

CEDAR, J. "Some Generalizations of Metric Spaces." Pac. J. Math., 11 (1961), 105-25. CHITTENDEN, E.W. "On the Metrization Problem and Related Problems in the Theory of Abstract Sets." Bull. Amer. Math. Soc., 3 (1927), 13-34.

DUGUNDJI, J. "An Extension of Tietze's Theorem." Pac. J. Math., 1 (1951), 353-67.

EILENBERG, S. "Singular Homology Theory." Ann. Math., 45 (1944), 407-47.

Fox, R.H. "On Topologies for Function Spaces." Bull. Amer. Math. Soc., 51 (1945), 429-32.

FRINK, A.H. "Distance Functions and the Metrization Problem." Bull. Amer. Math. Soc., 43 (1937), 133-42.

HANNER, O. "Retraction and Extension of Mappings of Metric and Non-metric Spaces." Ark. Math., 2 (1952), 315-60.

HEATH, R.w. "Screenability, Pointwise Paracompactness, and Metrization of Moore Spaces." Can. J. Math., 16 (1964), 763-70.

JONES, F.B. "Concerning Normal and Completely Normal Spaces." Bull. Amer. Math. Soc., 43 (1937), 671-77.

"Metization," Amer. Math. Monthly, 73 (1966), 571-76.

. "Remarks on the Normal Moore Space Metrization Problem." Proc. of Wisconsin Summer Topology Seminar (1965), Ann. Math. Studies, 60 (1966).

KELLEY, J.L. "Convergence in Topology." Duke math. J., 17 (1950), 277-83.

. "The Tychonoff Product Theorem Implies the Axiom of Choice." Fund. Math., 37 (1950), 75-76.

KNASTER, B., and C. KURATOWSKI. "A connected and connected Im Kleinen Point Set Which Conatains No Perfect Set." Bull. Amer. math. Soc., 33 (1927), 106-109.

KNIGHT, C.J. "Box Topologies." Quart. J. Math. Oxford, 15 (1964), 41-54.

LEUSCHEN, J.E., and B.T. SIMS. "Stronger Forms of Connectivity." Rend. Circ. Math. Palermo, 21 (1972), 255-66.

LEVINE, N.L. "A Characterization of Compact Metric Spaces." Amer. Math. Monthly, 73 (1961), 657-58.

MANSFIELD, M.J. "Some Generalizations of Full Normality." Trans. Amer. Math. Soc., 86 (1957), 489-505.

MICHAEL, E. "A Note on Paracompact Spaces." Proc. Amer. Math. Soc., 4 (1953), 831-38.

822-28.

Bull. Amer. Math. Soc., 69 (1963), 375-76.

 $(1959), 309-14.$ 

MOORE, E.H., and H.L. SMITH. "A General Theory of Limits." Amer. J. Math., 44  $(1922), 102-21.$ 

MOORE, R.L. "A Connected and Regular Point Set Which Contains No Arc." Bull. Amer. Math. Soc., 32 (1926), 331-32.

... "Concerning Connectedness Im Kleinen and a Related Property." Fund, Math., 3  $(1922)$ , 232-37.

Continuous Point Sets." Proc. Nat. Acad. Sci., 9 (1923), 101-106.

MORITA, K. "On the Product of a Normal Space with a Metric Space." Proc. Jap. Acad., 39 (1963), 148-50.

\_\_\_. "Star-Finite Coverings and the Star-Finite Property." Math. Jap., 1 (1948), 60-68. NAGATA, J. "On a Necessary and Sufficient Condition of Metrizability." J. Inst. Polytech. Osaka City Univ., 1 (1950), 93-100.

NOVAK, J. "On the Cartesian Product of Two Compact Spaces." Fund. Math., 40  $(1953)$ , 106-12.

PERVIN, W.J. "On Separation and Proximity Spaces." Amer. Math. Monthly, 71 (1964), 158-61.

RIBEIRO, H. "Sur les espaces á metrique faible." Port. Math., 4 (1943), 21-40, 65-68. ROSS, K.A., and A.J. STONE. "Products of Separable Spaces." Amer. Math. Monthly, 71 (1964), 398-403.

RUDIN, M.E. "A Separable Normal, Non-paracompact Space." Proc. Amer Math. Soc., 7 (1956), 940-41.

SANDERSON, D.E., and S.K. HILDEBRAND. "Connectivity Functions and Retracts." Fund. Math., 57 (1965), 237-45.

and B.T. SIMS. "A Characterization and Generalization of Semi-metrizability." Amer. Math. Monthly, 73 (1966), 361-65.

SCABOROUGH, C.T., and A.H. STONE. "Products of Nearly Compact Spaces." Trans. Amer. Math. Soc., 124 (1966), 131-47.

SIMS, B.T. "Between T<sub>2</sub> and T<sub>3</sub>." Math. Mag., 40 (1967), 25-26.

... " Some Generalizations of the Contraction Mapping Theorem." Rend. Circ. Math. Palermo, 21 (1972), 64-70.

SION, M., and G. ZELMER. "On Quasi-mertrizabillity." Can. J. Math., 19 (1967), 1243-1249.

SMIRNOV, Y.M. "A Necessary and Sufficient Condition for Metrizability of a Topological Space." Dokl. Akad. Nauk SSSR, 77 (1951), 197-200.

. "On Metrization of Topological Spaces." Amer. Math. Soc. Transl., 91 (1953). SORGENFREY, R.H. "On the Topological Product of Paracompact Spaces." Bull. Amer. Math. Soc., 53 (1947), 631-32.

STEINER, A.k. "The Lattice of Topologies: Structure and Complementation." Trans. Amer. Math. Soc., 122 (1966), 379-98.

STONE, A.H. "The Paracompactness and Product Spaces." Bull. Amer. Math. Soc., 54  $(1948), 977-82.$ 

TAMANO, H. "On Paracompactness." Pac. J. Math., 10 (1960), 1043-1047.

TYCHONOFF, A. "Uber einen Metrisationsatz von P. Urysohn." Math. Ann., 95  $(1926)$ , 139-42.

URYSOHN, P. "Uber Metrization der Kompakten Topologischen Raume." Math. Ann., 92 (1924), 275-93.

... "Zum Metrisationproblem." Math. Ann., 94 (1925), 309-15. VANROOIJ, A.C.M. "The lattices of All Topologices Is Complemented." Can. J. math., 20 (1968), 805-807.

WALLACE, A.D. "Separation Spaces." Ann. Math., 42 (1941), 6877-97.

WALLMAN, H. "Lattices and Topological Spaces." Ann. Math., 39 (1938), 112-26.

WHYBURN, G.T. "On the Structure of Connected and Connected and Connected Im

Kleinen Point Sets." Trans. Amer. Math. Soc., 32 (1930), 926-43.

. "Open and Closed Mappingts." Duke Math. J., 17 (1950), 69-74.

YOUNG, G.S."The Introduction of Local Connectivity by Change of Topology." Amer. J. Math., 68 (1946), 479-94.

## واژهنامه انگلیسی به فارسی

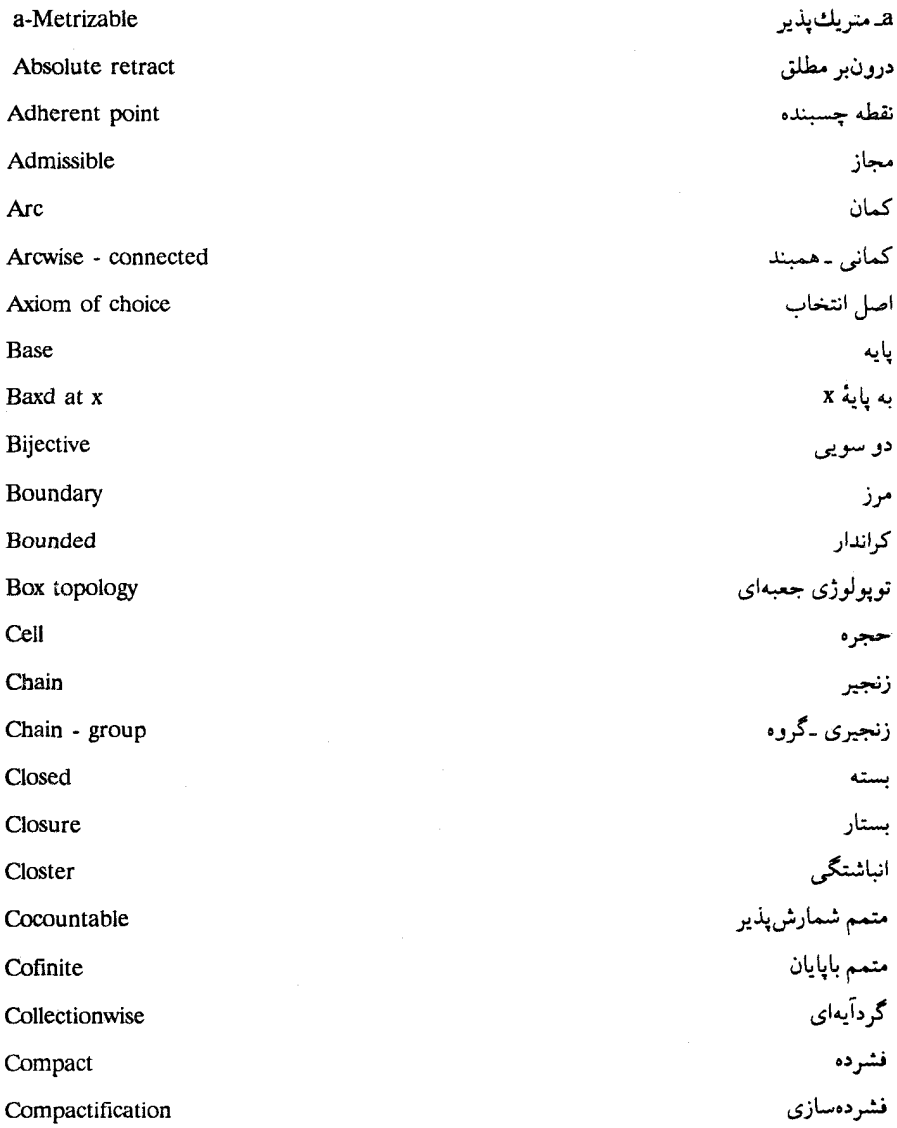

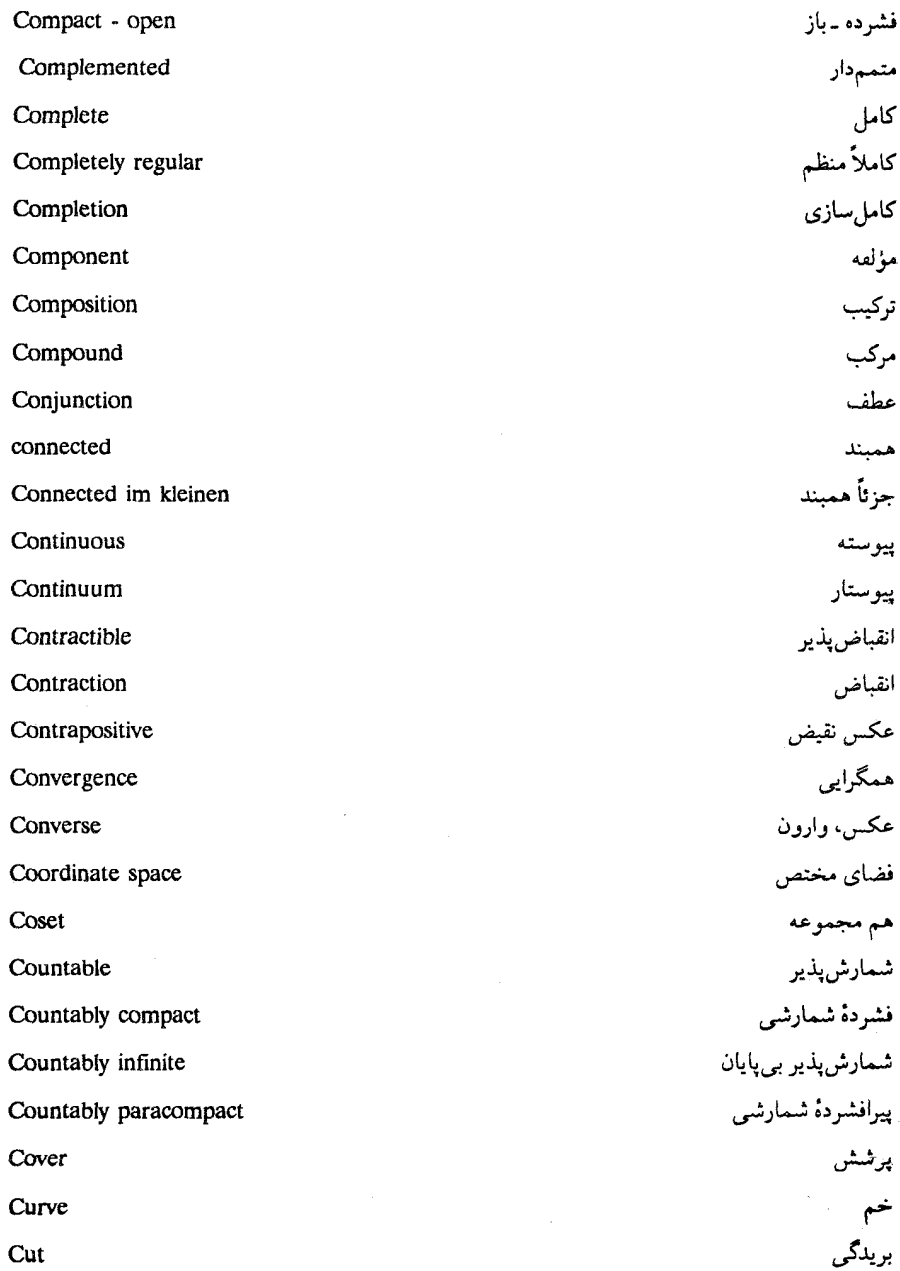

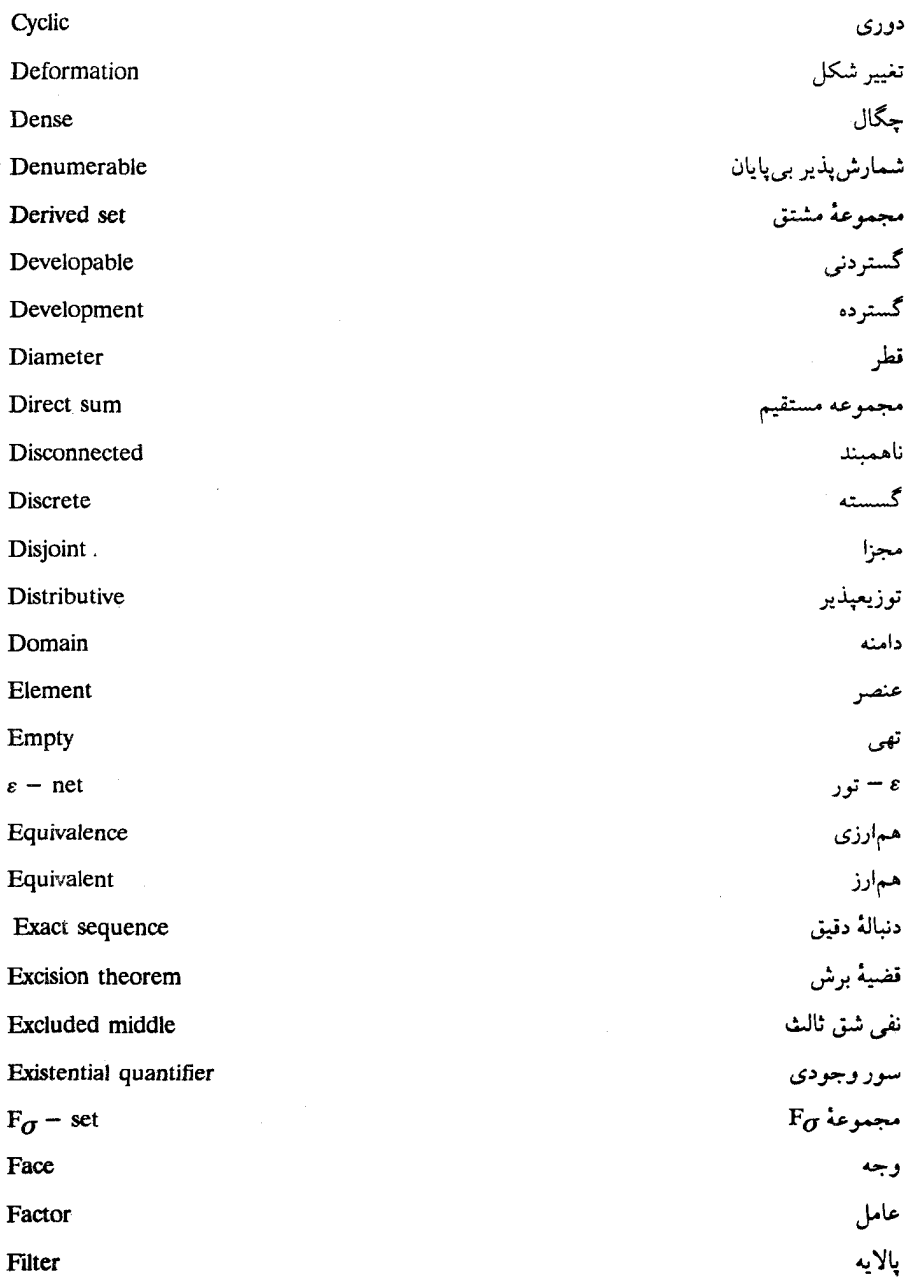

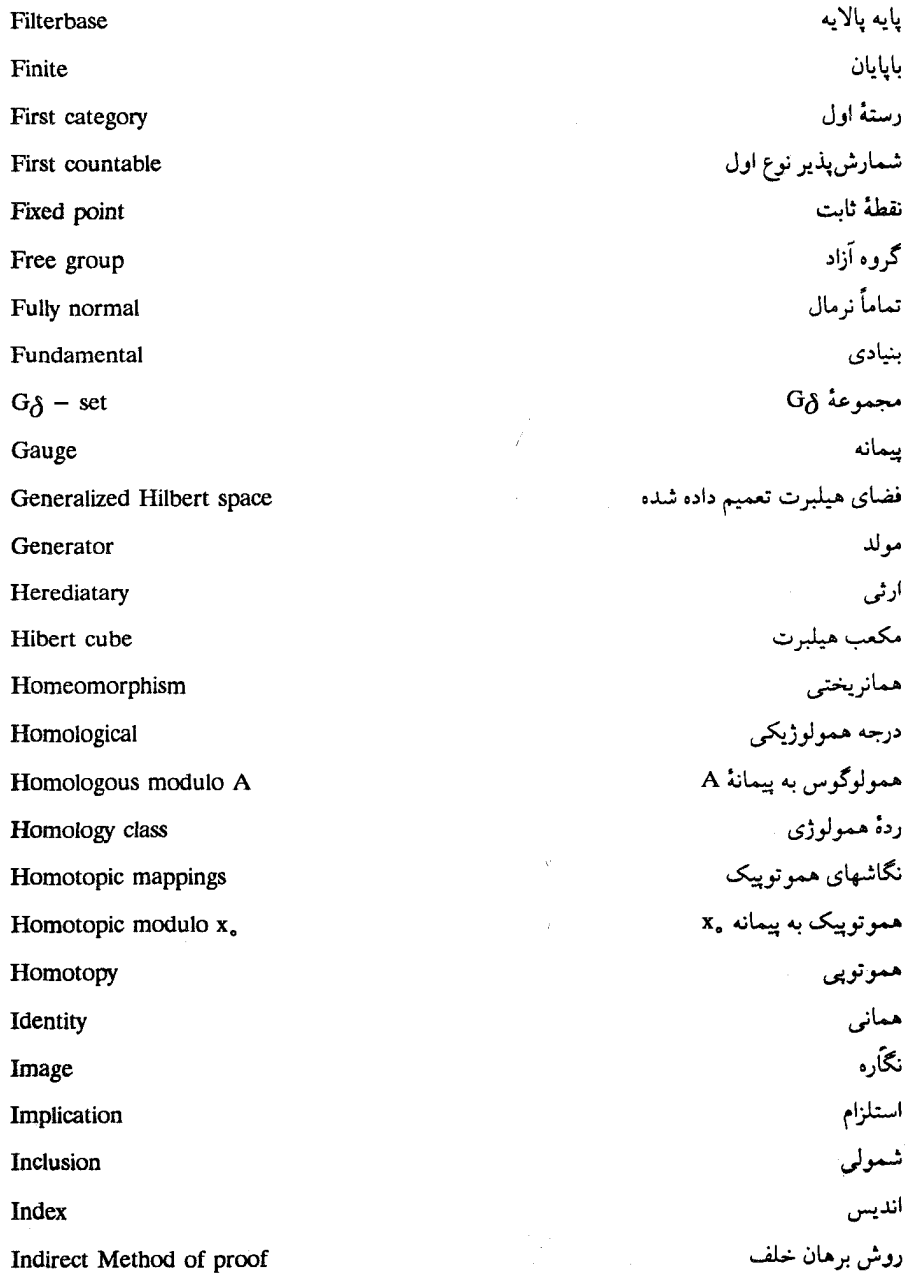

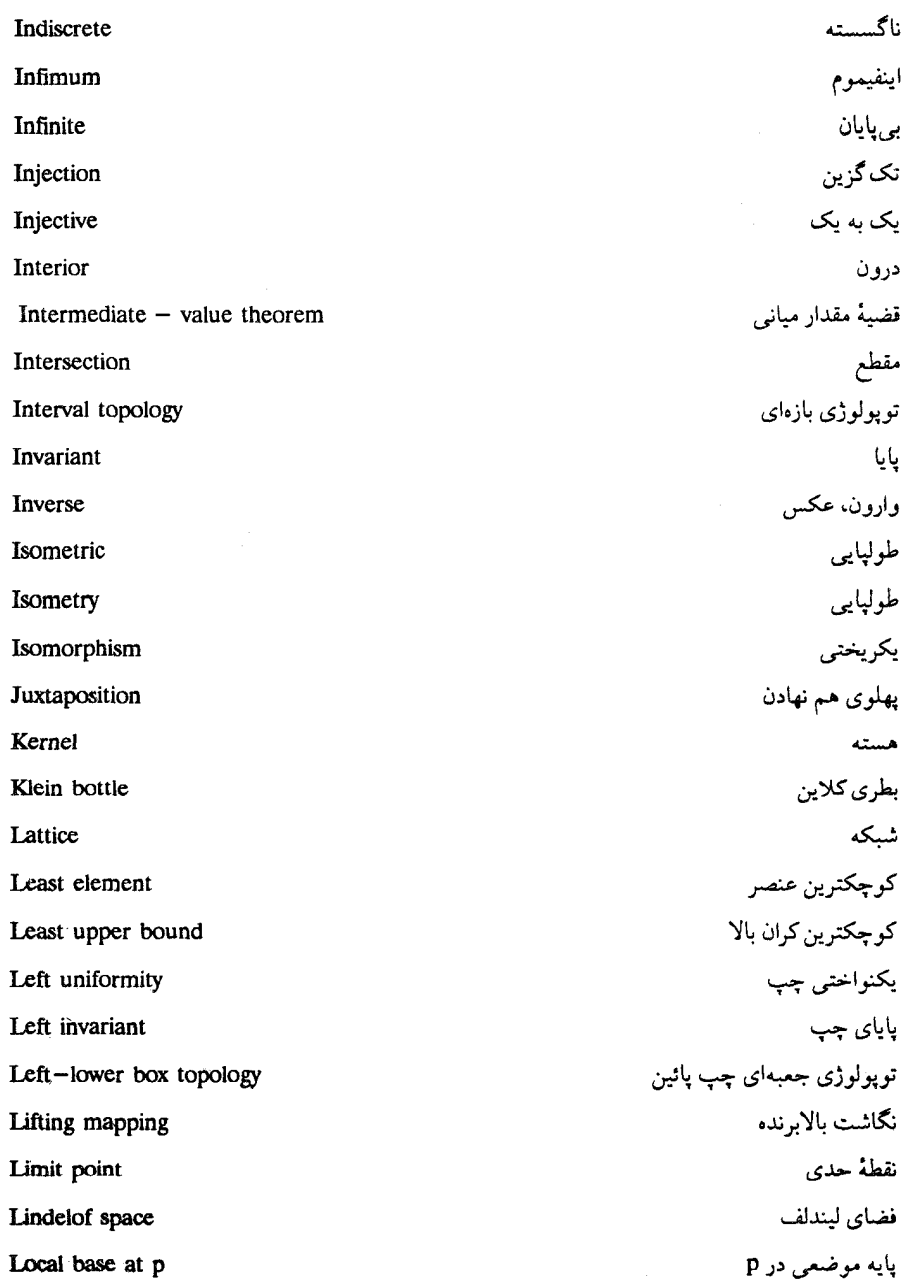

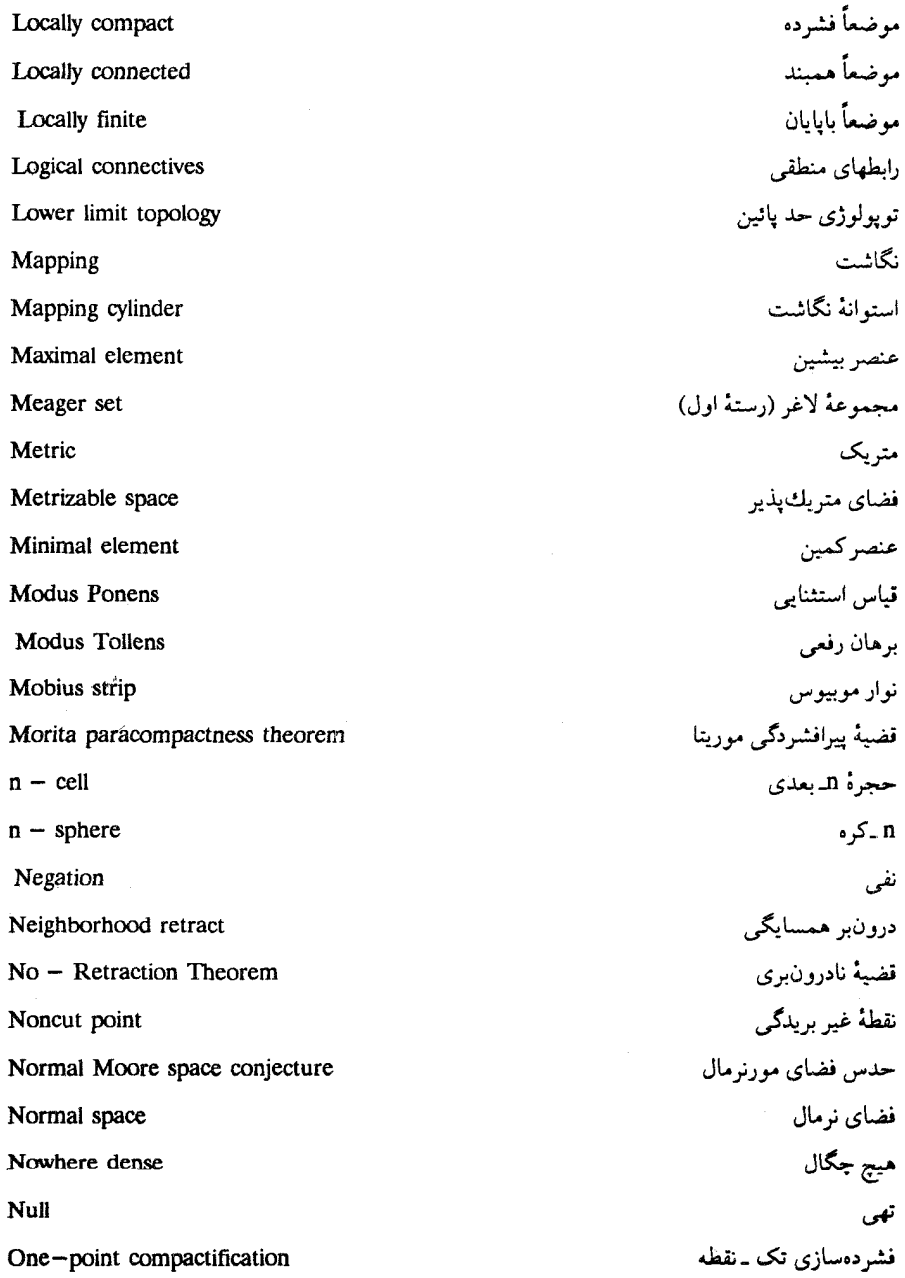

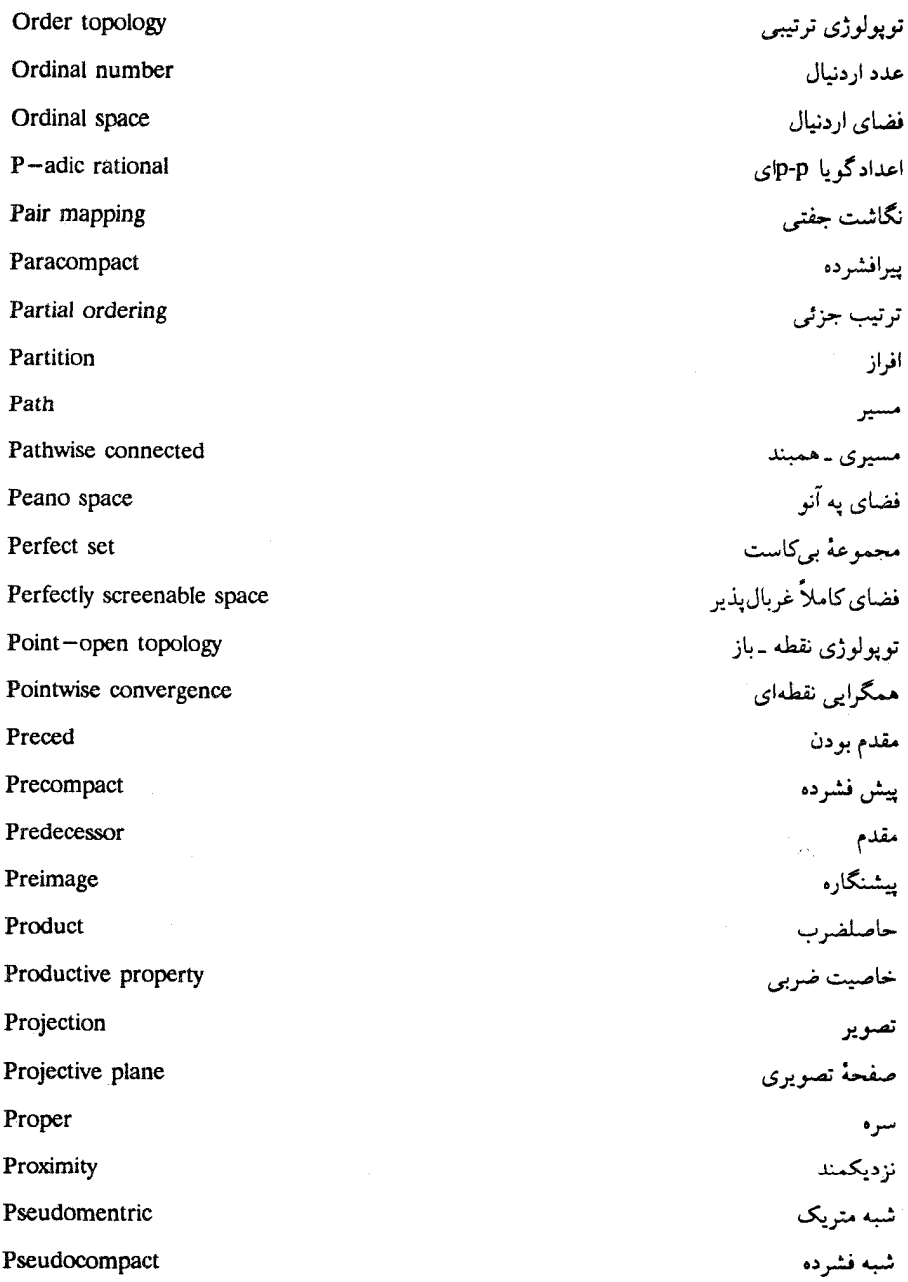

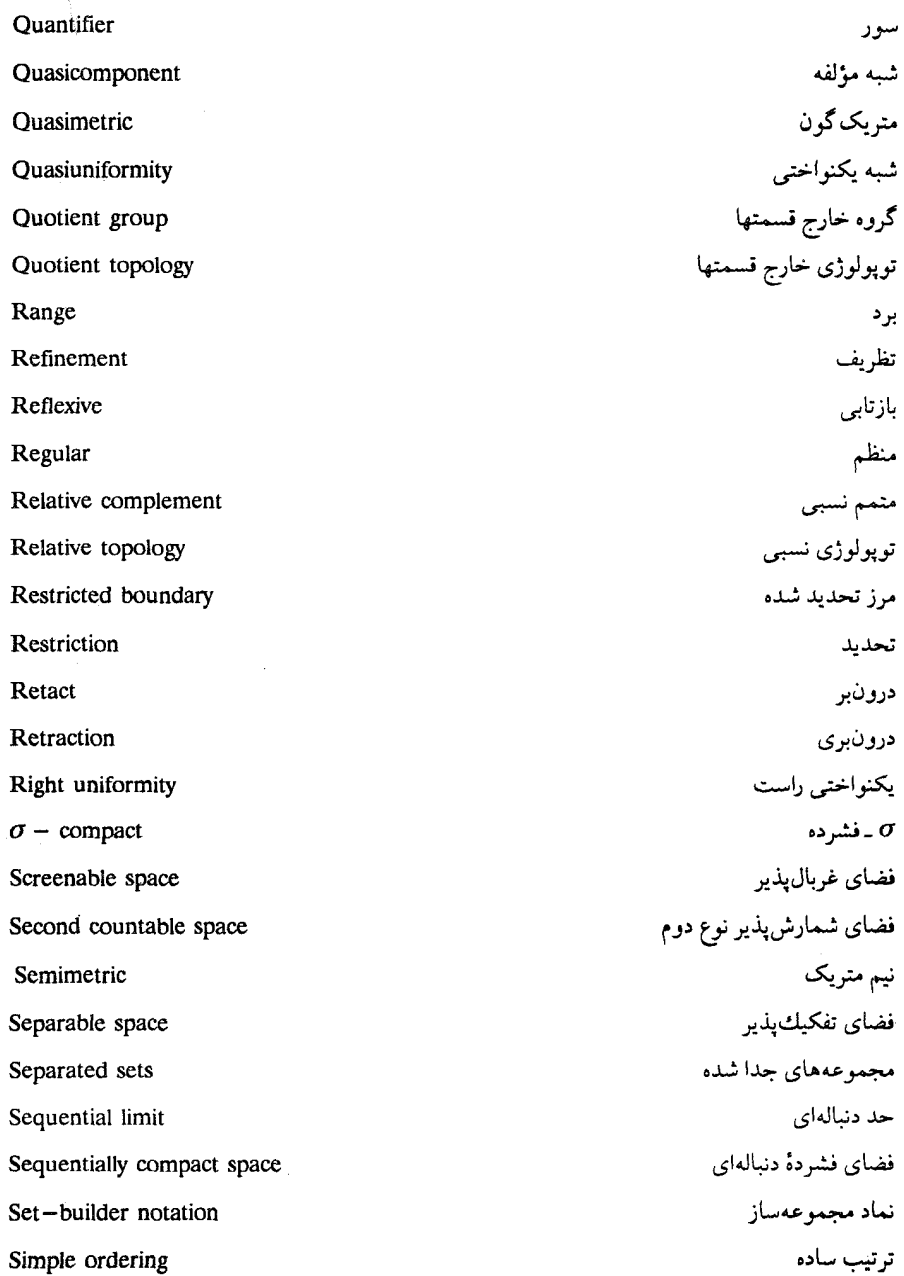

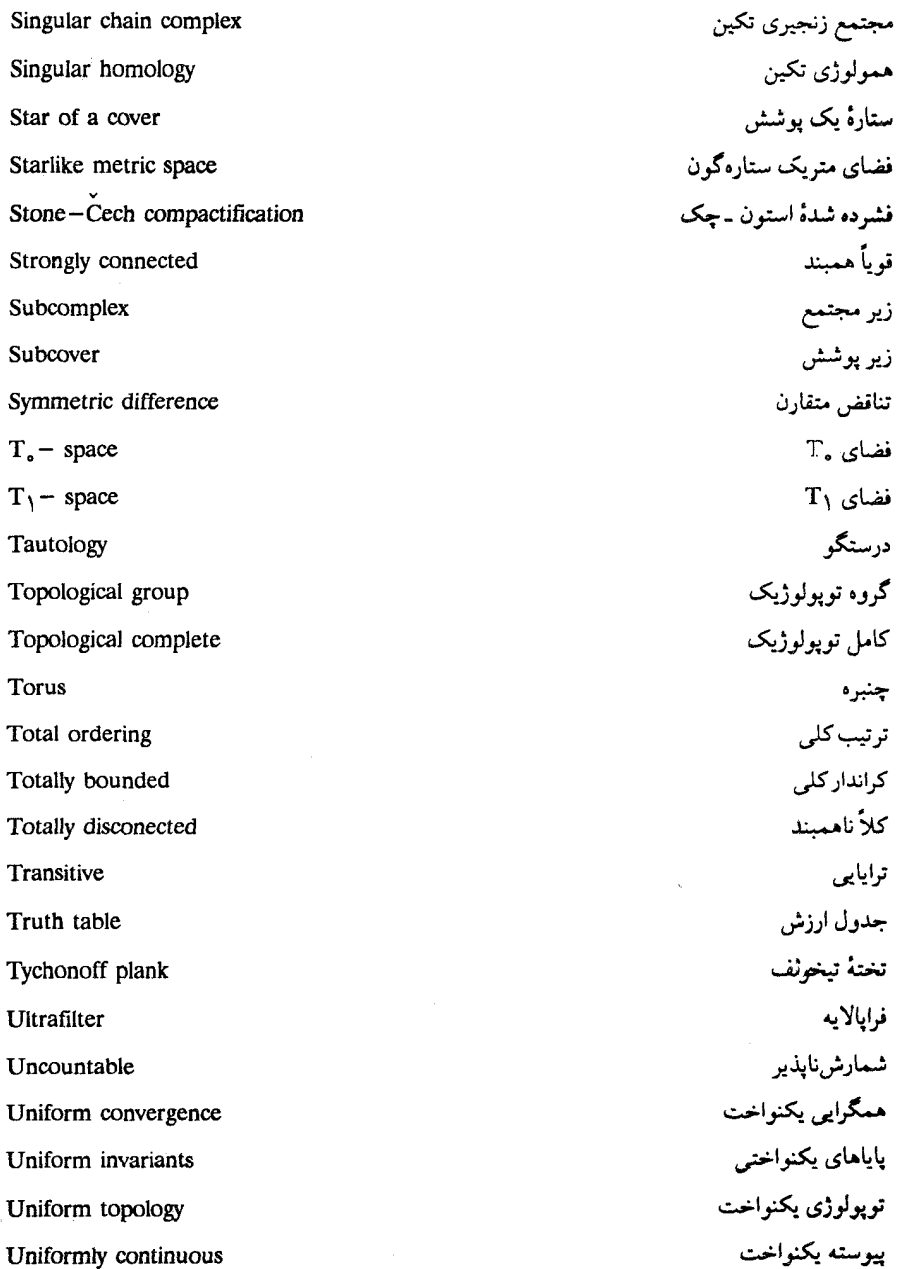

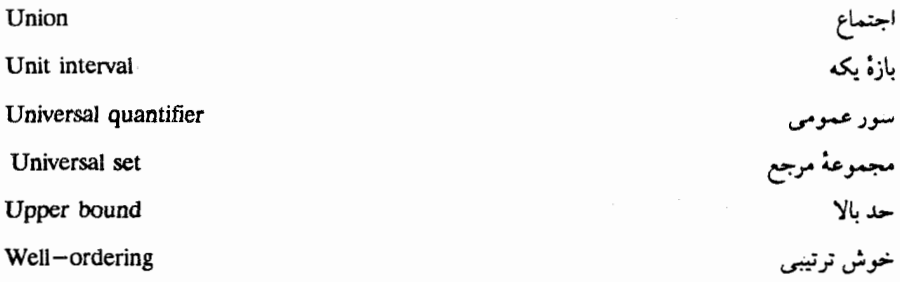

ķ,

# واژهنامه فارسی به انگلیسی

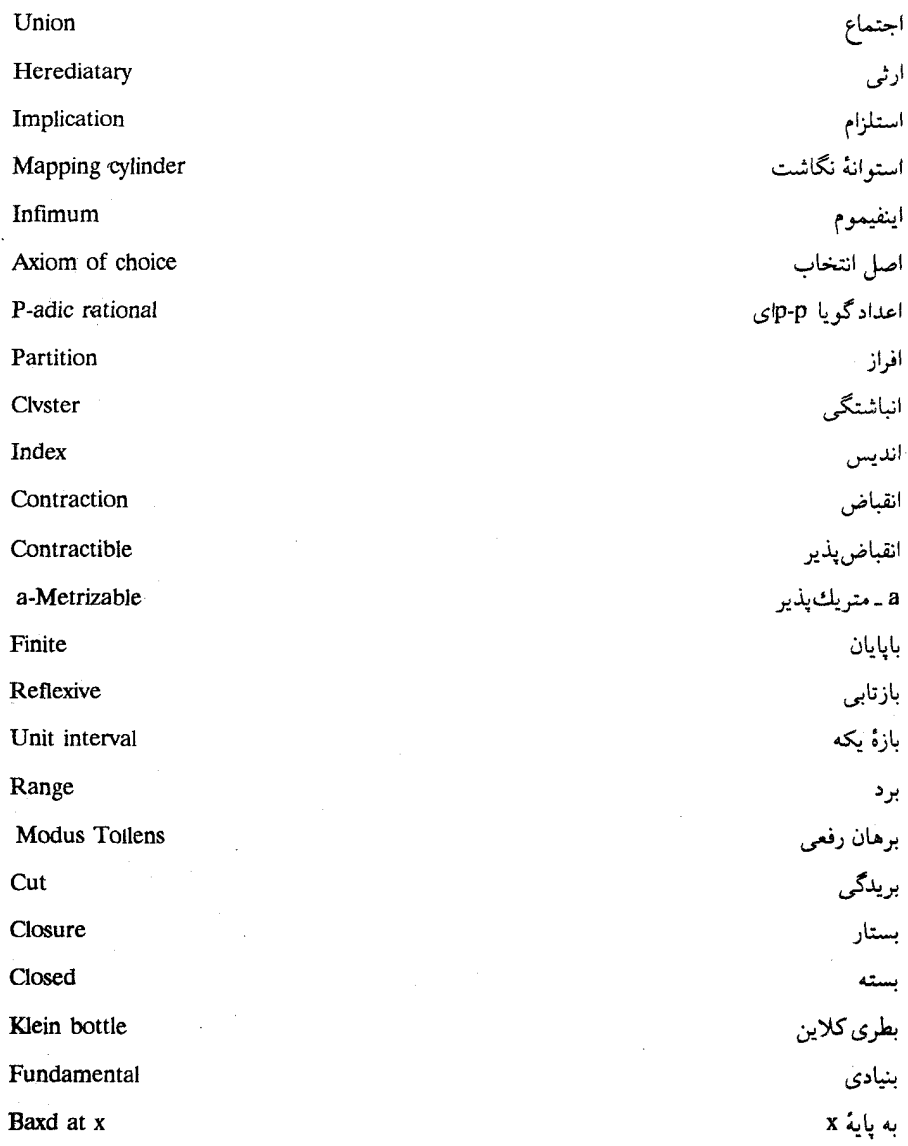

 $\frac{1}{2} \frac{1}{2} \frac{1}{2} \frac{1}{2}$ 

 $\sim 10^{11}$  km

واژەنامە فارسى بە انگلیسى

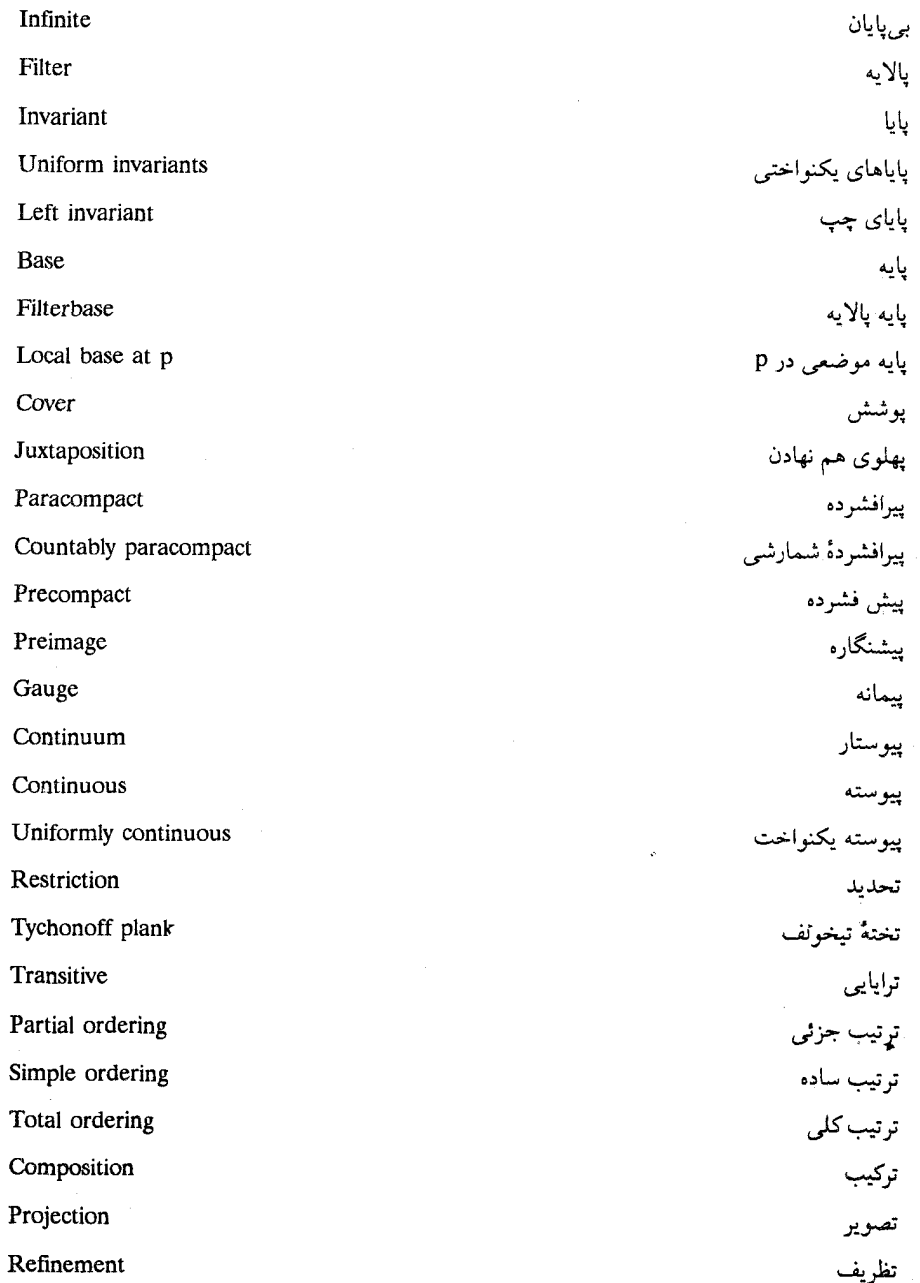

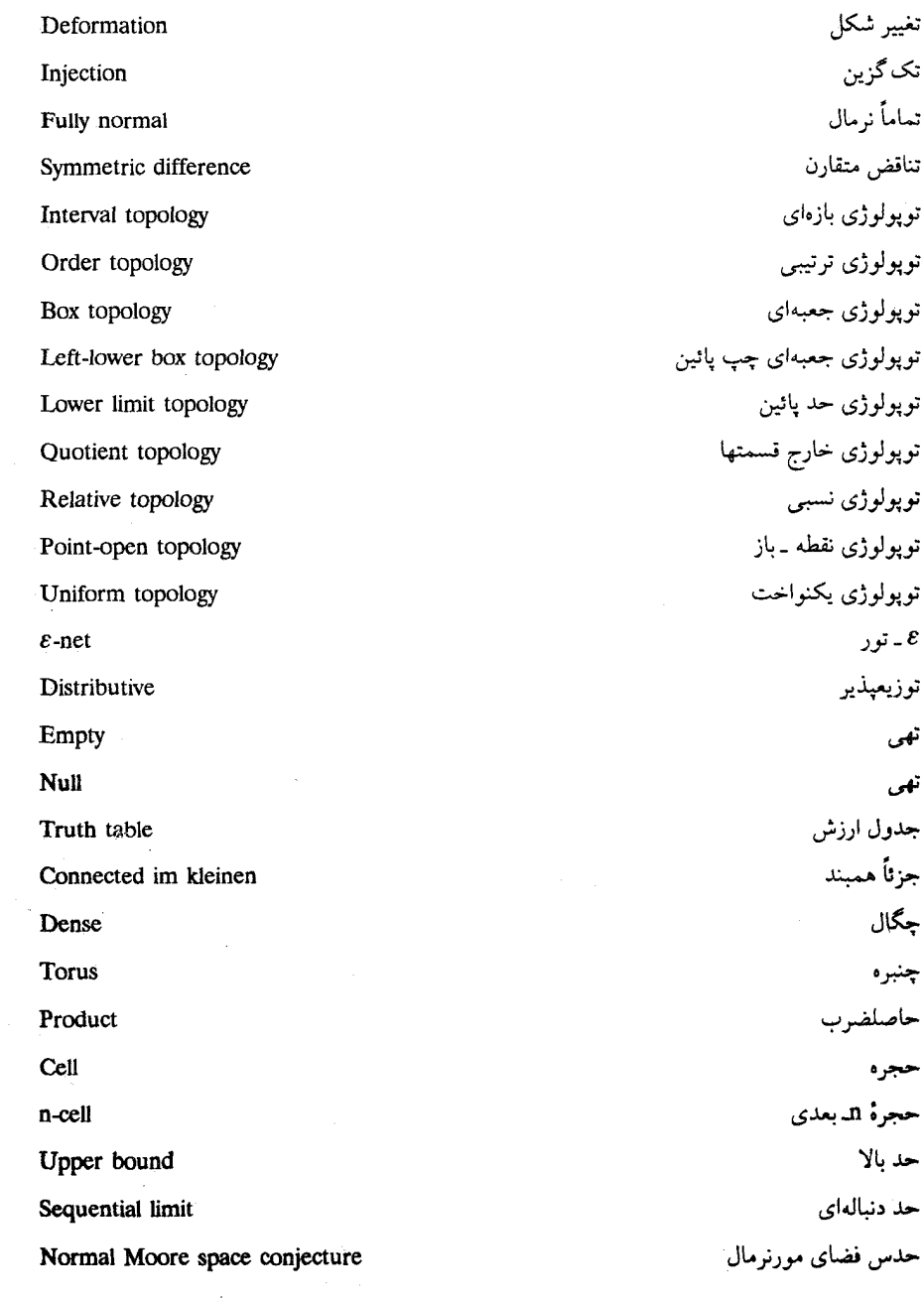

 $\bar{z}$ 

J
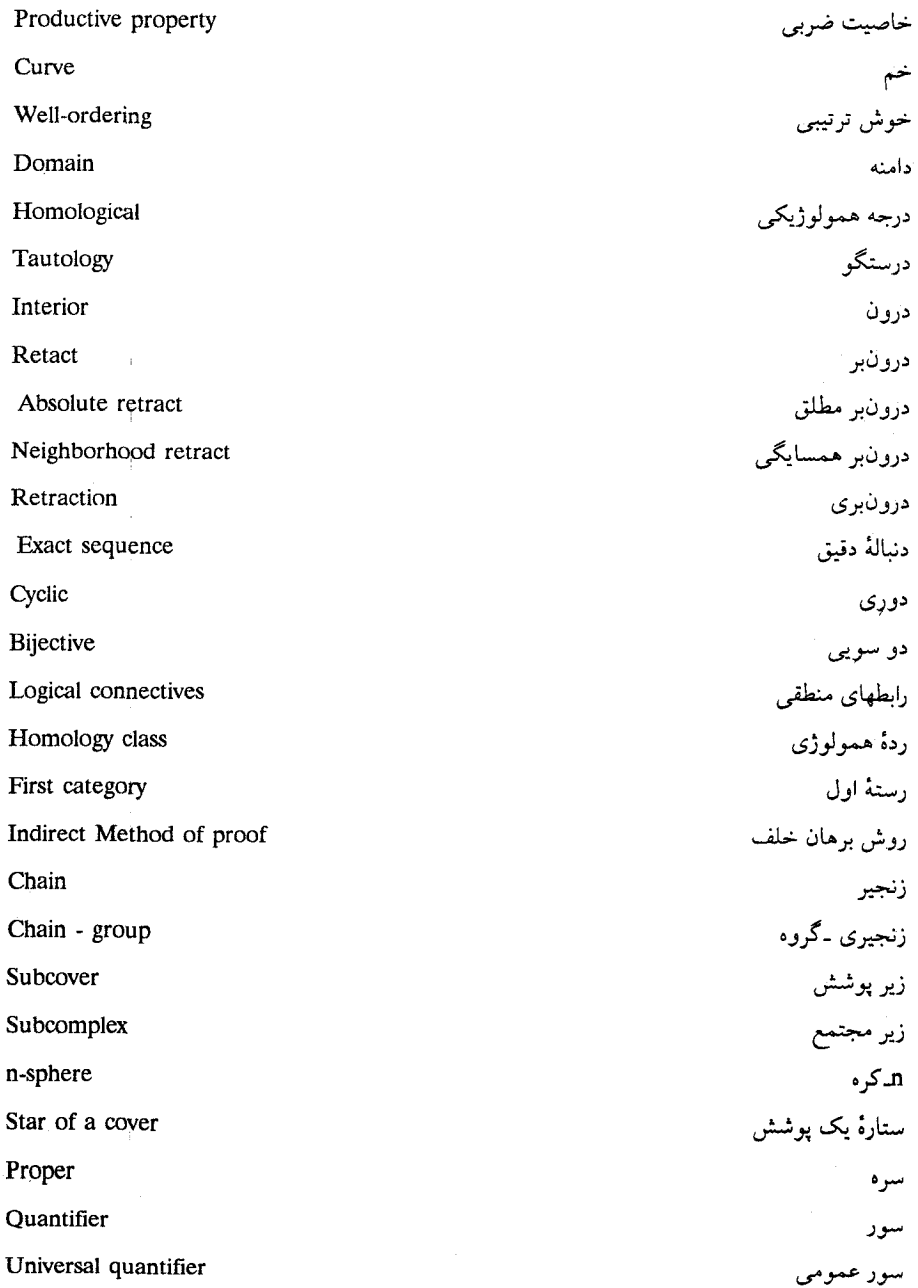

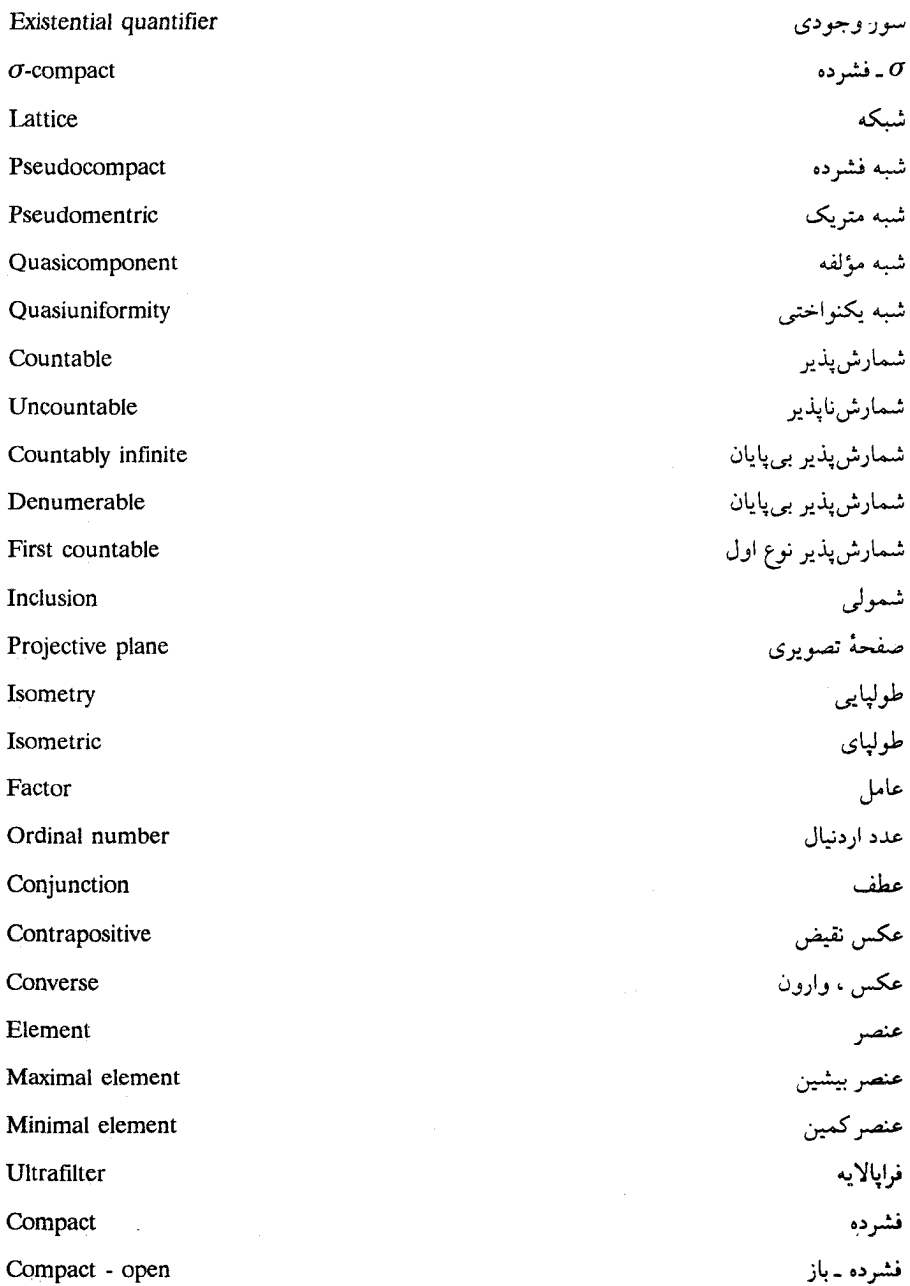

واژەنامە فارسى بە انگلیسى

 $\hat{\mathbf{z}}$ 

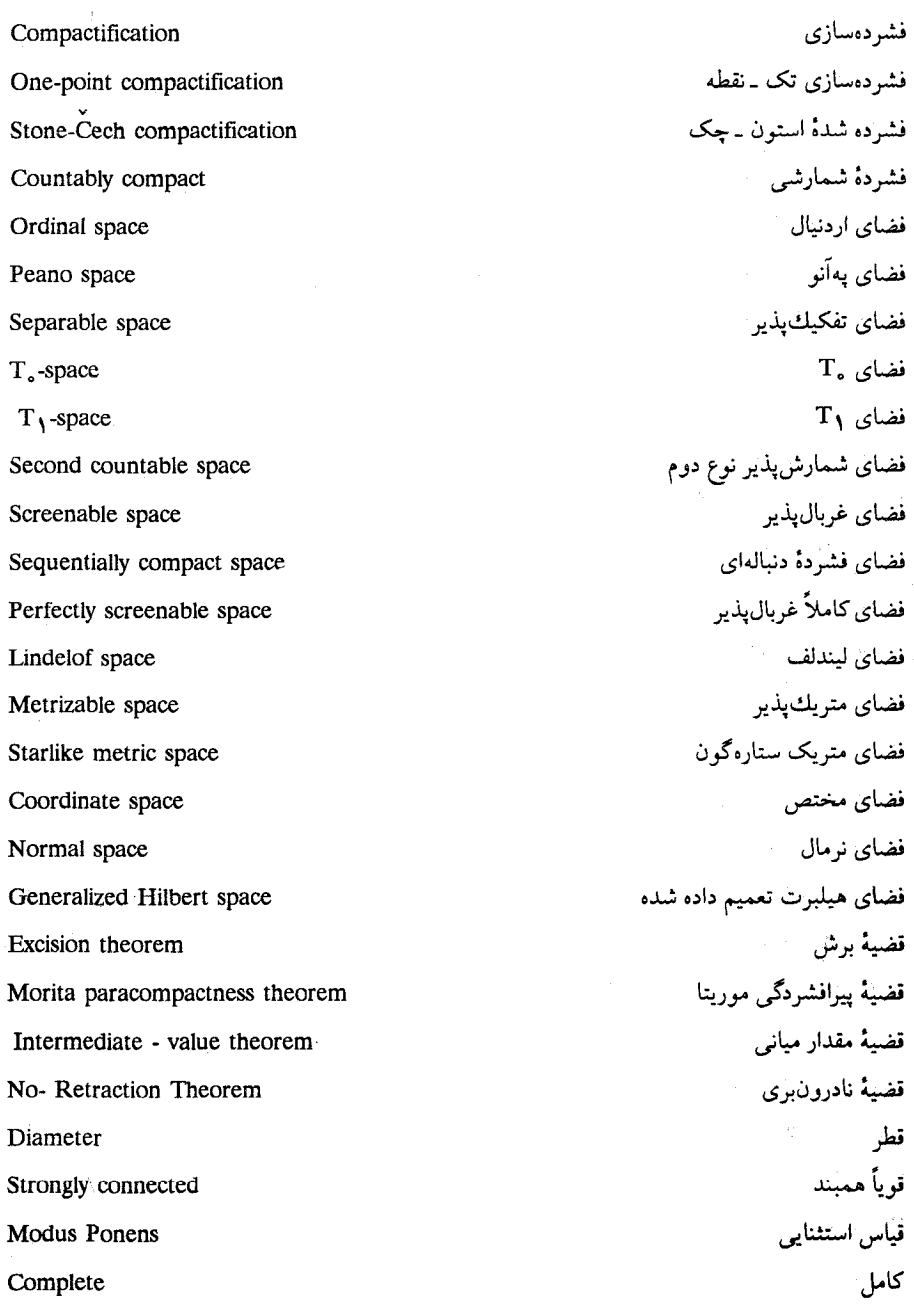

 $Y$  q  $Y$ 

-1

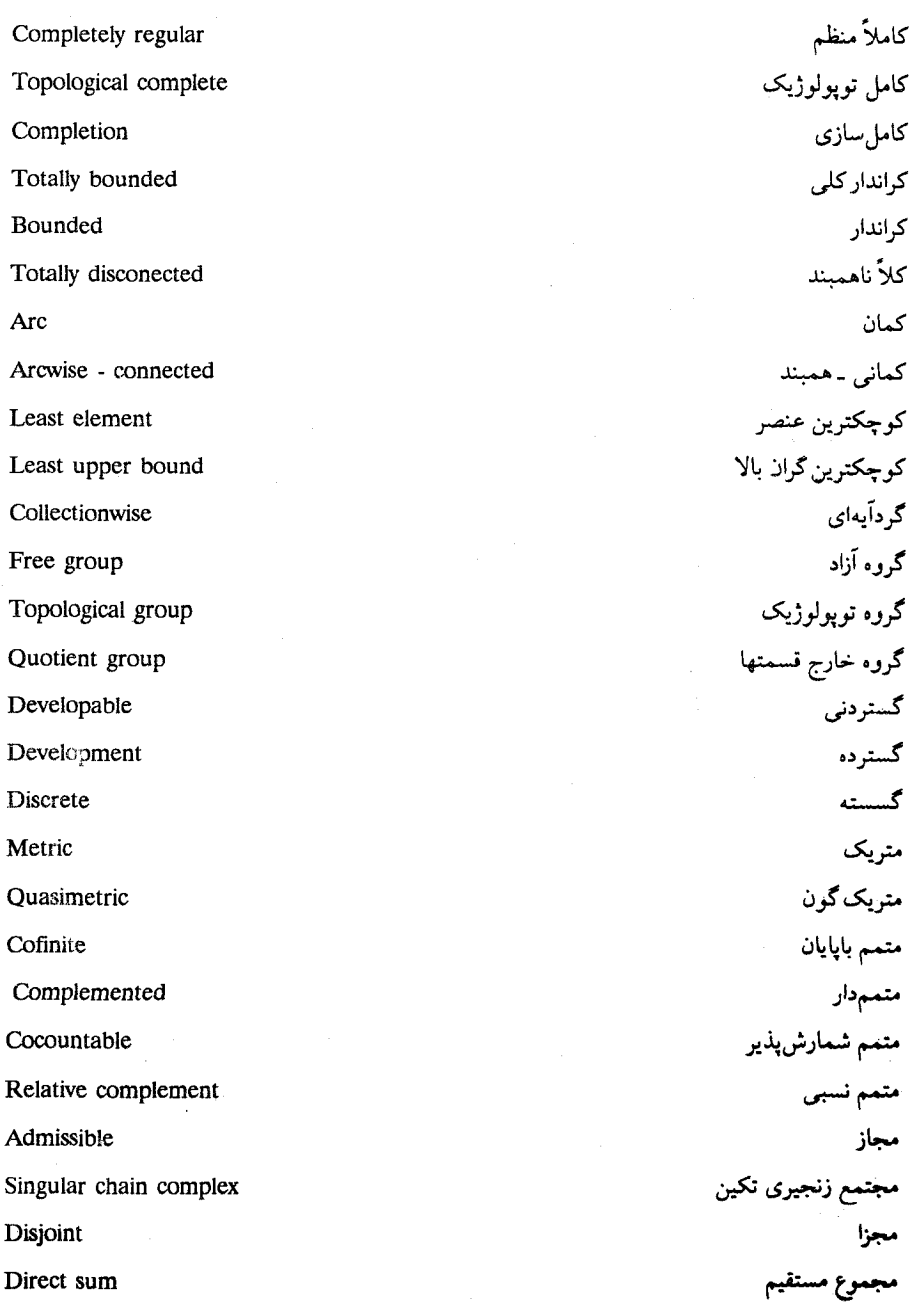

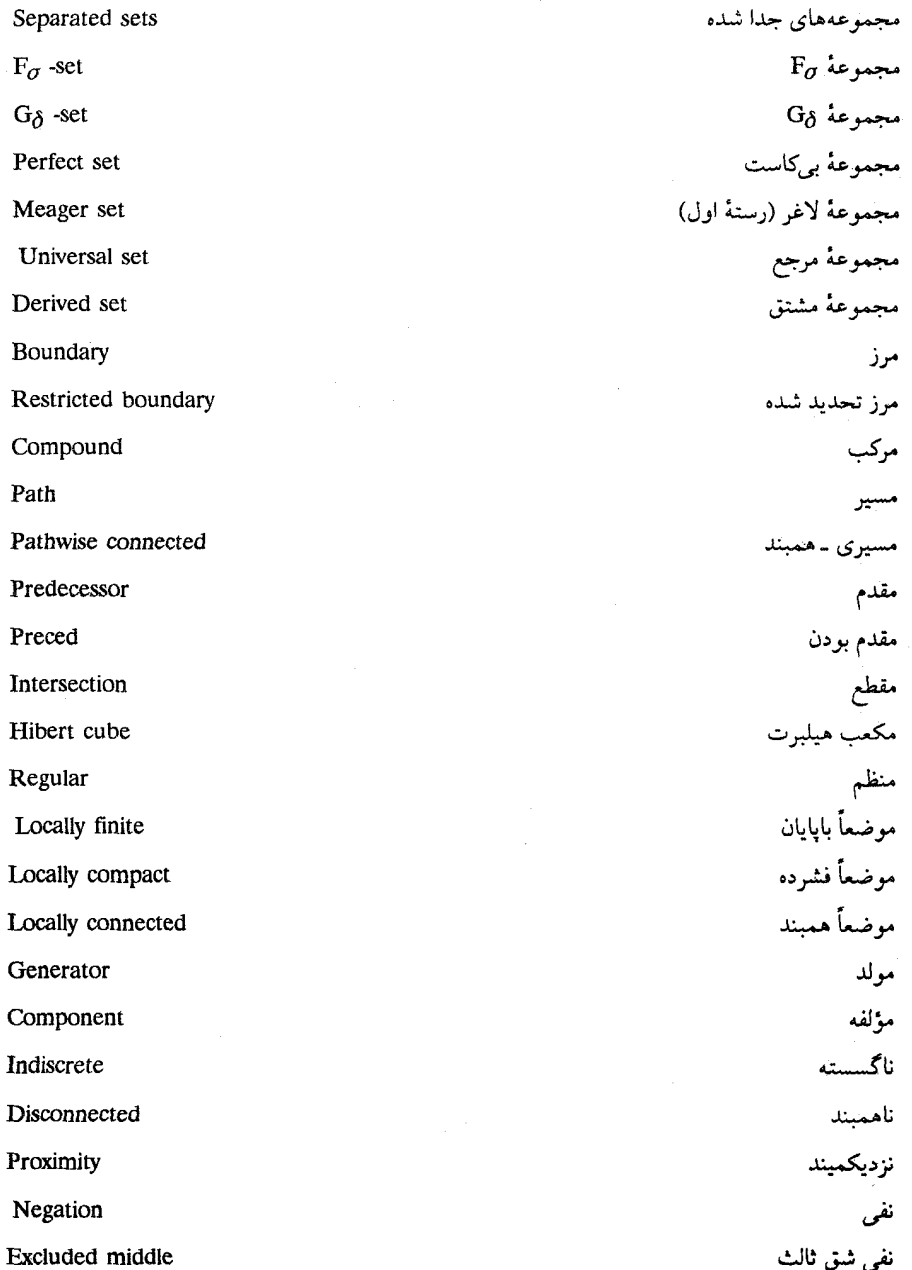

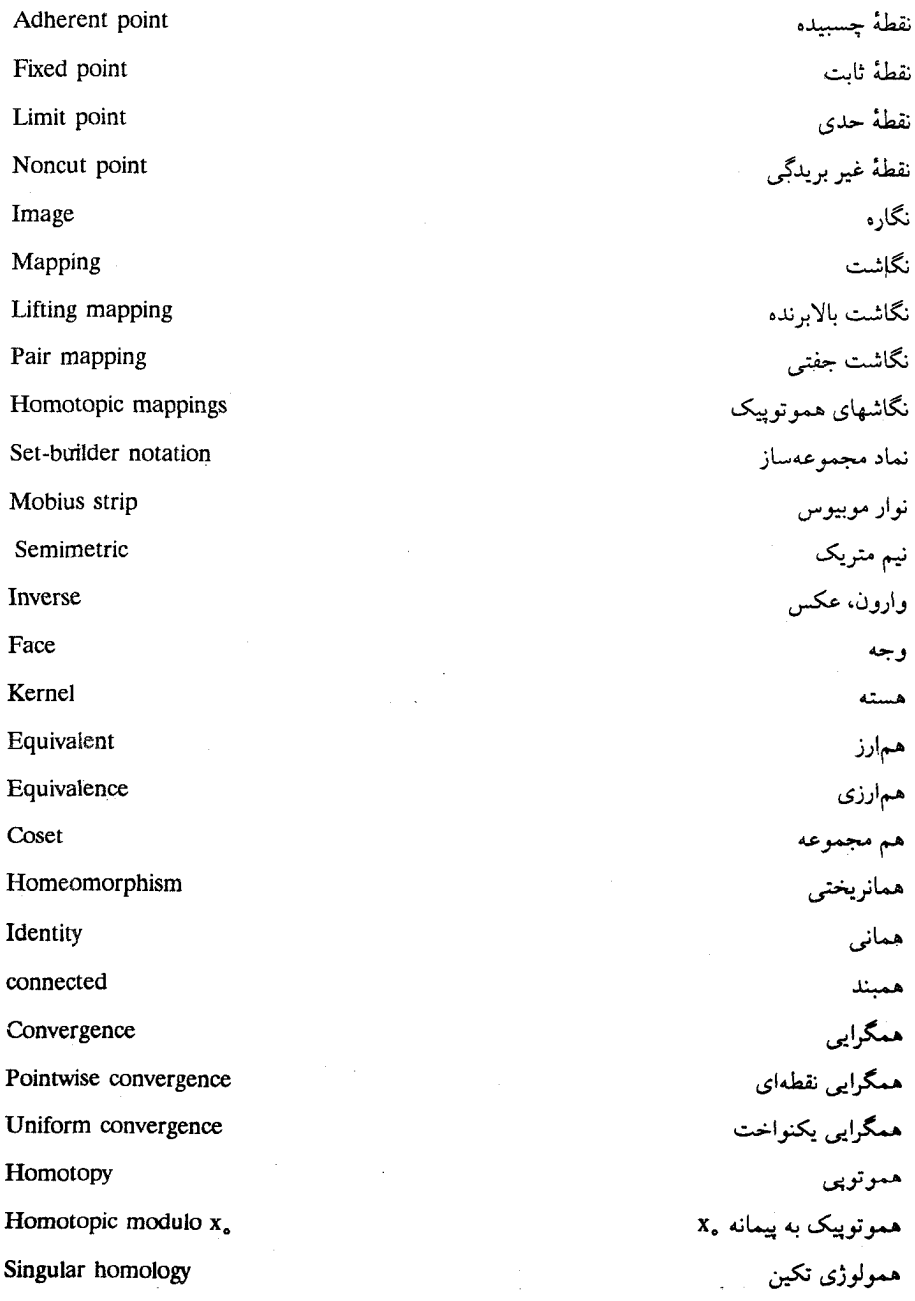

 $\sigma_{\rm{max}}$  and  $\sigma_{\rm{max}}$ 

 $\label{eq:2.1} \frac{1}{\sqrt{2\pi}}\frac{1}{\sqrt{2\pi}}\frac{1}{\sqrt$ 

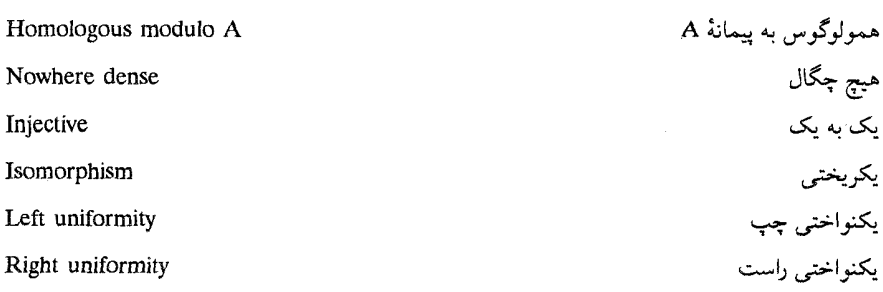

فهرست اسامی خاص

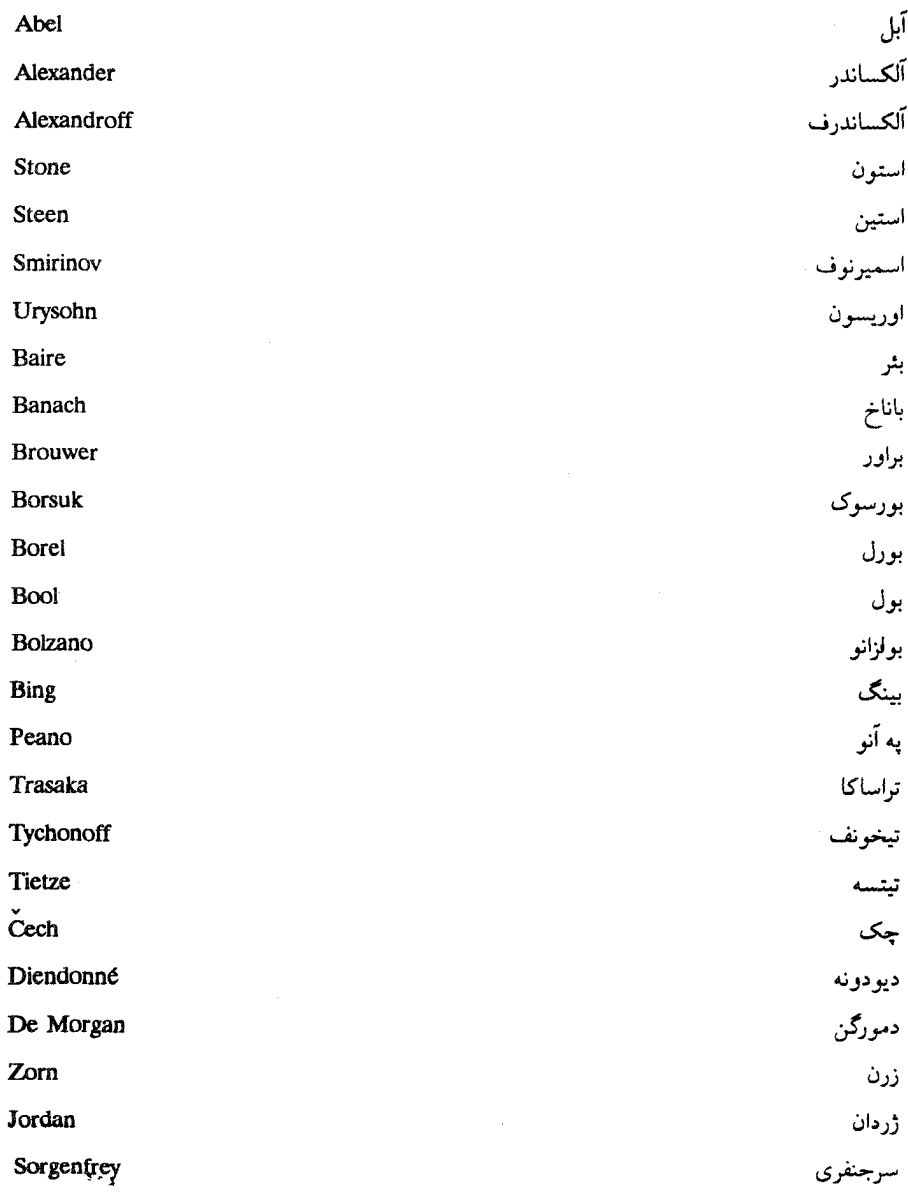

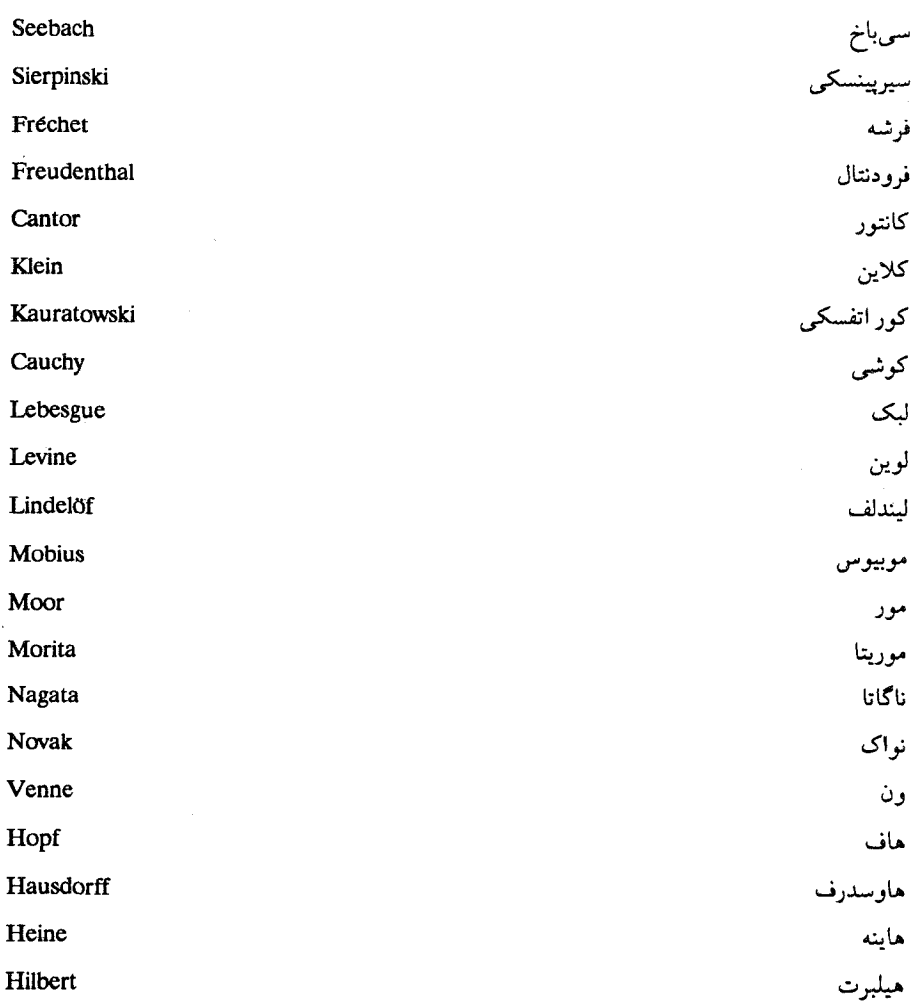

فهرست راهنما

8 ـ تور ۱۱۰ a ـ متریک مجاز ۱۷۰ اجتماع ۴ استلزام ۱ استوانه نگاشت ٢١٥ اصل انتخاب ۱۶ و ۹۲ اصل خوش نرتیبی ۱۶ اعداد اردينال ١٨ اعداد گریای p-p ای ۳۸ افراز ۹ انباشتگی پالایه ۱۸۵ بازهٔ یکه ۴۴ بر د ۶ برهان رفعی ۳ بزرگترین عنصر ۱۳ بررگترین کران پائیں ۱۳ بستاریک مجموعه ۳۸ بطرى كلاين ٢٥٢ یالایه ۱۸۵ بالاية بيشين ١٨٥ بالاية فرشه ١٨٨ بالابة كوشي ١٨٥ پایاهای یکنواختبی ۱۷۴

پاپه برای نوپولوژی ۳۱ پایههای همارز ۳۳ بابهٔ موضعی در p ۵۱ پوشش باز ۹۱ پوشش بسته ۹۳ بوشش یک فضا ۹۱ پهلوی هم نهادن مسیرها ۲۱۸ و ۲۲۶ بیشنگاره ۷ يىمانە ١٧۵ پیوستار ۱۴۱ تابع اندیس ۸ تابع باز ۴۱ نابع برو(پوشا) – ۷ .<br>تابع بسته ۱۷،۲۱۶ نابع پیوسته (نگاشت) ۳۹ تابع پيوستهٔ يکنواخت ۱۷۴ تابع در ۷ تابع دوسویبی ۷ نابع شمولی ۷ تابع کراندار ۹۹ تابع یک به یک ۷ تحذيذ ٧ نخنهٔ تیخونف ۸۵

توپولوژي متمم باپايان ۳۰ ترتیب جزئی ۱۲ توپولوژي متمم شمارش پذير ۴۱ ترتيب ساده ١٤ توپولوژي ناگسسته - ۲۷ ترتيب كلى ١۴ توپولوژي نسبي ۴۴ ترکیب ۷ توپولوژي نقطه ـ باز ۶۲ تظریف ستارهای یک پوشش ۱۲۴ توپولوژي همگرايي فشردهاي تظریف یک پوشش ۔ ۹۲  $\sqrt{1 + \frac{1}{2}}$ توپولوژي همگرايي نقطهاي مع ۶۲ تعليق فرودنتال ٢۶١ توپولوژی یکنواخت ۵۶ تقاضل منقارن ٨ تماماً نومال ۱۲۴ جبربولی ۱۴ جدول ارزش ۱ توپولوژی ۲۶ جزئاً هميند ١۴٩ توپولوژى اقليدسى TY R چنبره ۲۴۶ و ۲۵۱ توپولوژي اقليدسي Rx R  $rr$ حاصلضرب دكارتي ٢۴،۴ توپولوژی بازهای ۳۲ حجره ۴۴ توپولوژي ترتيبي ١٠۴ حجرهٔ n ـ بعدی ۲۵۵،۴۶ و ۲۶۵ توپولوژي جعبهاي ۴۷ حد دنياله ٣٧ توپولوژي جعبهاي چپ پائين ۴۶ حدس فضاي مورنرمال ۸۰ توپولوژي حاصلضرب ۴۵ خاصیت ارثی ۴۴ توپولوژي حاصلضرب تيخونف ۴۵ توپولوژي حد بالا ٣٢ خاصيت بولزانو وايرشتراس ١١٢ خاصیت توپولوژیک ۲۶ توپولوژی حد پائین ۳۲ و ۸۶ خاصیت S . ۱۵۰ توپولوژی خارج قسمتها ہسمج خاصیت ضربی ۴۶ توپولوژی زیر فضا ہے ۴۴ خاصيت گسترش پيوسته ٨٢ توپولوژی فشرده ـ باز ۱۰۰ توپولوژي گسسته ۲۷ خاصيت مقطع باپايان ۹۴ خط سر جنفری ۸۶ توپولوژي متريک ۵۴

رده همارزی ۸ روش برهان خلف ۲ زنجير ١۴ زنجیر تکین از مرتبهٔ ۲۳۴n و ۲۳۷ زیر پایه برای یک توپولوژی 37 زیر پایههای همارز ۳۵ زیر پوشش ۹۲ زير دنباله ۸ زیر فضا ۴۴ زیر گروه ۲۰ زیرگروه سره ۲۰ زیر مجتمع ۲۳۲ زیر مجموعه ۴ زير مجموعة جگال ۳۶ سادک استاندارد از مرتبهٔ ٢٣٠n سادک تکین از مرتبهٔ ۲۳۱n ستارهٔ یک بوشش ۱۱۷ سوپريمم ١٣ سور٢ سور و جوړي ٢ شبکه ۱۳ شبکهٔ نوپولوژیها ۳۰ شبکهٔ توزیعپذیر ۱۵ شبکهٔ متمم دار ۱۵ شبه فشرده ۹۹

خم ۱۵۰ خم بستة ساده ١۴۴ خم ژردان ۱۴۴ خم سينوسي نوپولوژيدانها ۱۴۶ و ۱۵۳ خوش ترتیبی ۱۴ دامنه ۶ درجة همولوژيكي ٢٥٨ درستگو ۳ درون, تغییر شکل ۲۱۵ و ۲۴۴ درون بر مطلق ۲۰۹ درونµر همسایگی ۲۸ درون بر همسایگی مطلق ۲۰۹ دستگاه همسایگی ۱۷۸ و دنباله ۸ و ۱۸۳ دنبالة دقيق ٢۴٨ دنبالهٔ کوشی ۱۸۳ دنبالة همولوژي تكين ٢۴٧ درون بری ۲۰۷ و ۲۶۴ رابطه ۶ رابطهای منطقی ۱ رابطه بازتابی ۸ رابطة بادمتقارن ١٢ رابطة ترايايي ٨ و ١٢ رابطهٔ همارزی ۸ ردههای هموتویی ۲۱۸،۲۱۰ و ۲۲۷

شبه متریک ۵۴ شبه متریک پایا ۱۷۹ شبه متریک پایای چپ 1V9 شبه مؤلفه ۱۴۲ شبه یکنواخت<sub>ی</sub> ۵۶ شمارش پذير بي پايان ۹ صفحهٔ تصویری ۲۵۳ طولپایی ۱۹۸ عطف ١ عکس ۲ عکس نقیض ۲ عملگر بستار ۲۹ عملگر درونې ۳۰ عملگر مرزی ۲۳۴ عملگر مرزى تخديد شده ٢٣٧ عنصر ٣ عنصر بيشين ١٢ عنصر کمین۔ ۱۲ فرابالايه ١٨٥ فرض ۲ فرض پیوستار ۱۰ فشردهسازی ۱۲۹ فشردهسازى آلكساندروف ١٢٩ فشردهسازی تک ـ نقطه ـــ ١٢٩

فشردهٔ شدهٔ استون ـ چک ۱۳۱ فصل ۱ فضاهای همارز هموتوپیک ۲۱۵ و ۲۴۴ فضای  $\sigma$  ـ فشرده ۱۲۹ فضای اردینال ۱۰۹،۱۰۵ و ۱۱۵ فضاى انقباض يذير ٢١٢ فضای بئر ۲۰۱ فضای پهآنو ۱۵۶ فضاى پيرافشرده ١٢٢ فضای پیرافشرده شمارشی ۱۲۸ فضای تفکیک پذیر ۴۸ فضای توابع ۶۱ فضای تیخونف ۷۸ فضای .T ؟؟  $V - T_1$ فضای  $V1 - T_7$  فضای  $V$ ۶ T۳ نضای  $\wedge$ فضای  $\Upsilon$   $\wedge$  $\sqrt{10}$ فضای ۲  $\sqrt{1-\frac{1}{2}}$ فضای ۲ $\sqrt{1-\frac{1}{2}}$  ۷۸  $\vee$ ہ  $\mathbf{T_D}$  نضای فضاي حاصلضرب ۴۵ فضای a ـ متریكپذیر ۱۷۰ فضای خارج فسمتها ً ۶۳ فضای دورمند ۱۱۷

فضای سیرپینسکی ۱۵۱ فضای شبه متریک ۵۹ فضاي شبه يكنواخت پذير ١٧۶ فضای شمارش پذیر نوع اول ۵١ فضاي شمارش پذير نوع دوم ۵. فضای طولپای ۱۹۸ فضای عامل ۴۵ فضاي غربال پذير ١١٨ فضاي فشرده ۹۲ فضای فشرده شمارشی ۱۰۴ فضاي فشرده دنبالهاي ١٠٨ فضای قویاً غربال پذیر ۱۱۹ فضای کاملاً غربال بذیر ۱۱۹ فضاي كاملاً منظم ٧۶ فضاي كلاً ناهمبند ١٣۶ فضای کمایی ـ همیند ۱۵۵ فضای گستردنی ۱۱۶ فضاى ليتدلف ١٠٠ فضای متریک ۵۴ فضای متریک پیش فشرده ۱۱۰ فضای متریک سنارهگون ۲۱۲ فضای متریک کامل ١٩٠ فضای منریک کامل توپولوژیکی 19. فضای متریک کراندار ۶۱ فضای متریک کراندار کلی ١١٠

قضية زيرياية آلكساندر و٩ کوچکترین عنصر ۱۲ کوچکترین کران بالا ١٣ قضية كامل بودن كانتور  $191$  $\lambda$ گردآیهٔ  $\sigma$ – موضعاً باپایان  $\sigma$ ۱۲۳ قضیهٔ گسترش بورسوک ۲۱۰ گرد آیه گسسته ۸۹ قضية گسترش تيتسه ٢٠٨-٢٠٨ گردآبهٔ موضعاً بایابان ۱۲۳ قضية متريكسازي اسميرنوف ١۶٧ گروه ۱۹ قضية متريكسازي اوريسون ١۶٠ گروه آبلی ۲۰ قضیهٔ متریکسازی بینگ ۱۶۶ قضیهٔ متریکسازی دوم اوریسون ۷۱ گروه آزاد ۲۲ گروه بنیادی ۲۱۶ قضيه متريكسازي ناگاتا ـ اسميرنوف ۱۶۳ گروه توپولوژیک ۱۷۷ قضية مقدار ميانى ١٣٩ گروه خارج قسمتها ۲۲ قضية نادرون برى ٢۶۴ قضية نقطة ثابت براور ٢۶٥ گروه دوری ۲۱ گروه همولوژی تکین ۲۳۸ قضية نكاشت انقباض باناخ٢٠٣ قضيهٔ هاينه بورل ـ ليگ = ۹۶ گروههای هموتوپی بالاتر ۲۲۶ قضية هموتويي ٢۴۴ گزاره ۷ گزاره مرکب ۲ قضية يكريختي بنيادي ٢٣ گسترده ۱۱۸ قضية ديودونه ١٢٥ قطر یک مجموعه ۶۰ لم اوریسون ۸۱ و ۲۱۰ قوياً همبند ۱۴۱ لم زرن ۱۶ متریک ۵۳ قیاس استثنایی ۲ متریک گون ۵۴ کاملسازی یک فضای متریک ۱۹۷ کامل سازی یک فضای یکنواخت ۱۹۹ متمم نسبی۔۵ متمم یک مجموعه ۵۰۰ كران بالا13 کران پائین ۱۳ مجتمع تكين ٢٣٢ کمال ۱۴۴، ۱۴۴ و ۱۵۵ مجتمع زنجيري تكين ٢٣٣ و ٢٣٧

مجزا ۵ مجموع مستقيم ٢٢ مجموعه ٣ مجموعههای جدا شده  $15.31$ مقطع ۴ مجموعهٔ اندیس ۸  $\mathfrak{H}$   $F_a$  مجموعهٔ مجموعهٔ ۶۱G<sub>ô</sub> مجموعهٔ باپایان ۹ مجموعهٔ باز ۲۶ مجموعهٔ بسته ۲۷ مجموعهٔ بی،پایان ۹ مجموعهٔ بی کاست ۳۶ مجموعهٔ تھی ۴ مجموعة رسته دوم ٢٠١ مجموعة رستة اول ٢٠١ مجموعهٔ شمارش پذیر ۱۰ مجموعهٔ شمارش پذیر بی پایان ۹ مجموعه كانتور سەسەاي ۳۸ مجموعهٔ کراندار ۶۱ مجموعة لاغر (رستة اول) ٢٠١ نفی ۱ مجموعة مرجع للح مجموعة مشتق ٣۶ مجموعه هيچ جاچگال  $Y \cdot Y$ ,  $Y \cdot Y$ مرز ۳۵ مسیر ۱۵۱

مسير بسته به پايهٔ ۲۱۶ ت مسیری ۔همبند ۱۵۱ مقدم ۱۸ مقدم بودن ۱۲ مکعب n ـ بعدی یکه ۴۶ مكعب هيلبرت ١۶٠ منطق ١ موضعاً فشرده ۹۹ موضعاً همبند ۱۴۶ مولد یک گروه ۲۲ مؤلفه ١٤٢ مؤلفه كمانى ١٥٧ مؤلفهٔ مسیری۳۵۳ و ۲۳۹ n ـ دور تکين ۲۳۷ n کره ۲۵۵ n ـ مرز تکين ۲۳۸ نابرابری مثلثی ۵۳ نزدیکمندی ۵۸ نفي شقي ثالث \_ ٣ نقطه ۳ نقطة انباشتكي ۱۰۶ نفطهٔ بریدگی ۱۴۴ نفطة ثابت ٢٠٢،١٣١ و ٢۶۵

 $\bar{z}$ 

l,

 $\mathbf{r}$ 

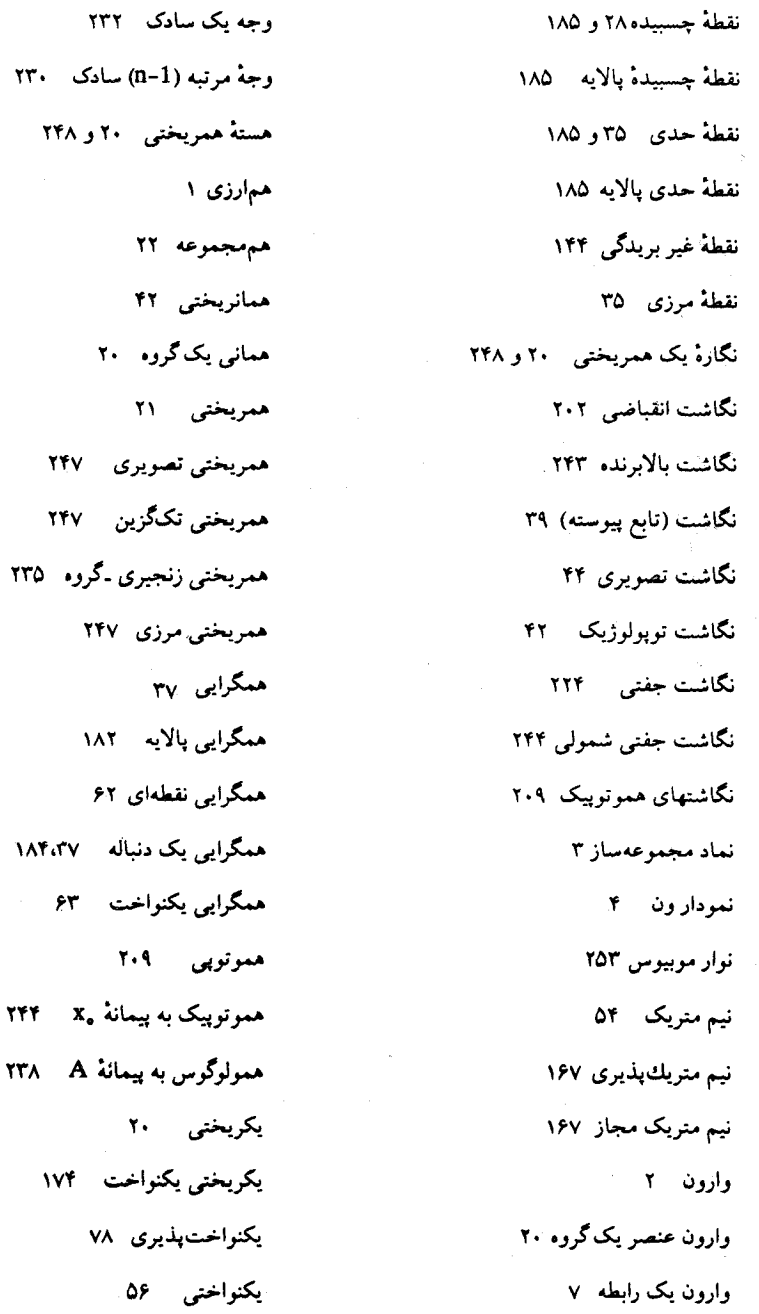

 $\epsilon$ 

یکنواختی چپ ۱۷۸ يكنواختي حاصلضرب ١٧٥ یکنواختی دو طرفه ۱۷۸

یکنواختی راست ۱۷۸ یکنواختی شبه متریک ۱۷۵

 $\mathbb{R}^2$ 

خواننده گرامی، خواهشمنداست قبل از مطالعه کتاب، موارد زیر را تصحیح فرمائید.

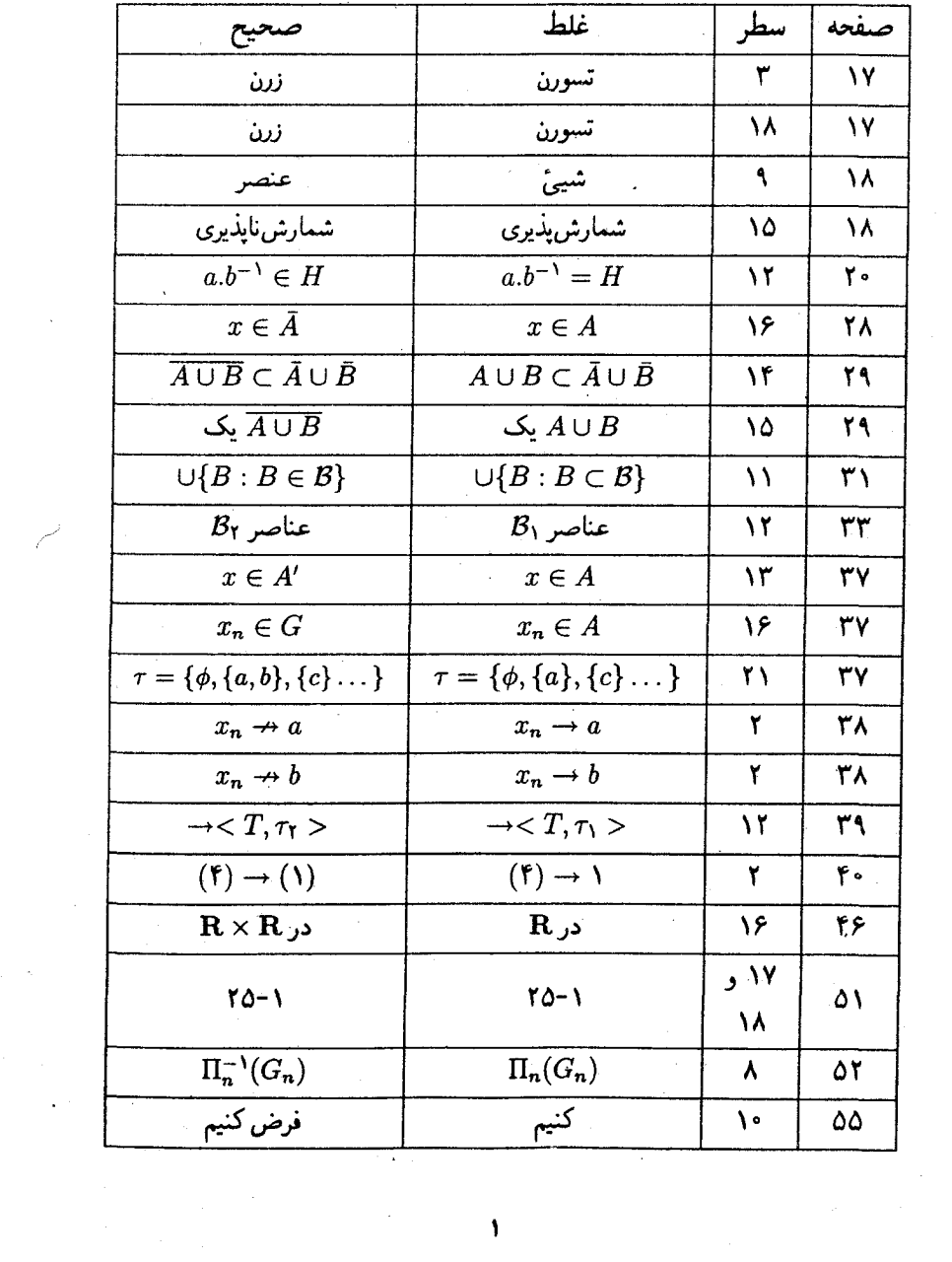

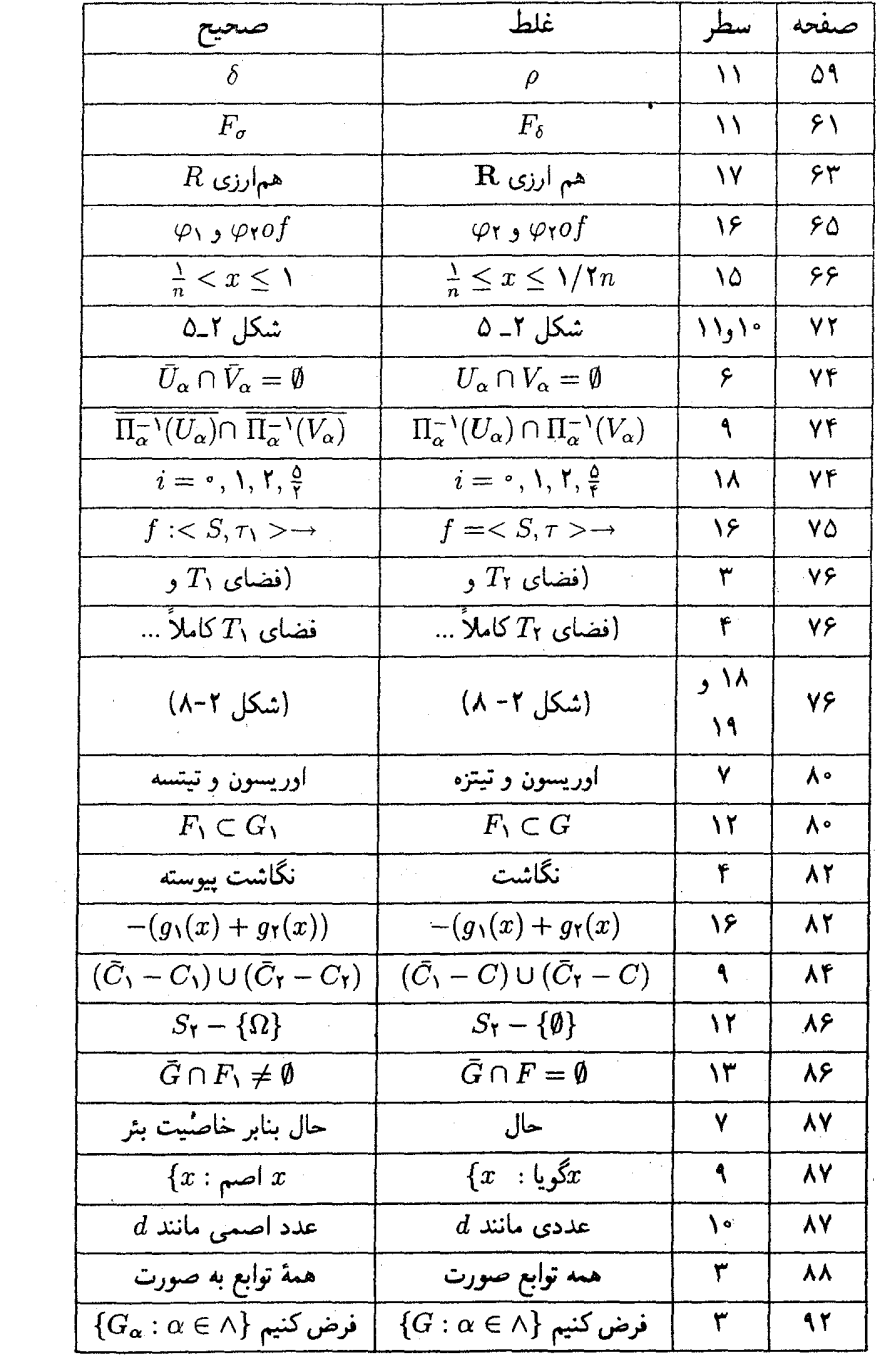

 $\mathcal{L}^{(n)}$ 

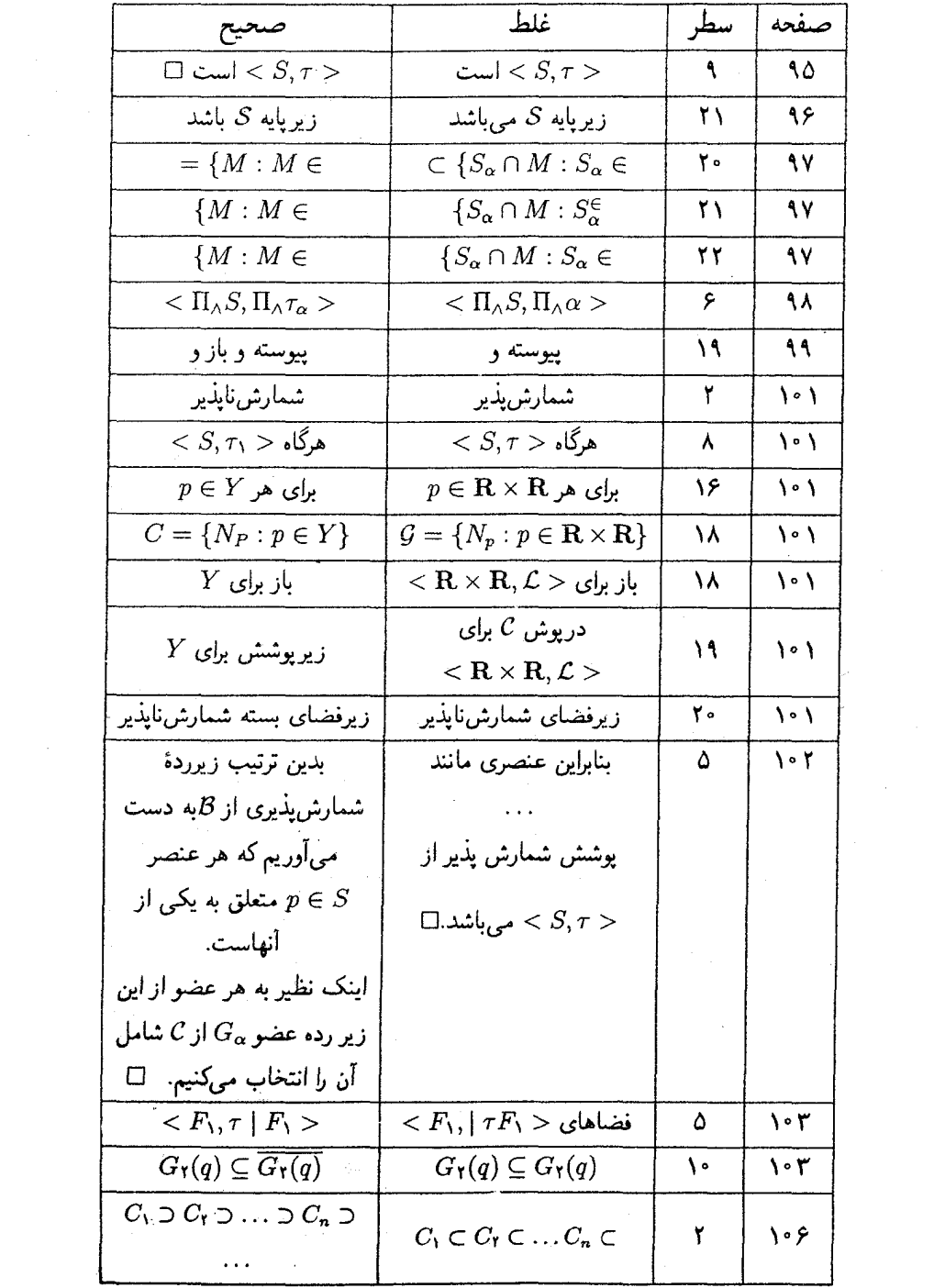

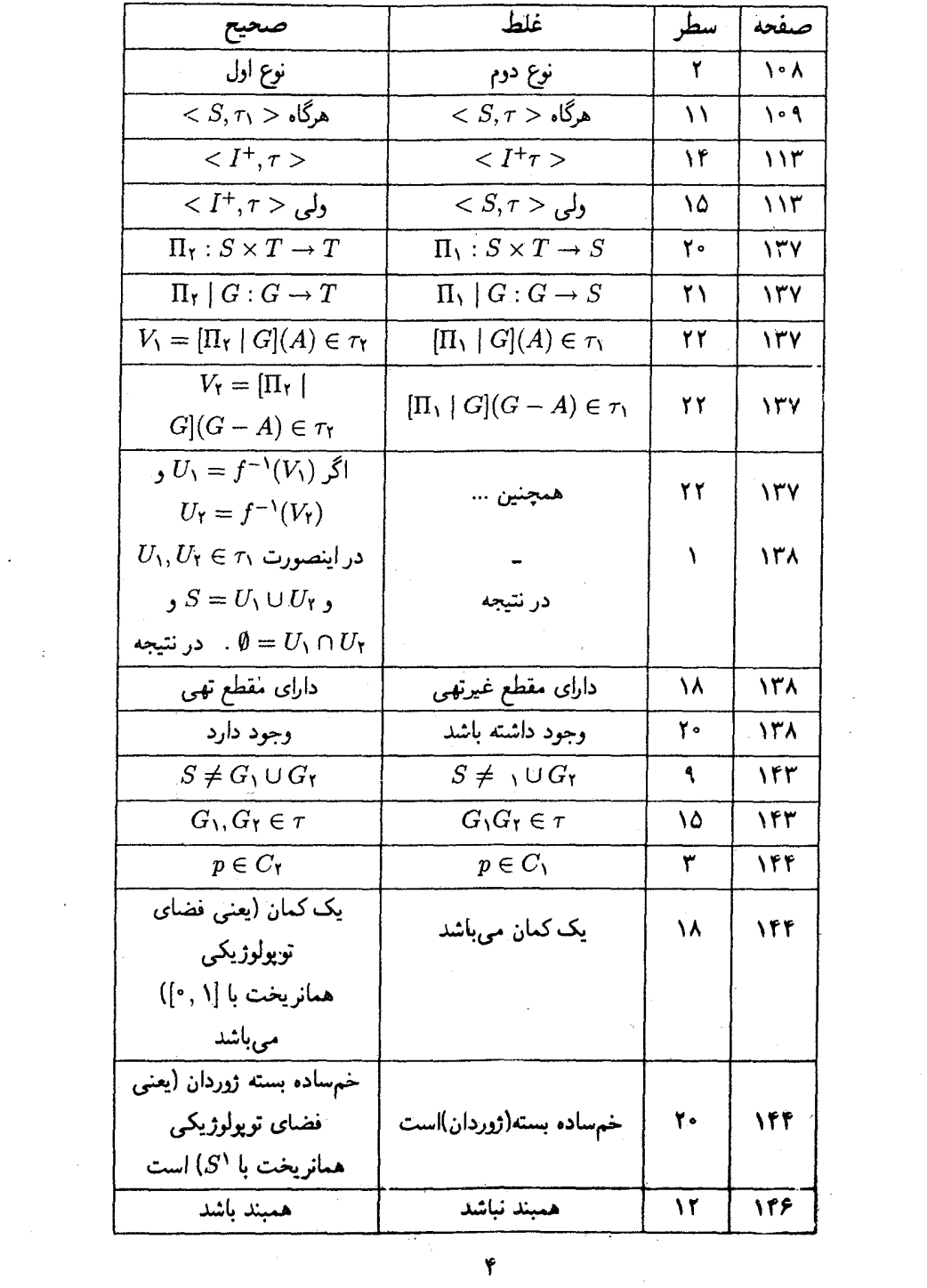

 $\sigma_{\rm{eff}}$ 

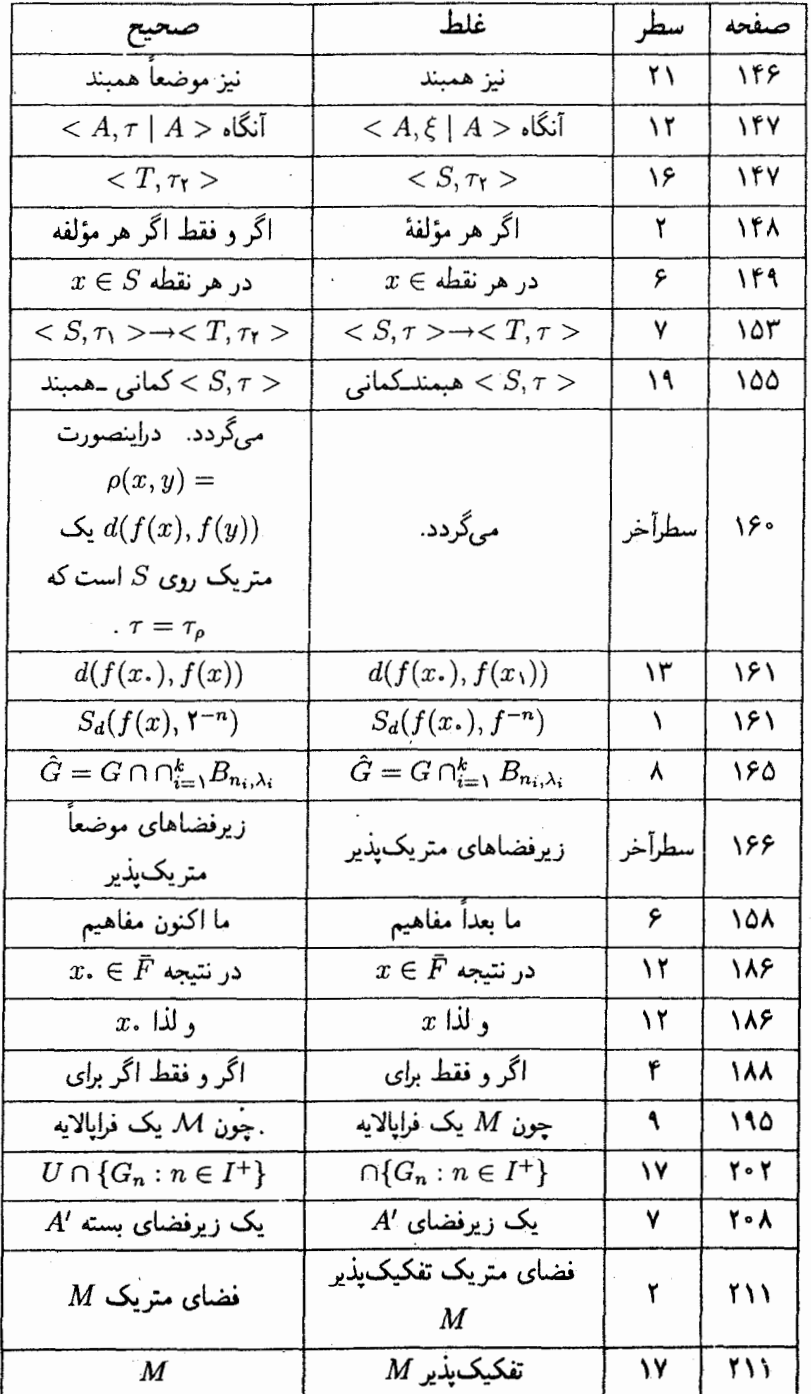

 $\pmb{\delta}$ 

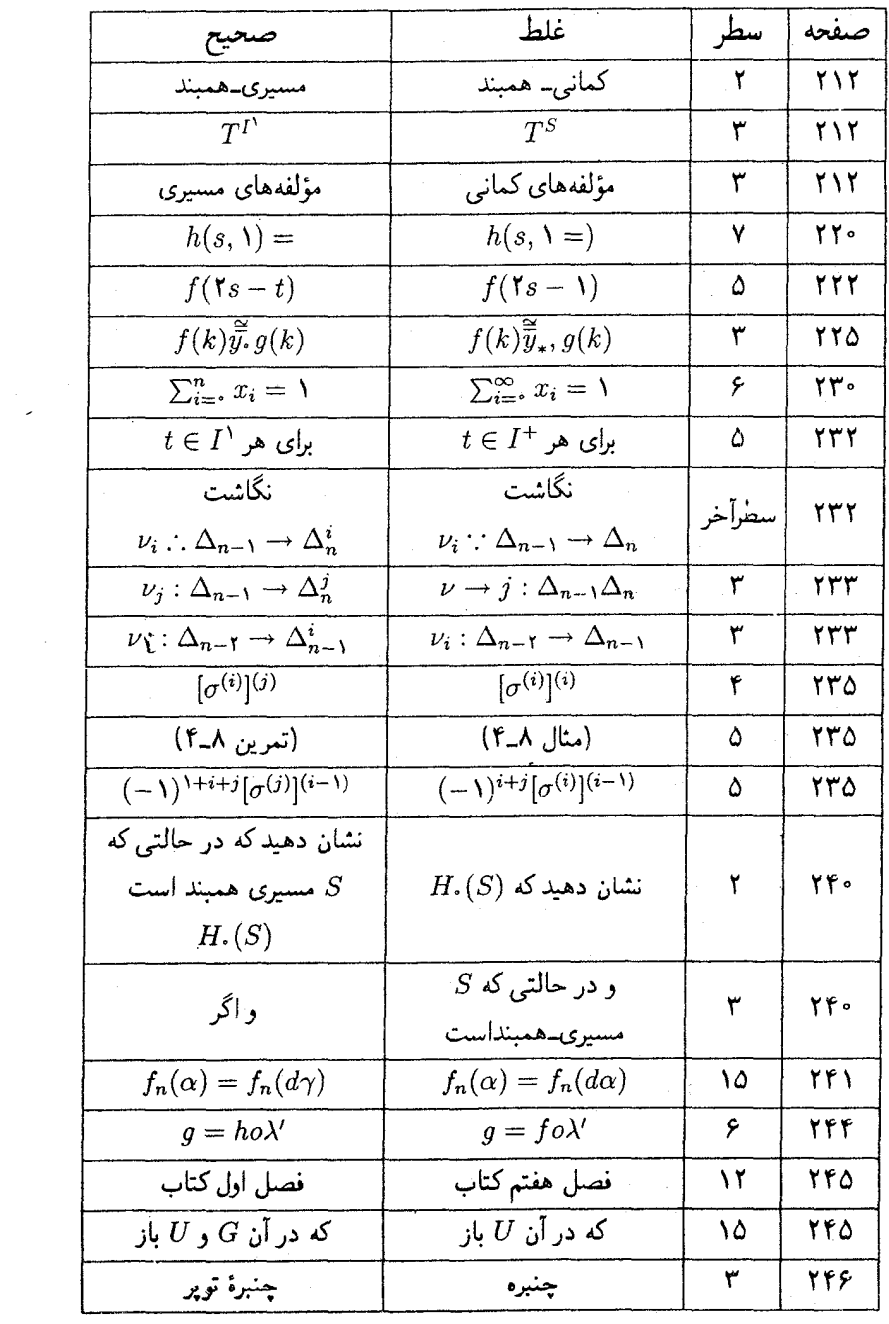

 $\epsilon$ 

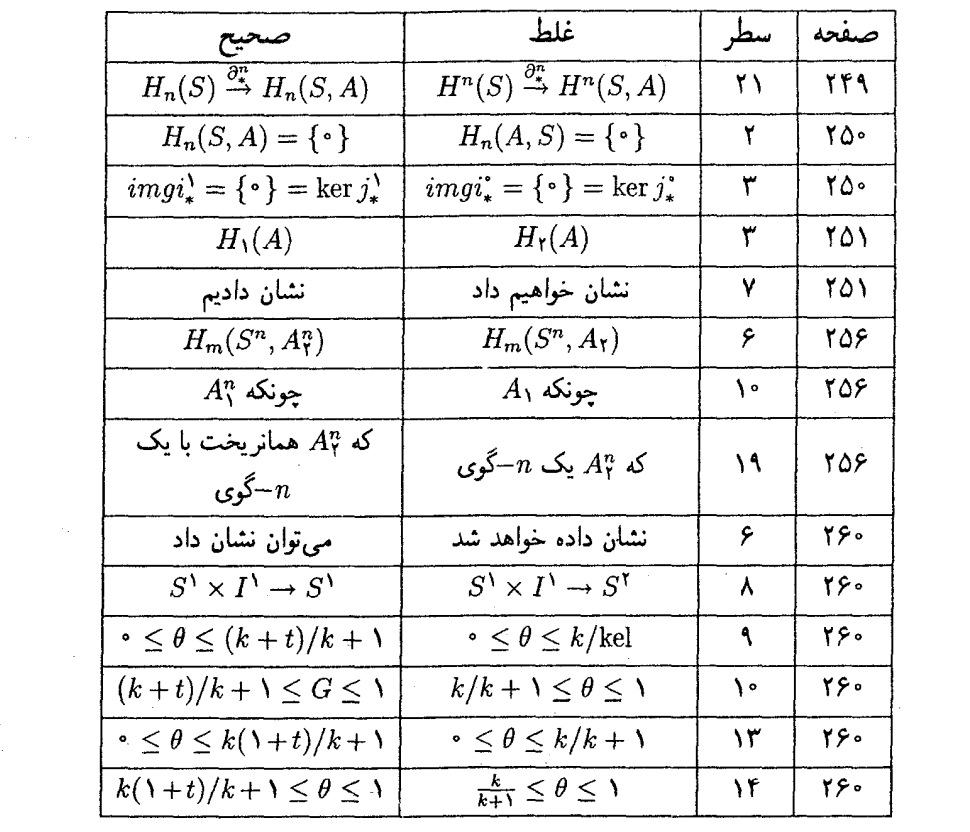

 $\label{eq:2.1} \frac{1}{\|x\|^{2}}\leq \frac{1}{\|x\|^{2}}\leq \frac{1}{\|x\|^{2}}\leq \frac{1}{\|x\|^{2}}\leq \frac{1}{\|x\|^{2}}\leq \frac{1}{\|x\|^{2}}\leq \frac{1}{\|x\|^{2}}\leq \frac{1}{\|x\|^{2}}\leq \frac{1}{\|x\|^{2}}\leq \frac{1}{\|x\|^{2}}\leq \frac{1}{\|x\|^{2}}\leq \frac{1}{\|x\|^{2}}\leq \frac{1}{\|x\|^{2}}\leq \frac{$ 

 $\sim$   $\sim$ 

 $\label{eq:2.1} \mathcal{L}_{\mathcal{A}}(\mathcal{A}) = \mathcal{L}_{\mathcal{A}}(\mathcal{A}) = \mathcal{L}_{\mathcal{A}}(\mathcal{A}) = \mathcal{L}_{\mathcal{A}}(\mathcal{A})$